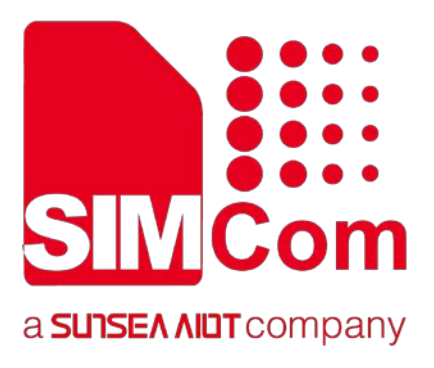

# **SIM7020 Series\_AT Command Manual\_V1.03**  SIMCom<br>
SIM7020 Series\_AT Command<br>
Manual\_V1.03<br>
(Confidential File)

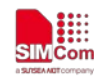

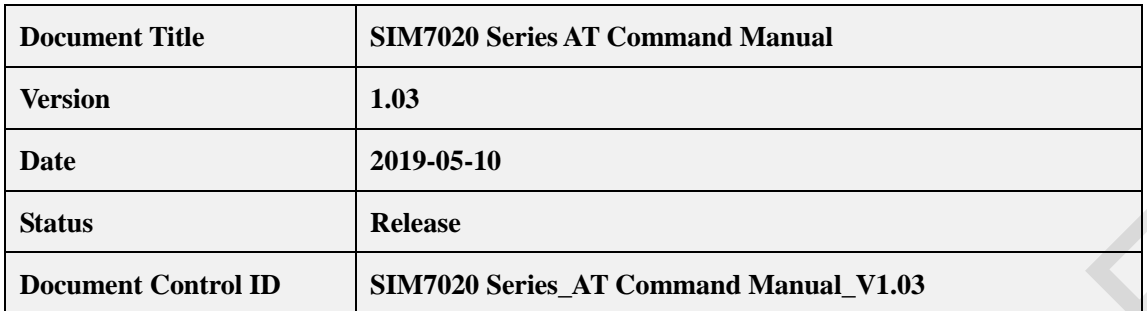

#### **General Notes**

SIMCom offers this information as a service to its customers, to support application and engineering efforts that use the products designed by SIMCom. The information provided is based upon requirements specifically provided to SIMCom by the customers. SIMCom has not undertaken any independent search for additional relevant information, including any information that may be in the customer's possession. Furthermore, system validation of this product designed by SIMCom within a larger electronic system remains the responsibility of the customer or the customer's system integrator. All specifications supplied herein are subject to change. **EXERCISE CONFIDENTIAL SECTION CONFIDENTIAL SECTION CONFIDENTIAL SECTION CONFIDENTIAL SECTION CONFIDENTIAL SECTION CONFIDENTIAL SECTION CONFIDENTIAL SECTION CONFIDENTIAL SECTION CONFIDENTIAL SECTION CONFIDENTIAL SECTION C** 

#### **Copyright**

This document contains proprietary technical information which is the property of SIMCom Wireless Solutions Co.,Ltd, copying of this document and giving it to others and the using or communication of the contents thereof, are forbidden without express authority. Offenders are liable to the payment of damages. All rights reserved in the event of grant of a patent or the registration of a utility model or design. All specification supplied herein are subject to change without notice at any time.

*Copyright © SIMCom Wireless Solutions Co.,Ltd 2019*

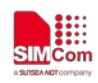

# **Contents**

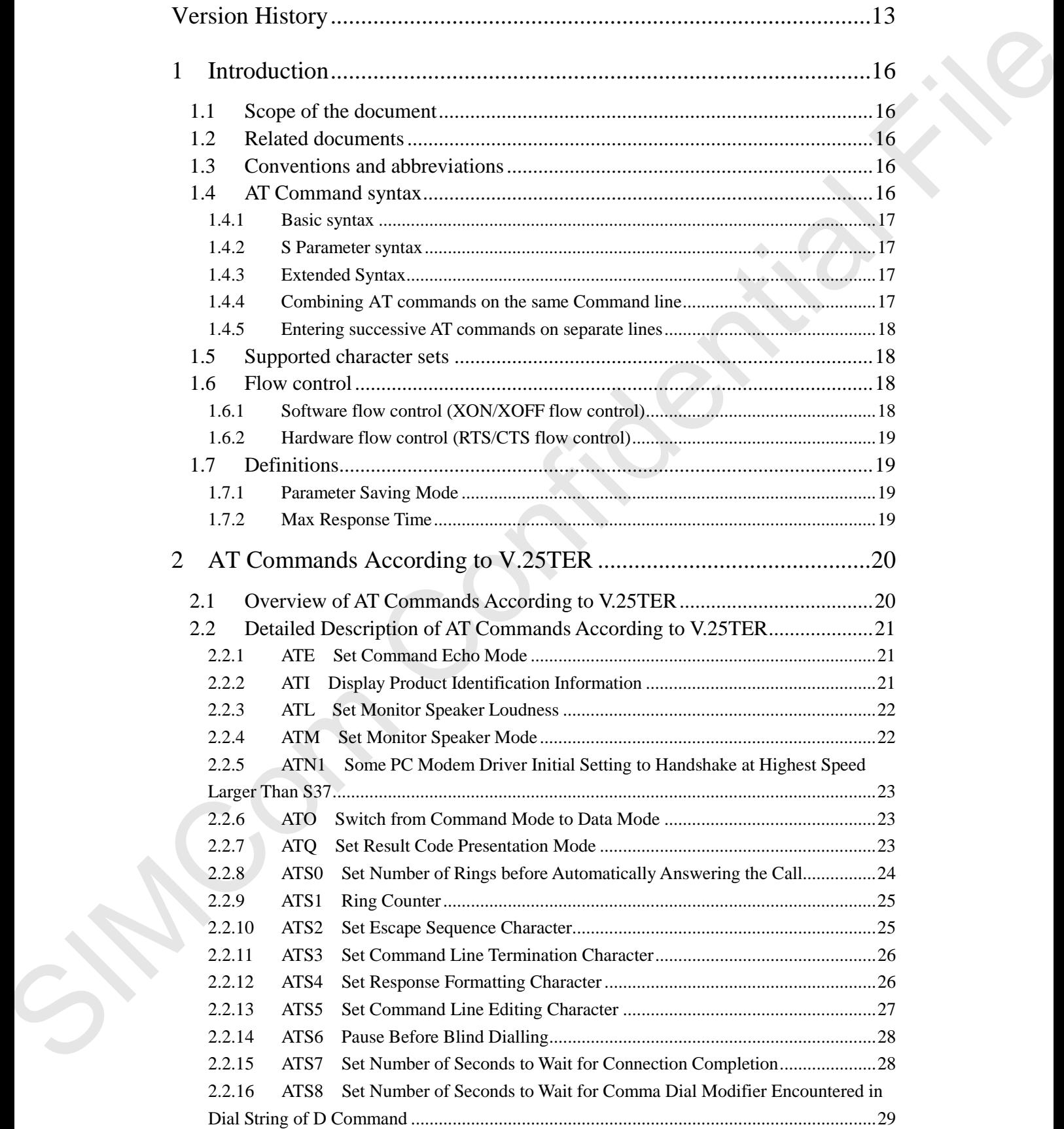

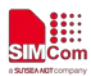

# **SIMCom**<br>
SIMCom<br>
Smart Machine Smart Decision

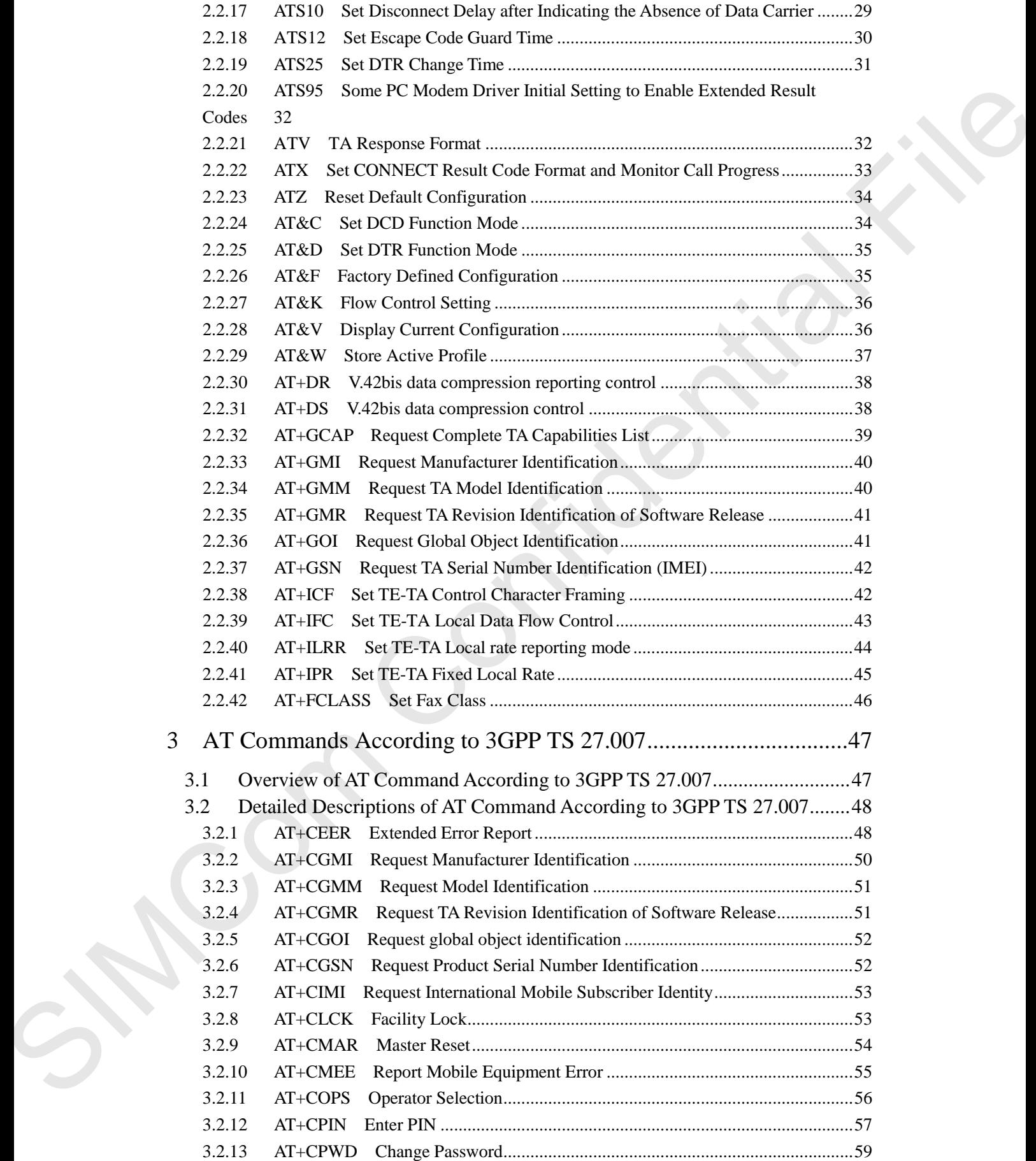

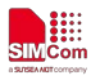

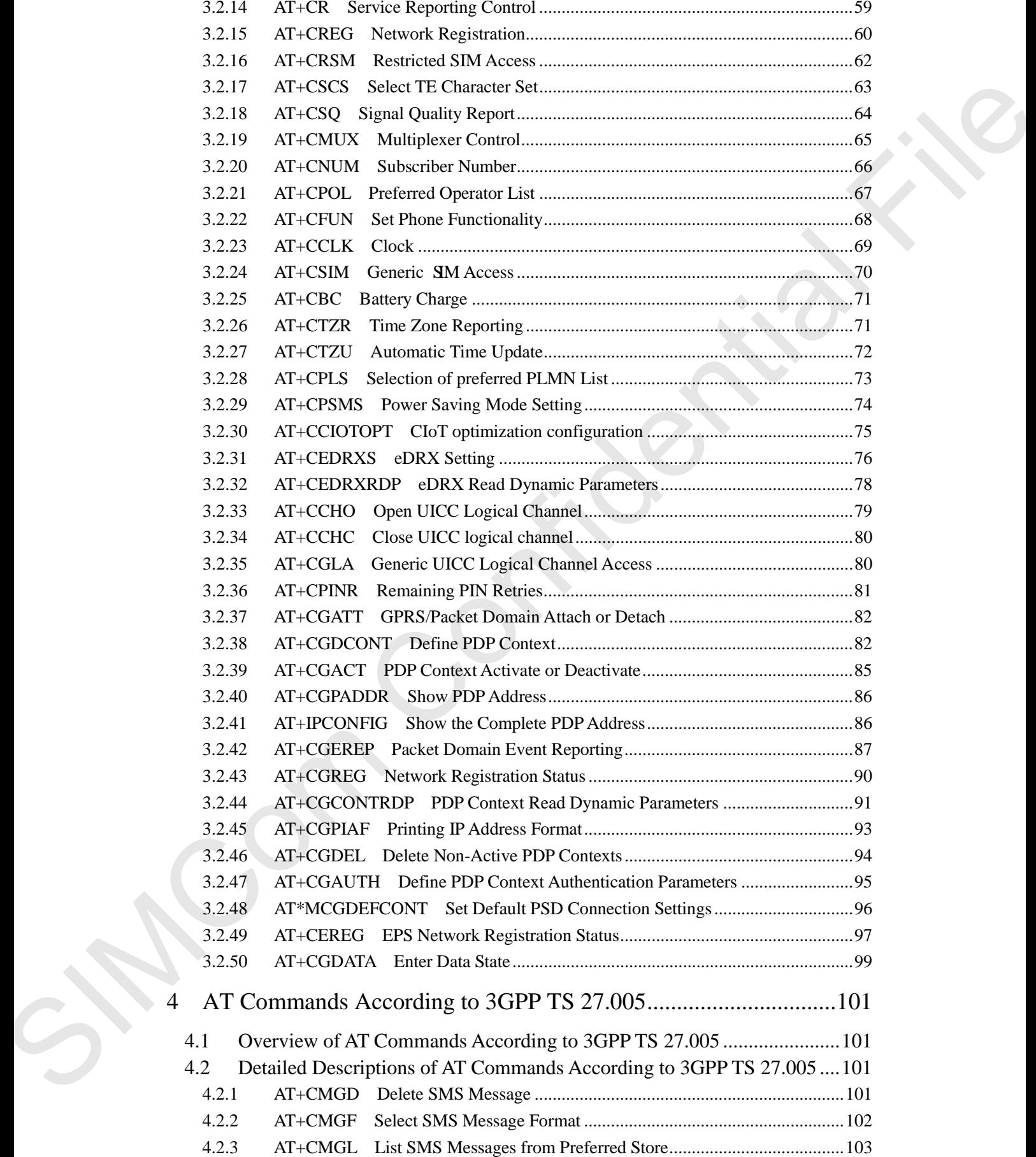

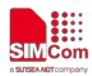

#### **Smart Machine Smart Decision**

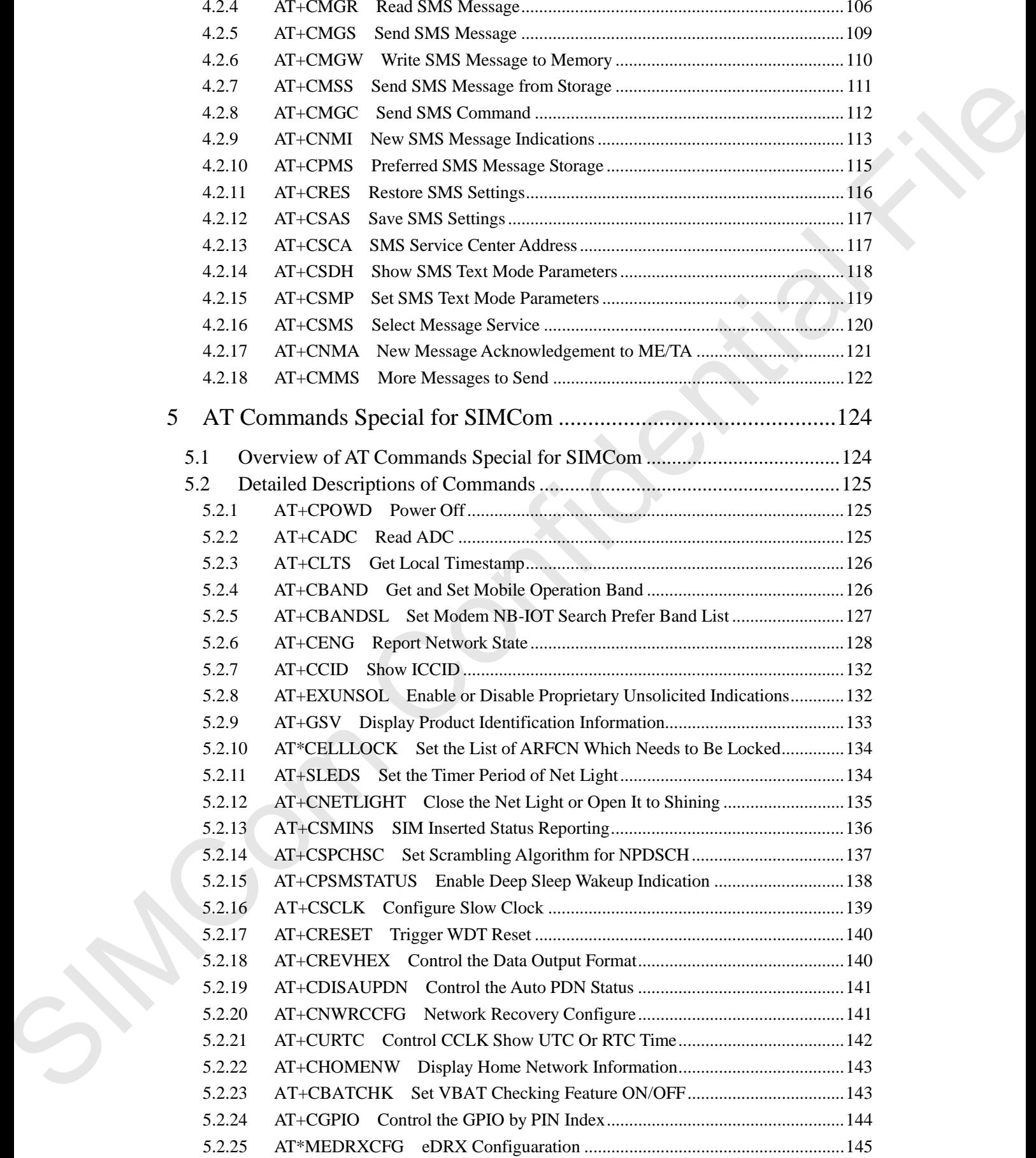

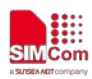

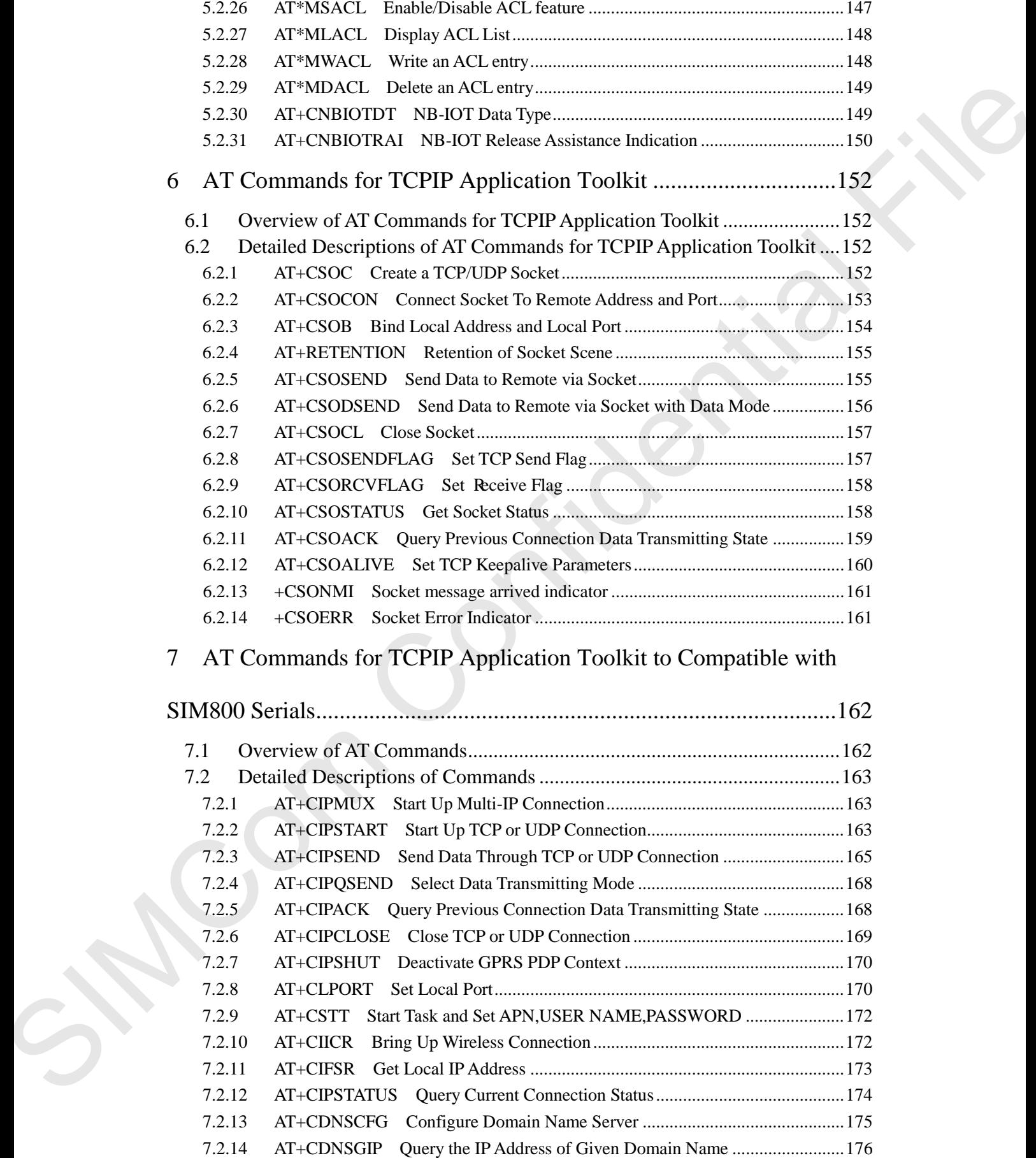

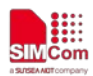

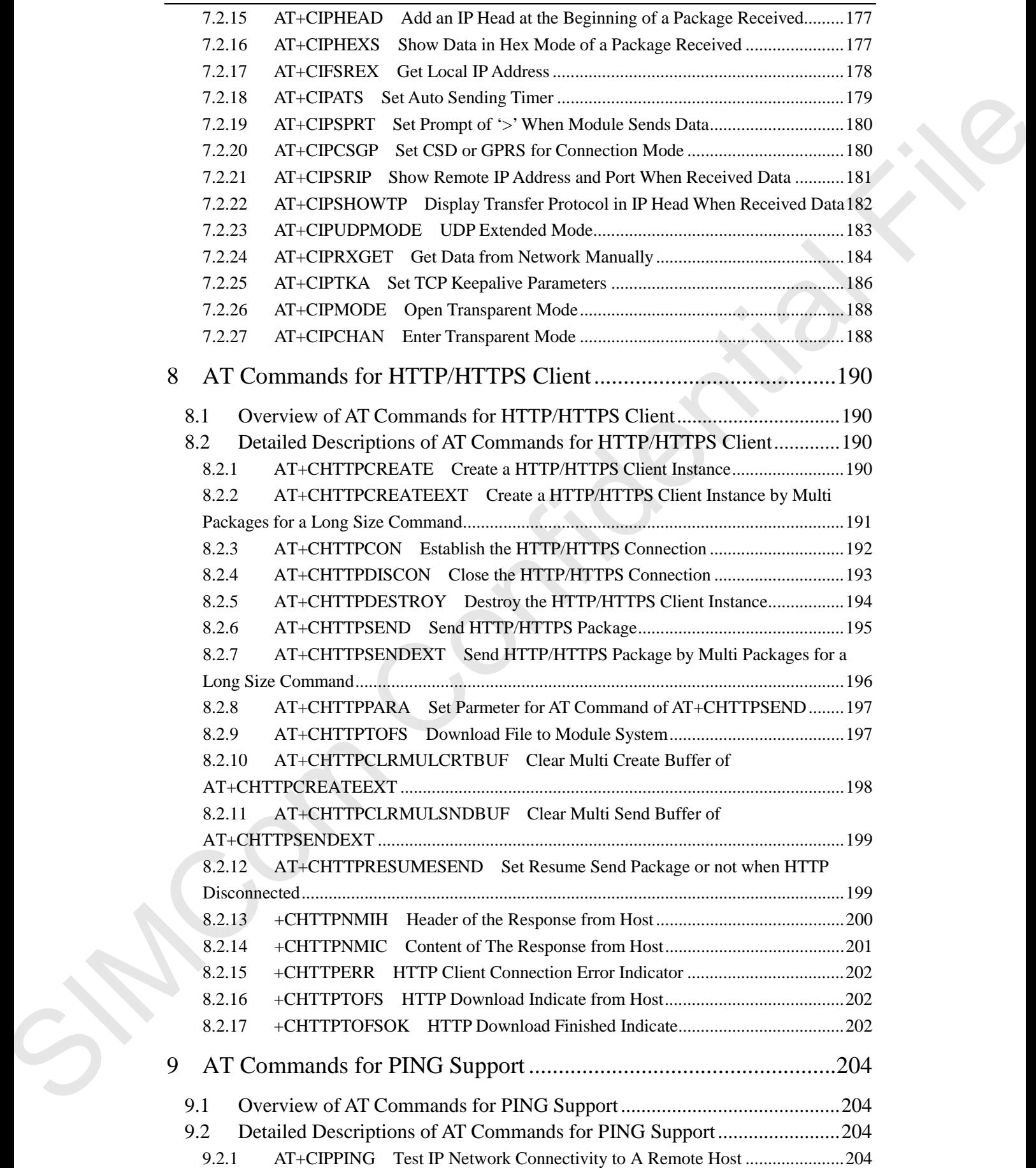

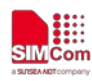

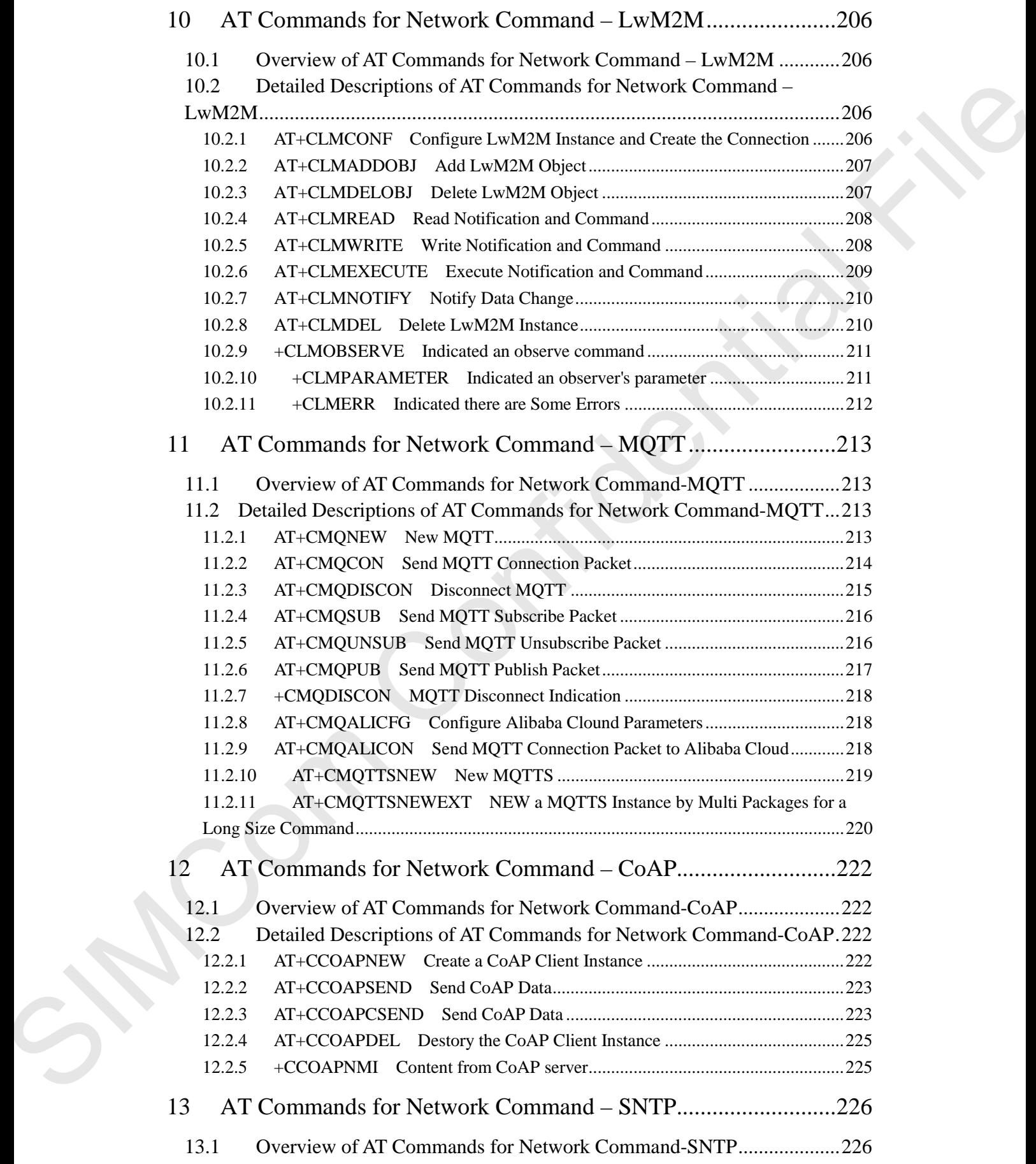

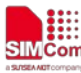

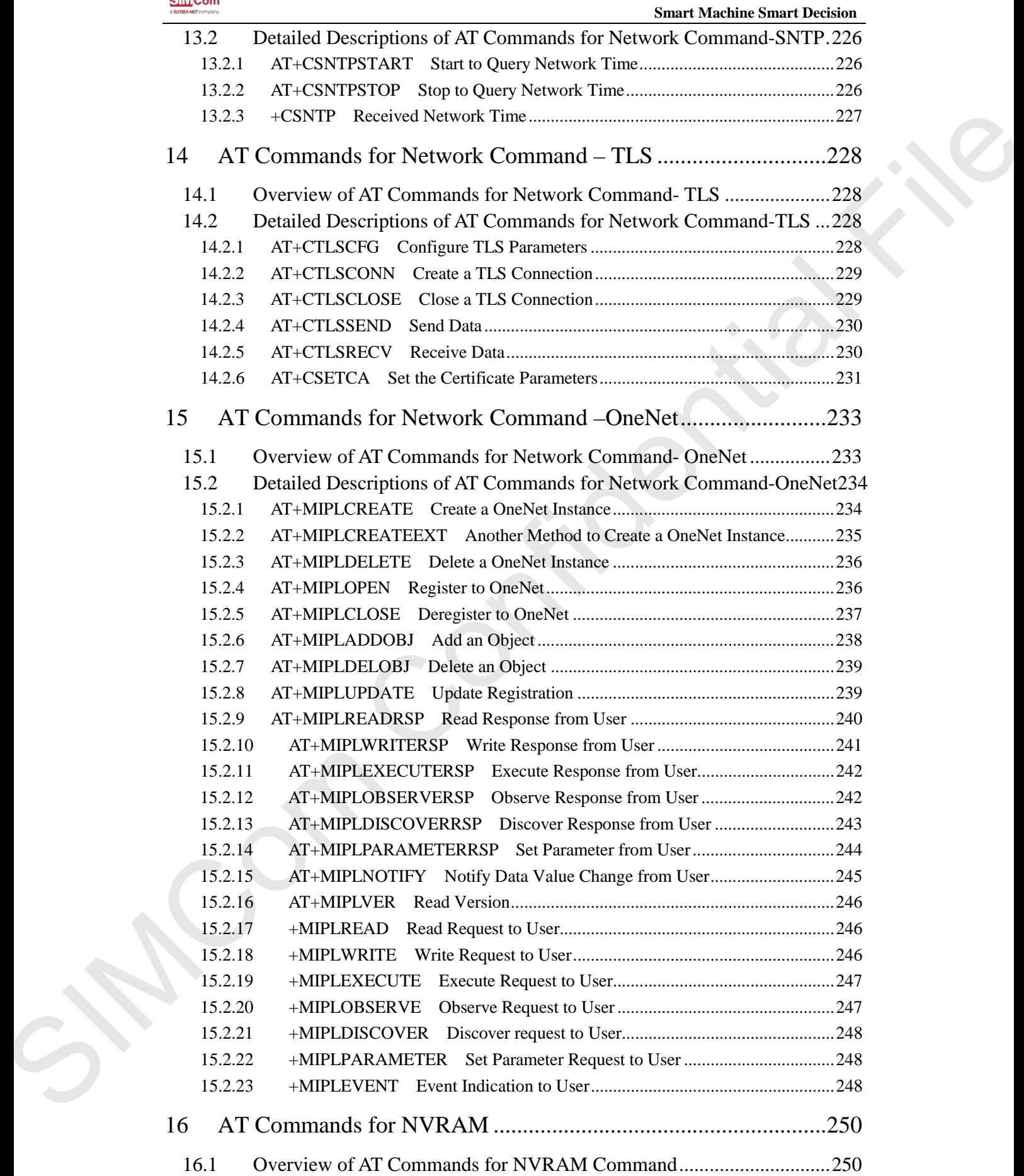

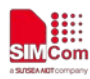

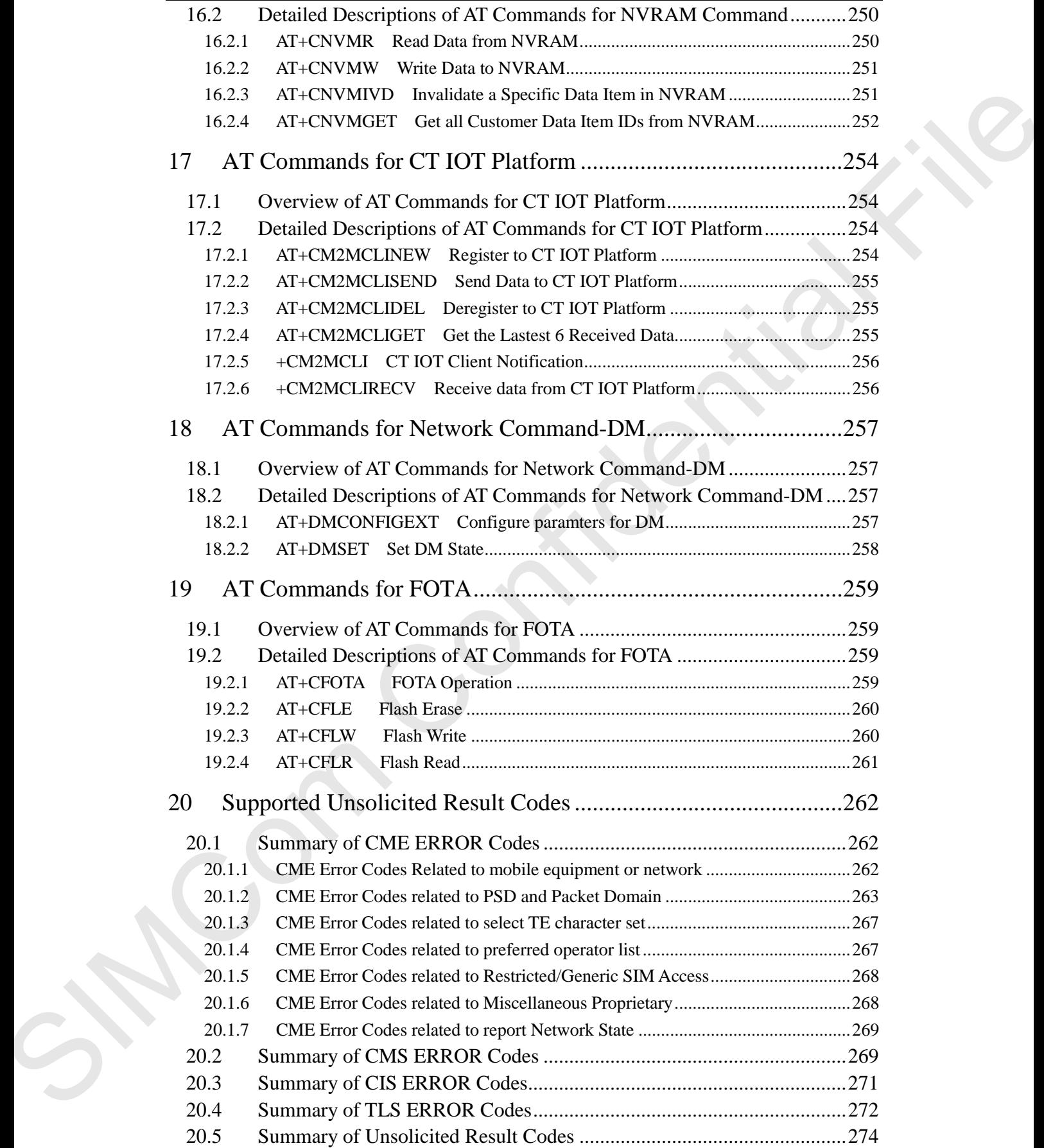

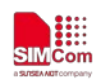

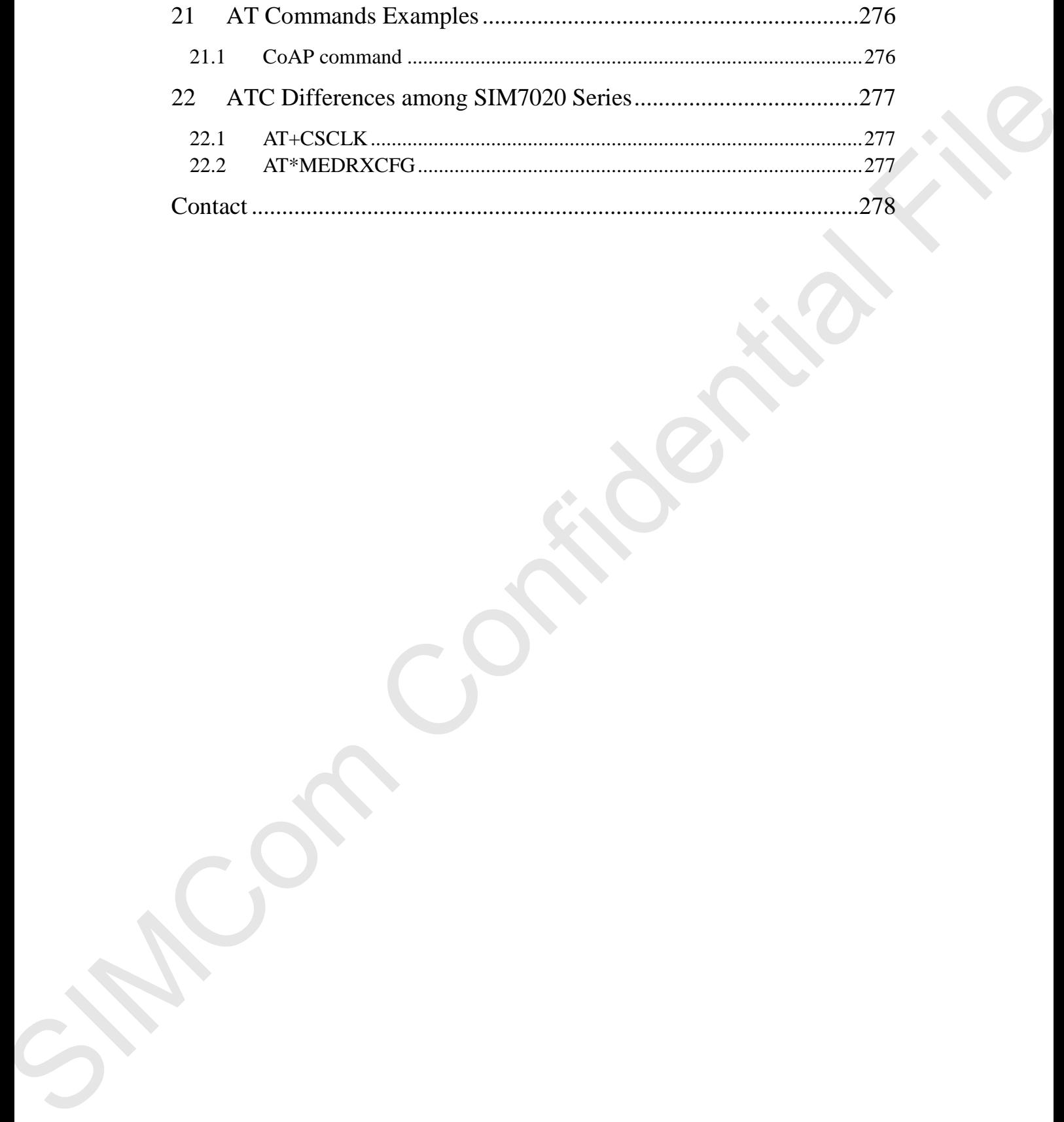

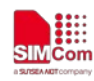

# <span id="page-12-0"></span>**Version History**

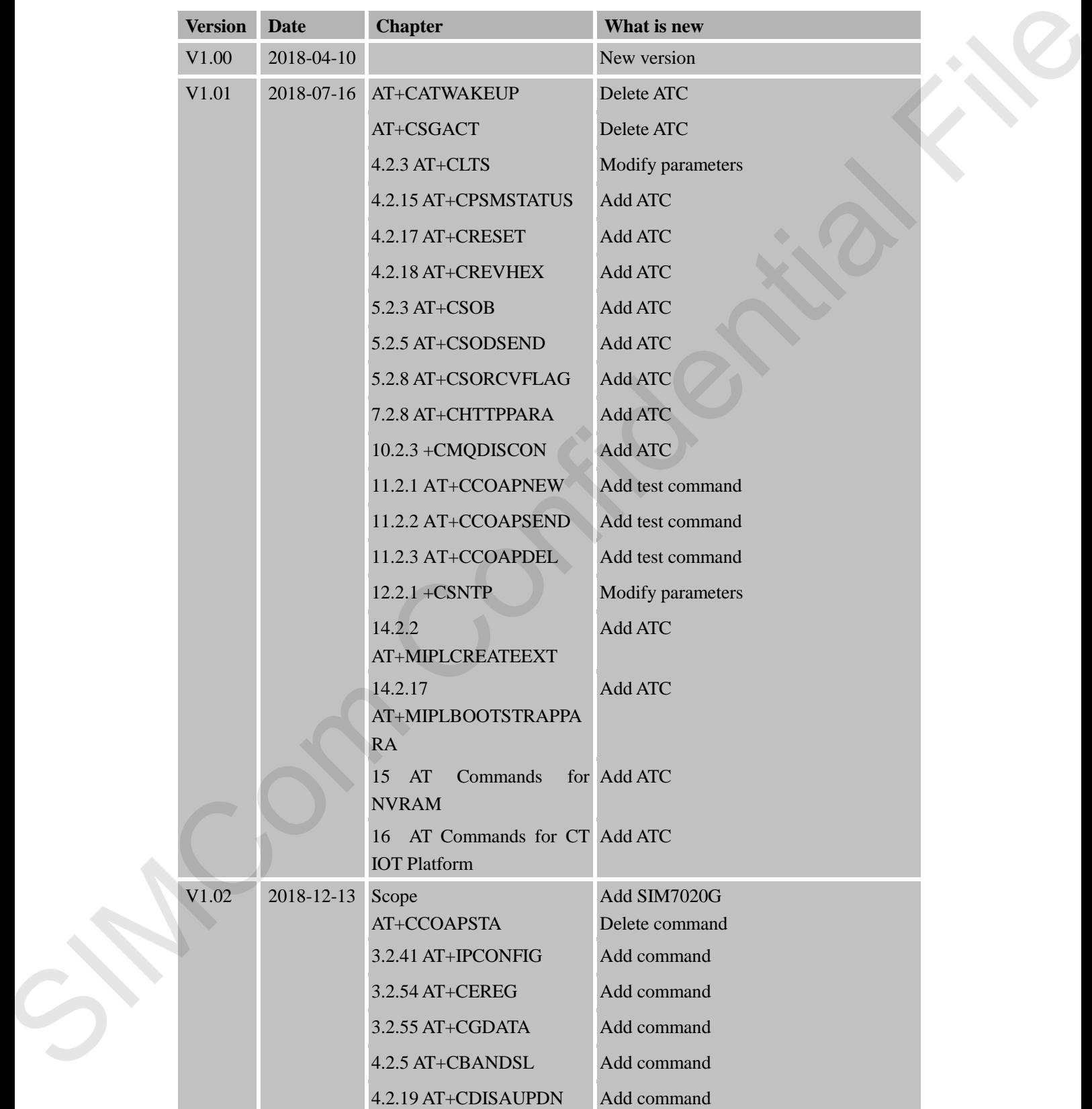

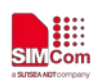

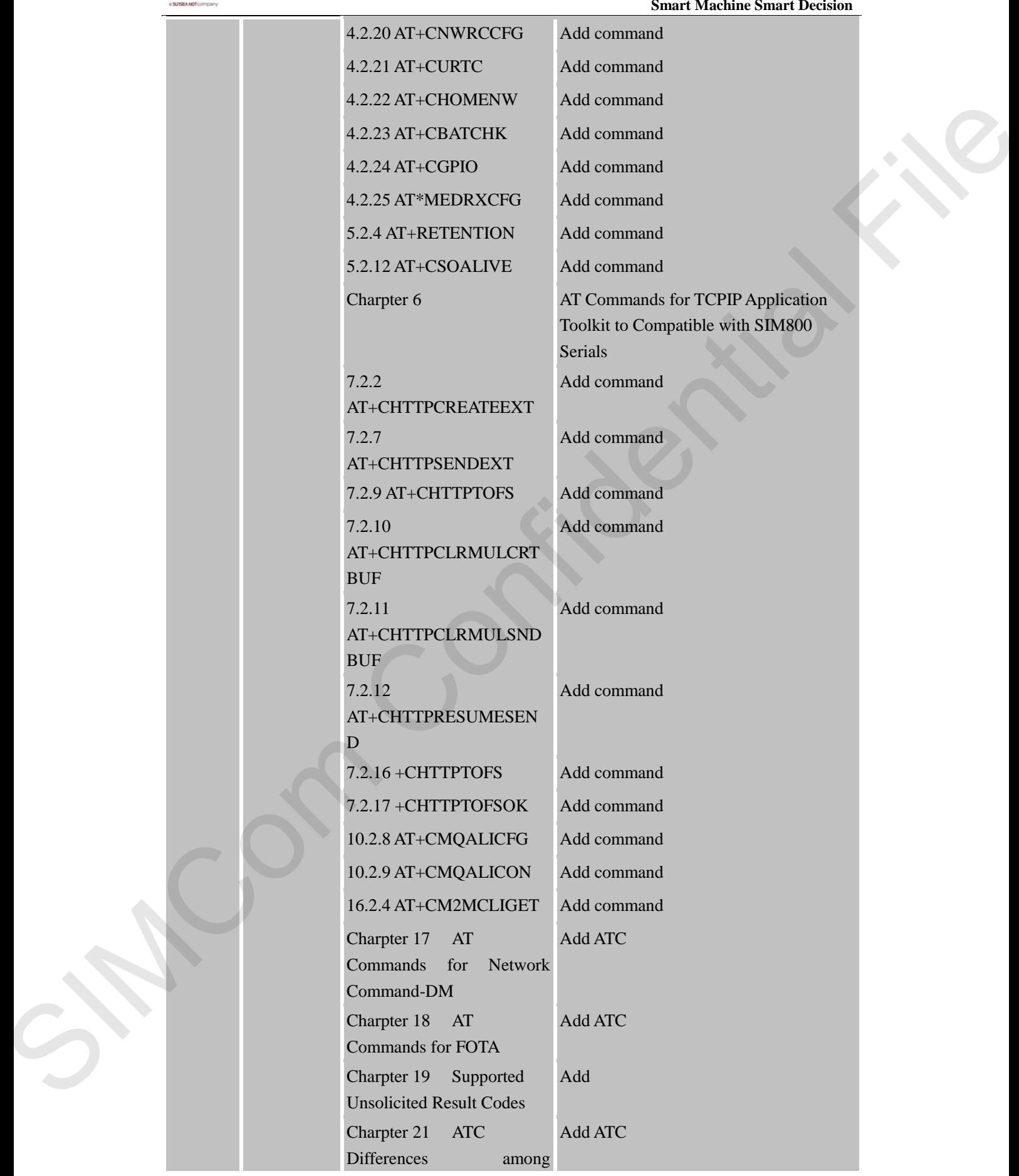

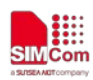

 **Smart Machine Smart Decision**

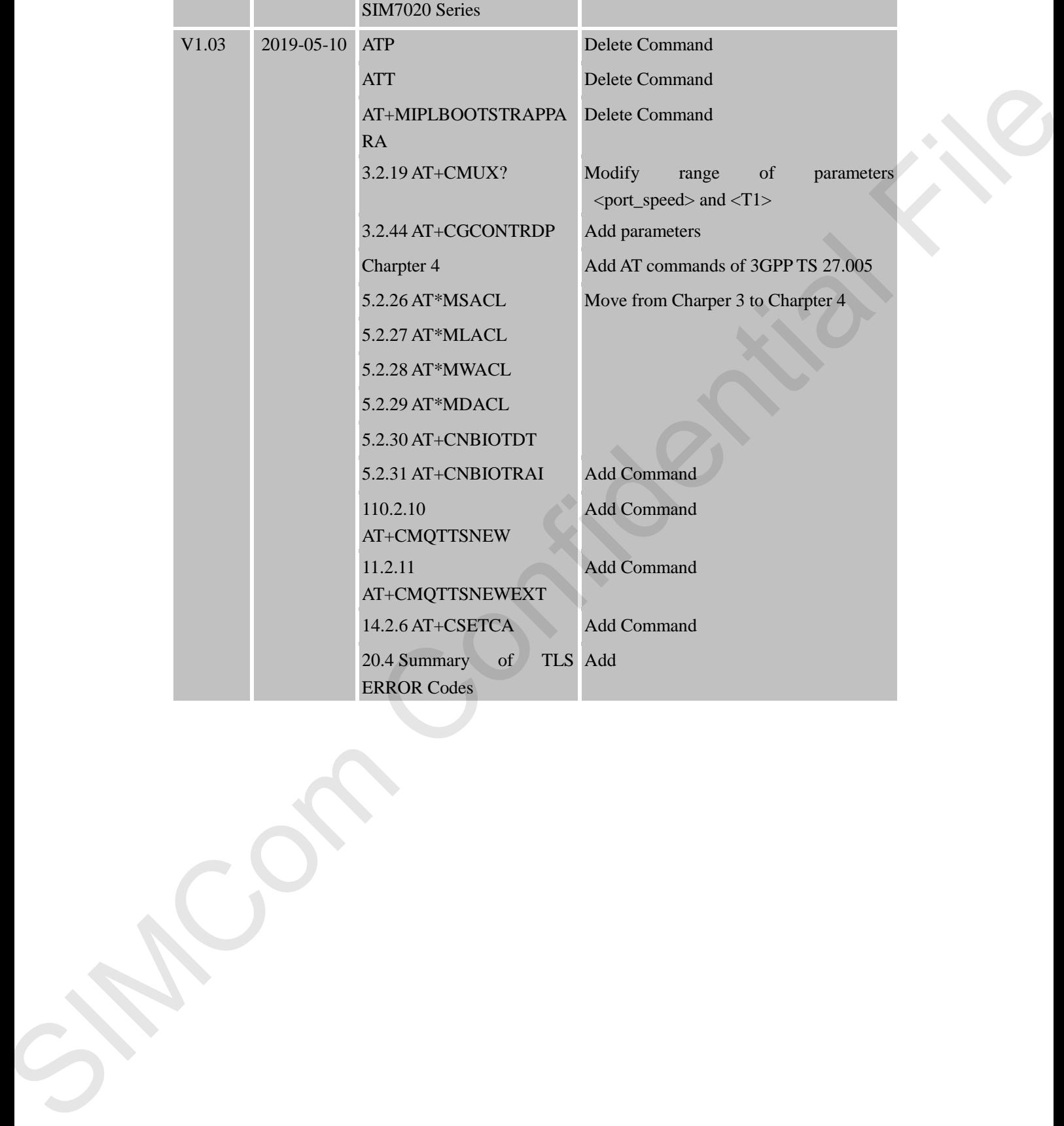

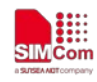

# <span id="page-15-0"></span>**1 Introduction**

#### <span id="page-15-1"></span>**1.1 Scope of the document**

This document presents the AT Command Set for SIMCom SIM7020 Series, including SIM7020C, SIM7020E, SIM7020G, SIM7030, SIM7060, SIM7060C, SIM7060G and SIM7060R. 1.1 Stoppe of the document<br>
Trist decorrent presents the AT Communal Set for SIMCom SIMT000 Seeies, including<br>
SIMT00CC, SIMT00HR, SIMT00CQ, SIMT00C, SIMT00C, SIMT00CC, SIMT00CO<br>
SIMT060CC, SIMT00HR, SIMT00CQ, SIMT00CQ, S

#### <span id="page-15-2"></span>**1.2 Related documents**

You can visit the SIMCom Website using the following link: http://www.simcom.com

#### <span id="page-15-3"></span>**1.3 Conventions and abbreviations**

In this document, the GSM engines are referred to as following term:

ME (Mobile Equipment);

MS (Mobile Station);

TA (Terminal Adapter);

DCE (Data Communication Equipment) or facsimile DCE (FAX modem, FAX board);

In application, controlling device controls the GSM engine by sending AT Command via its serial interface. The controlling device at the other end of the serial line is referred to as following term:

TE (Terminal Equipment);

DTE (Data Terminal Equipment) or plainly "the application" which is running on an embedded system.

# <span id="page-15-4"></span>**1.4 AT Command syntax**

The "AT" or "at" or "aT" or "At" prefix must be set at the beginning of each Command line. To terminate a Command line enter **<CR>**.

Commands are usually followed by a response that includes.

#### "<CR><LF><response><CR><LF>"

Throughout this document, only the responses are presented,<**CR><LF>** are omitted intentionally.

The AT Command set implemented by SIM7020 Series is a combination of 3GPP TS 27.005, 3GPP TS 27.007 and ITU-T recommendation V.25ter and the AT commands developed by SIMCom.

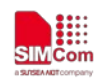

*Note: Only enter AT Command through serial port after SIM7020 Series is powered on and Unsolicited Result Code "RDY" is received from serial port. If auto-bauding is enabled, the Unsolicited Result Codes "RDY" and so on are not indicated when you start up the ME, and the "AT" prefix, or "at" prefix must be set at the beginning of each command line.* 

All these AT commands can be split into three categories syntactically: "**basic**", "**S parameter**", and "**extended**". These are as follows:

#### <span id="page-16-0"></span>**1.4.1 Basic syntax**

These AT commands have the format of "**AT***<x><n>*", or "**AT&<x><n>**", where "*<x>*"is the Command, and "*<n>*"is/are the argument(s) for that Command. An example of this is "**ATE***<n>*", which tells the DCE whether received characters should be echoed back to the DTE according to the value of "*<n>*". "*<n>*" is optional and a default will be used if missing. me.<br>
as follows:<br>
as follows:<br>
as follows:<br>
as follows:<br>
the format of "AT<x> $x > n >$ ", or "AT& $\ll x > n >$ ", where " $\ll x >$ " is the<br>
the argument(s) for that Command. An example of this is "ATE $\ll x >$ ",<br>
are received characters

#### <span id="page-16-1"></span>**1.4.2 S Parameter syntax**

These AT commands have the format of "ATS $\langle n \rangle$  =  $\langle m \rangle$ ", where " $\langle n \rangle$ " is the index of the S register to set, and "*<m>*"is the value to assign to it. "*<m>*" is optional; if it is missing, then a default value is assigned.

#### <span id="page-16-2"></span>**1.4.3 Extended Syntax**

These commands can operate in several modes, as in the following table:

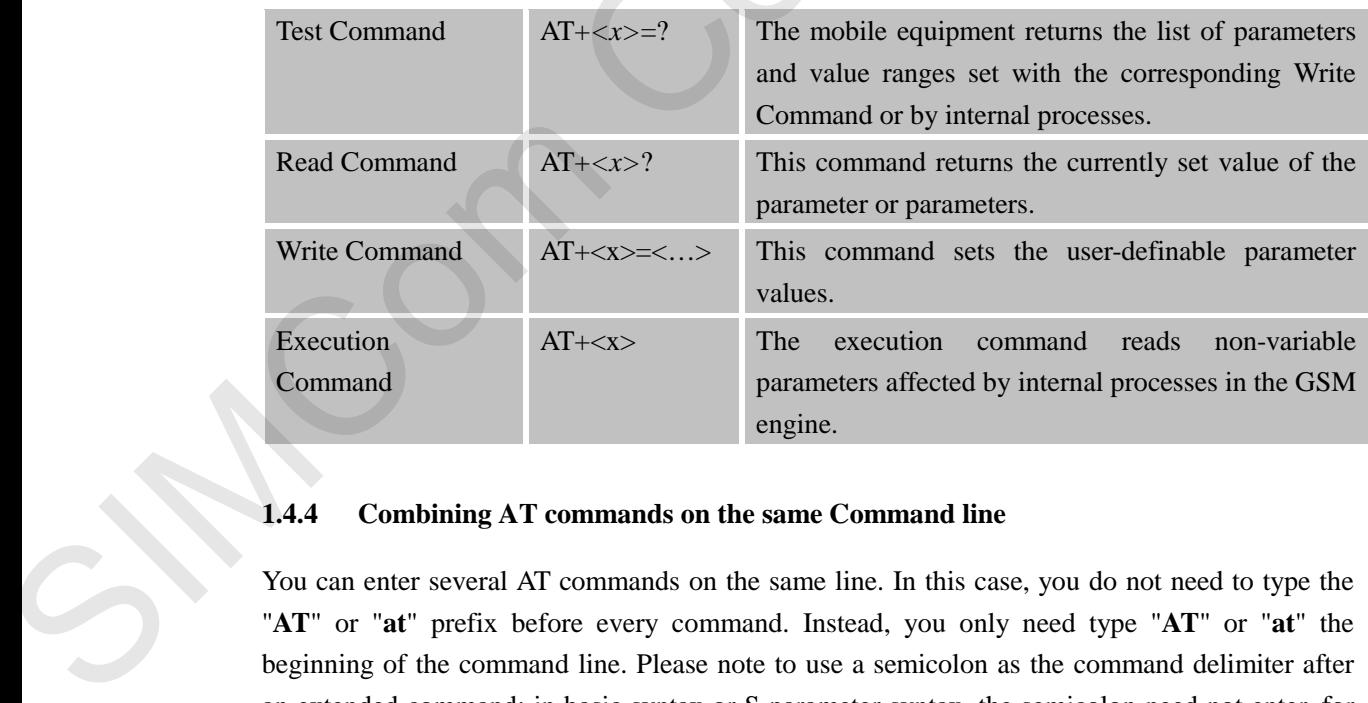

#### **Table 1: Types of AT commands and responses**

#### <span id="page-16-3"></span>**1.4.4 Combining AT commands on the same Command line**

You can enter several AT commands on the same line. In this case, you do not need to type the "**AT**" or "**at**" prefix before every command. Instead, you only need type "**AT**" or "**at**" the beginning of the command line. Please note to use a semicolon as the command delimiter after an extended command; in basic syntax or S parameter syntax, the semicolon need not enter, for example: ATE1Q0S0=1S3=13V1X4;+IFC=0,0;+IPR=115200.

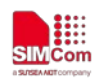

The Command line buffer can accept a maximum of 2048 characters (counted from the first command without "AT" or "at" prefix). If the characters entered exceeded this number then none of the Command will executed and TA will return "**ERROR**".

#### <span id="page-17-0"></span>**1.4.5 Entering successive AT commands on separate lines**

When you need to enter a series of AT commands on separate lines, please Note that you need to wait the final response (for example OK, CME error, CMS error) of last AT Command you entered before you enter the next AT Command.

#### <span id="page-17-1"></span>**1.5 Supported character sets**

The SIM7020 Series AT Command interface defaults to the IRA character set. The SIM7020 Series supports the following character sets:

GSM format

UCS2

IRA

The character set can be set and interrogated using the "**AT+CSCS**" Command (3GPP TS 27.007). The character set is defined in GSM specification 3GPP TS 27.005.

The character set affects transmission and reception of SMS and SMS Cell Broadcast messages, the entry and display of phone book entries text field and SIM Application Toolkit alpha strings.

#### <span id="page-17-2"></span>**1.6 Flow control**

Flow control is very important for correct communication between the GSM engine and DTE. For in the case such as a data or fax call, the sending device is transferring data faster than the receiving side is ready to accept. When the receiving buffer reaches its capacity, the receiving device should be capable to cause the sending device to pause until it catches up. 1.4.5 Entering ancessate AT commands on separate lines<br>
When you need to event a certain of AT commands on equation lines, phone Note that you need to<br>
wall the Indi response (for example) OA, CML must. CMS arrors of line

There are basically two approaches to achieve data flow control: software flow control and hardware flow control. SIM7020 Series support both two kinds of flow control. In Multiplex mode, it is recommended to use the hardware flow control.

#### <span id="page-17-3"></span>**1.6.1 Software flow control (XON/XOFF flow control)**

Software flow control sends different characters to stop (XOFF, decimal 19) and resume (XON, decimal 17) data flow. It is quite useful in some applications that only use three wires on the serial interface.

The default flow control approach of SIM7020 Series is hardware flow control (RTS/CTS flow control), to enable software flow control in the DTE interface and within GSM engine, type the following AT Command: **AT+IFC=1, 1**

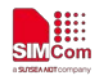

Ensure that any communications software package (e.g. Hyper terminal) uses software flow control.

#### **NOTE:**

Software Flow control should not be used for data calls where binary data will be transmitted or received (e.g. TCP/IP) as the DTE interface may interpret binary data as flow control characters.

#### <span id="page-18-0"></span>**1.6.2 Hardware flow control (RTS/CTS flow control)**

Hardware flow control achieves the data flow control by controlling the RTS/CTS line. When the data transfer should be suspended, the CTS line is set inactive until the transfer from the receiving buffer has completed. When the receiving buffer is ok to receive more data, CTS goes active once again. **NOTE:**<br>
Solvence How conited should not be used for data calls where based one of the based<br>and second to g. TCP/IP) as the DTF interface may interpret boury data as these confidents<br>
include the confident of the confide

To achieve hardware flow control, ensure that the RTS/CTS lines are present on your application platform.

#### <span id="page-18-1"></span>**1.7 Definitions**

#### <span id="page-18-2"></span>**1.7.1 Parameter Saving Mode**

For the purposes of the present document, the following syntactical definitions apply:

- **NO\_SAVE:** The parameter of the current AT command will be lost if module is rebooted or current AT command doesn't have parameter.
- **AUTO\_SAVE**: The parameter of the current AT command will be kept in NVRAM automatically and take in effect immediately, and it won't be lost if module is rebooted.
- **AUTO\_SAVE\_REBOOT**: The parameter of the current AT command will be kept in NVRAM automatically and take in effect after reboot, and it won't be lost if module is rebooted.
- **AT&W\_SAVE:** The parameter of the current AT command will be kept in NVRAM by sending the command of "AT&W".
- **•**  $\cdot$  : "-" means this AT command doesn't care the parameter saving mode.

#### <span id="page-18-3"></span>**1.7.2 Max Response Time**

Max response time is estimated maximum time to get response, the unit is seconds.

"-" means this AT command doesn't care the response time.

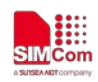

# <span id="page-19-0"></span>**2 AT Commands According to V.25TER**

These AT Commands are designed according to the ITU-T (International Telecommunication Union, Telecommunication sector) V.25ter document.

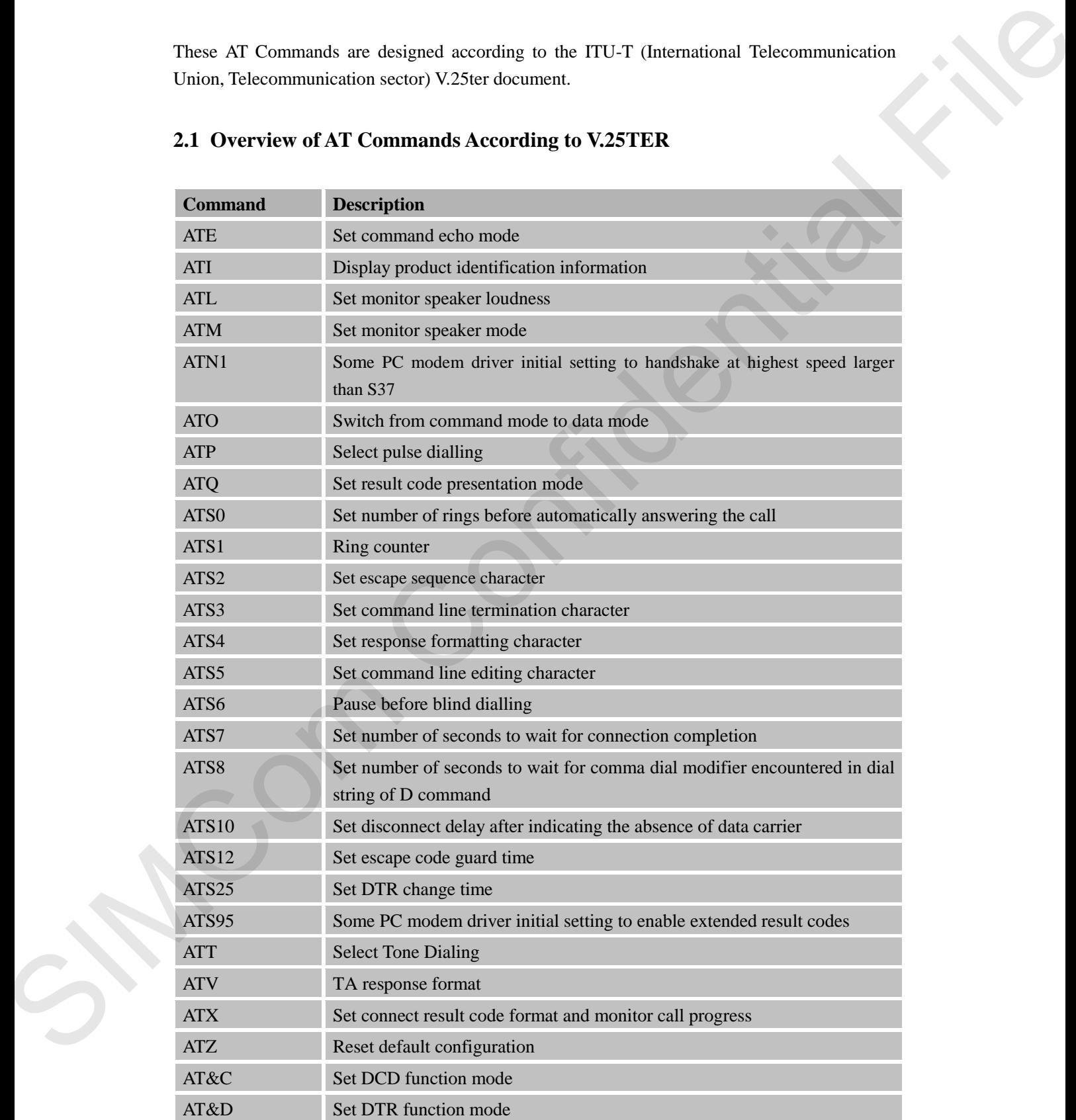

# <span id="page-19-1"></span>**2.1 Overview of AT Commands According to V.25TER**

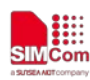

 **Smart Machine Smart Decision**

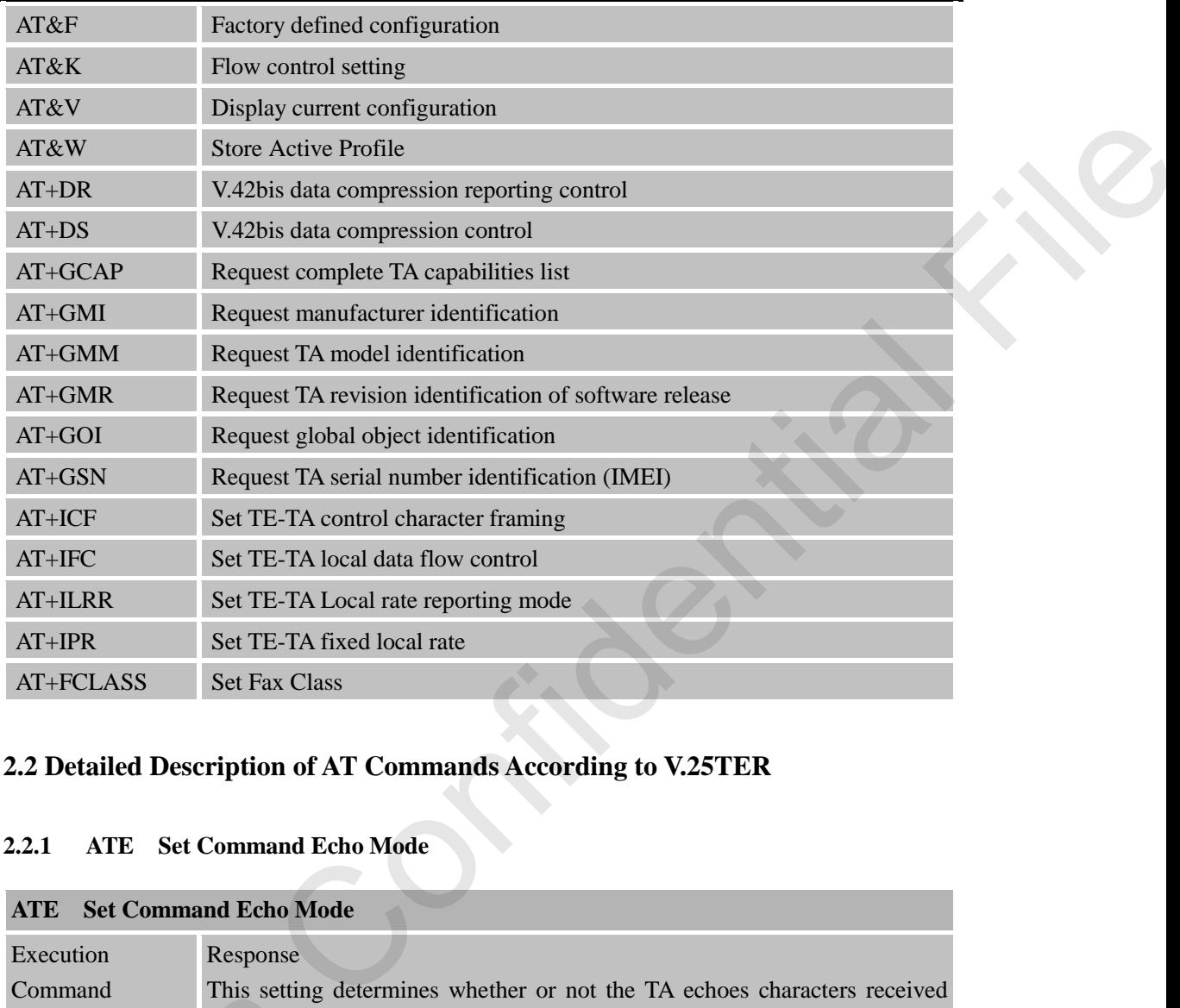

# <span id="page-20-0"></span>**2.2 Detailed Description of AT Commands According to V.25TER**

#### <span id="page-20-1"></span>**2.2.1 ATE Set Command Echo Mode**

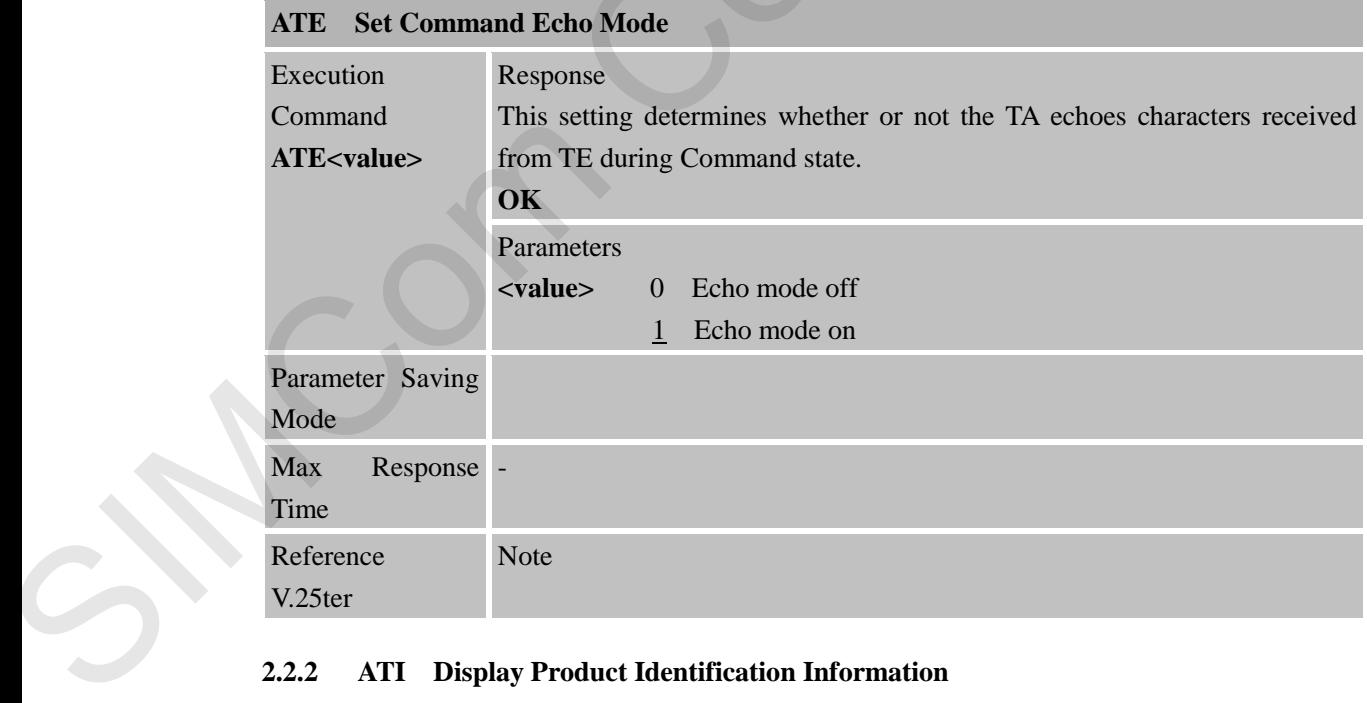

#### <span id="page-20-2"></span>**2.2.2 ATI Display Product Identification Information**

**ATI Display Product Identification Information** 

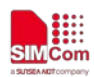

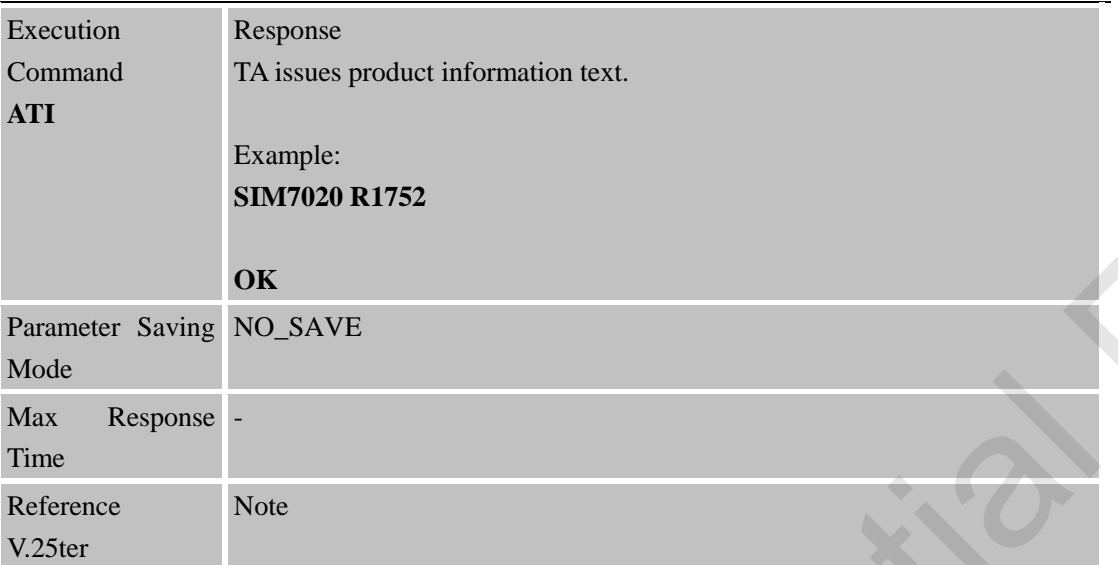

#### <span id="page-21-0"></span>**2.2.3 ATL Set Monitor Speaker Loudness**

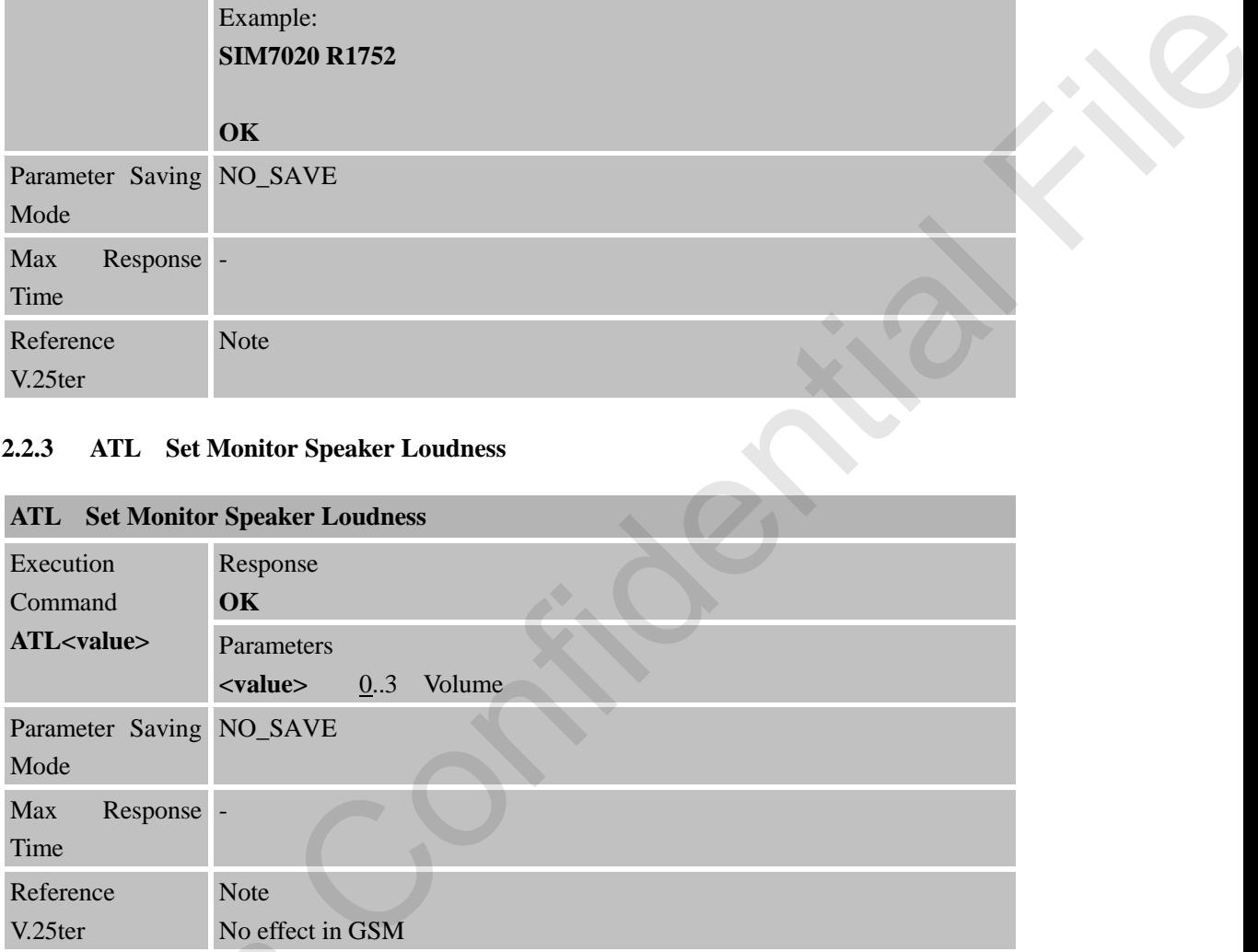

# <span id="page-21-1"></span>**2.2.4 ATM Set Monitor Speaker Mode**

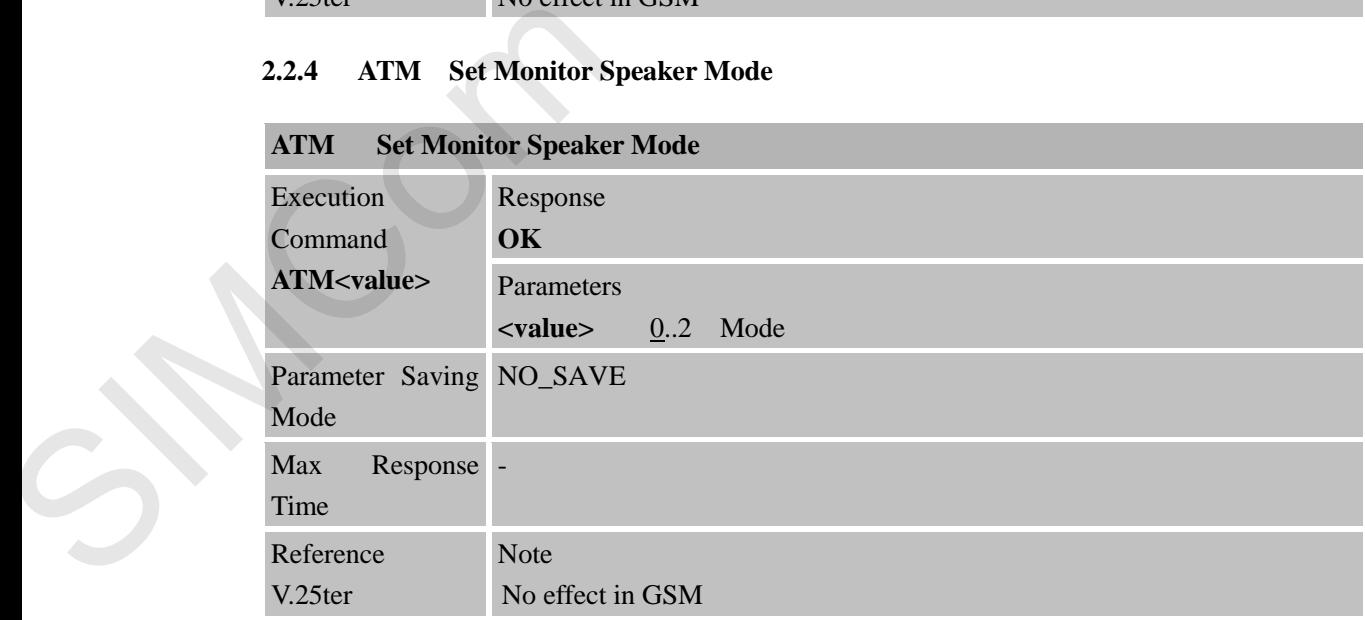

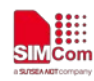

#### <span id="page-22-0"></span>**2.2.5 ATN1 Some PC Modem Driver Initial Setting to Handshake at Highest Speed Larger Than S37**

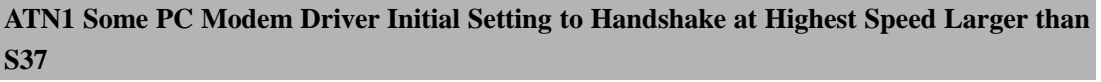

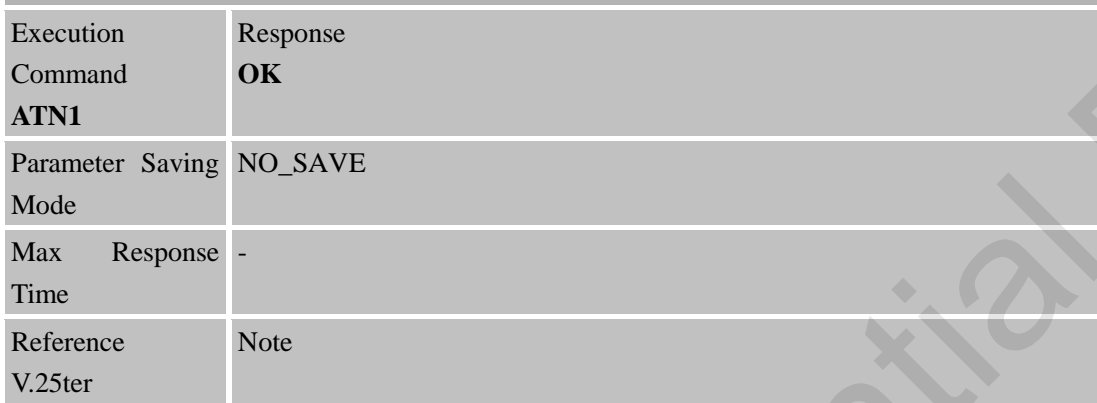

# <span id="page-22-1"></span>**2.2.6 ATO Switch from Command Mode to Data Mode**

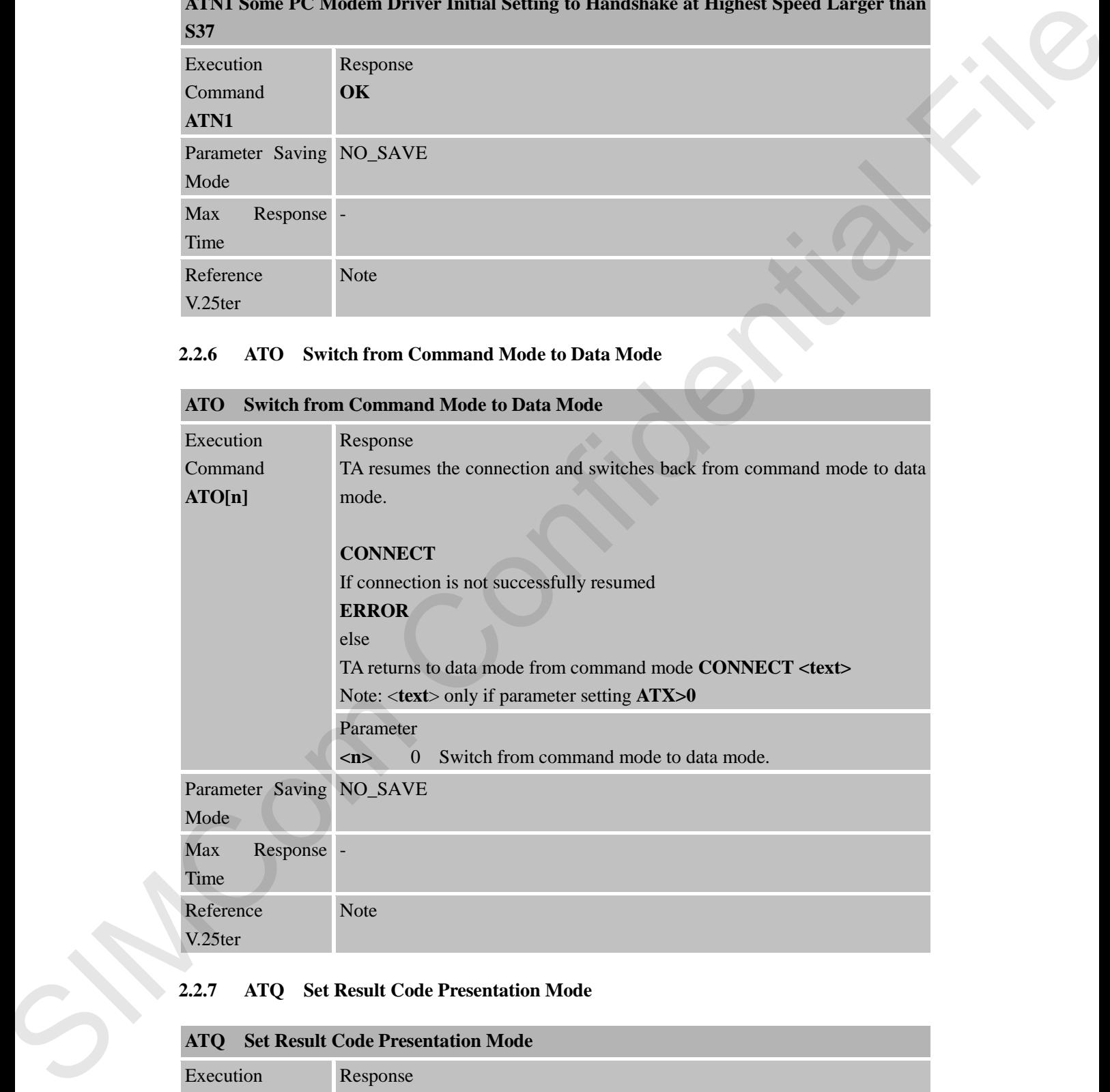

#### <span id="page-22-2"></span>**2.2.7 ATQ Set Result Code Presentation Mode**

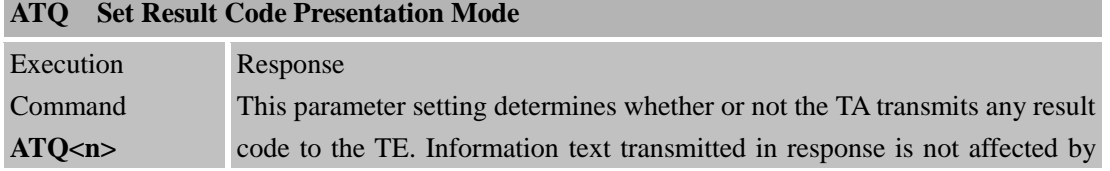

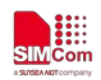

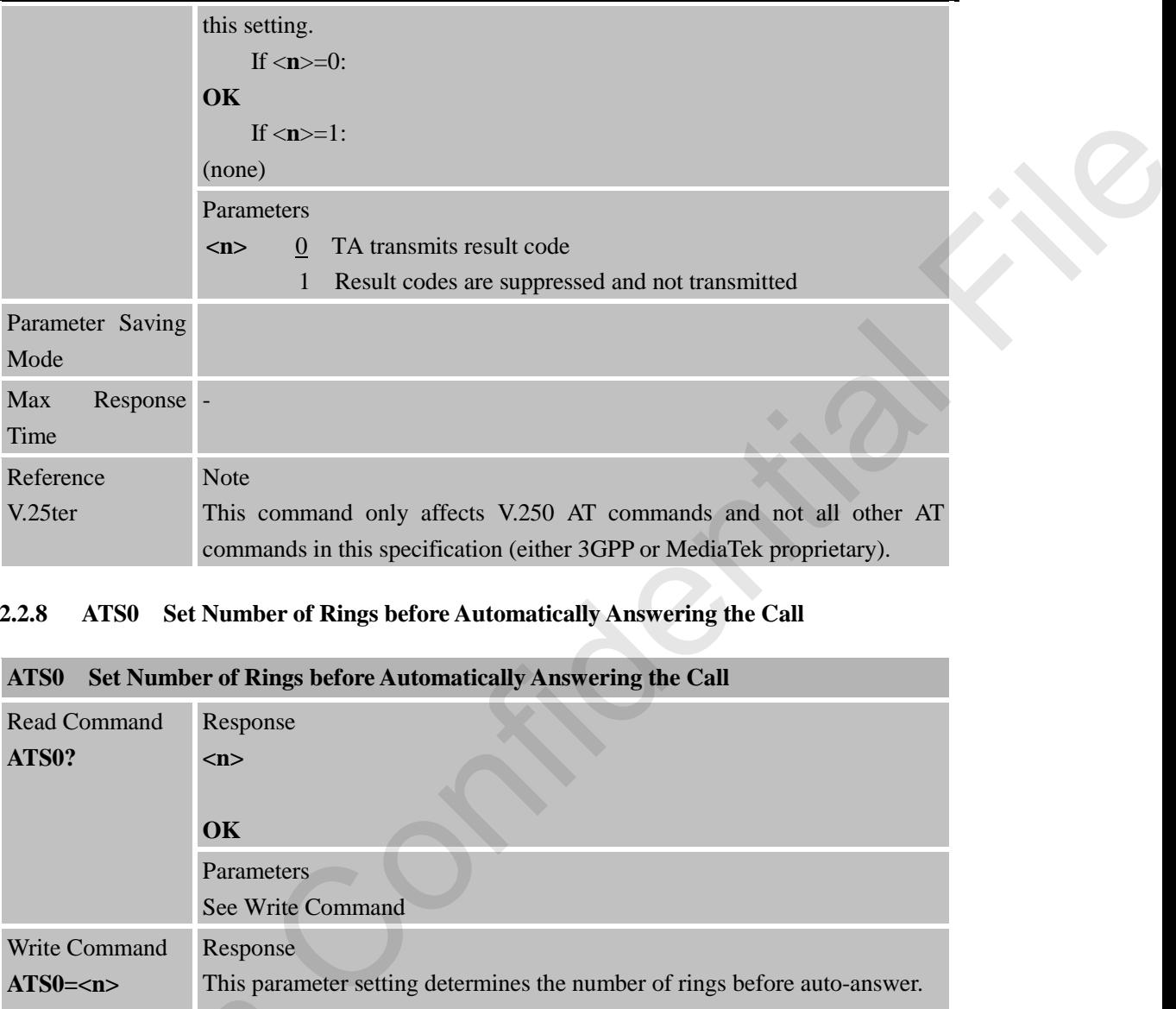

# <span id="page-23-0"></span>**2.2.8 ATS0 Set Number of Rings before Automatically Answering the Call**

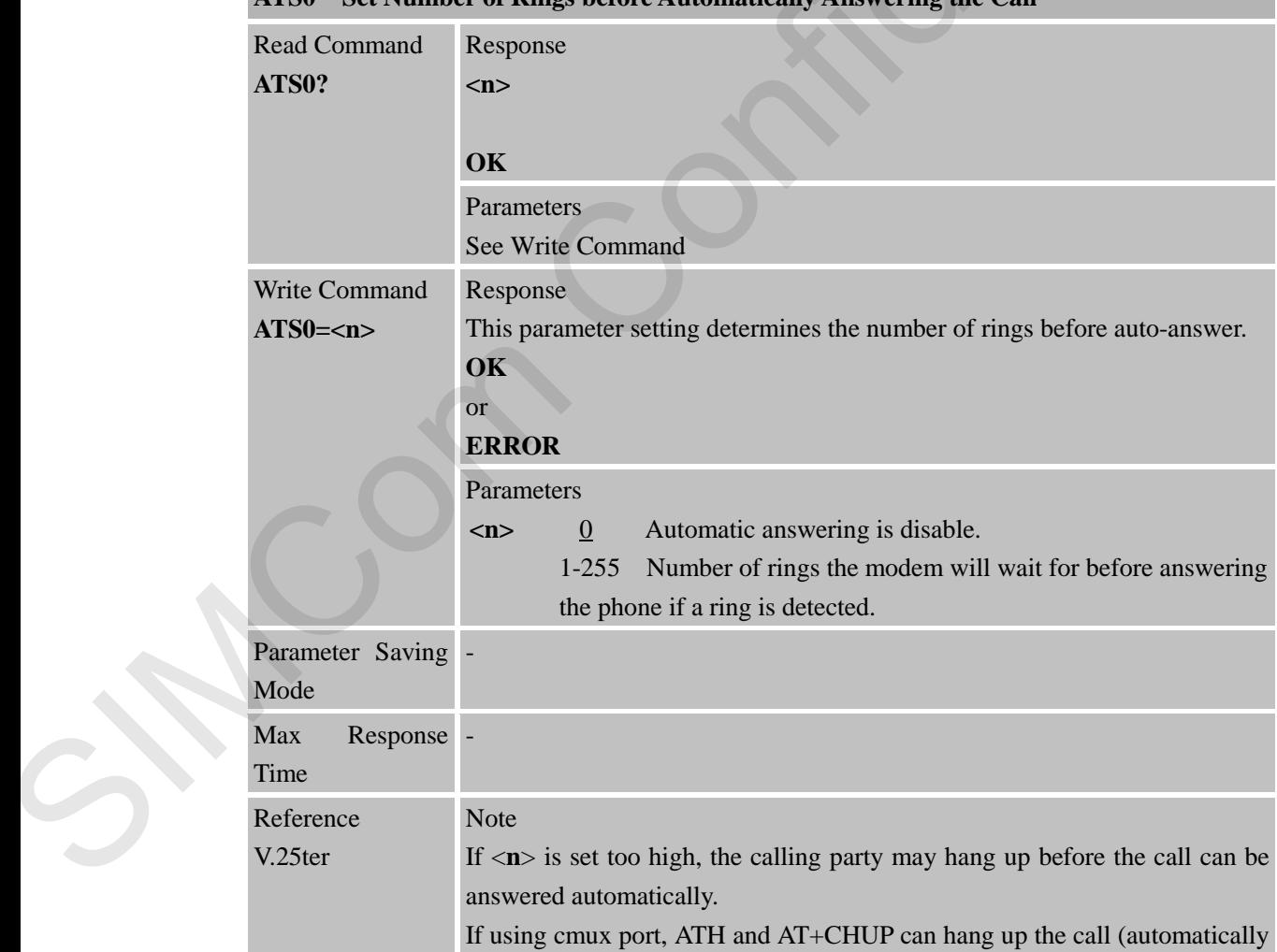

#### **ATS0 Set Number of Rings before Automatically Answering the Call**

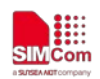

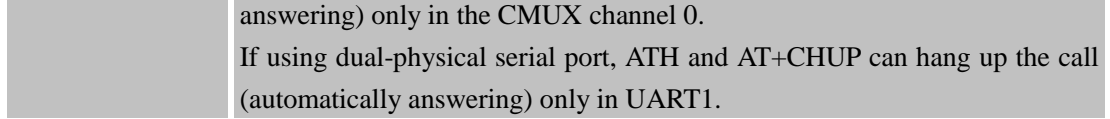

# <span id="page-24-0"></span>**2.2.9 ATS1 Ring Counter**

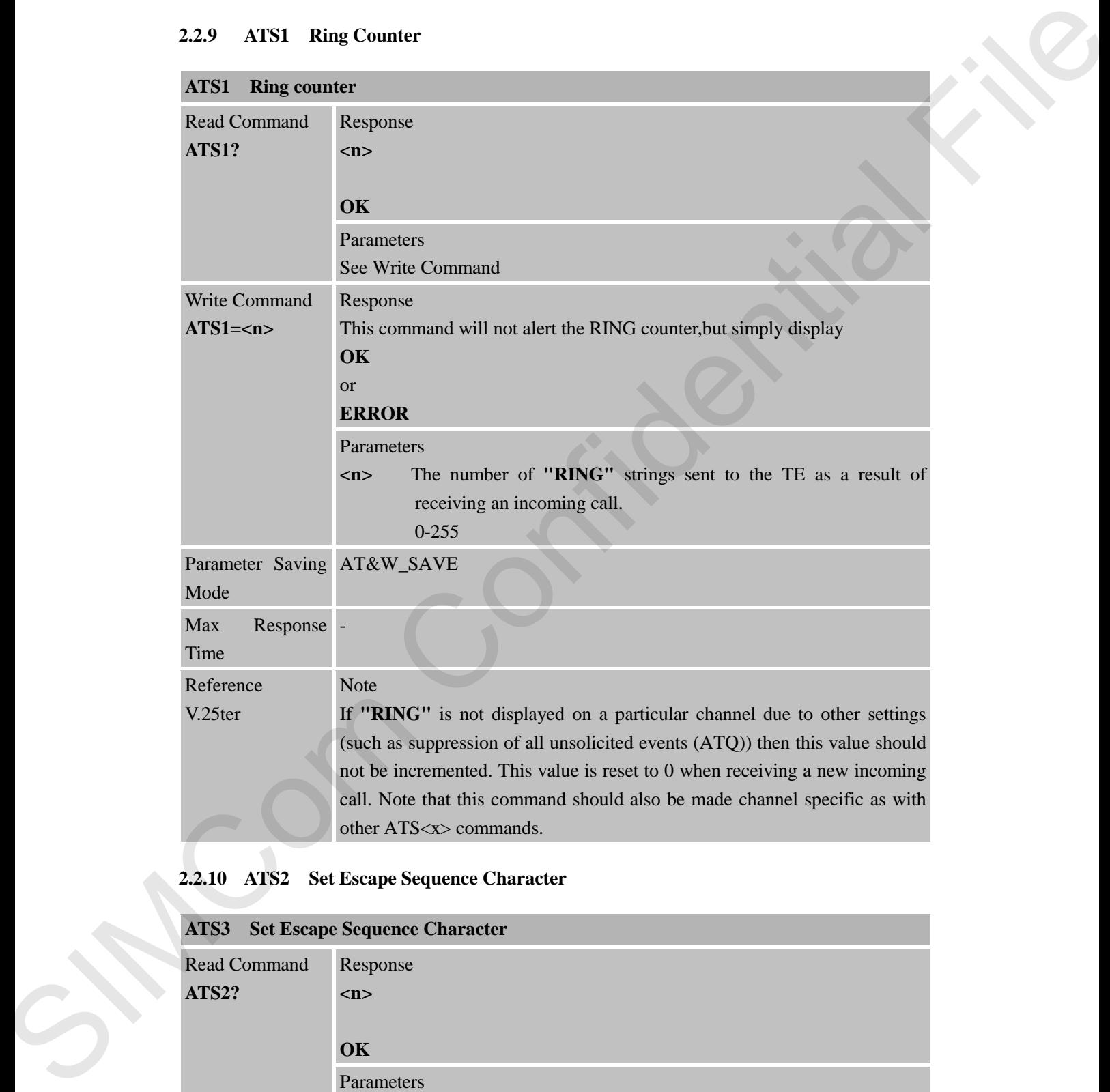

#### <span id="page-24-1"></span>**2.2.10 ATS2 Set Escape Sequence Character**

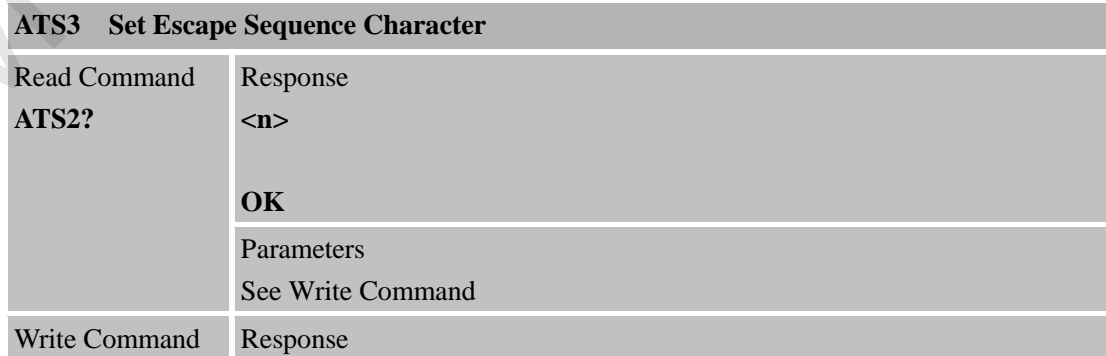

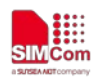

#### **Smart Machine Smart Decision**

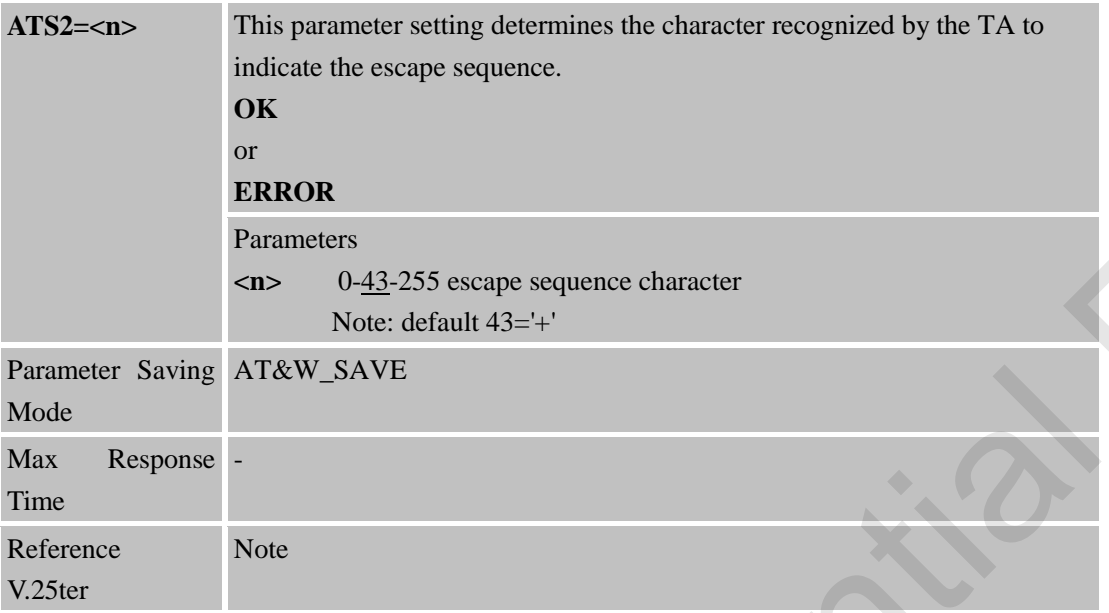

#### <span id="page-25-0"></span>**2.2.11 ATS3 Set Command Line Termination Character**

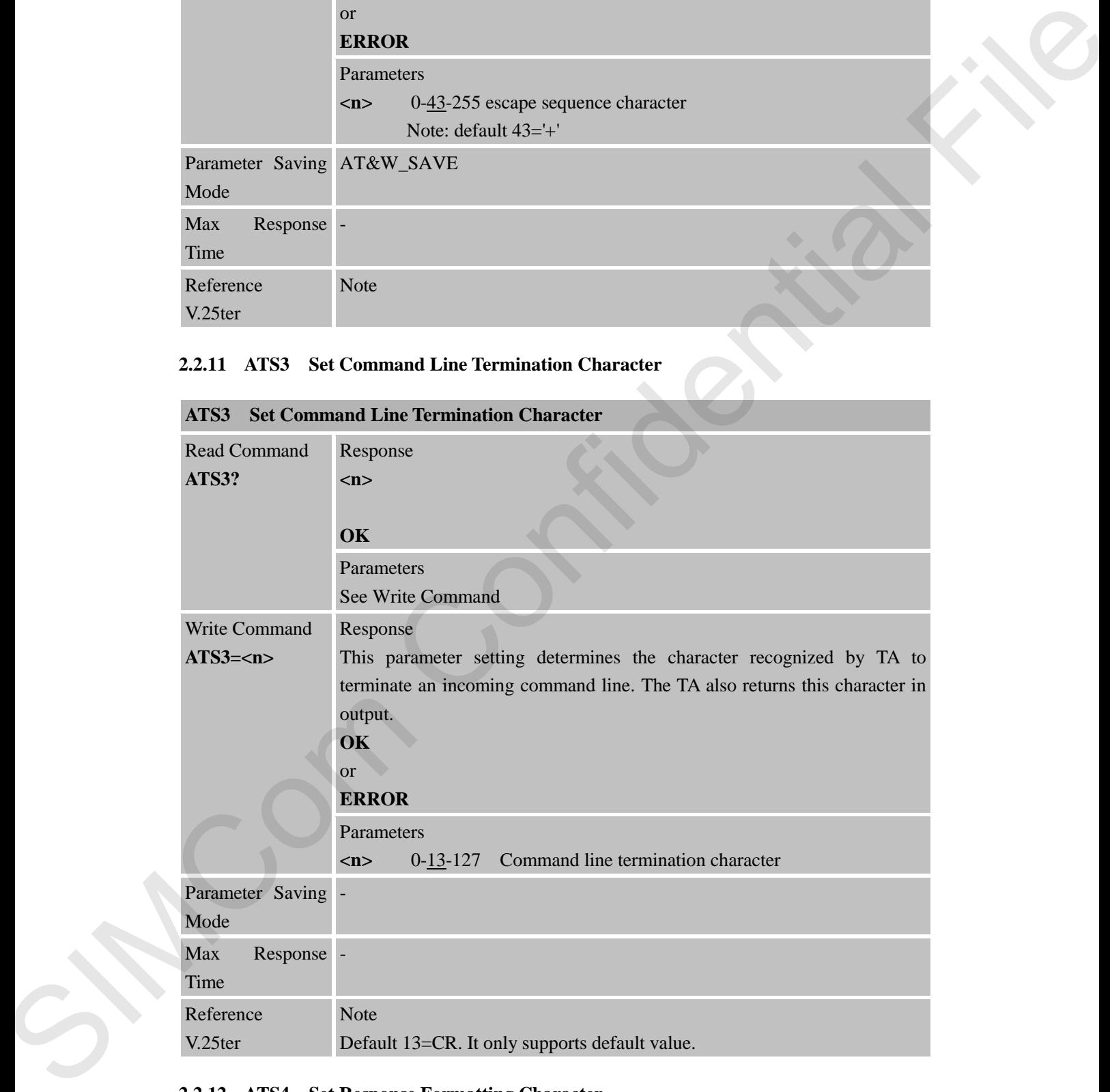

#### <span id="page-25-1"></span>**2.2.12 ATS4 Set Response Formatting Character**

**ATS4 Set Response Formatting Character**

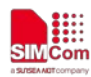

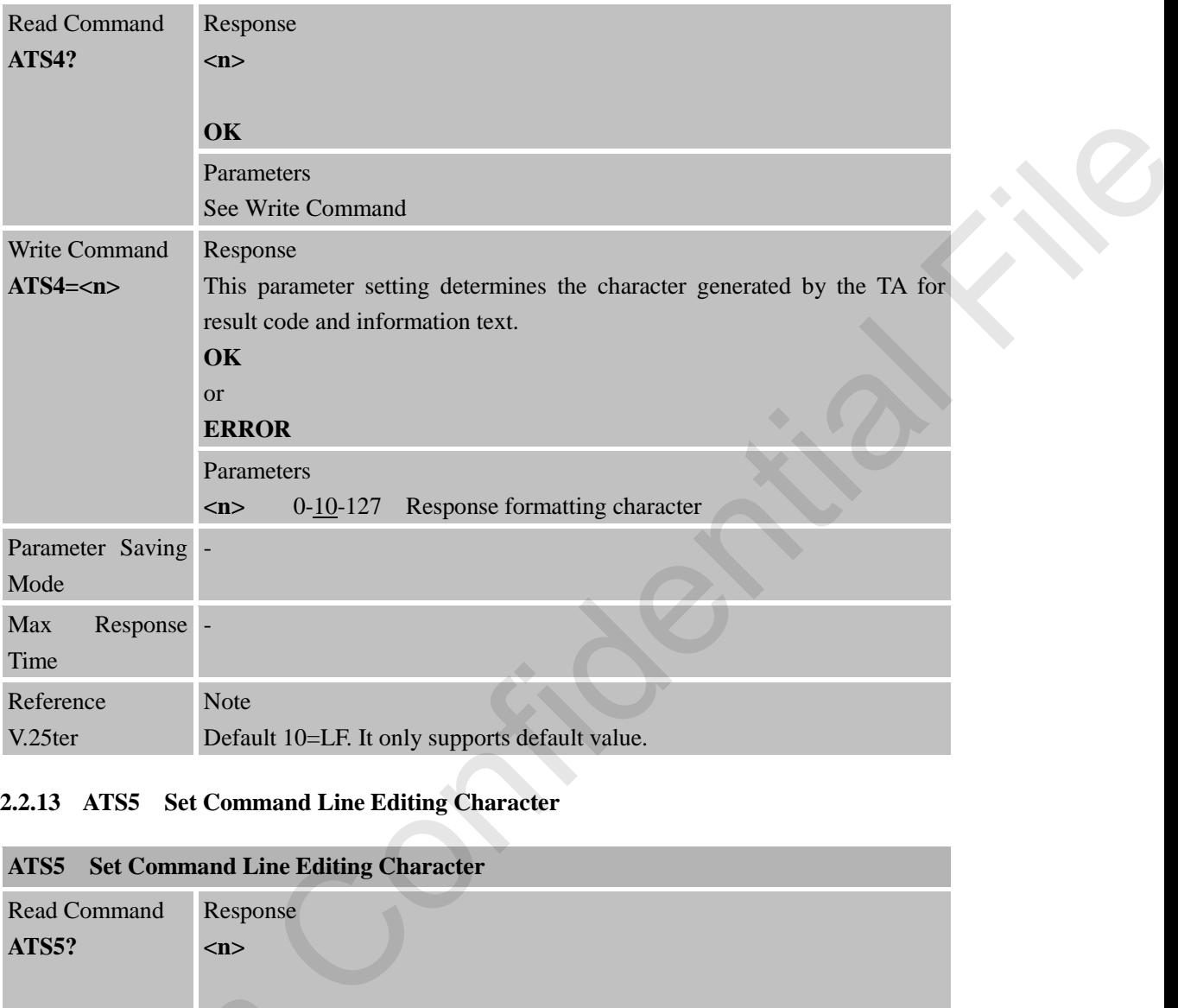

# <span id="page-26-0"></span>**2.2.13 ATS5 Set Command Line Editing Character**

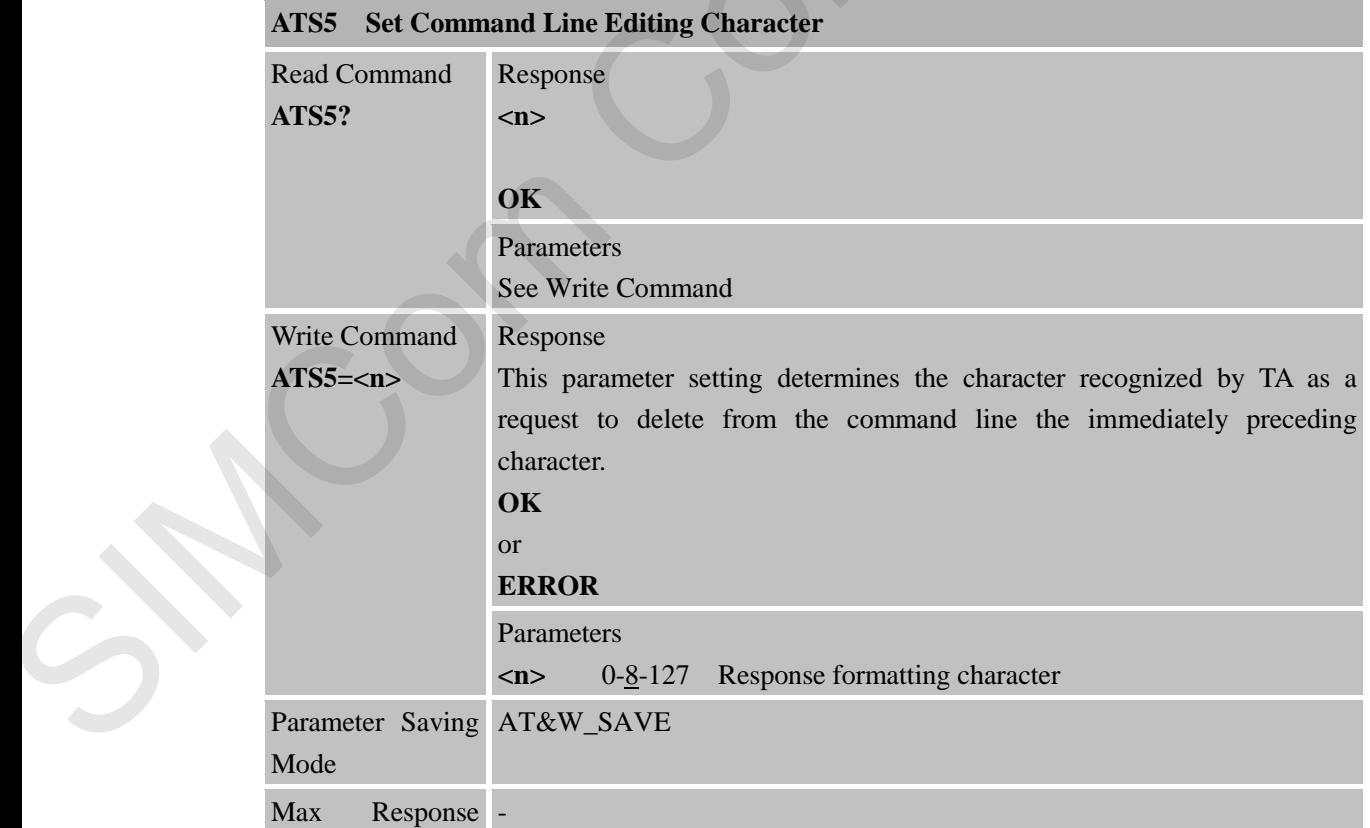

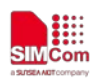

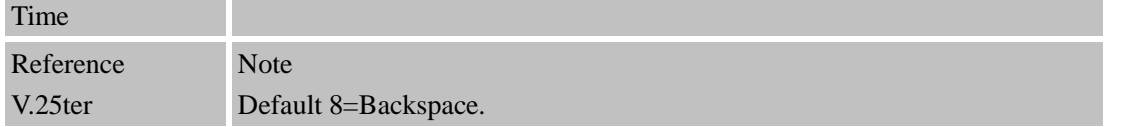

#### **2.2.14 ATS6 Pause Before Blind Dialling**

<span id="page-27-0"></span>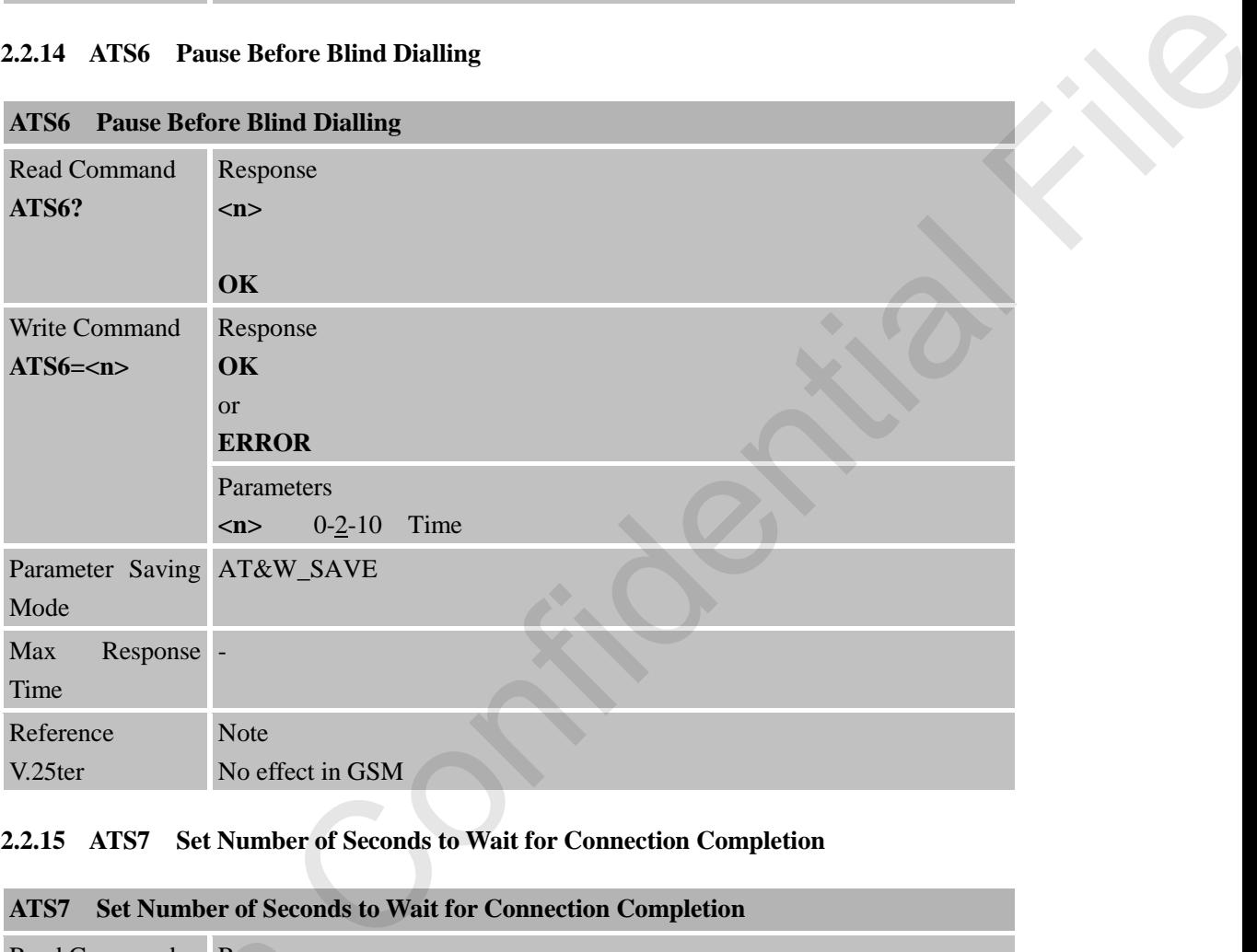

#### <span id="page-27-1"></span>**2.2.15 ATS7 Set Number of Seconds to Wait for Connection Completion**

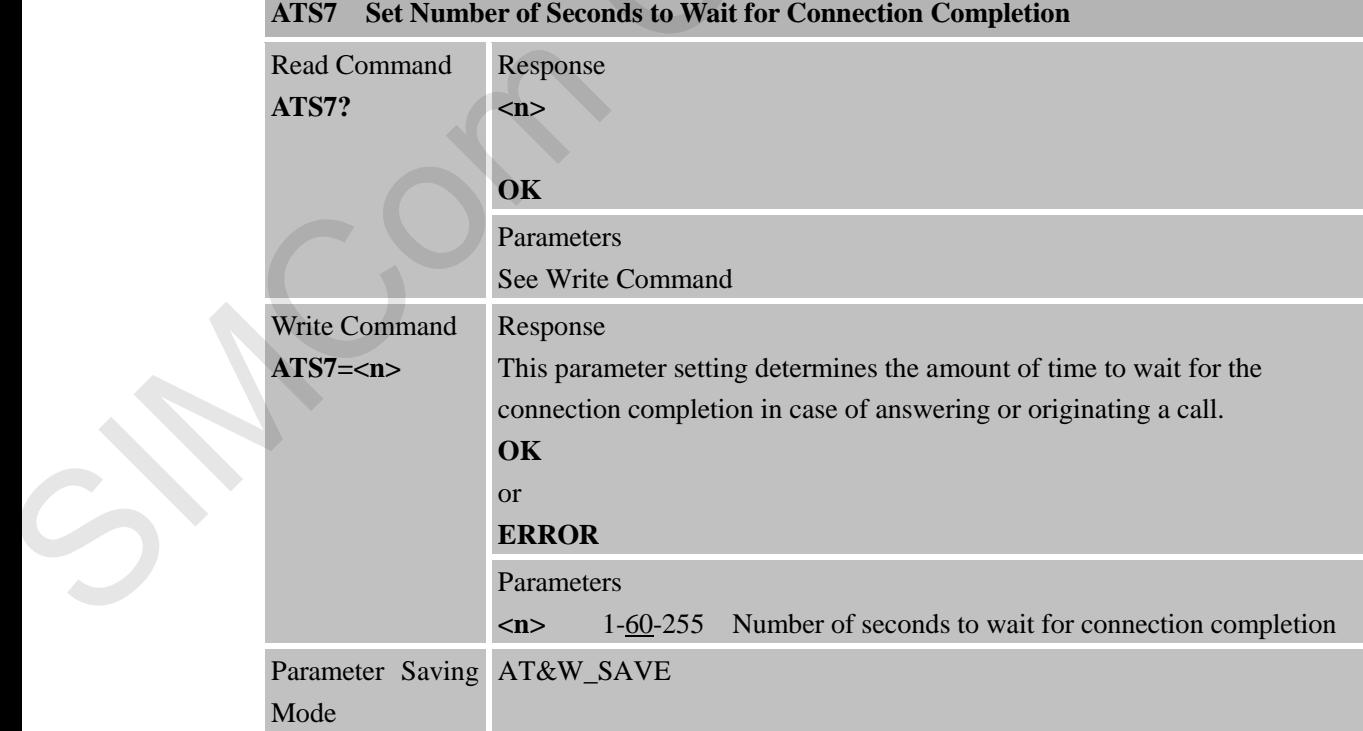

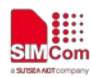

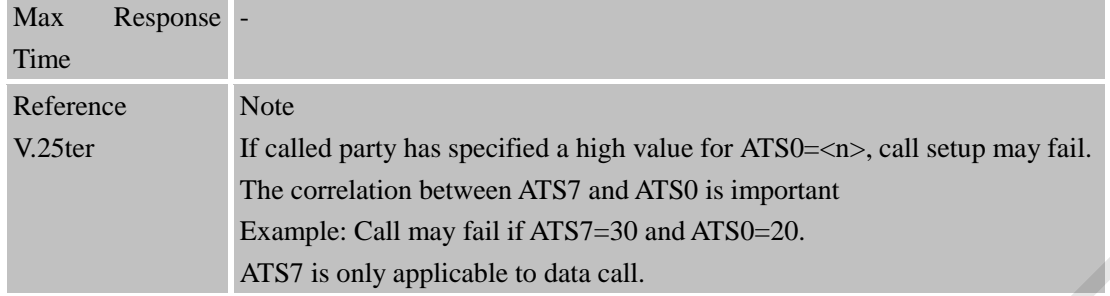

<span id="page-28-0"></span>**2.2.16 ATS8 Set Number of Seconds to Wait for Comma Dial Modifier Encountered in Dial String of D Command**

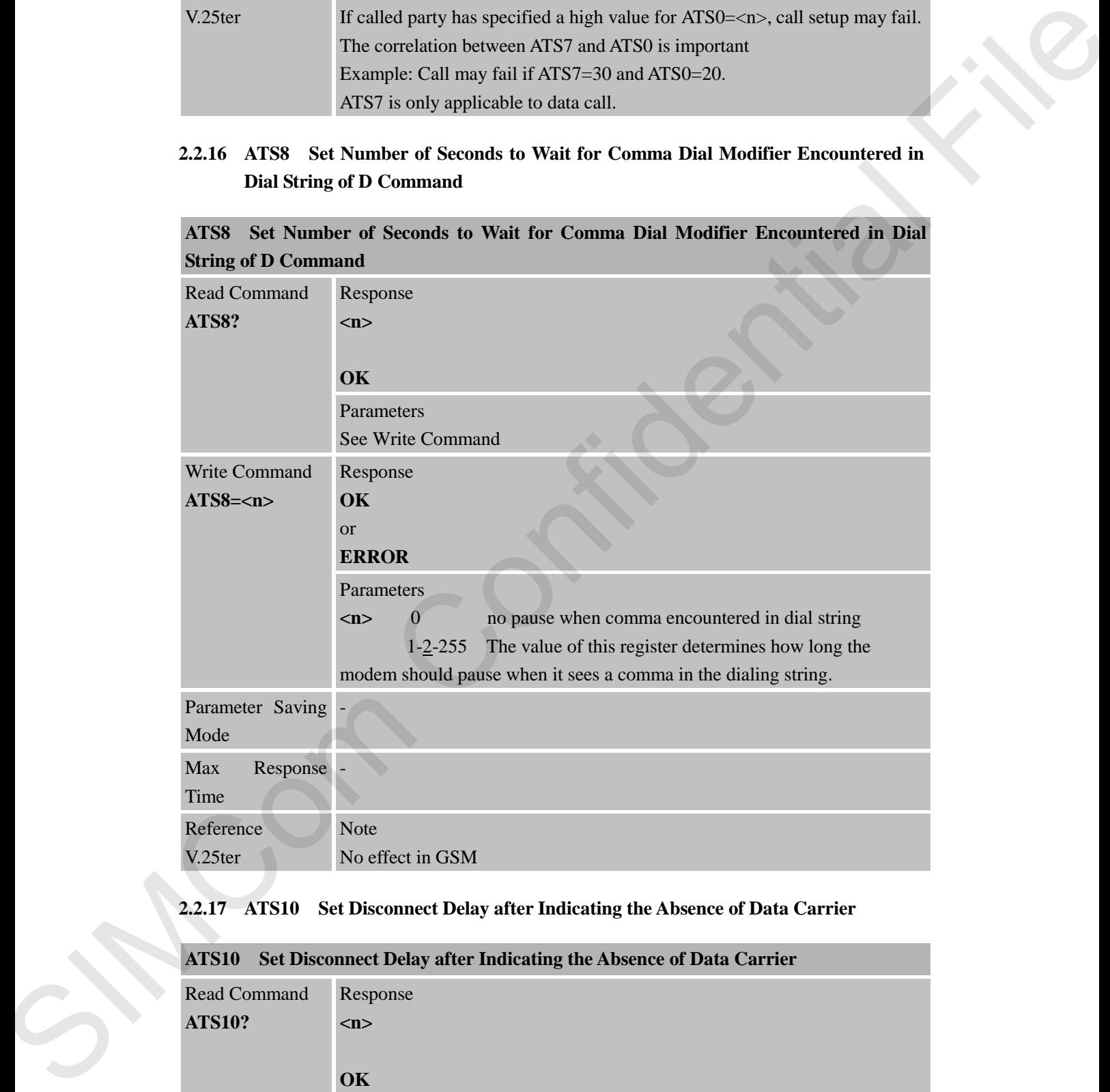

#### <span id="page-28-1"></span>**2.2.17 ATS10 Set Disconnect Delay after Indicating the Absence of Data Carrier**

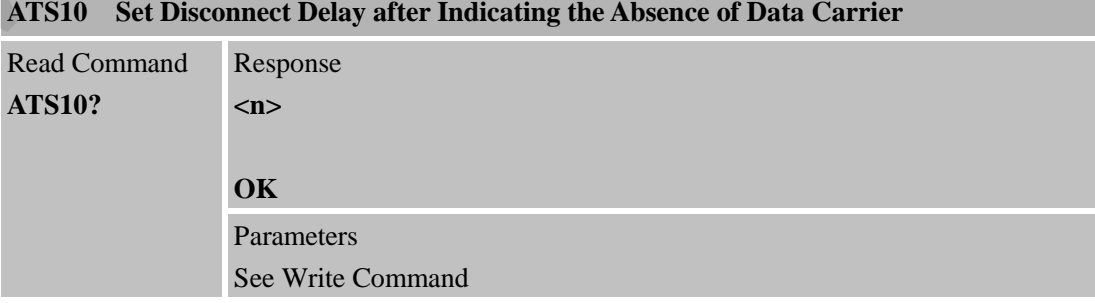

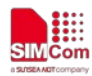

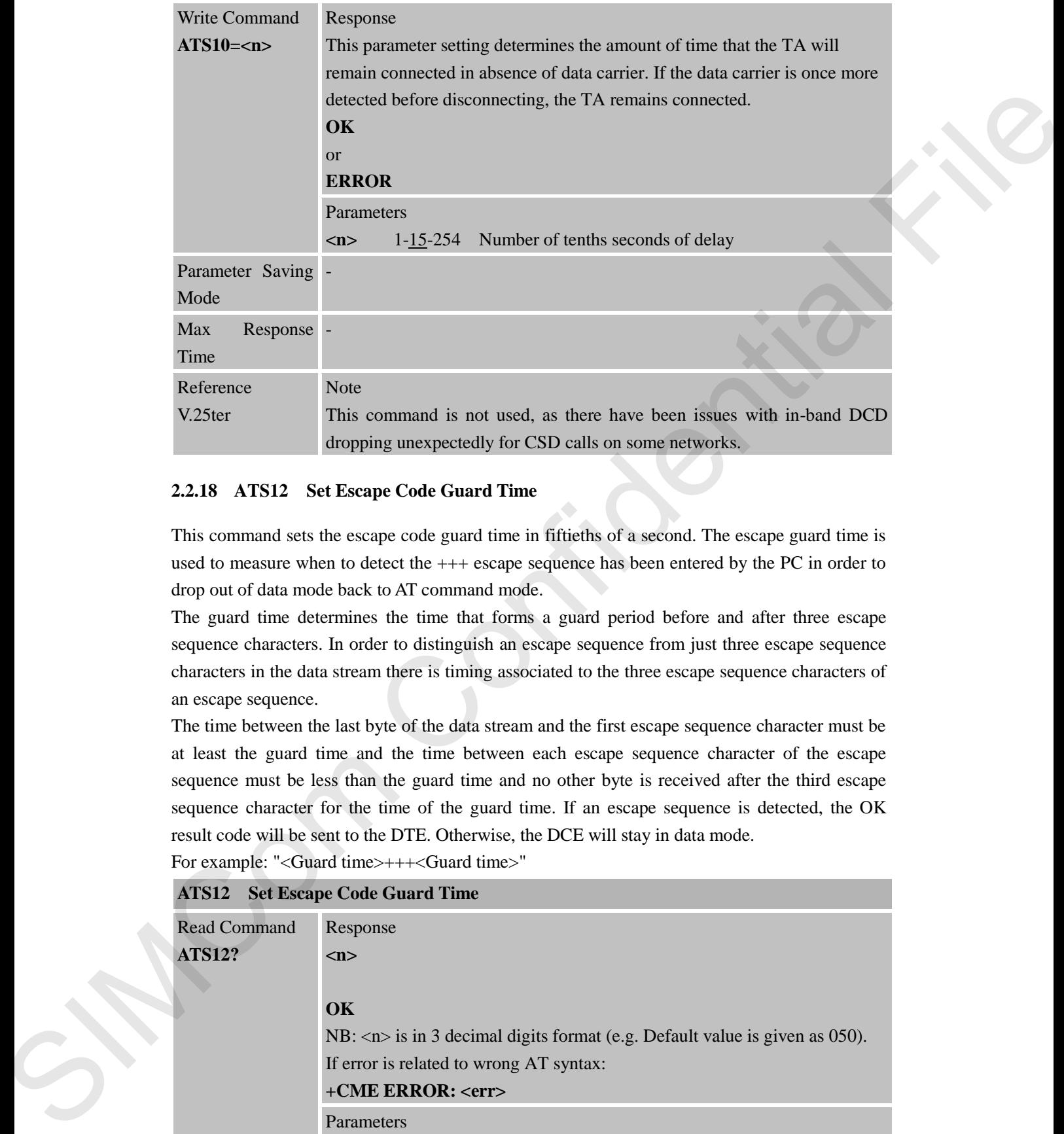

#### <span id="page-29-0"></span>**2.2.18 ATS12 Set Escape Code Guard Time**

This command sets the escape code guard time in fiftieths of a second. The escape guard time is used to measure when to detect the +++ escape sequence has been entered by the PC in order to drop out of data mode back to AT command mode.

The guard time determines the time that forms a guard period before and after three escape sequence characters. In order to distinguish an escape sequence from just three escape sequence characters in the data stream there is timing associated to the three escape sequence characters of an escape sequence.

The time between the last byte of the data stream and the first escape sequence character must be at least the guard time and the time between each escape sequence character of the escape sequence must be less than the guard time and no other byte is received after the third escape sequence character for the time of the guard time. If an escape sequence is detected, the OK result code will be sent to the DTE. Otherwise, the DCE will stay in data mode.

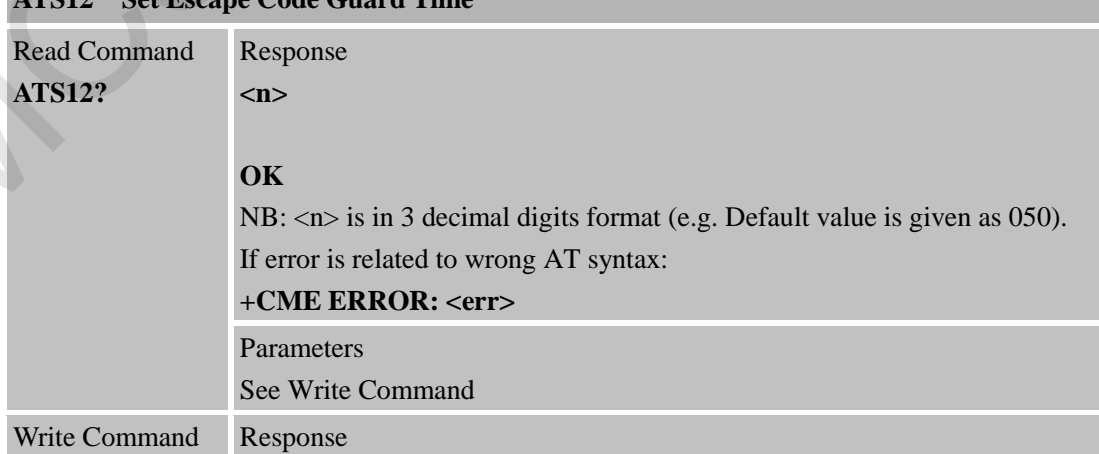

For example: "<Guard time>+++<Guard time>" **ATS12 Set Escape Code Guard Time**

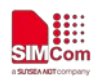

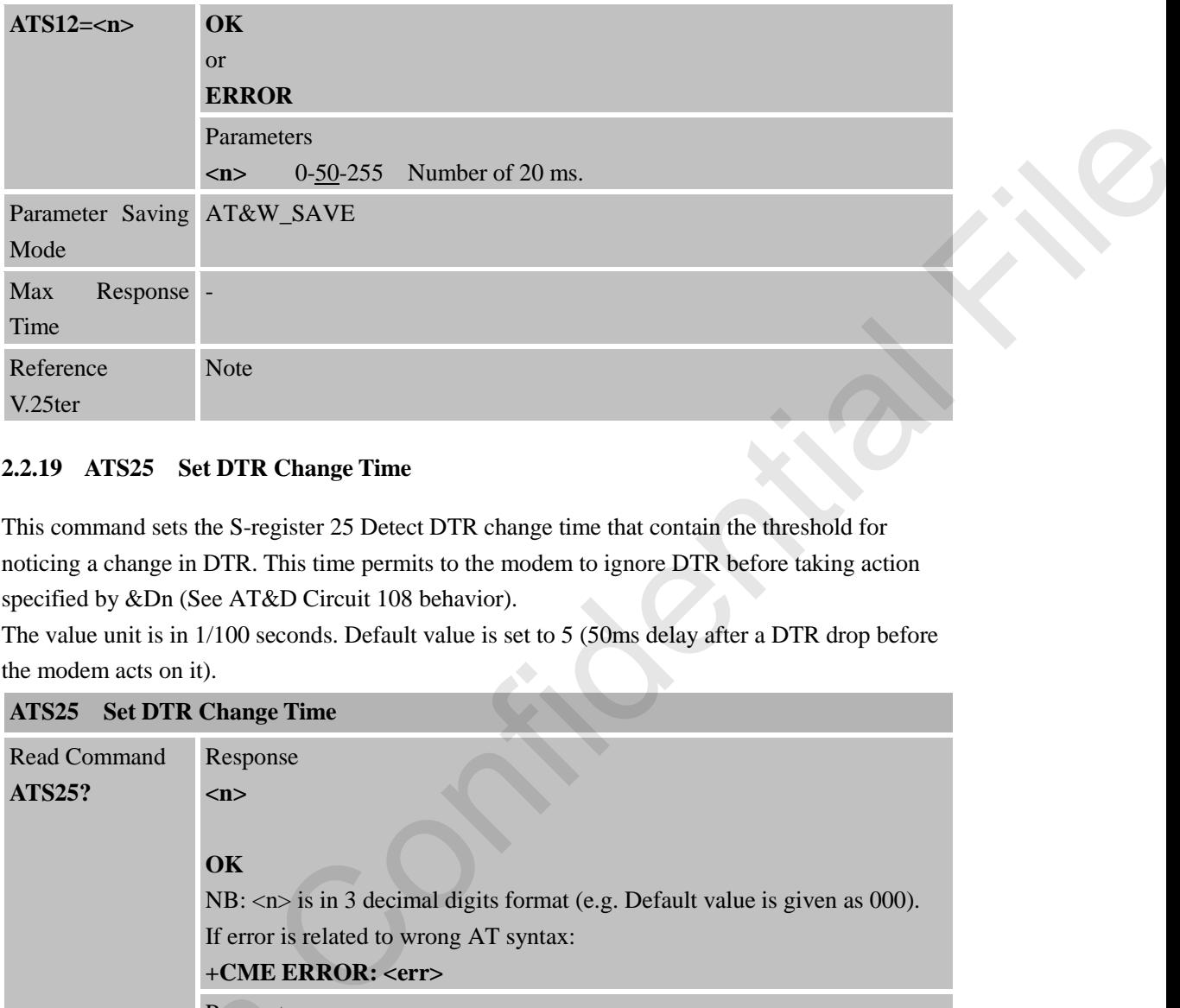

#### <span id="page-30-0"></span>**2.2.19 ATS25 Set DTR Change Time**

This command sets the S-register 25 Detect DTR change time that contain the threshold for noticing a change in DTR. This time permits to the modem to ignore DTR before taking action specified by &Dn (See AT&D Circuit 108 behavior).

The value unit is in 1/100 seconds. Default value is set to 5 (50ms delay after a DTR drop before the modem acts on it).

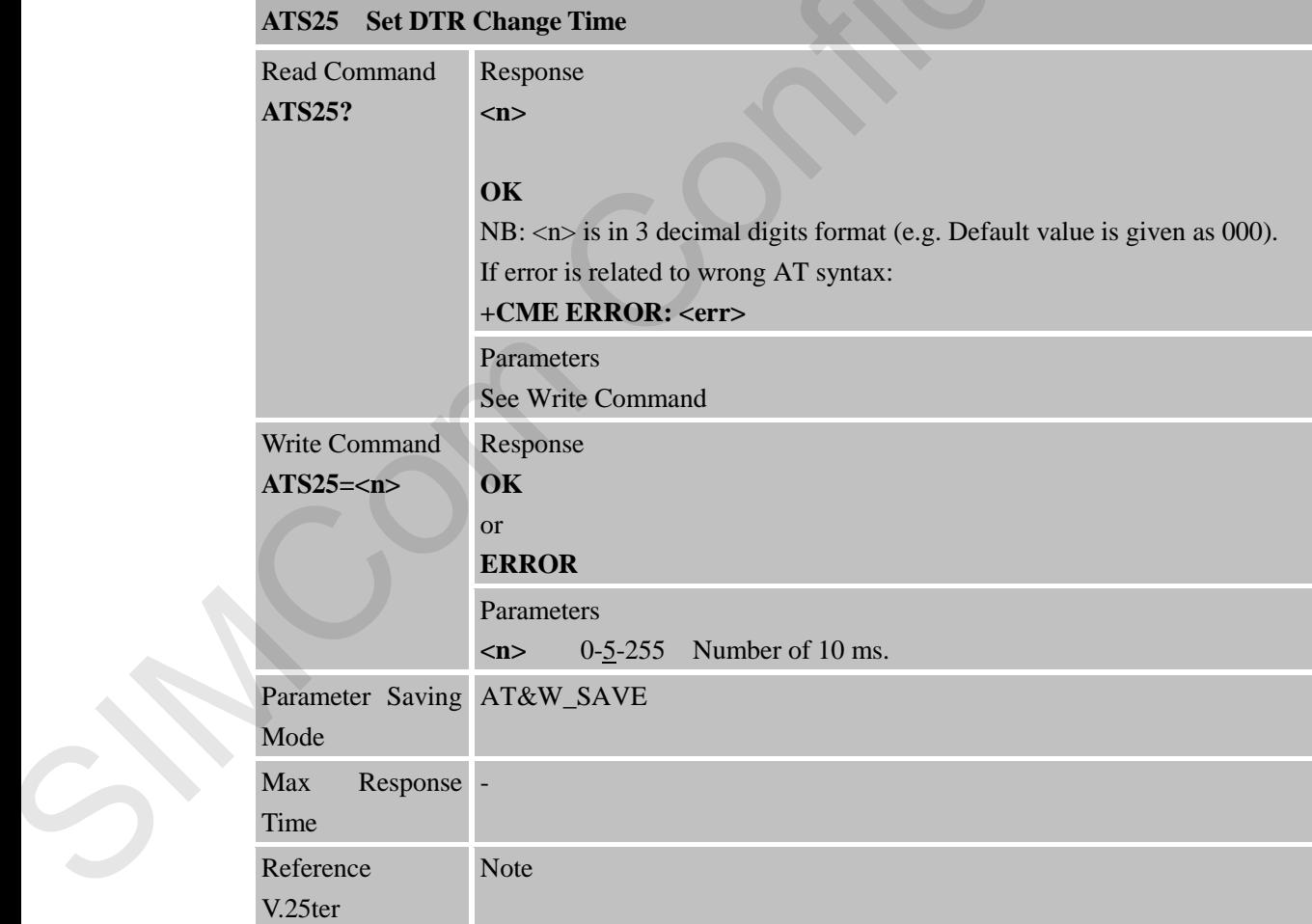

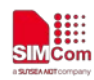

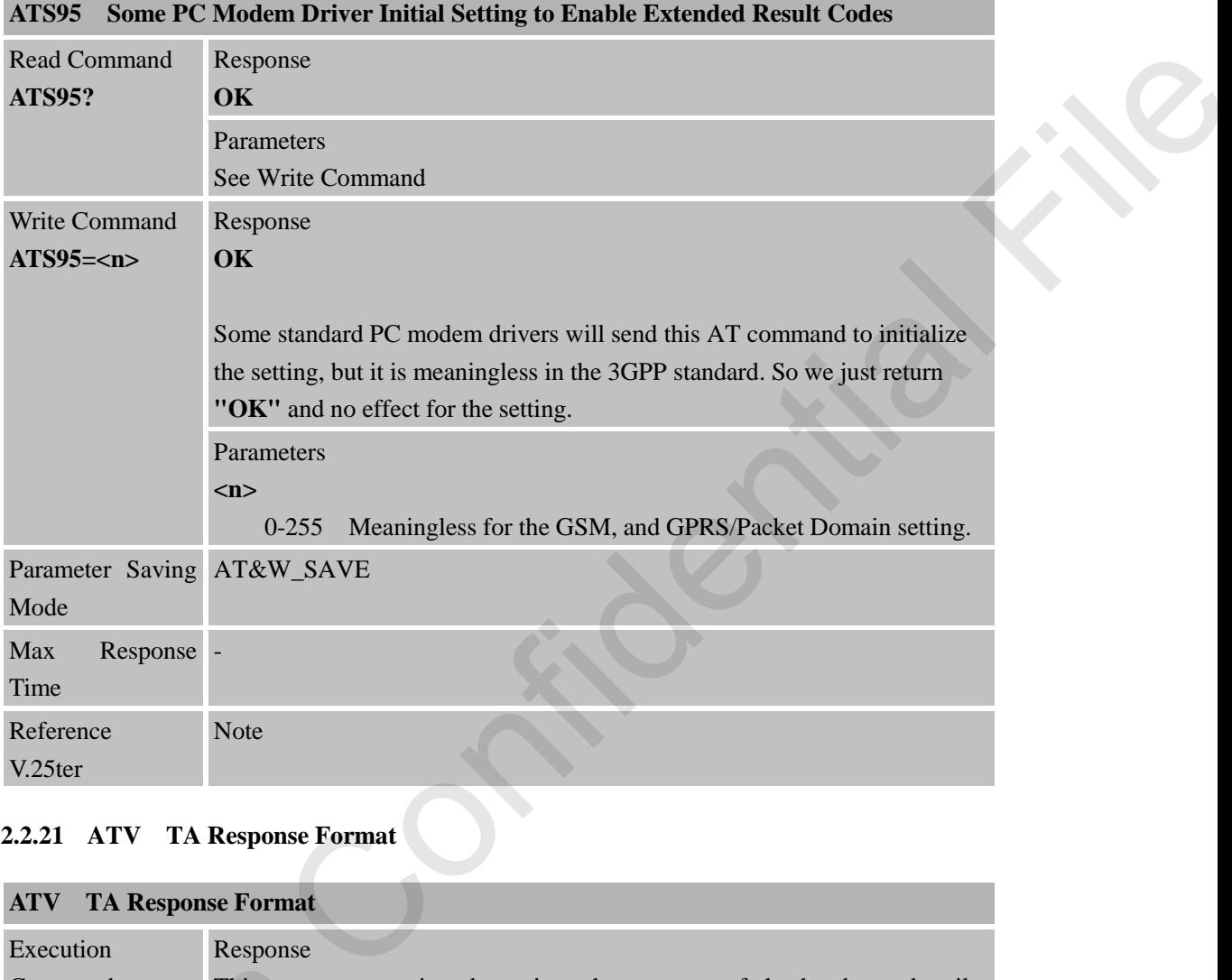

# <span id="page-31-0"></span>**2.2.20 ATS95 Some PC Modem Driver Initial Setting to Enable Extended Result Codes**

# <span id="page-31-1"></span>**2.2.21 ATV TA Response Format**

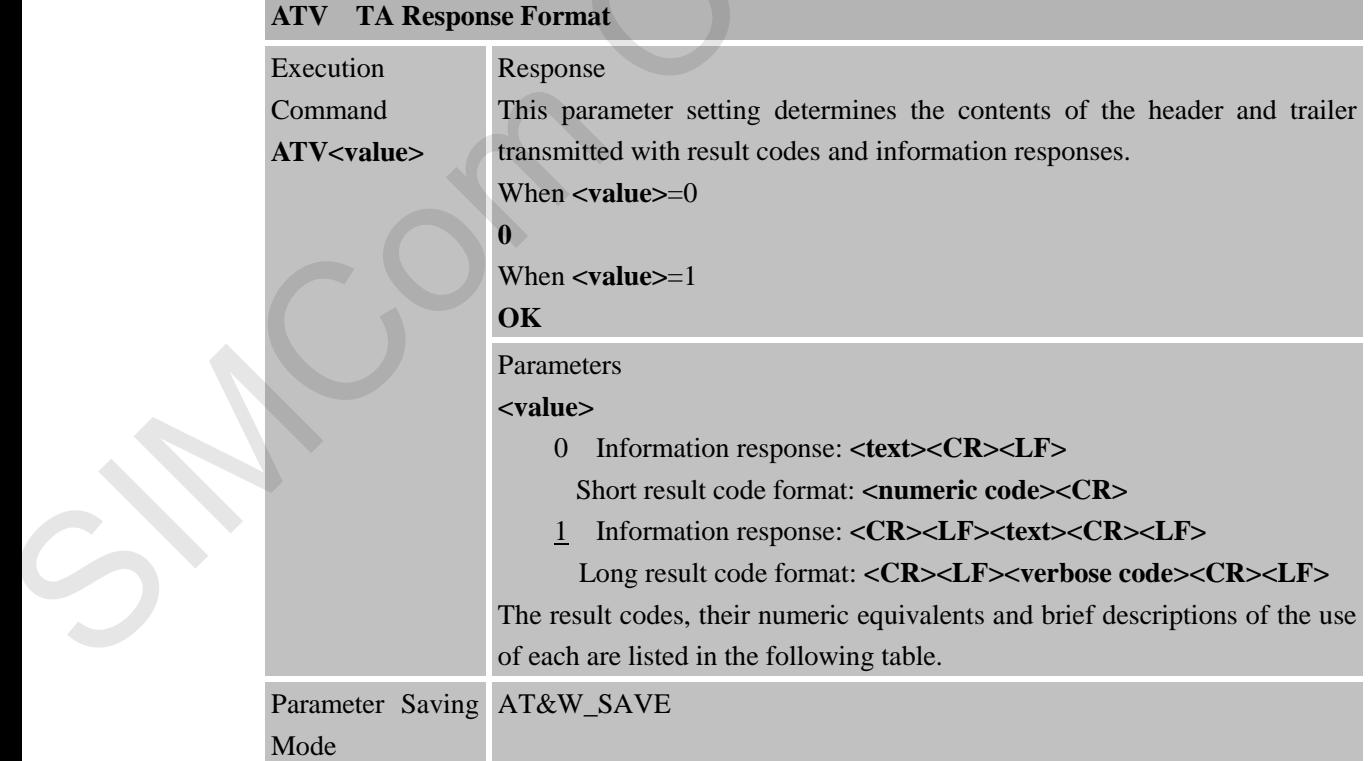

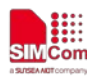

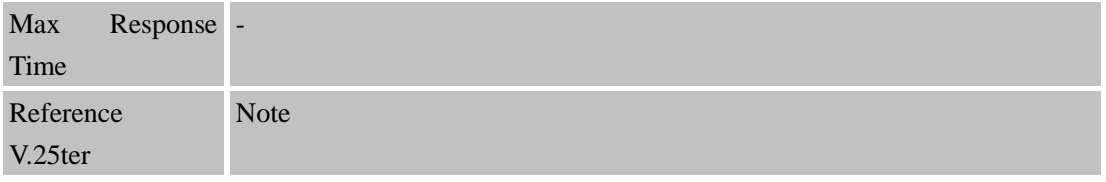

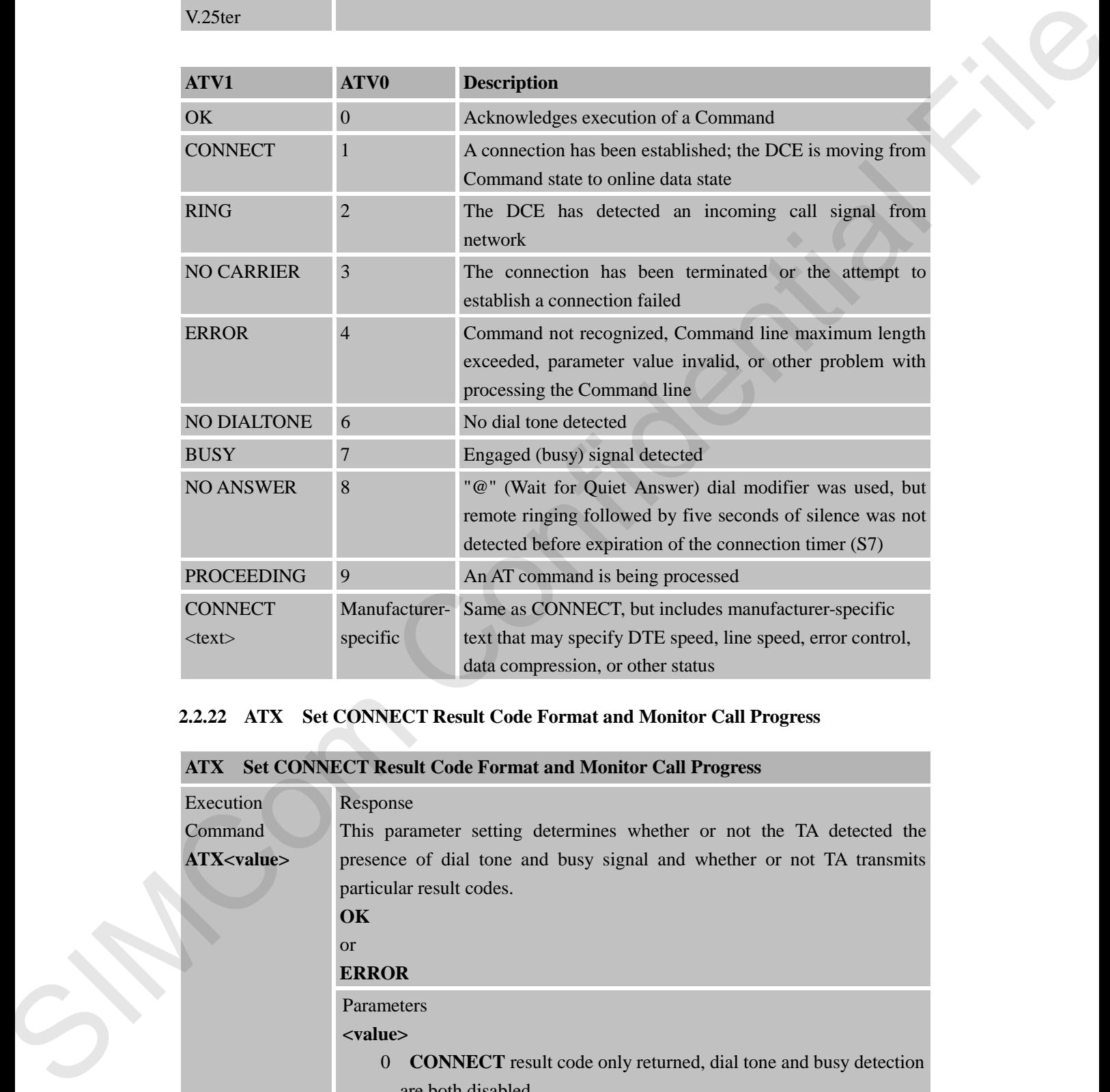

#### <span id="page-32-0"></span>**2.2.22 ATX Set CONNECT Result Code Format and Monitor Call Progress**

# **ATX Set CONNECT Result Code Format and Monitor Call Progress**  Execution Command **ATX<value>** Response This parameter setting determines whether or not the TA detected the presence of dial tone and busy signal and whether or not TA transmits particular result codes. **OK** or **ERROR** Parameters **<value>**  0 **CONNECT** result code only returned, dial tone and busy detection are both disabled. 1 **CONNECT<text>** result code only returned, dial tone and busy detection are both disabled.

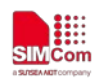

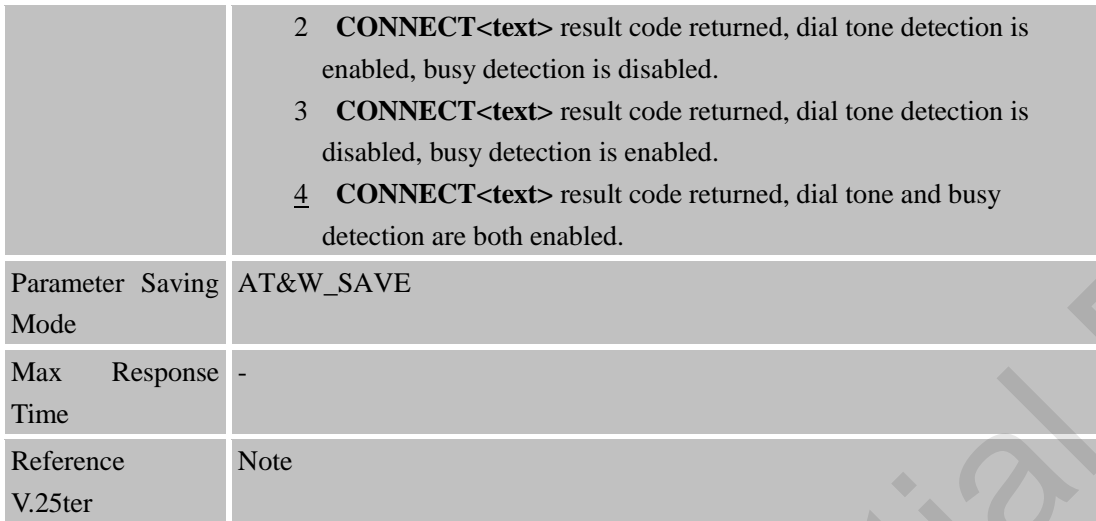

# <span id="page-33-0"></span>**2.2.23 ATZ Reset Default Configuration**

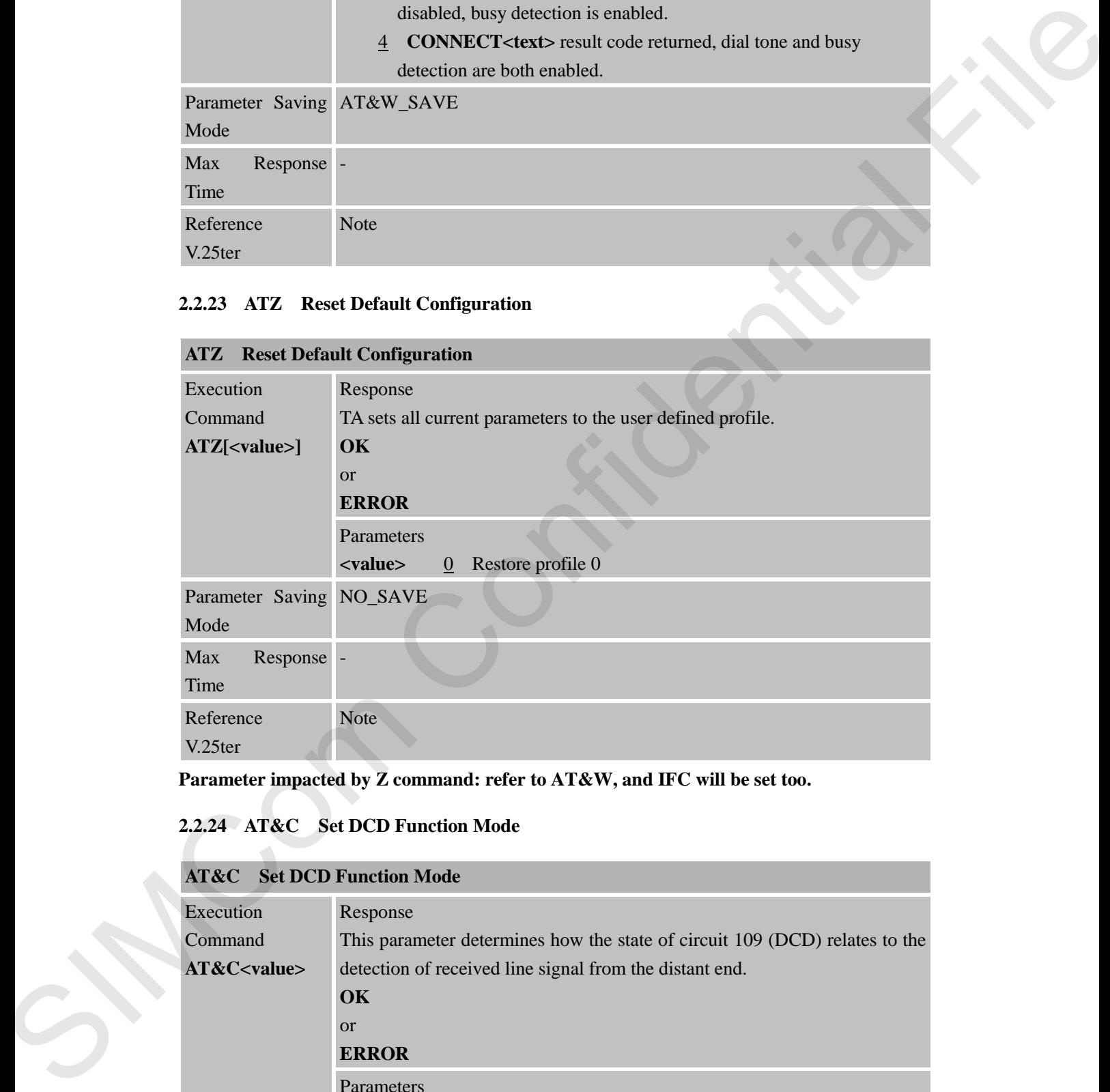

**Parameter impacted by Z command: refer to AT&W, and IFC will be set too.**

# <span id="page-33-1"></span>**2.2.24 AT&C Set DCD Function Mode**

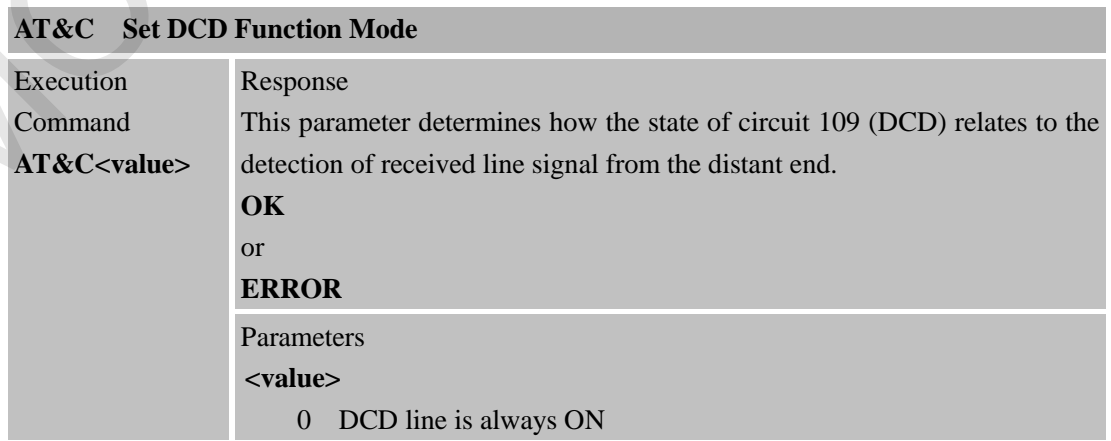

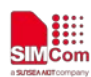

 **Smart Machine Smart Decision**

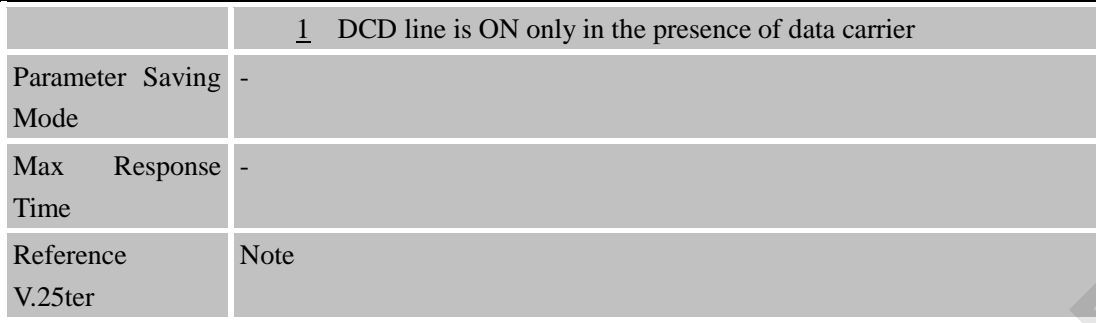

#### <span id="page-34-0"></span>**2.2.25 AT&D Set DTR Function Mode**

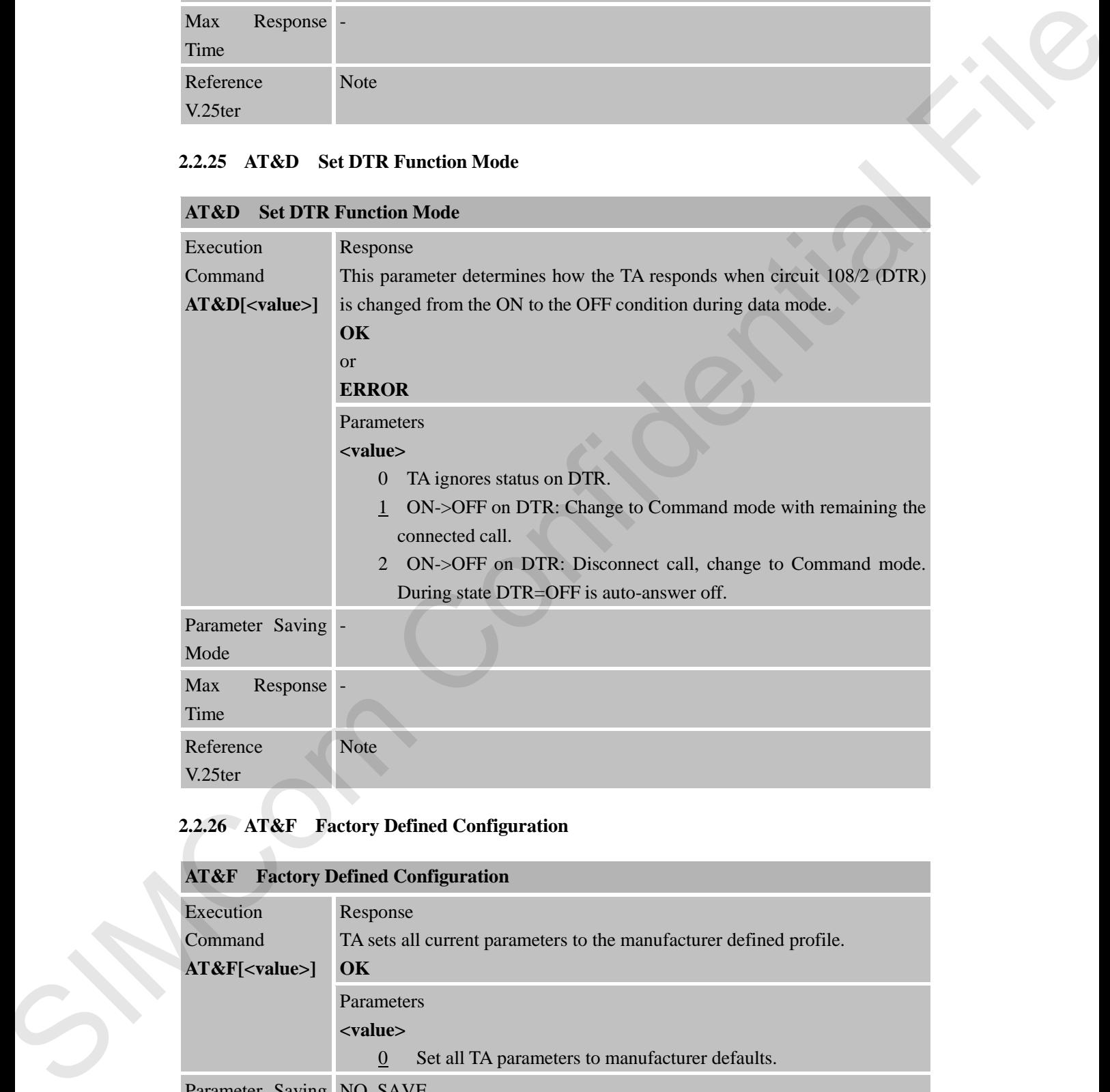

# <span id="page-34-1"></span>**2.2.26 AT&F Factory Defined Configuration**

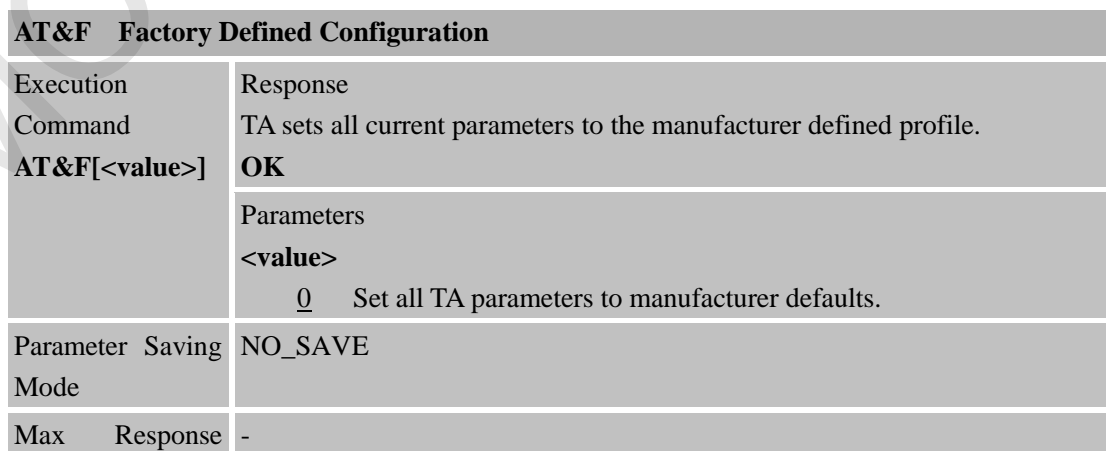

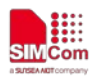

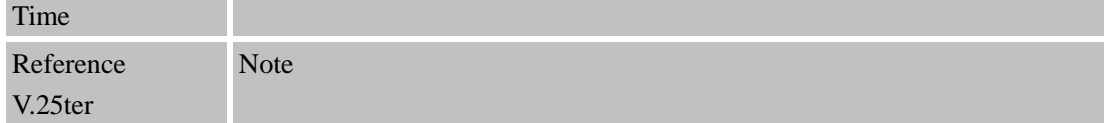

**Parameter impacted by &F command: refer to AT&W, and IFC will be set too.**

# <span id="page-35-0"></span>**2.2.27 AT&K Flow Control Setting**

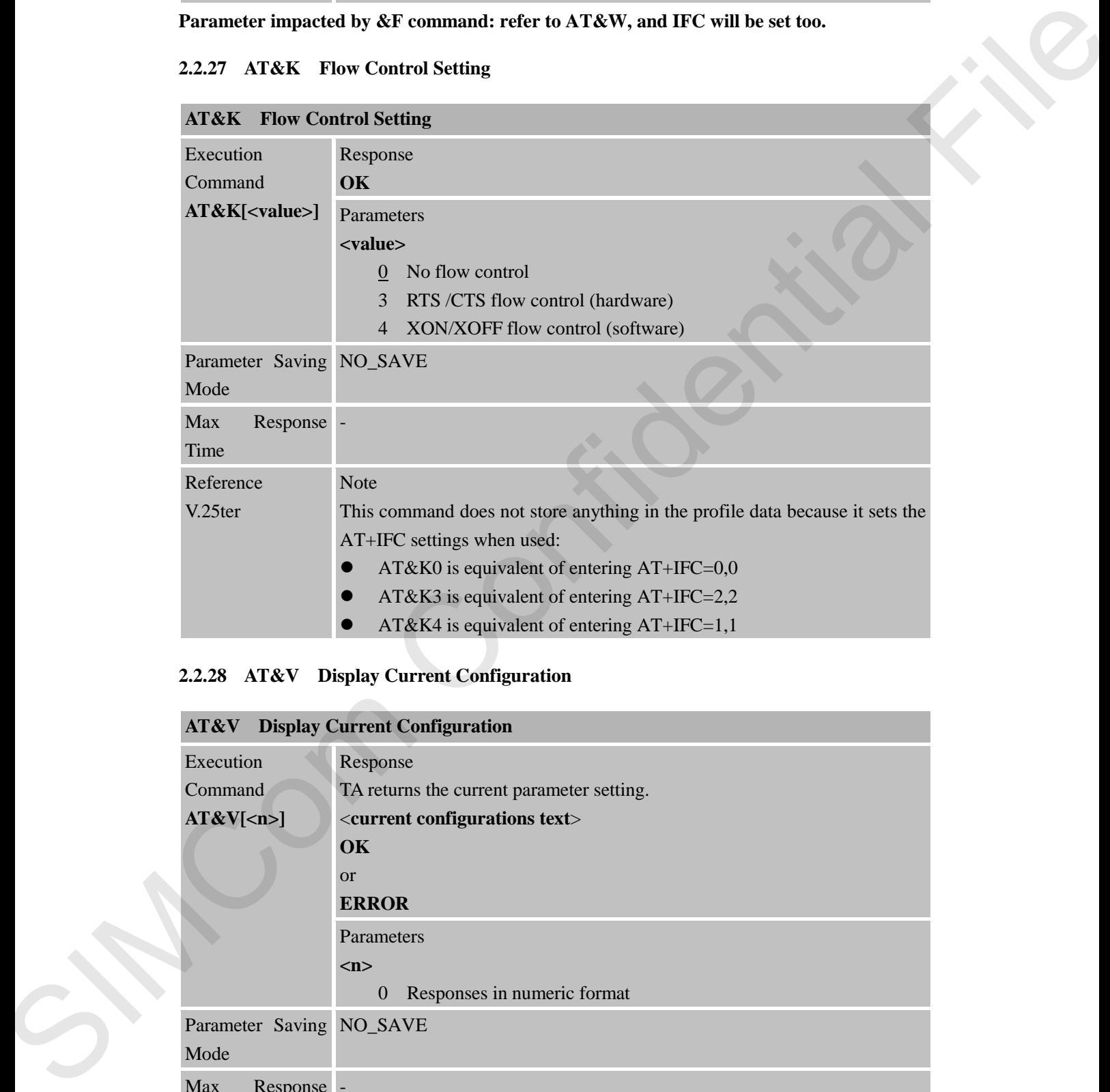

#### <span id="page-35-1"></span>**2.2.28 AT&V Display Current Configuration**

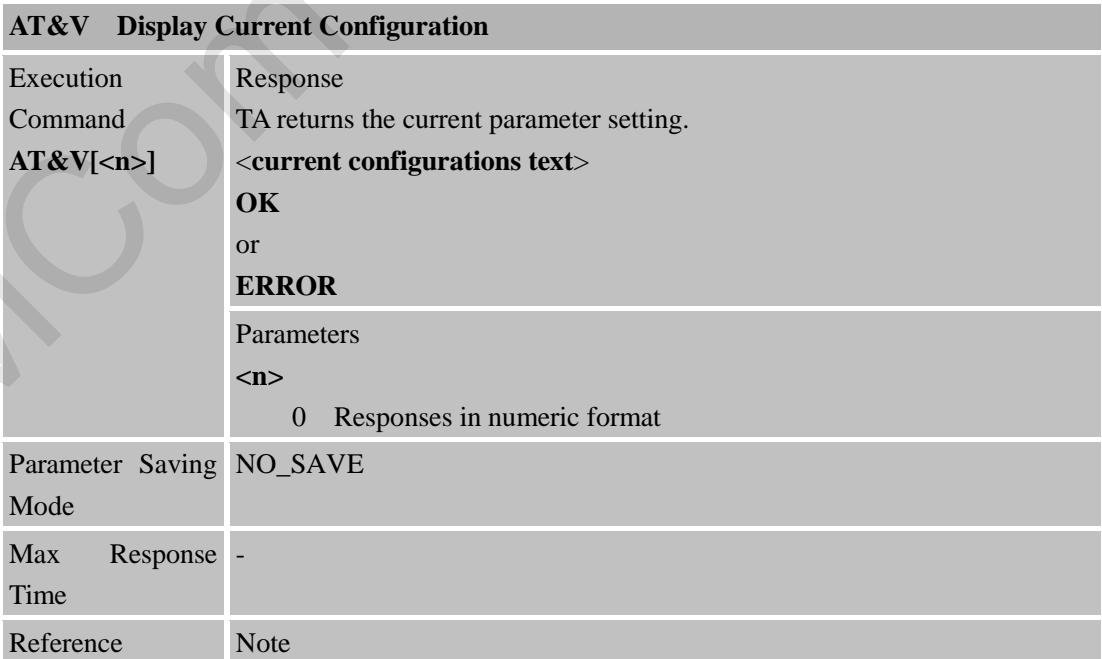
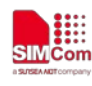

**SIMCom**<br>
SIMCom<br>
STRACHINE SMART Decision

#### V.25ter

#### **2.2.29 AT&W Store Active Profile**

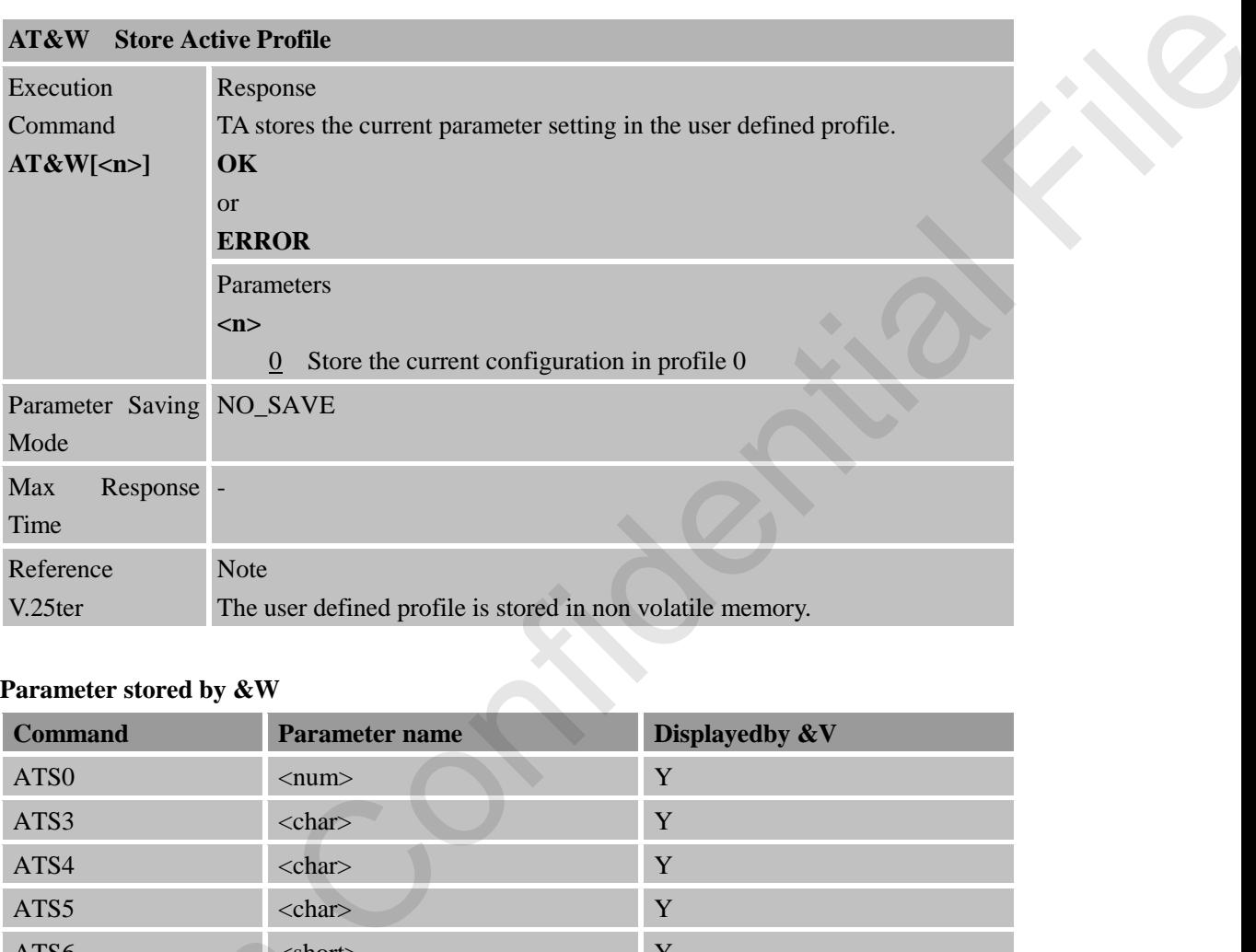

## **Parameter stored by &W**

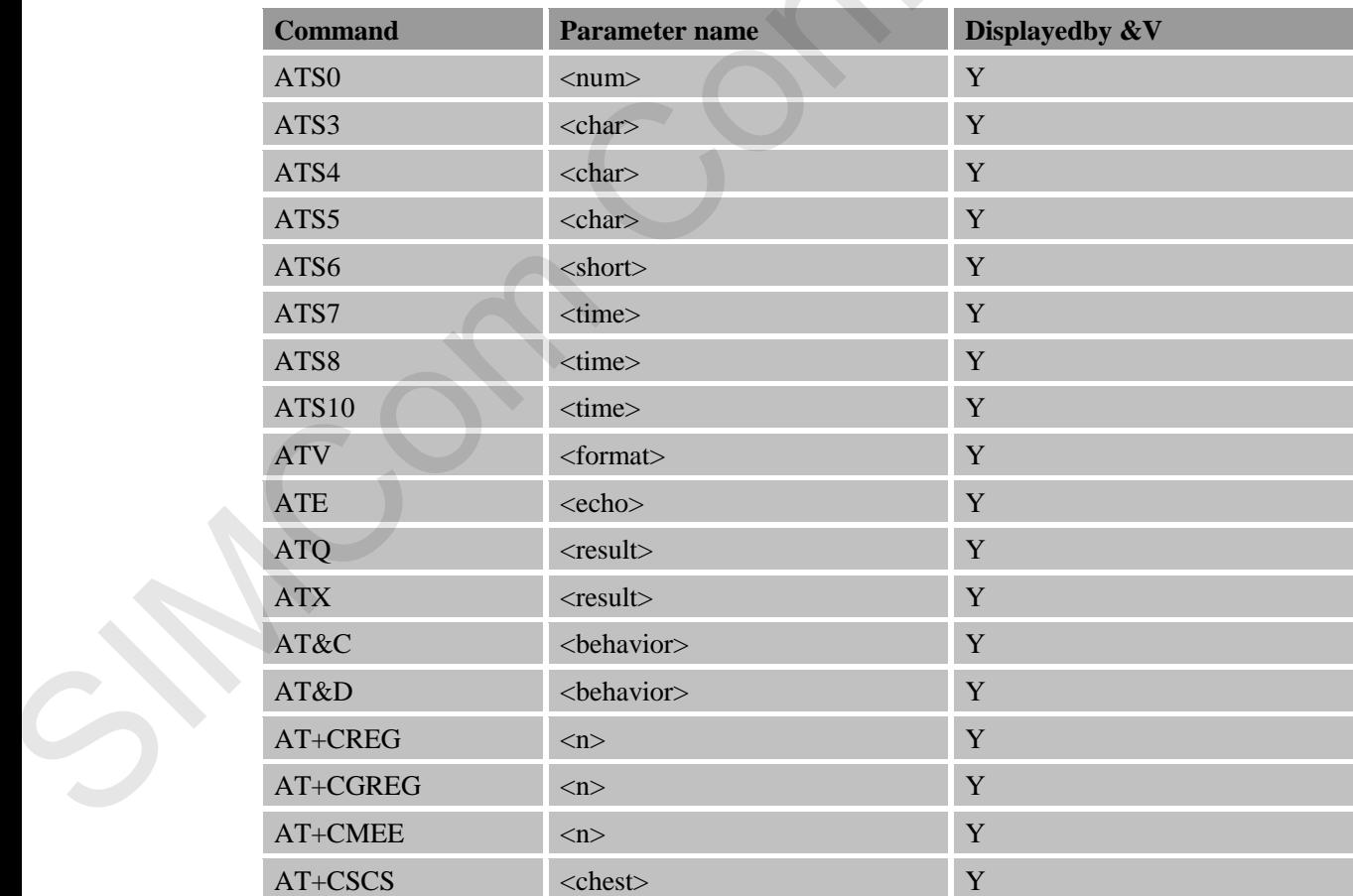

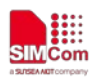

 **Smart Machine Smart Decision**

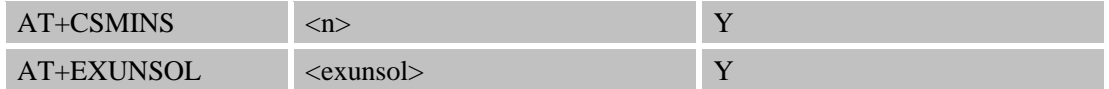

#### **2.2.30 AT+DR V.42bis data compression reporting control**

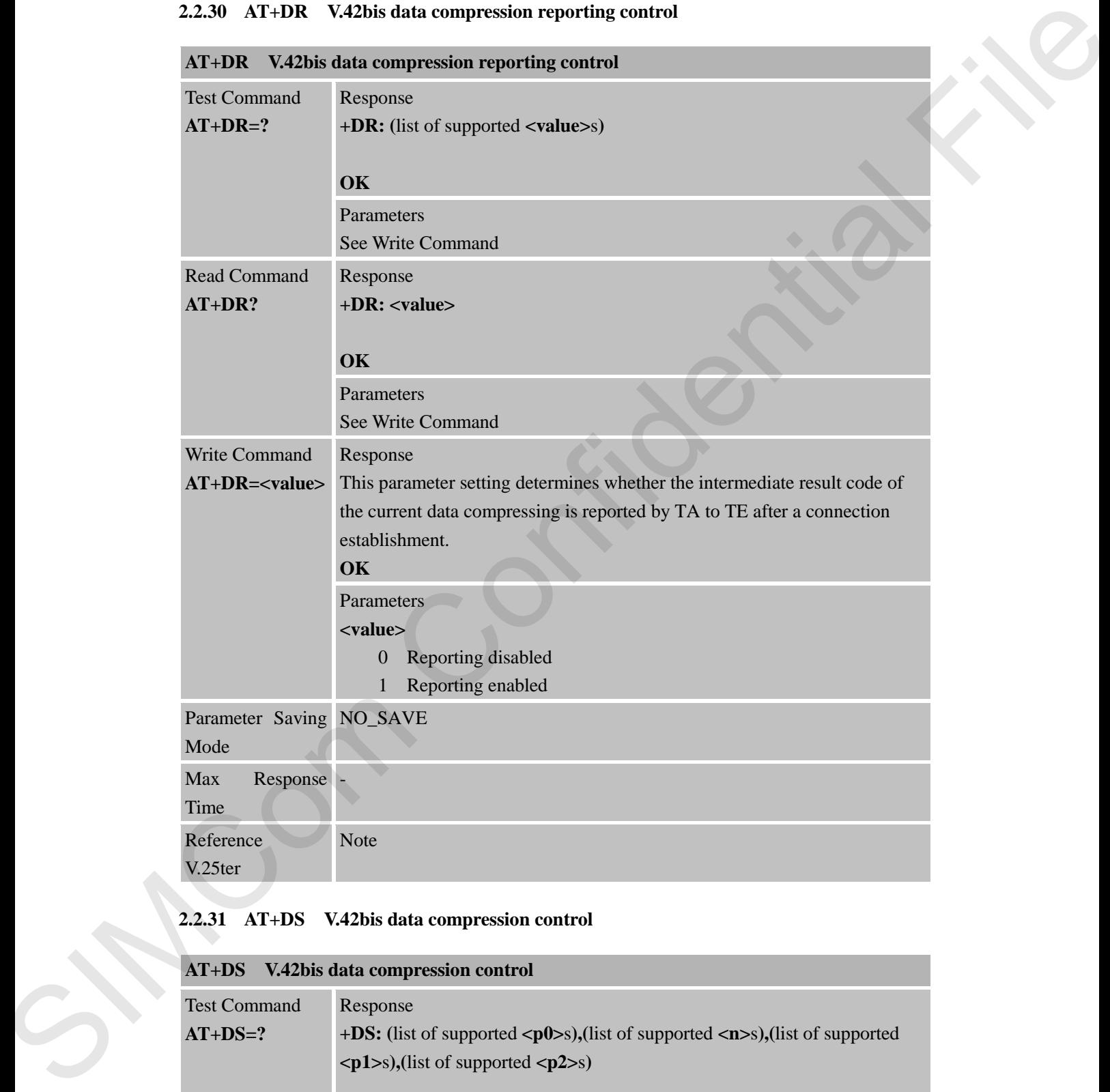

## **2.2.31 AT+DS V.42bis data compression control**

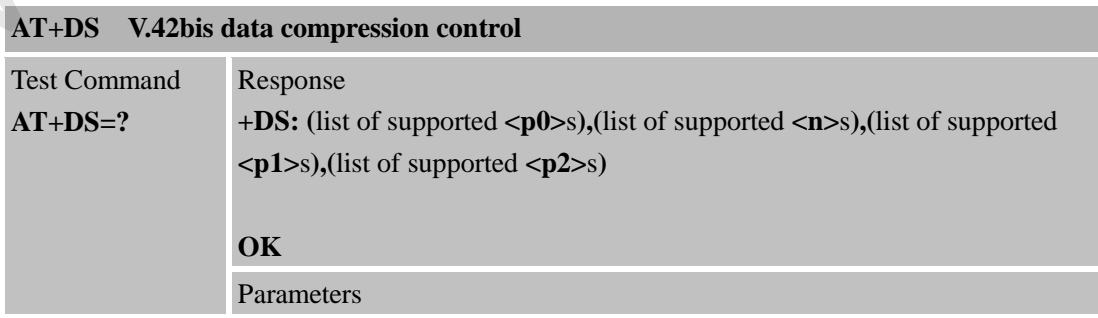

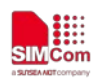

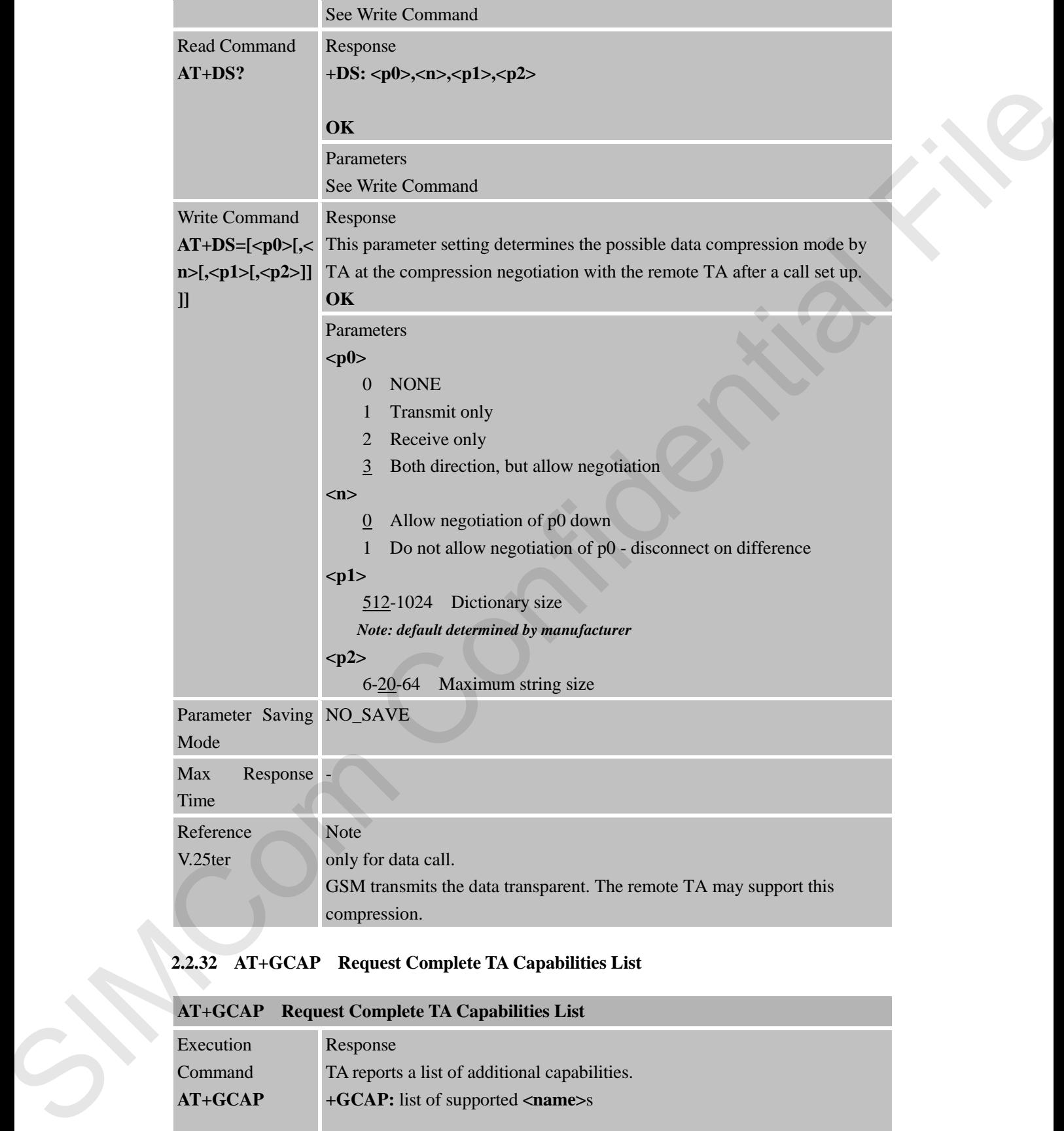

## **2.2.32 AT+GCAP Request Complete TA Capabilities List**

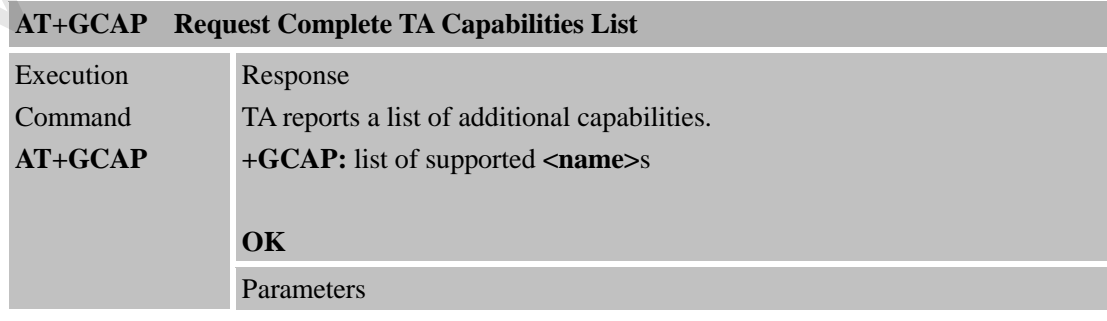

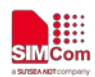

the control of the control of the control of

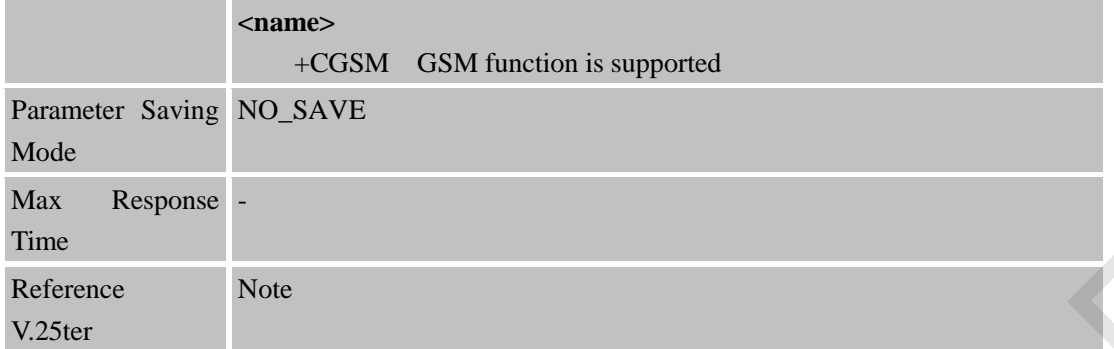

## **2.2.33 AT+GMI Request Manufacturer Identification**

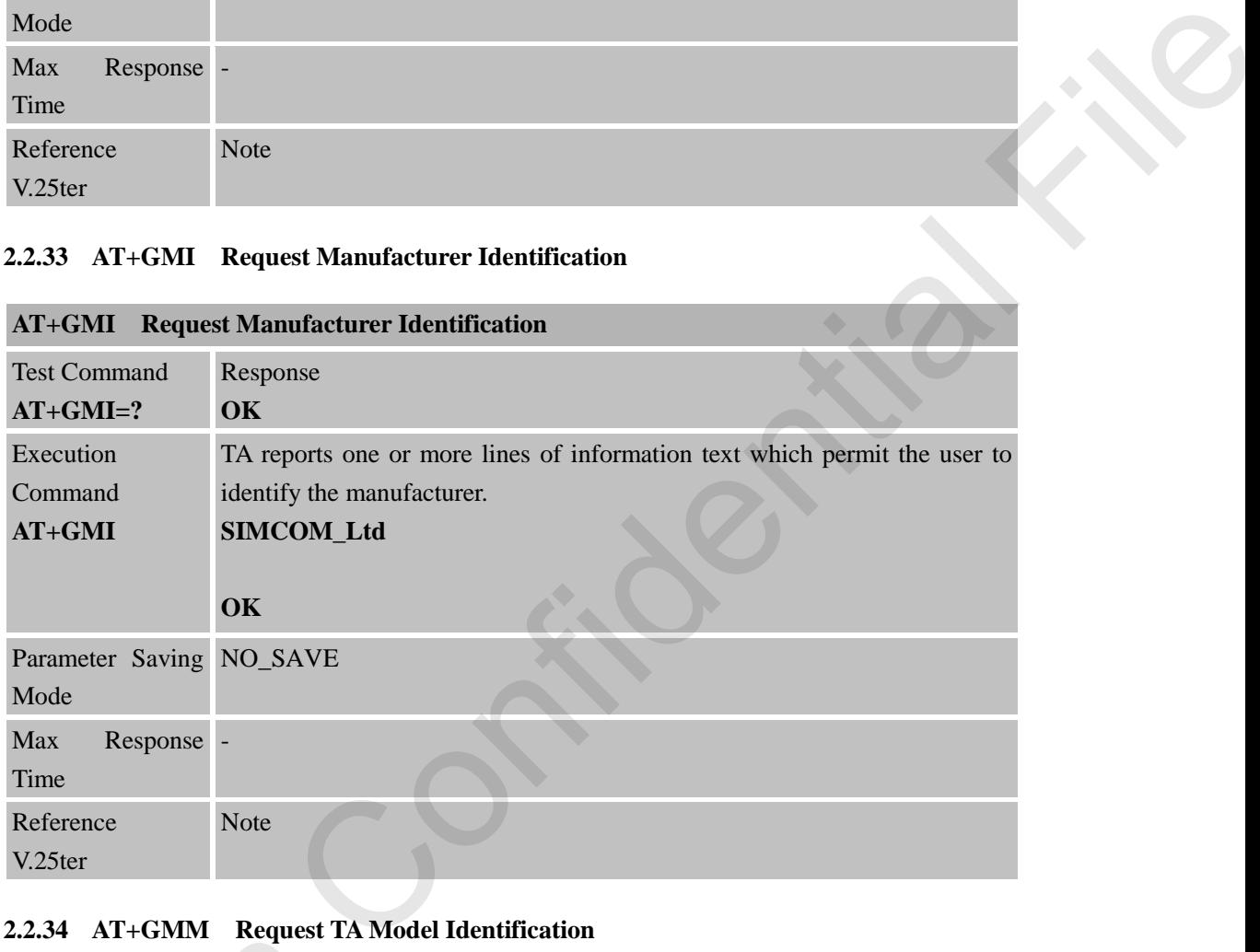

## **2.2.34 AT+GMM Request TA Model Identification**

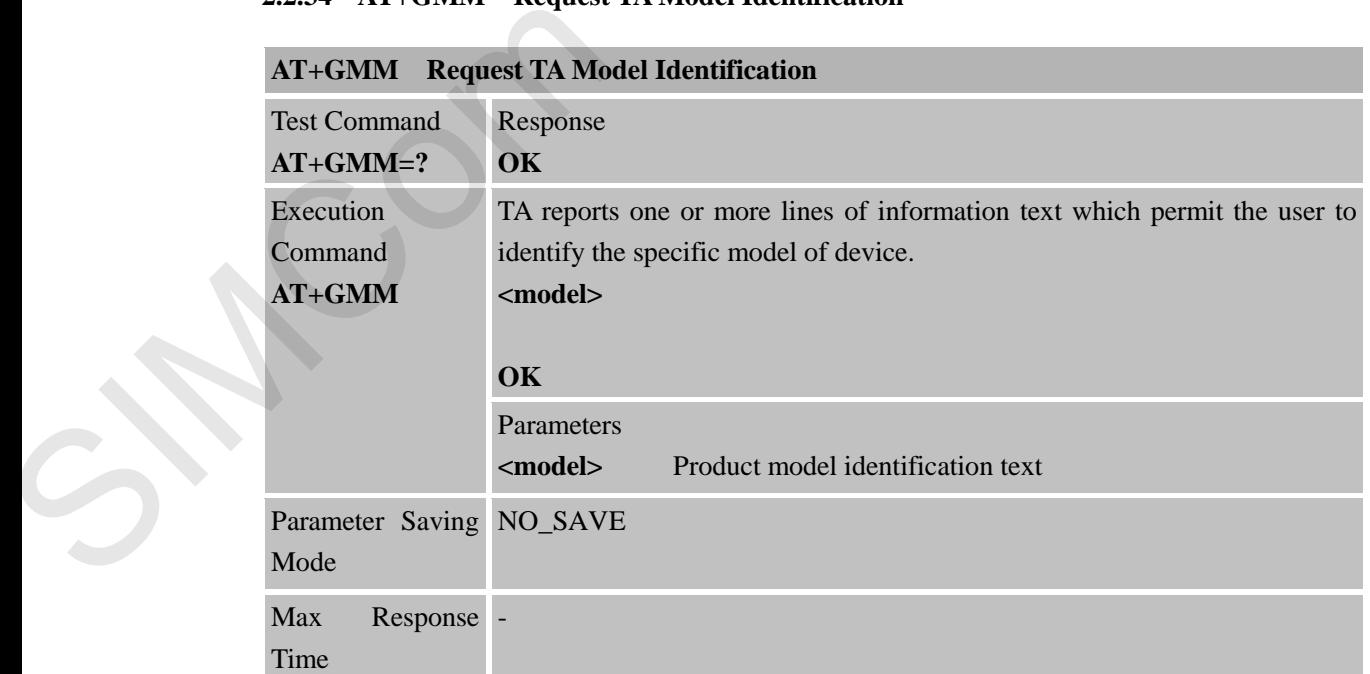

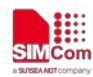

**The Common State** 

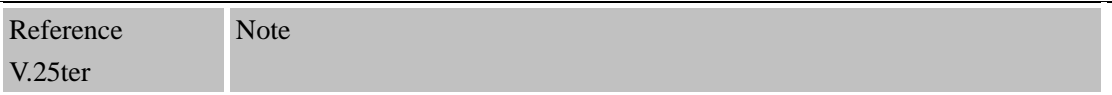

#### **2.2.35 AT+GMR Request TA Revision Identification of Software Release**

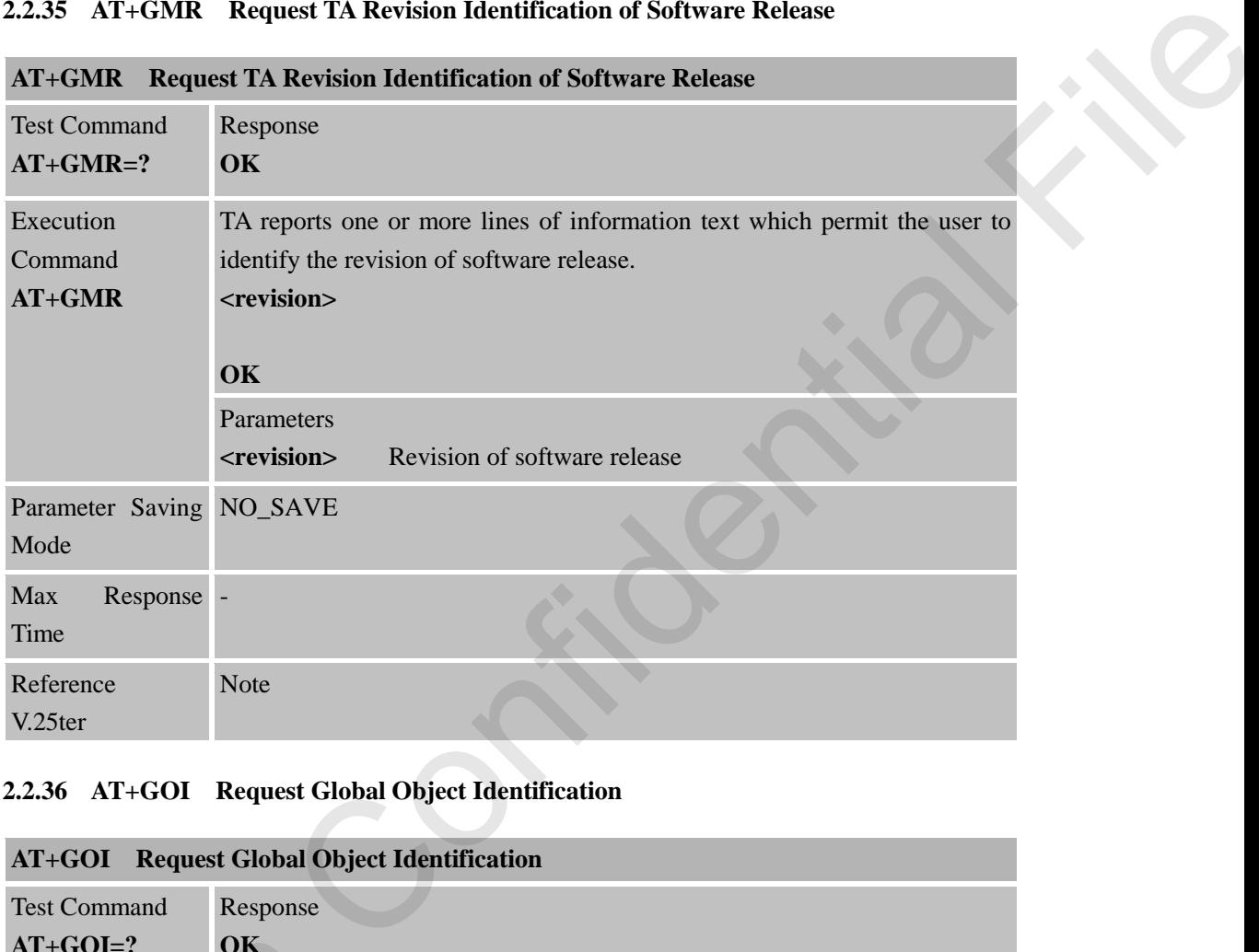

## **2.2.36 AT+GOI Request Global Object Identification**

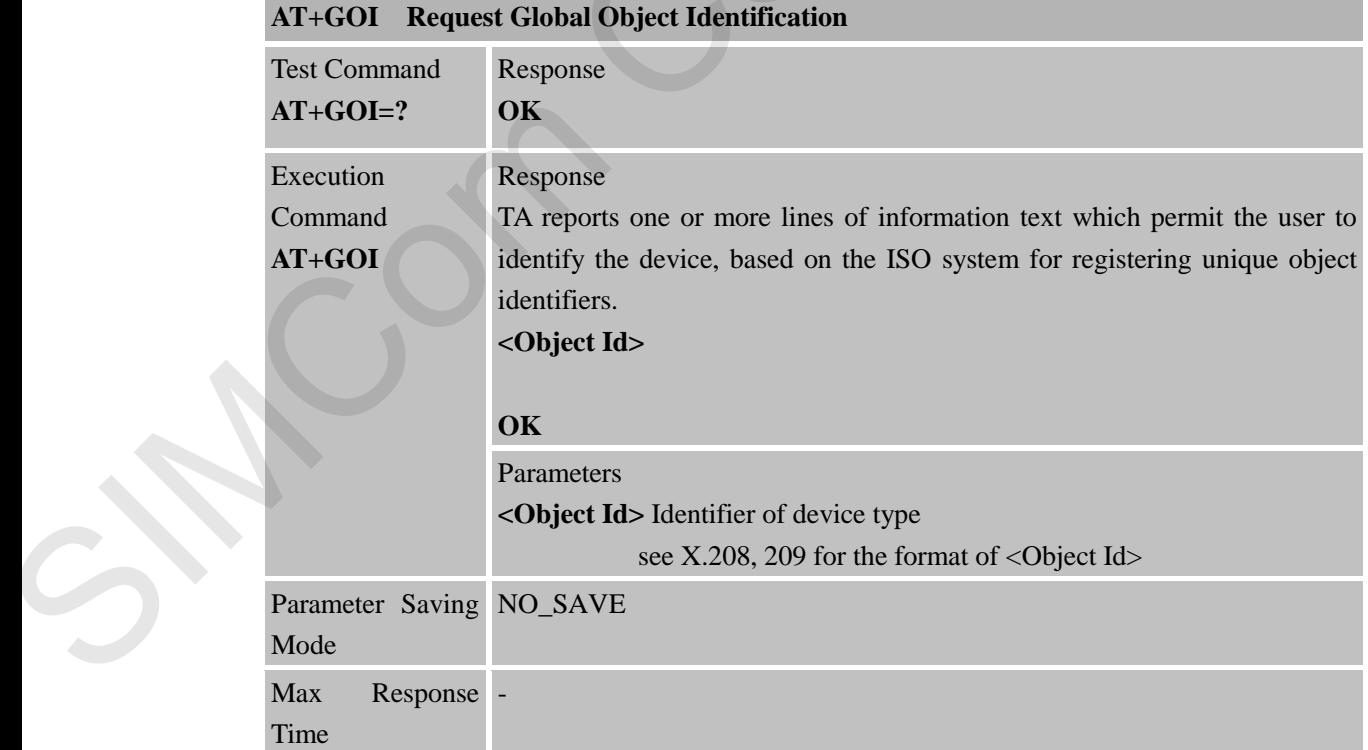

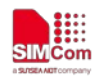

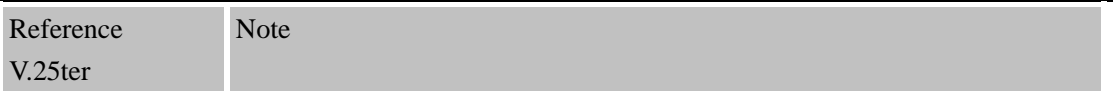

## **2.2.37 AT+GSN Request TA Serial Number Identification (IMEI)**

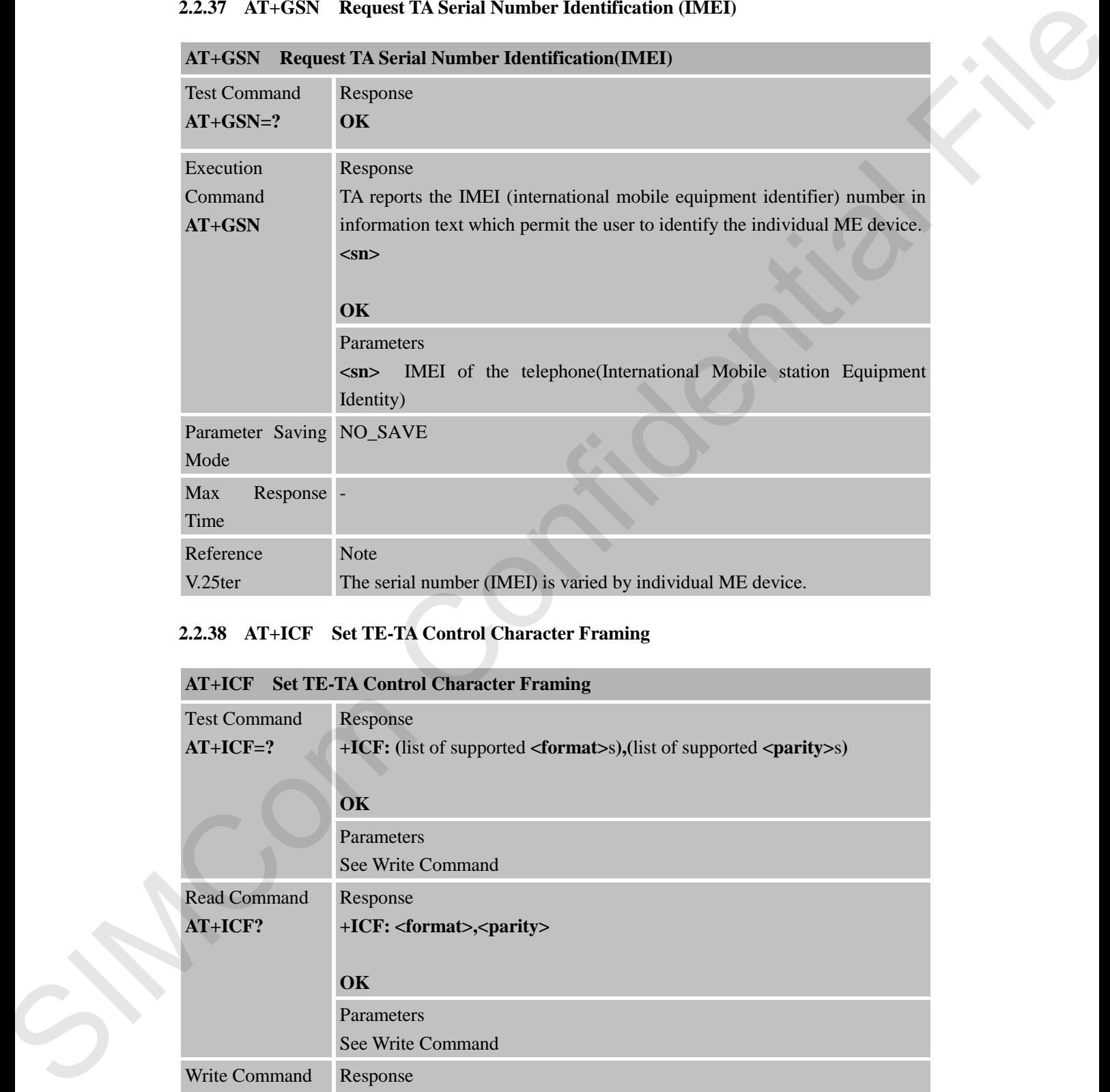

## **2.2.38 AT+ICF Set TE-TA Control Character Framing**

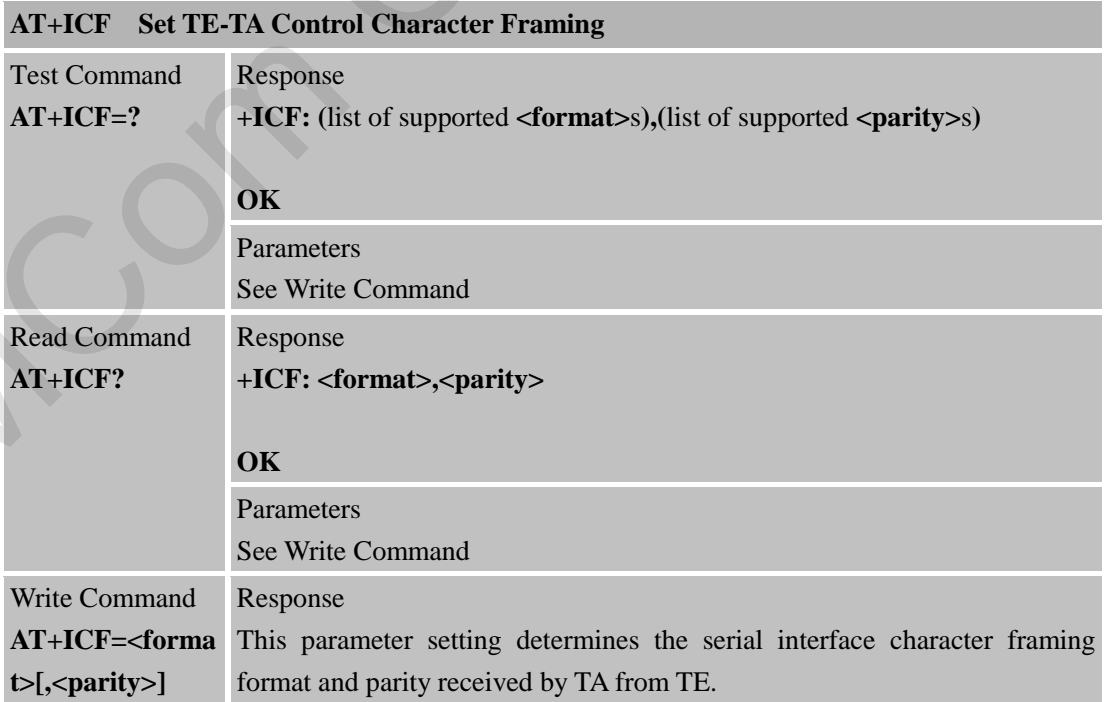

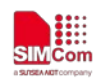

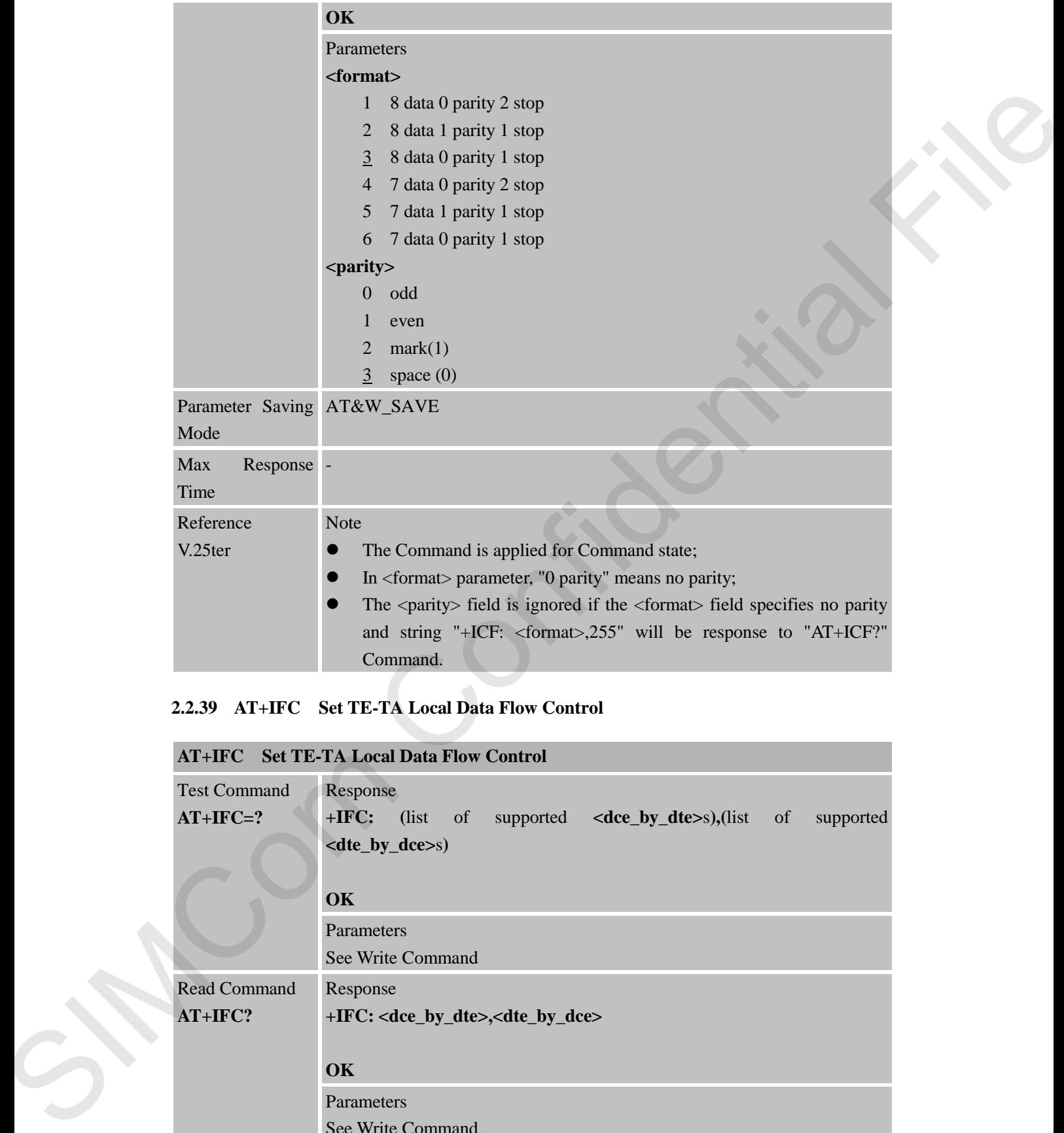

## **2.2.39 AT+IFC Set TE-TA Local Data Flow Control**

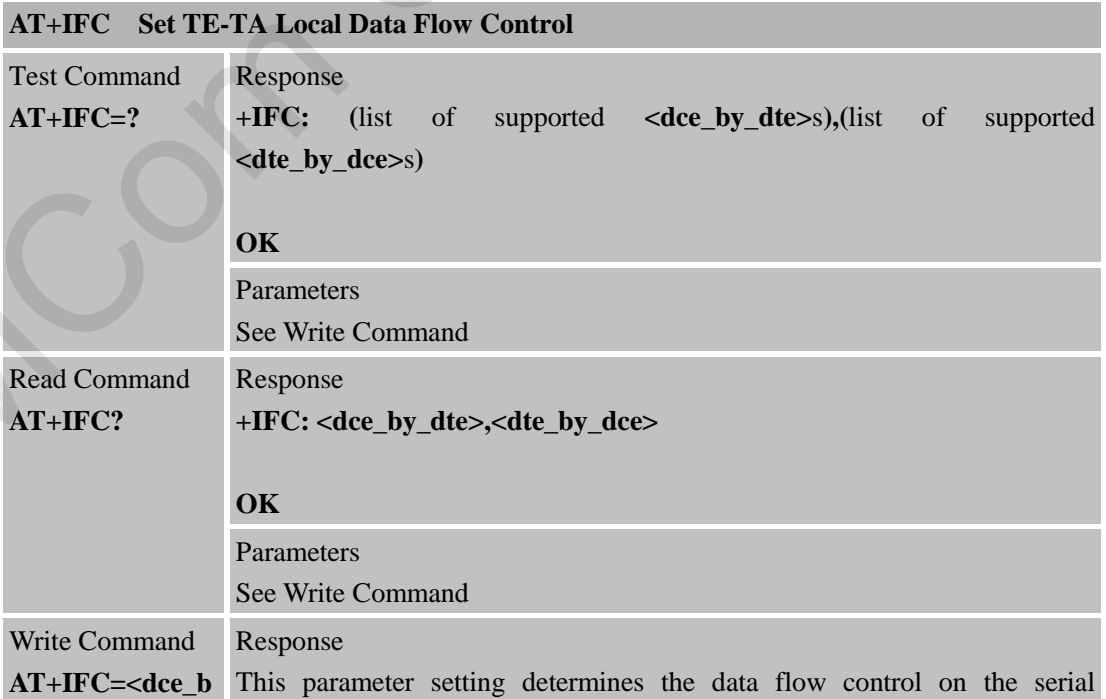

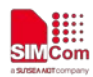

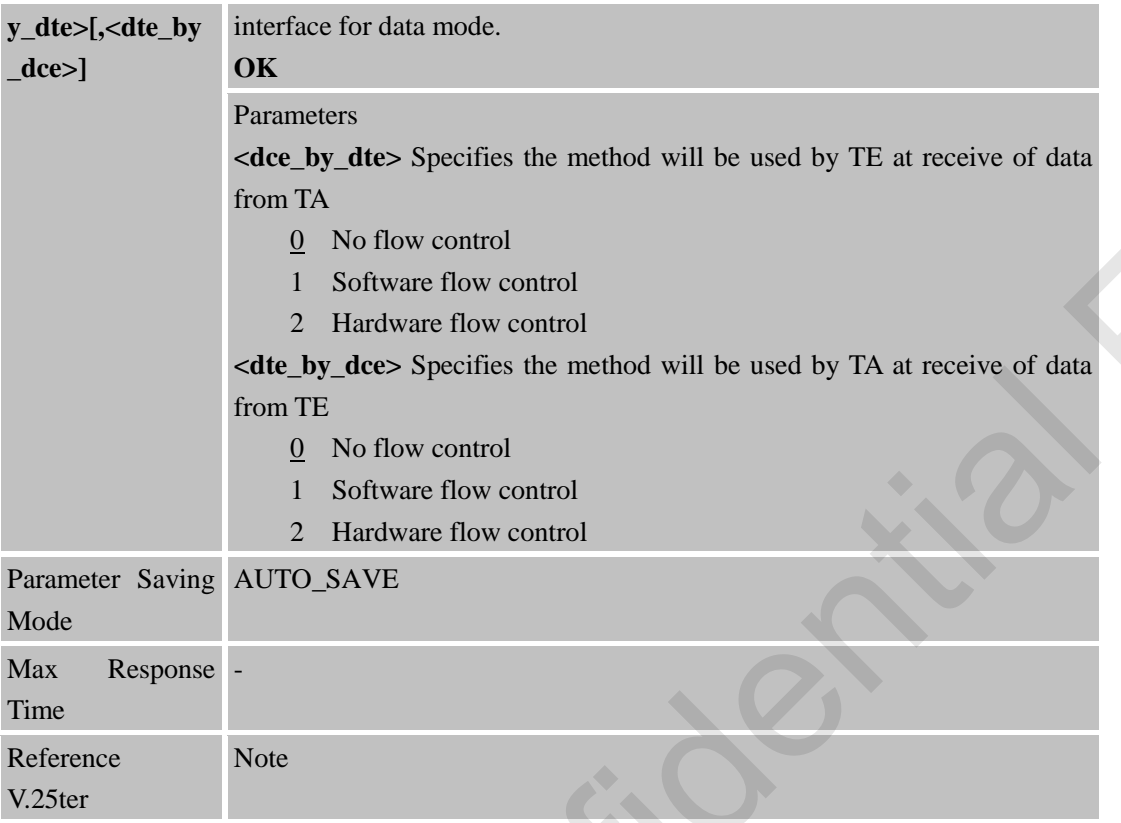

## **2.2.40 AT+ILRR Set TE-TA Local rate reporting mode**

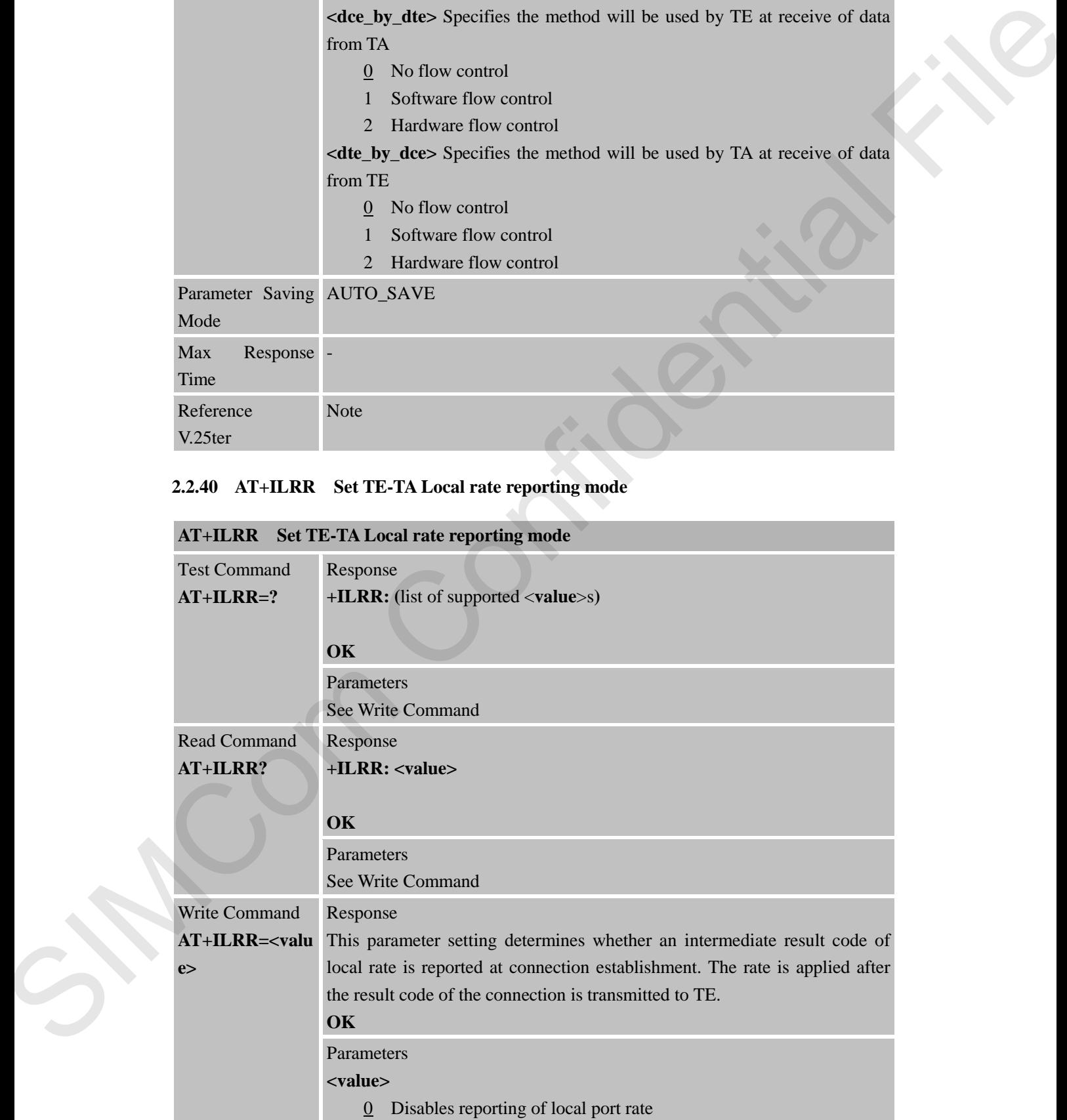

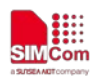

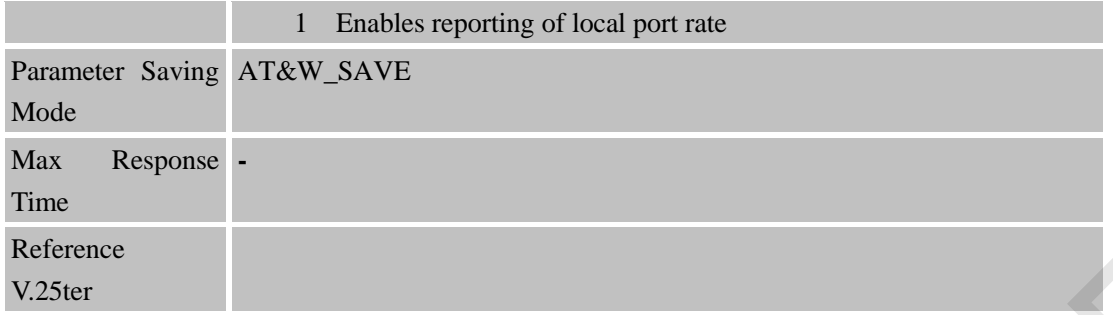

#### **2.2.41 AT+IPR Set TE-TA Fixed Local Rate**

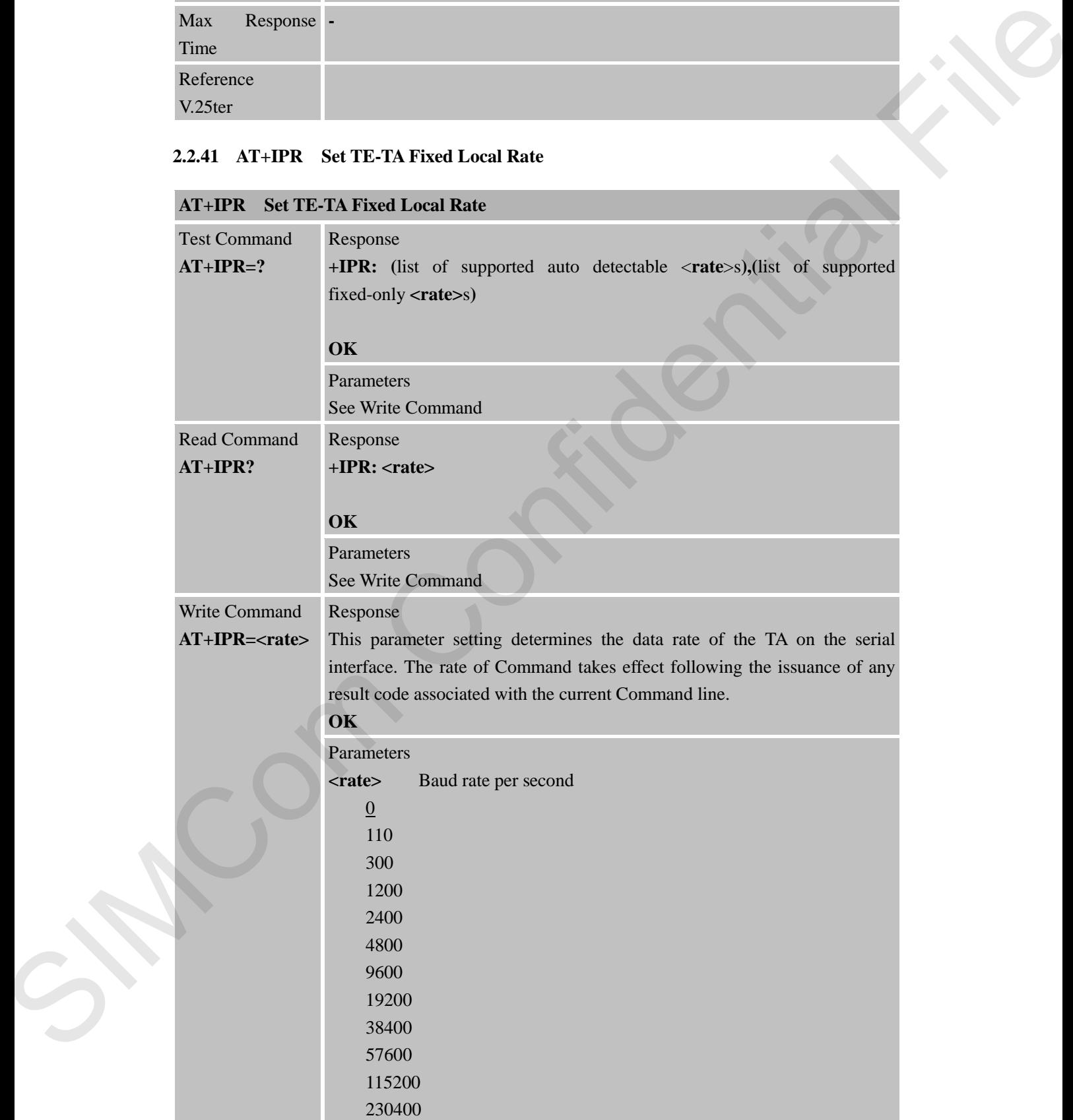

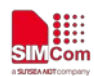

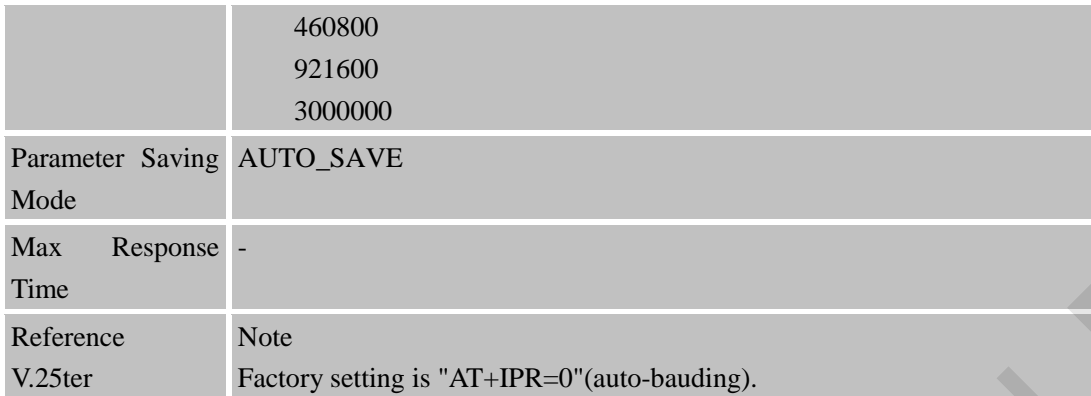

#### **2.2.42 AT+FCLASS Set Fax Class**

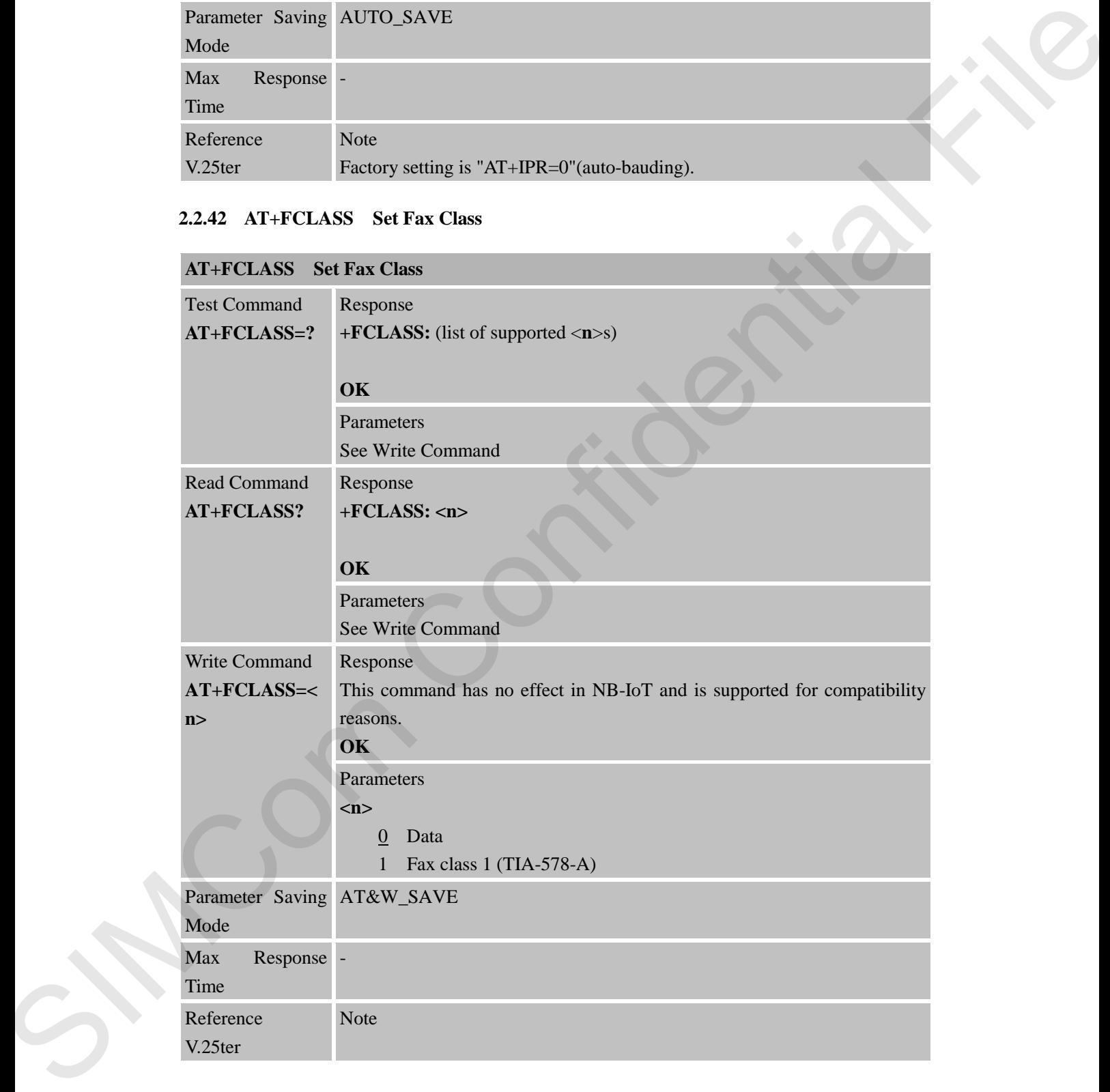

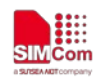

## **3 AT Commands According to 3GPP TS 27.007**

# **Command Description** AT+CEER Extended error report AT+CGMI Request manufacturer identification AT+CGMM Request model identification AT+CGMR Request TA revision identification of software release AT+CGOI Request global object identification AT+CGSN Request product serial number identification (identical with +GSN) AT+CIMI Request international mobile subscriber identity AT+CLCK Facility lock AT+CMAR Master reset AT+CMEE Report mobile equipment error AT+COPS Operator selection AT+CPIN Enter PIN AT+CPWD Change password AT+CR Service reporting control AT+CREG Network registration AT+CRSM Restricted SIM access AT+CSCS Select TE character set AT+CSQ Signal quality report AT+CMUX Multiplexer control AT+CNUM Subscriber number AT+CPOL Preferred operator list AT+CFUN Set phone functionality AT+CCLK Clock AT+CSIM Generic SIM access AT+CBC Battery charge AT+CTZR Time zone reporting AT+CTZU Automatic time zone update AT+CPLS Selection of preferred PLMN list AT+CPSMS Power saving mode selection AT+CIPCA Enable/disable activation of PDN connection on attach. AT+CEDRXS eDRX setting 3.1 Overview of AT Communal According to 3GPP TS 27.007<br>
Communal Bestription<br>  $\overline{AT}$  CTFR Evantation<br>  $\overline{AT}$  CTFR Evantations annotations is<br>  $\overline{AT}$  CCMR Example their distribution<br>  $\overline{AT}$  CCCM example and evalua

## **3.1 Overview of AT Command According to 3GPP TS 27.007**

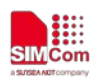

 **Smart Machine Smart Decision**

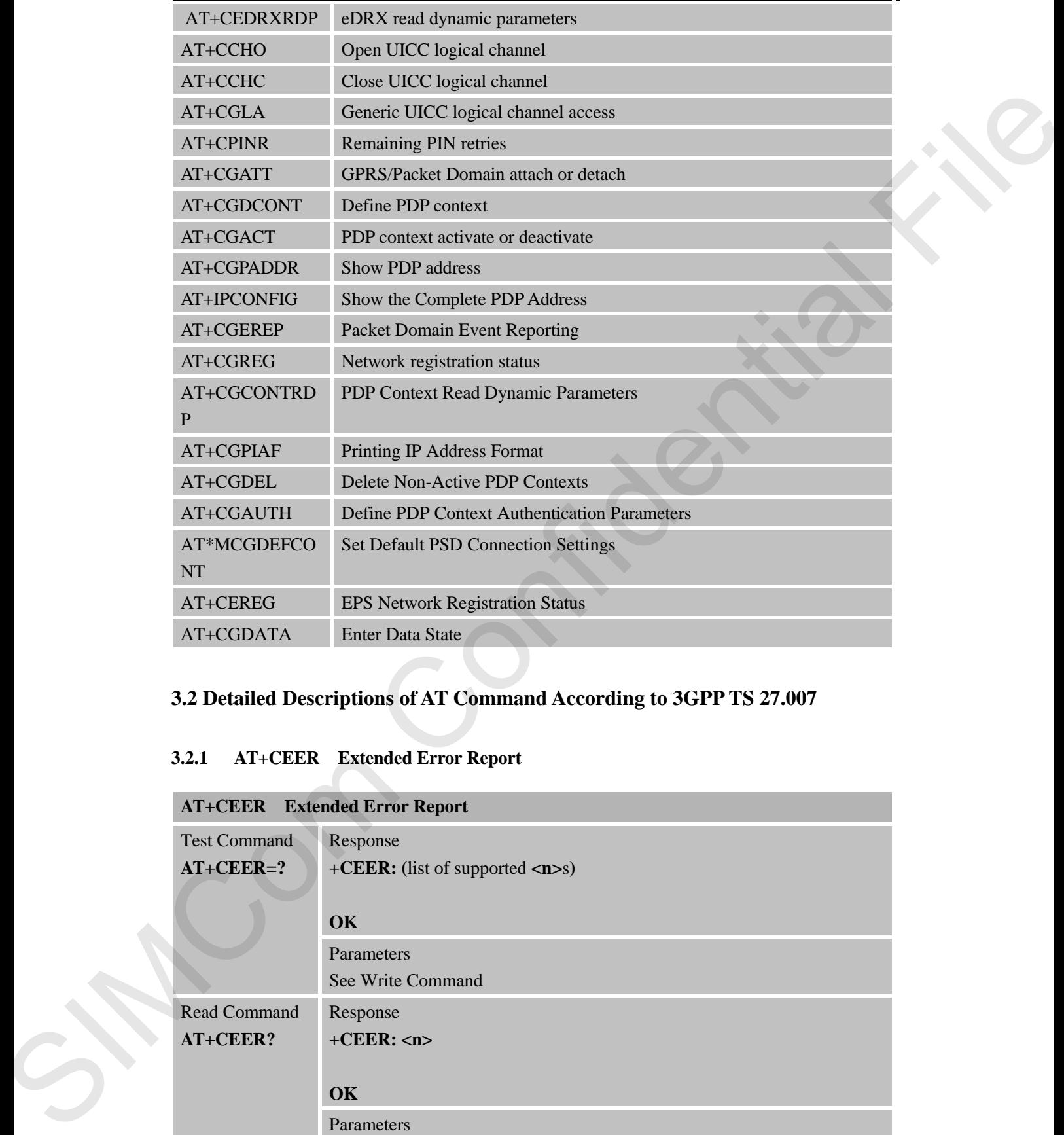

## **3.2 Detailed Descriptions of AT Command According to 3GPP TS 27.007**

## **3.2.1 AT+CEER Extended Error Report**

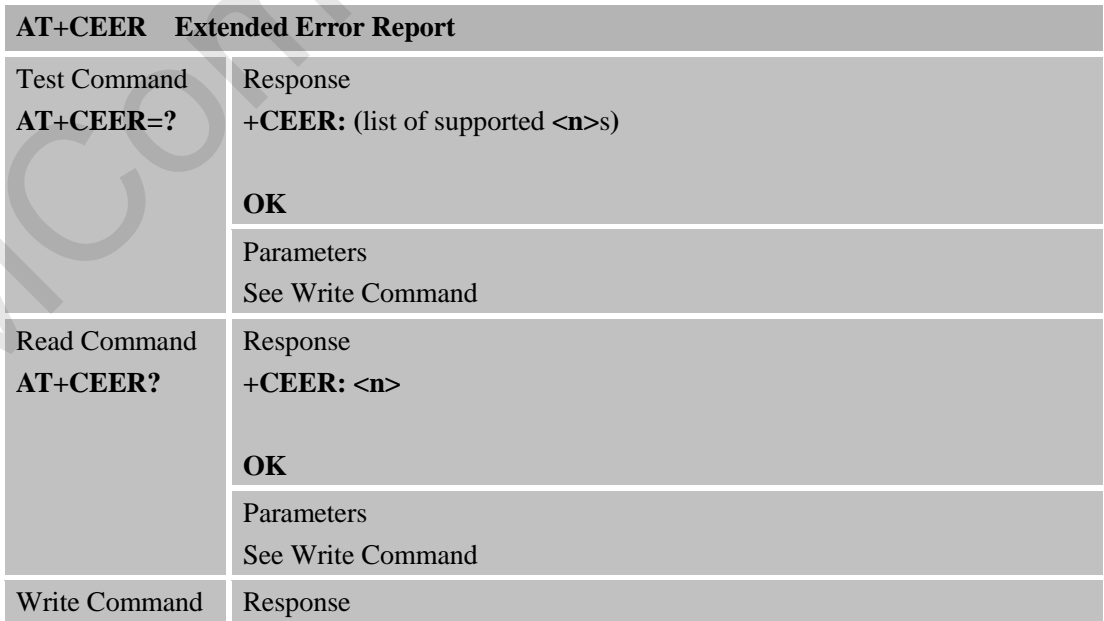

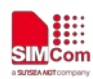

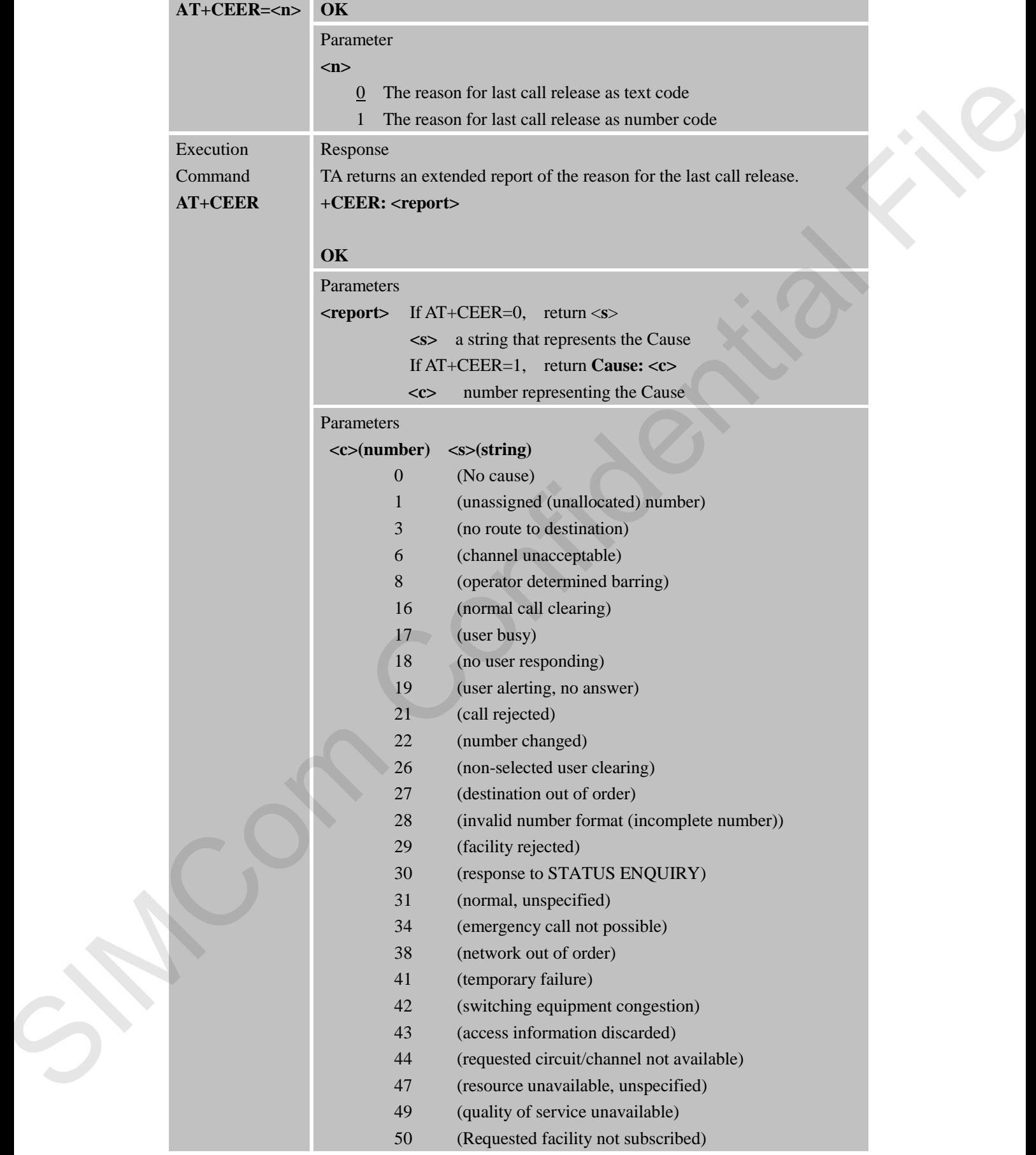

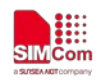

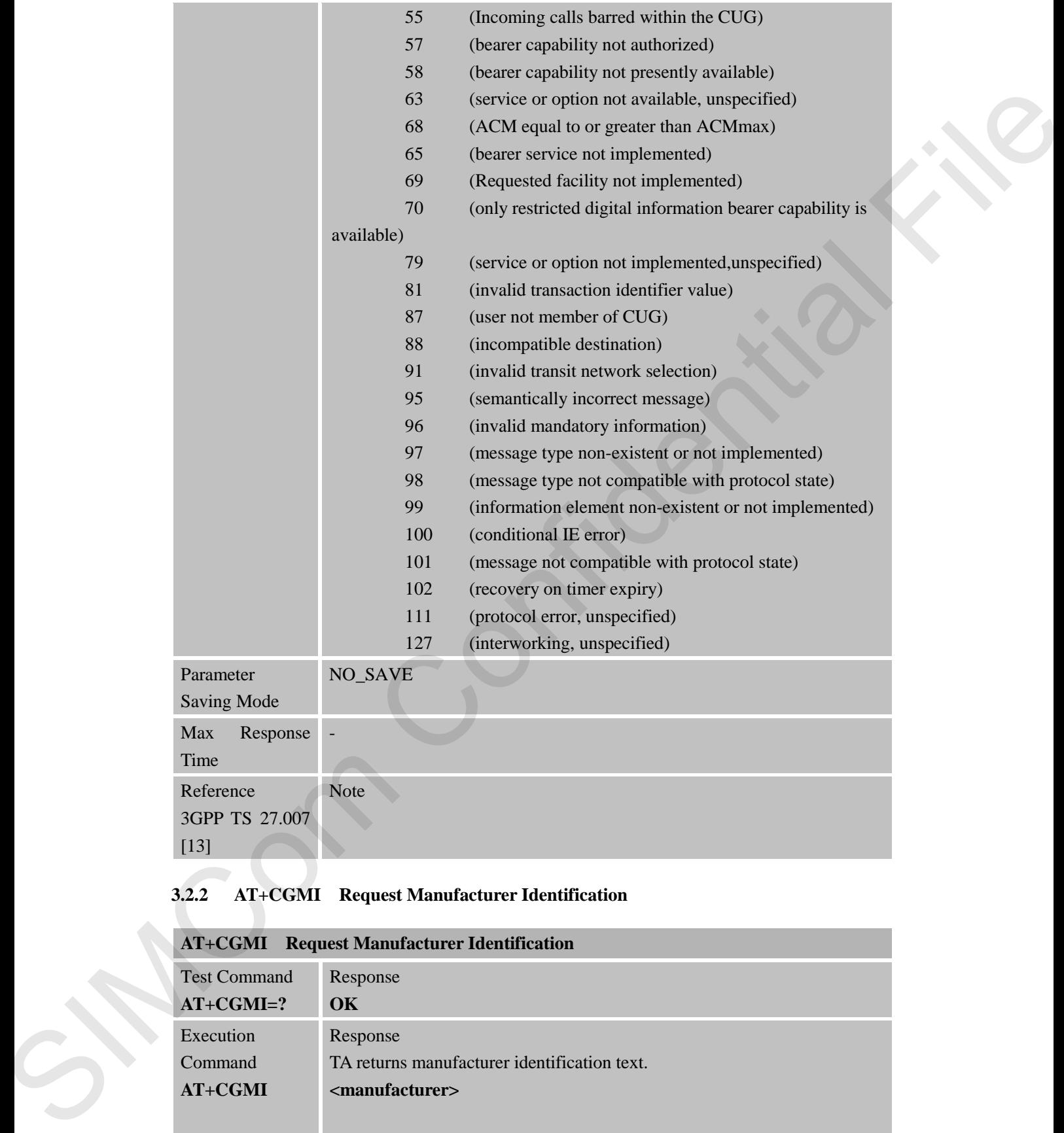

## **3.2.2 AT+CGMI Request Manufacturer Identification**

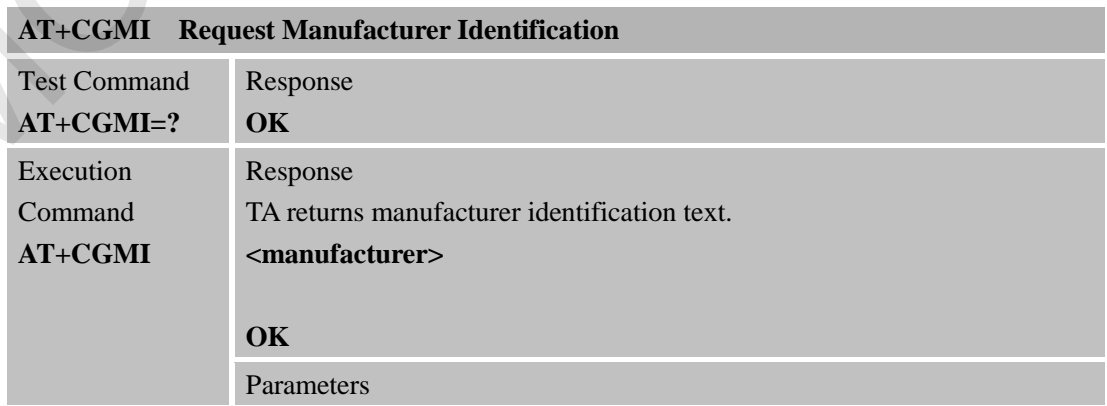

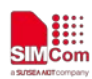

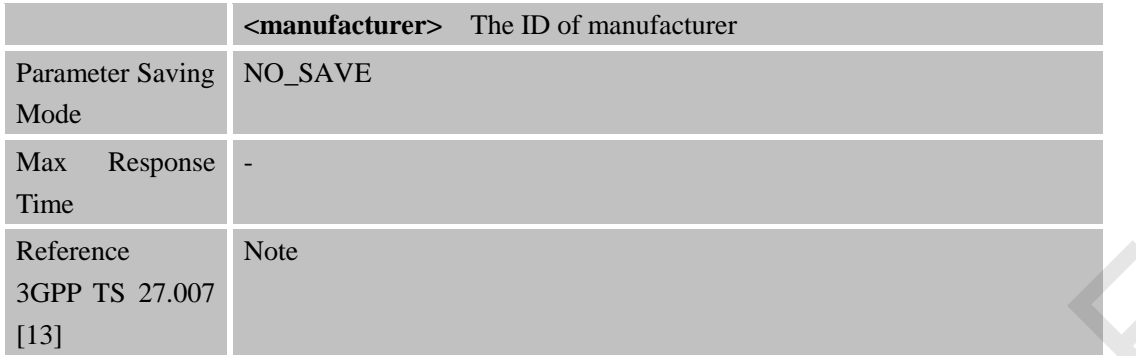

## **3.2.3 AT+CGMM Request Model Identification**

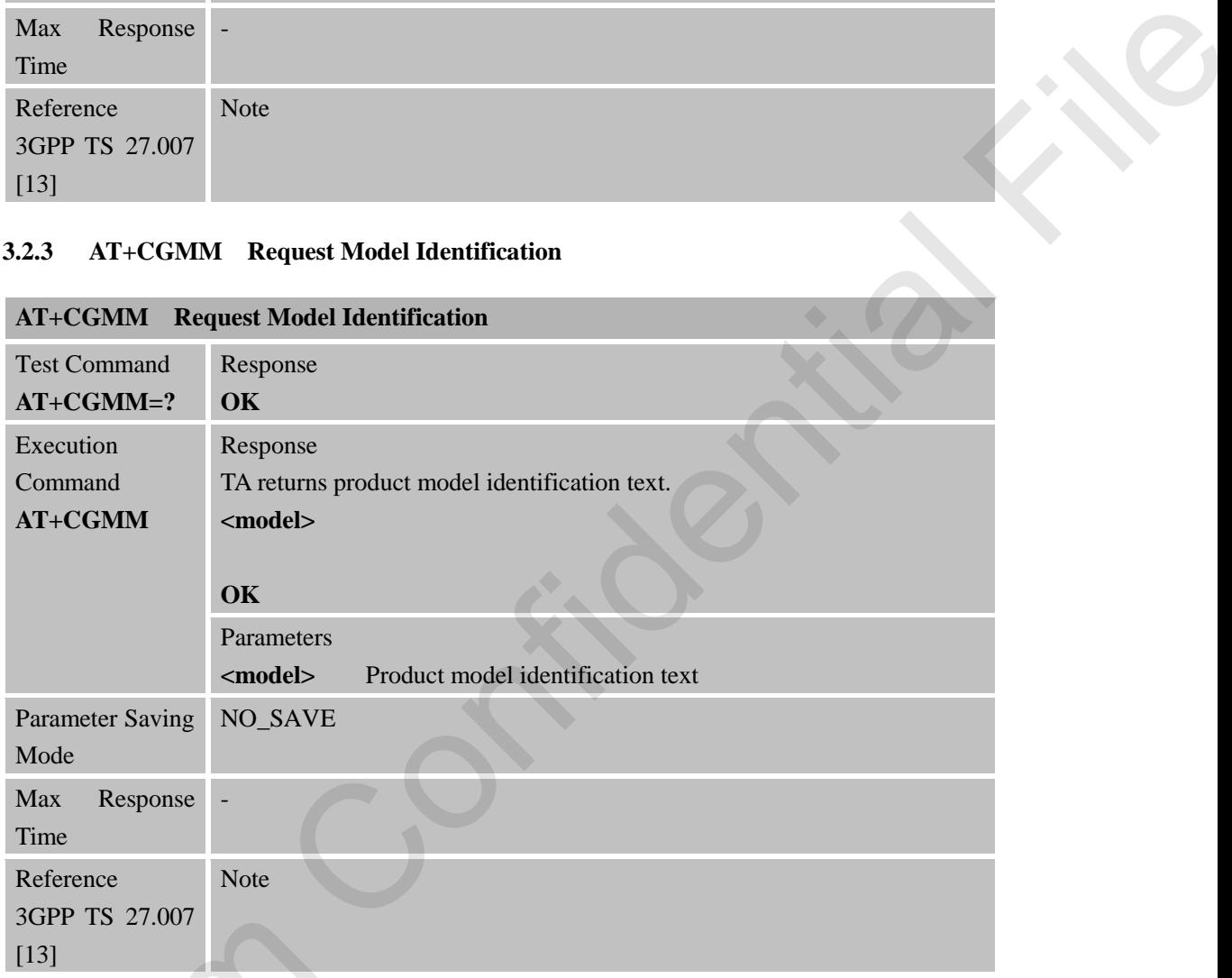

#### **3.2.4 AT+CGMR Request TA Revision Identification of Software Release**

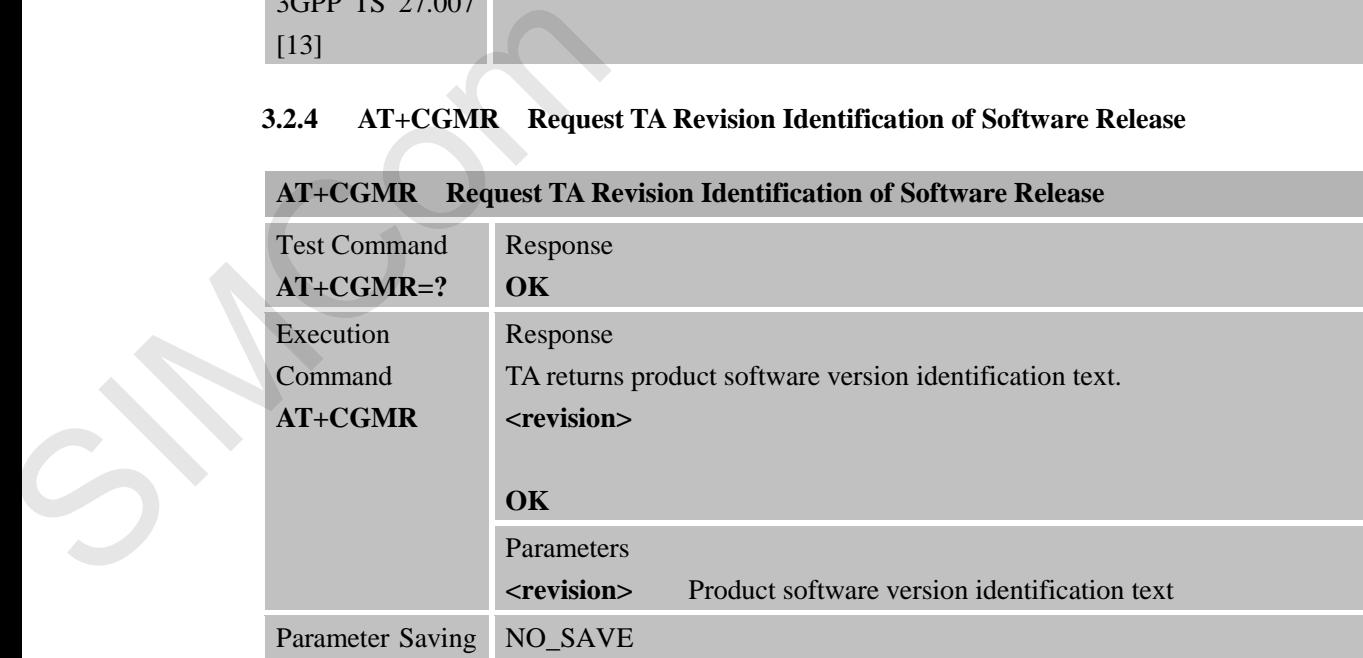

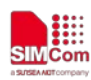

 **Smart Machine Smart Decision**

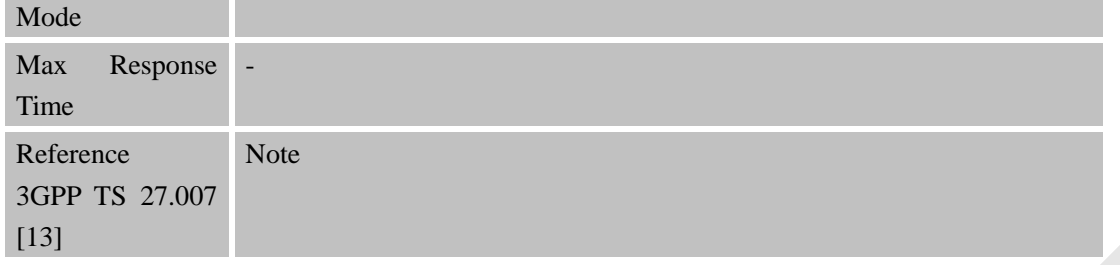

## **3.2.5 AT+CGOI Request global object identification**

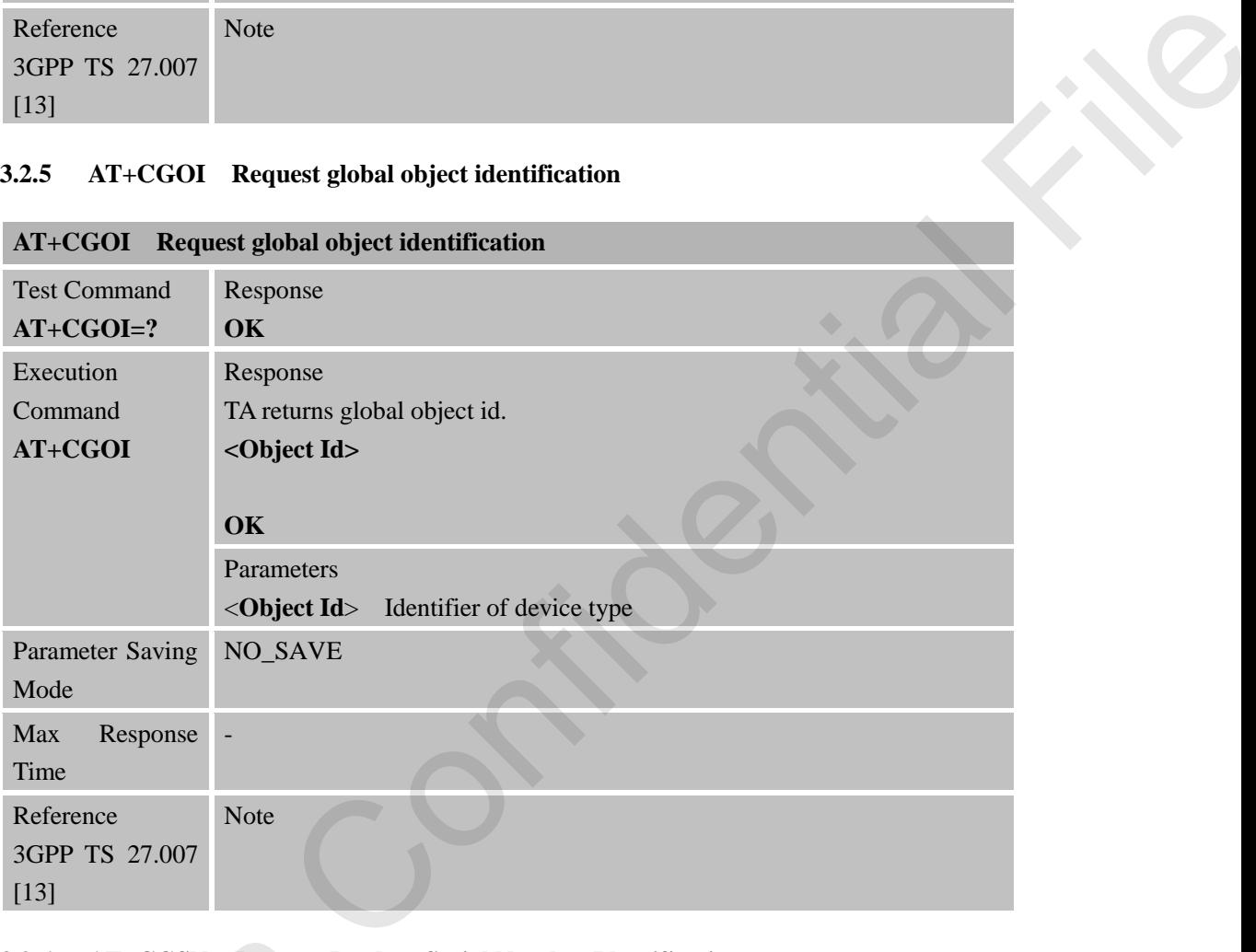

#### **3.2.6 AT+CGSN Request Product Serial Number Identification**

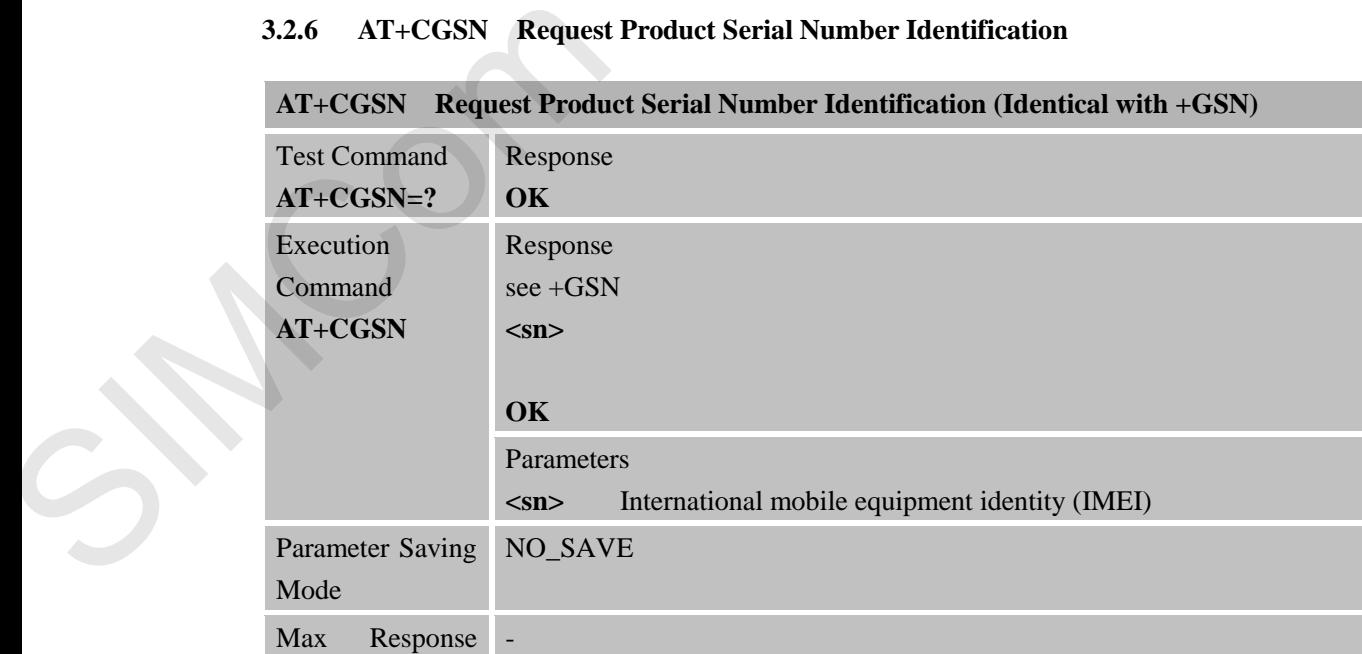

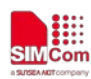

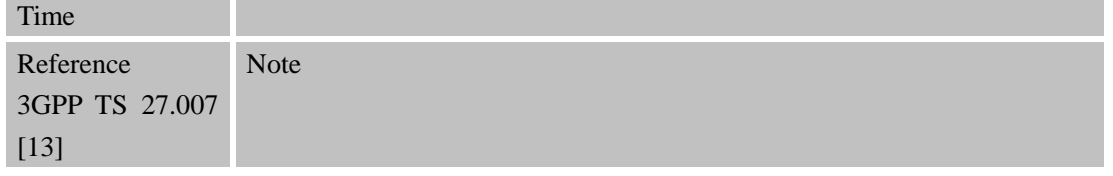

#### **3.2.7 AT+CIMI Request International Mobile Subscriber Identity**

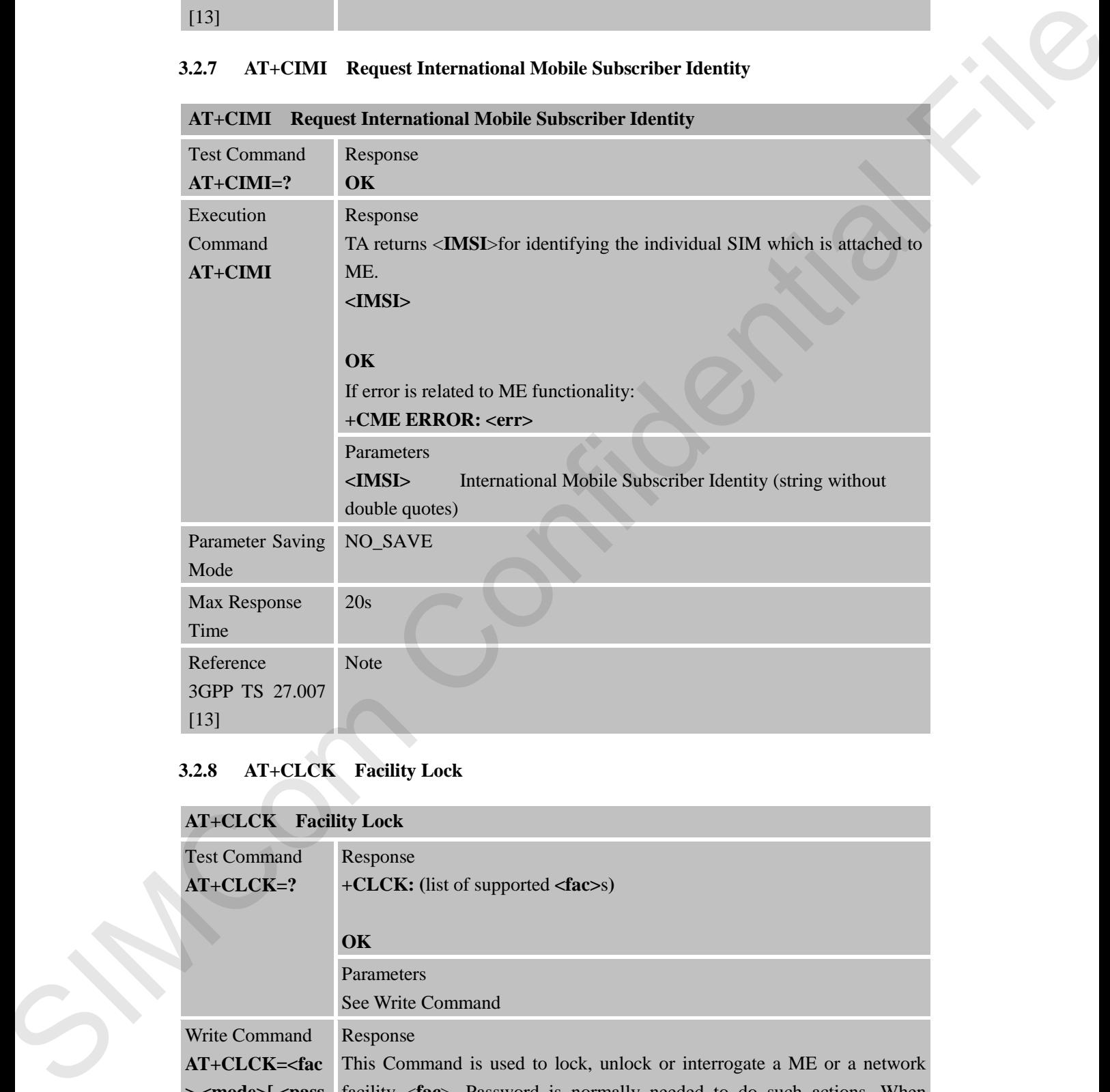

# **3.2.8 AT+CLCK Facility Lock**

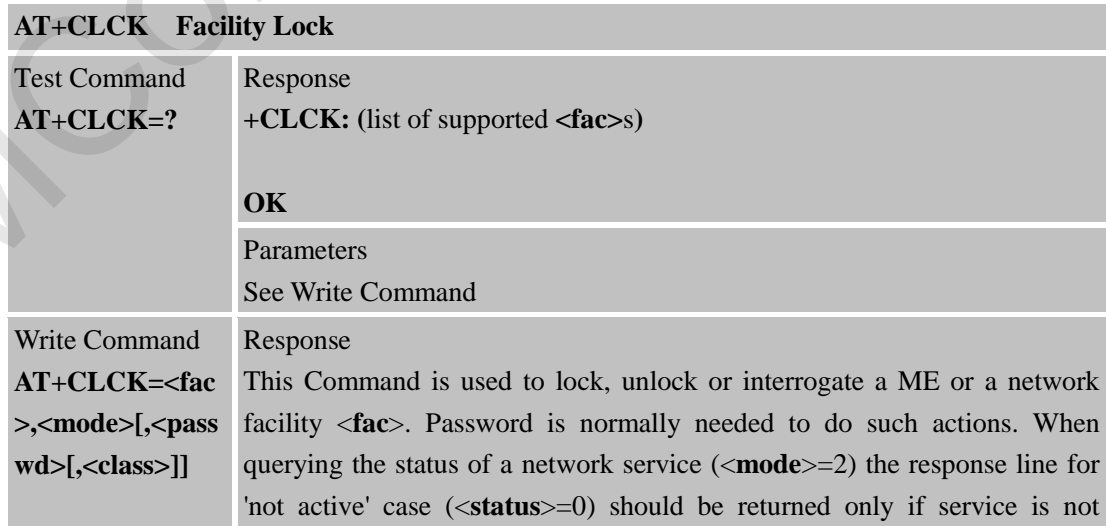

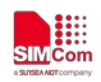

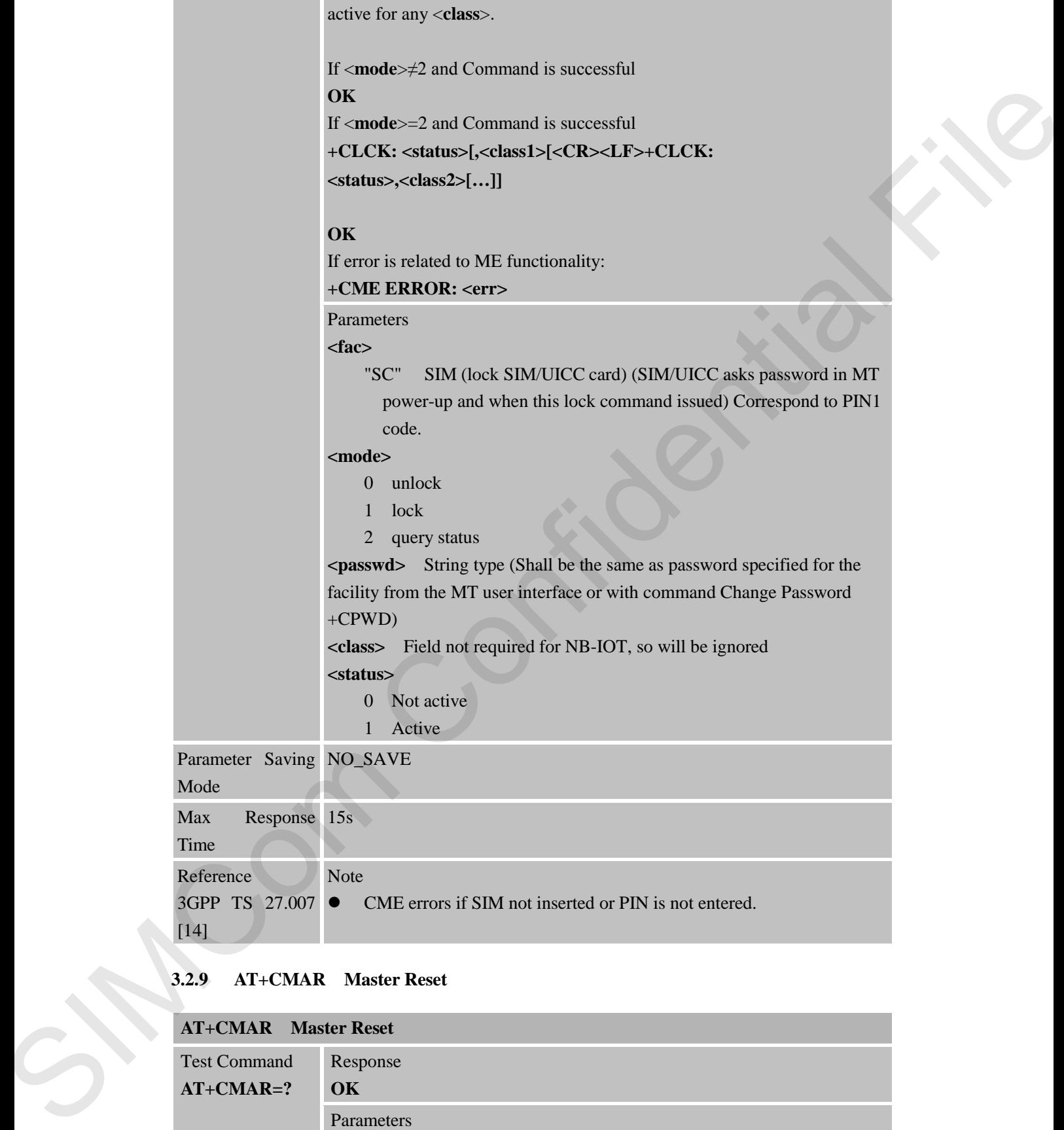

#### **3.2.9 AT+CMAR Master Reset**

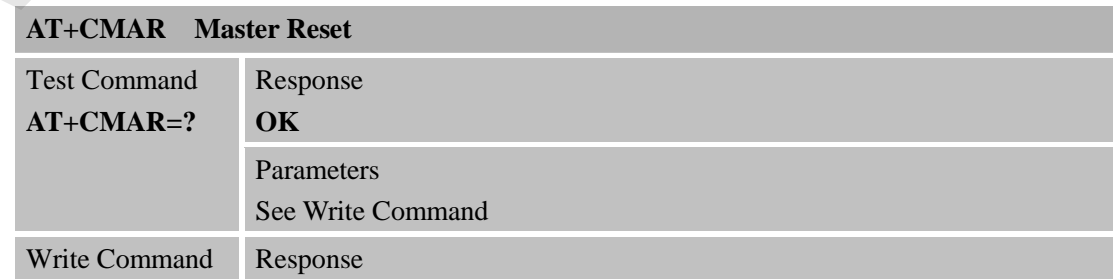

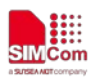

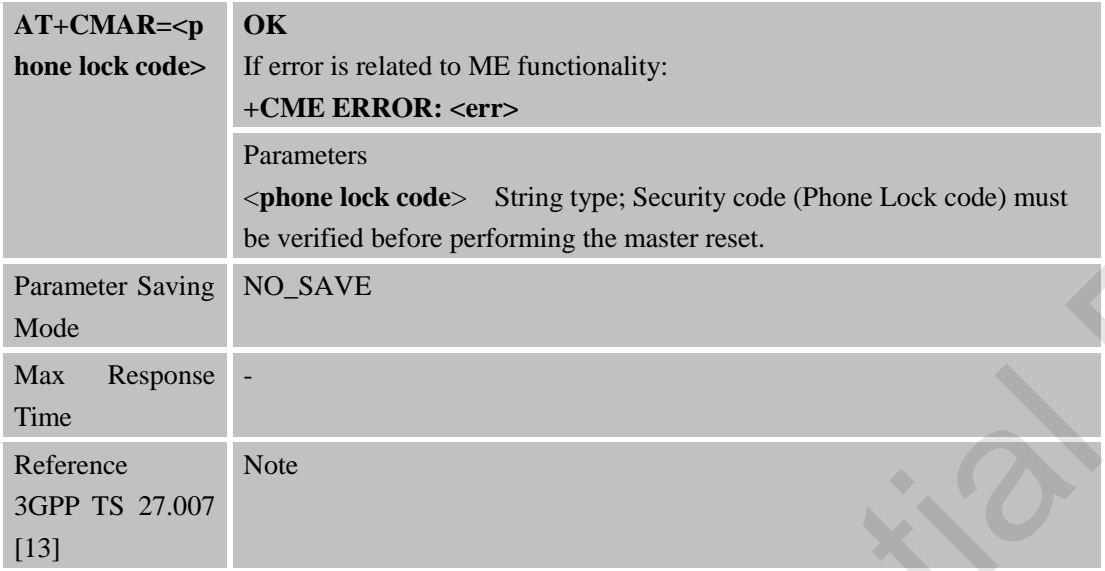

## **3.2.10 AT+CMEE Report Mobile Equipment Error**

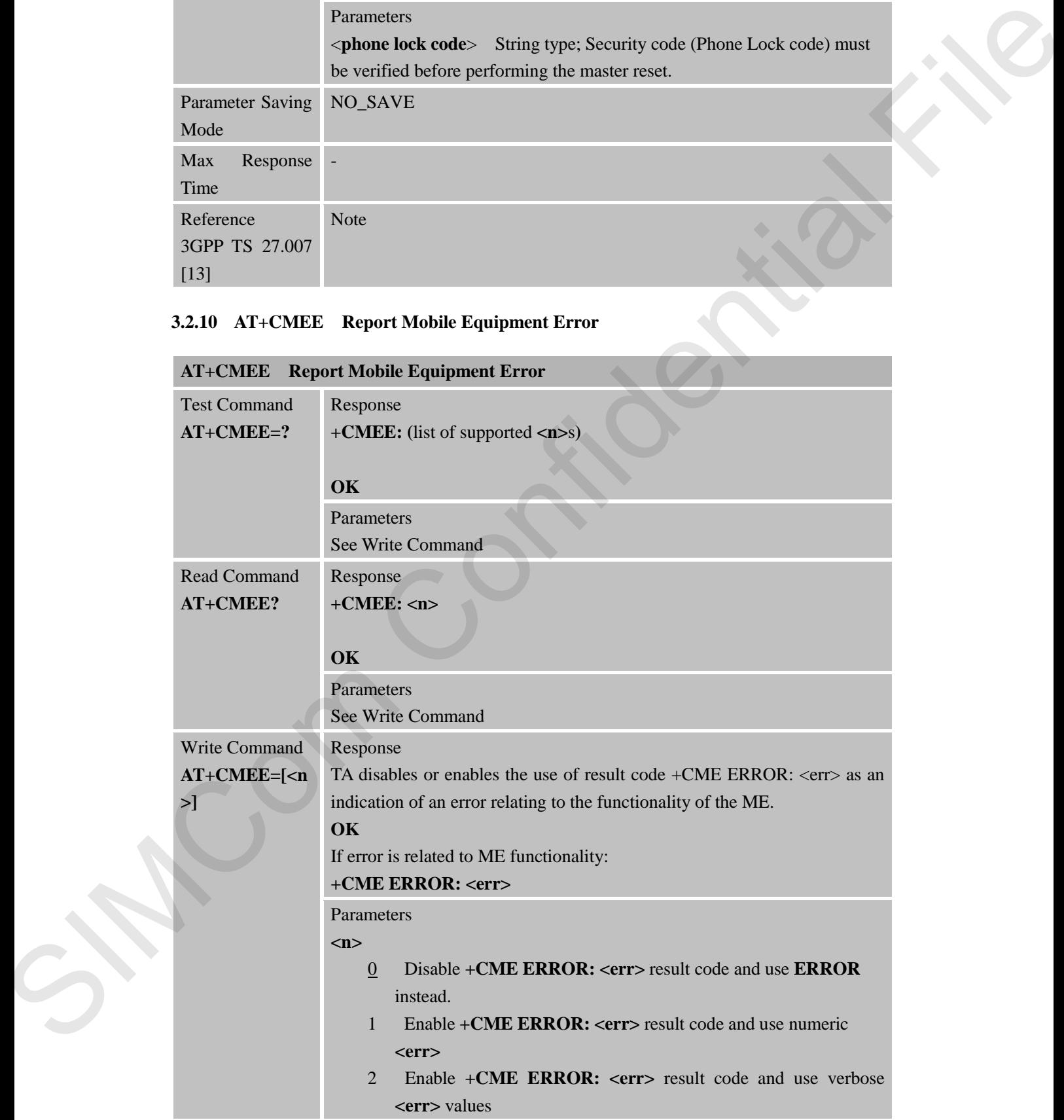

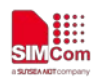

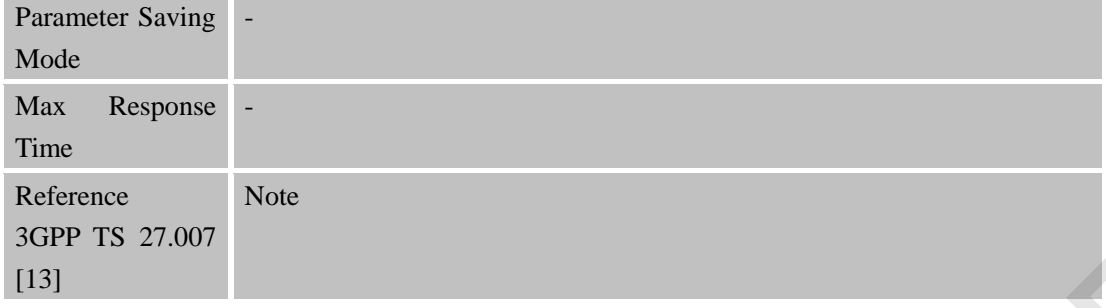

#### **3.2.11 AT+COPS Operator Selection**

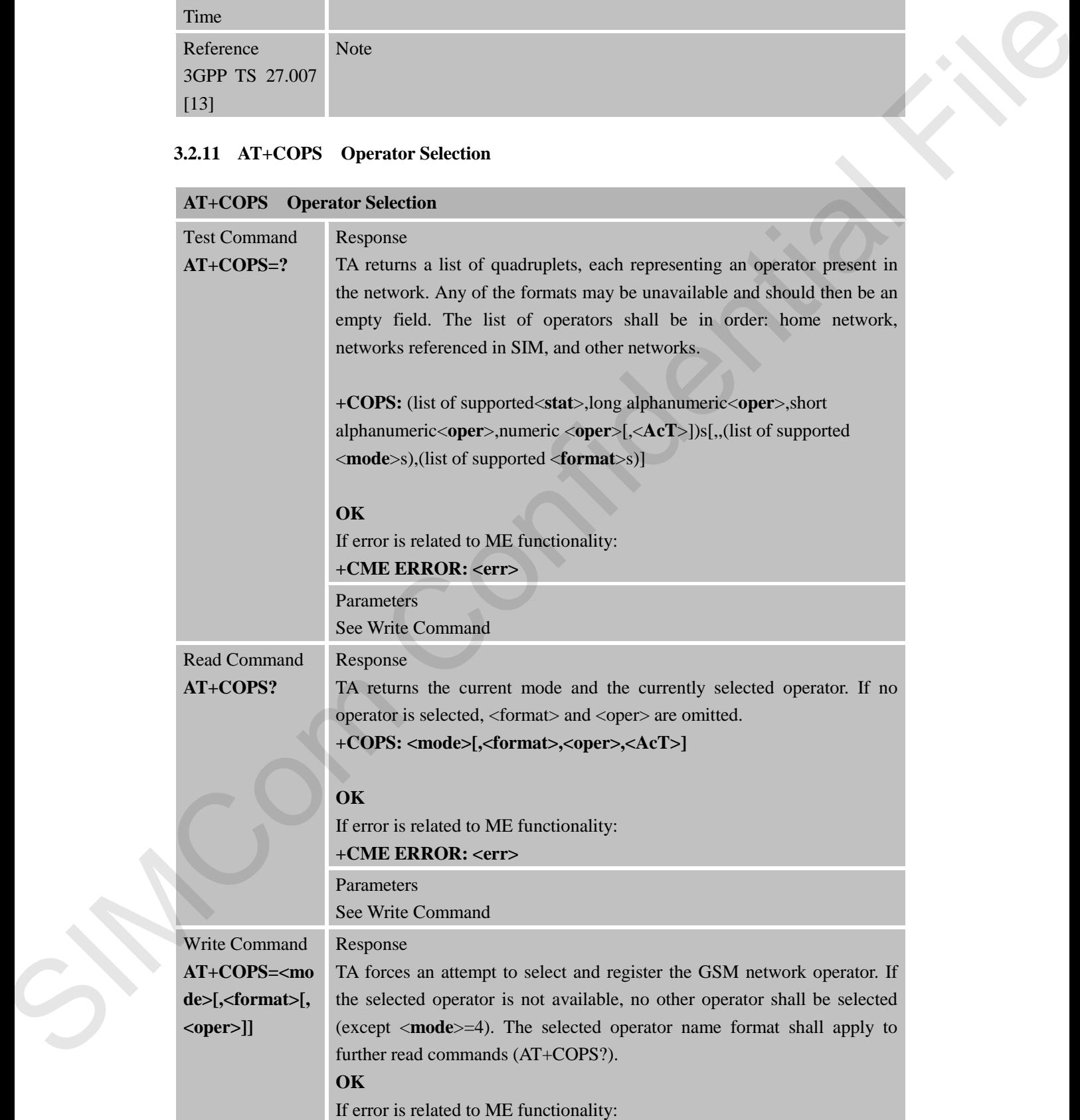

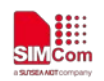

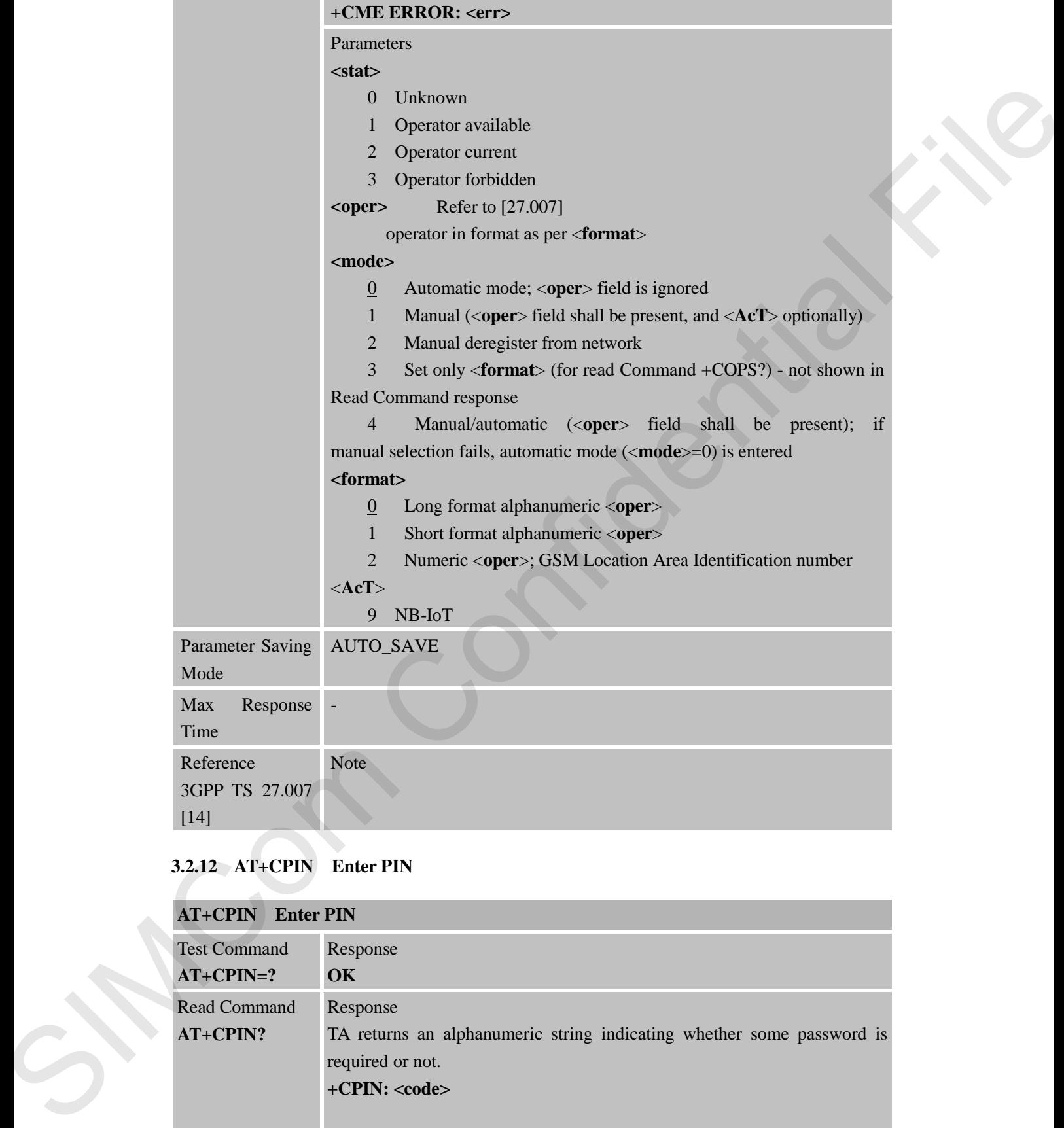

# **3.2.12 AT+CPIN Enter PIN**

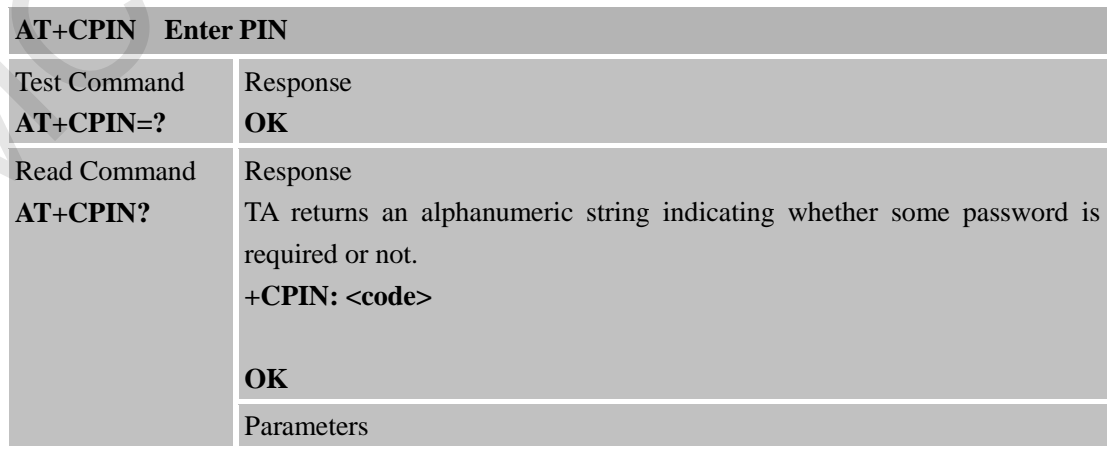

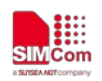

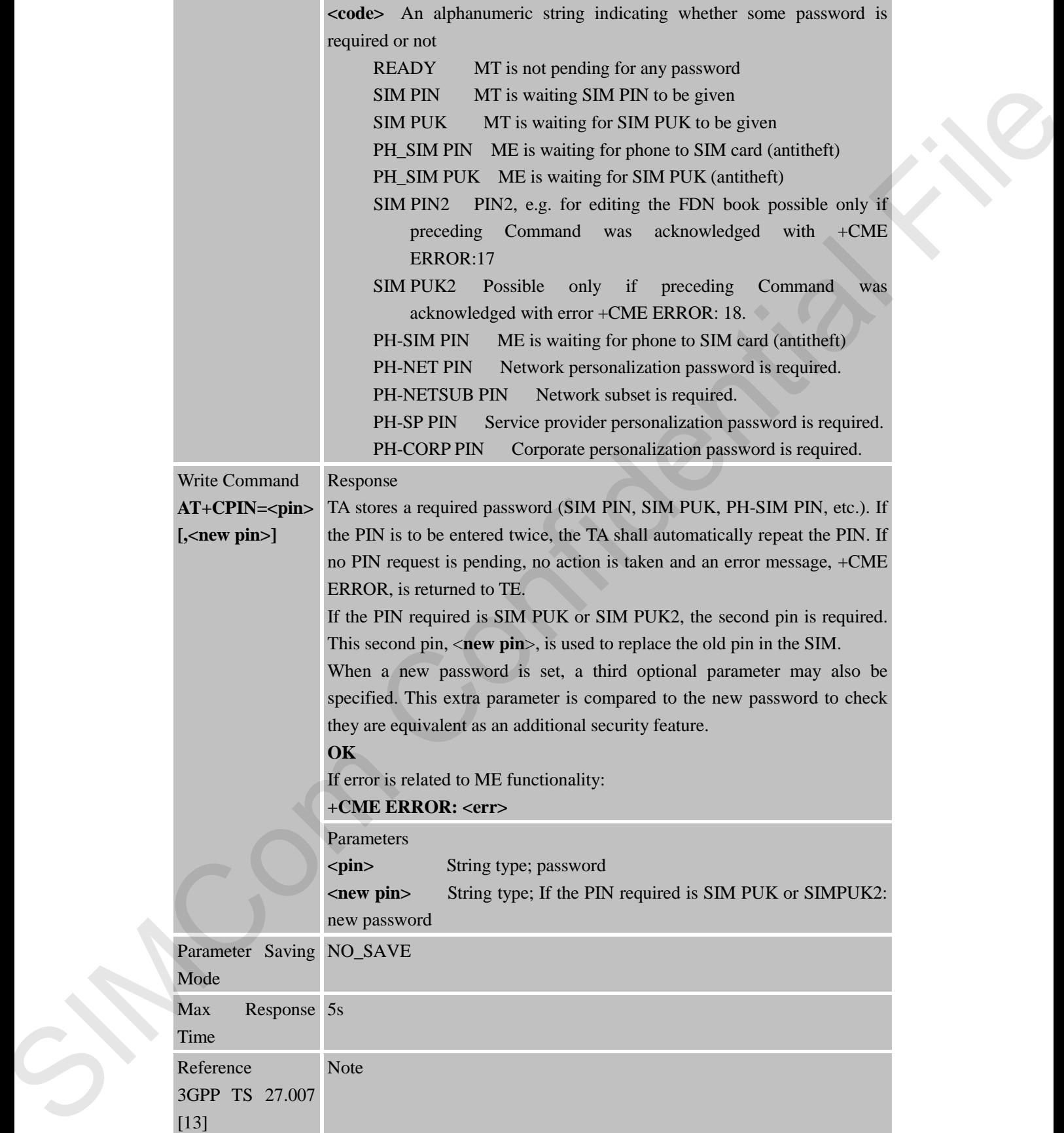

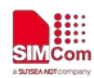

## **3.2.13 AT+CPWD Change Password**

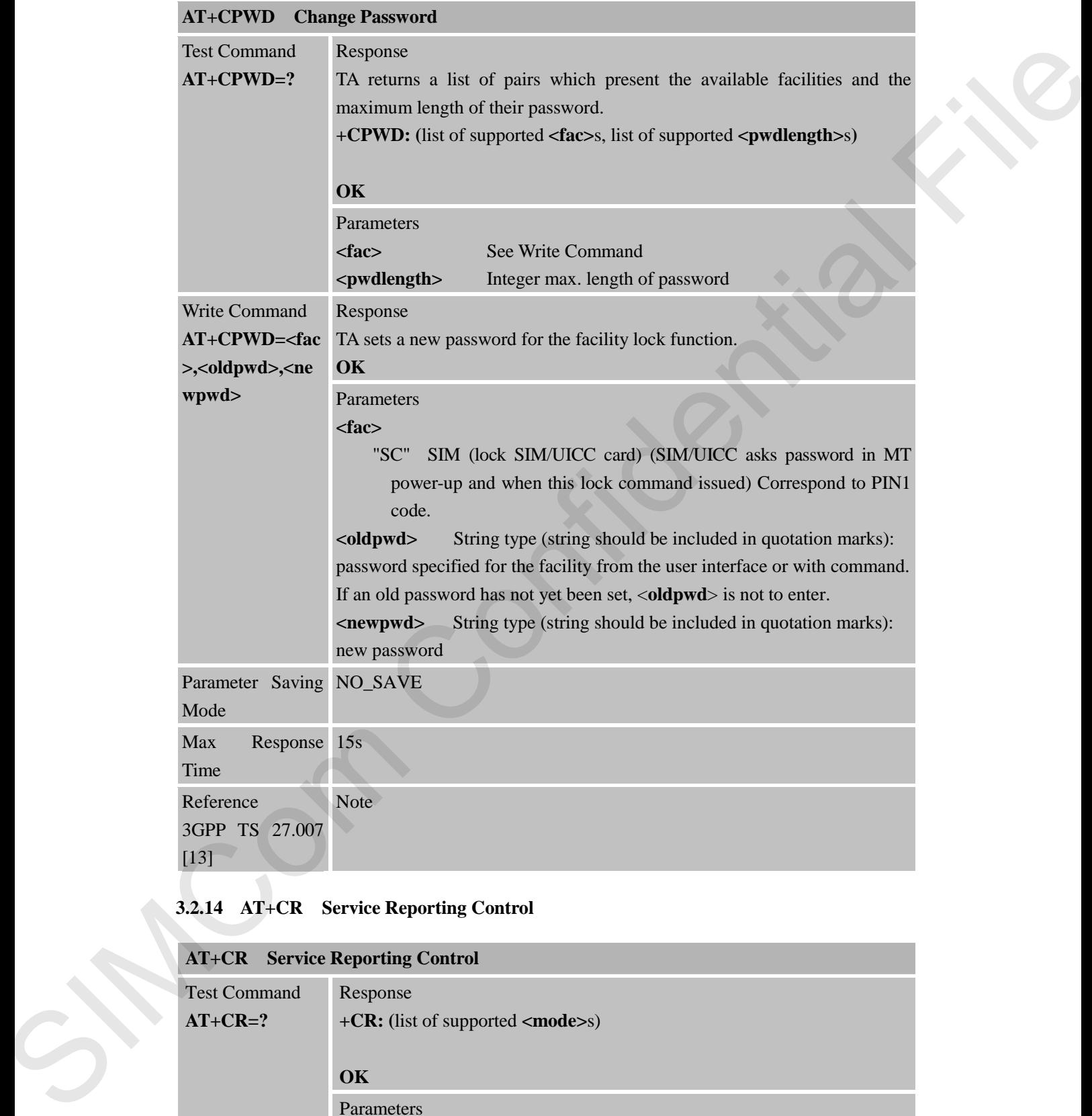

## **3.2.14 AT+CR Service Reporting Control**

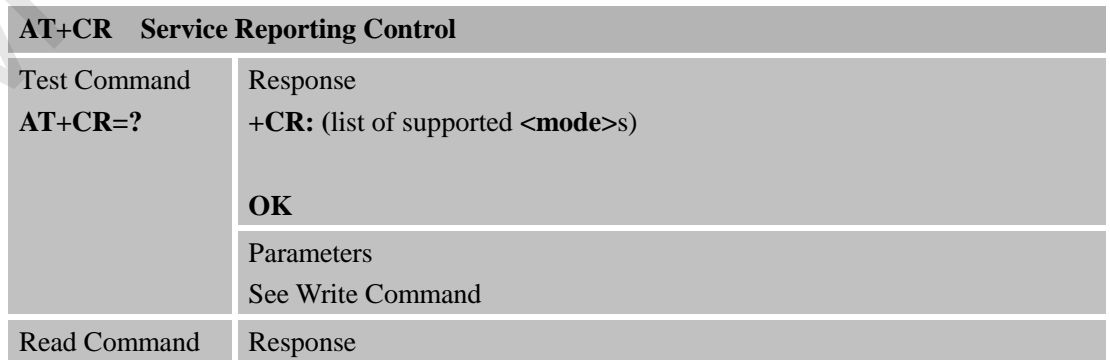

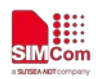

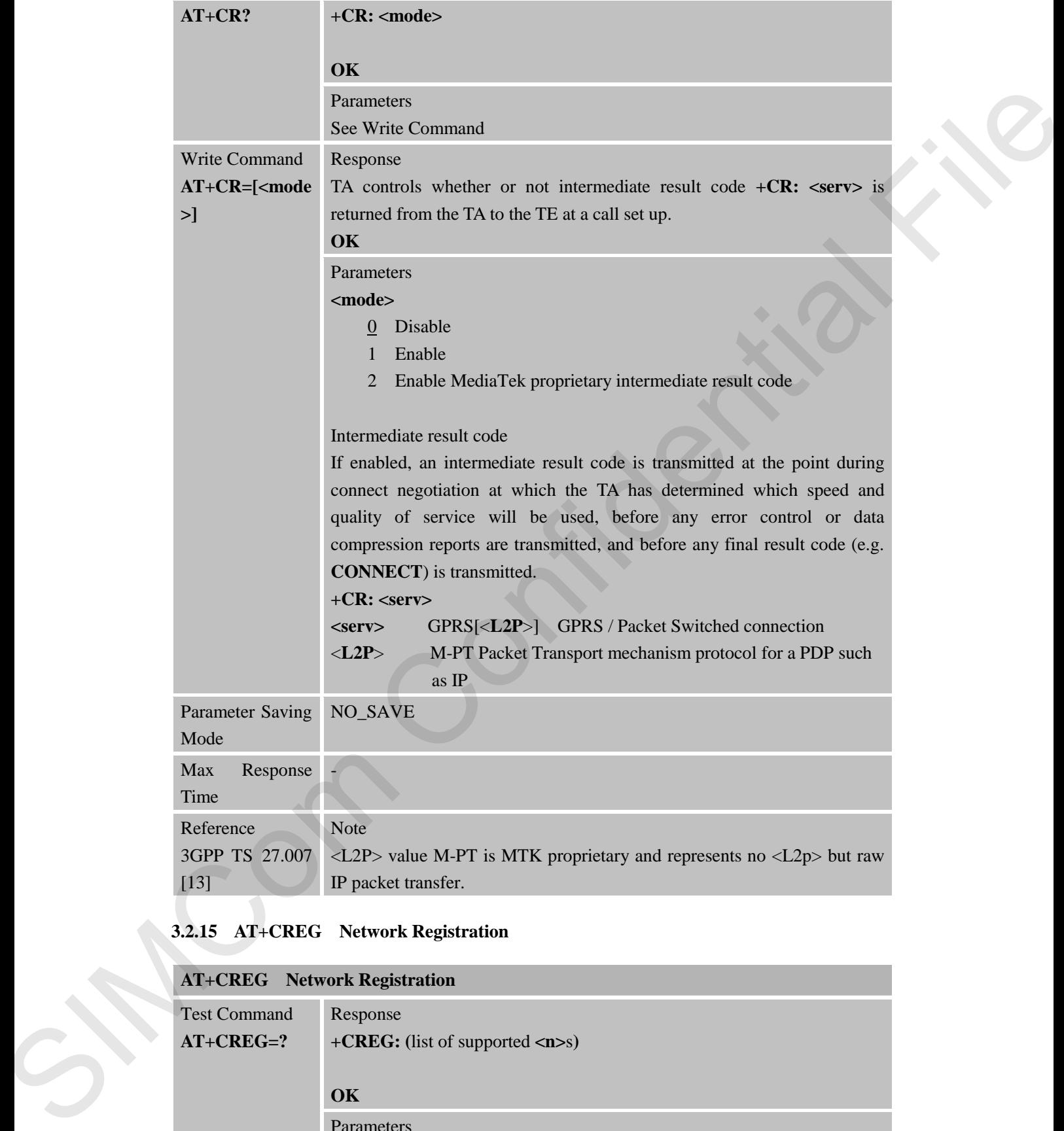

## **3.2.15 AT+CREG Network Registration**

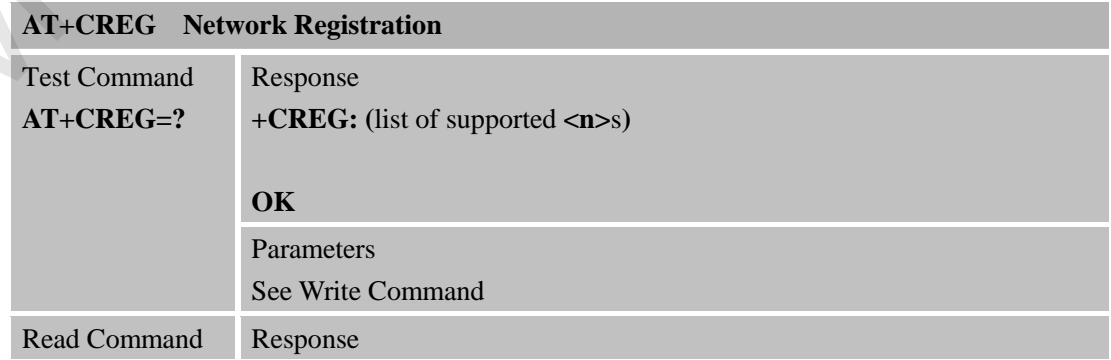

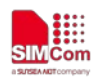

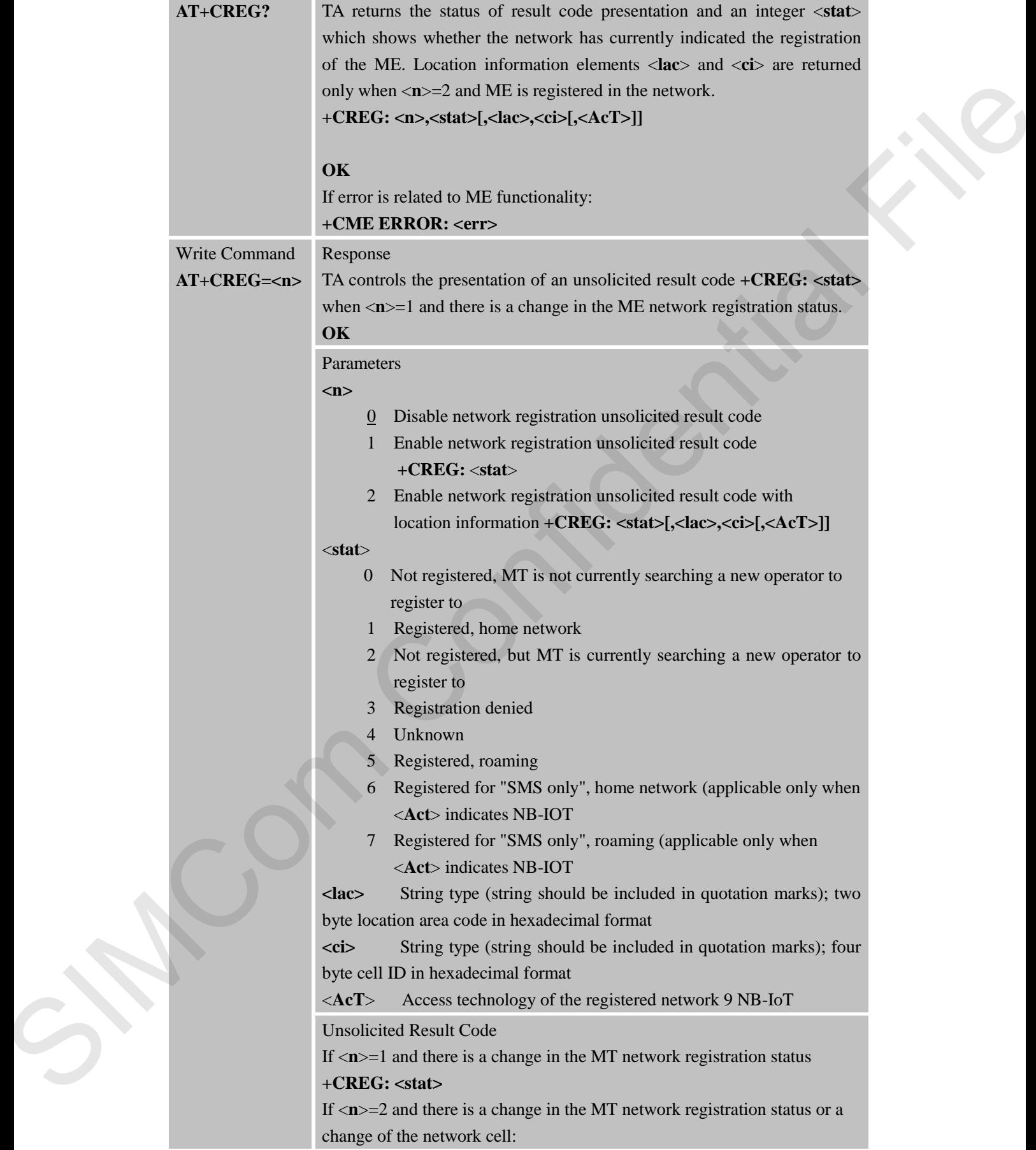

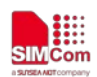

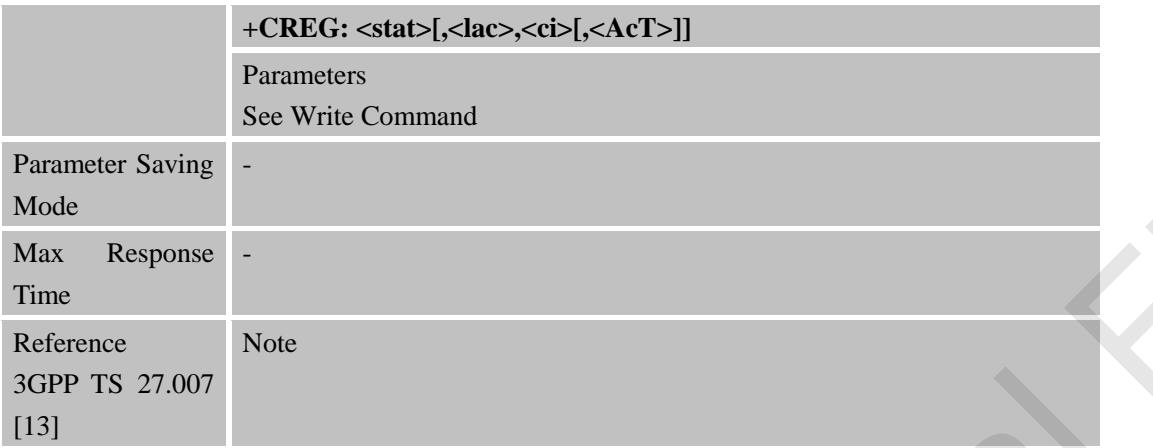

#### **3.2.16 AT+CRSM Restricted SIM Access**

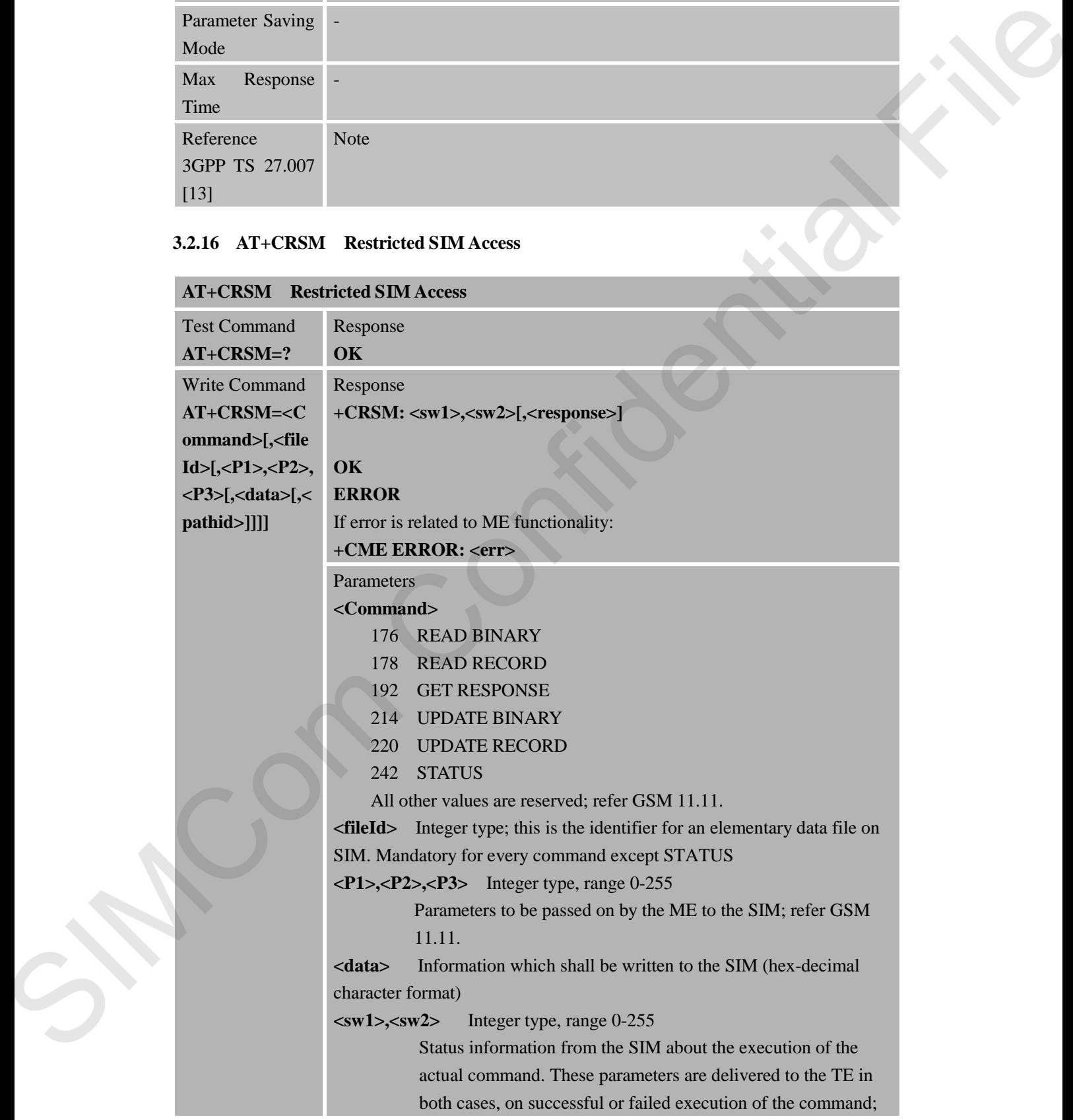

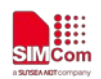

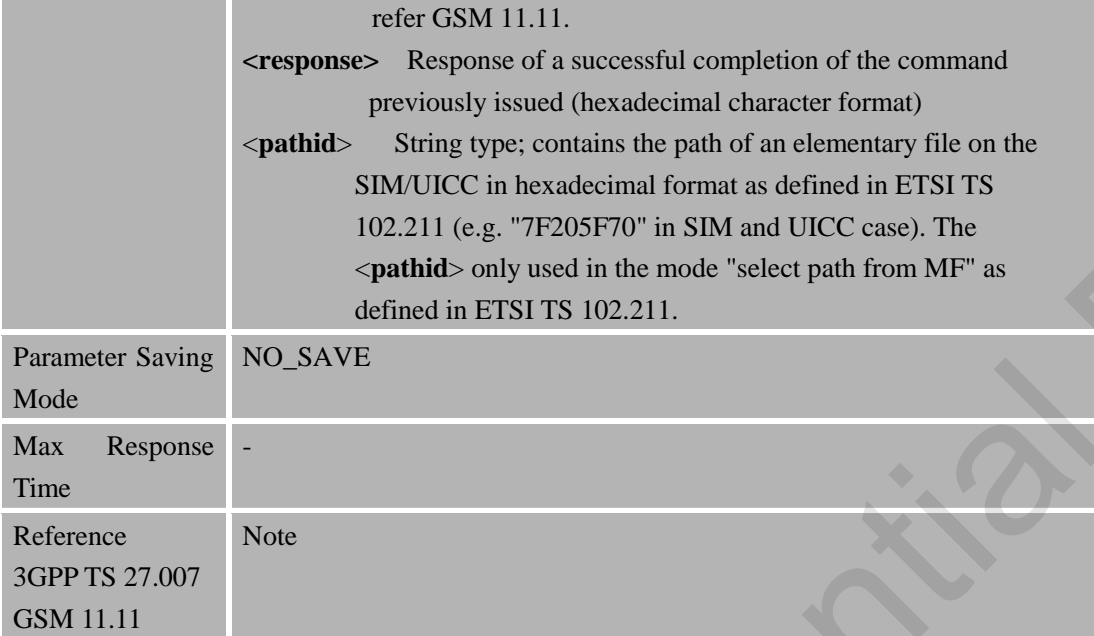

#### **3.2.17 AT+CSCS Select TE Character Set**

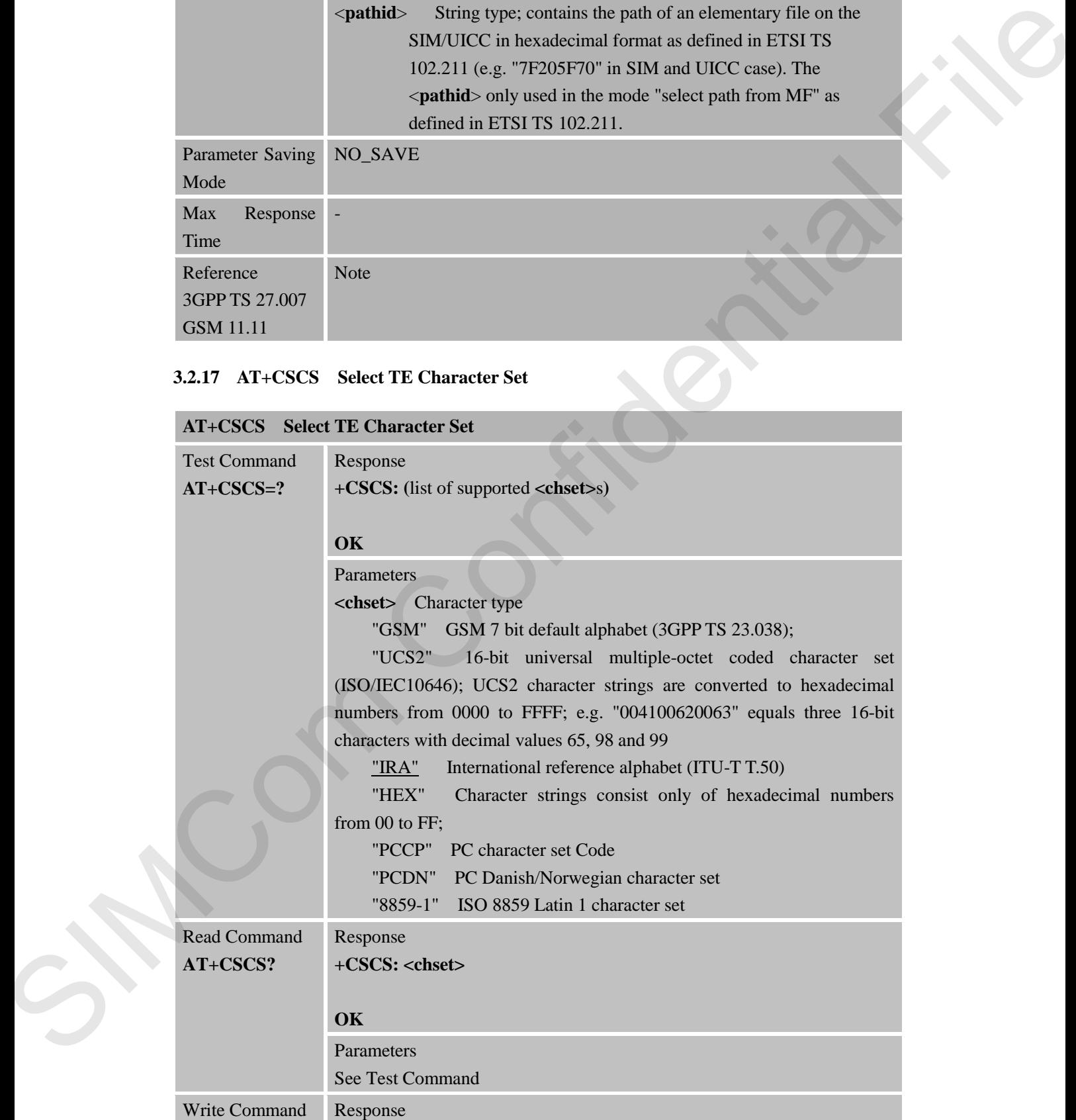

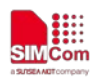

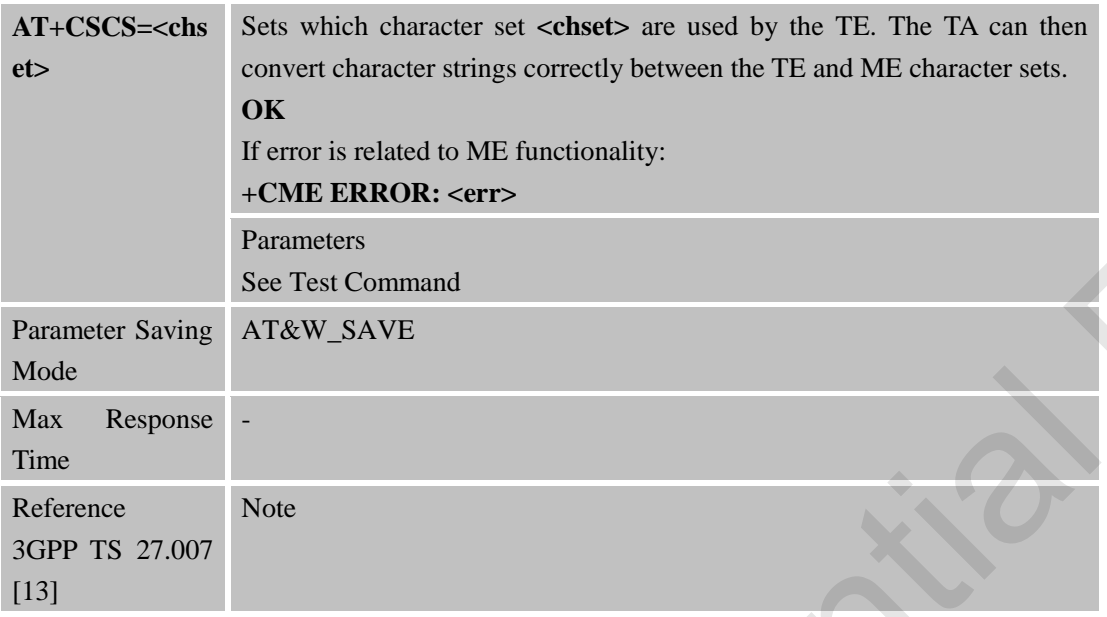

## **3.2.18 AT+CSQ Signal Quality Report**

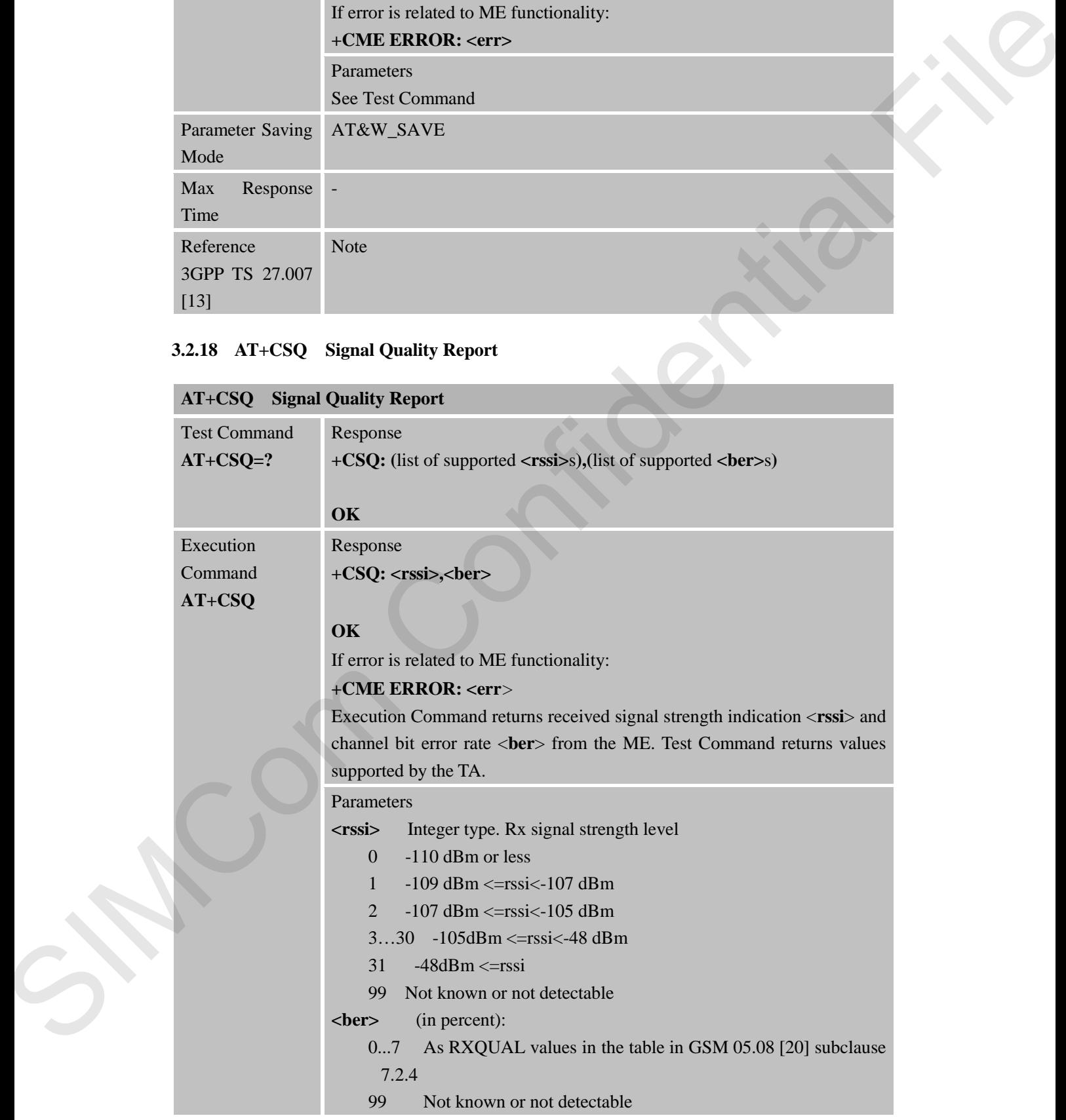

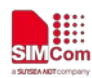

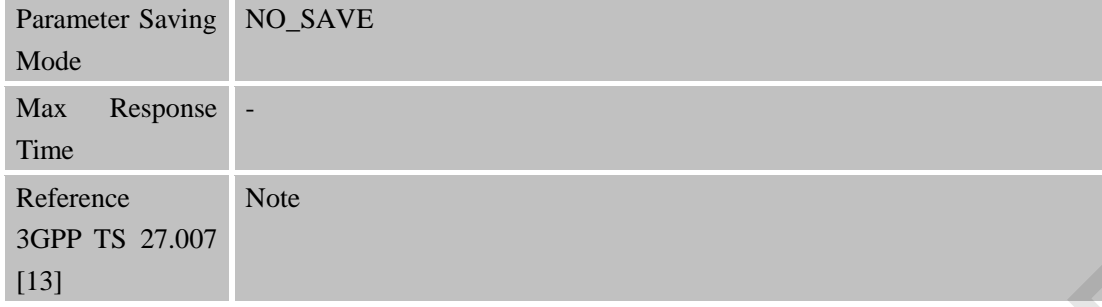

## **3.2.19 AT+CMUX Multiplexer Control**

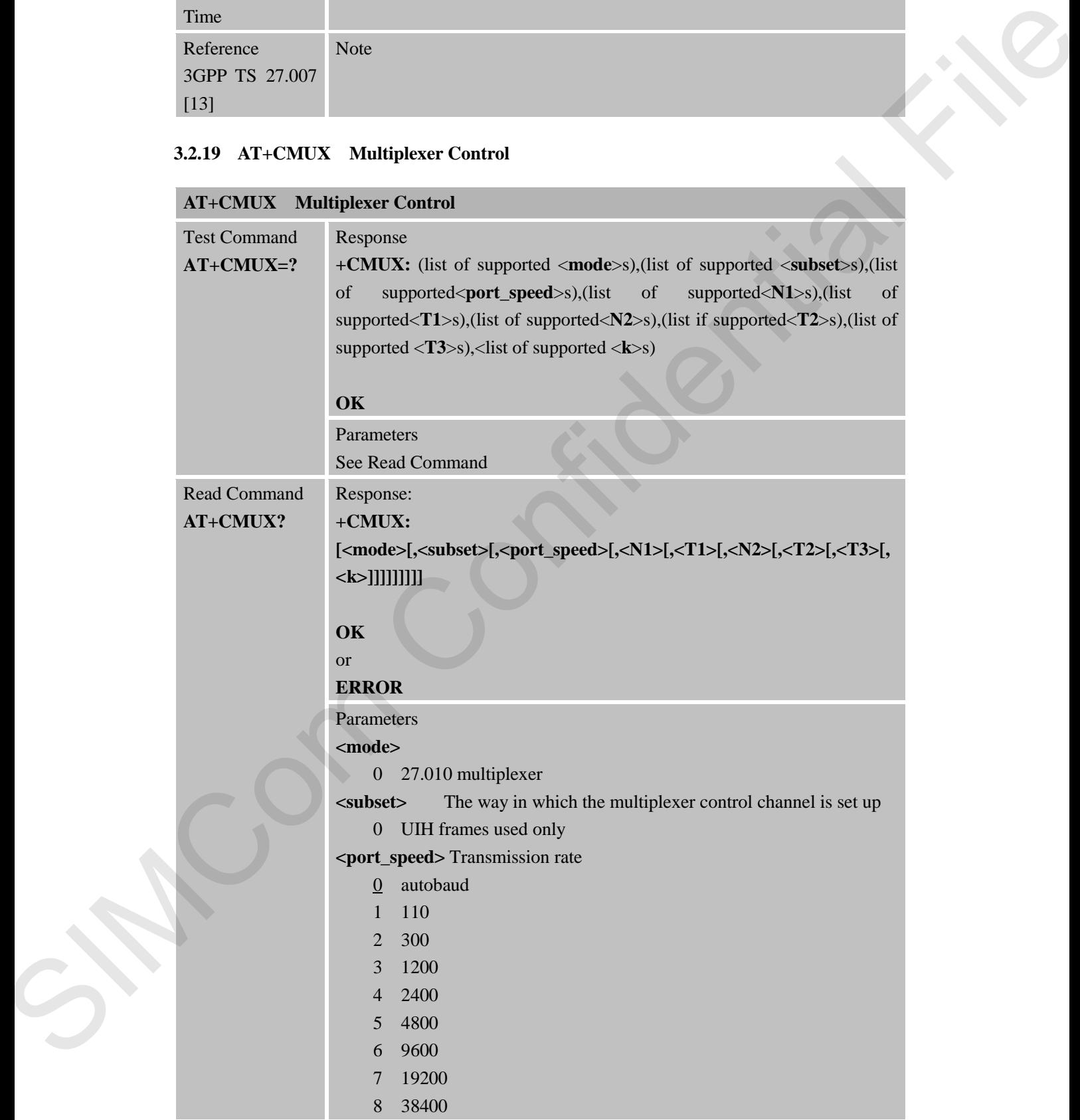

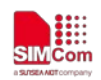

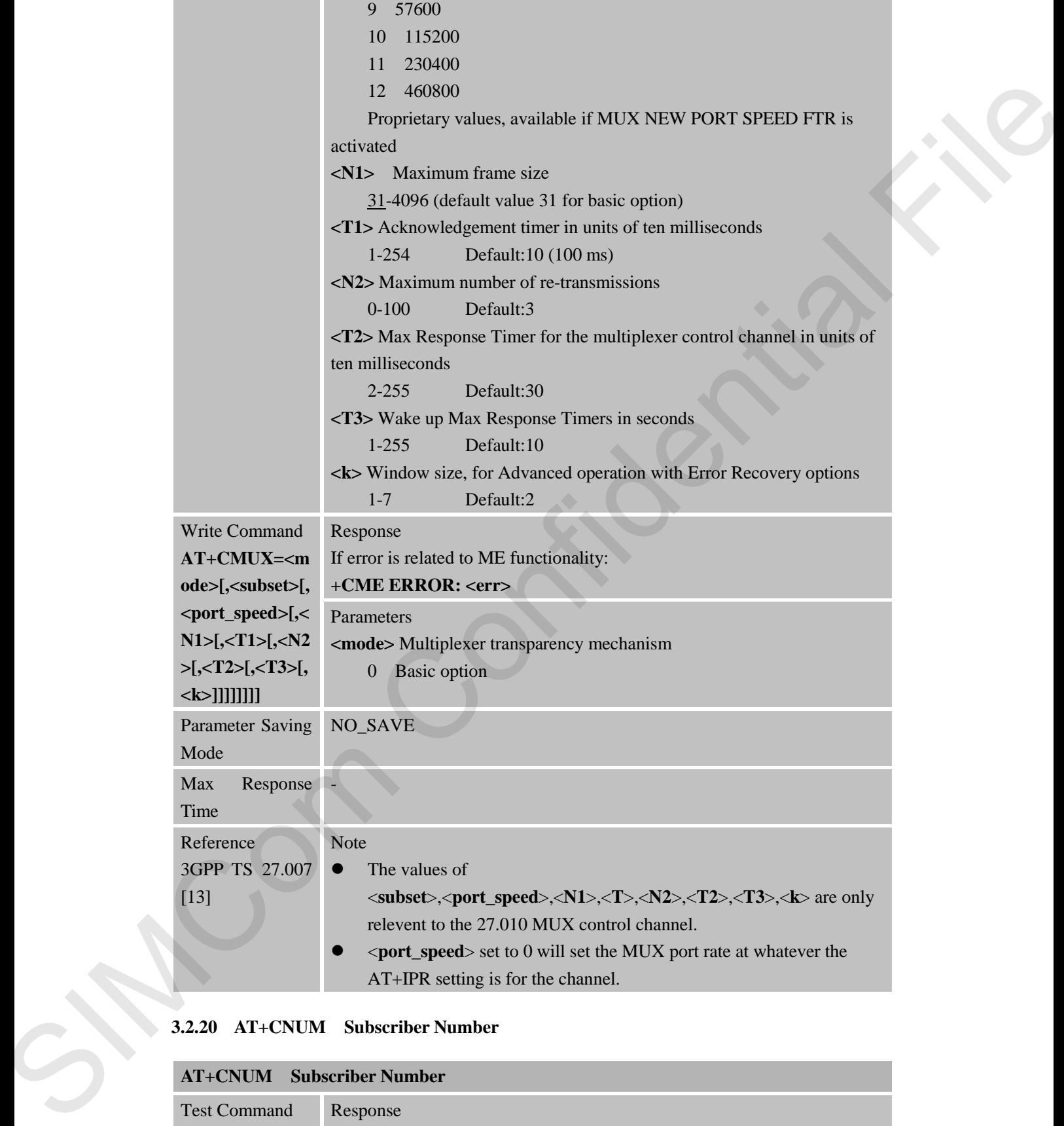

#### **3.2.20 AT+CNUM Subscriber Number**

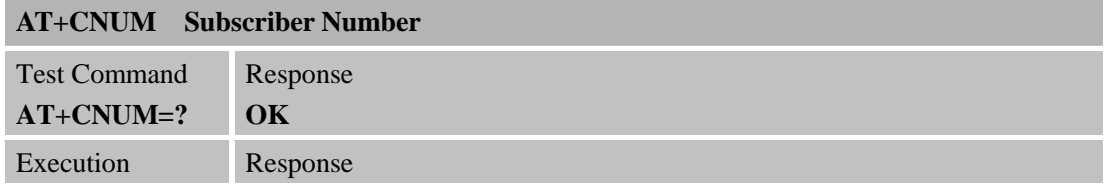

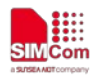

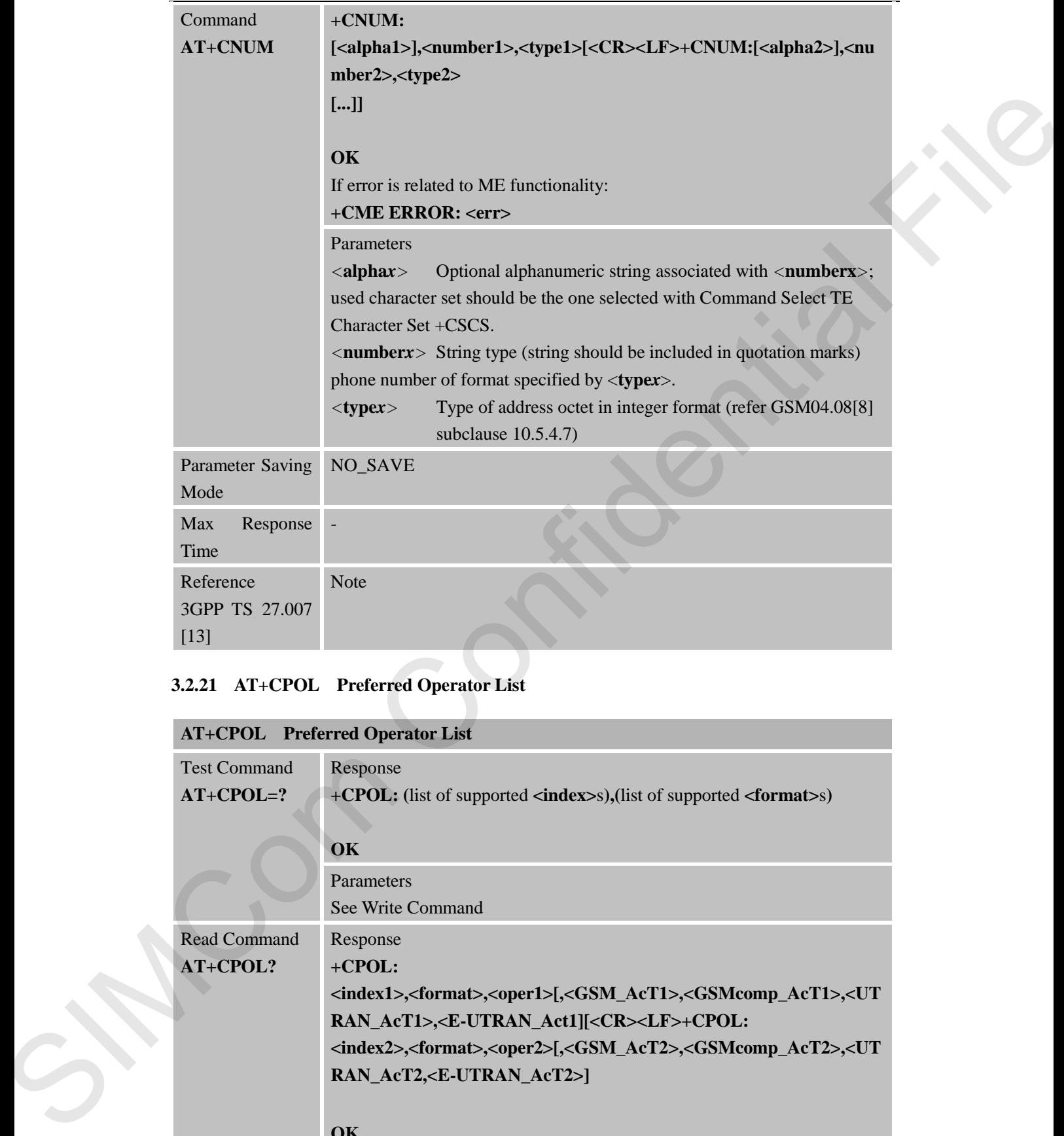

## **3.2.21 AT+CPOL Preferred Operator List**

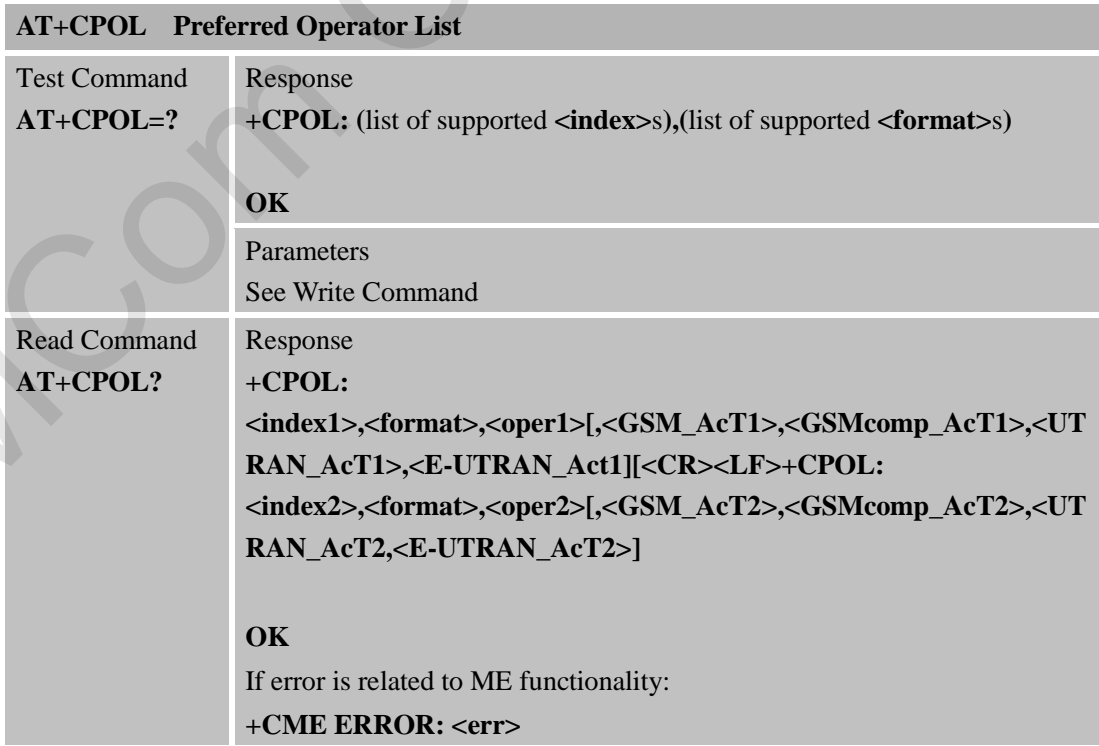

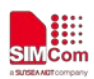

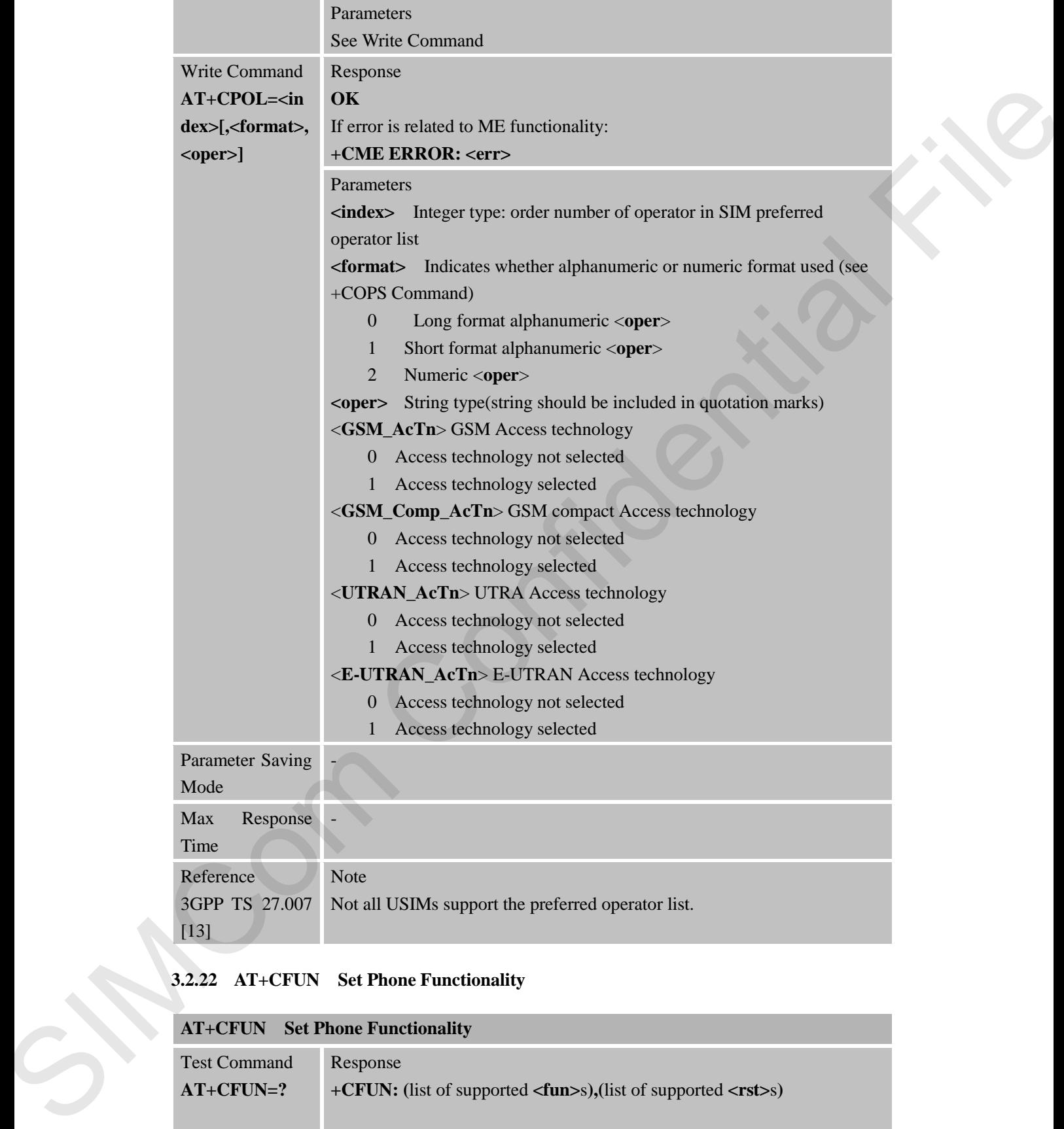

## **3.2.22 AT+CFUN Set Phone Functionality**

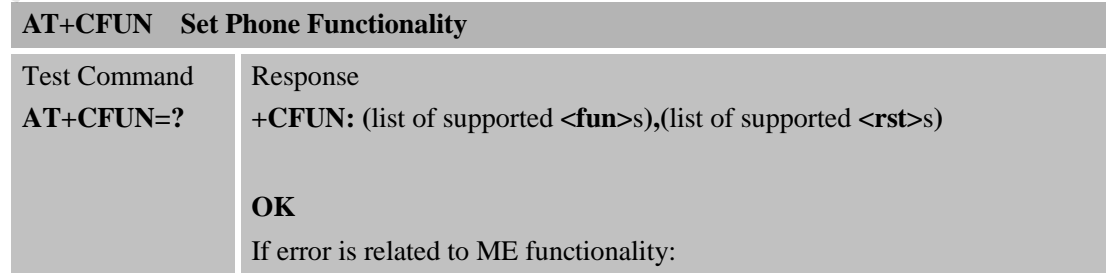

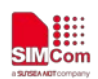

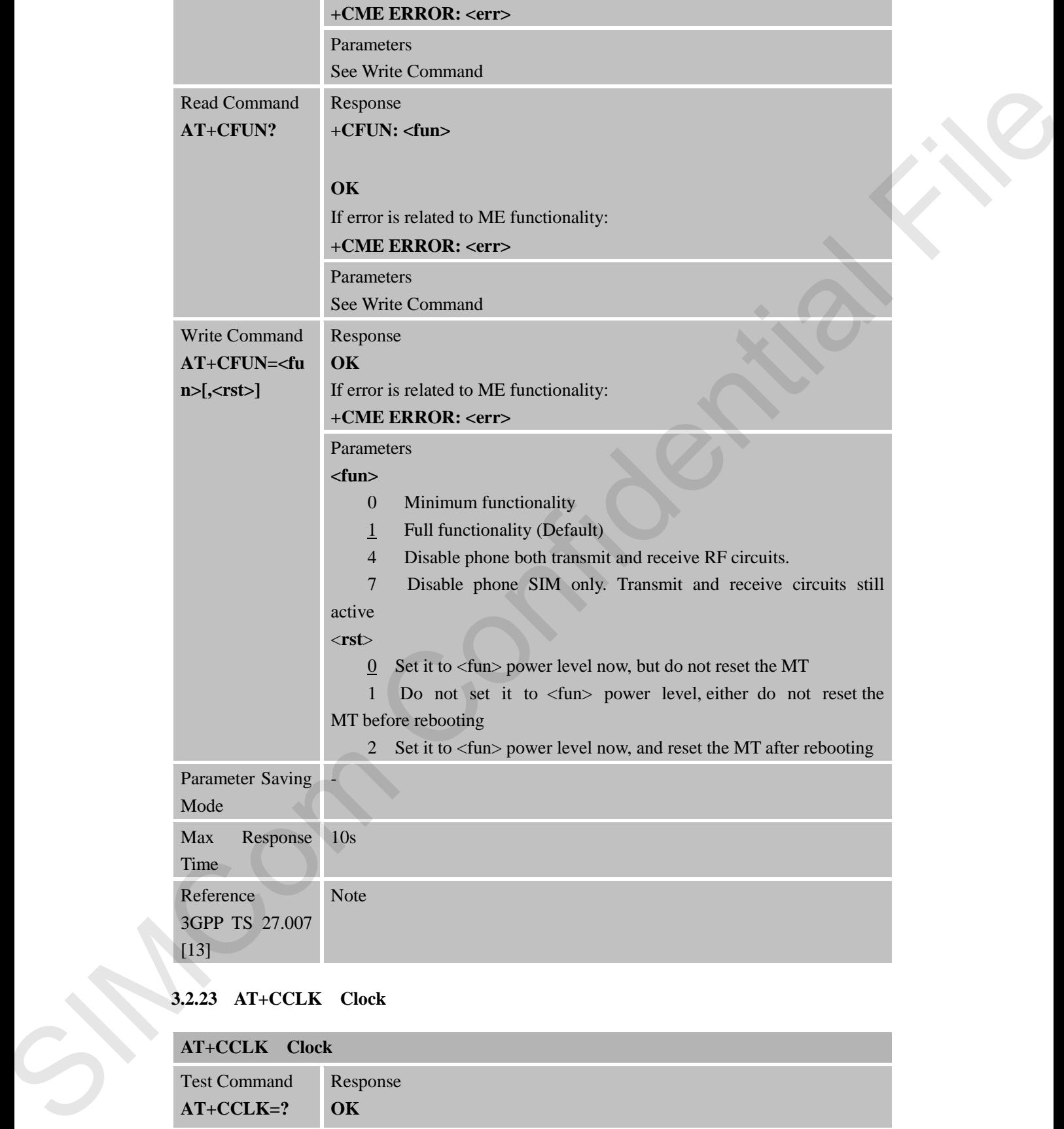

## **3.2.23 AT+CCLK Clock**

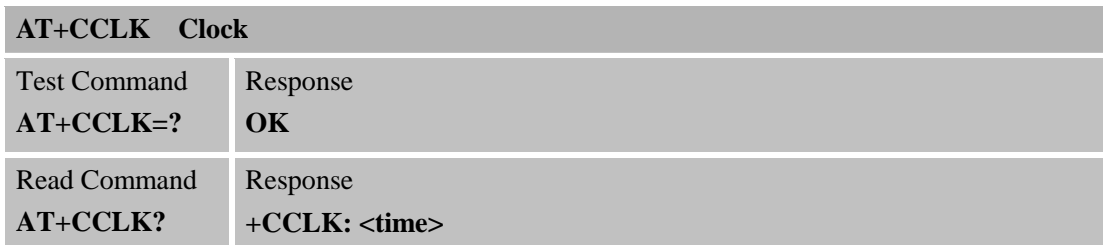

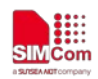

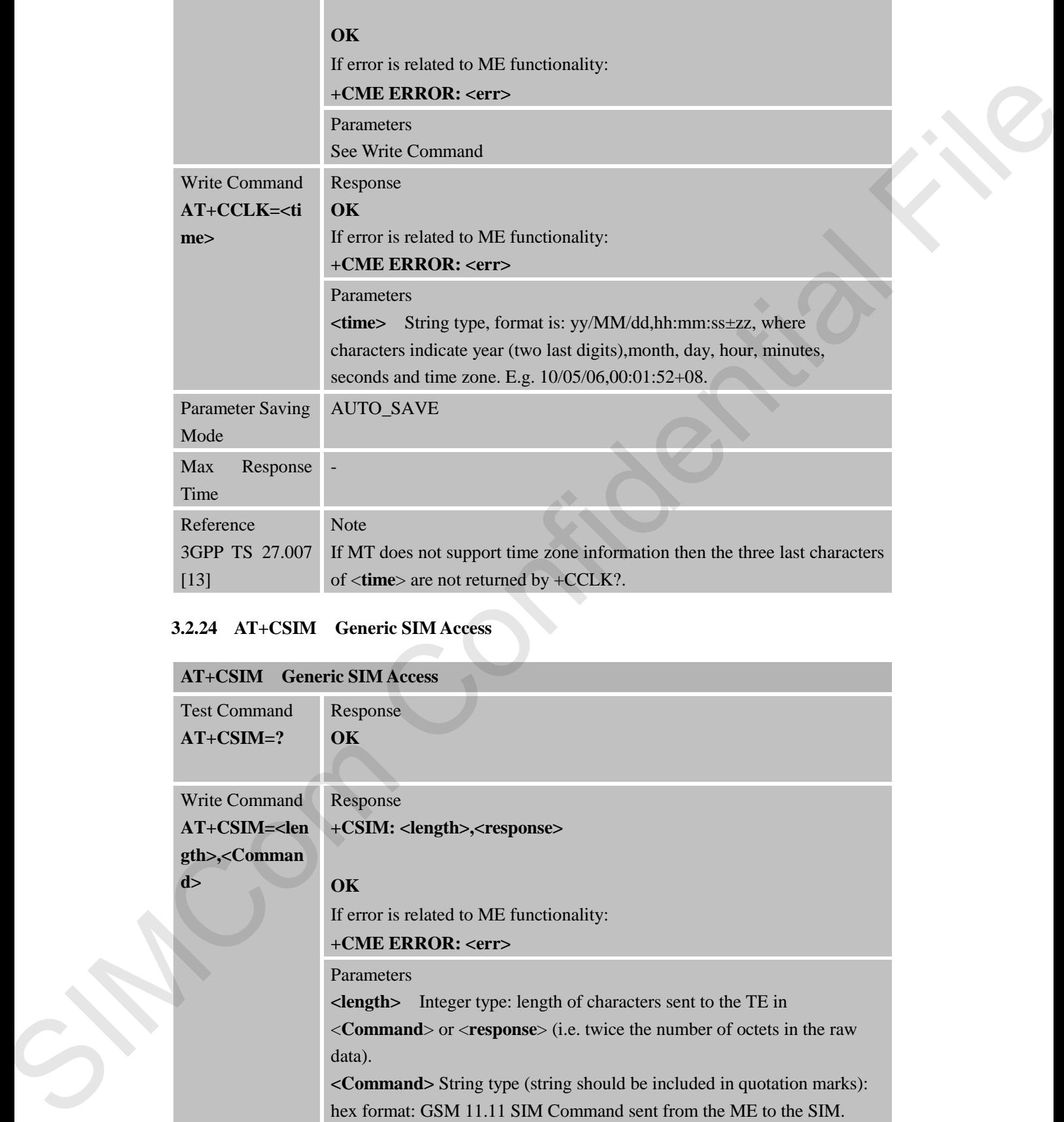

## **3.2.24 AT+CSIM Generic SIM Access**

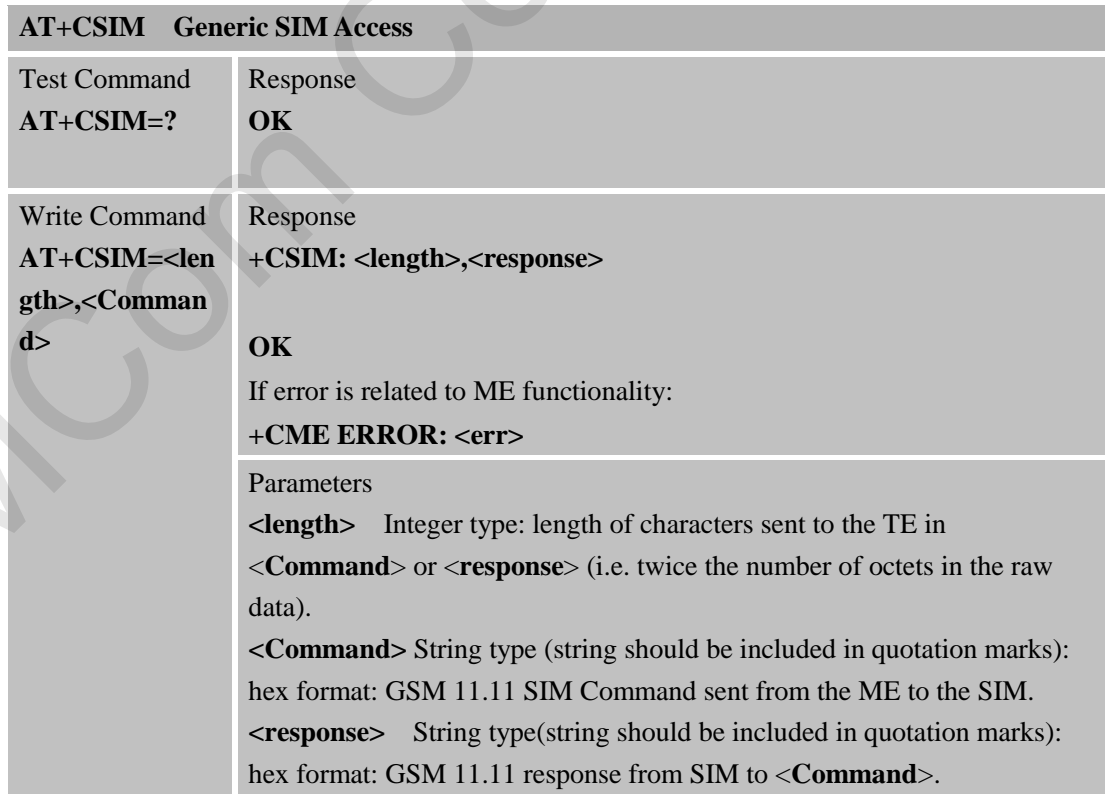

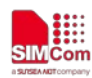

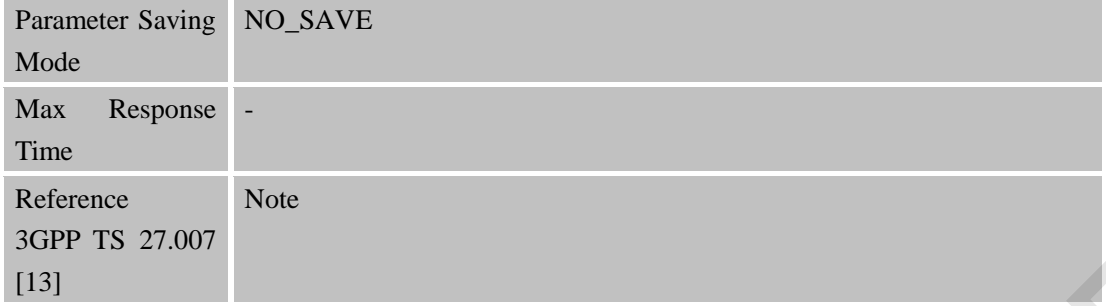

#### **3.2.25 AT+CBC Battery Charge**

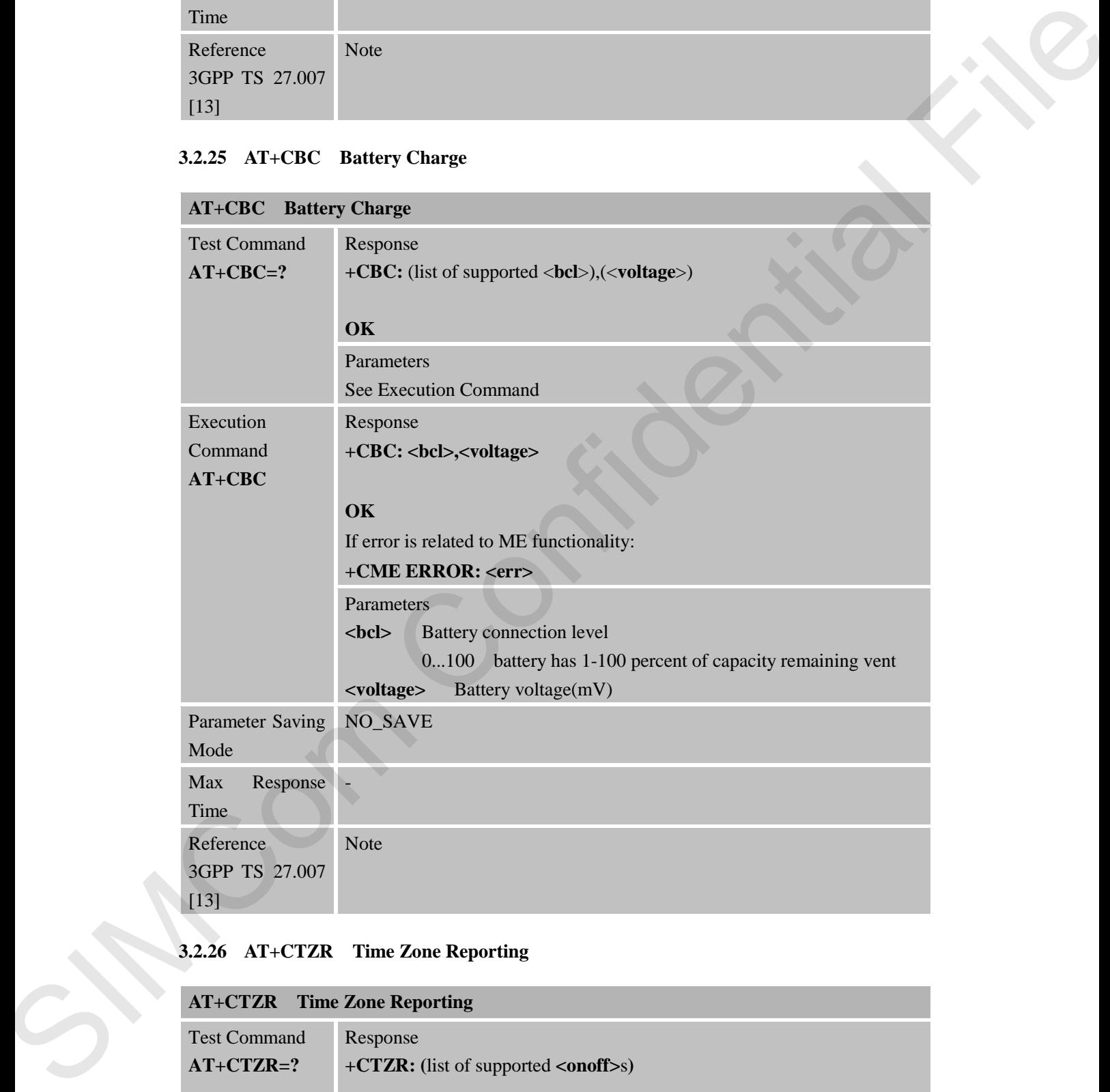

## **3.2.26 AT+CTZR Time Zone Reporting**

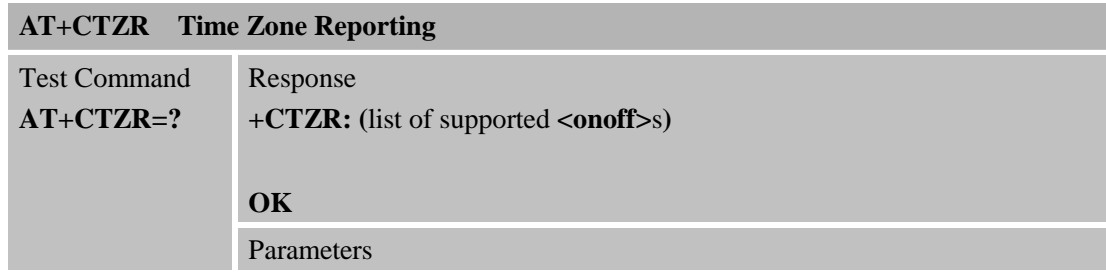

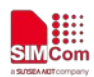

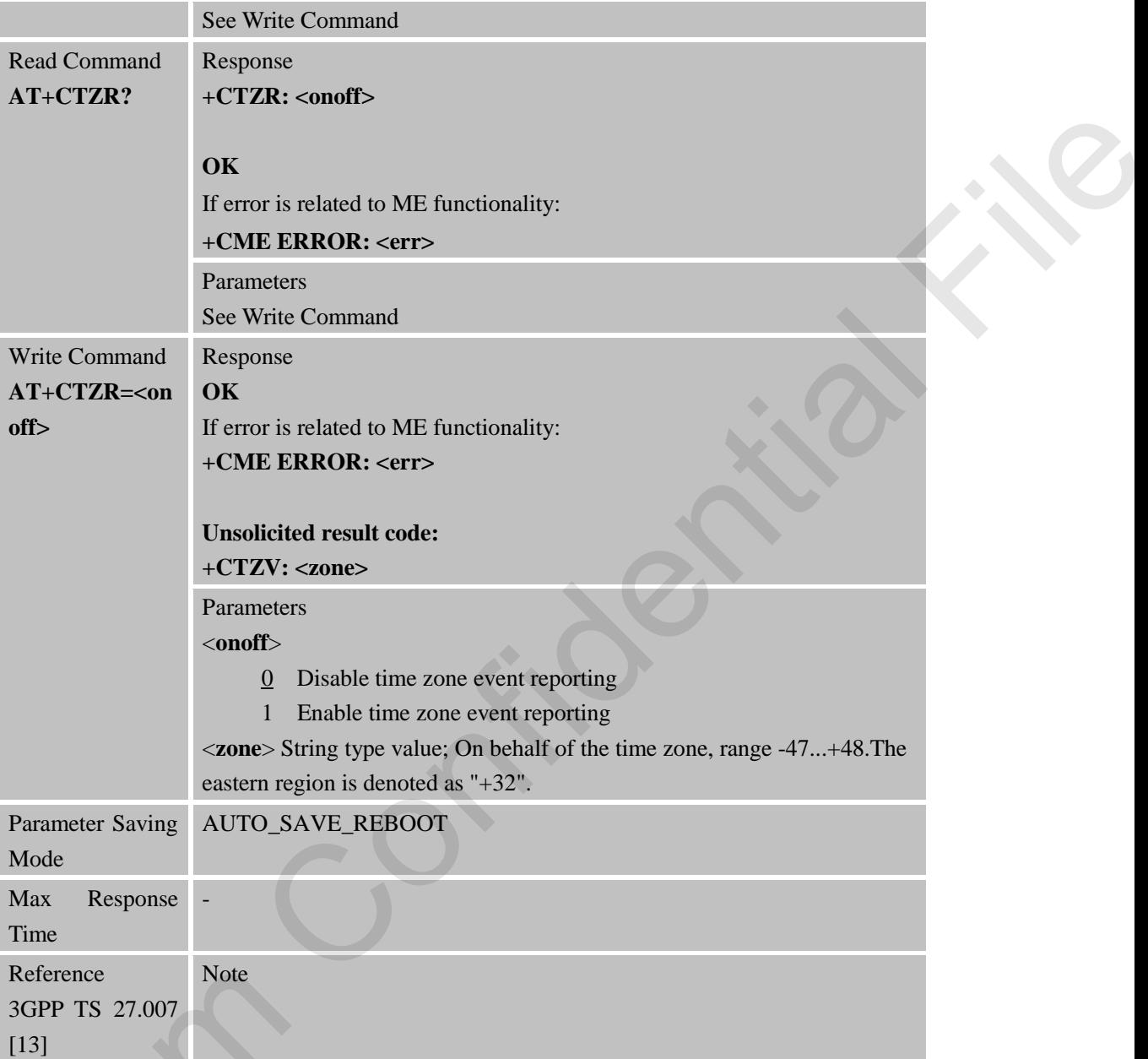

## **3.2.27 AT+CTZU Automatic Time Update**

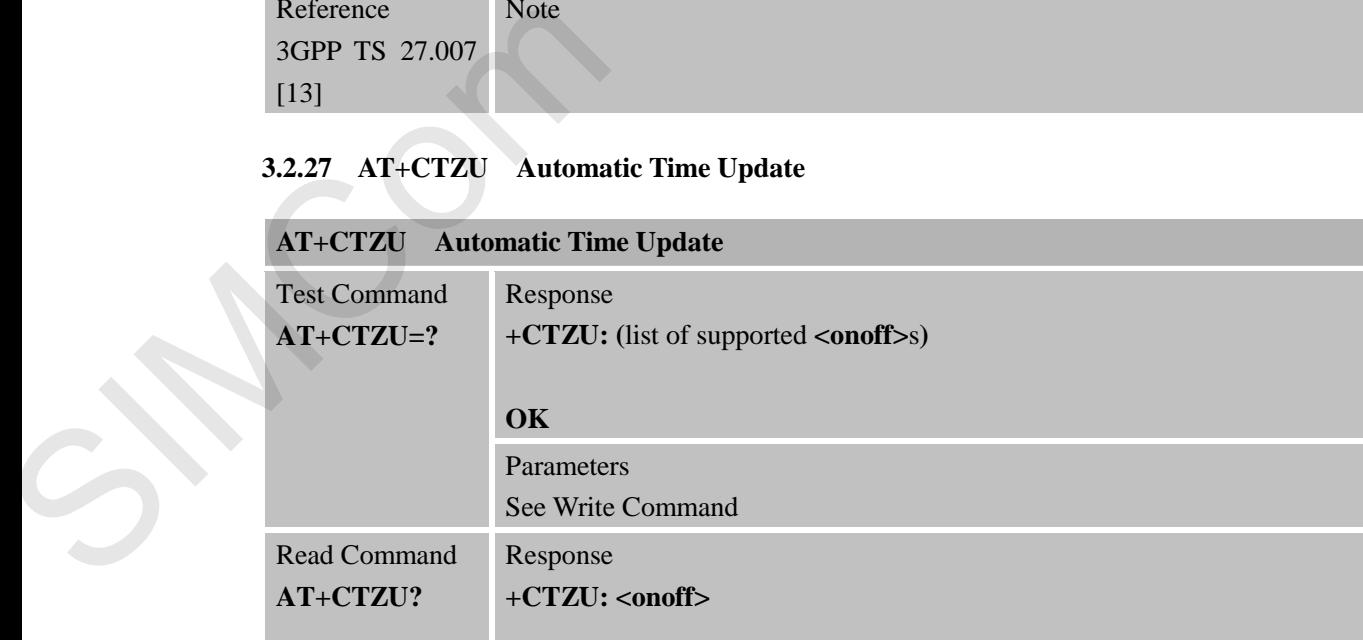
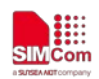

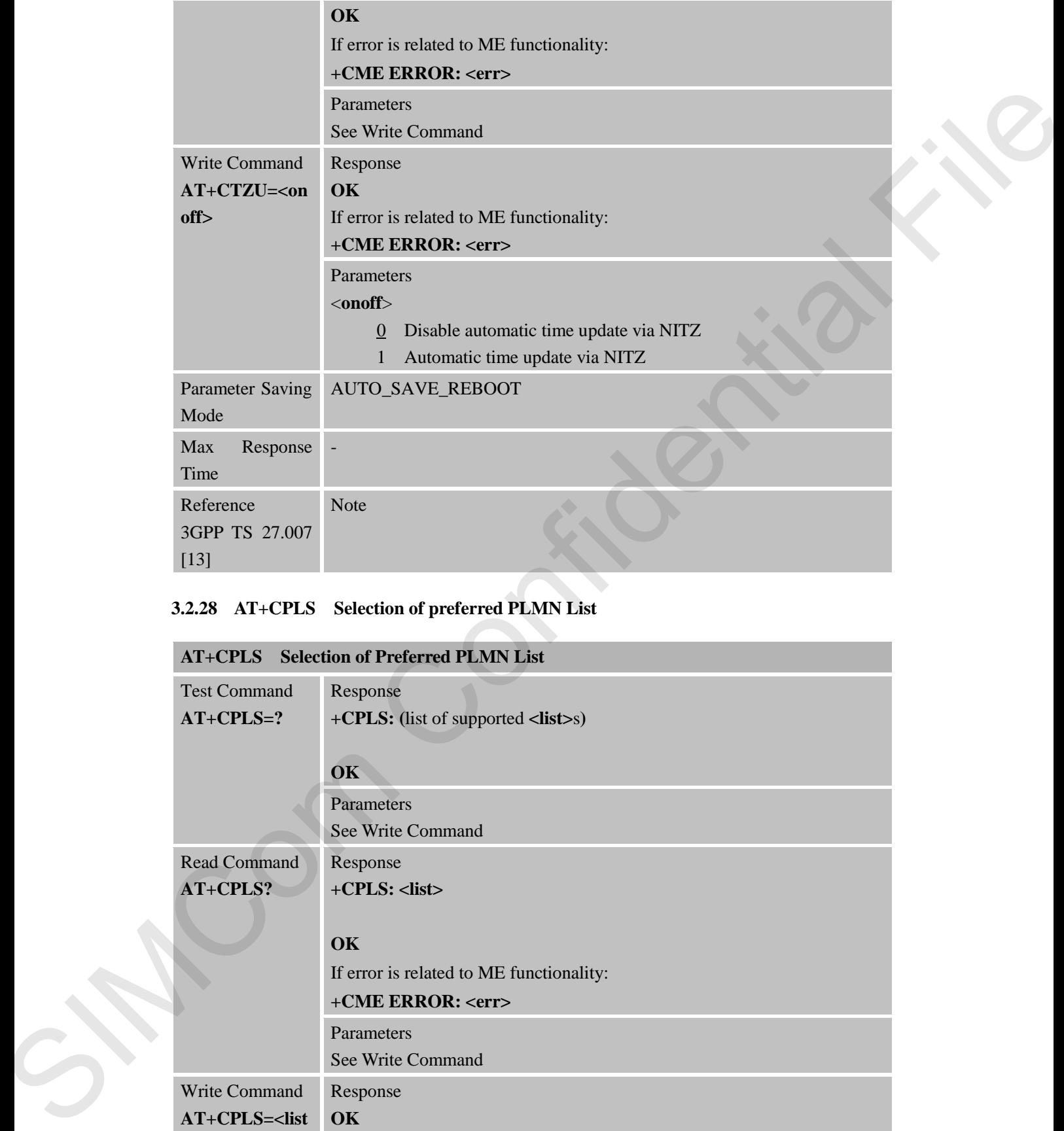

# **3.2.28 AT+CPLS Selection of preferred PLMN List**

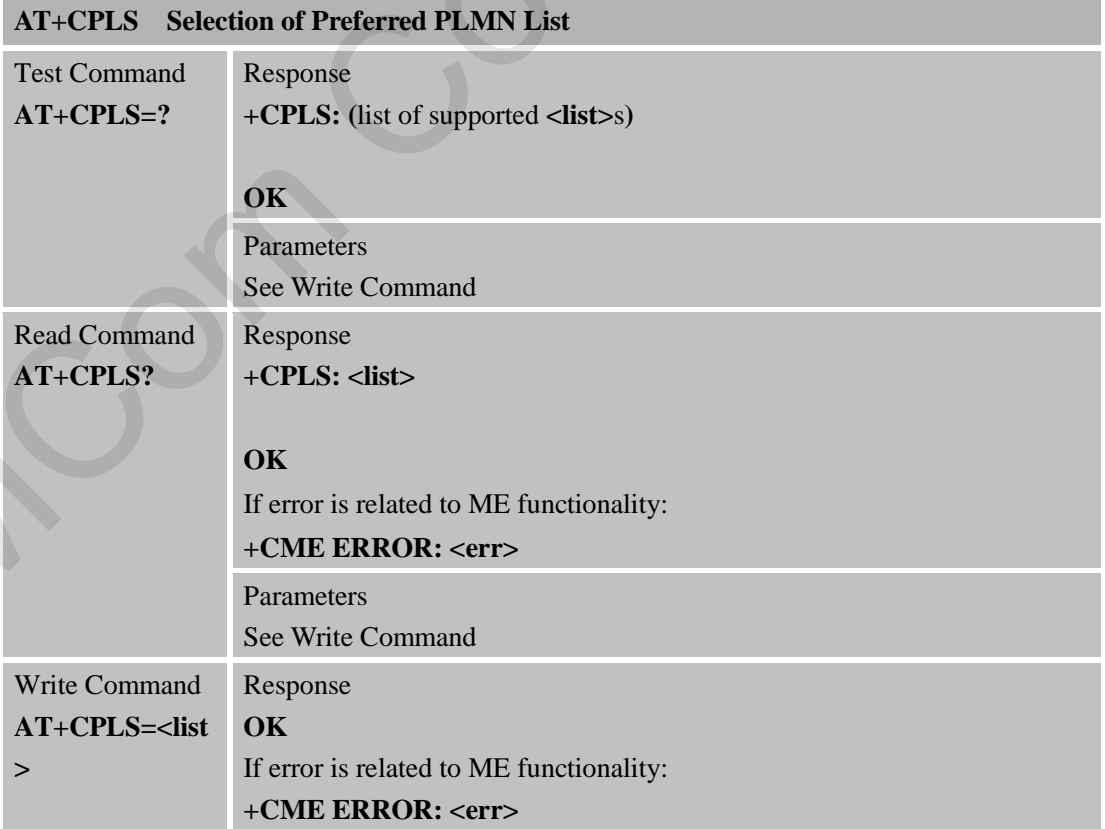

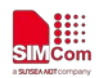

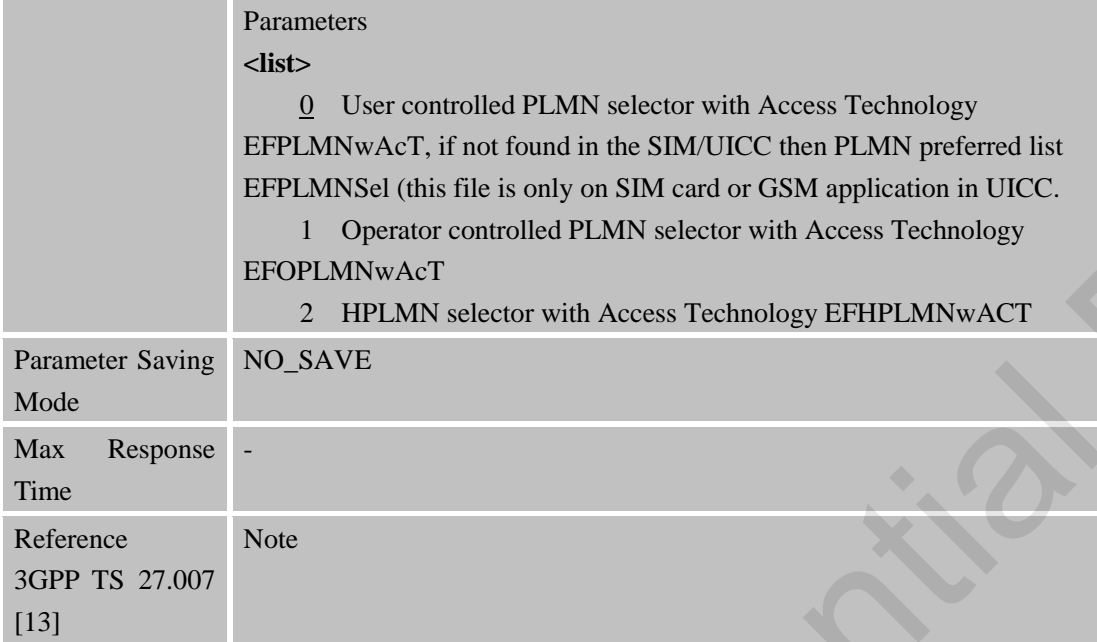

# **3.2.29 AT+CPSMS Power Saving Mode Setting**

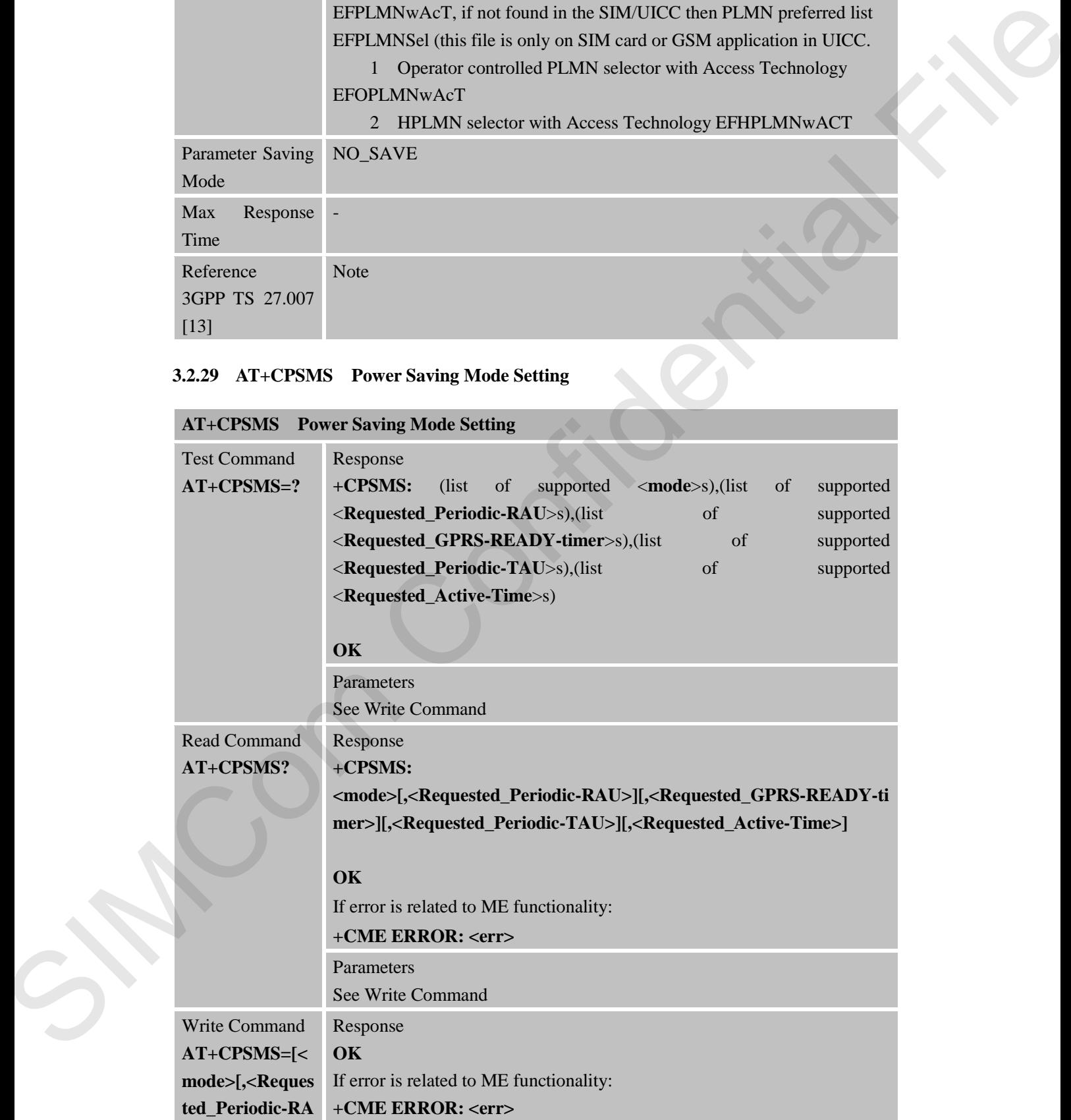

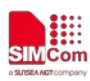

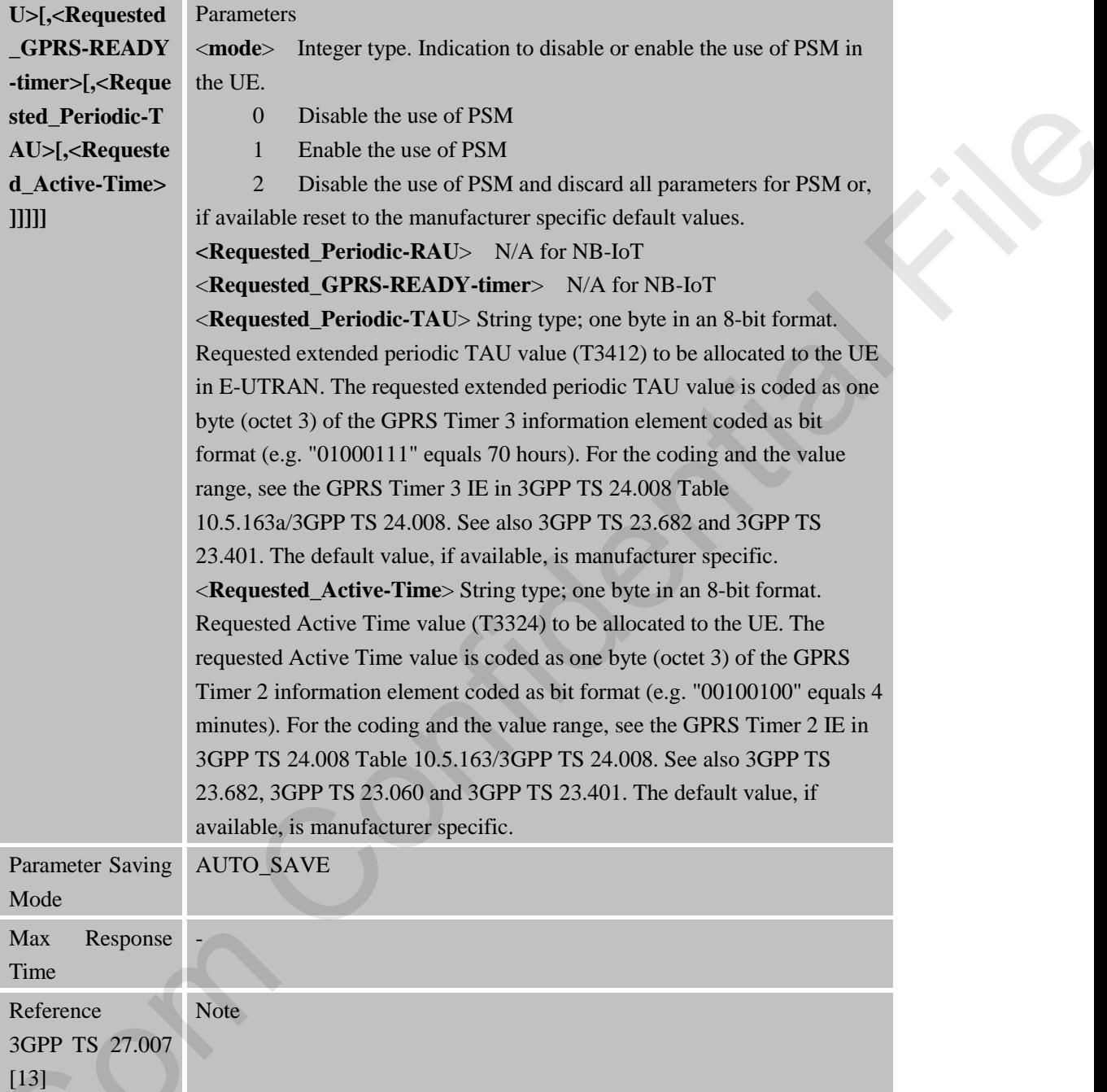

# **3.2.30 AT+CCIOTOPT CIoT optimization configuration**

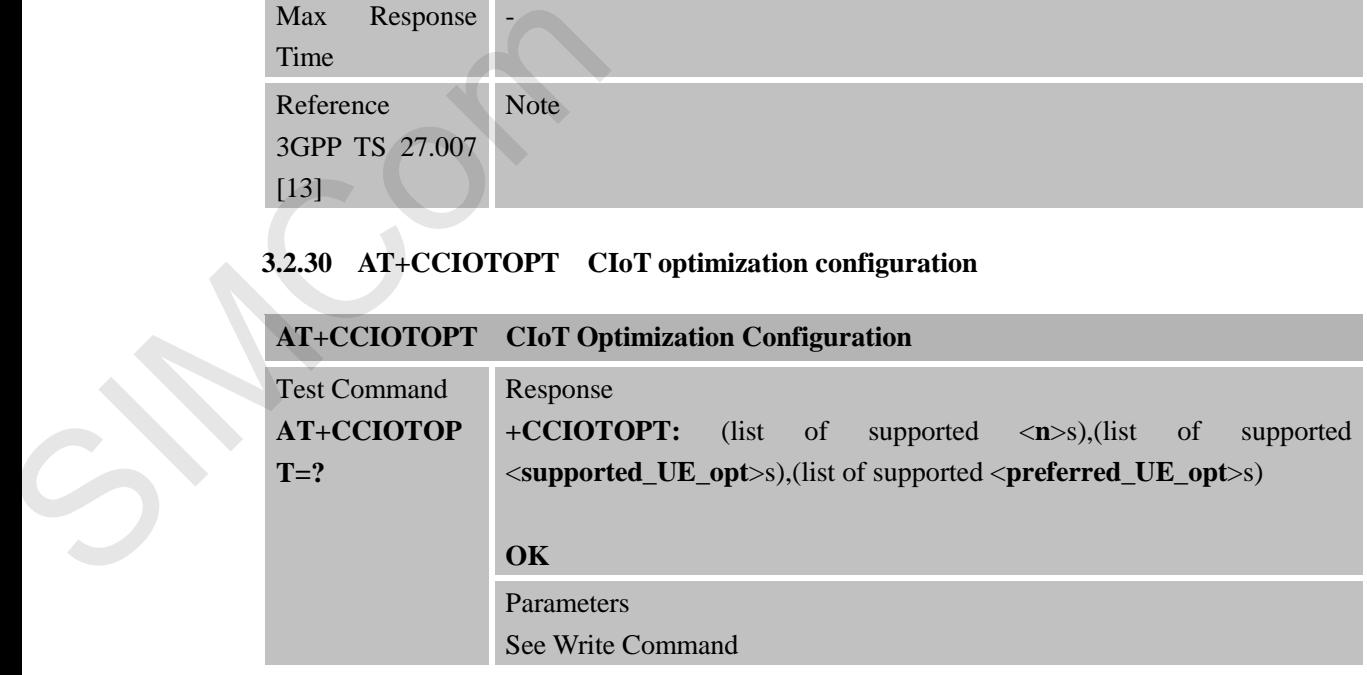

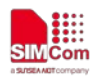

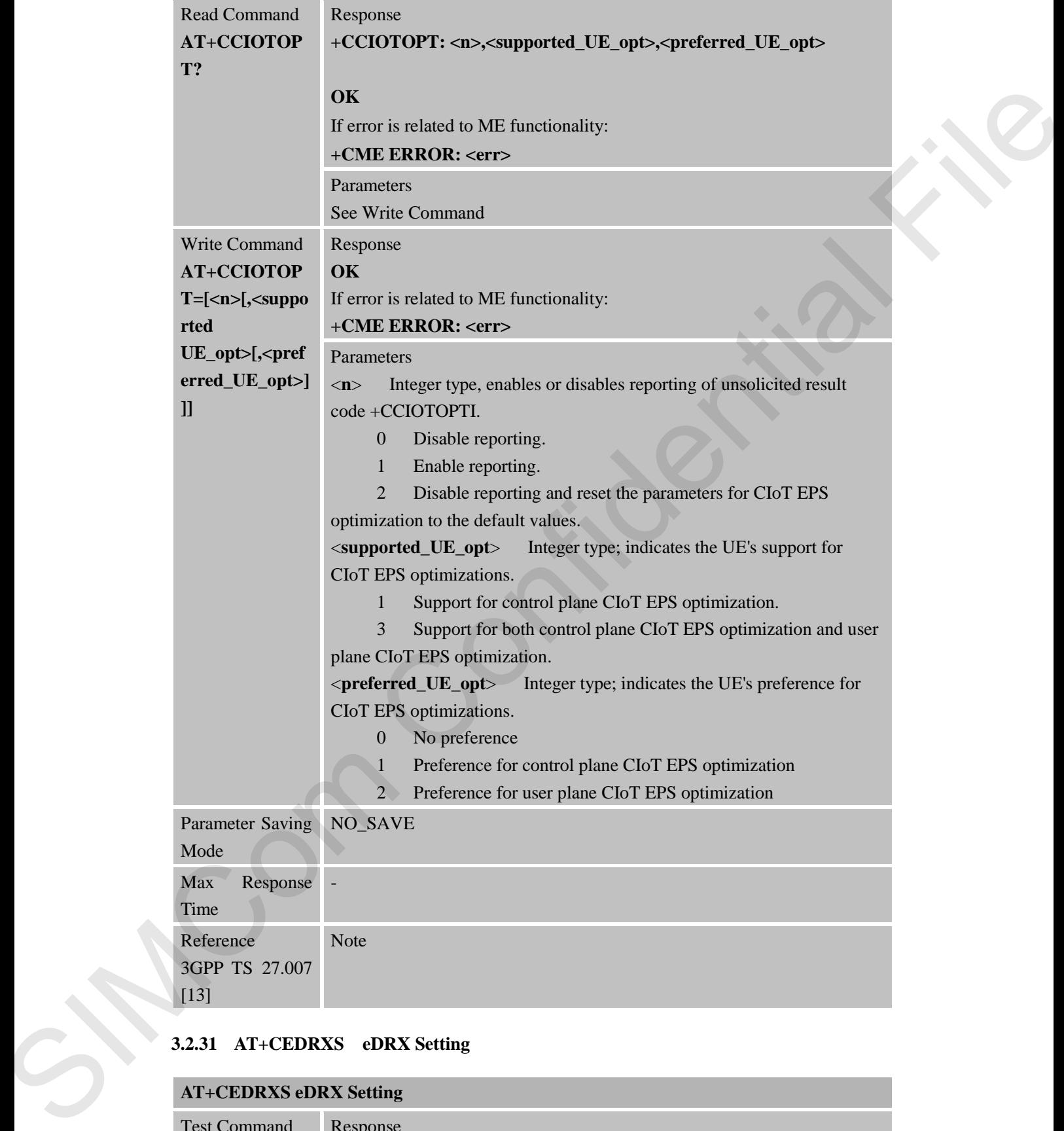

#### **3.2.31 AT+CEDRXS eDRX Setting**

# **AT+CEDRXS eDRX Setting**

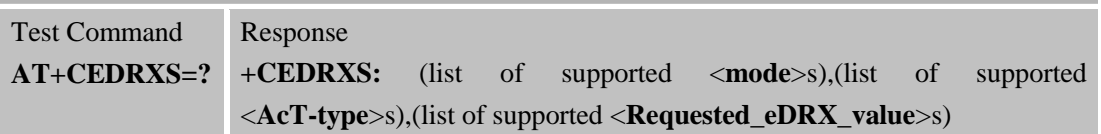

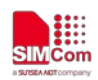

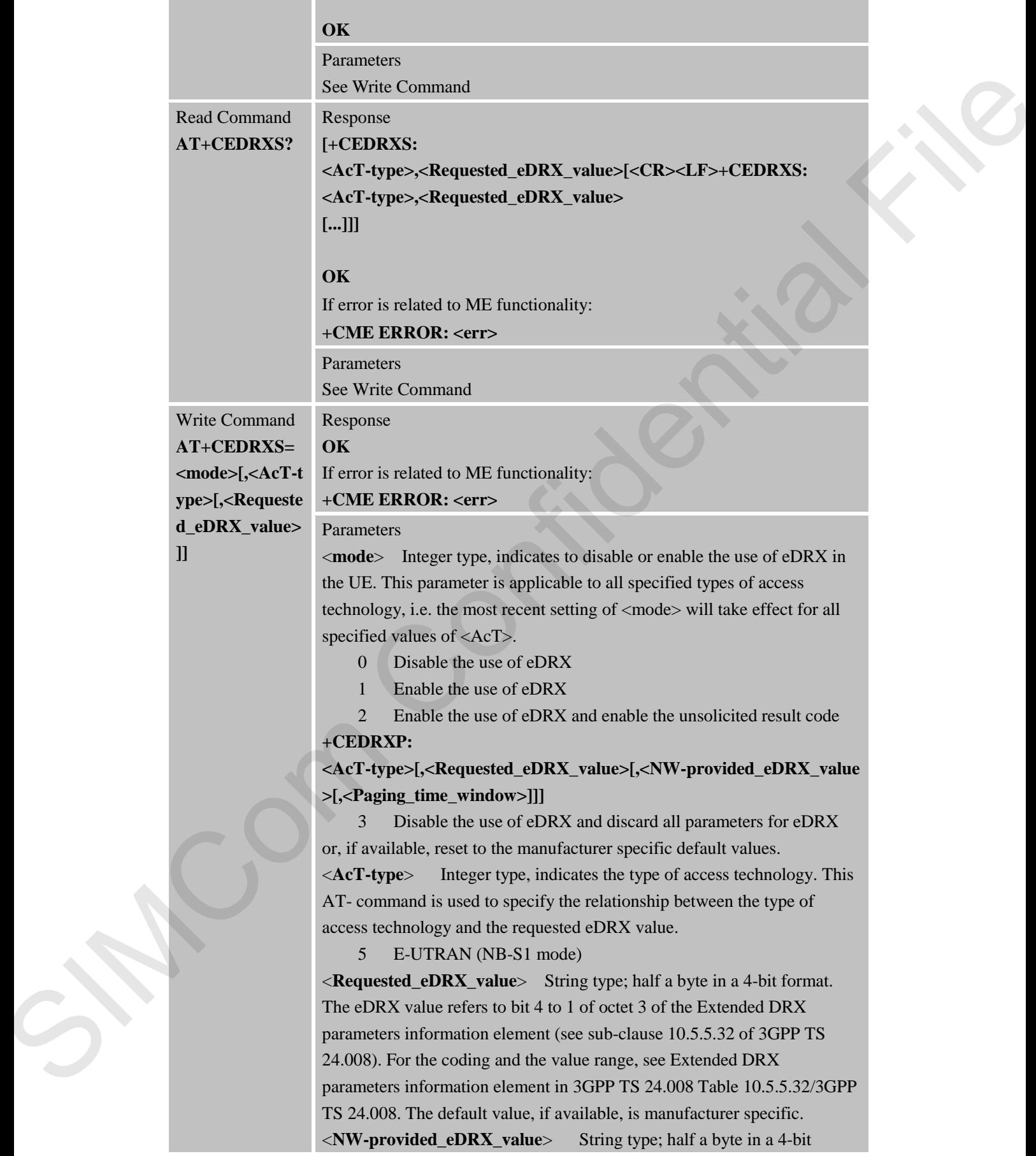

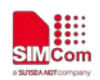

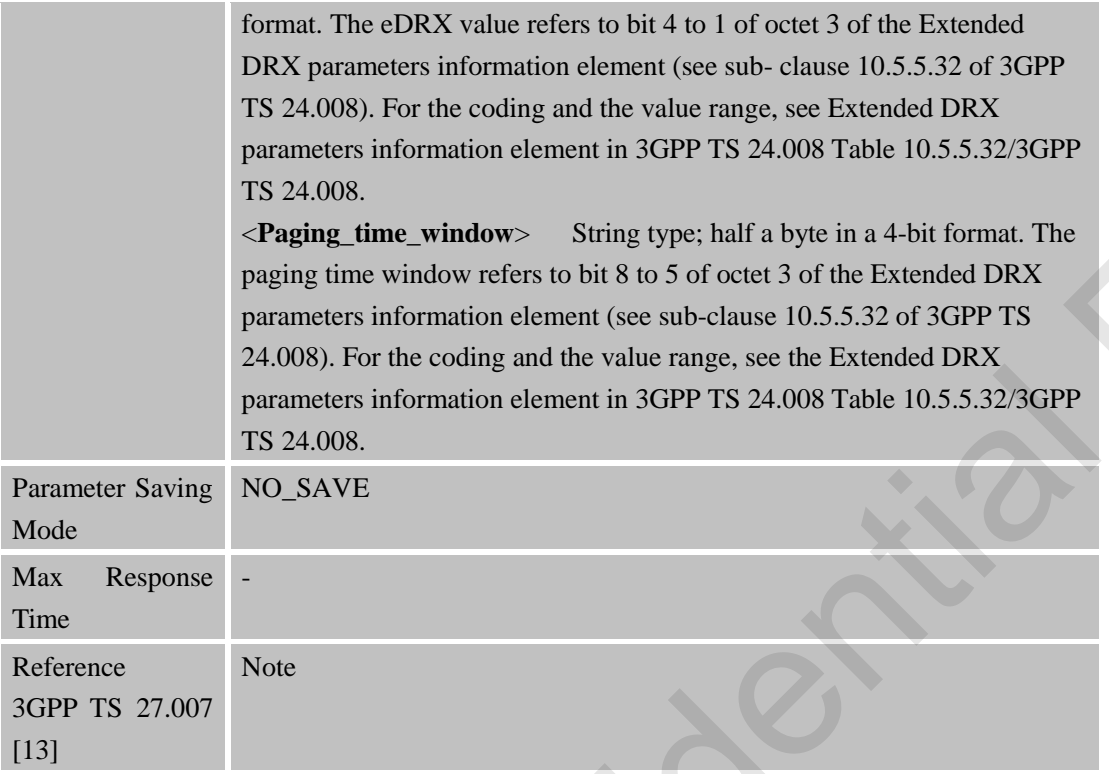

# **3.2.32 AT+CEDRXRDP eDRX Read Dynamic Parameters**

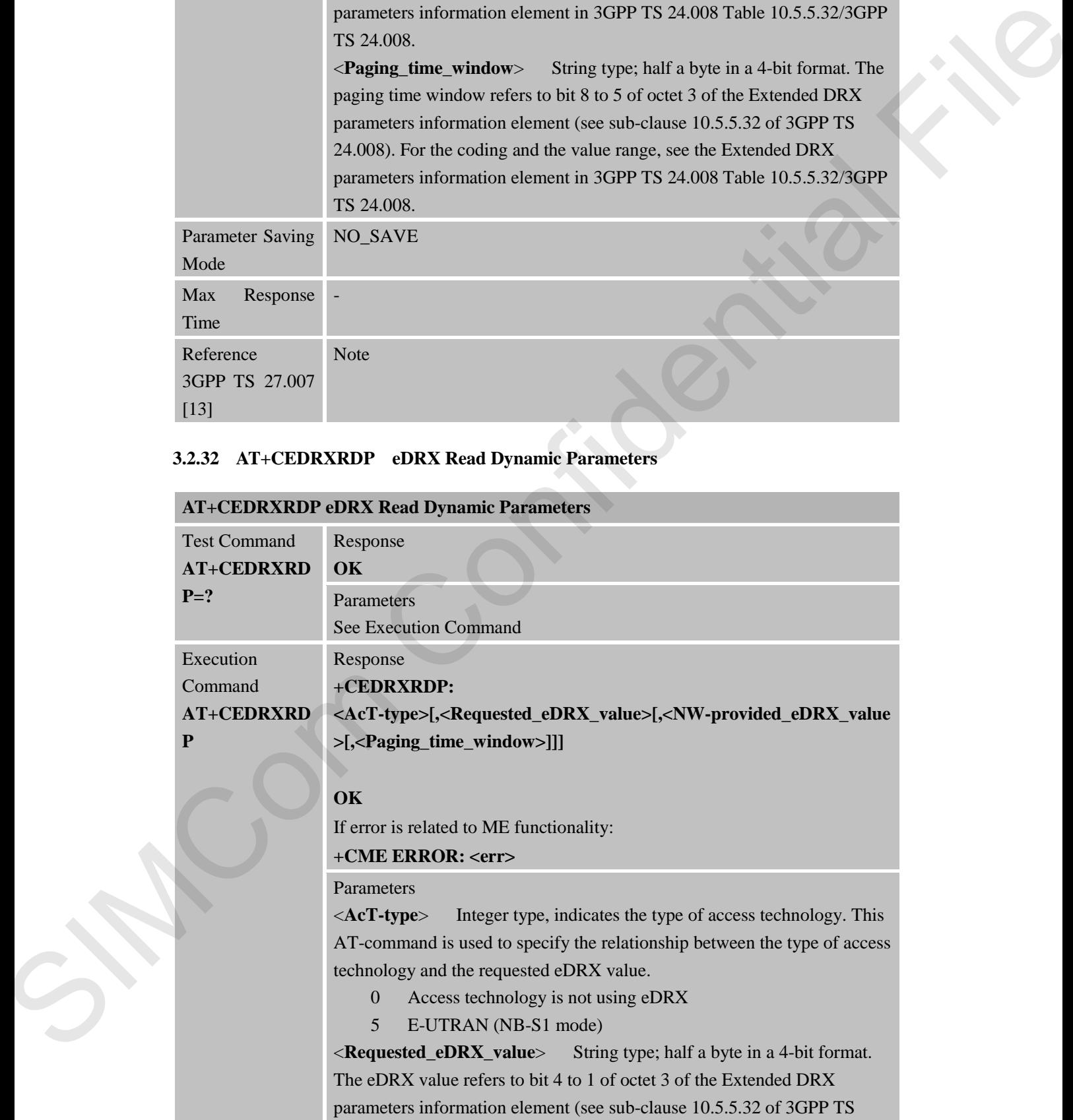

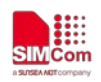

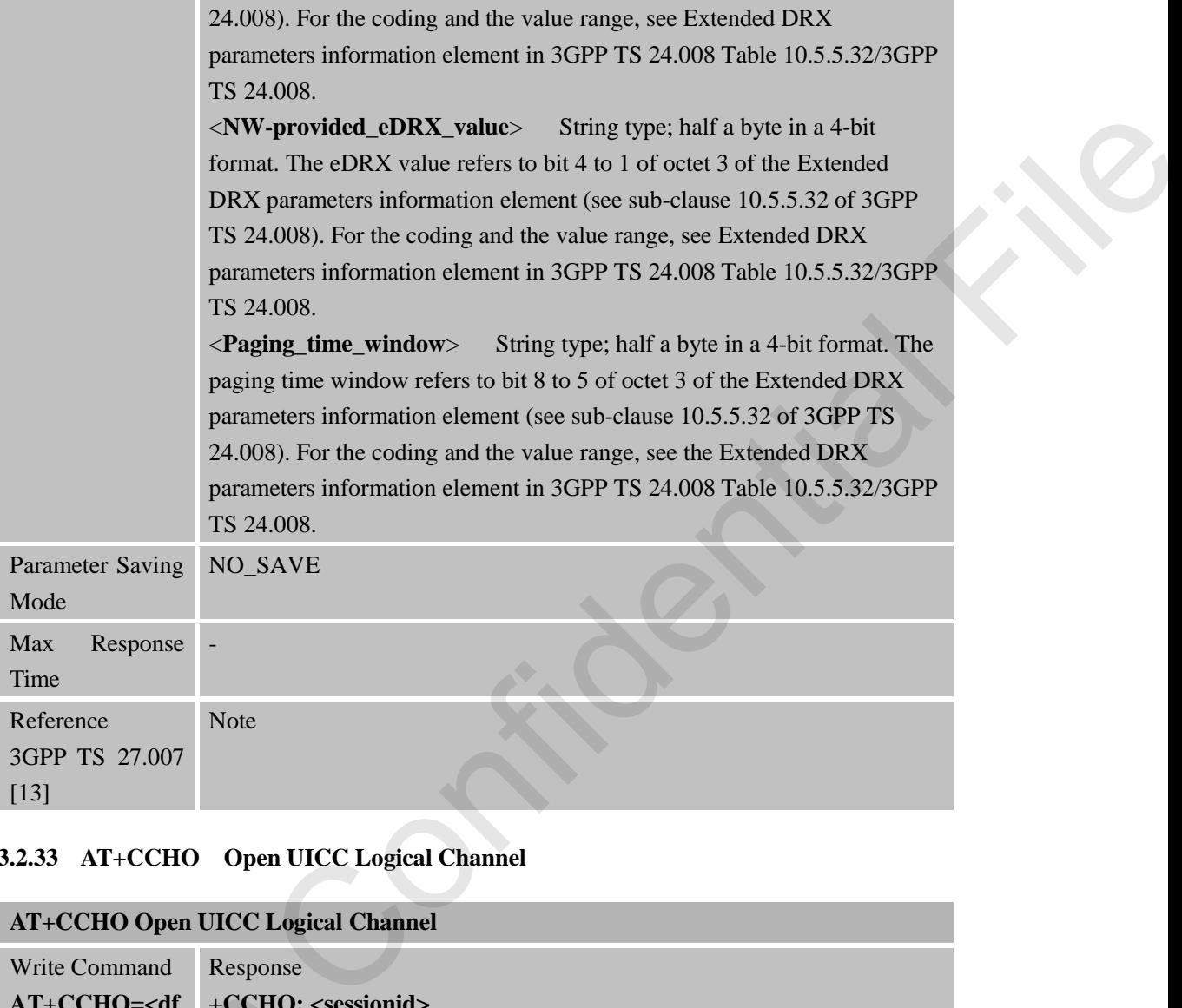

# **3.2.33 AT+CCHO Open UICC Logical Channel**

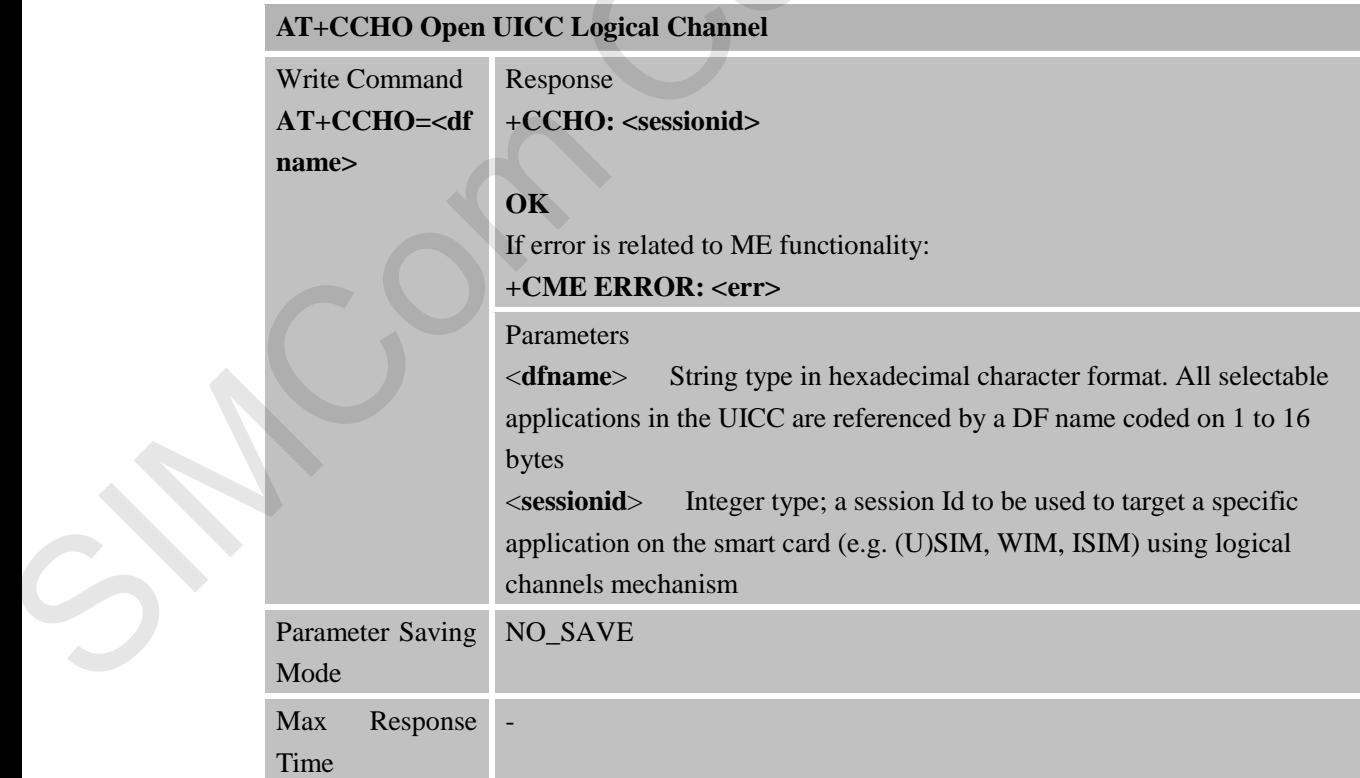

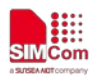

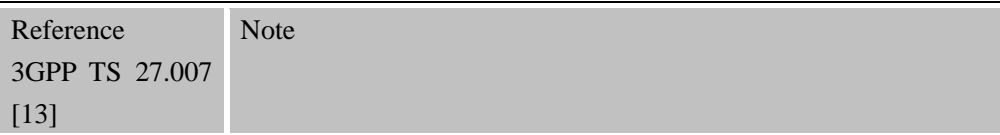

### **3.2.34 AT+CCHC Close UICC logical channel**

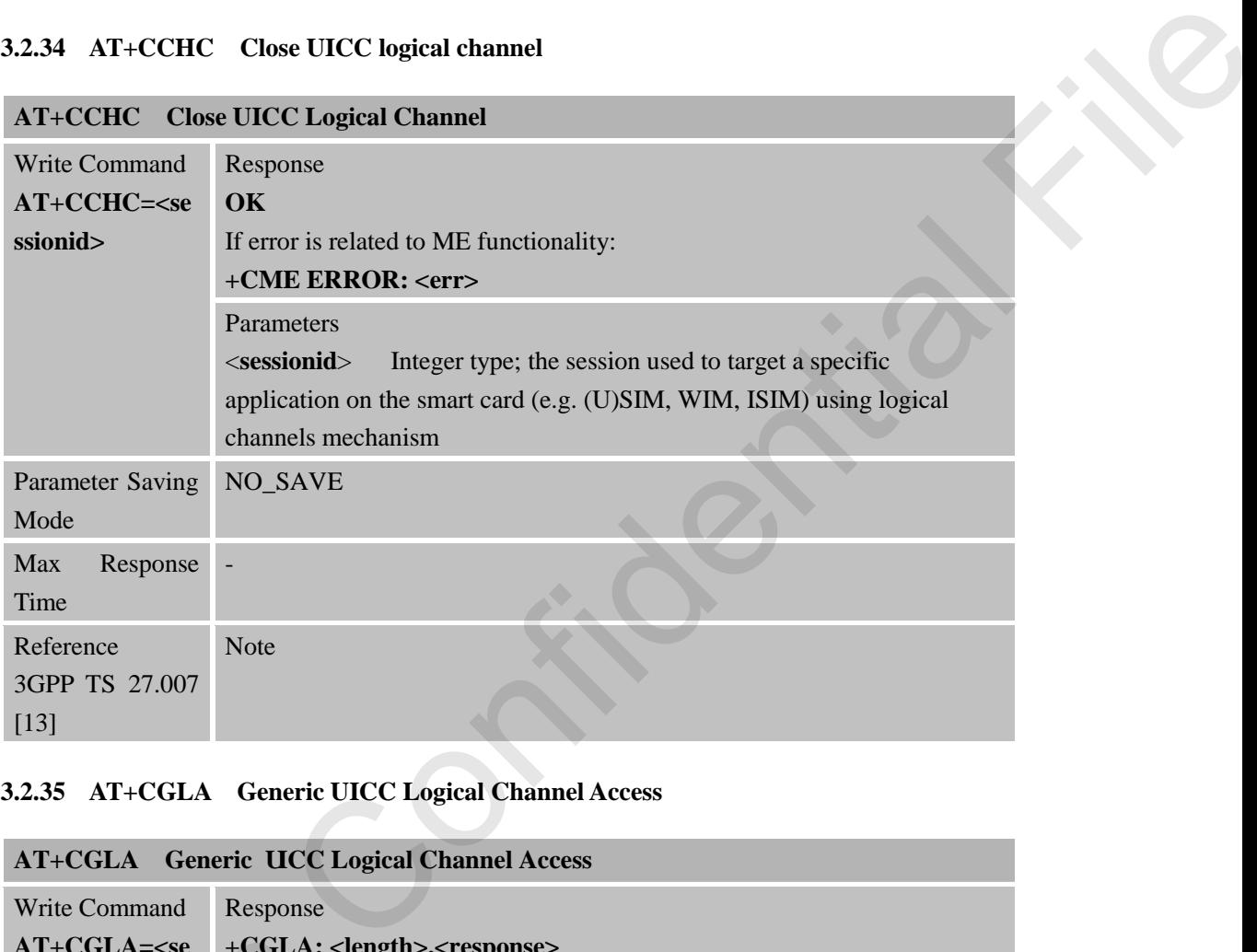

#### **3.2.35 AT+CGLA Generic UICC Logical Channel Access**

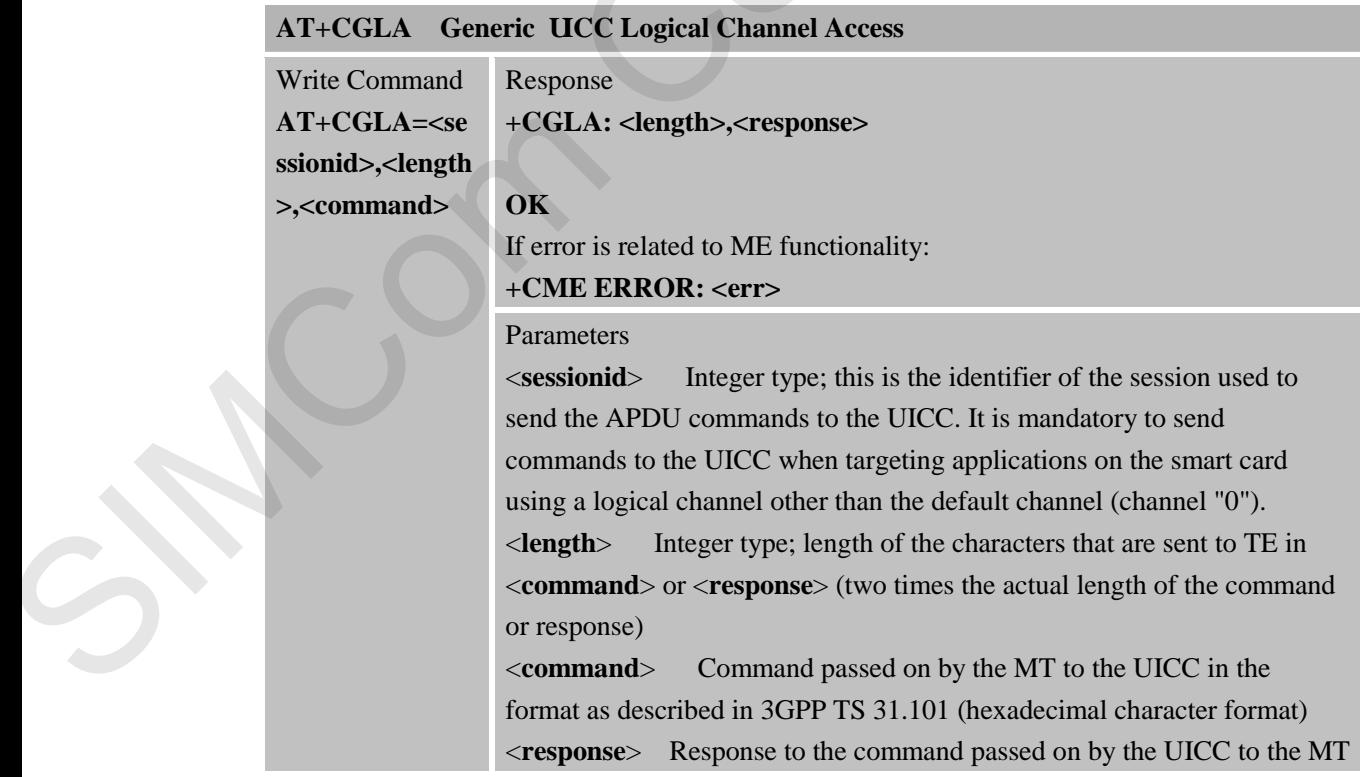

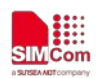

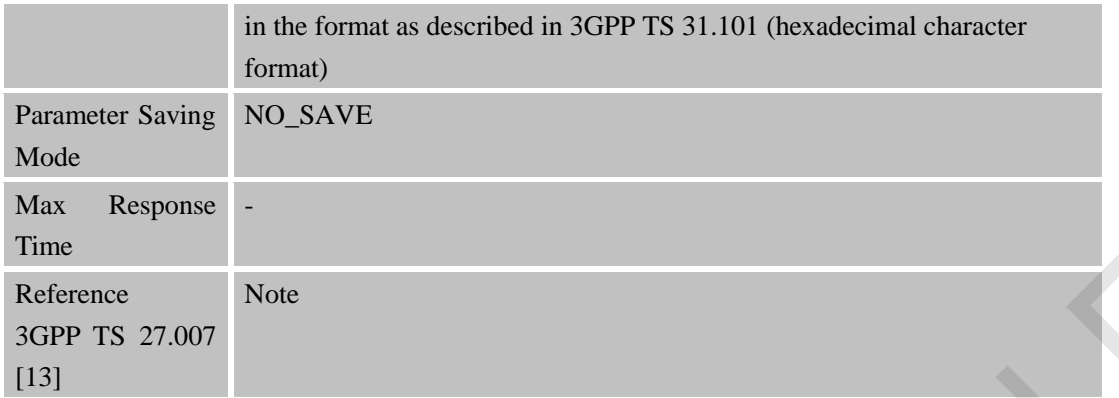

#### **3.2.36 AT+CPINR Remaining PIN Retries**

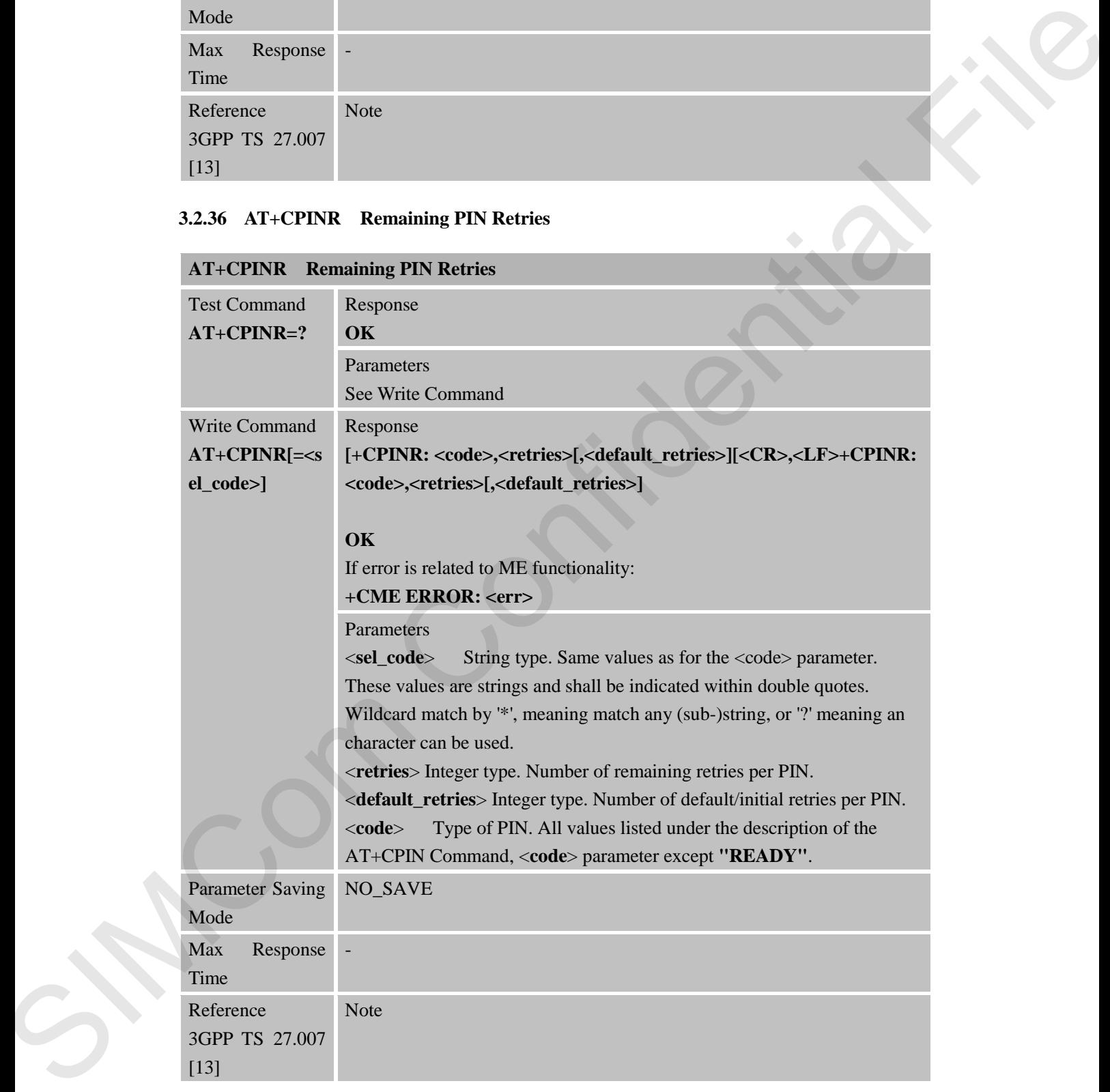

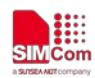

### **3.2.37 AT+CGATT GPRS/Packet Domain Attach or Detach**

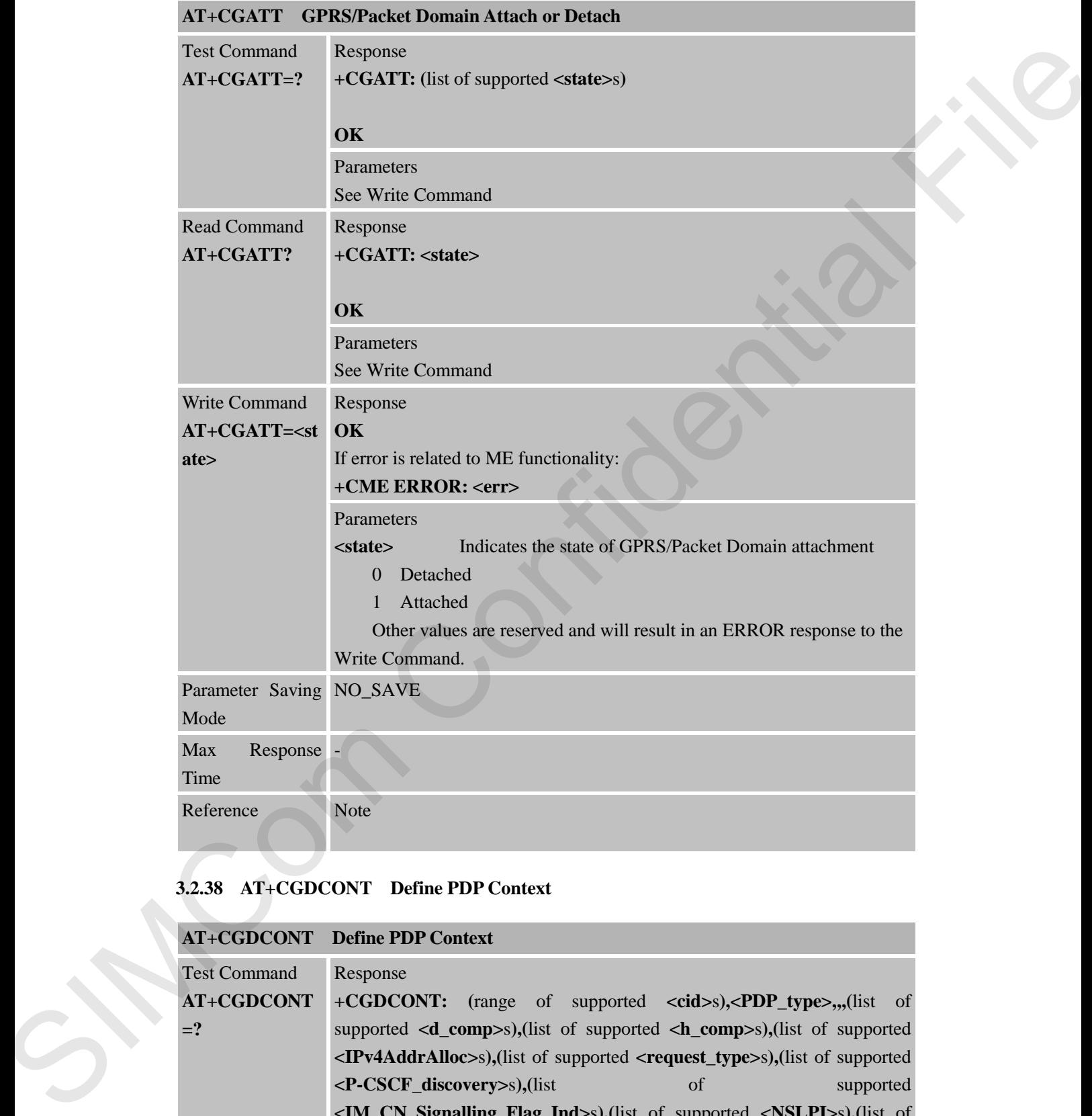

# **3.2.38 AT+CGDCONT Define PDP Context**

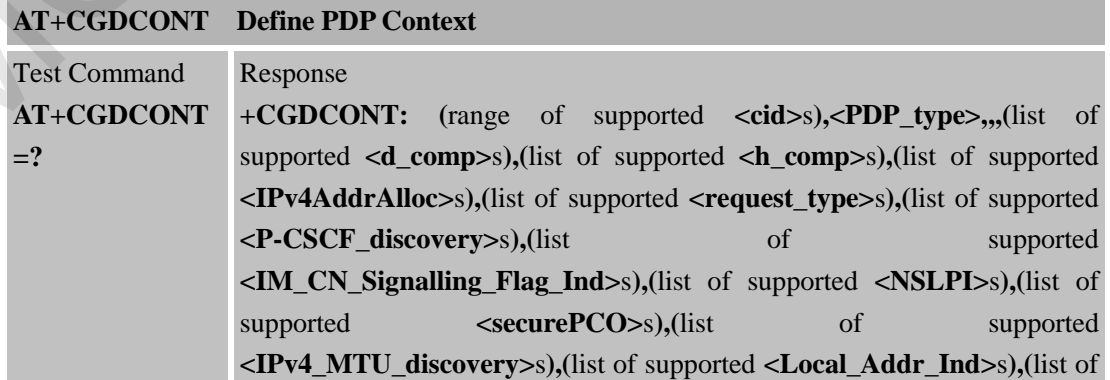

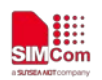

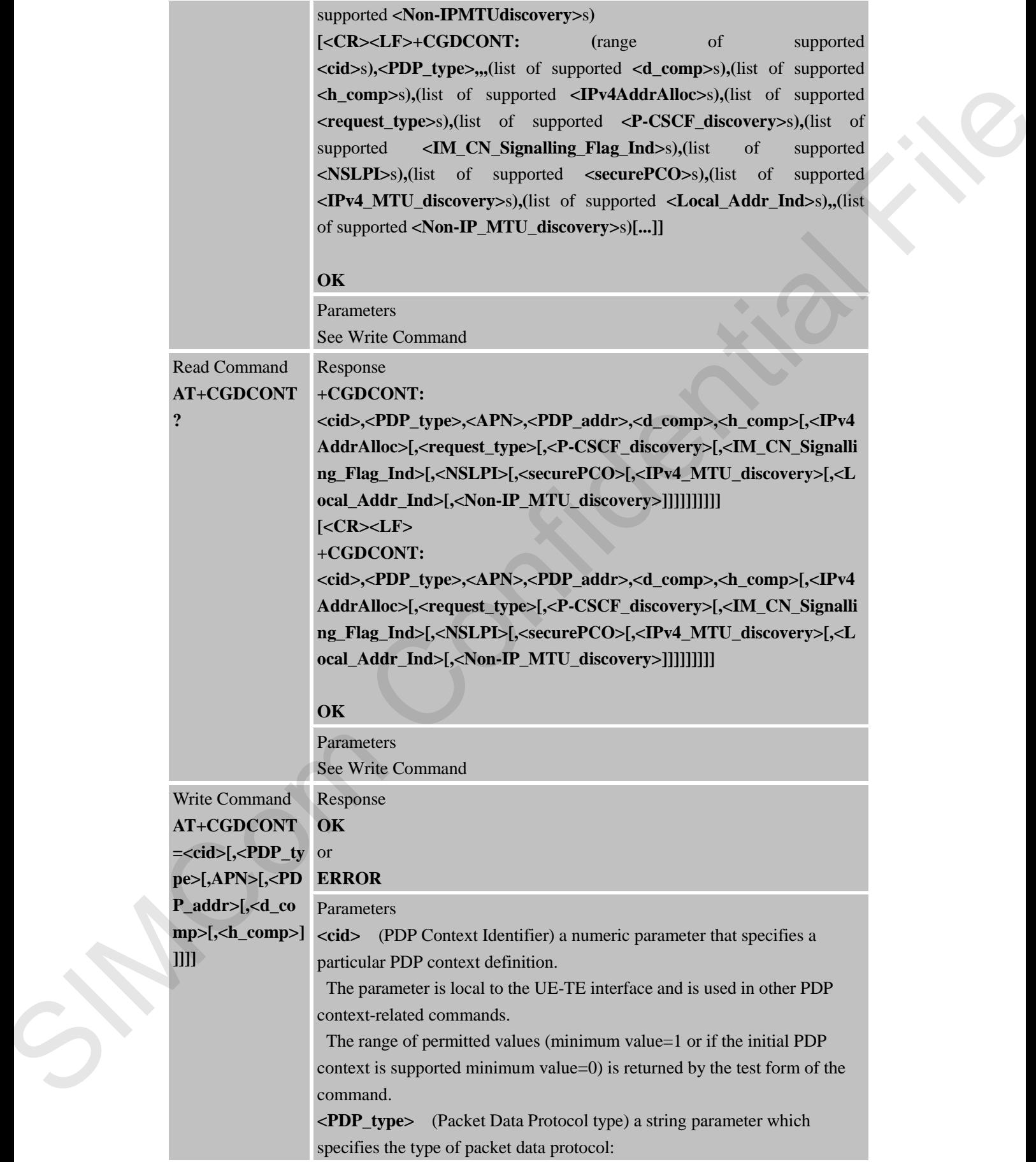

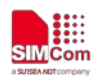

IP Internet Protocol (IETF STD 5)

IPV6 Internet Protocol, version 6 (IETF RFC 2460)

IPV4V6 Virtual <PDP\_type>) introduced to handle dual IP stack UE capability (see 3GPP Technical Specifications 24.301).

Non-IP Transfer of Non-IP data to external packet data Network (see 3GPP Technical Specifications 24.301).

**<APN>** (Access Point Name) a string parameter, a logical name to select the GGSN or the external packet data network. If the value is null or omitted, then the subscription value will be requested.

**<PDP\_addr>** A string parameter that identifies the UE in the address space applicable to the PDP. If the value is null or omitted, then a value may be provided by the TE during the PDP startup procedure or, failing that, a dynamic address will be requested. The read form of the command will continue to return the null string even if an address has been allocated during the PDP startup procedure. The allocated address may be read using the +CGPADDR command. I. Group<br>Howel, 2013 Theodores Simple rise and 2013). New York 17 Therefore of New York 17 Therefore the strength production 22.300<br>Section 24.300 NPM (Alternative in a minimizarization 22.300). The value is also section

NOTE: For EPS, this field is omitted.

**<d\_comp>** A numeric parameter that controls PDP data compression (applicable for SNDCP only) (refer 3GPP TS 04.65)

- 0 off (default if value is omitted)
- 1 on (manufacturer preferred compression)
- 2 V.42bis

Other values are reserved.

**<h\_comp>** A numeric parameter that controls PDP header compression (refer 3GPP TS 04.65)

- 0 off (default if value is omitted)
- 1 on (manufacturer preferred compression)
- 2 RFC1144 (applicable for SNDCP only)
- 3 RFC 2507
- 4 RFC 3095 (ROHC) (applicable for PDCP only)

Other values are reserved.

**<IPv4\_MTU\_discovery>** Integer type; influences how the MT/TA requests to get the IPv4 MTU size, see 3GPP TS 24.008 sub-clause 10.5.6.3.

0 Preference of IPv4 MTU size discovery not influenced by +CGDCONT

1 Preference of IPv4 MTU size discovery through NAS signaling **<Non-IP\_MTU\_discovery>** Integer type; influences how the MT/TA requests to get the Non-IP MTU size, see 3GPP TS 24.008 sub-clause 10.5.6.3.

0 Preference of Non-IP MTU size discovery not influenced by +CGDCONT

1 Preference of Non-IP MTU size discovery through NAS signaling

Parameter Saving NO\_SAVE

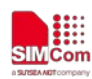

 **Smart Machine Smart Decision**

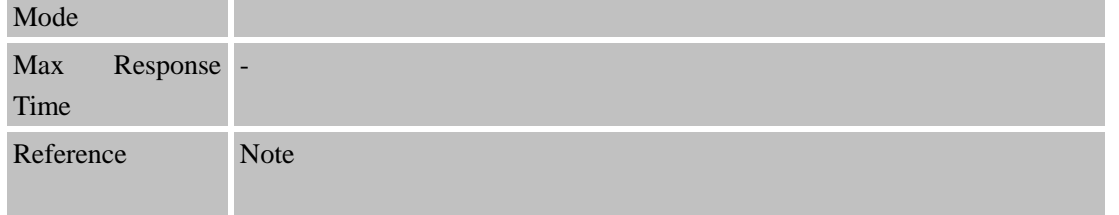

### **3.2.39 AT+CGACT PDP Context Activate or Deactivate**

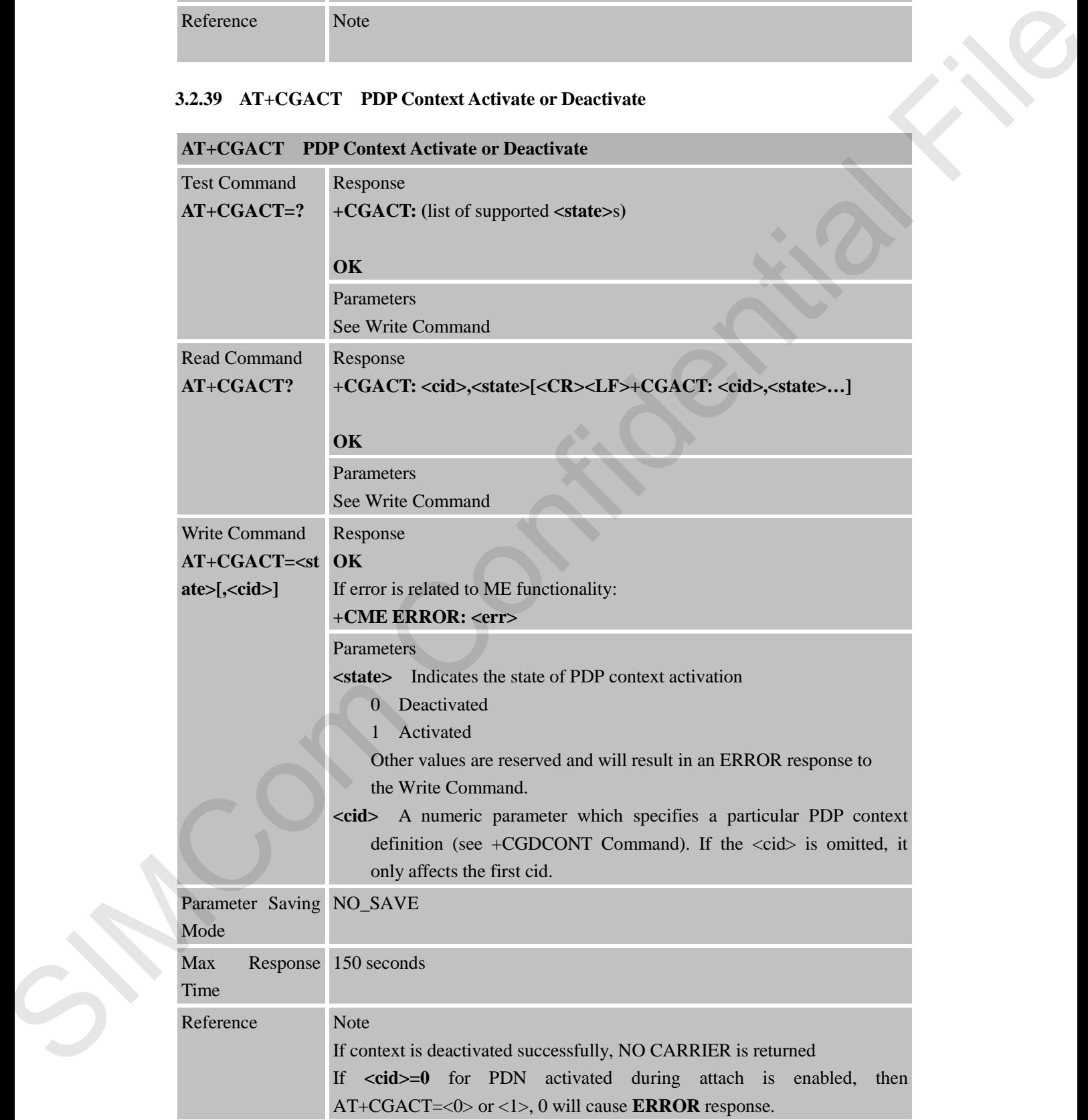

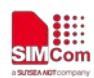

#### **3.2.40 AT+CGPADDR Show PDP Address**

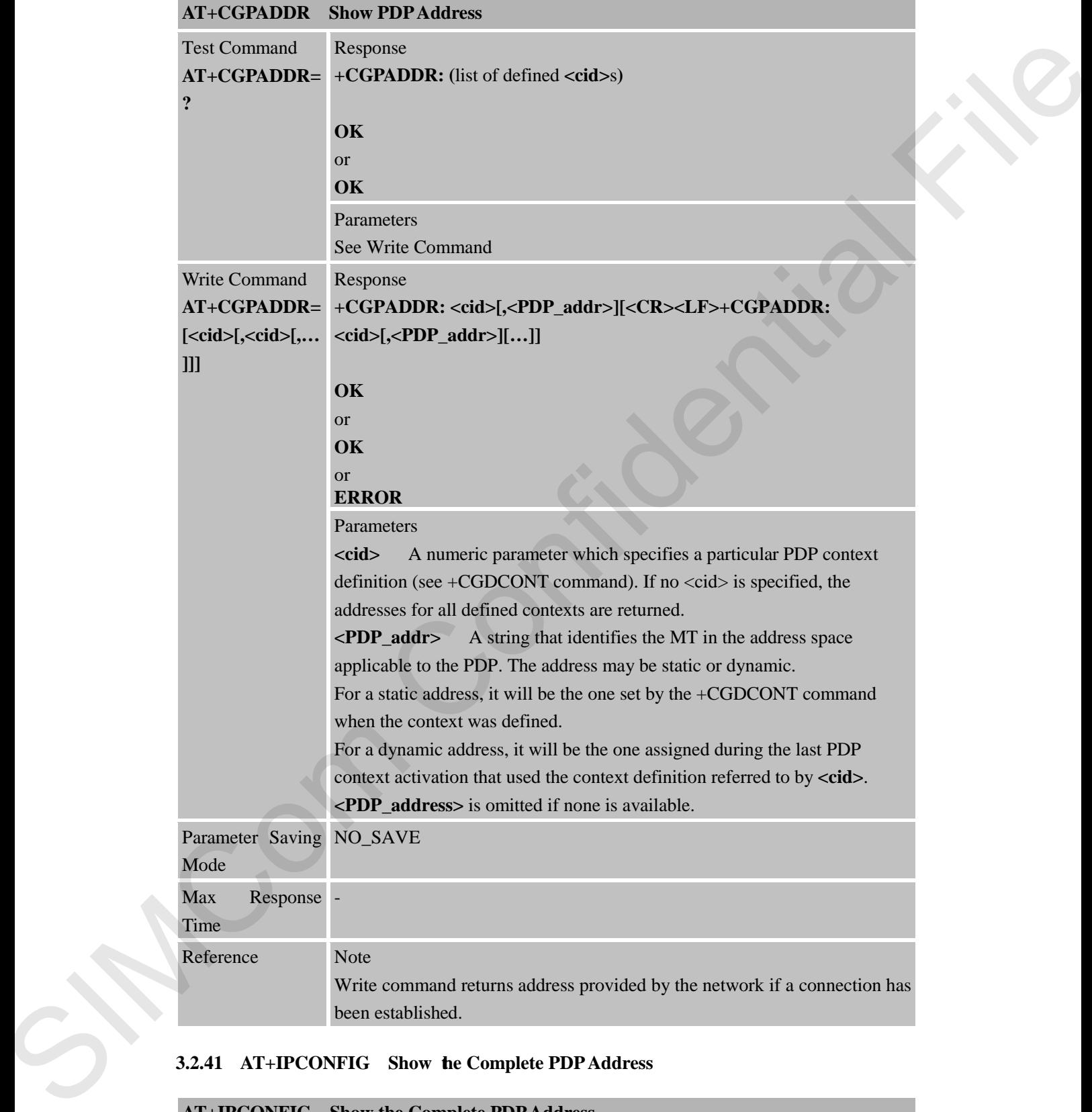

# **3.2.41 AT+IPCONFIG Show the Complete PDP Address**

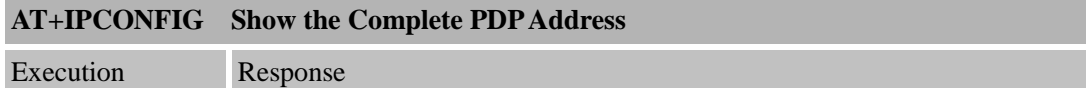

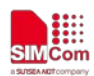

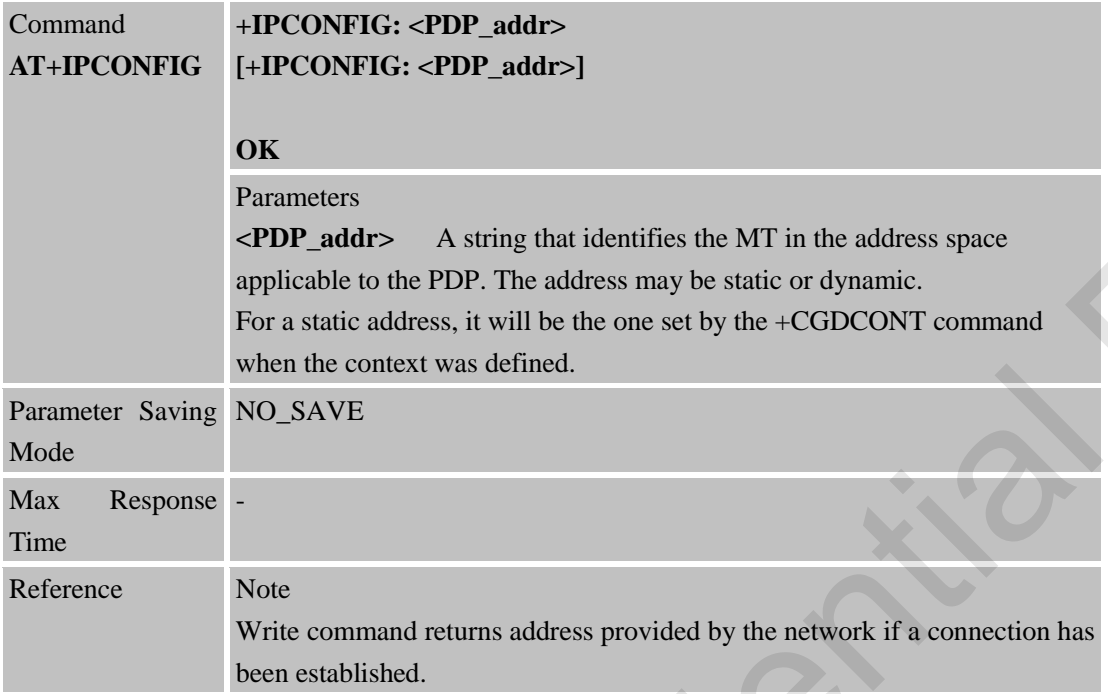

# **3.2.42 AT+CGEREP Packet Domain Event Reporting**

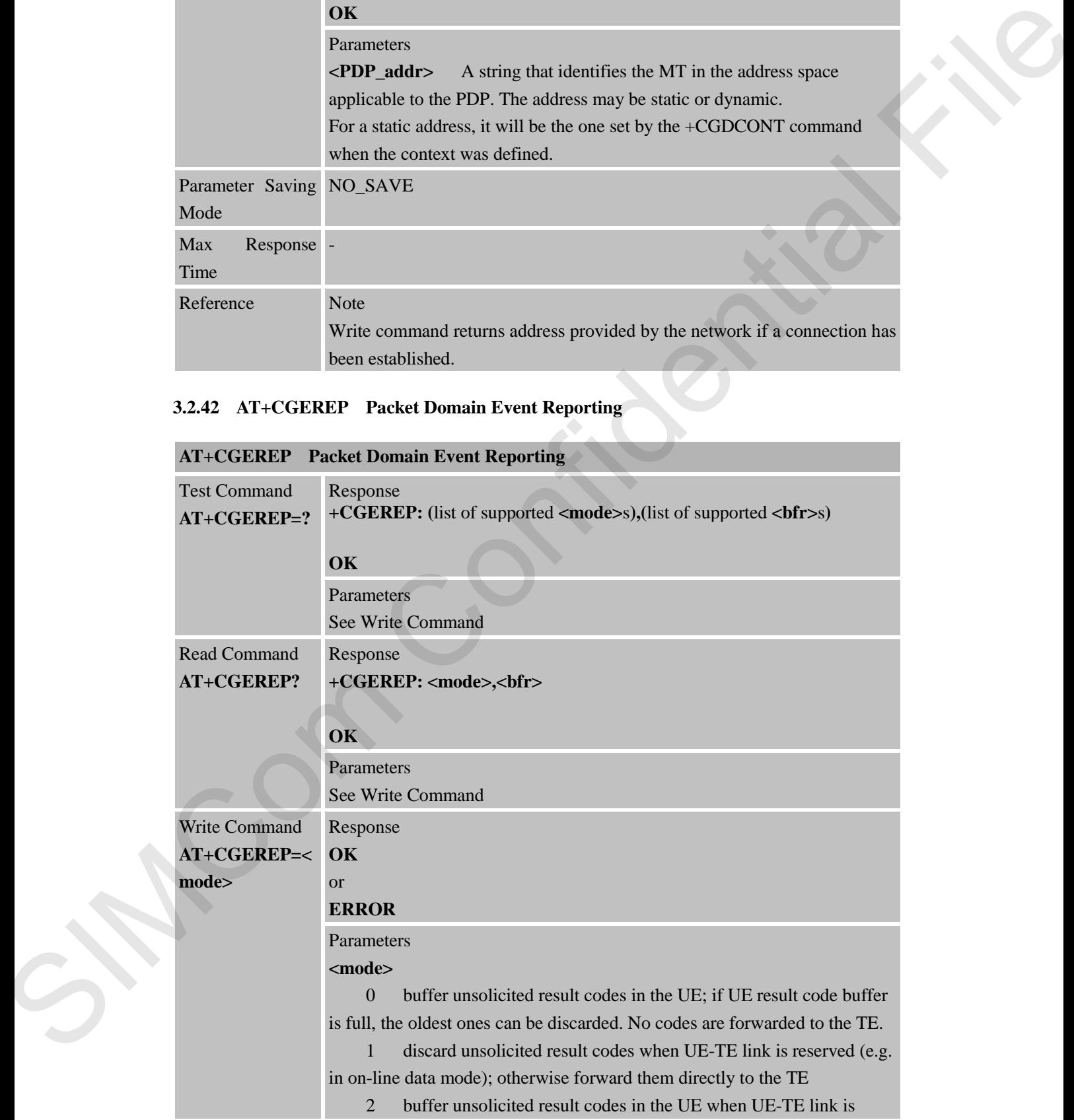

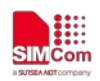

reserved (e.g. in on-line data mode) and flush them to the TE when UE-TE link becomes available; otherwise forward them directly to the TE **<bfr>**

0 UE buffer of unsolicited result codes defined within this command is cleared when <mode> 1 or 2 is entered

1 UE buffer of unsolicited result codes defined within this command is flushed to the TE when <mode> 1 or 2 is entered (OK response shall be given before flushing the codes)

Unsolicited Result Codes supported:

### **For network attachment, the following unsolicited result codes and the corresponding events are defined:**

#### **+CGEV: NW DETACH**

The network has forced a PS detach. This implies that all active contexts have been deactivated. These are not reported separately.

#### **+CGEV: ME DETACH**

The mobile termination has forced a PS detach. This implies that all active contexts have been deactivated. These are not reported separately.

### **For PDP context activation, the following unsolicited result codes and the corresponding events are defined:**

#### **+CGEV: NW PDN ACT <cid>**

The network has activated a context. The context represents a Primary PDP context in GSM/UMTS. The <cid> for this context is provided to the TE. The format of the parameter <cid> is found in command +CGDCONT. NOTE 1: This event is not applicable for EPS.

**+CGEV: ME PDN ACT <cid>[,<reason>[,<cid\_other>]]** 

The mobile termination has activated a context. The context represents a PDN connection in NB-IOT. The  $\langle c \cdot d \rangle$  for this context is provided to the TE. This event is sent either in result of explicit context activation request (+CGACT), or in result of implicit context activation request associated to attach request (+CGATT=1). The format of the parameter <cid> and <cid other> are found in command +CGDCONT. 0 (1). This line of the modulished results defined within this dependent value of the subsection of the modulished results of the modulished results of the modulished results of the modulished results of the modulished fo

# **For PDP context deactivation, the following unsolicited result codes and the corresponding events are defined:**

#### **+CGEV: NW PDN DEACT <cid>**

The network has deactivated a context. The context represents a PDN connection in NB-IOT. The associated <cid> for this context is provided to the TE. The format of the parameter  $\langle c \cdot d \rangle$  is found in command +CGDCONT.

NOTE 2: Occurrence of this event replaces usage of the event **+CGEV: NW DEACT <PDP\_type>,<PDP\_addr>,[<cid>] +CGEV: ME PDN DEACT <cid>**  The mobile termination has deactivated a context. The context represents a

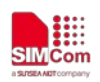

PDN connection in NB-IOT. The <cid> for this context is provided to the TE. The format of the parameter  $\langle c \cdot d \rangle$  is found in command +CGDCONT. NOTE 3: Occurrence of this event replaces usage of the event **+CGEV: ME DEACT <PDP\_type>,<PDP\_addr>,[<cid>]**

**For other PDP context handling, the following unsolicited result codes and the corresponding events are defined:** 

#### **+CGEV: REJECT <PDP\_type>,<PDP\_addr>**

A network request for context activation occurred when the UE was unable to report it to the TE with a +CRING unsolicited result code and was automatically rejected. The format of the parameters <PDP\_type> and

<PDP\_addr> are found in command +CGDCONT.

NOTE 6: This event is not applicable for EPS.

#### **+CGEV: NW REACT <PDP\_type>,<PDP\_addr>,[<cid>]**

The network has requested a context reactivation. The <cid> that was used to reactivate the context is provided if known to the UE. The format of the parameters <PDP\_type>,<PDP\_addr> and <cid> are found in command +CGDCONT.

NOTE 7: This event is not applicable for EPS.

Parameters

**<PDP\_addr>** Packet Data Protocol address (see +CGDCONT command} **<cid>** Context Id (see +CGDCONT command)

Note: <cid> only given if known to the UE.

**<class>** GPRS mobile class (see +CGCLASS command)

**<event\_type>** Integer type parameter indicates whether this is an informational event of whether the TE as acknowledged it.

0 Informational event

1 Information request: Acknowledgement required. The Acknowledgement can be accept or reject, see AT+CGANS.

**<change\_reason>** Integer type parameter indicates what kind of change occurred.

- 1 TFT only changed
- 2 QoS only changed
- 3 Both TFT and QoS changed

**<reason>** Integer type parameter indicates the reason why the context activation request for PDP type IPV4V6 was not granted. This parameter is only included if the requested PDP type associated with  $\langle$ cid $\rangle$  is IPV4V6, and the PDP type assign by the network for  $\langle c \cdot c \cdot d \rangle$  is either IPV4 or IPV6 **NET DEACH To the entropy the state of the confidence of the state of the state of the state of the confident confidential Fig. 4.6 CoC COV. RECECT 400-000 and the transport is the state of the state of the state of the s** 

- 0 IPV4 only allowed
- 1 IPV6 only allowed
- 2 single address bearers only allowed

3 single address bearers only allowed and MT initiated context activation for a second address type bearer was not successful **<cid\_other>** Indicated the context identifier allocated by MT for an MT

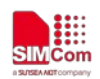

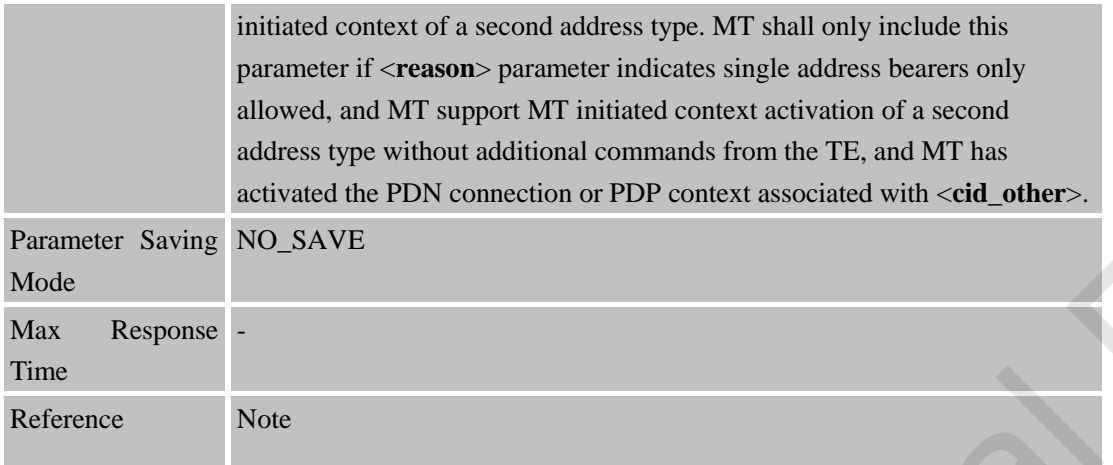

### **3.2.43 AT+CGREG Network Registration Status**

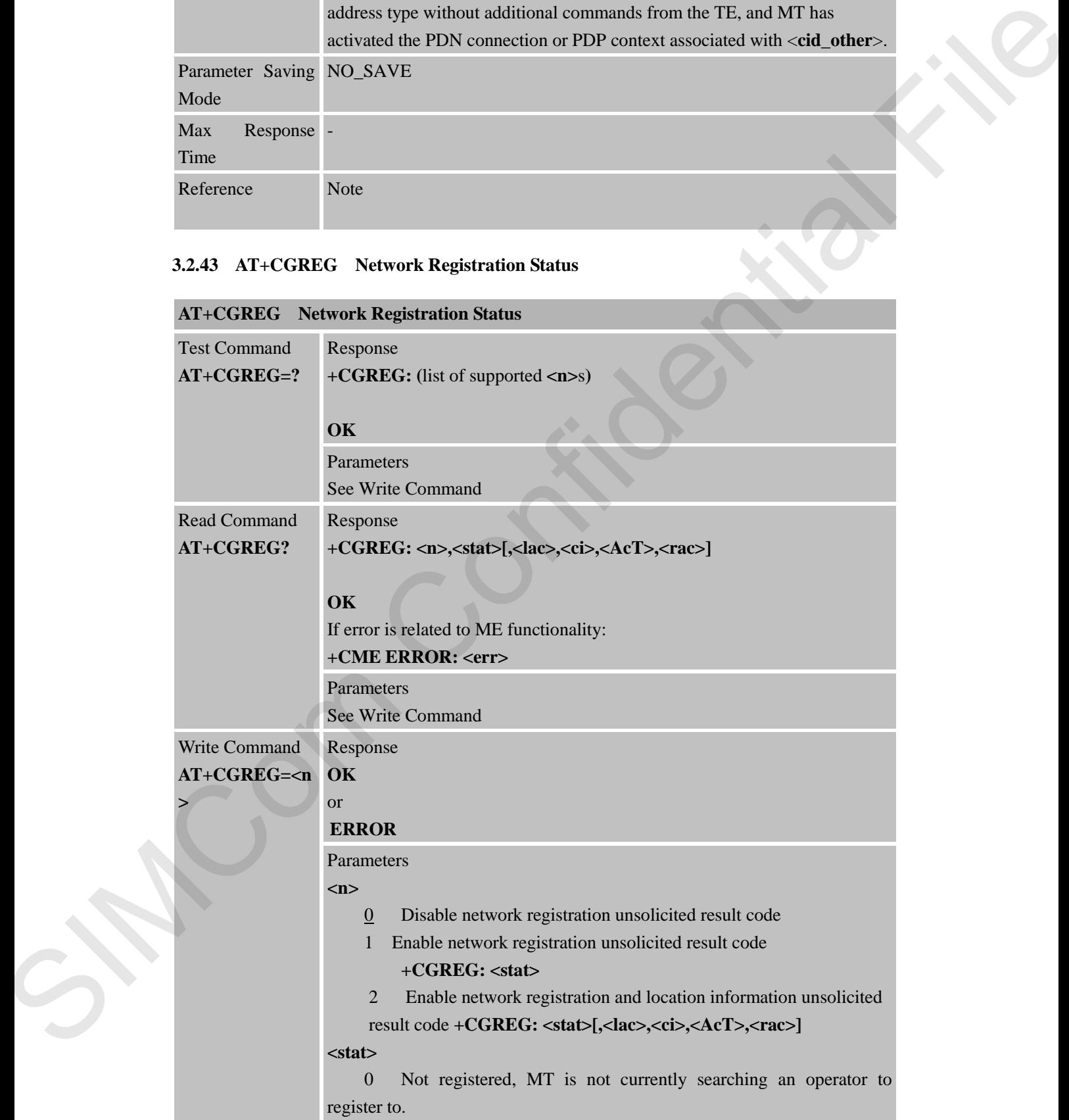

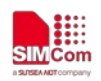

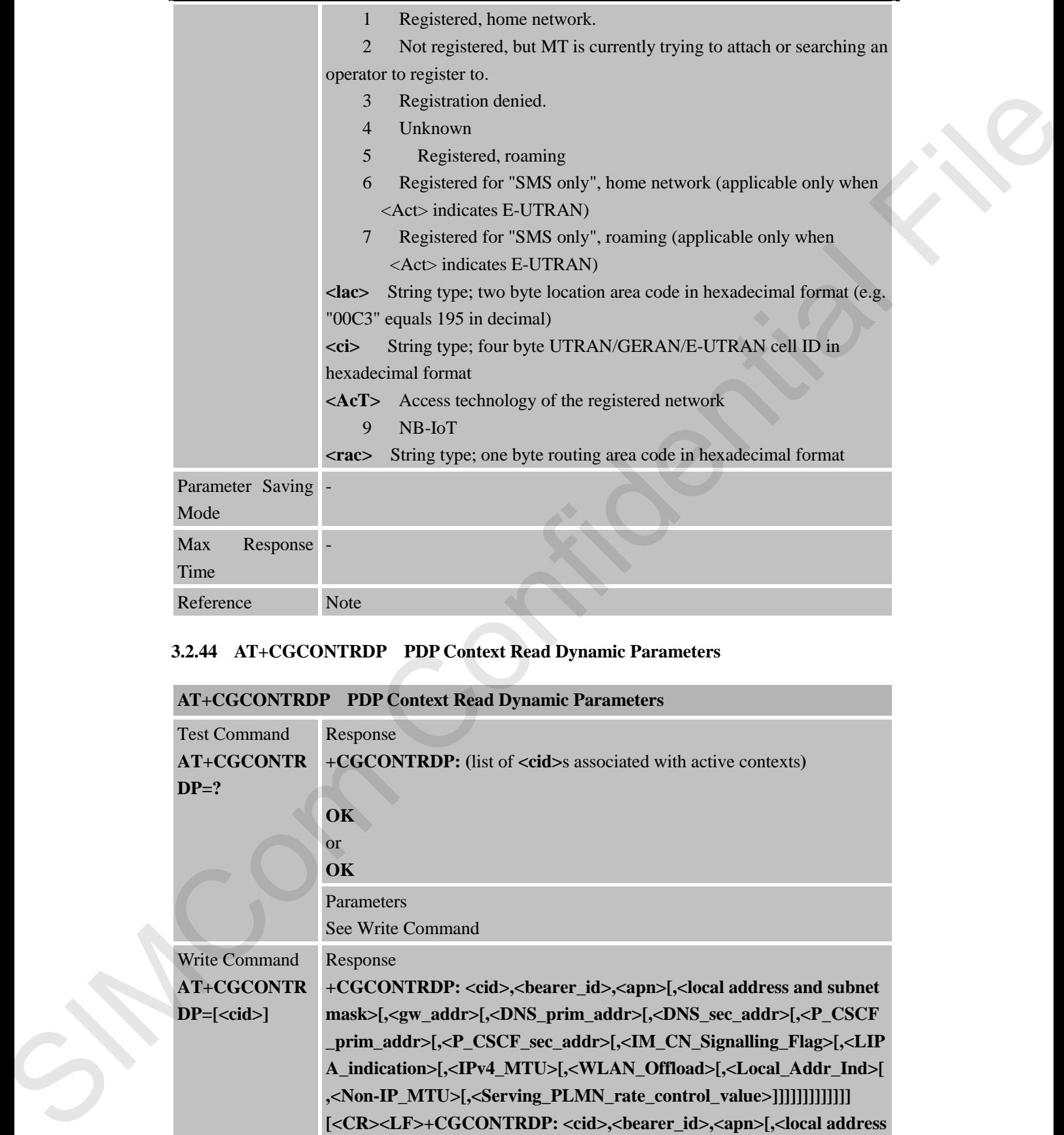

# **3.2.44 AT+CGCONTRDP PDP Context Read Dynamic Parameters**

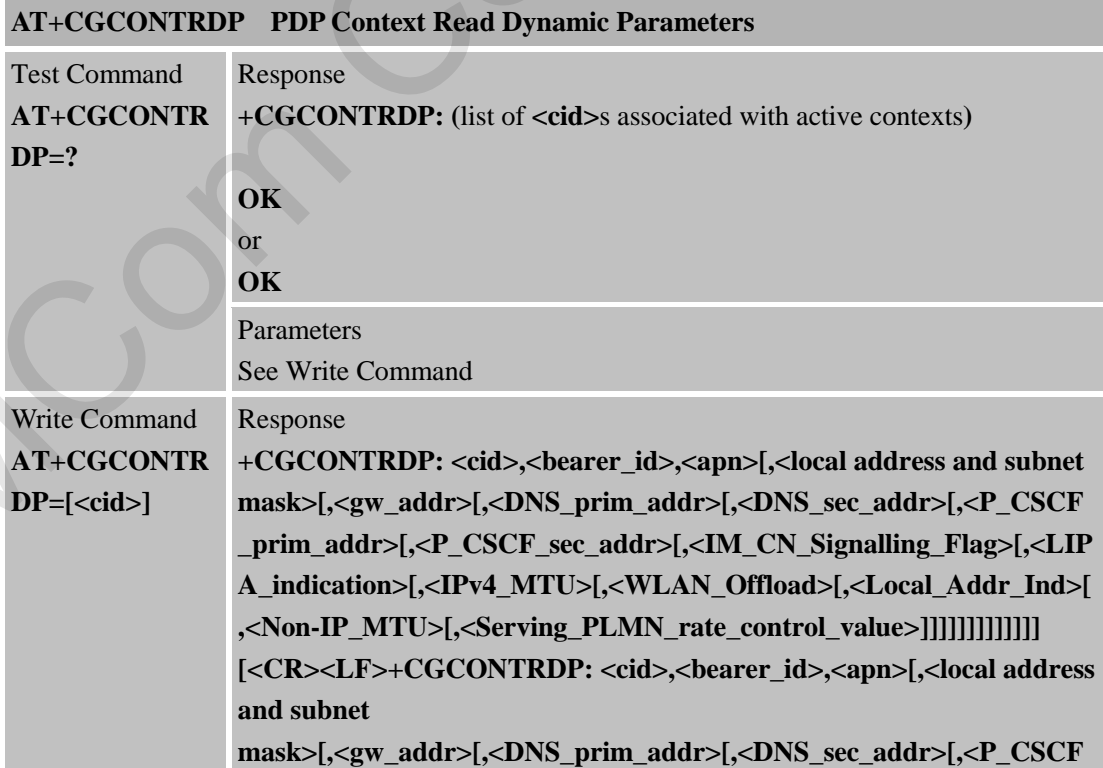

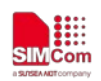

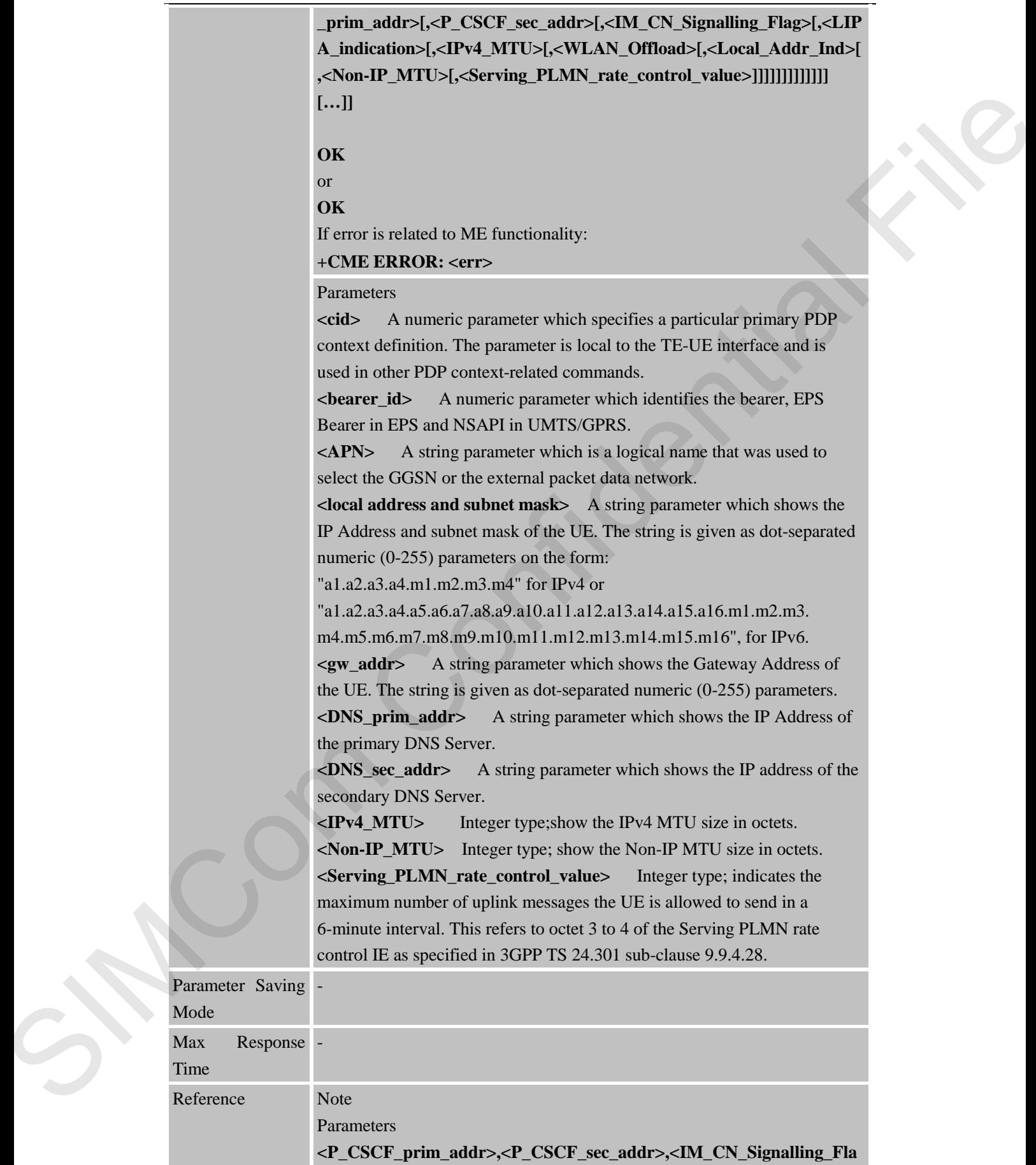

Para  $M<sub>0</sub>$ 

Max

Ref

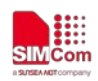

**g>,<LIPA\_indication>,<WLAN\_Offload>,<Local\_Addr\_Ind>** are not displayed for MTK NB-IOT solution.

### **3.2.45 AT+CGPIAF Printing IP Address Format**

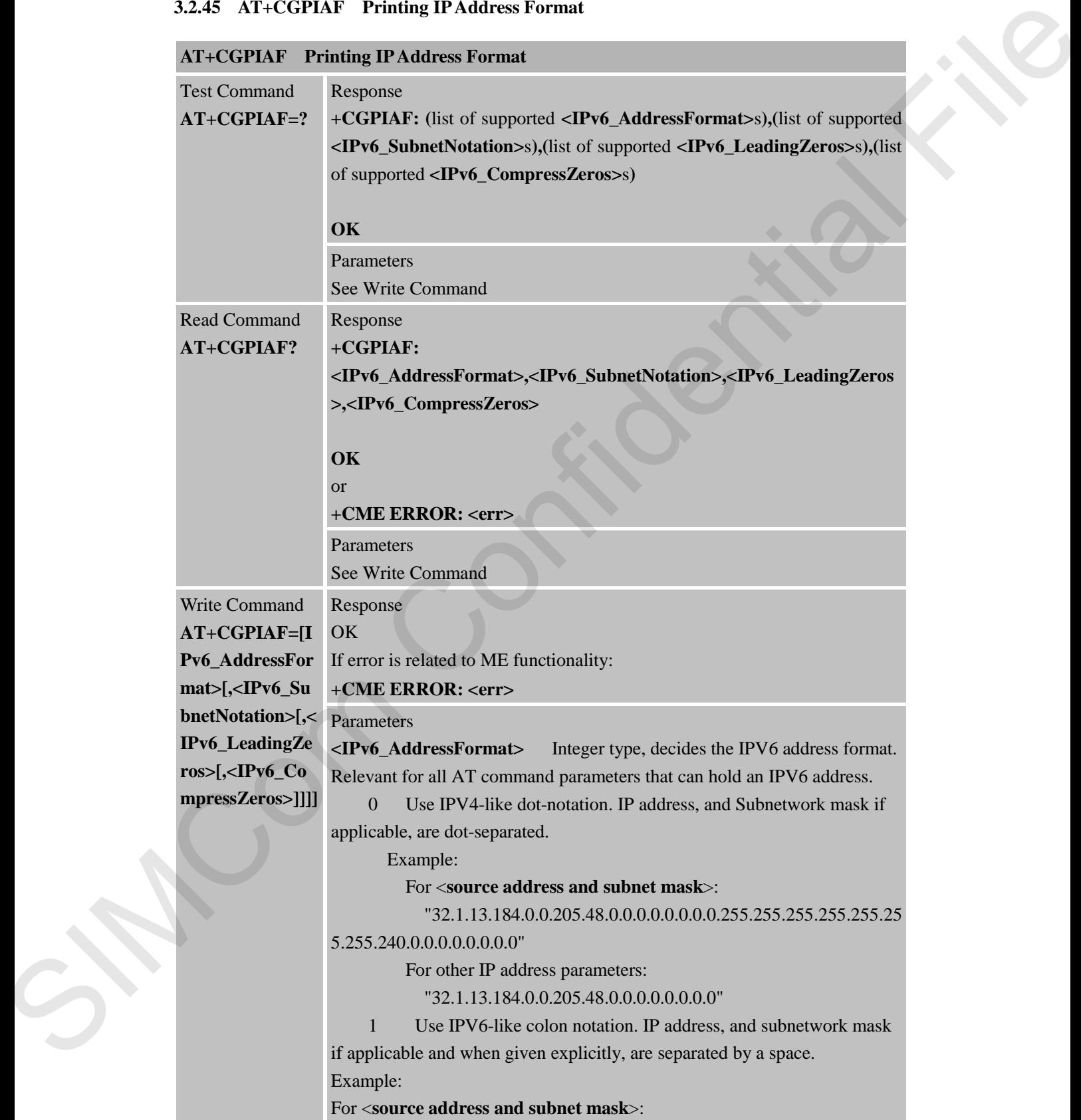

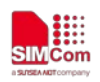

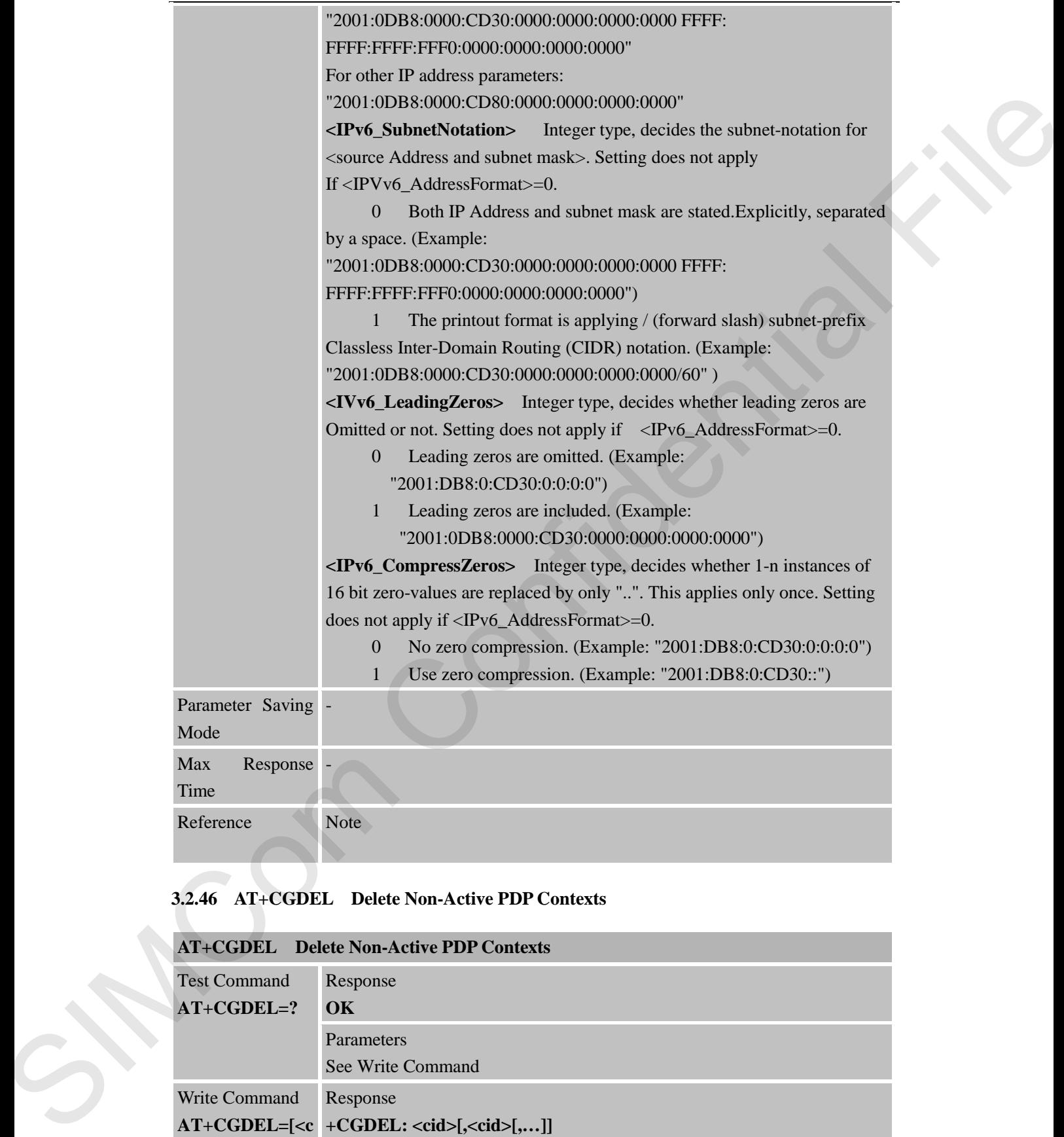

### **3.2.46 AT+CGDEL Delete Non-Active PDP Contexts**

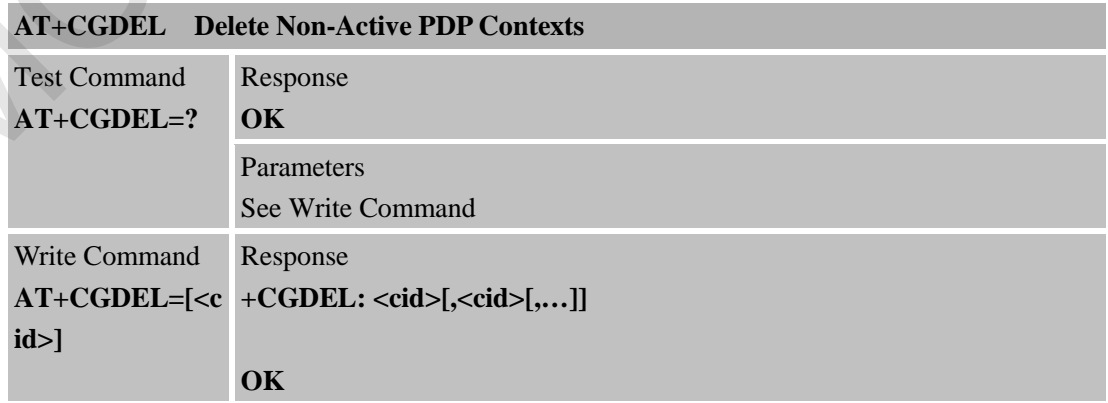

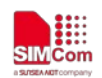

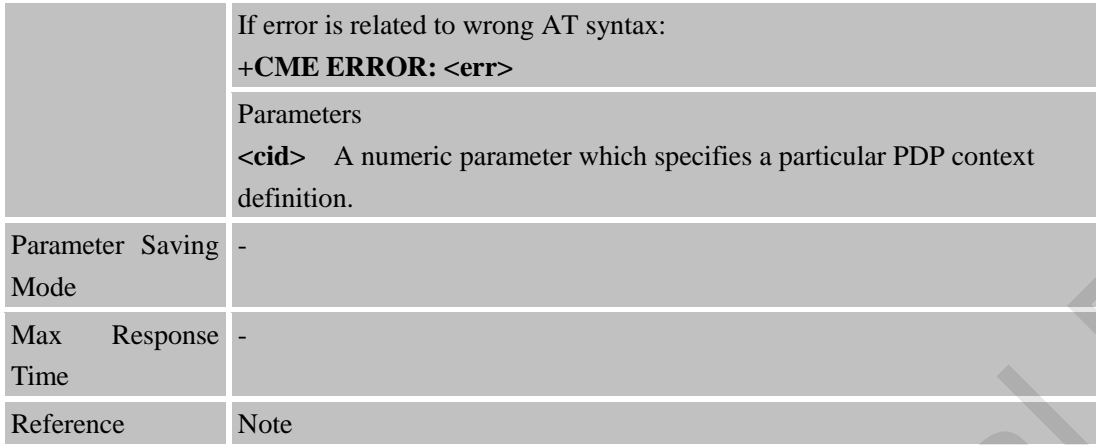

# **3.2.47 AT+CGAUTH Define PDP Context Authentication Parameters**

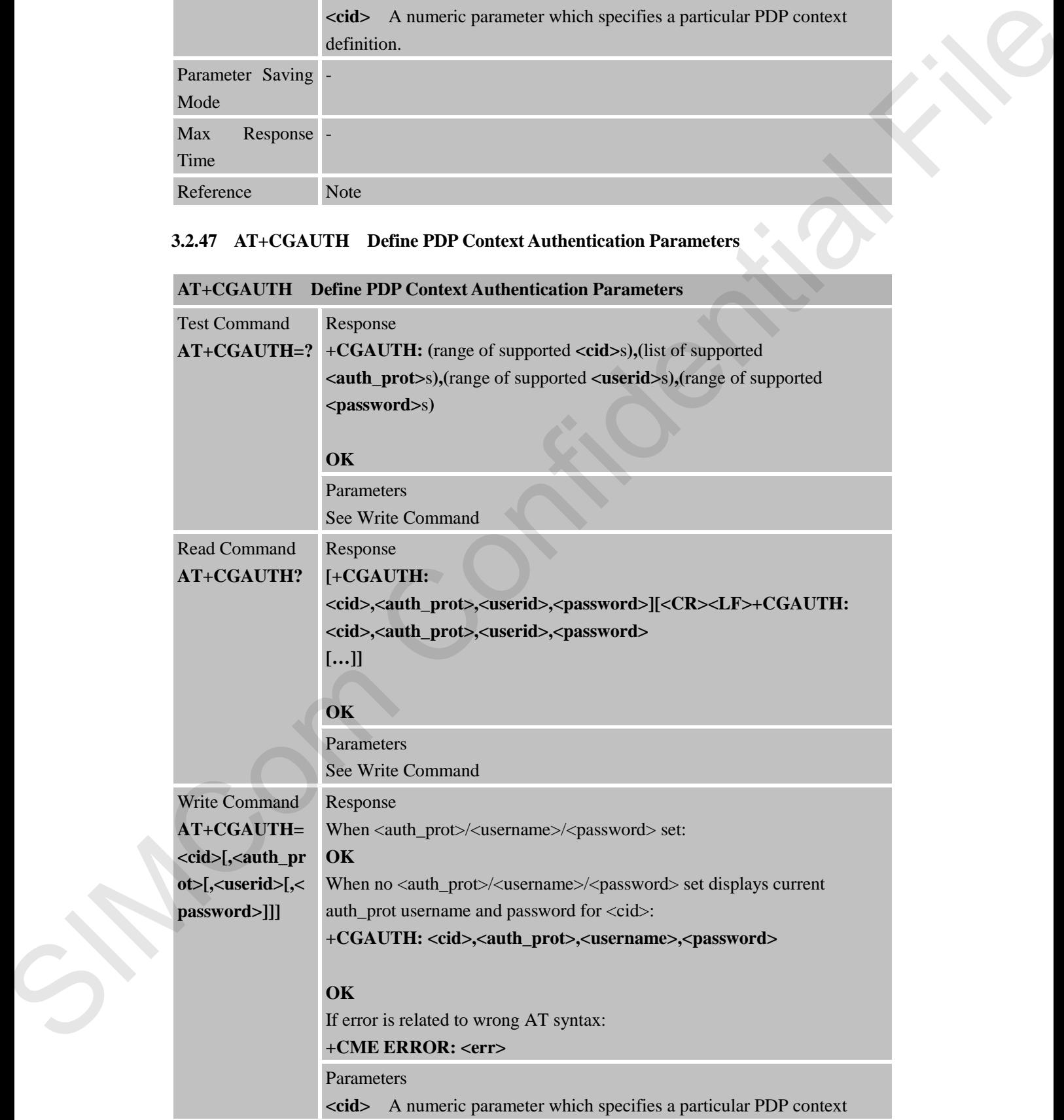

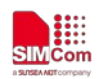

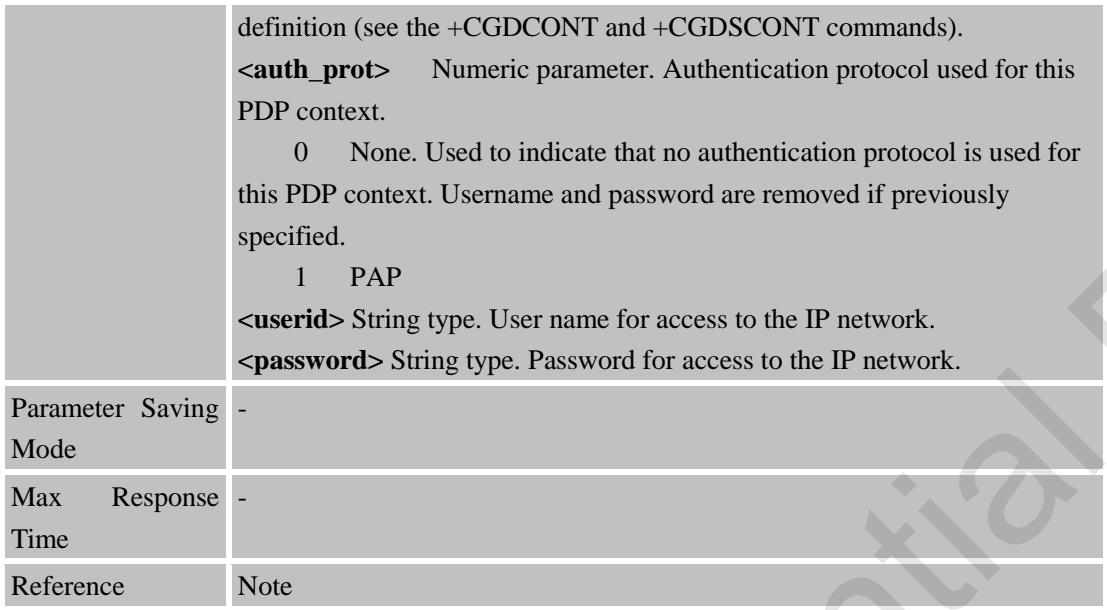

# **3.2.48 AT\*MCGDEFCONT Set Default PSD Connection Settings**

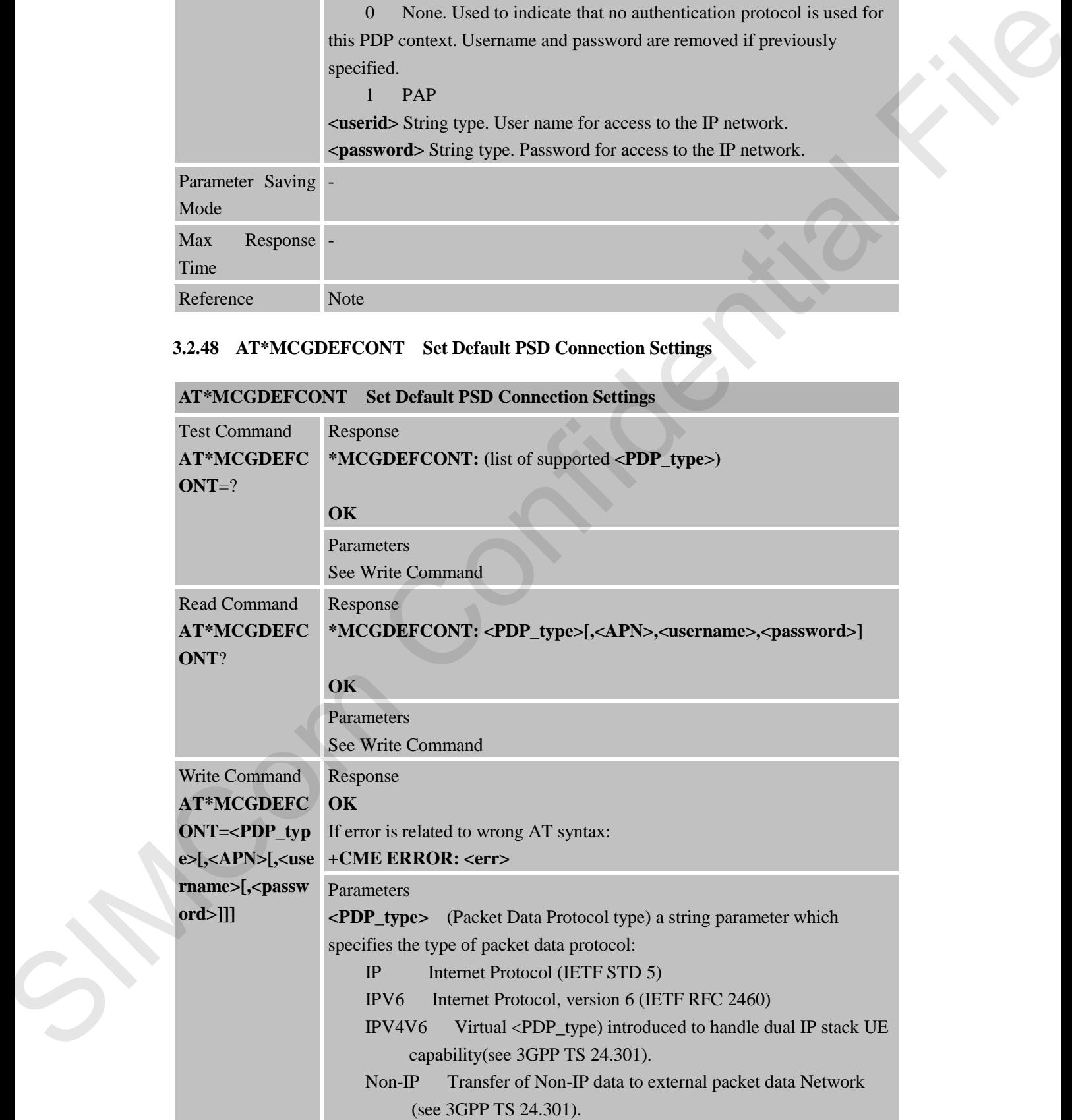

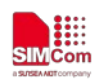

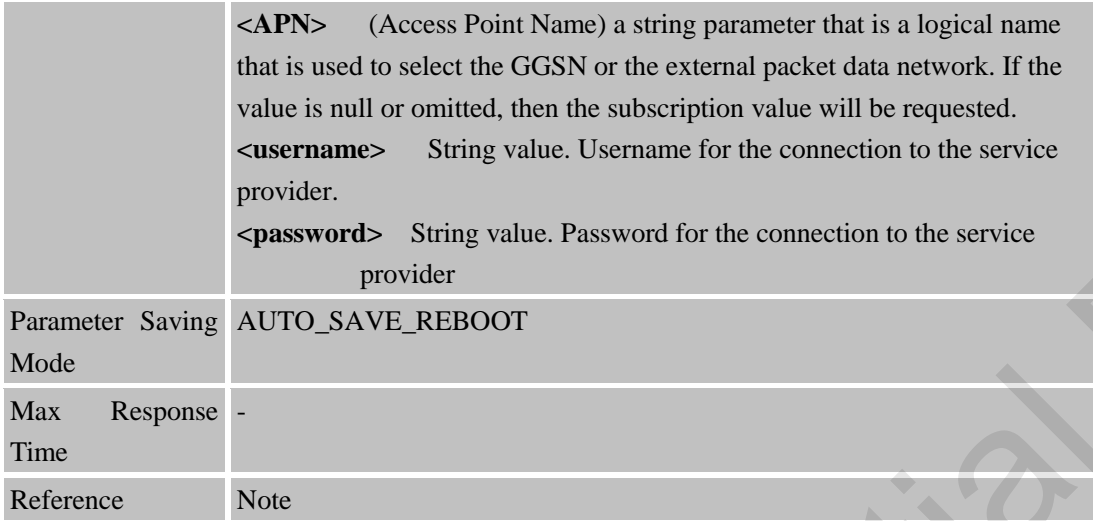

# **3.2.49 AT+CEREG EPS Network Registration Status**

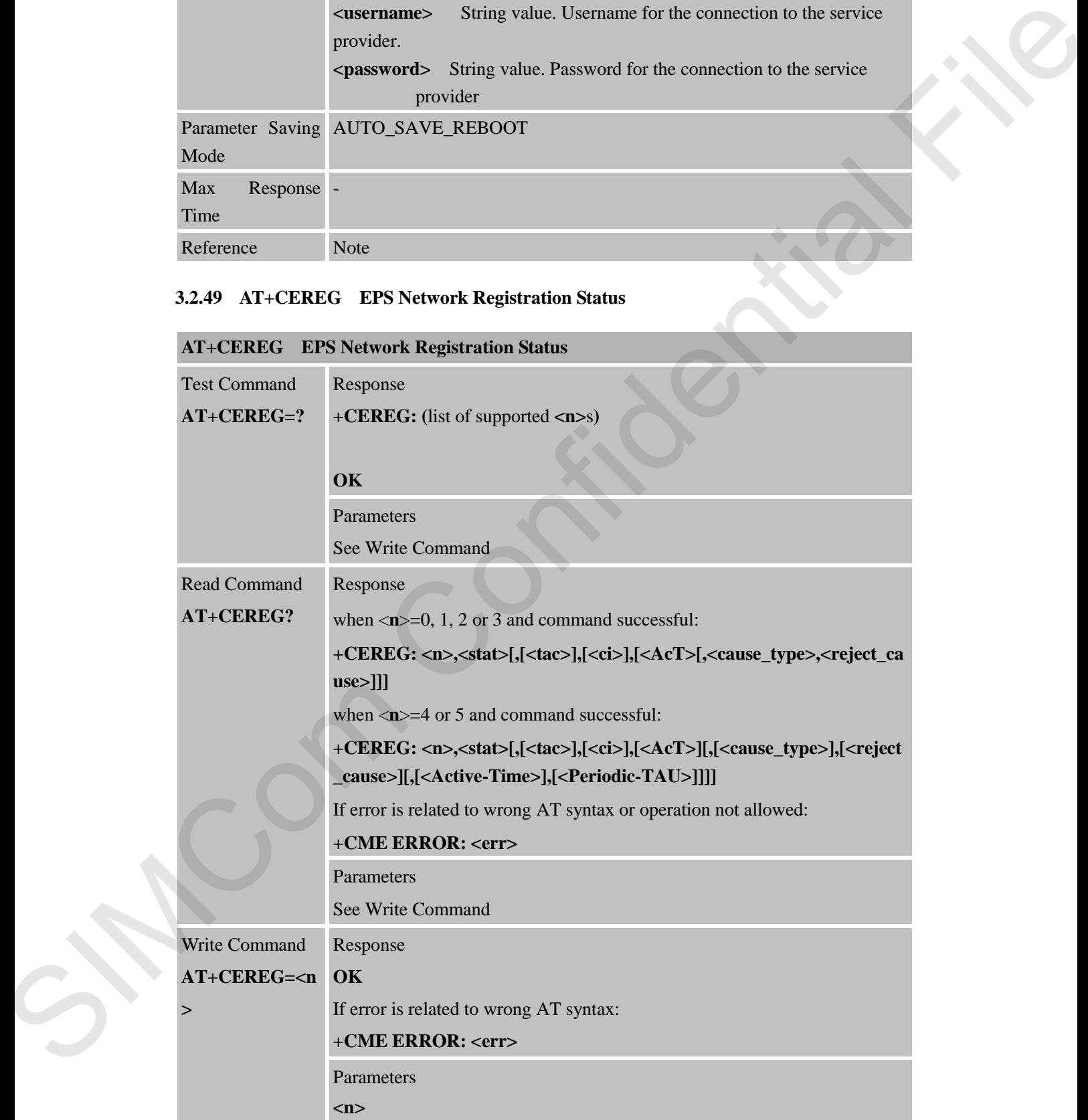

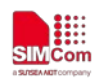

- 0 Disable network registration unsolicited result code
	- 1 Enable network registration unsolicited result code **+CEREG: <stat>**

2 Enable network registration and location information unsolicited

#### result code **+CEREG: <stat>[,[<tac>],[<ci>],[<AcT>]]**

 3 Enable network registration, location information and EMM cause value information unsolicited result code

**+CEREG: <stat>[,[<tac>],[<ci>],[<AcT>][,<cause\_type>,<reject\_c ause>]]**

 4 For a UE that wants to apply PSM, enable network registration and location information unsolicited result code

**+CEREG: <stat>[,[<tac>],[<ci>],[<AcT>][,,[,[<Active-Time>],[<Pe riodic-TAU>]]]]**

 5 For a UE that wants to apply PSM, enable network registration, location information and EMM cause value information unsolicited result code 2 The internal and heather internal and leader in the matrix internal and  $\alpha$  Channel and the neural Files and the matrix internal and the matrix internal and the matrix internal and the matrix internal and the matrix in

**+CEREG: <stat>[,[<tac>],[<ci>],[<AcT>][,[<cause\_type>],[<reject \_cause>][,[<Active-Time>],[<Periodic-TAU>]]]]**

**<stat>** EPS registration status

 0 Not registered, ME is not currently searching a new operator to register to

1 Registered, home network

 2 Not registered, but ME is currently searching for a new operator to register to

- 3 Registration denied
- 4 Unknown
- 5 Registered, roaming
- 6 Registered for "SMS only", home network (applicable only when <Act> indicates NB-IOT
- 7 Registered for "SMS only", roaming (applicable only when <Act> indicates NB-IOT
- 100 Network has been found but attach is pended,ME is waiting for AT+CGATT=1 to perform attach procedure
- **<tac>** String type; two byte tracking area code in hex adecimal format (e.g. "00C3" equals 195 in decimal).
- **<ci>** String type; four byte GERAN/UTRAN/E-UTRAN cell ID in hexadecimal format

**<AcT>** Access technology of the registered network

#### 9 NB-IoT

**<cause\_type>** Integer type; indicates the type of <reject\_cause>

0 Indicates that <reject cause> contains an EMM cause value, see 3GPP TS 24.301 Annex A.

1 Indicates that <reject\_cause> contains a manufacturer-specific cause.

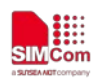

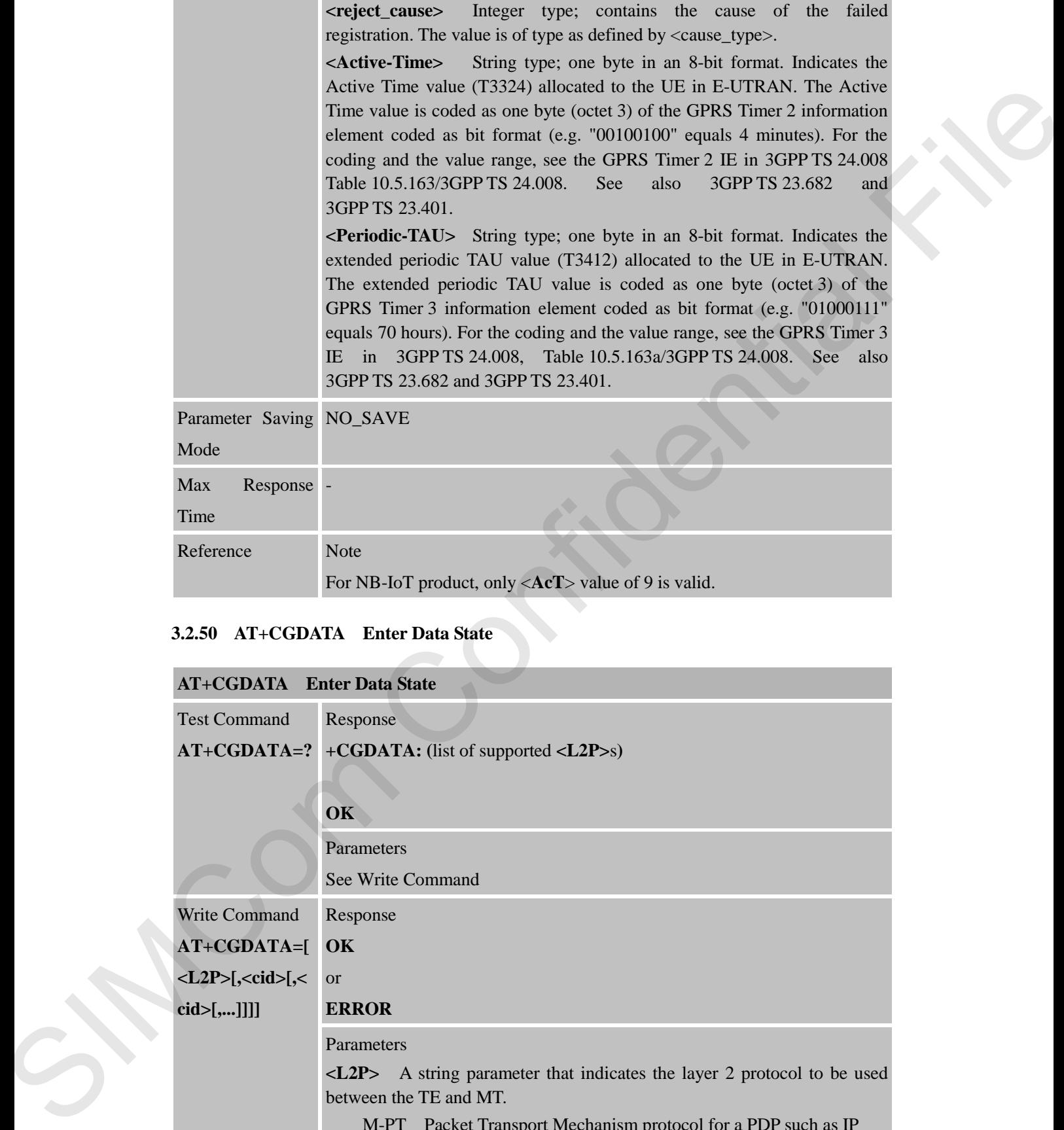

# **3.2.50 AT+CGDATA Enter Data State**

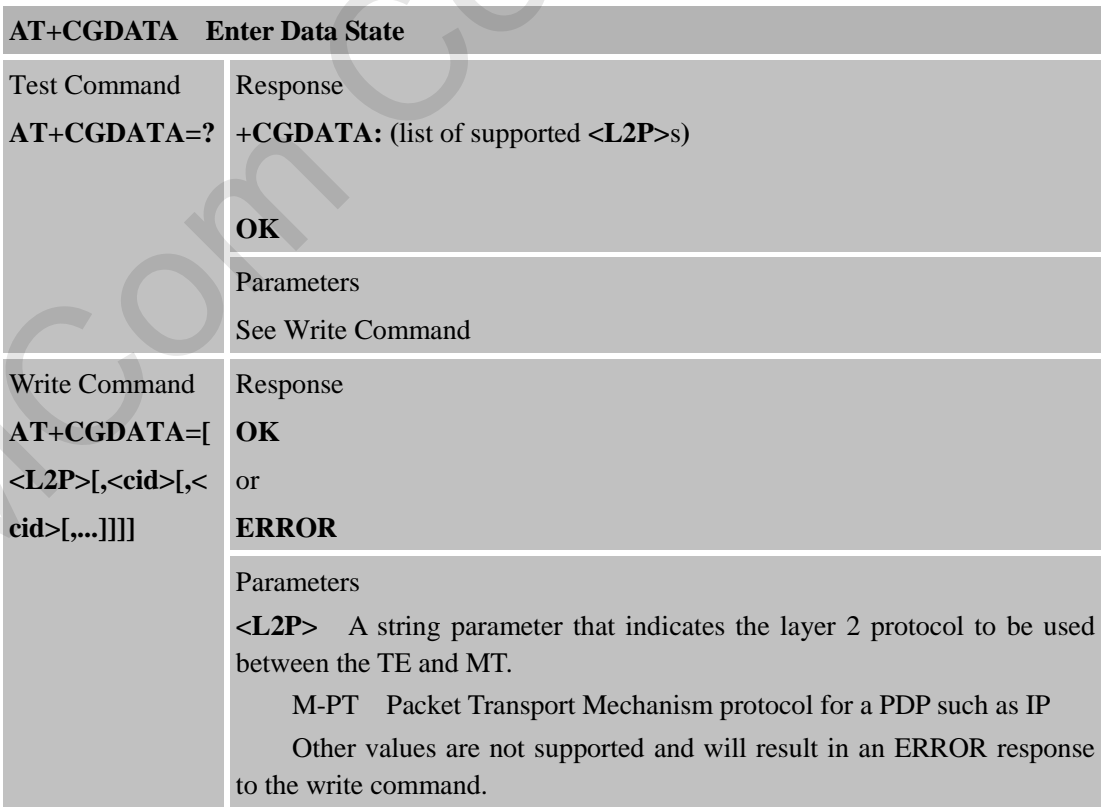

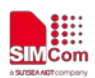

# **Smart Machine Smart Decision**

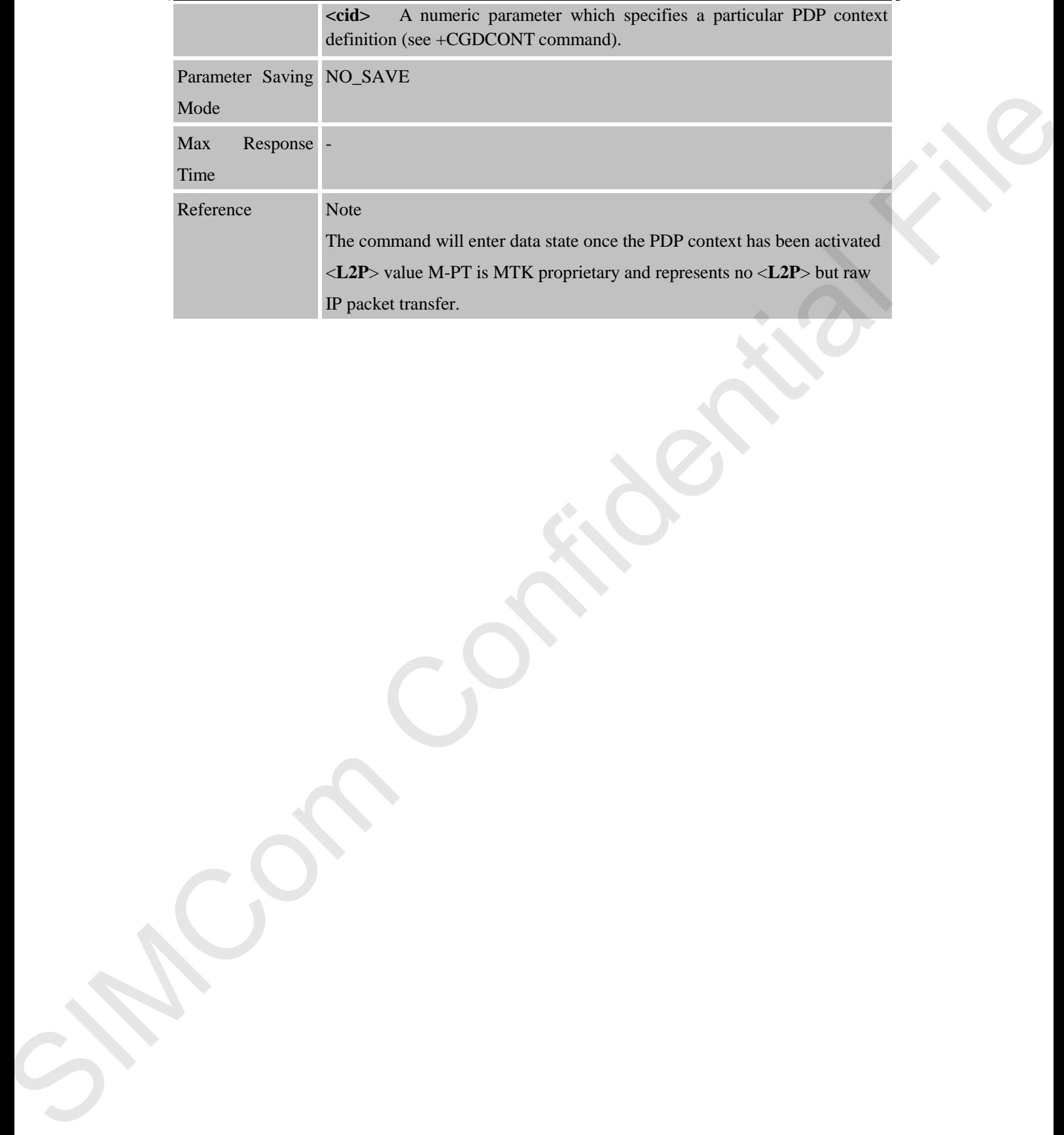

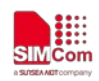

# **4 AT Commands According to 3GPP TS 27.005**

The 3GPP TS 27.005 commands are for performing SMS and CBS related operations for both Text and PDU modes.

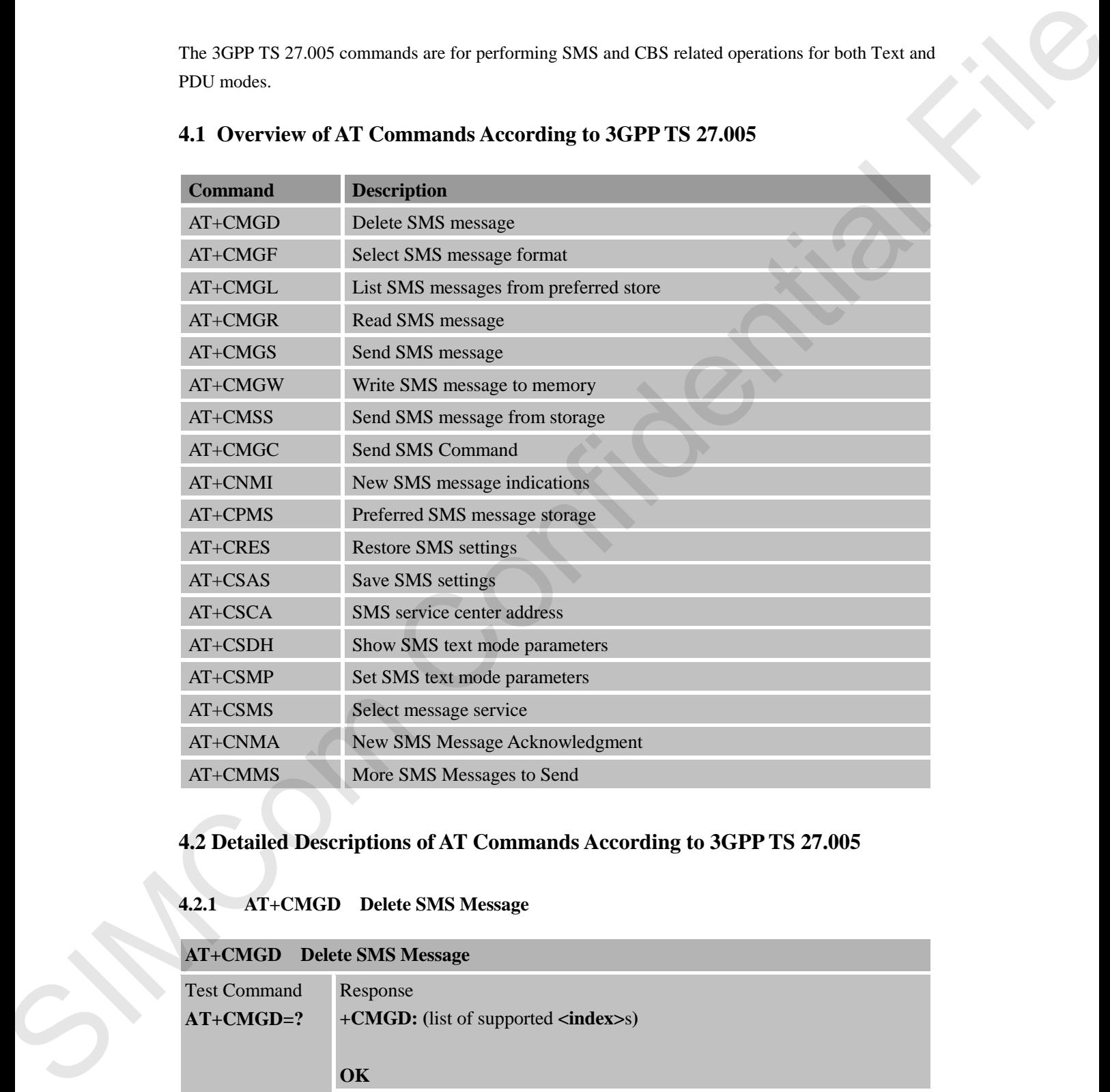

### **4.1 Overview of AT Commands According to 3GPP TS 27.005**

# **4.2 Detailed Descriptions of AT Commands According to 3GPP TS 27.005**

### **4.2.1 AT+CMGD Delete SMS Message**

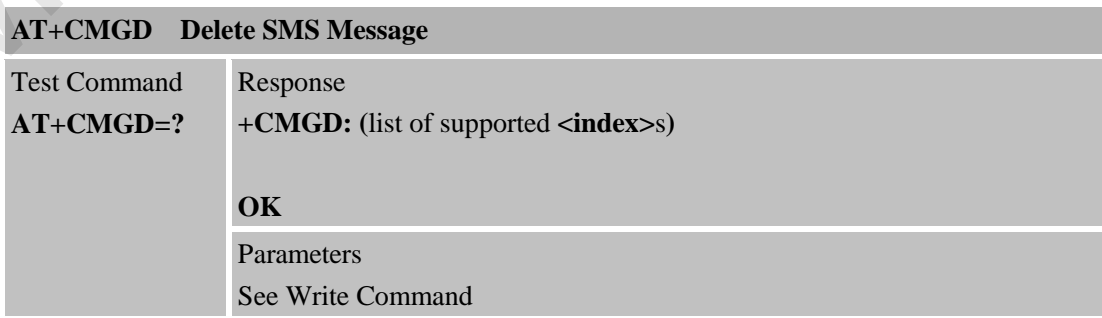

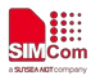

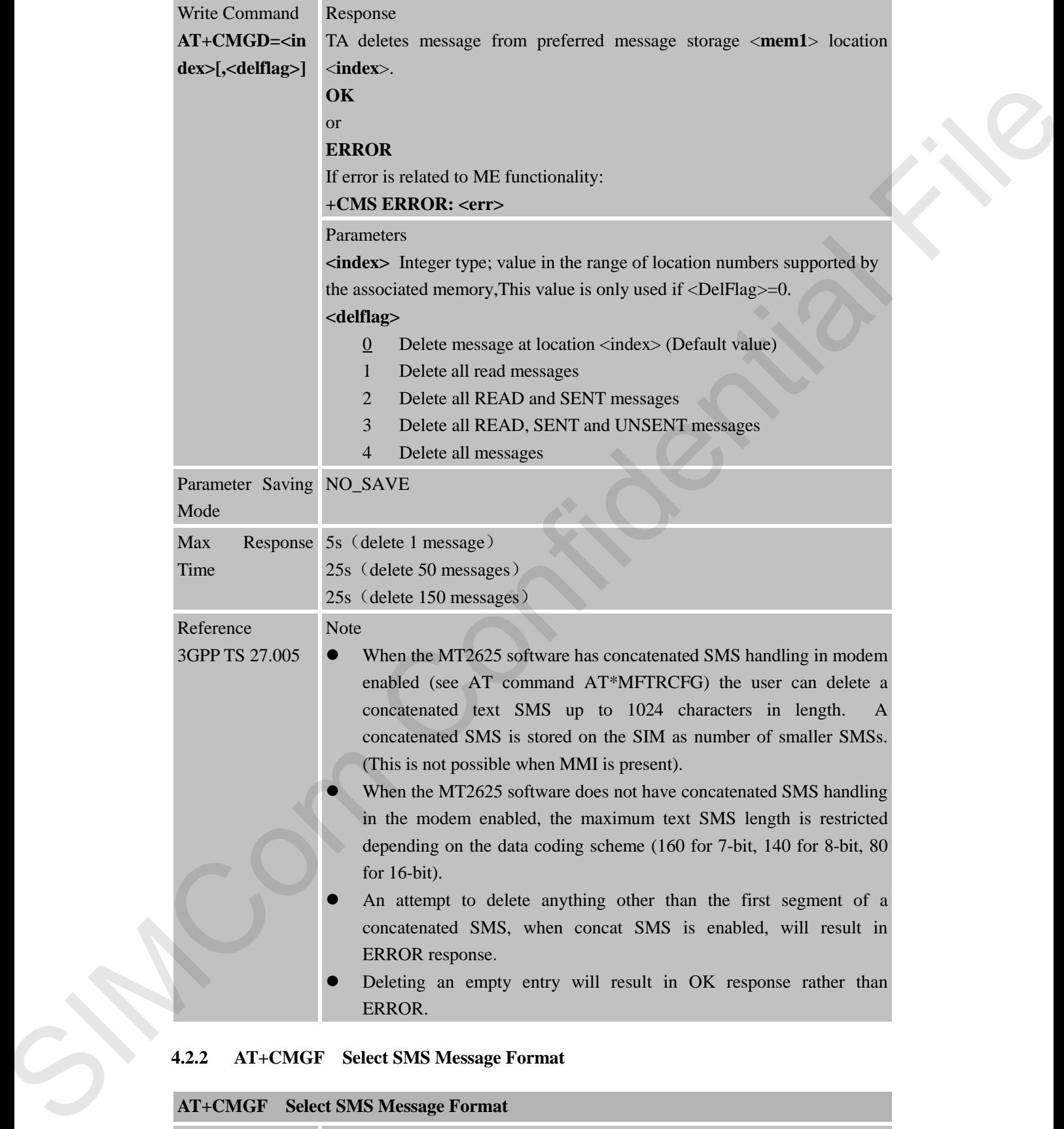

### **4.2.2 AT+CMGF Select SMS Message Format**

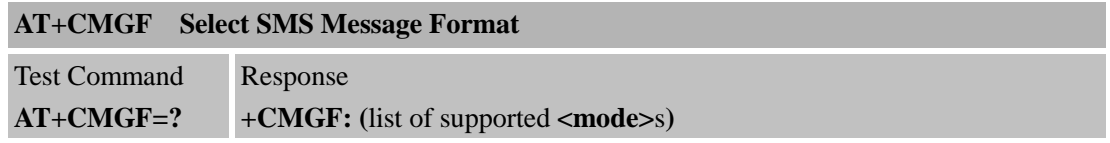

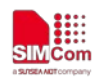

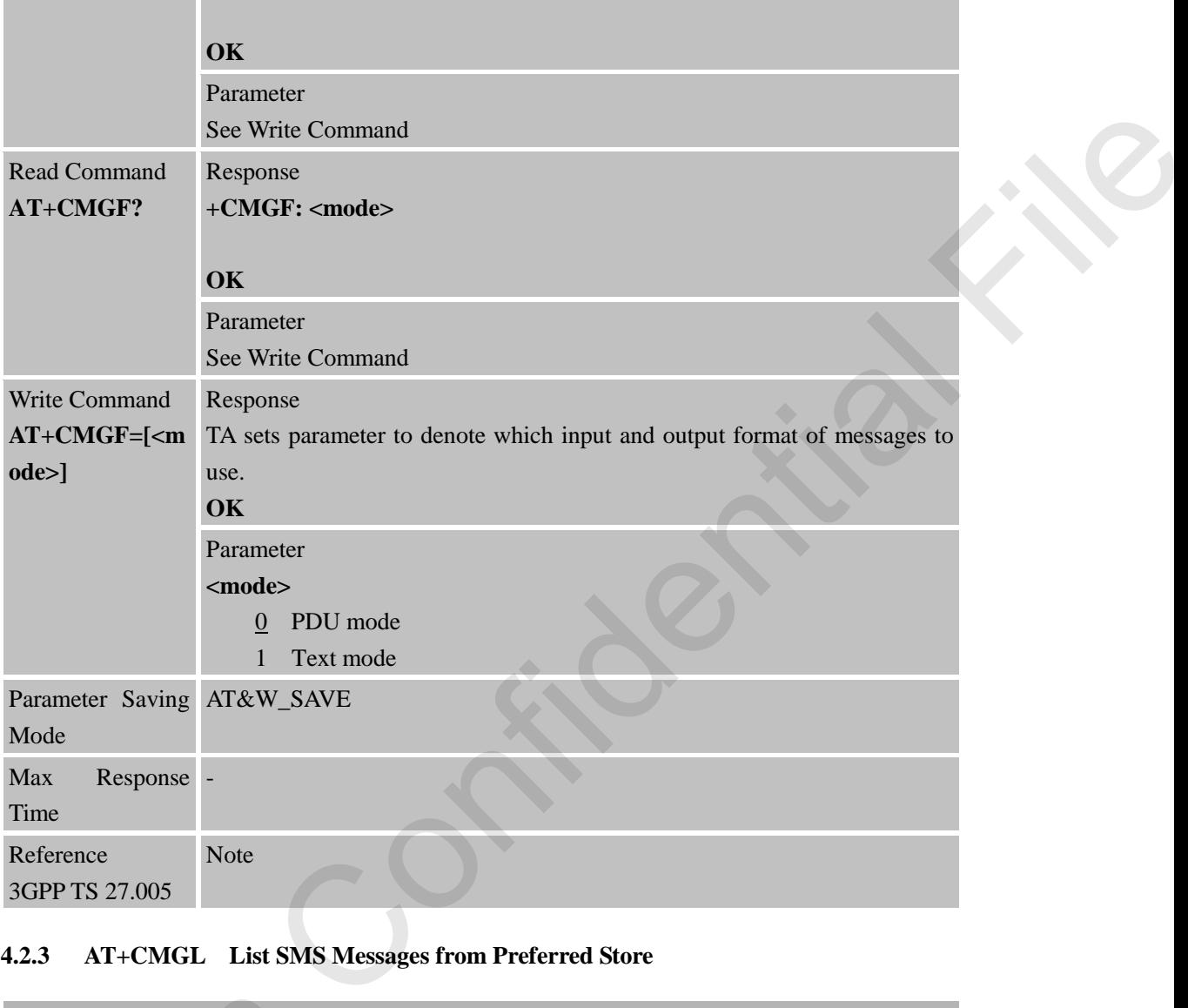

# **4.2.3 AT+CMGL List SMS Messages from Preferred Store**

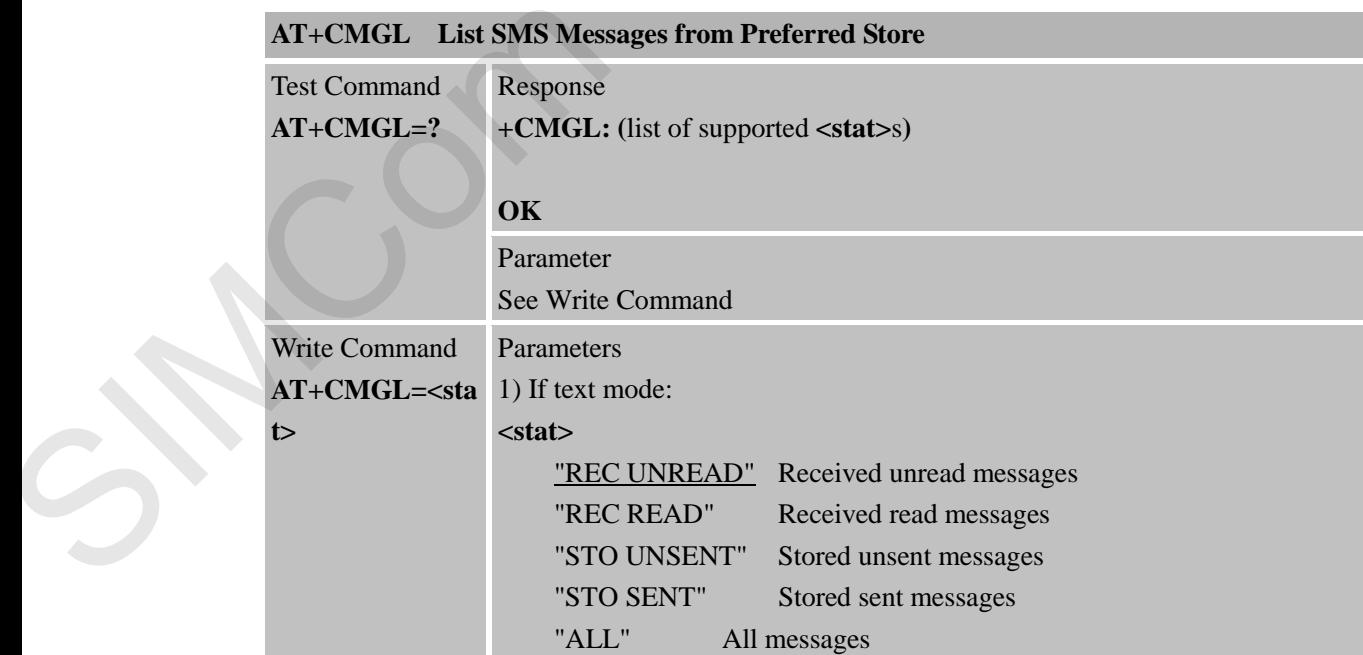

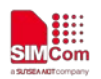

#### 2) If PDU mode:

#### **<stat>**

- 0 Received unread messages
- 1 Received read messages
- 2 Stored unsent messages
- 3 Stored sent messages
- 4 All messages

#### Response

TA returns messages with status value <**stat**> from message storage <**mem1**> to the TE. If status of the message is 'received unread', status in the storage changes to 'received read'.

1) If text mode (**+CMGF=1**) and Command successful:

for SMS-SUBMITs and/or SMS-DELIVERs:

#### **+CMGL:**

**<index>,<stat>,<oa/da>[,<alpha>][,<scts>][,<tooa/toda>,<length>]<CR ><LF><data>[<CR><LF>+CMGL:** 

**<index>,<stat>,<da/oa>[,<alpha>][,<scts>][,<tooa/toda>,<length>]<CR ><LF><data>[...]]** 

### **OK**

If SMS-STATUS-REPORT and text mode: **+CMGL: <index>,<stat>,<fo>,<mr>,[<ra>], [<tora>],<scts>,<dt>,<st>[<CR><LF>+CMGL: <index>,<stat>,<fo>,<mr>,[<ra>],[<tora>],<scts>,<dt>,<st> [...]]** 1 Received well are measure<br>
2 Stored meteories and meteories and state value of the Theorem and State Confidential Files, and the state of the state of the state of the state of the state of the state of the state of the

### **OK**

2) If PDU mode (**+CMGF=0**) and Command successful: **+CMGL:** <index>,<stat>[,<alpha>],<length><CR><LF><pdu><CR><LF>+CM **GL: <index>,<stat>[,alpha],<length><CR><LF><pdu>[...]]** 

#### **OK**

3)If error is related to ME functionality: **+CMS ERROR: <err>**

#### Parameters

<**alpha**> String type alphanumeric representation of <da> or <oa> corresponding to the entry found in MT phonebook; implementation of this feature is manufacturer specific

<**da**> 3GPP 23.040 TP-Destination-Address Address-Value field in string format; BCD numbers (or GSM default alphabet characters) are converted to characters; type of address given by <toda>

<**data**> In the case of SMS: 3GPP 23.040 TP-User-Data in text mode responses; format:

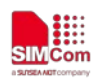

if <dcs> indicates that 3GPP 23.038 default alphabet is used and <fo> indicates that 3GPP 23.040 TP-User-Data-Header-Indication is not set: ME/TA converts GSM alphabet into current TE character set according to rules of Annex A

if <dcs> indicates that 8-bit or UCS2 data coding scheme is used, or <fo> indicates that 3GPP 23.040 TP-User-Data-Header-Indication is set: ME/TA converts each 8-bit octet into two IRA character long hexadecimal number (e.g. octet with integer value 42 is presented to TE as two characters 2A (IRA 50 and 65)) nde of America chieses that 6-bit or UCS2 data coding scheme is used, or<br>
do indicate a lateral File of Data chiese is a state of the chiese inclusion is vector.<br>
WIFA convents each NH metallication is external File of th

In the case of CBS: 3GPP 23.041 CBM Content of Message in text mode responses; format:

if <dcs> indicates that 3GPP 23.038 default alphabet is used: ME/TA converts GSM alphabet into current TE character set according to rules of Annex A.

if <dcs> indicates that 8-bit or UCS2 data coding scheme is used: ME/TA converts each 8-bit octet into two IRA character long hexadecimal number.

 $\leq$ **length** $>$  Integer type value indicating in the text mode (+CMGF=1) the length of the message body <data> (or <cdata>) in characters; or in PDU mode (+CMGF=0), the length of the actual TP data unit in octets (i.e. the RP layer SMSC address octets are not counted in the length)

<**index**> Integer type; value in the range of location numbers supported by the associated memory

<**oa**> 3GPP 23.040 TP-Originating-Address Address-Value field in string format; BCD numbers (or GSM default alphabet characters) are converted to characters; type of address given by <tooa>

<**pdu**> In the case of SMS: 3GPP 24.011 SC address followed by 3GPP 23.040 TPDU in hexadecimal format: ME/TA converts each octet of TP data unit into two IRA character long hexadecimal number (e.g. octet with integer value 42 is presented to TE as two characters 2A (IRA 50 and 65)). In the case of CBS: 3GPP 23.041 TPDU in hexadecimal format.

<**scts**> 3GPP 23.040 TP-Service-Center-Time-Stamp in time-string format (refer <dt>)

<**toda**> 3GPP 24.011 TP-Destination-Address Type-of-Address octet in integer format (when first character of  $\langle da \rangle$  is + (IRA 43) default is 145, otherwise default is 129)

<**tooa**> 3GPP 24.011 TP-Originating-Address Type-of-Address octet in integer format (default refer<toda>)

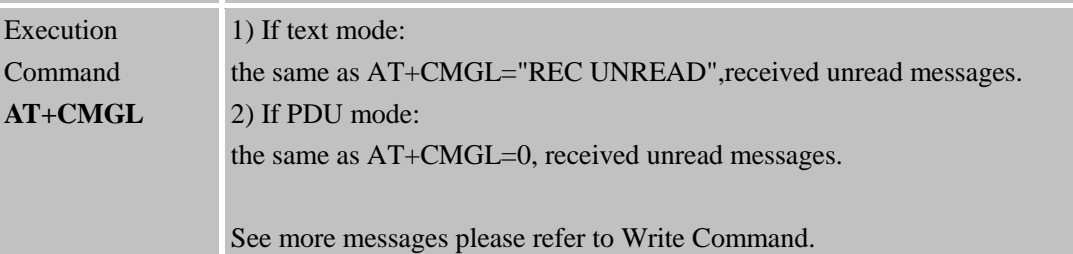

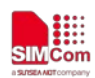

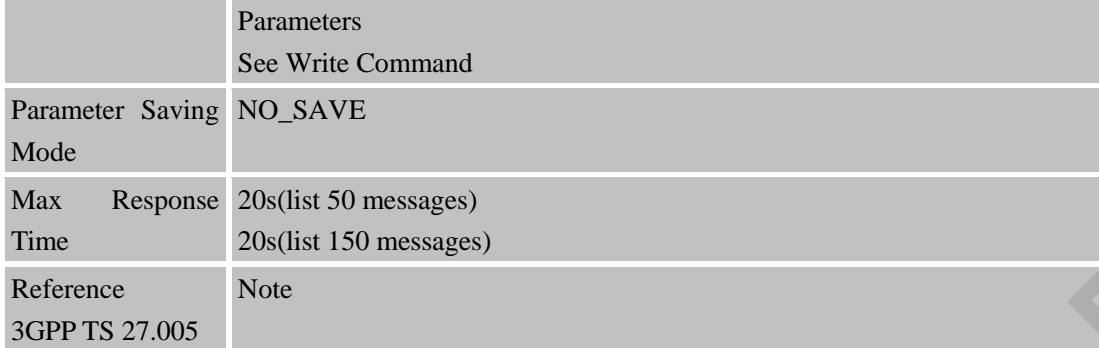

# **4.2.4 AT+CMGR Read SMS Message**

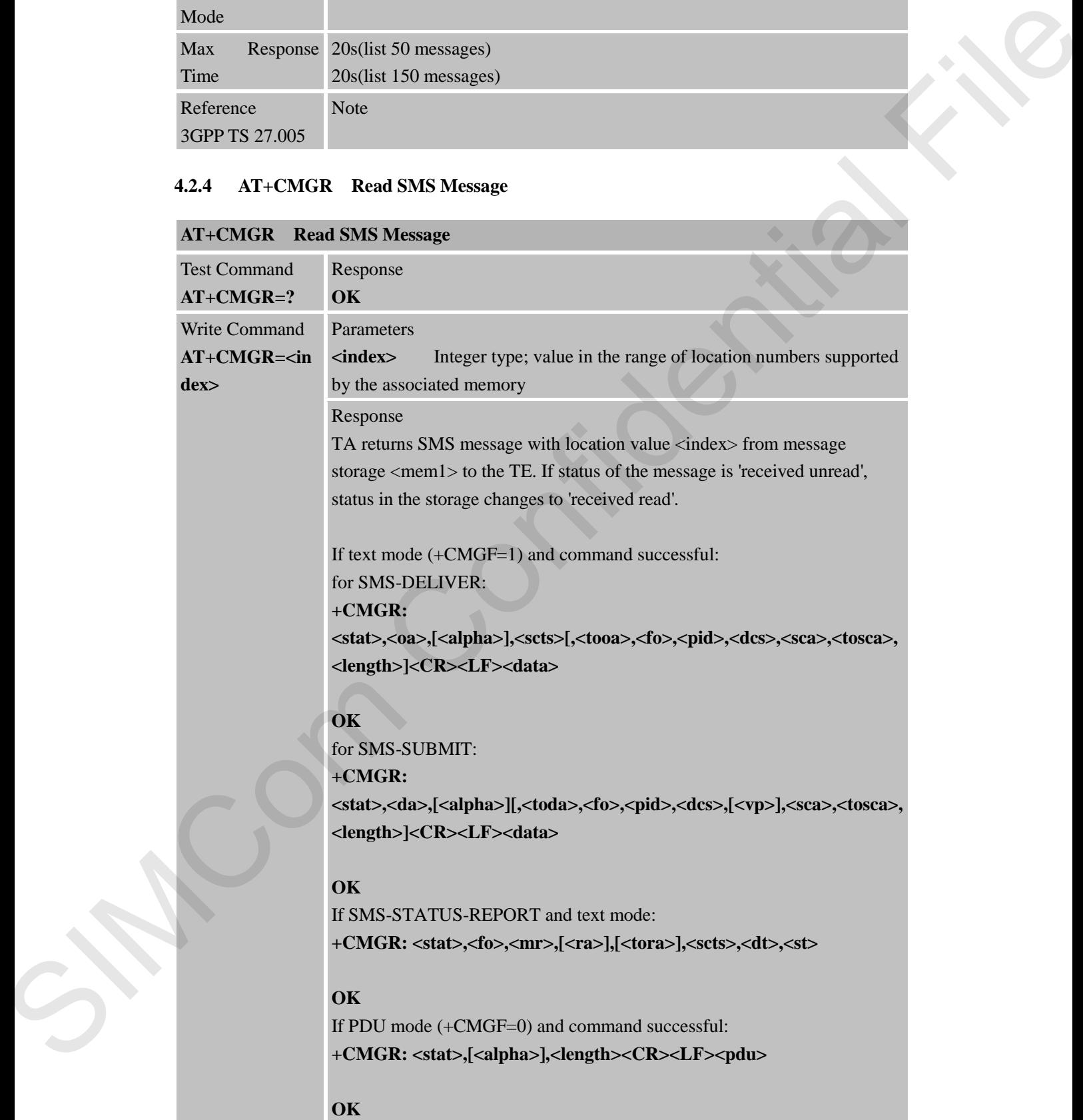

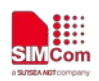

# If error is related to ME functionality:

### **+CMS ERROR: <err>**

#### Parameters

<**alpha**> String type alphanumeric representation of <da> or <oa> corresponding to the entry found in MT phonebook; implementation of this feature is manufacturer specific.

<**da**> 3GPP 23.040 TP-Destination-Address Address-Value field in string format; BCD numbers (or GSM default alphabet characters) are converted to characters of the currently selected TE character set (specified by +CSCS); type of address given by <toda>

<**data**> In the case of SMS: 3GPP 23.040 TP-User-Data in text mode responses; format:

If <dcs> indicates that 3GPP 23.038 default alphabet is used and <fo> indicates that 3GPP 23.040 TP-User-Data-Header-Indication is not set:

ME/TA converts GSM alphabet into current TE character set according to rules of Annex A

If <dcs> indicates that 8-bit or UCS2 data coding scheme is used, or <fo> indicates that 3GPP 23.040 TP-User-Data-Header-Indication is set: ME/TA converts each 8-bit octet into two IRA character long hexadecimal number (e.g. octet with integer value 42 is presented to TE as two characters 2A (IRA 50 and 65)). supplace Simple typicarium interpretation of sides on exacts and the summarized of the same formulation (Figure 2016).<br>
Status Analysis and The Time Confidential Files and the same from the same from the same from Confide

In the case of CBS: 3GPP 23.041 CBM Content of Message in text mode responses; format:

If <dcs> indicates that 3GPP 23.038 default alphabet is used: ME/TA converts GSM alphabet into current TE character set according to rules of Annex A

If <dcs> indicates that 8-bit or UCS2 data coding scheme is used: ME/TA converts each 8-bit octet into two IRA character long hexadecimal number

<**dcs**> Depending on the command or result code: 3GPP 23.038 SMS Data Coding Scheme (default 0), or Cell Broadcast Data Coding Scheme in integer format.

<**fo**> Depending on the command or result code: first octet of 3GPP 23.040 SMS-DELIVER, SMS-SUBMIT (default 17),

SMS-STATUS-REPORT, or SMS-COMMAND (default 2) in integer format

 $\leq$ **length** $>$  Integer type value indicating in the text mode (+CMGF=1) the length of the message body <data> (or <cdata>) in characters; or in PDU mode (+CMGF=0), the length of the actual TP data unit in octets (i.e. the RP layer SMSC address octets are not counted in the length)

<**mid**> 3GPP 23.041 CBM Message Identifier in integer format <**oa**> 3GPP 23.040 TP-Originating-Address Address-Value field in string format; BCD numbers (or GSM default alphabet characters) are converted characters of the currently selected TE character set (specified by

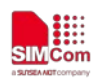

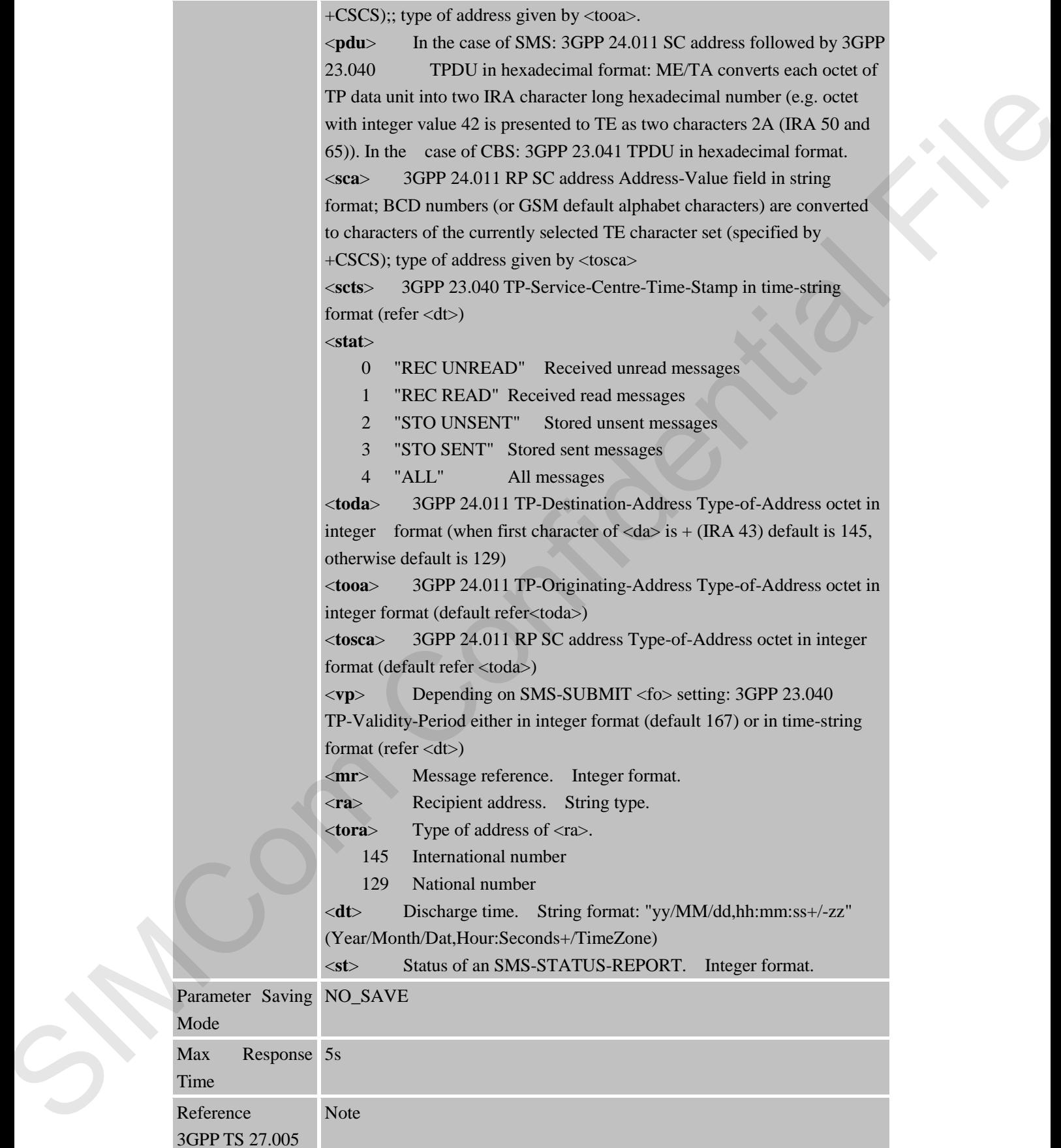
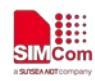

# **4.2.5 AT+CMGS Send SMS Message**

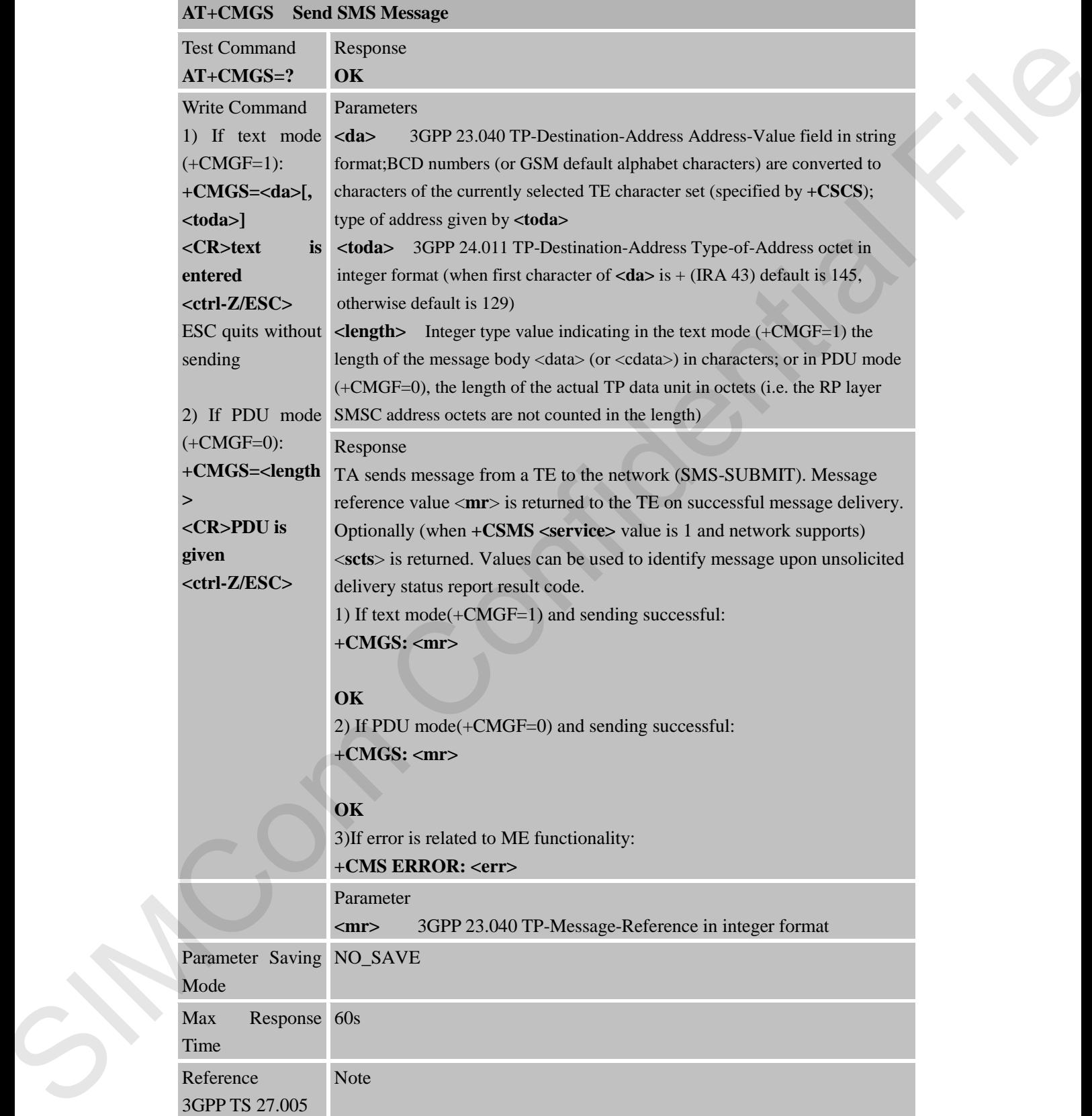

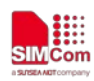

### **4.2.6 AT+CMGW Write SMS Message to Memory**

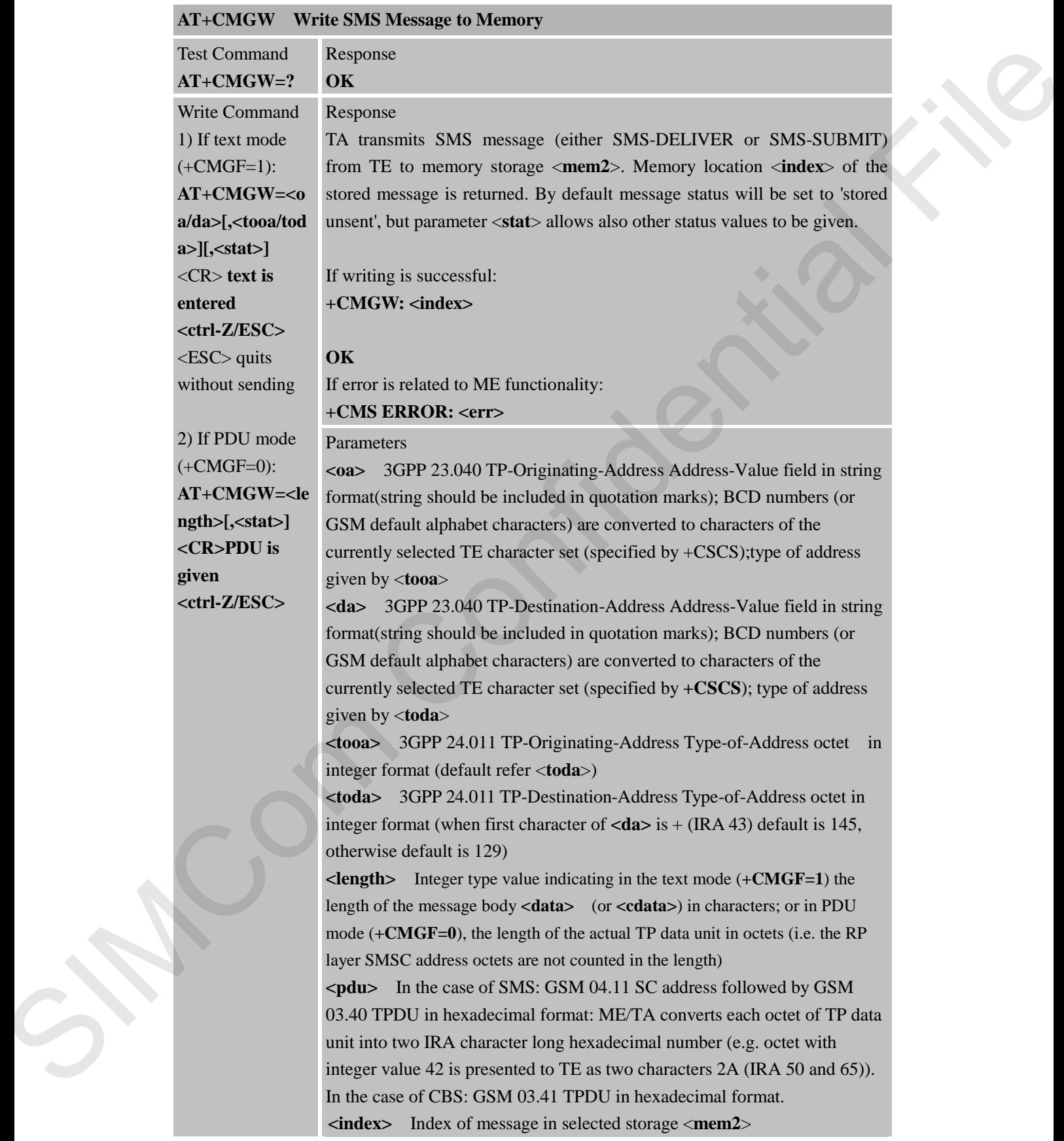

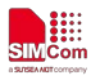

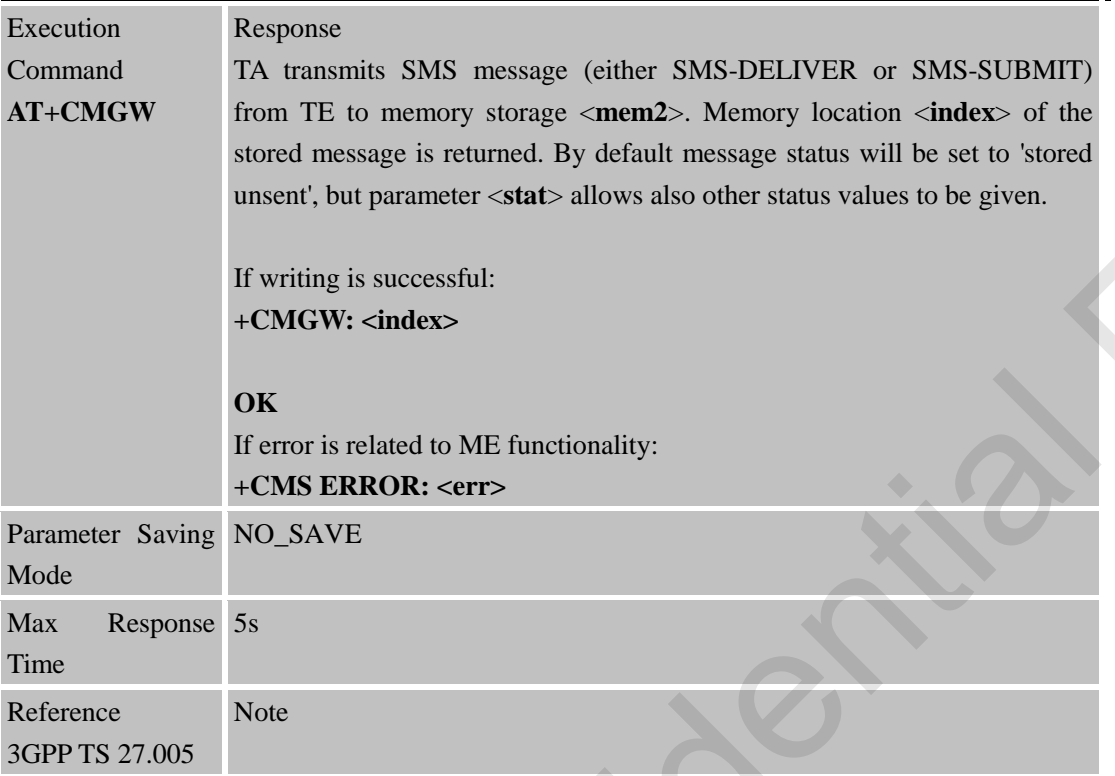

### **4.2.7 AT+CMSS Send SMS Message from Storage**

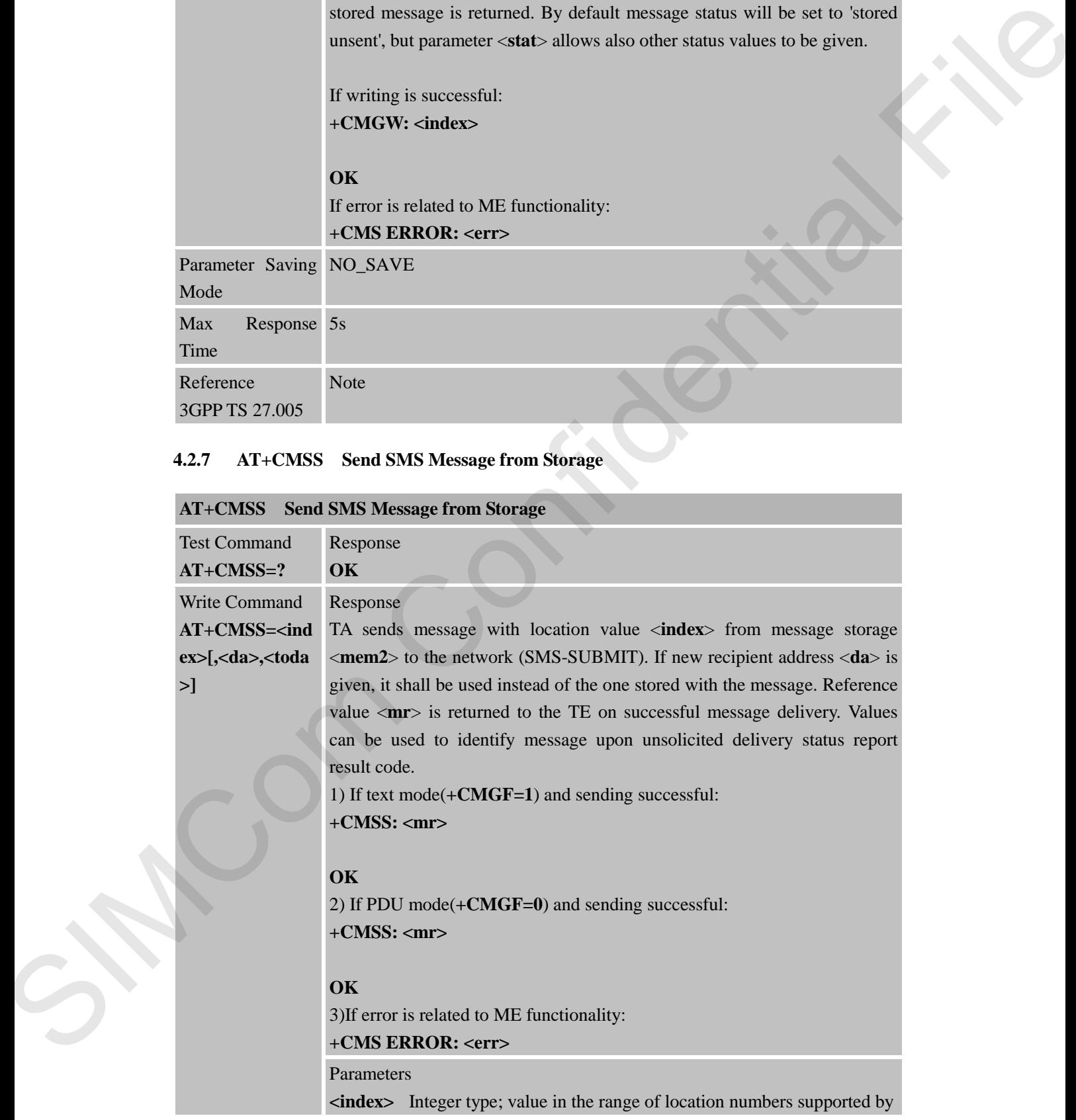

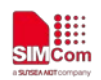

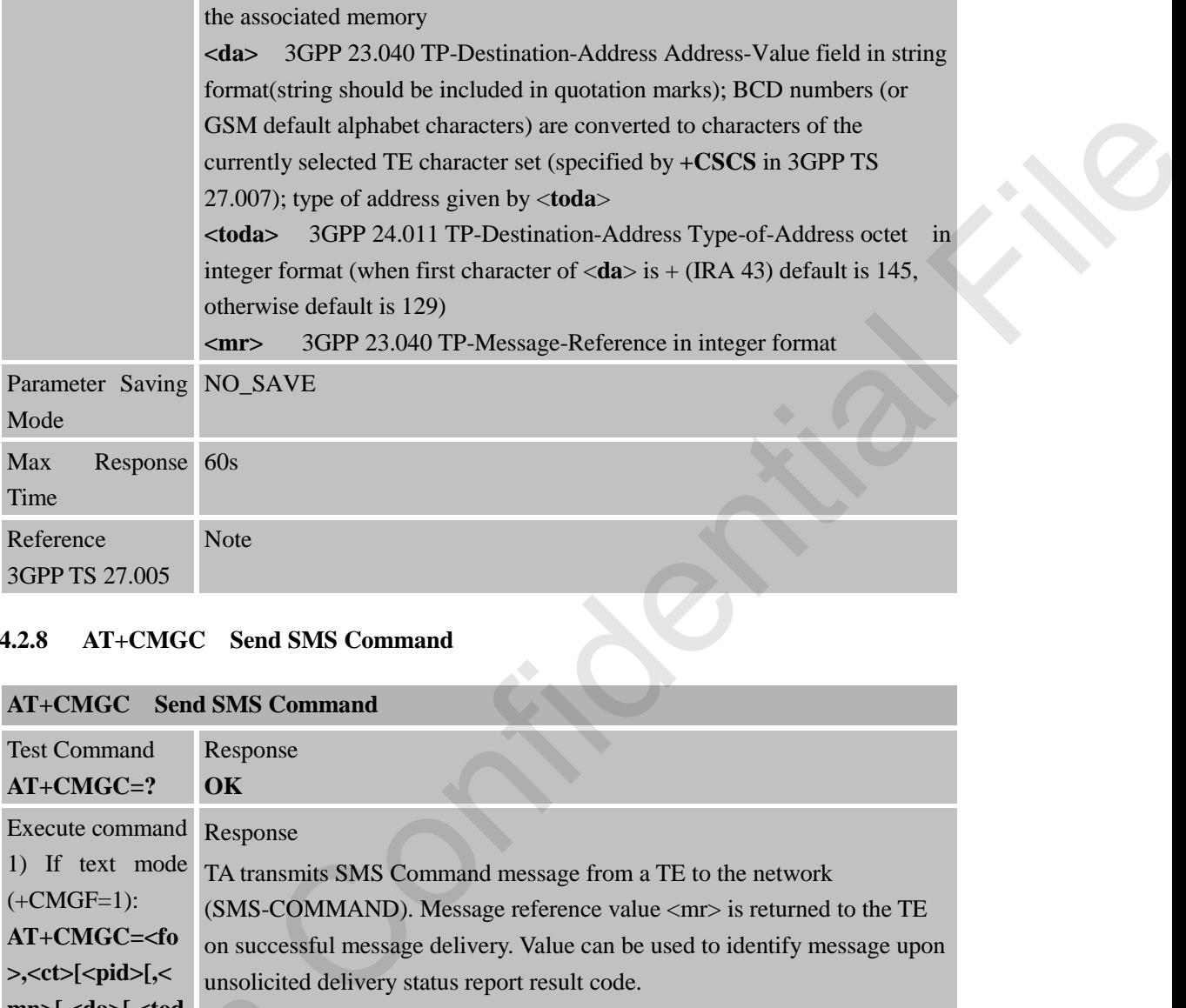

#### **4.2.8 AT+CMGC Send SMS Command**

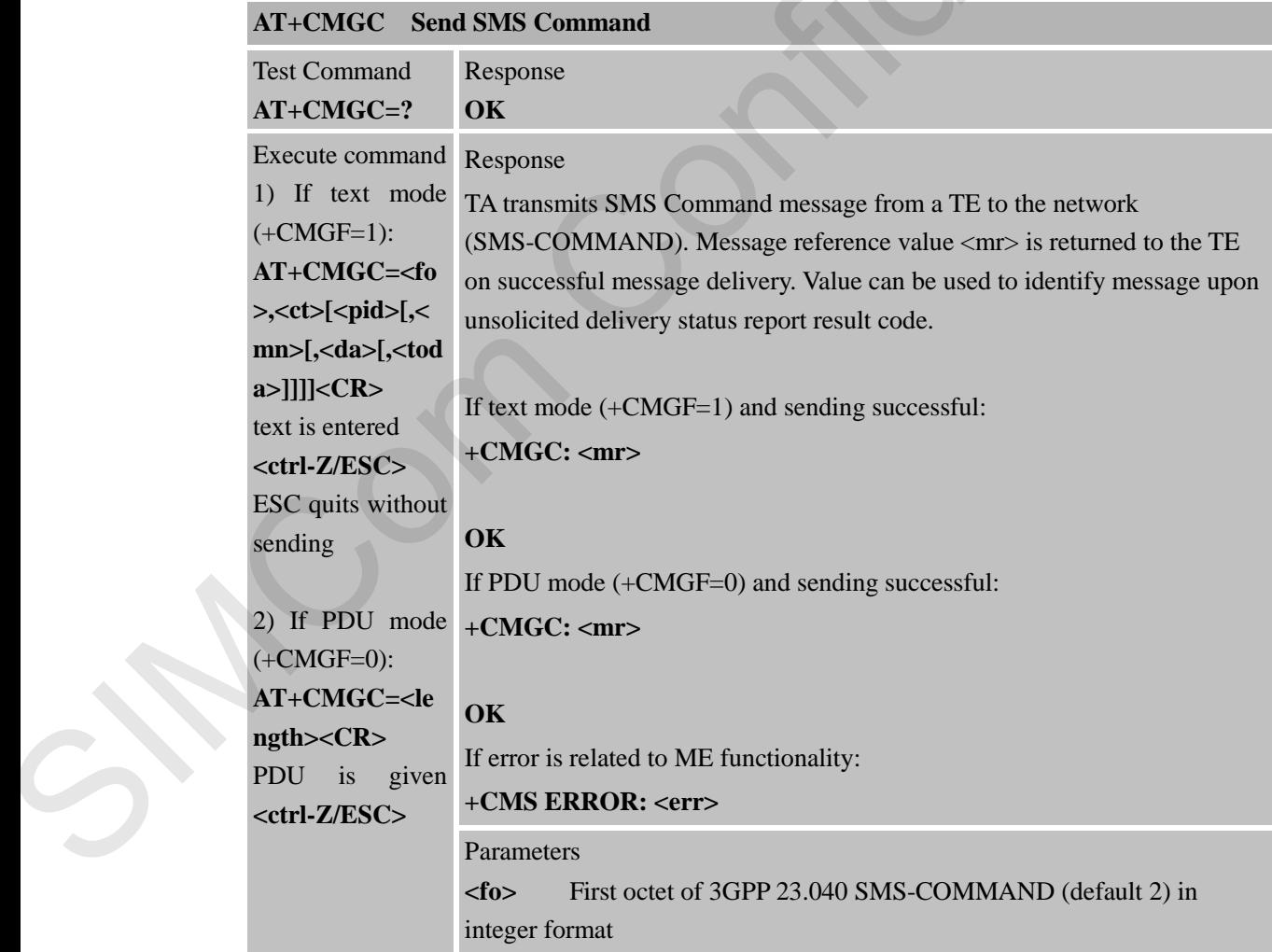

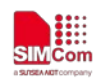

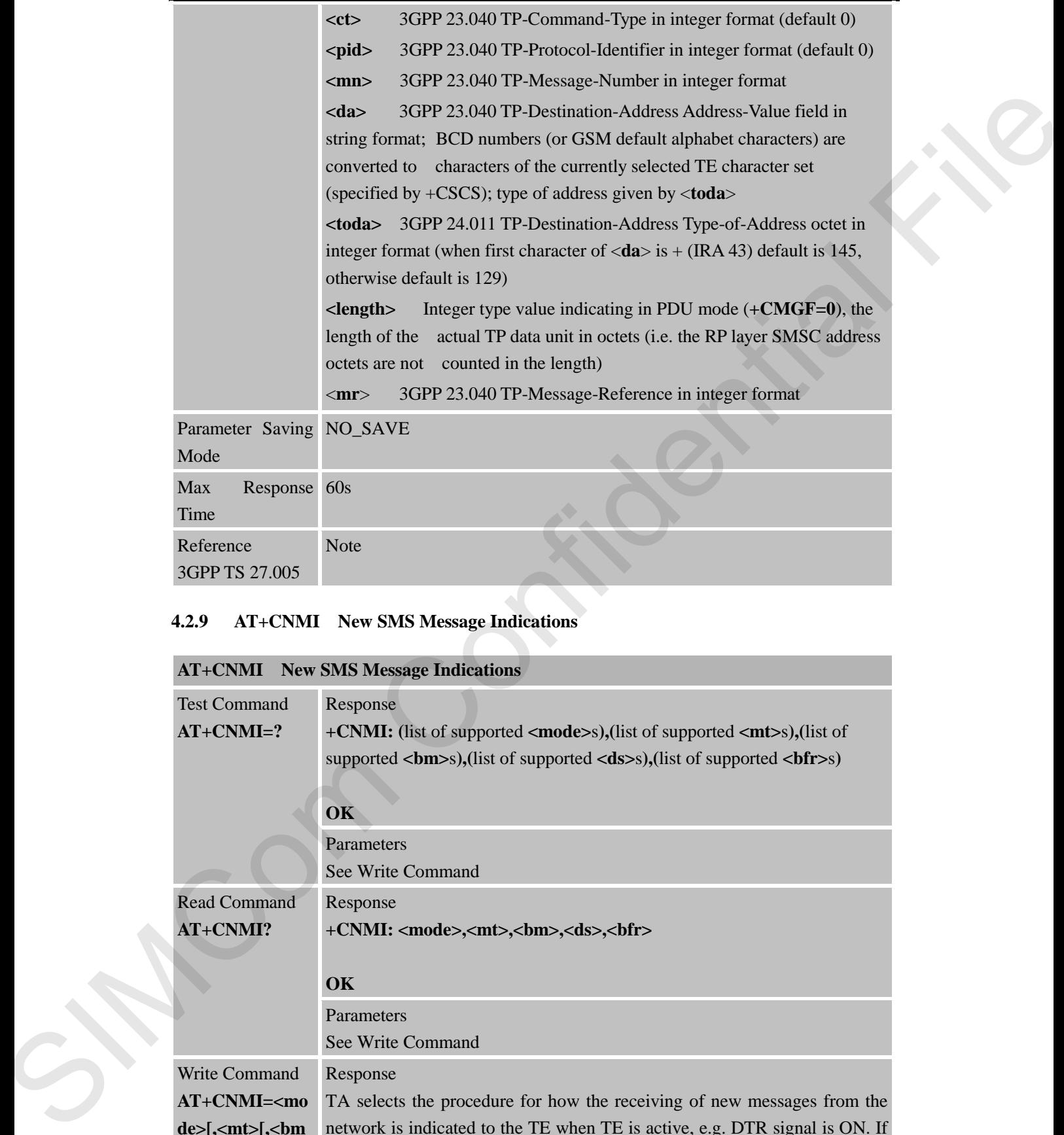

### **4.2.9 AT+CNMI New SMS Message Indications**

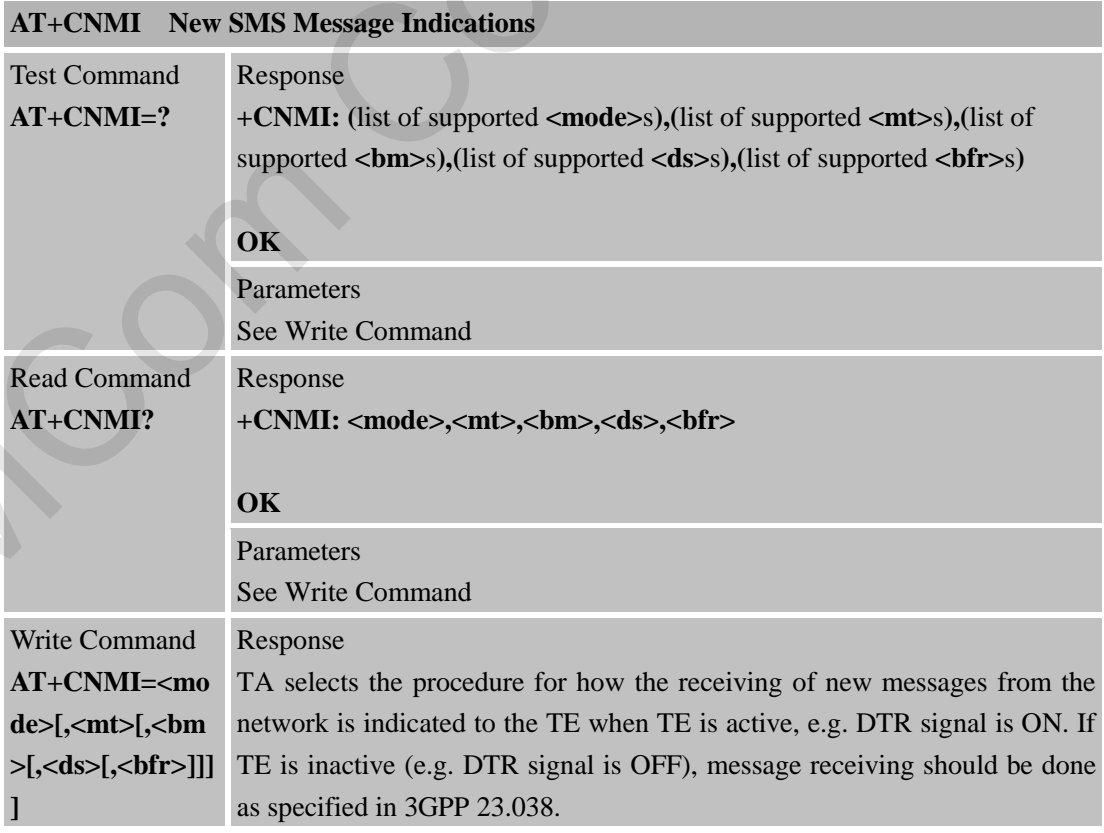

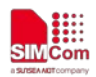

#### **OK** or

#### **ERROR**

#### Parameters

#### **<mode>**

0 Buffer unsolicited result codes in the TA. If TA result code buffer is full, indications can be buffered in some other place or the oldest indications may be discarded and replaced with the new received indications.

1 Discard indication and reject new received message unsolicited result codes when TA-TE link is reserved (e.g. in on-line data mode). Otherwise forward them directly to the TE.

 2 Buffer unsolicited result codes in the TA when TA-TE link is reserved (e.g. in on-line data mode) and flush them to the TE after reservation. Otherwise forward them directly to the TE.

3 Forward unsolicited result codes directly to the TE. TA-TE link specific inband technique used to embed result codes and data when TA is in on-line data mode.

**<mt>** (the rules for storing received SMs depend on its data coding scheme (refer 3GPP 23.038 [2]), preferred memory storage (+CPMS) setting and this value):

0 No SMS-DELIVER indications are routed to the TE.

1 If SMS-DELIVER is stored into ME/TA, indication of the memory location is routed to the TE using unsolicited result code: +CMTI: <mem>,<index>

2 SMS-DELIVERs (except class 2) are routed directly to the TE using unsolicited result code:

**+CMT: [<alpha>],<length><CR><LF><pdu>** (PDU mode enabled) or

#### **+CMT:**

**<oa>,[<alpha>],<scts>[,<tooa>,<fo>,<pid>,<dcs>,<sca>,<tosca>,<length >]<CR><LF><data>** (text mode enabled; about parameters in italics, refer Command Show Text Mode Parameters +CSDH). Class 2 messages result in indication as defined in <**mt**>=1. Frameworks.<br>
The Bigger models of the Bigger models and the Bigger models of the Bigger models is that includes<br>
it is fall indications can be bullered in our and equivalent shear presented in the<br>
models in the confident

3 Class 3 SMS-DELIVERs are routed directly to TE using unsolicited result codes defined in <**mt**>=2. Messages of other classes result in indication as defined in <**mt**>=1.

**<bm>** (the rules for storing received CBMs depend on its data coding scheme (refer 3GPP 23.038 [2]), the setting of Select CBM Types (+CSCB) and this value):

0 No CBM indications are routed to the TE

#### **<ds>**

- 0 No SMS-STATUS-REPORTs are routed to the TE.
- 1 SMS-STATUS-REPORTs are routed to the TE using unsolicited

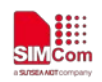

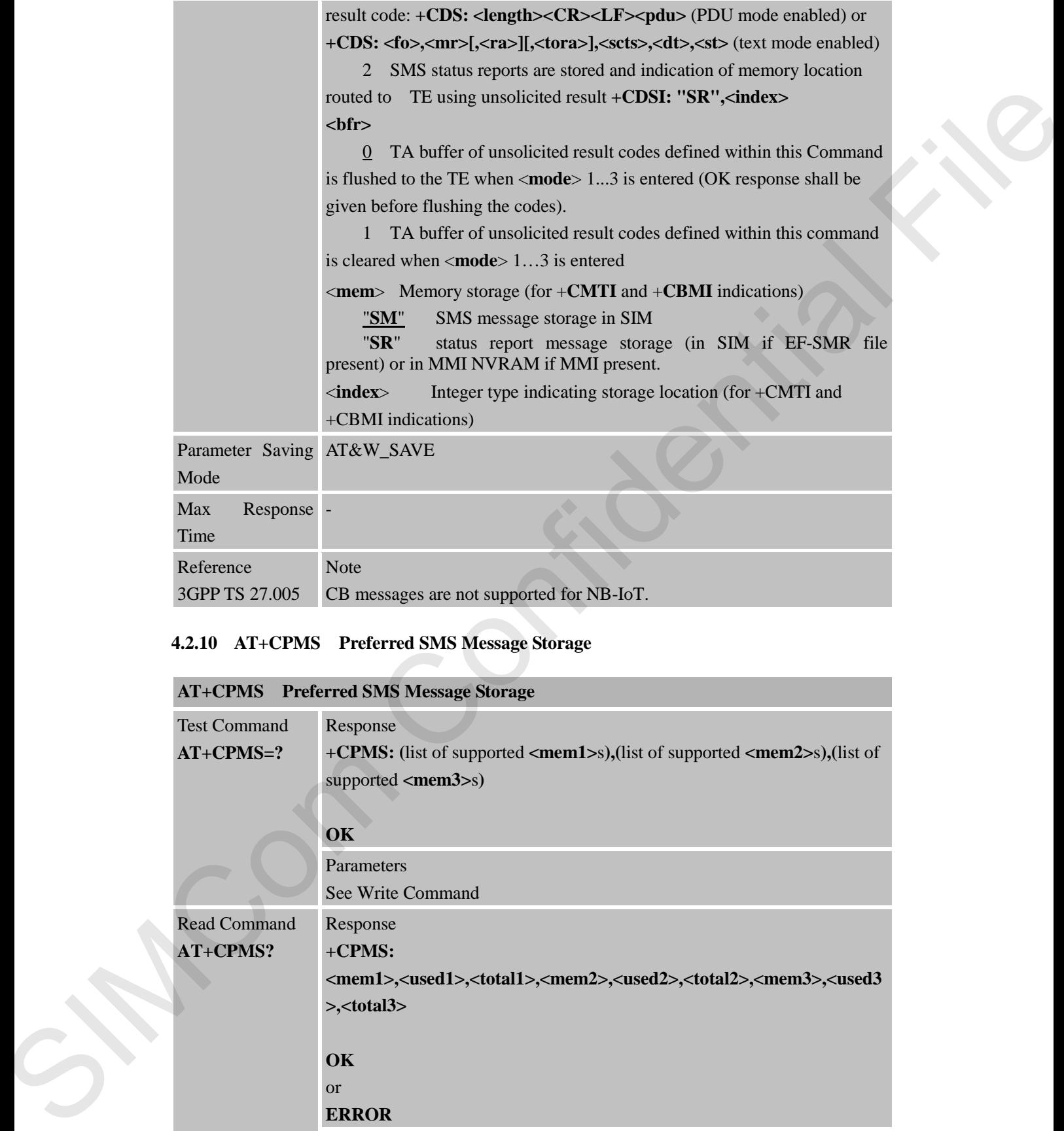

# **4.2.10 AT+CPMS Preferred SMS Message Storage**

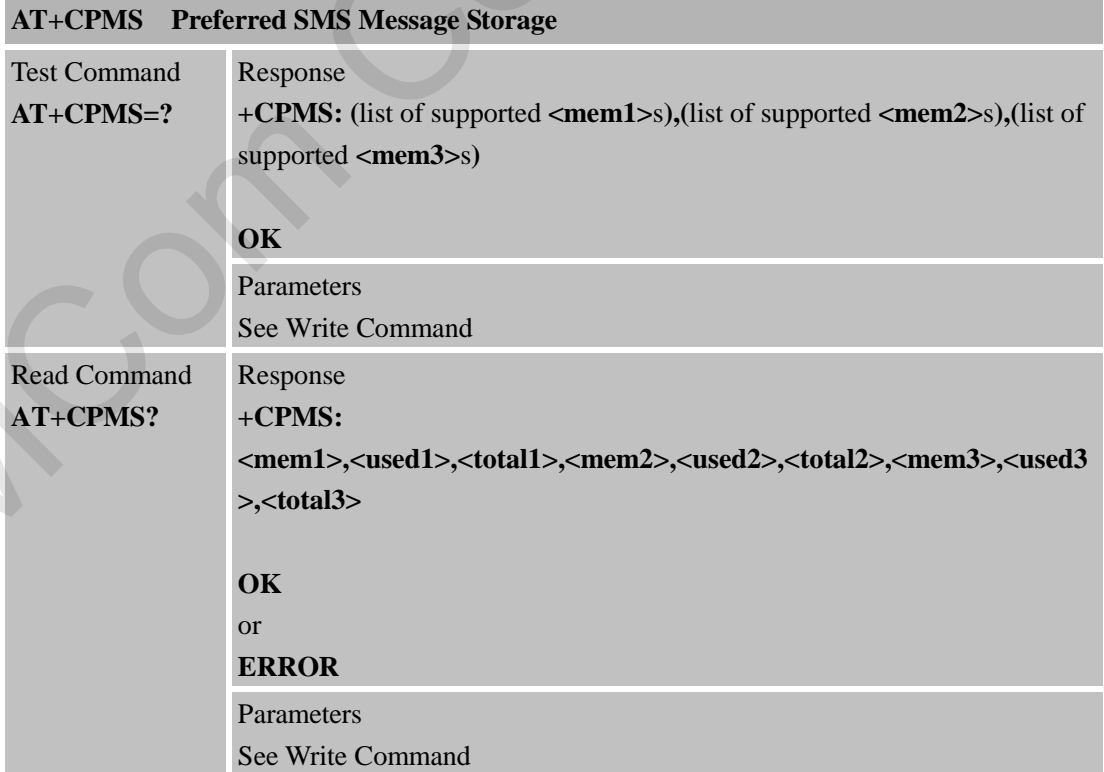

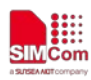

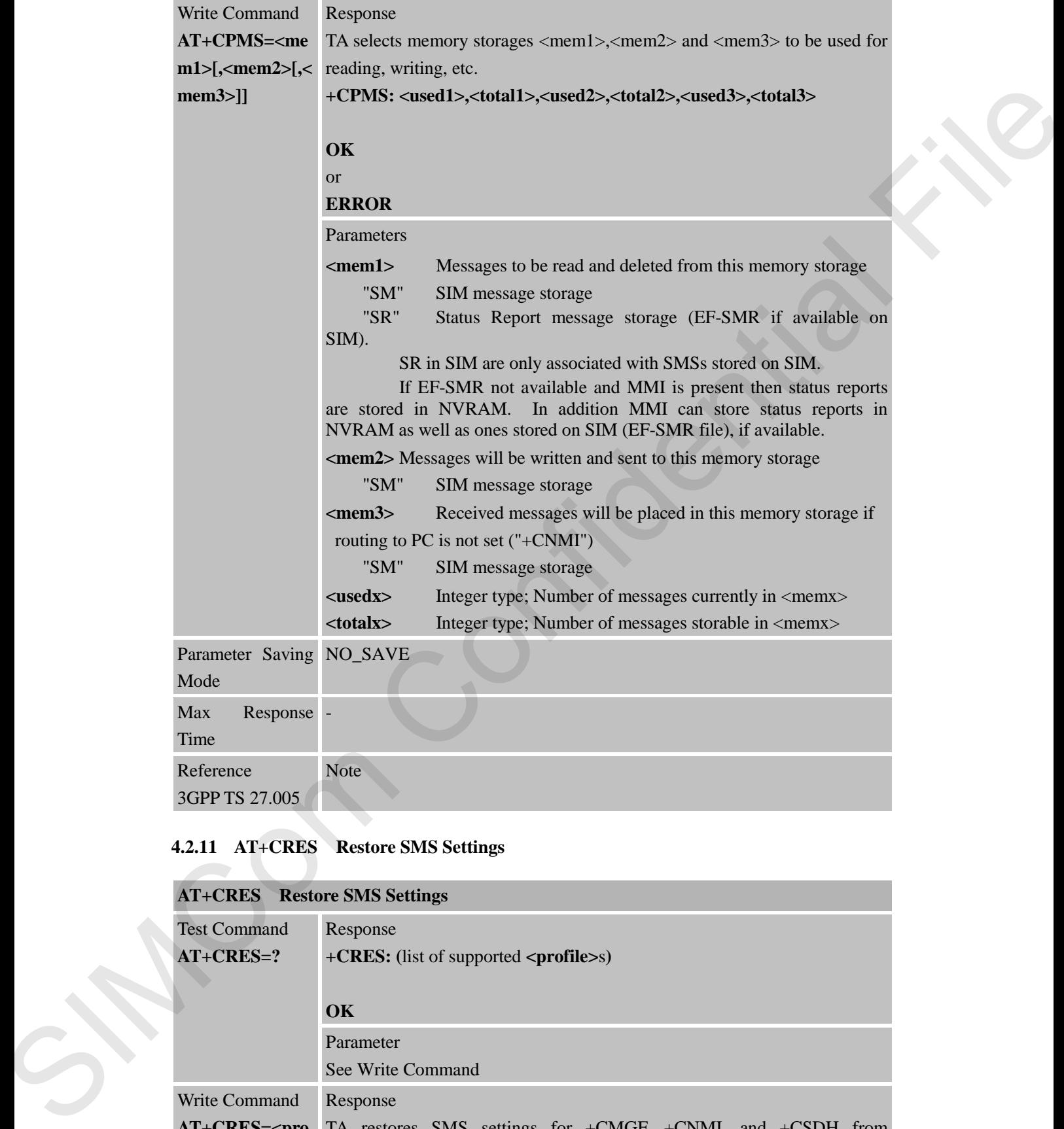

### **4.2.11 AT+CRES Restore SMS Settings**

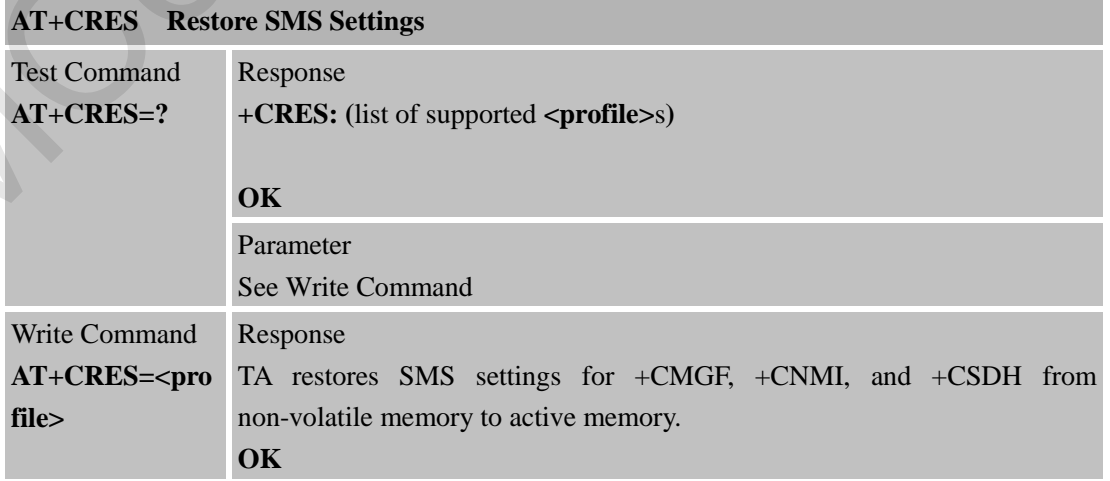

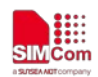

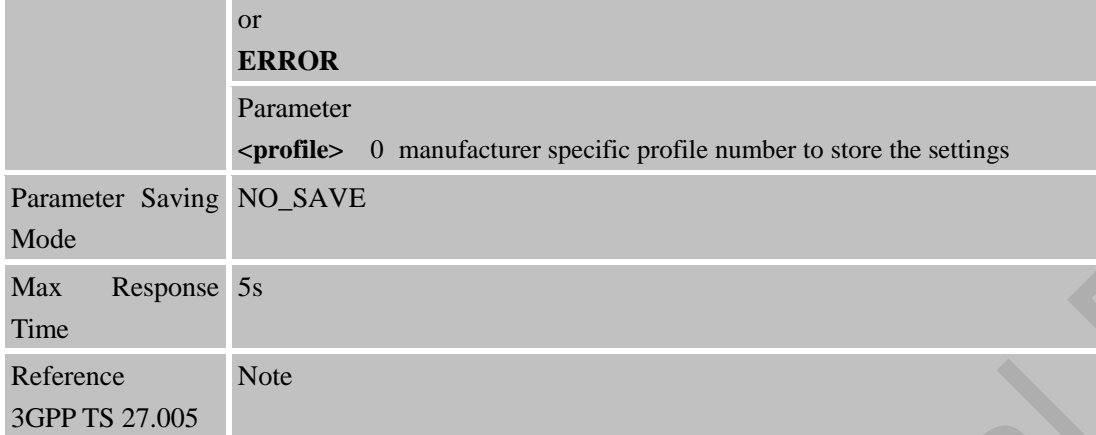

# **4.2.12 AT+CSAS Save SMS Settings**

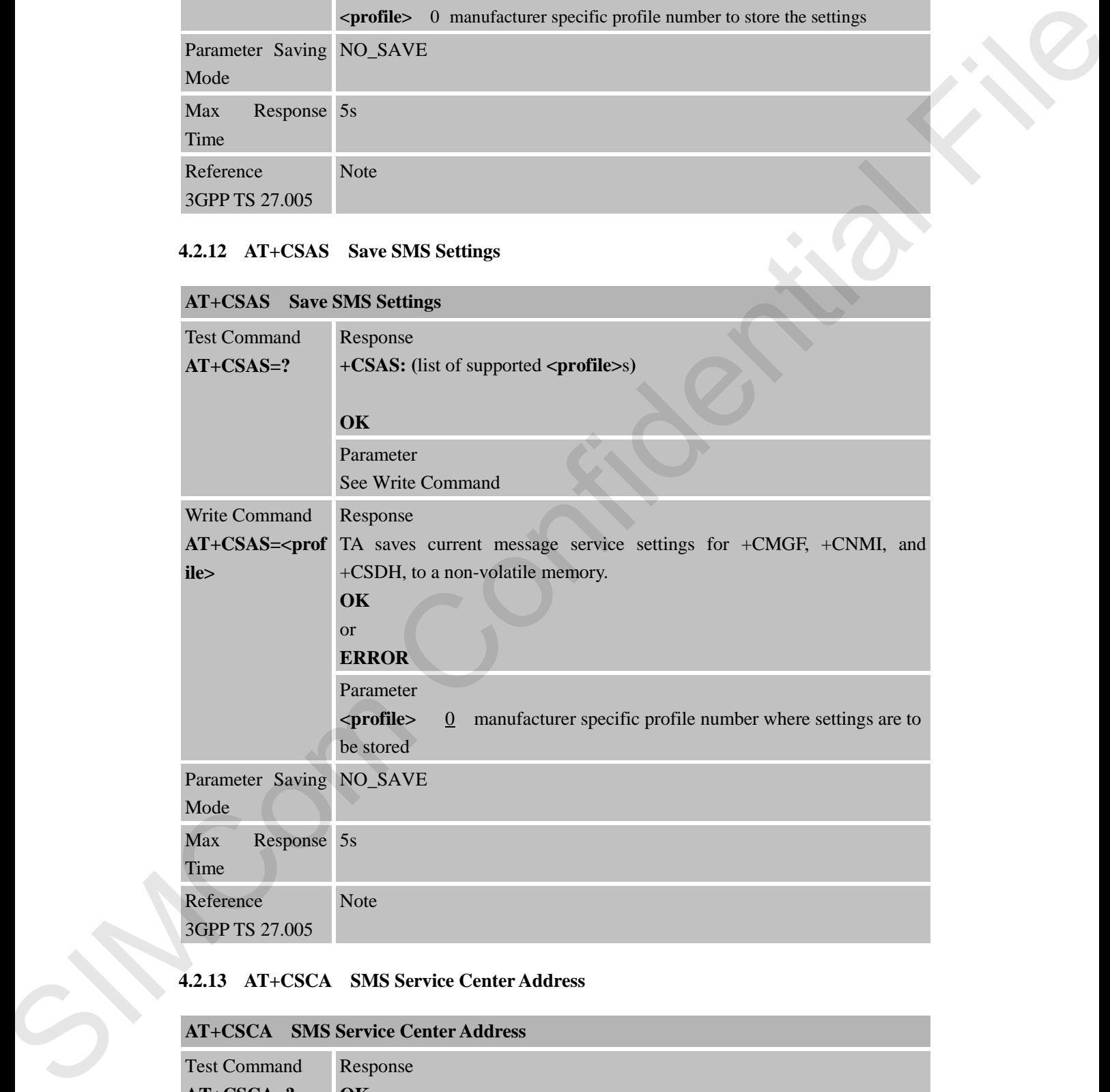

### **4.2.13 AT+CSCA SMS Service Center Address**

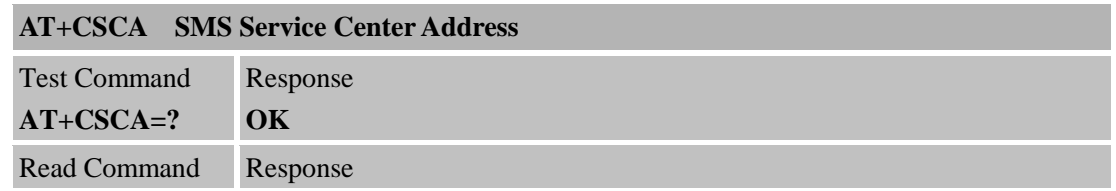

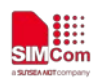

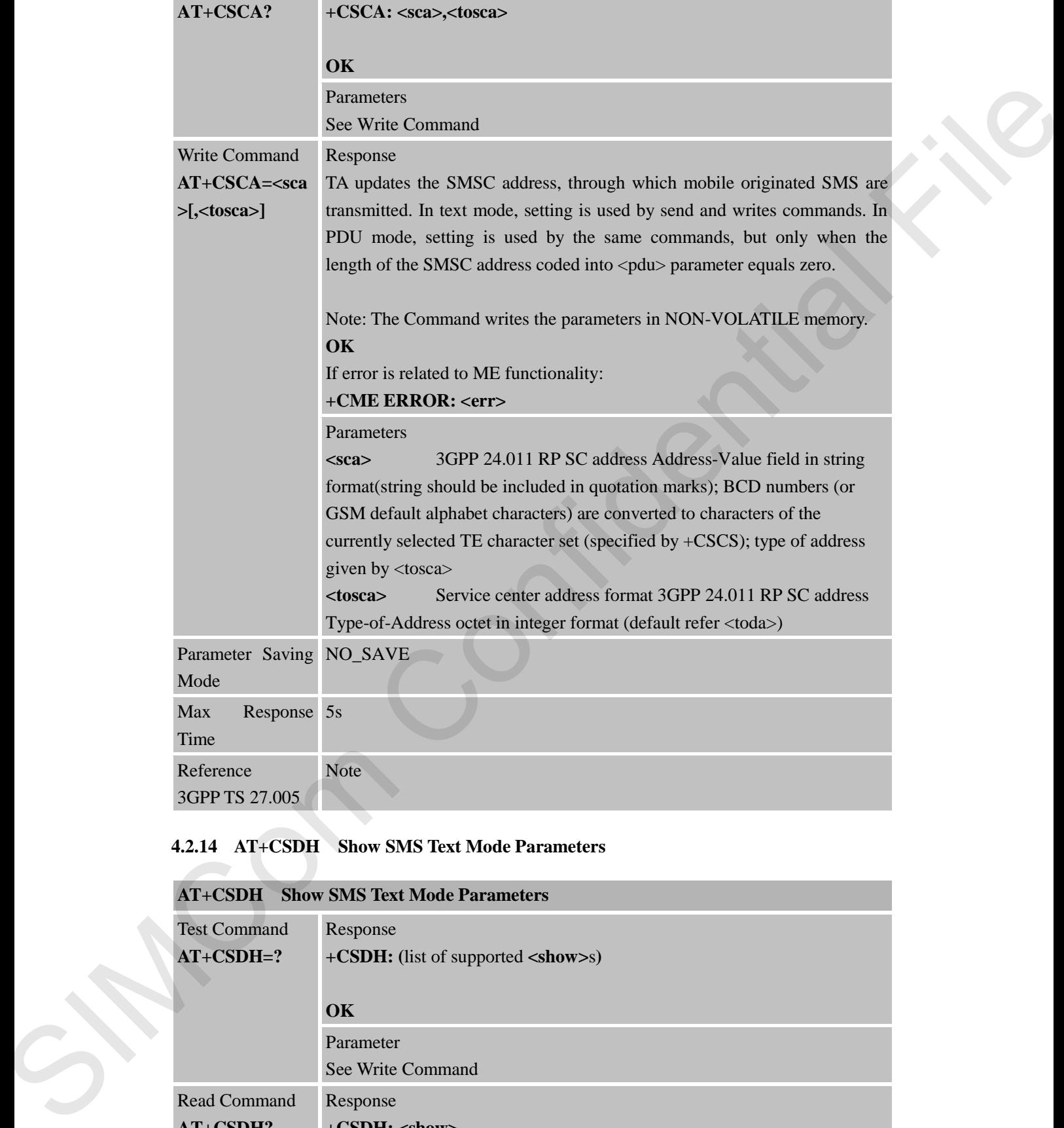

### **4.2.14 AT+CSDH Show SMS Text Mode Parameters**

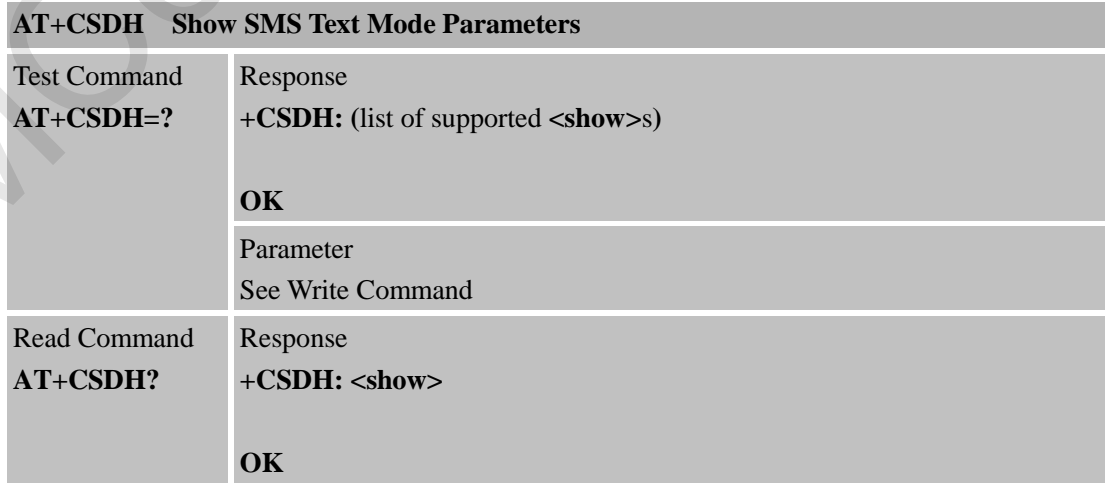

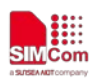

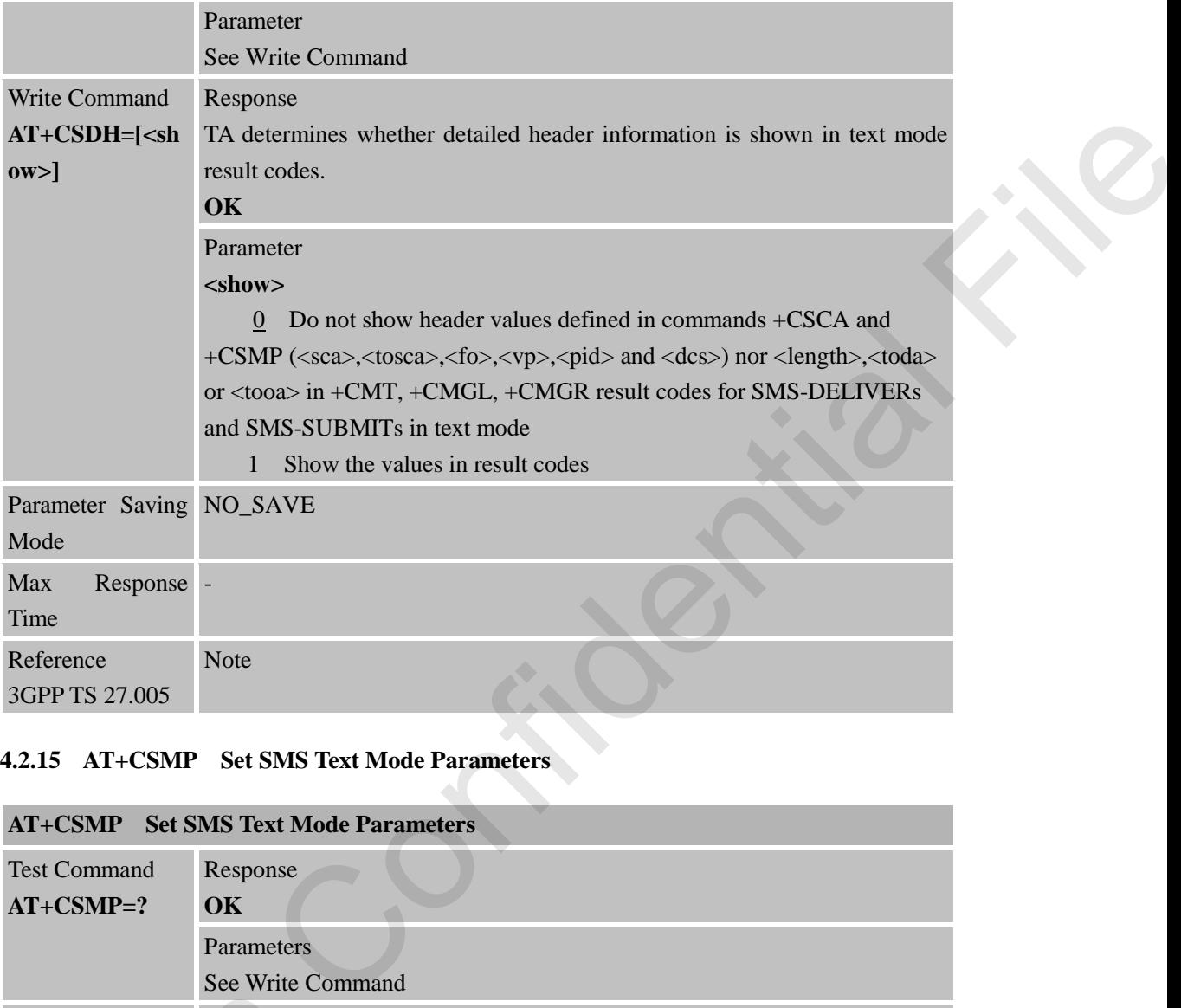

# **4.2.15 AT+CSMP Set SMS Text Mode Parameters**

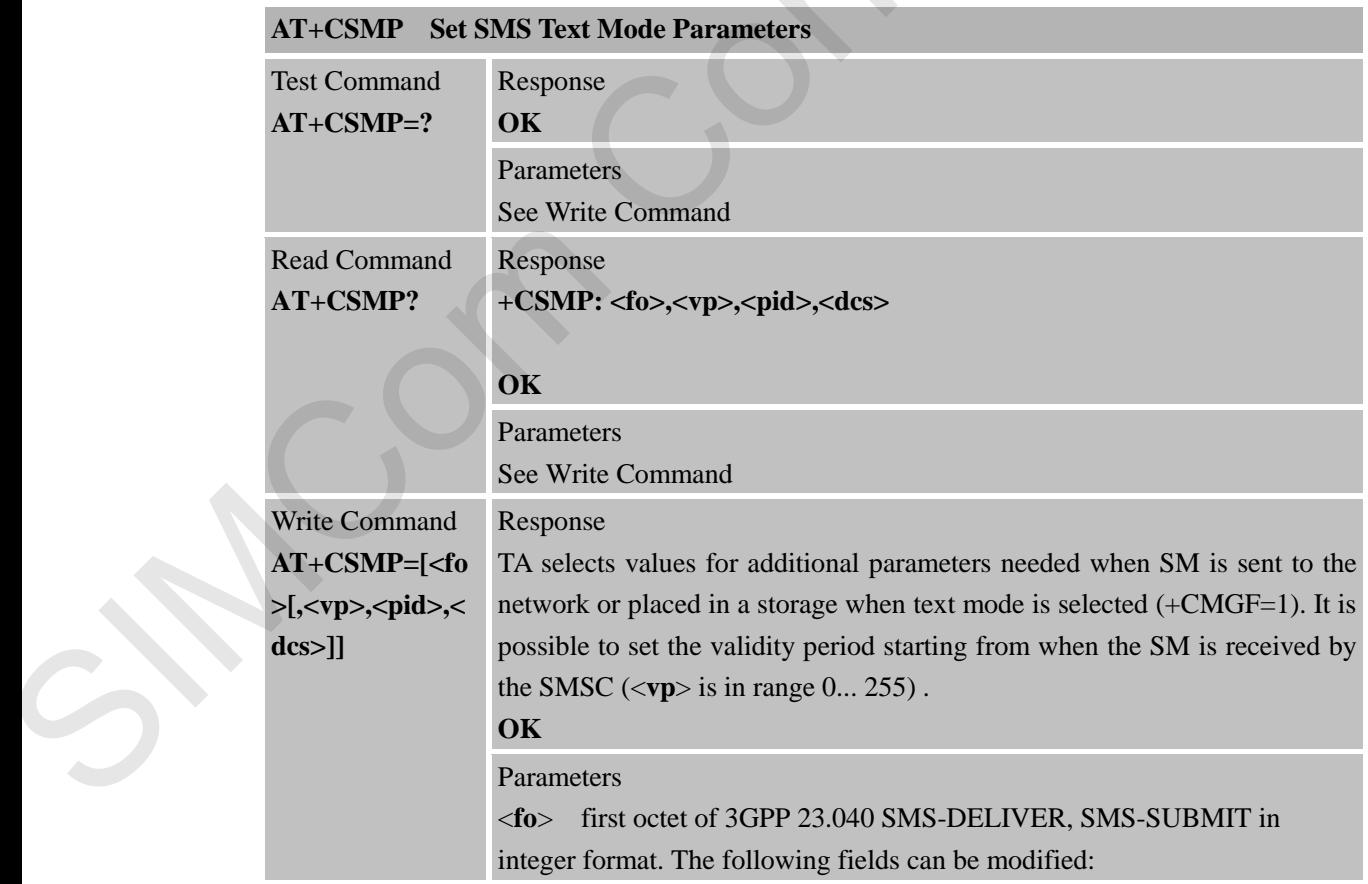

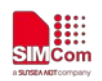

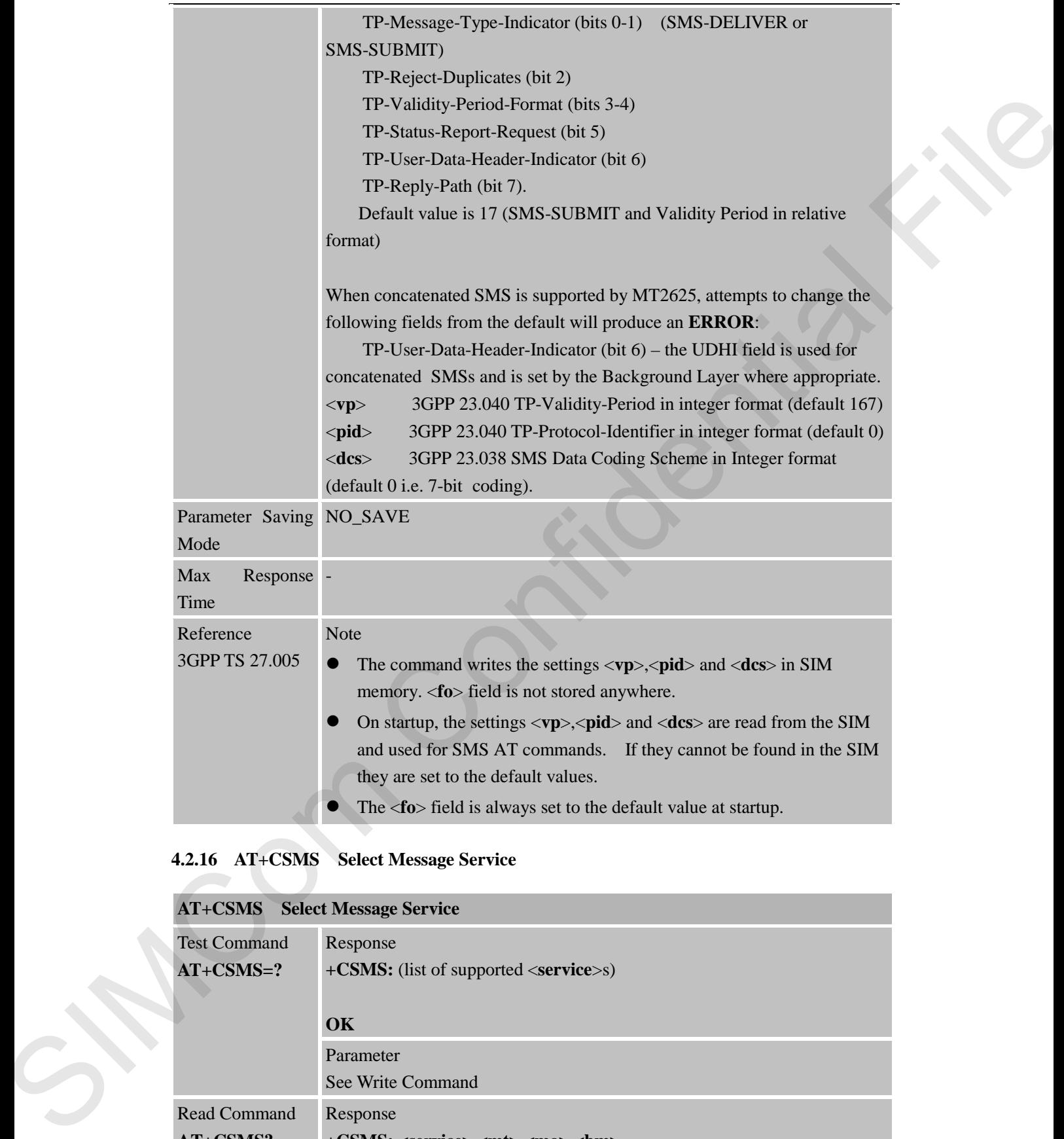

# **4.2.16 AT+CSMS Select Message Service**

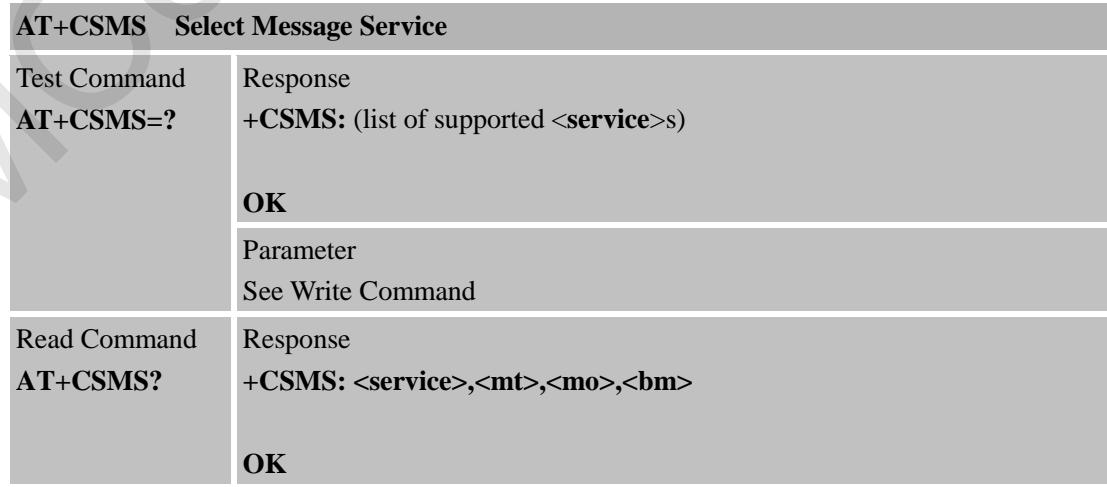

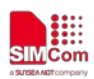

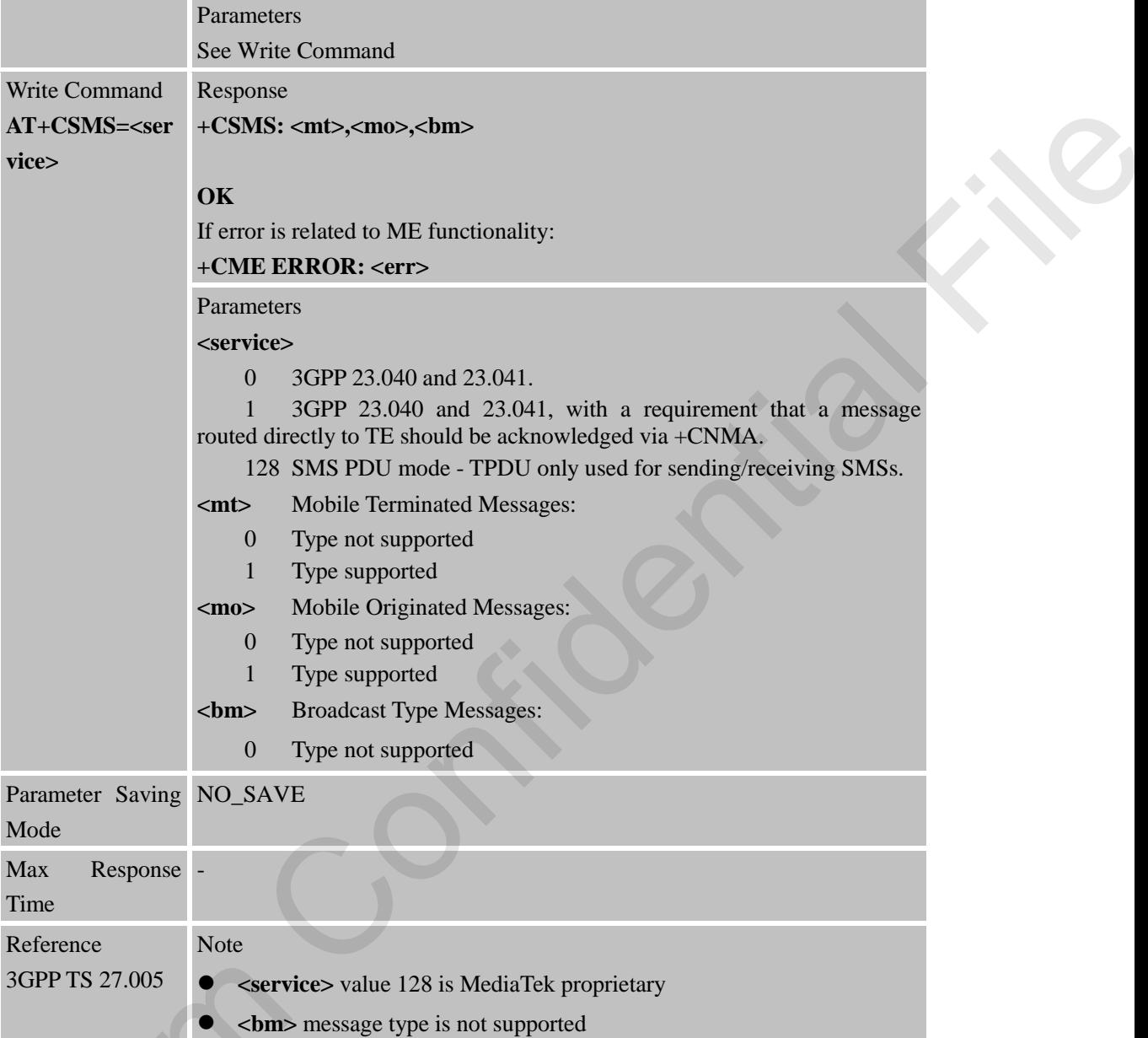

### **4.2.17 AT+CNMA New Message Acknowledgement to ME/TA**

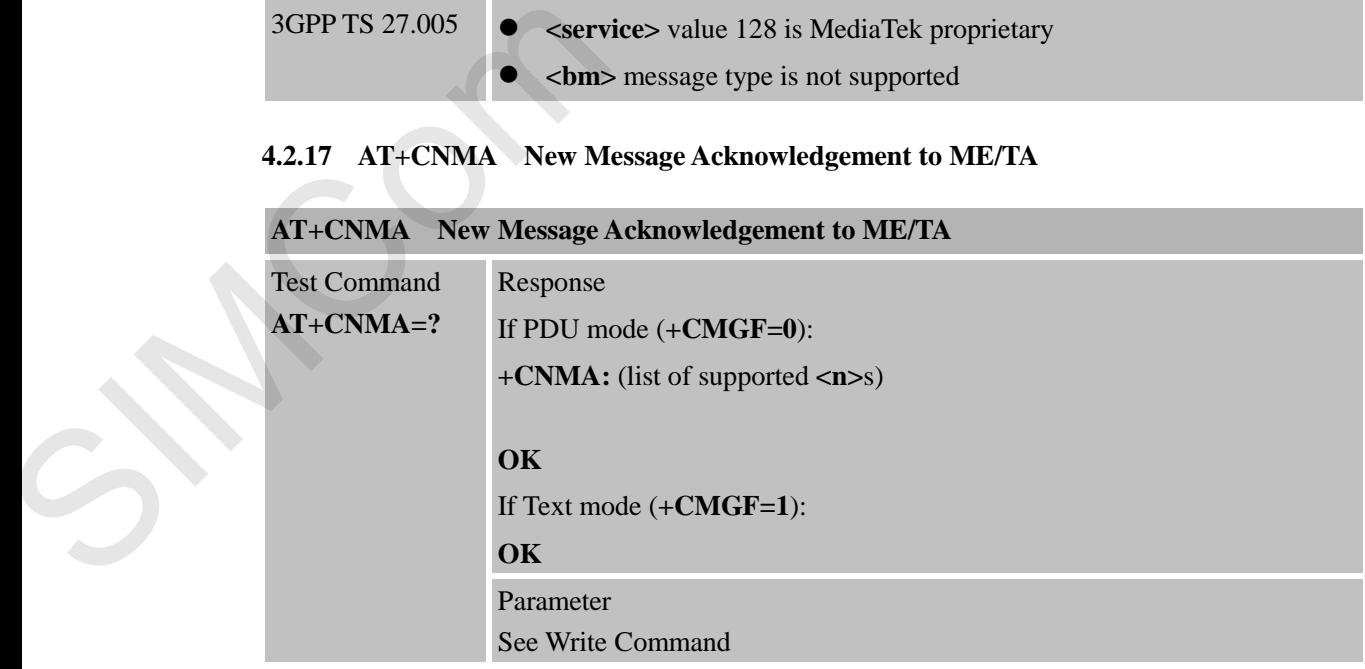

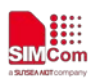

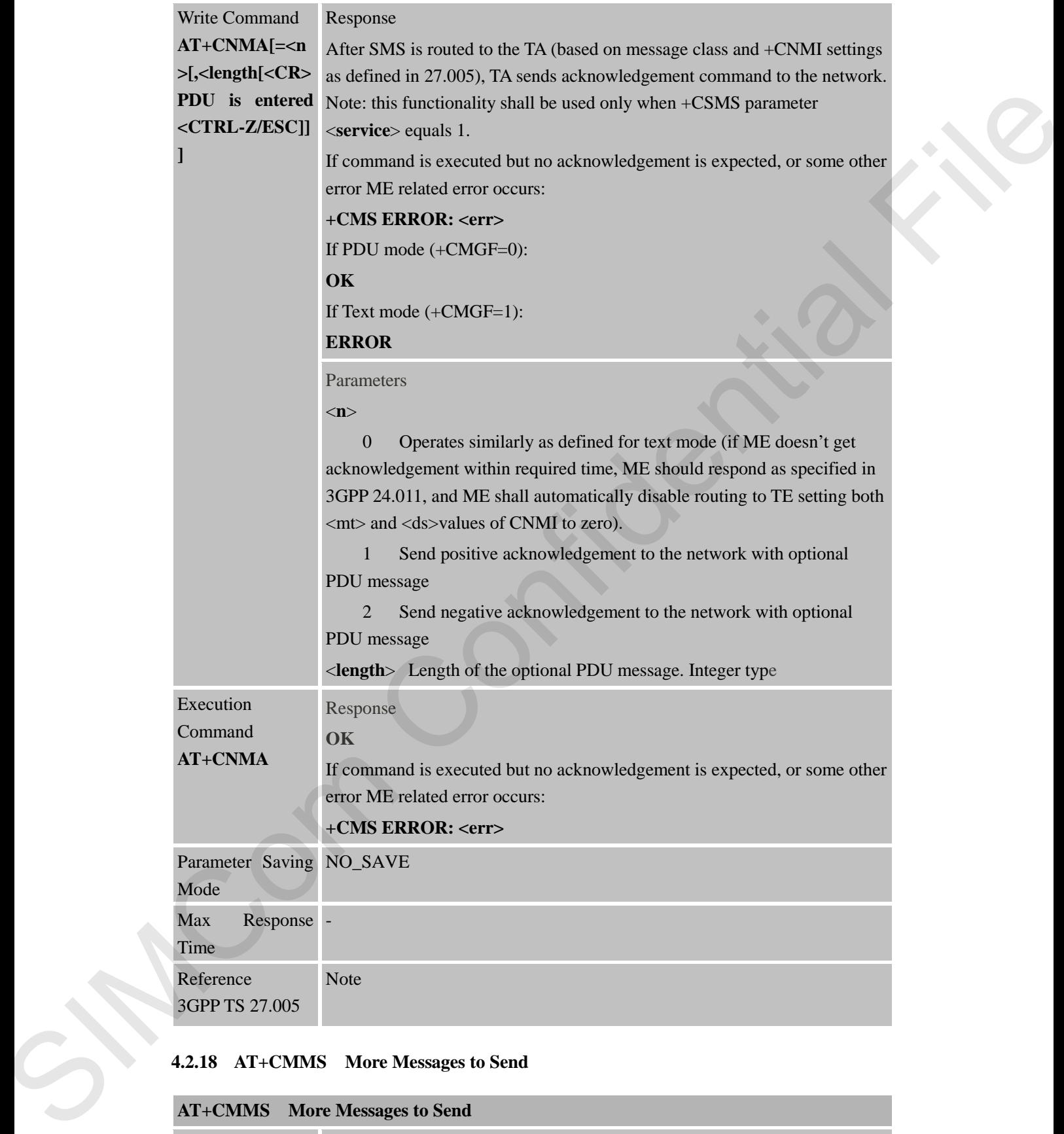

### **4.2.18 AT+CMMS More Messages to Send**

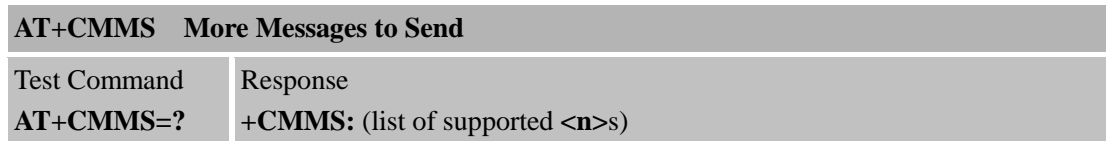

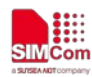

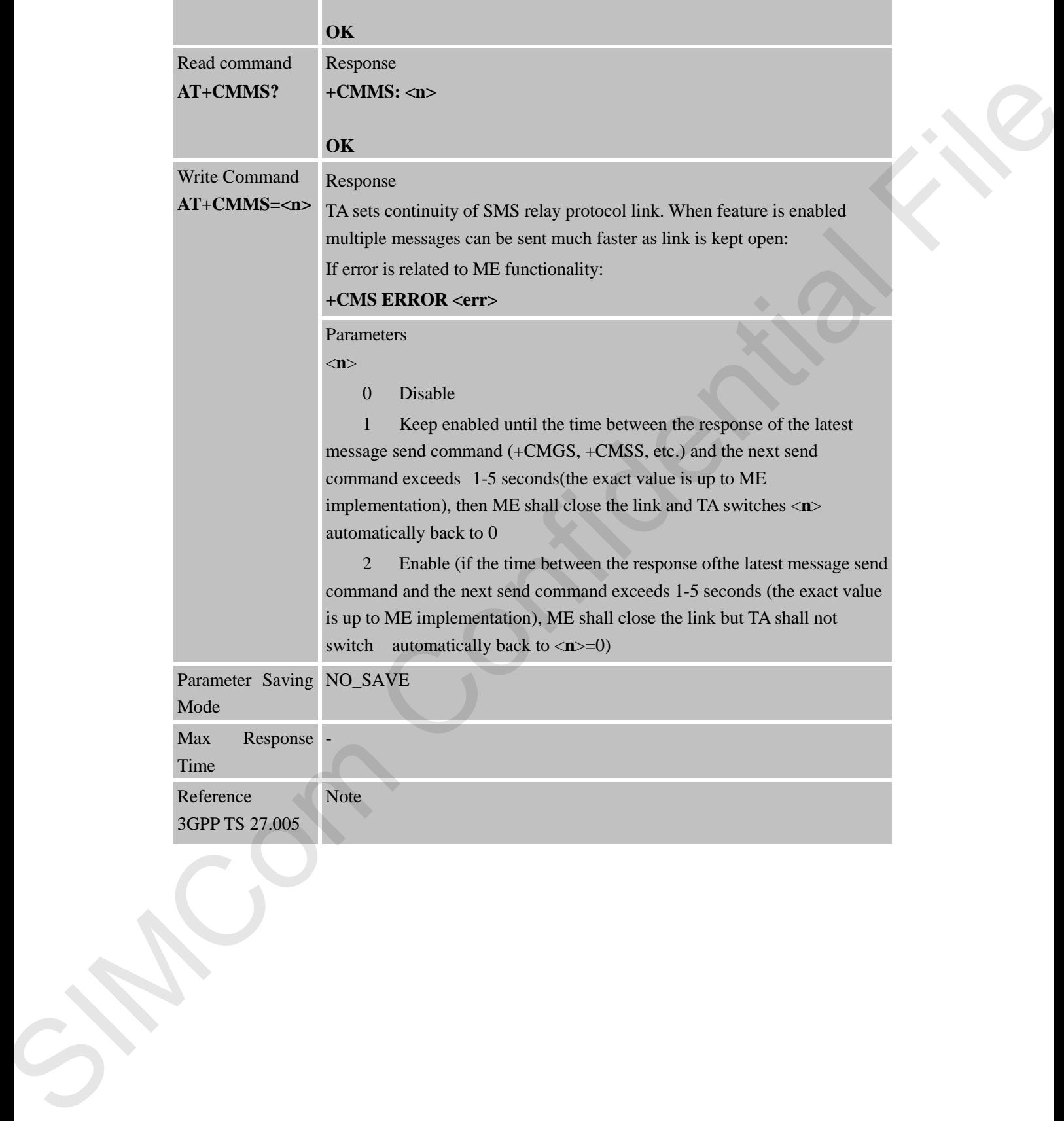

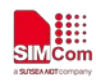

# **5 AT Commands Special for SIMCom**

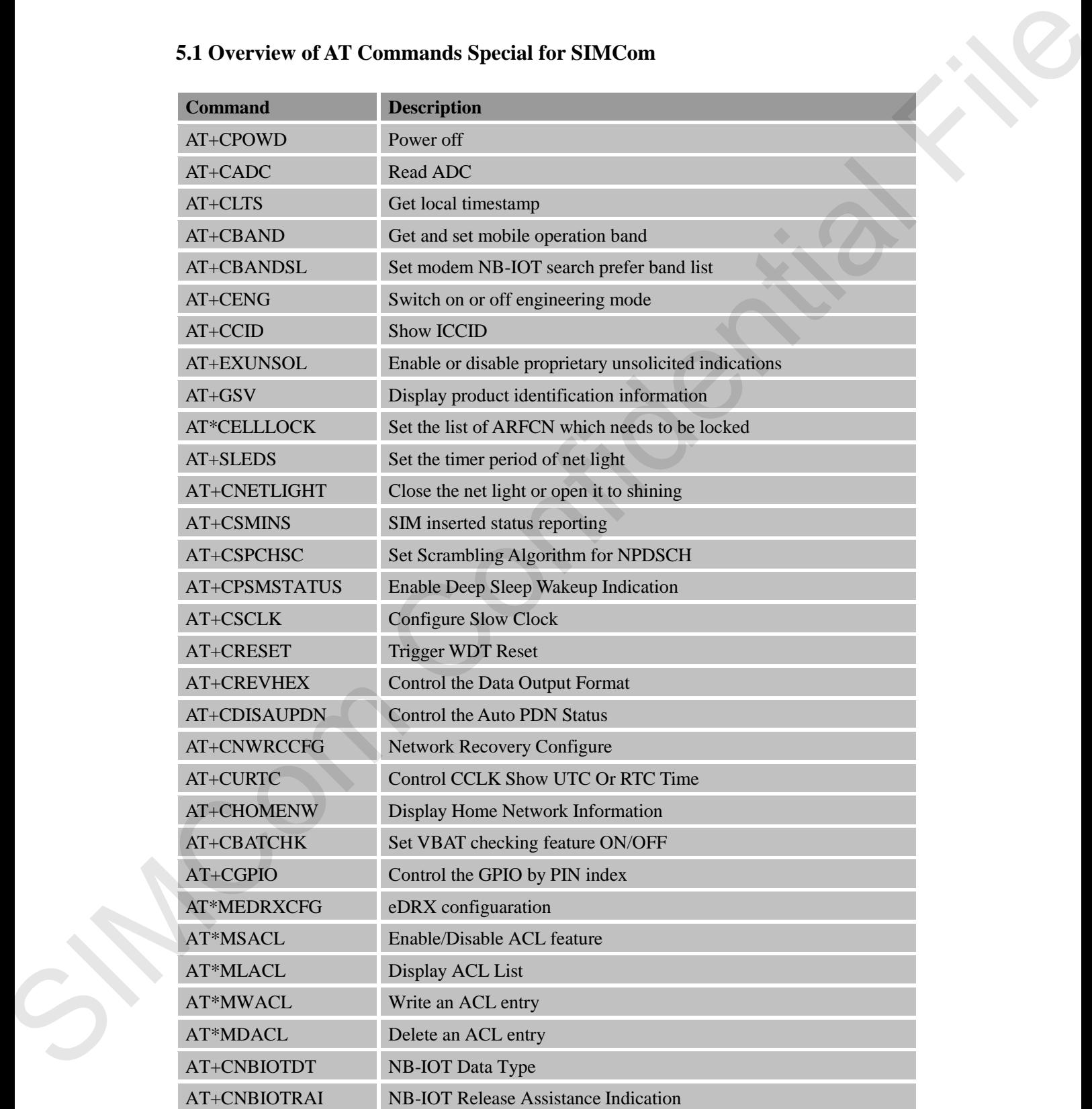

# **5.1 Overview of AT Commands Special for SIMCom**

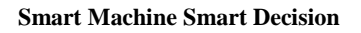

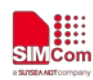

# **5.2 Detailed Descriptions of Commands**

#### **5.2.1 AT+CPOWD Power Off**

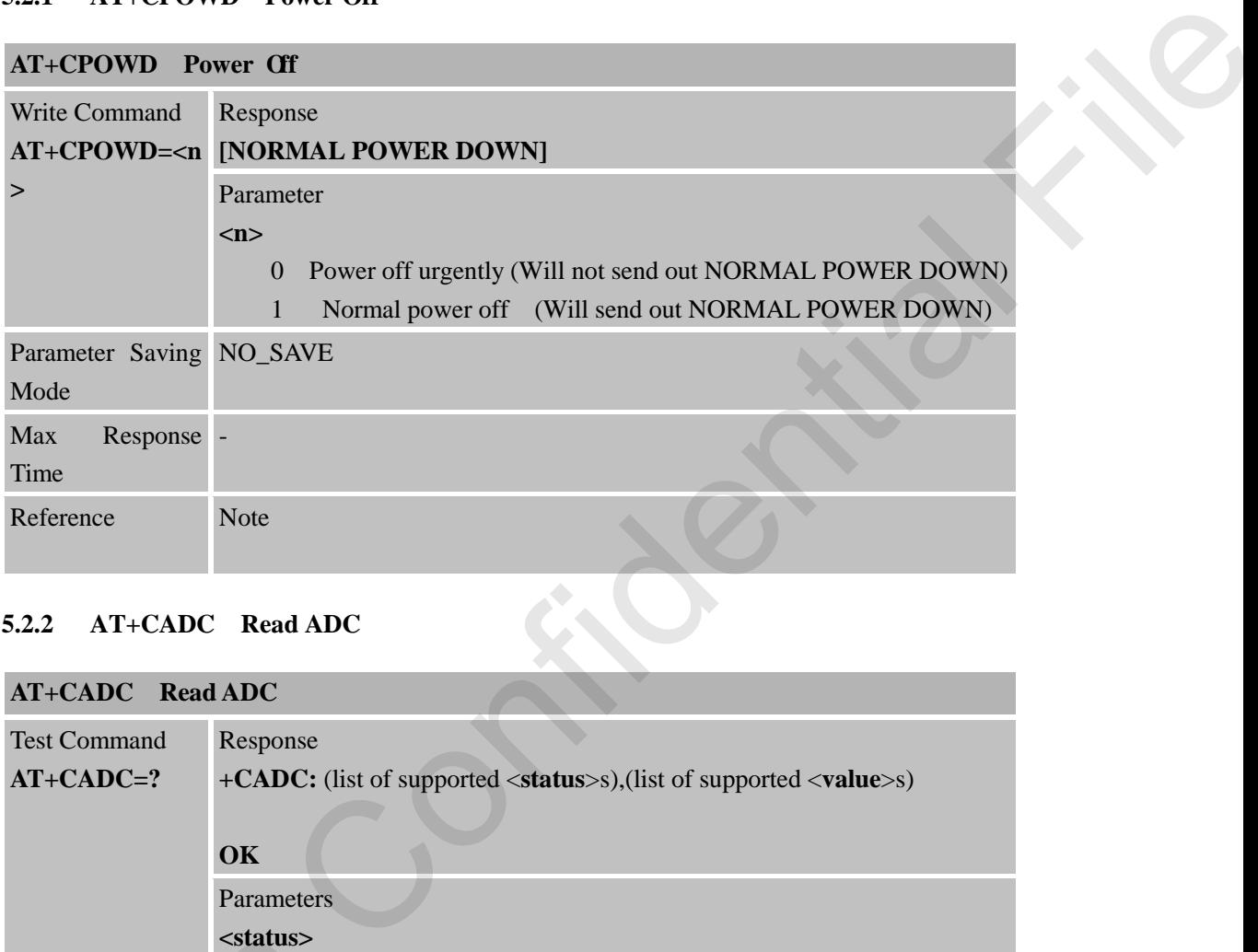

### **5.2.2 AT+CADC Read ADC**

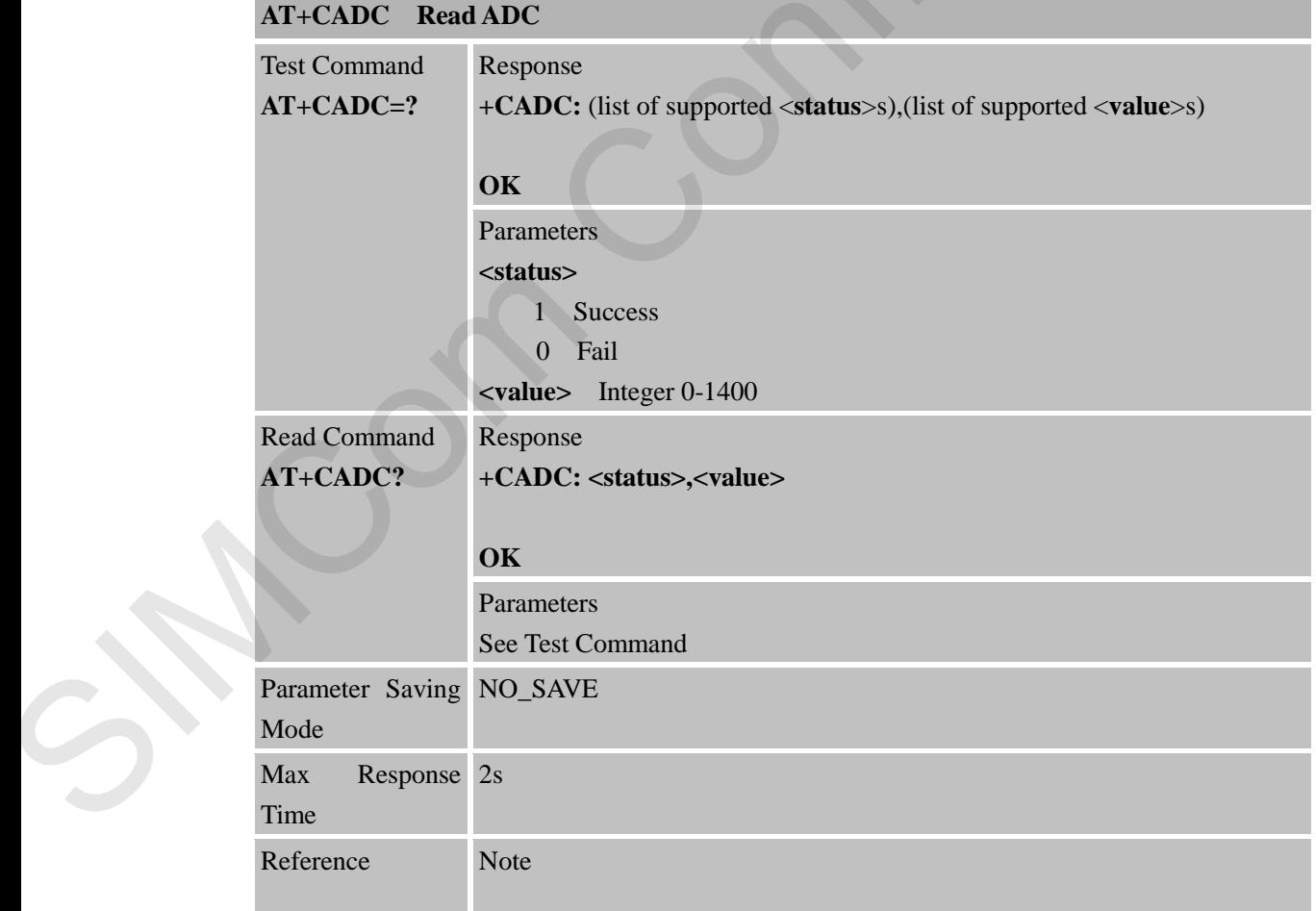

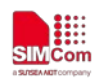

### **5.2.3 AT+CLTS Get Local Timestamp**

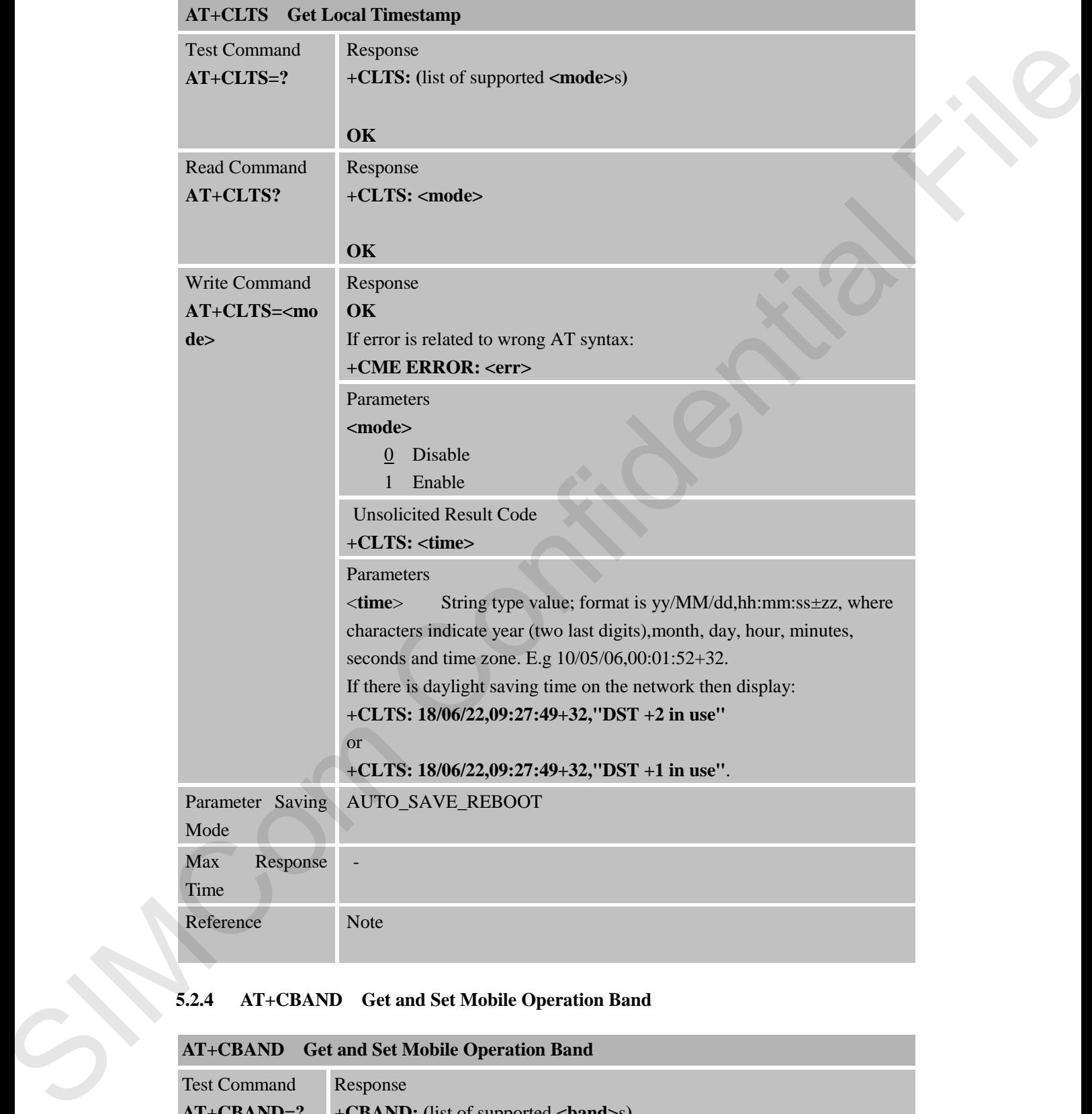

### **5.2.4 AT+CBAND Get and Set Mobile Operation Band**

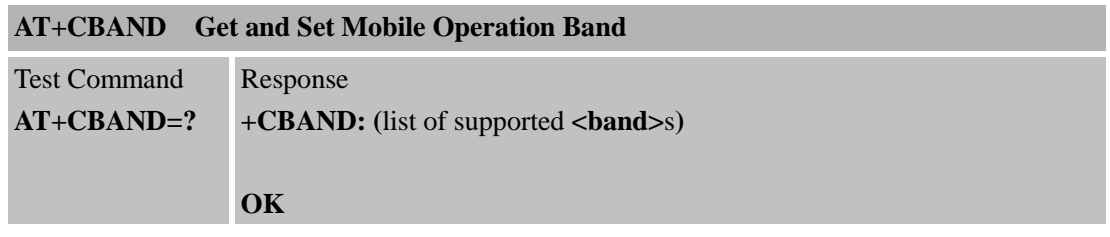

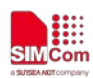

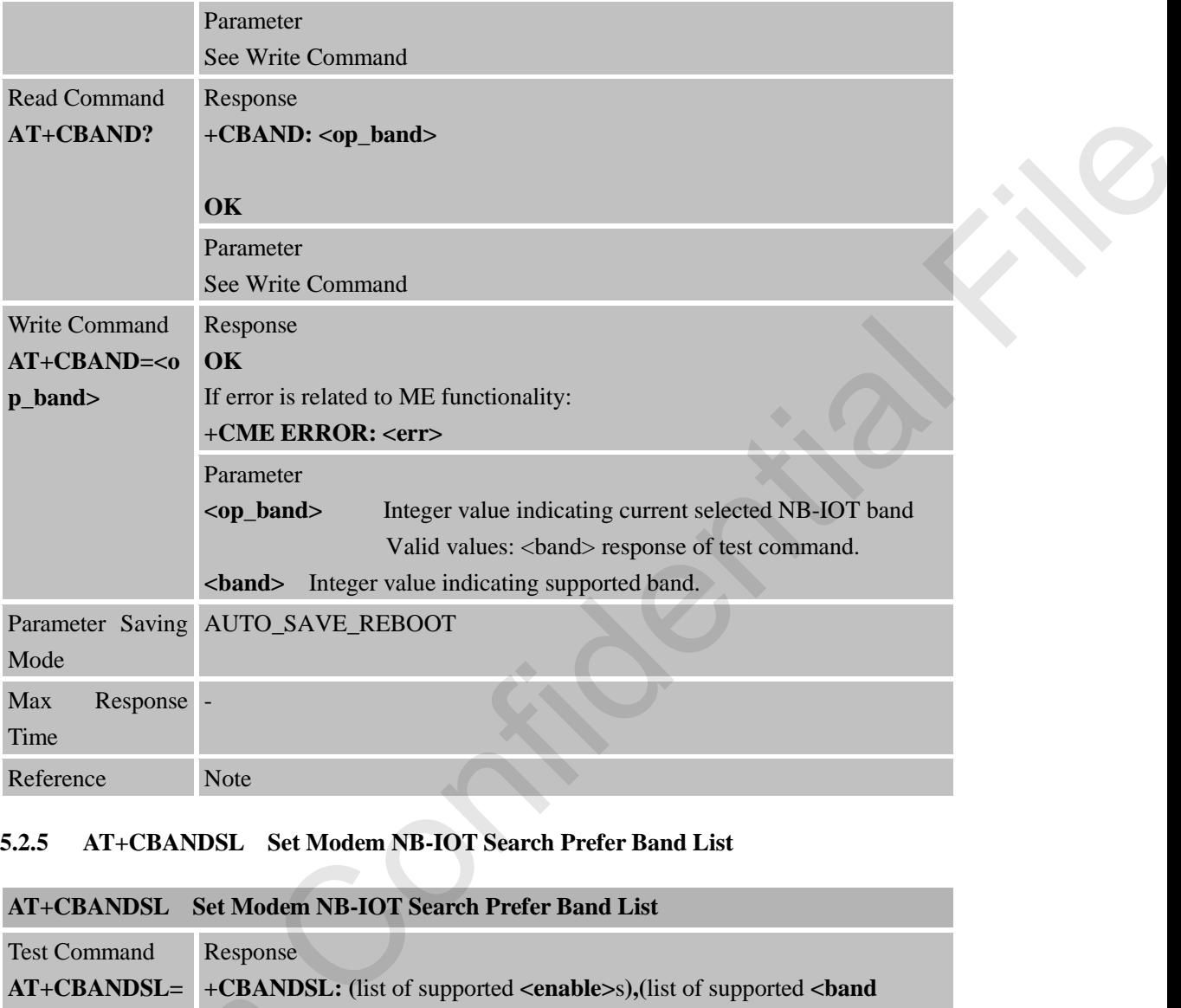

#### **5.2.5 AT+CBANDSL Set Modem NB-IOT Search Prefer Band List**

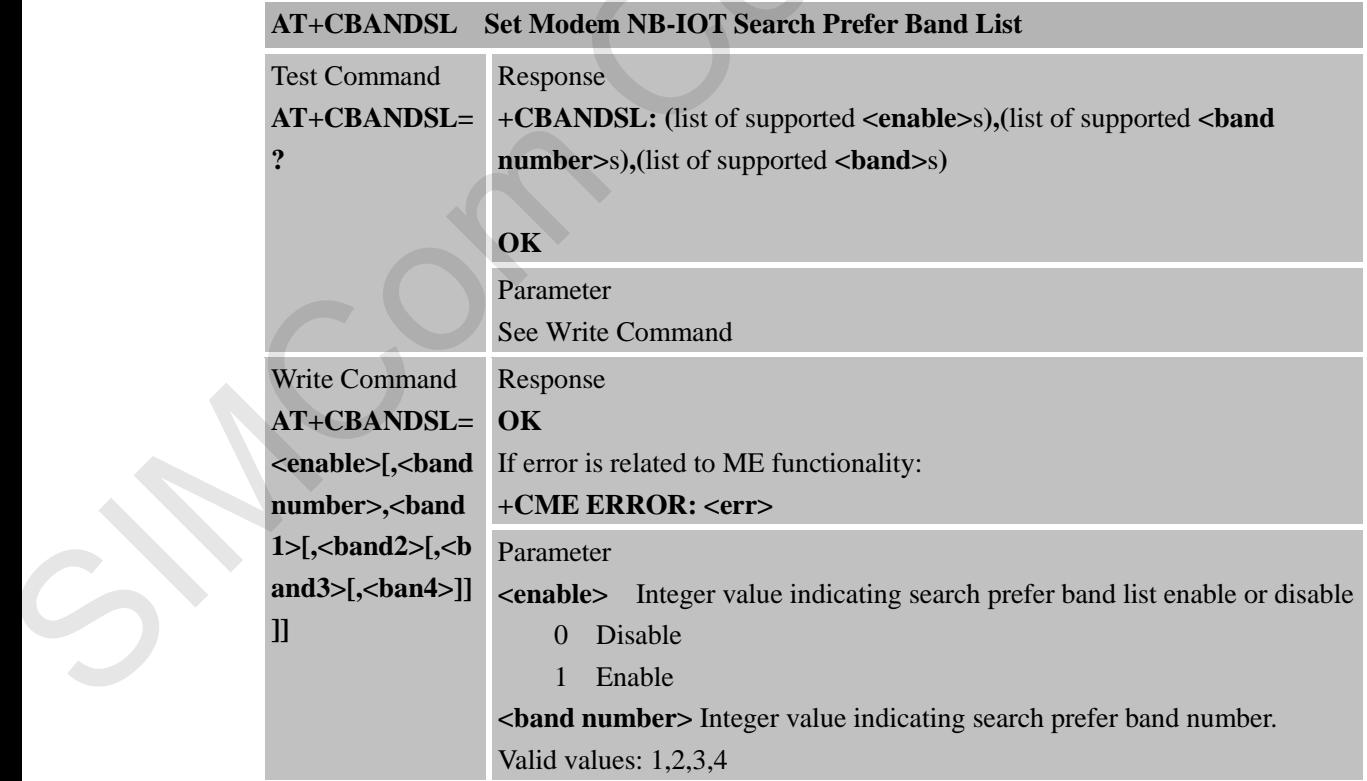

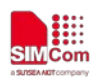

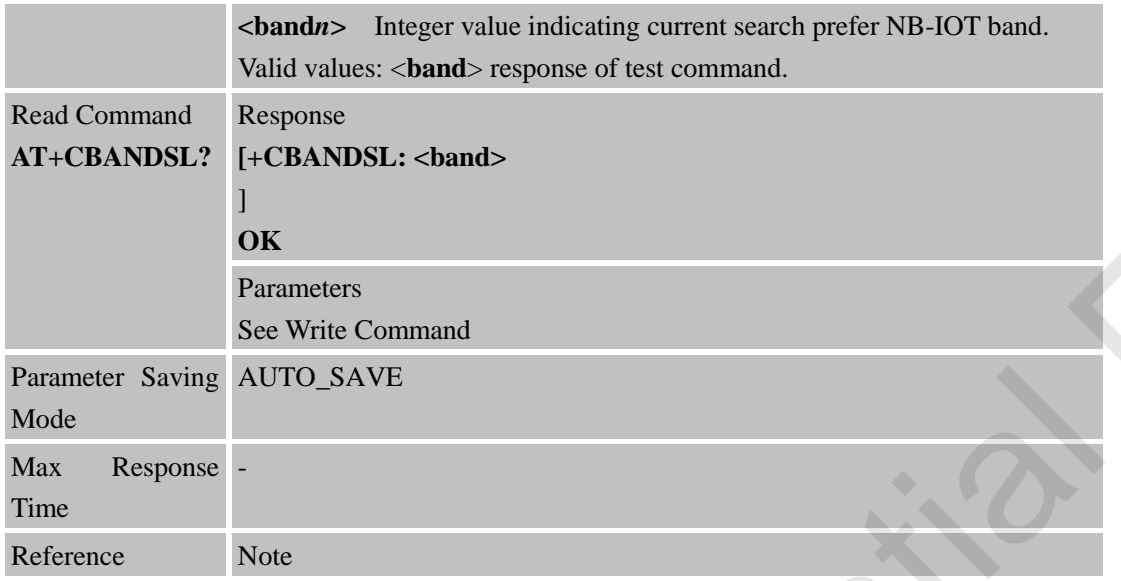

#### **5.2.6 AT+CENG Report Network State**

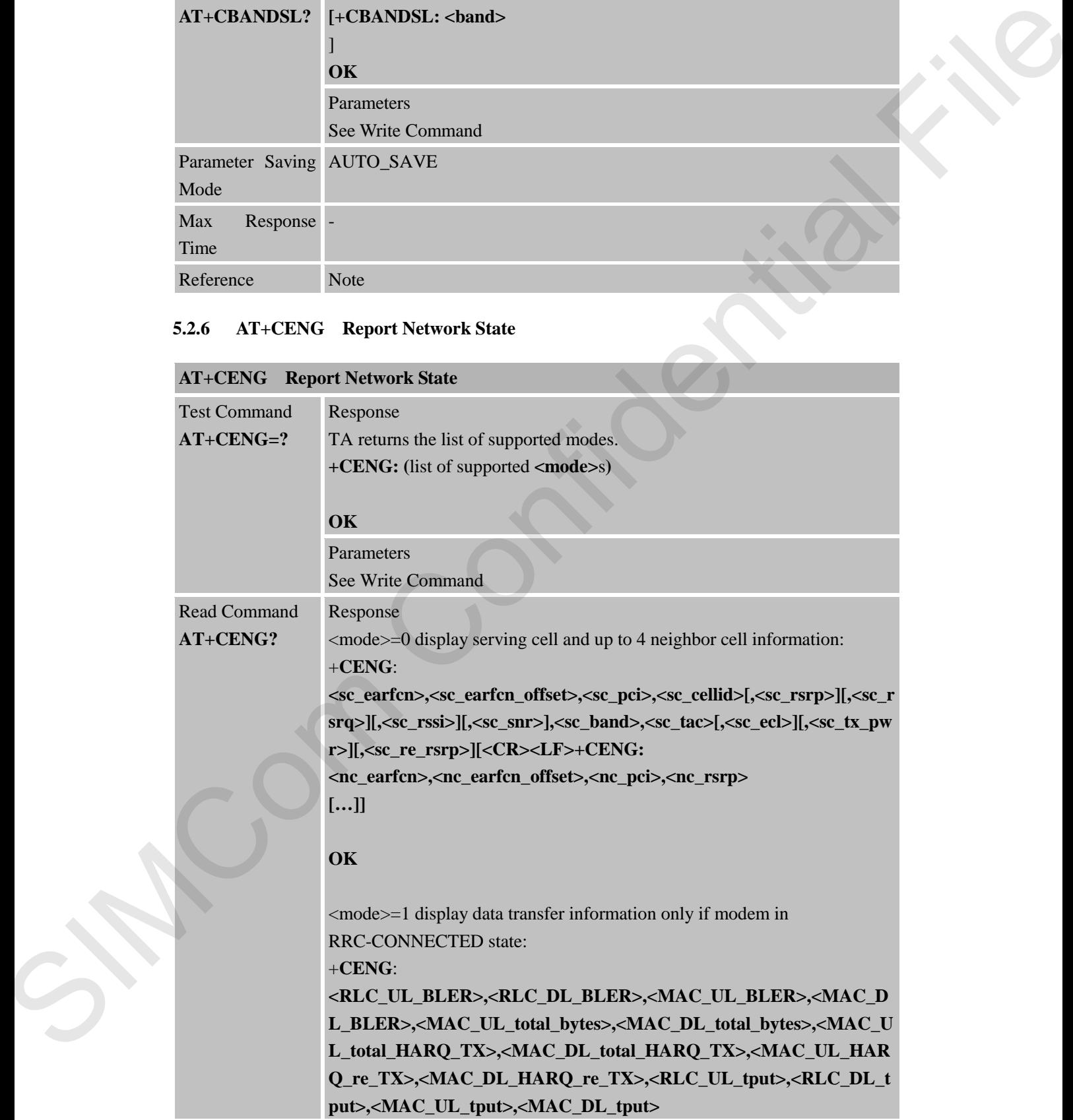

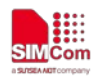

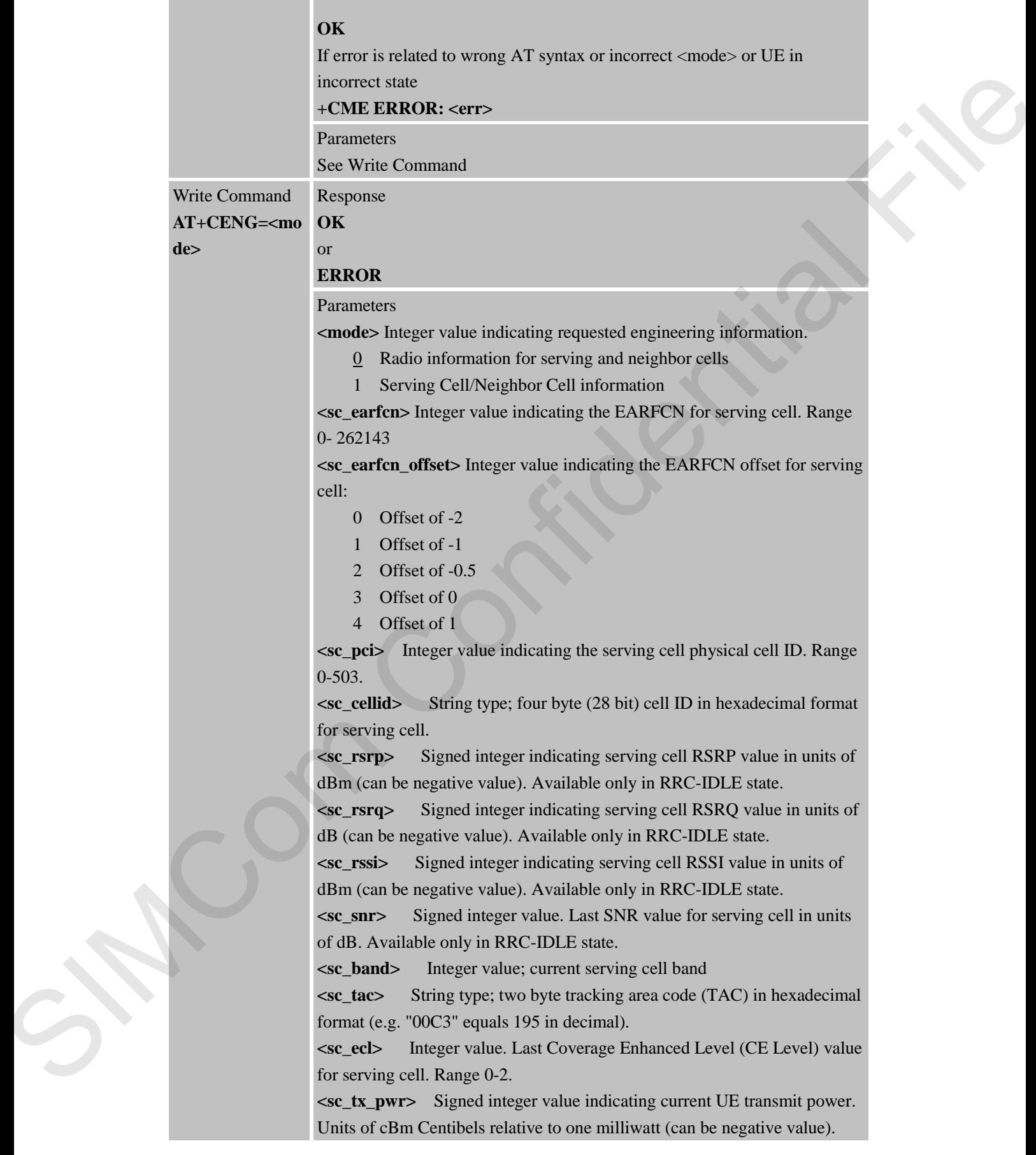

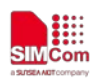

<**sc\_re\_rsrp**> Signed integer indicating serving cell RSRP value (the modified) in units of dBm (can be negative value). Available only in RRC-IDLE state.

**<nc\_earfcn>** Integer value indicating the EARFCN for neighbor cell. Range 0-262143

**<nc\_earfcn\_offset>** Integer value indicating the EARFCN offset for neighbor cell:

- 0 Offset of -2
- 1 Offset of -1
- 2 Offset of -0.5
- 3 Offset of 0
- 4 Offset of 1

**<nc\_pci>** Integer value indicating the neighbor cell physical cell ID. Range 0-503.

**<nc\_rsrp>** Signed integer indicating neighbor cell RSRP value in units of dBm (can be negative value).

Data Transfer Information: s

**<RLC\_UL\_BLER>** Integer value. Represented in % value (range 0 to 100). UL block error rate (as per IRQ) in RLC. Calculated over all established RLC AM radio bearers. Calculated from the beginning of successfully established/resumed RRC connection or since previous AT+CENG query with  $\langle$ mode $>=1$ , whichever is later. Only valid in RRC-CONNECTED state.

**<RLC\_DL\_BLER>** Integer value Represented in % value (range 0 to 100). DL block error rate (as per ARQ) in RLC. Calculated over all established RLC AM radio bearers. Calculated from the beginning of successfully established / resumed RRC connection, or since previous AT+CENG query with <mode>=1, whichever is later. Available only in RRC-CONNECTED state.

**<MAC\_UL\_BLER>** Integer value. Represented in % value (range 0 to 100). UL block error rate (as per HARQ) in MAC for UL-SCH. Calculated from the beginning of successfully established / resumed / re-established RRC connection, or since previous  $AT+CENG$  query with  $\langle$ mode $>=1$ , whichever is later. Available only in RRC-CONNECTED state.

**<MAC\_DL\_BLER>** Integer value. Represented in % value (range 0 to 100). DL block error rate (as per HARQ) in MAC for DL-SCH, excluding BCCH. Calculated from the beginning of successfully established / resumed / re-established RRC connection, or since previous AT+CENG query with <**mode**>=1, whichever is later. Available only in RRC-CONNECTED state. <MAC\_UL\_total\_bytes> Integer value. Total number of transport block bytes (re)transmitted on UL-SCH. Calculated for UL-SCH over all HARQ transmissions and retransmissions. Calculated from the beginning of successfully established / resumed / re-established RRC connection, or since previous **AT+CENG** query with <mode>=1, whichever is later. Available SIMC Reality value is obliquer value is obliqued by the EXRECN iteration of the same confidential SIMCome of the same model of the same model of the same model of the same prior of the same of the same of the same of the

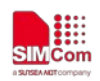

#### only in RRC-CONNECTED state. Unit: bytes

**<MAC\_DL\_total\_bytes>** Integer value. Total number of transport block bytes (re)transmitted on DL-SCH, excluding BCCH. Calculated from the beginning of successfully established / resumed / re-established RRC connection, or since previous  $AT+CENG$  query with  $\langle$ mode $>=1$ , whichever is later. Available only in RRC-CONNECTED state. Unit: bytes **<MAC\_UL\_total\_HARQ\_TX>** Integer value. Total number of HARQ (re)transmissions for transport blocks on UL-SCH.

Calculated from the beginning of successfully established / resumed / re-established RRC connection, or since previous AT+CENG query with  $\langle \text{mode}\rangle = 1$ , whichever is later. Available only in RRC-CONNECTED state. Unit: (re)transmissions

**<MAC\_DL\_total\_HARQ\_TX>** Integer value. Total number of HARQ (re)transmissions for transport blocks on DL-SCH, excluding BCCH. Calculated from the beginning of successfully established / resumed / re-established RRC connection, or since previous **AT+CENG** query with <**mode**>=1, whichever is later. Available only in RRC-CONNECTED state. Unit: (re)transmissions

**<MAC\_UL\_HARQ\_re\_TX>** Integer value. Number of HARQ retransmissions for transport blocks on UL-SCH. Calculated from the beginning of successfully established / resumed / re-established RRC connection, or since previous  $AT+CENG$  query with  $\langle$ mode $>=1$ , whichever is later. Available only in RRC-CONNECTED state. Unit: retransmissions

**<MAC\_DL\_HARQ\_re\_TX>** Integer value. Number of HARQ retransmissions for transport blocks on DL-SCH, excluding BCCH. Calculated from the beginning of successfully established / resumed / re-established RRC connection, or since previous **AT+CENG** query with <**mode**>=1, whichever is later. Available only in RRC-CONNECTED state. Unit: retransmissions. In beginning of successfully established 7 resumed 1 in each best of the state. Assistant of the state of the state Assistant Confidential Filest CoNNECTIED state. The state confidence is stated to the latter in the stat

**<RLC\_UL\_tput>** Integer value. RLC uplink throughput. Calculated over all established RLC AM radio bearers. Calculated from the beginning of successfully established / resumed RRC connection, or since previous AT+CENG query with <**mode**>=1, whichever is later. Available only in RRC-CONNECTED state. Unit: kbits / s

**<RLC\_DL\_tput>** Integer value. RLC downlink throughput. Calculated over all established RLC AM radio bearers Calculated from the beginning of successfully established / resumed RRC connection, or since previous AT+CENG query with <**mode**>=1, whichever is later. Available only in RRC-CONNECTED state. Unit: kbits / s

**<MAC\_UL\_tput>** Integer value. UL throughput in MAC for UL-SCH. Calculated from the beginning of successfully established / resumed / re-established RRC connection, or since previous AT+CENG query with <**mode**>=1, whichever is later. Available only in RRC-CONNECTED state.

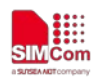

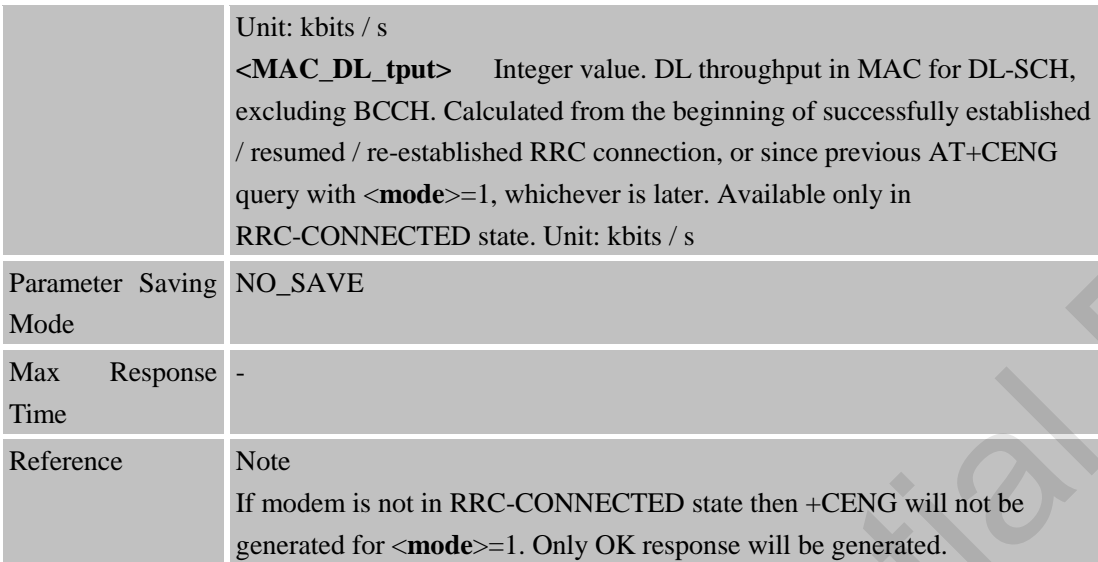

### **5.2.7 AT+CCID Show ICCID**

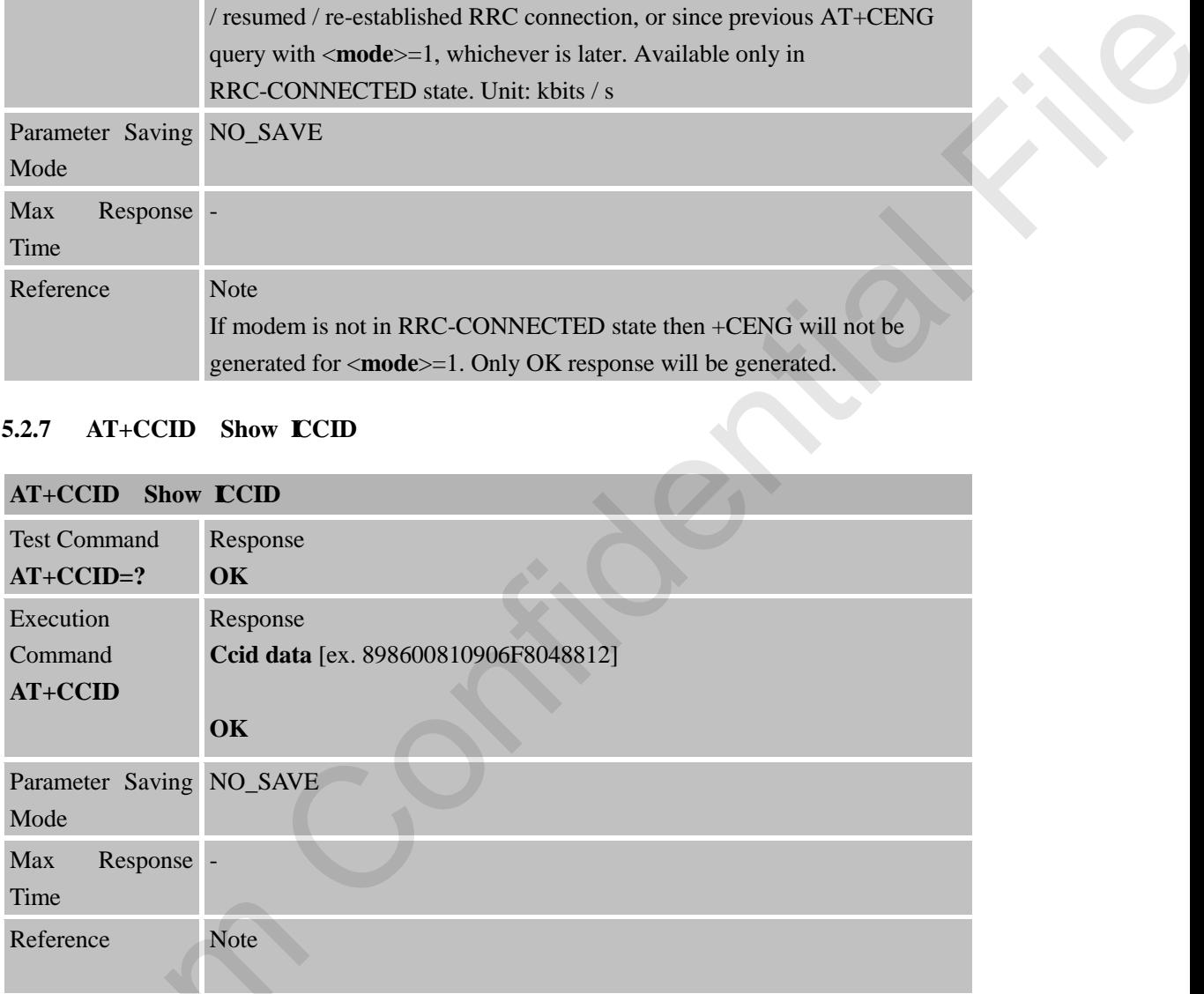

### **5.2.8 AT+EXUNSOL Enable or Disable Proprietary Unsolicited Indications**

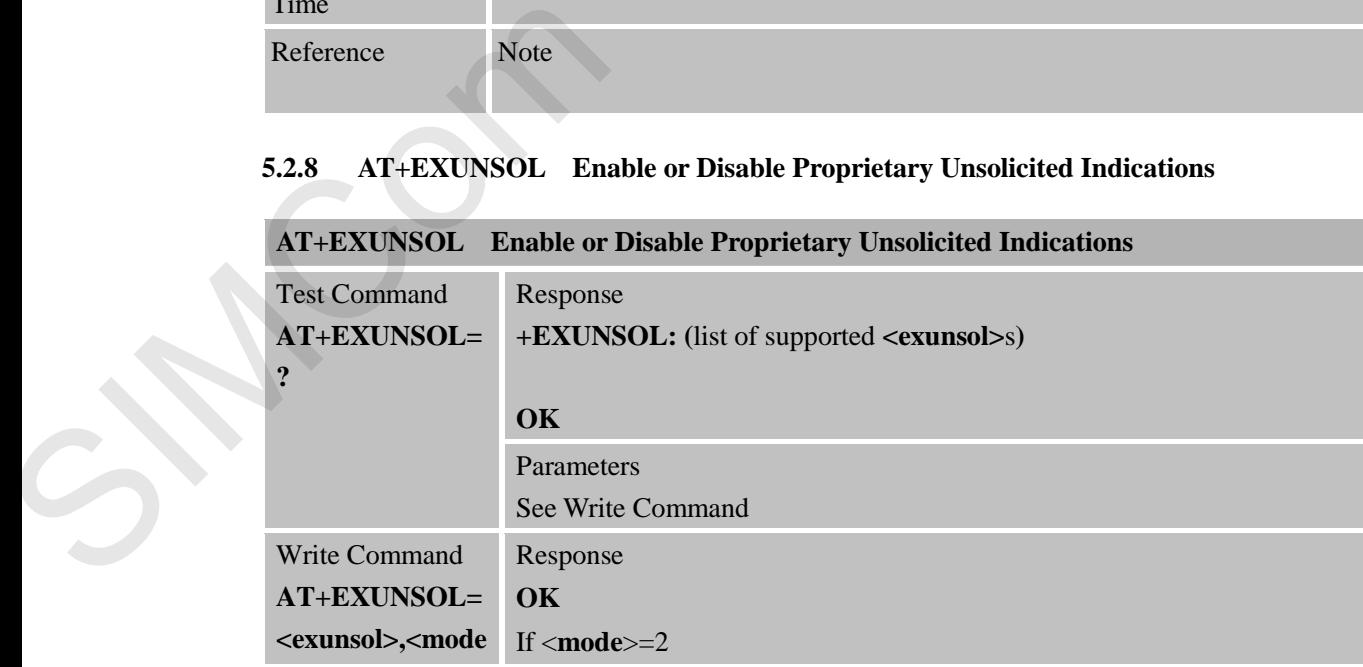

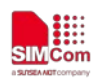

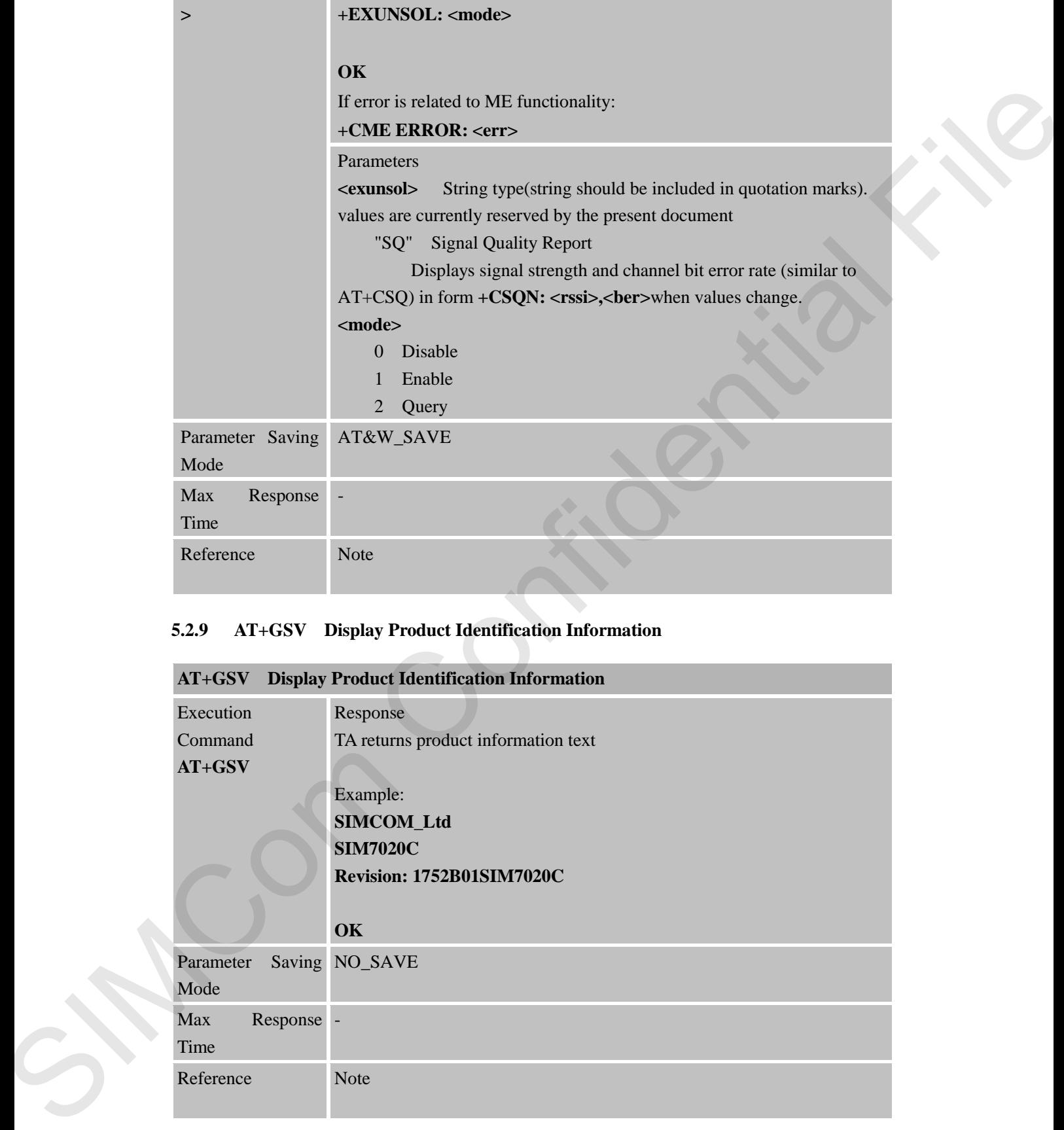

### **5.2.9 AT+GSV Display Product Identification Information**

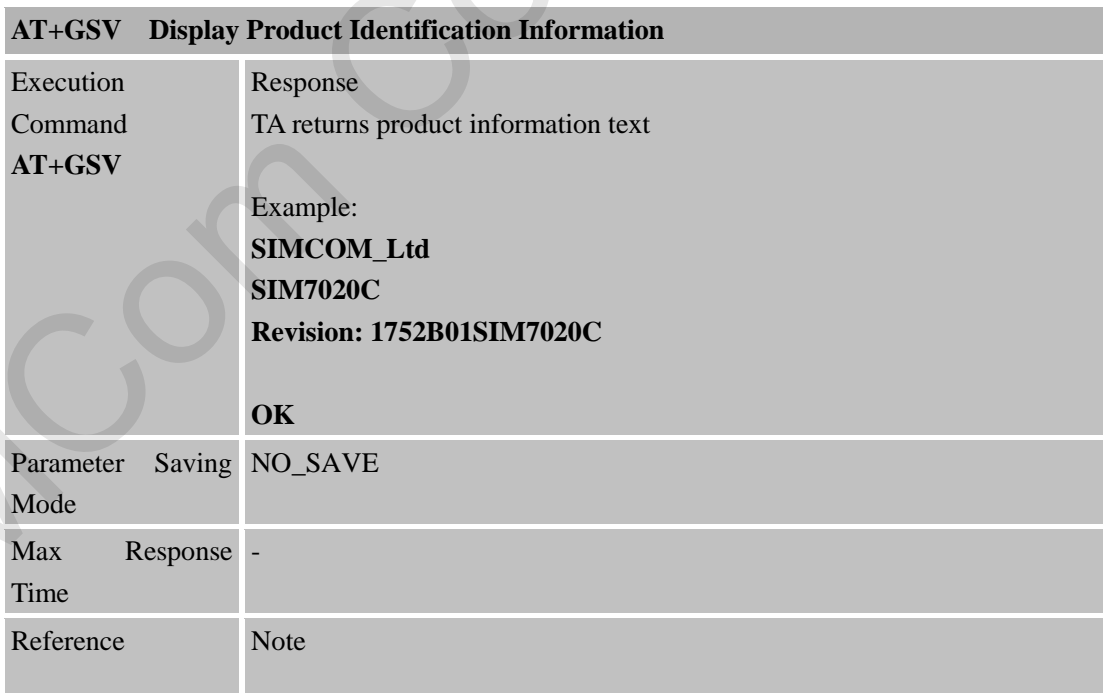

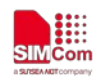

#### **5.2.10 AT\*CELLLOCK Set the List of ARFCN Which Needs to Be Locked**

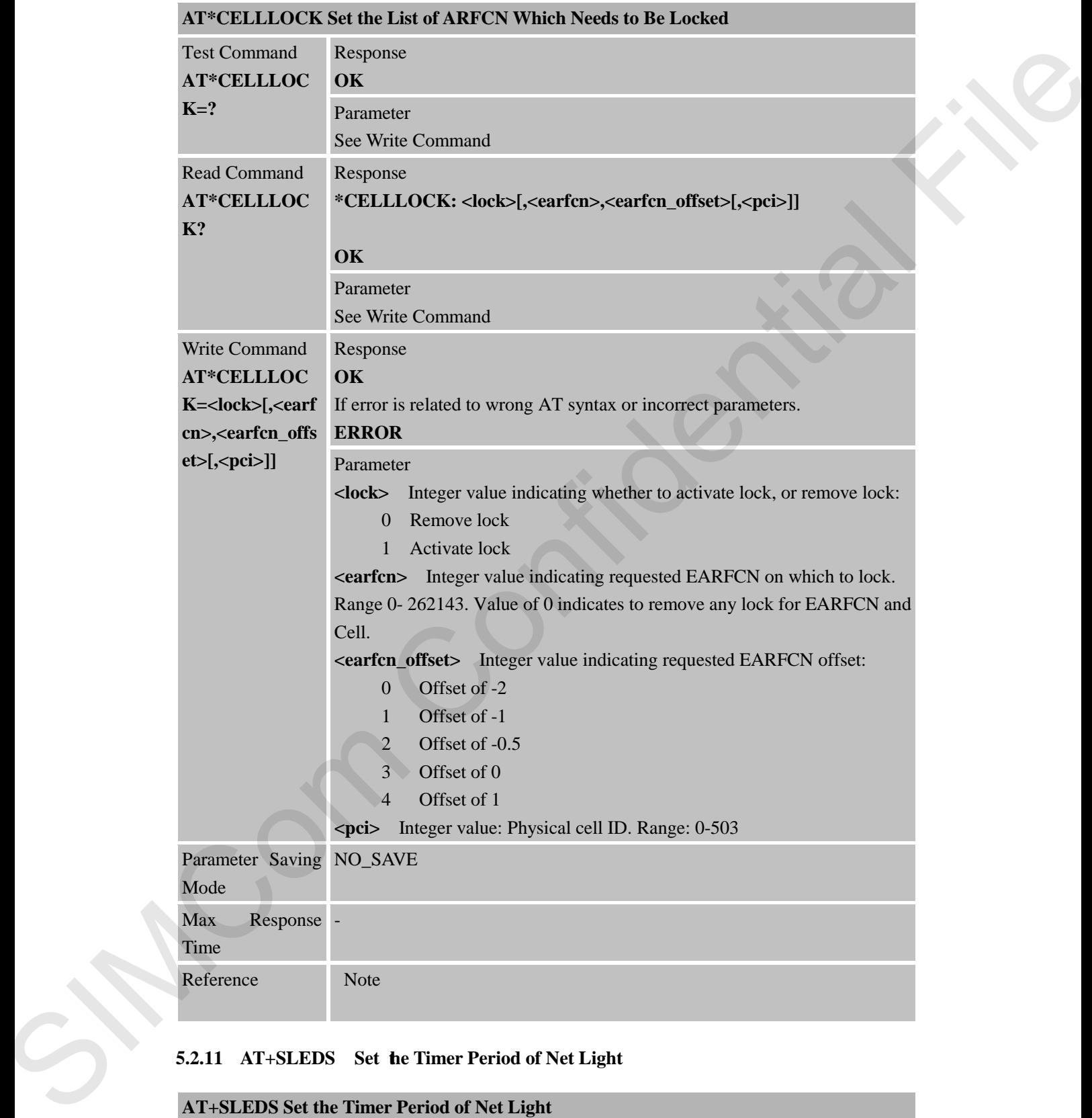

### **5.2.11 AT+SLEDS Set the Timer Period of Net Light**

# **AT+SLEDS Set the Timer Period of Net Light**

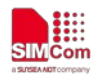

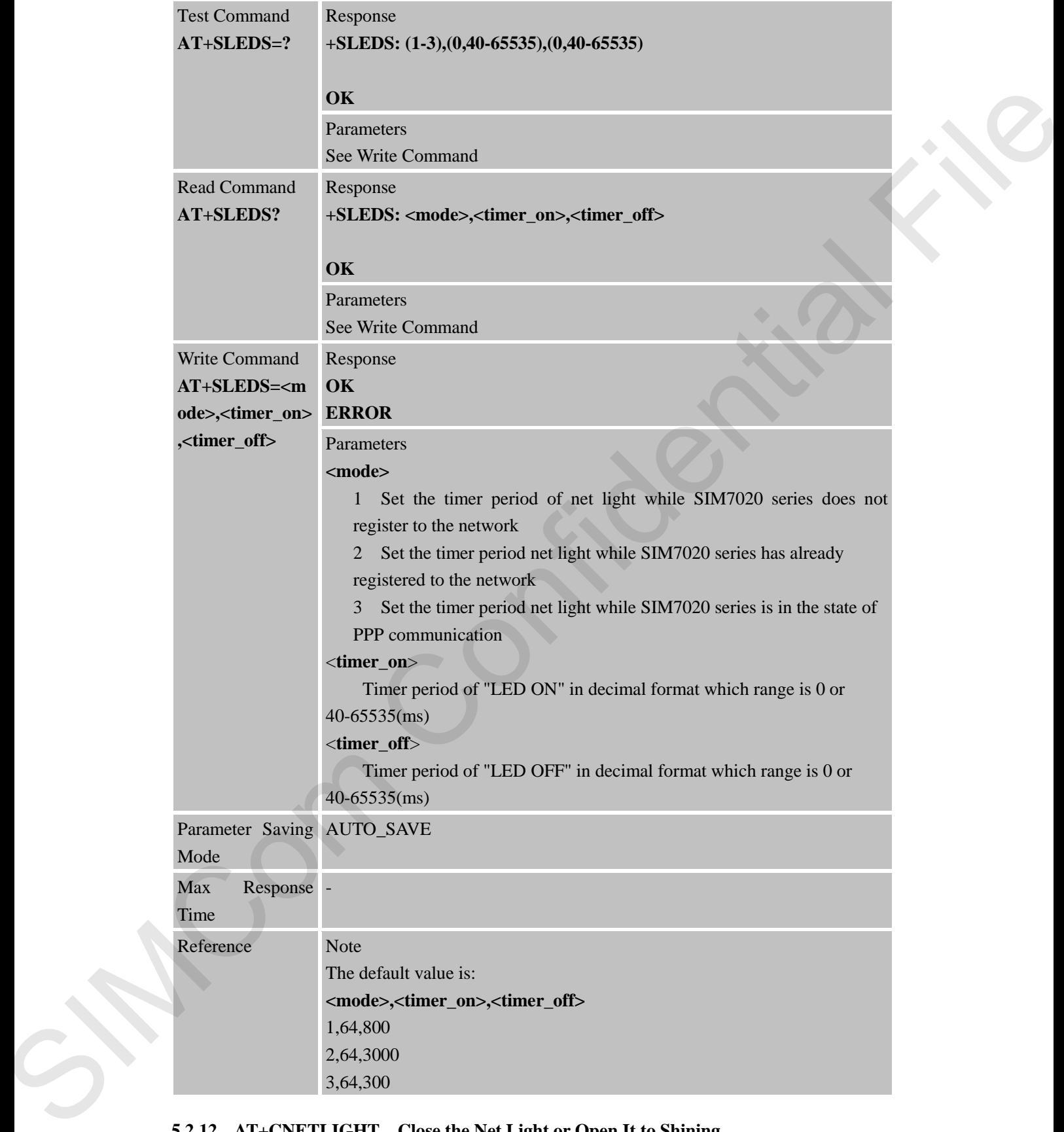

#### **5.2.12 AT+CNETLIGHT Close the Net Light or Open It to Shining**

**AT+CNETLIGHT Close the Net Light or Open It to Shining**

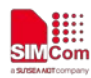

 **Smart Machine Smart Decision**

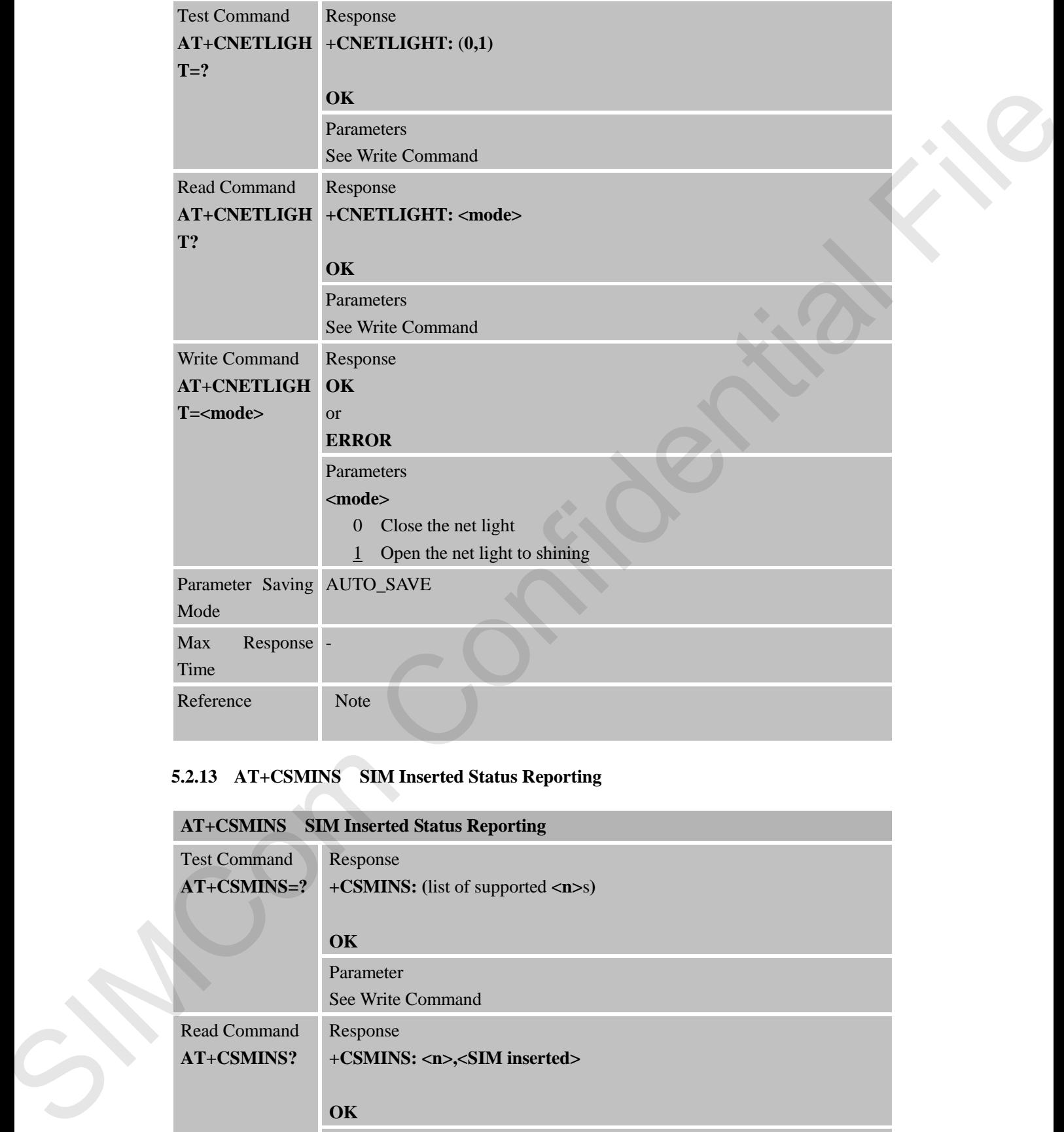

# **5.2.13 AT+CSMINS SIM Inserted Status Reporting**

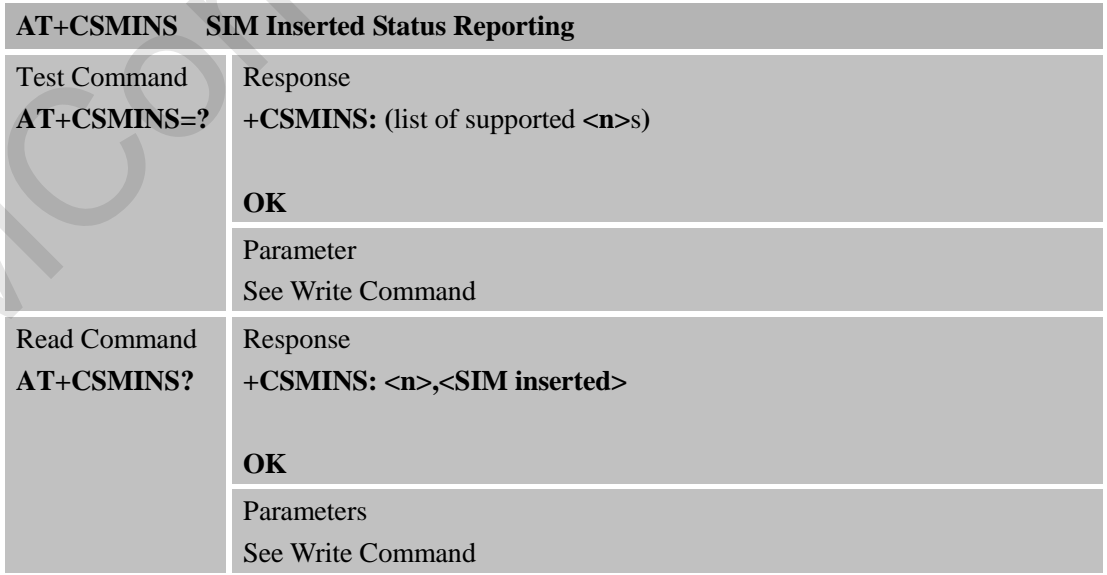

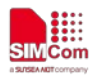

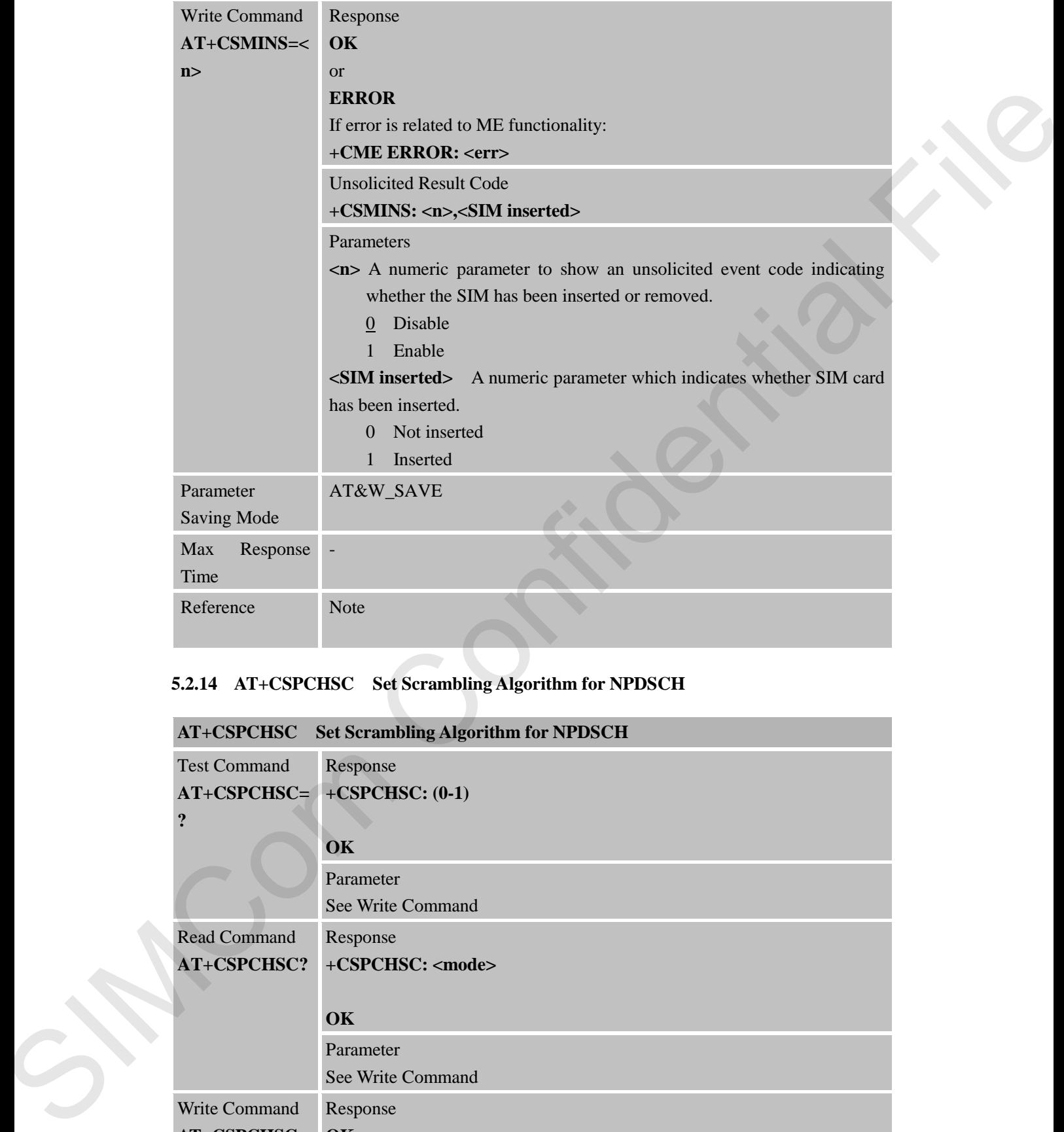

# **5.2.14 AT+CSPCHSC Set Scrambling Algorithm for NPDSCH**

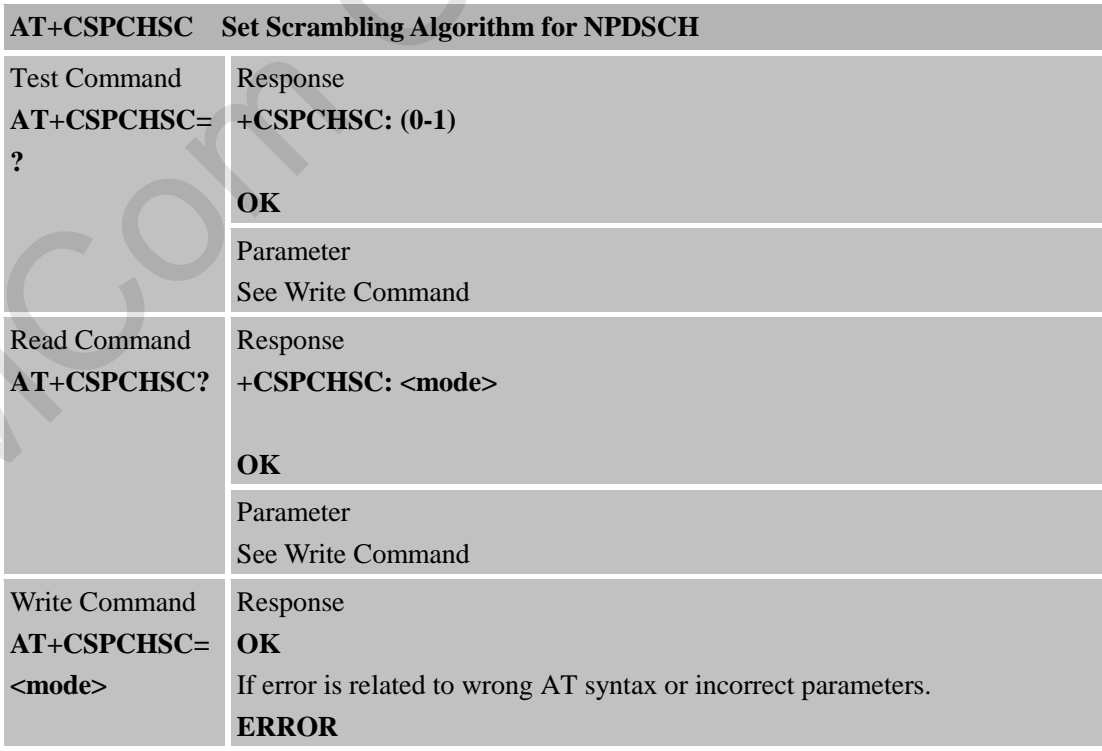

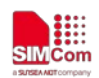

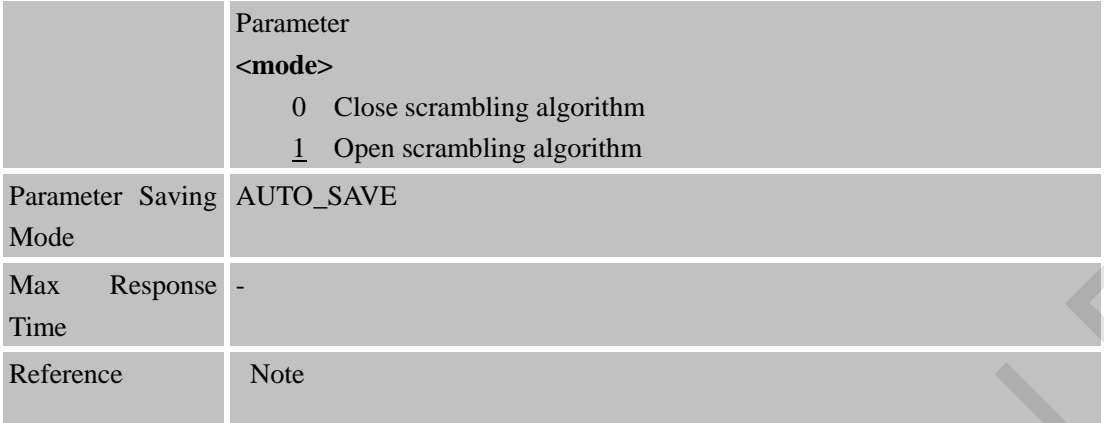

# **5.2.15 AT+CPSMSTATUS Enable Deep Sleep Wakeup Indication**

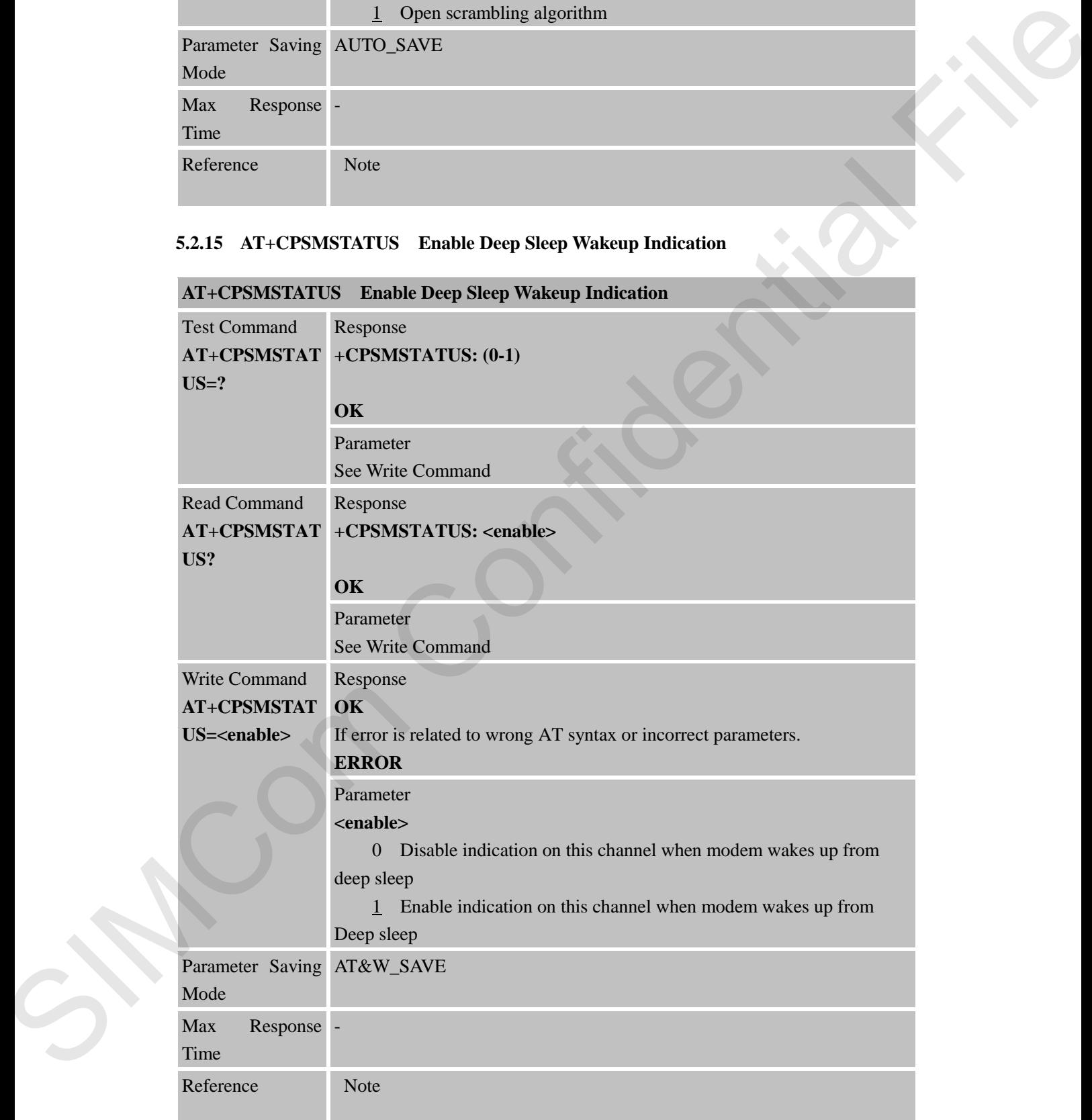

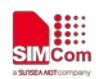

# **5.2.16 AT+CSCLK Configure Slow Clock**

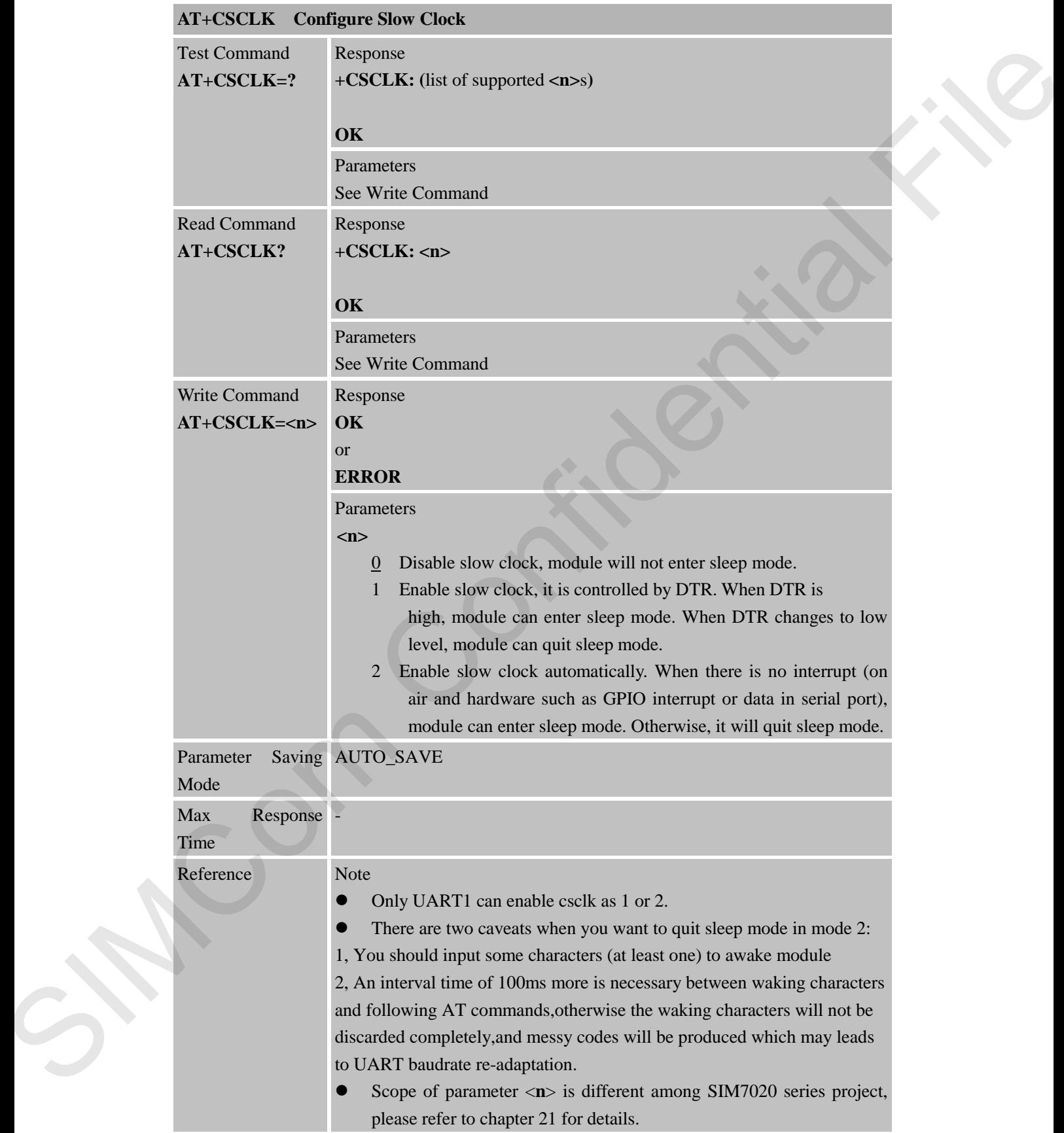

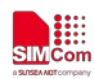

#### **5.2.17 AT+CRESET Trigger WDT Reset**

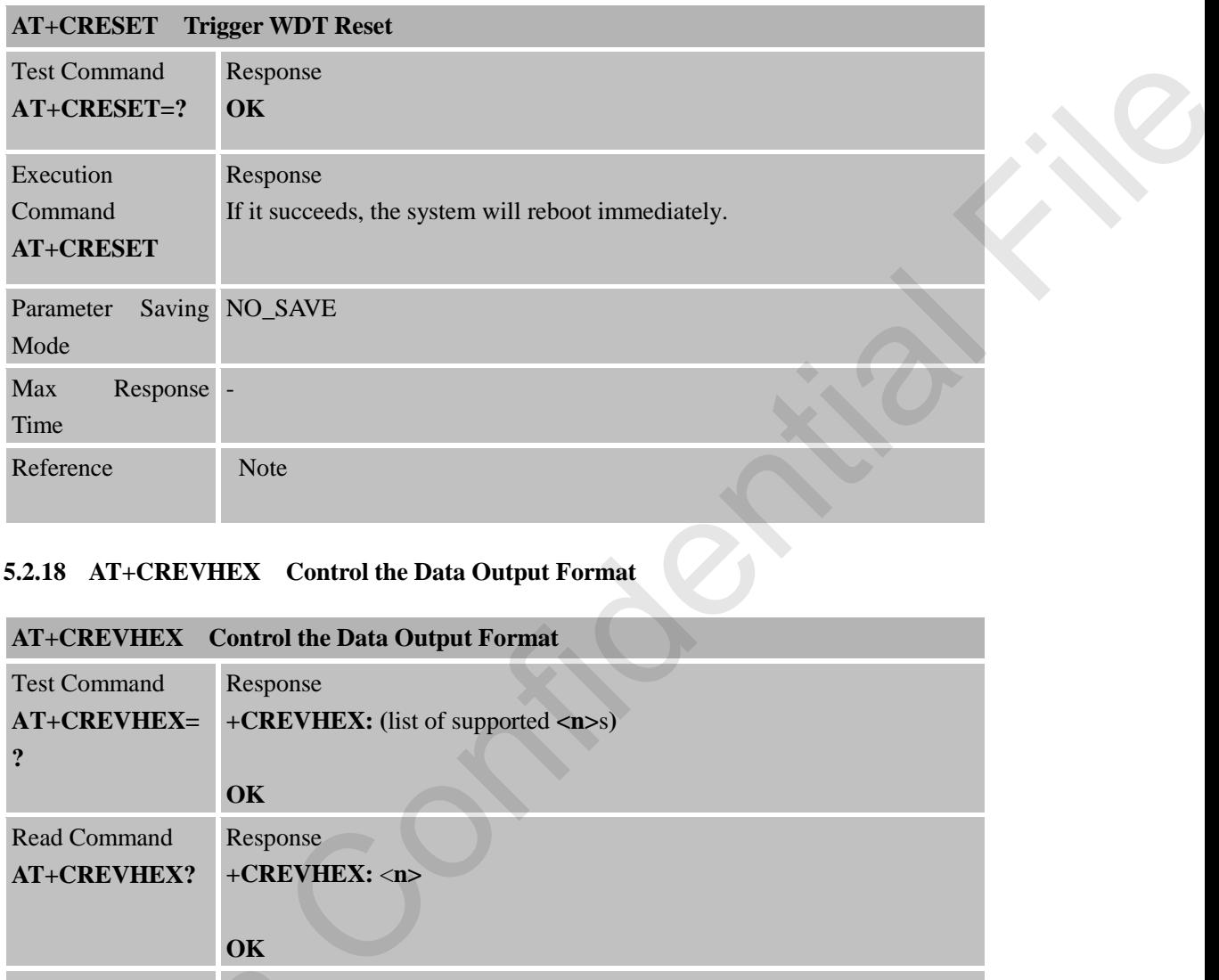

# **5.2.18 AT+CREVHEX Control the Data Output Format**

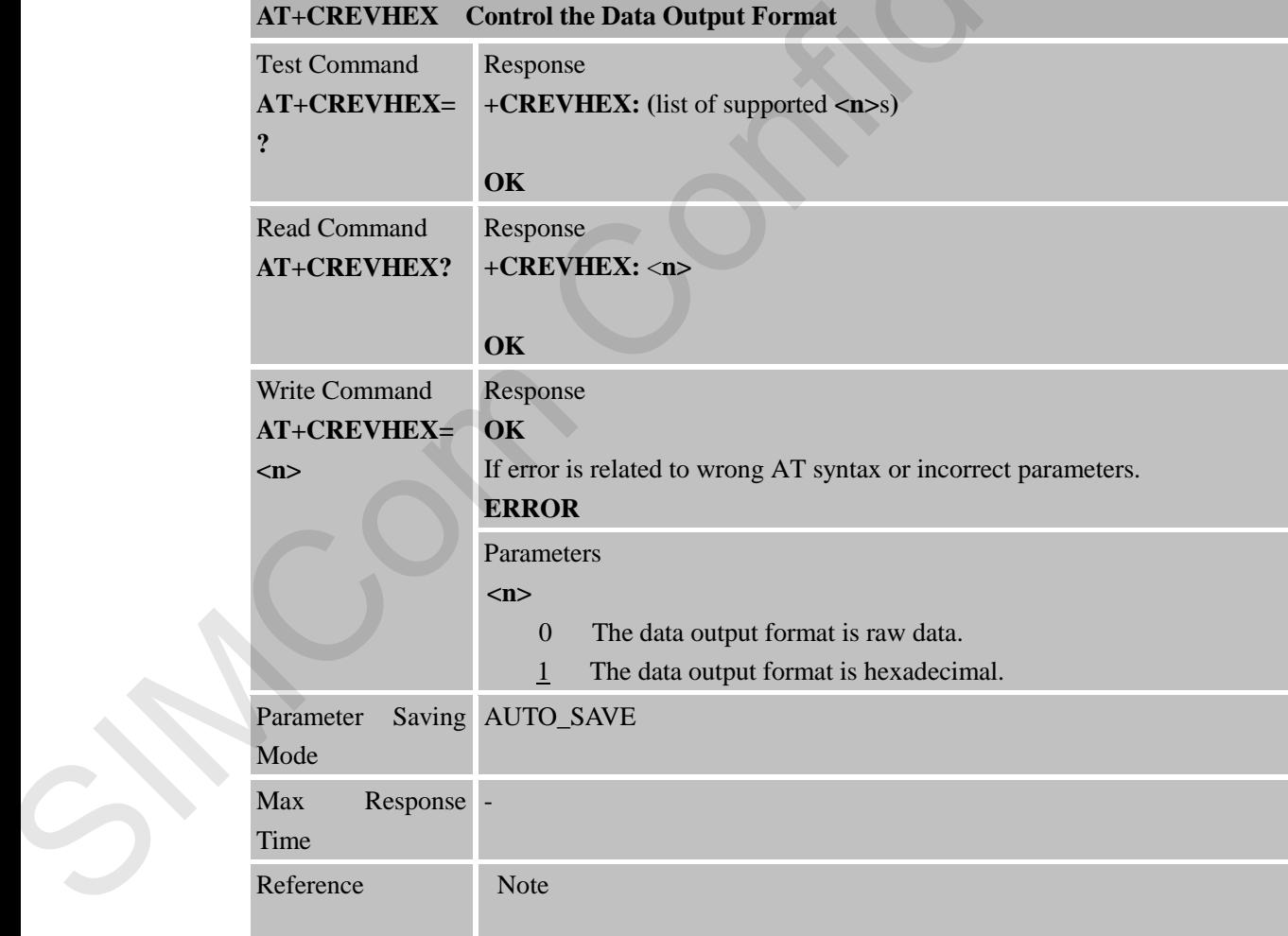

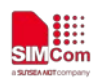

### **5.2.19 AT+CDISAUPDN Control the Auto PDN Status**

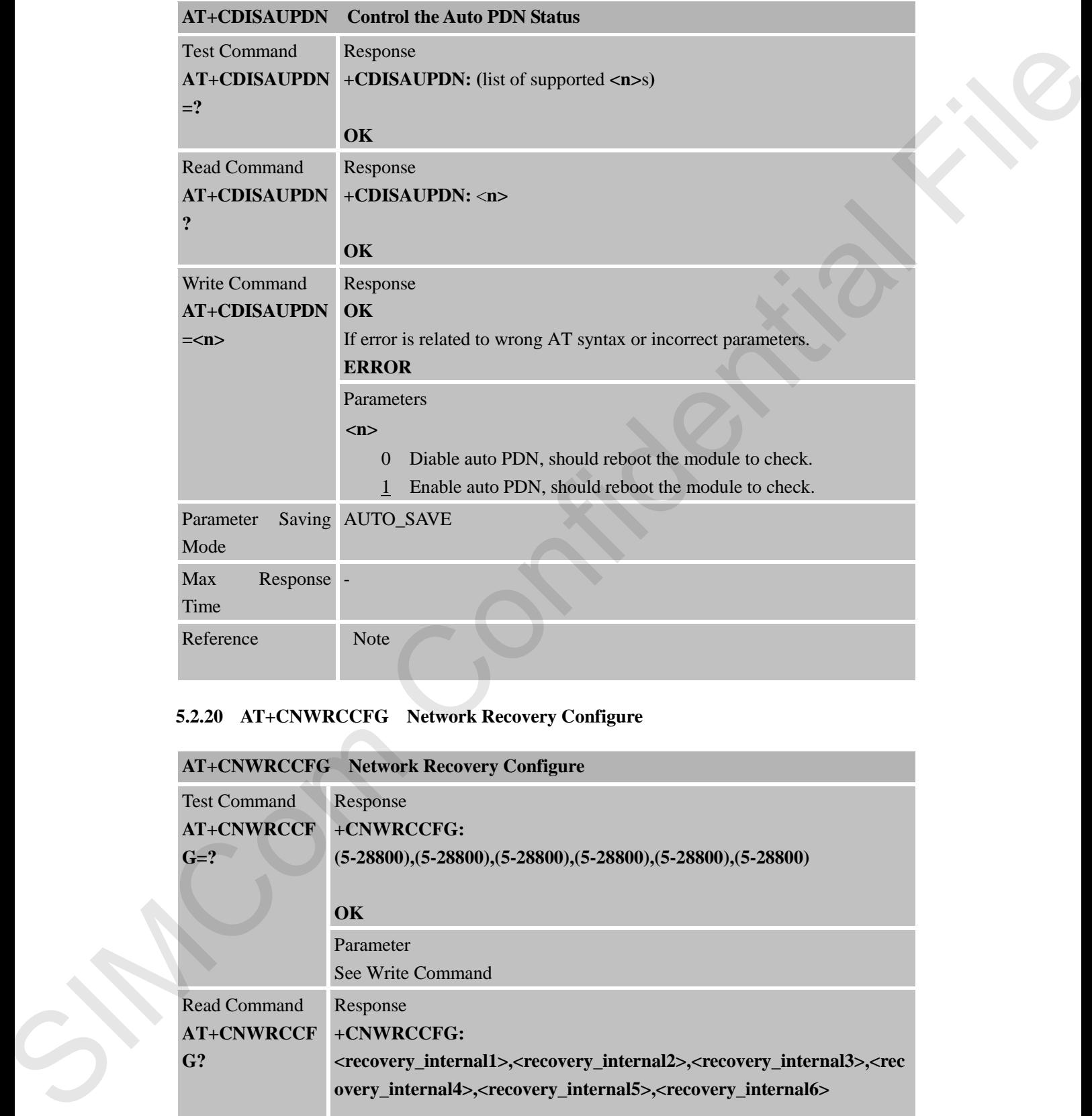

# **5.2.20 AT+CNWRCCFG Network Recovery Configure**

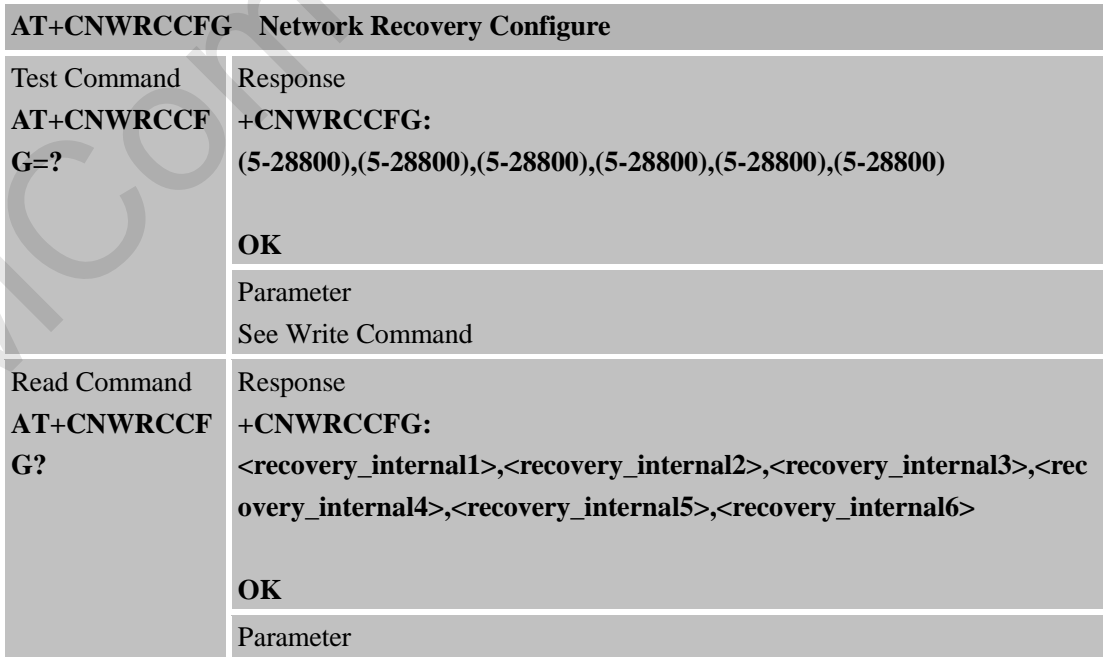

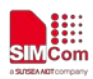

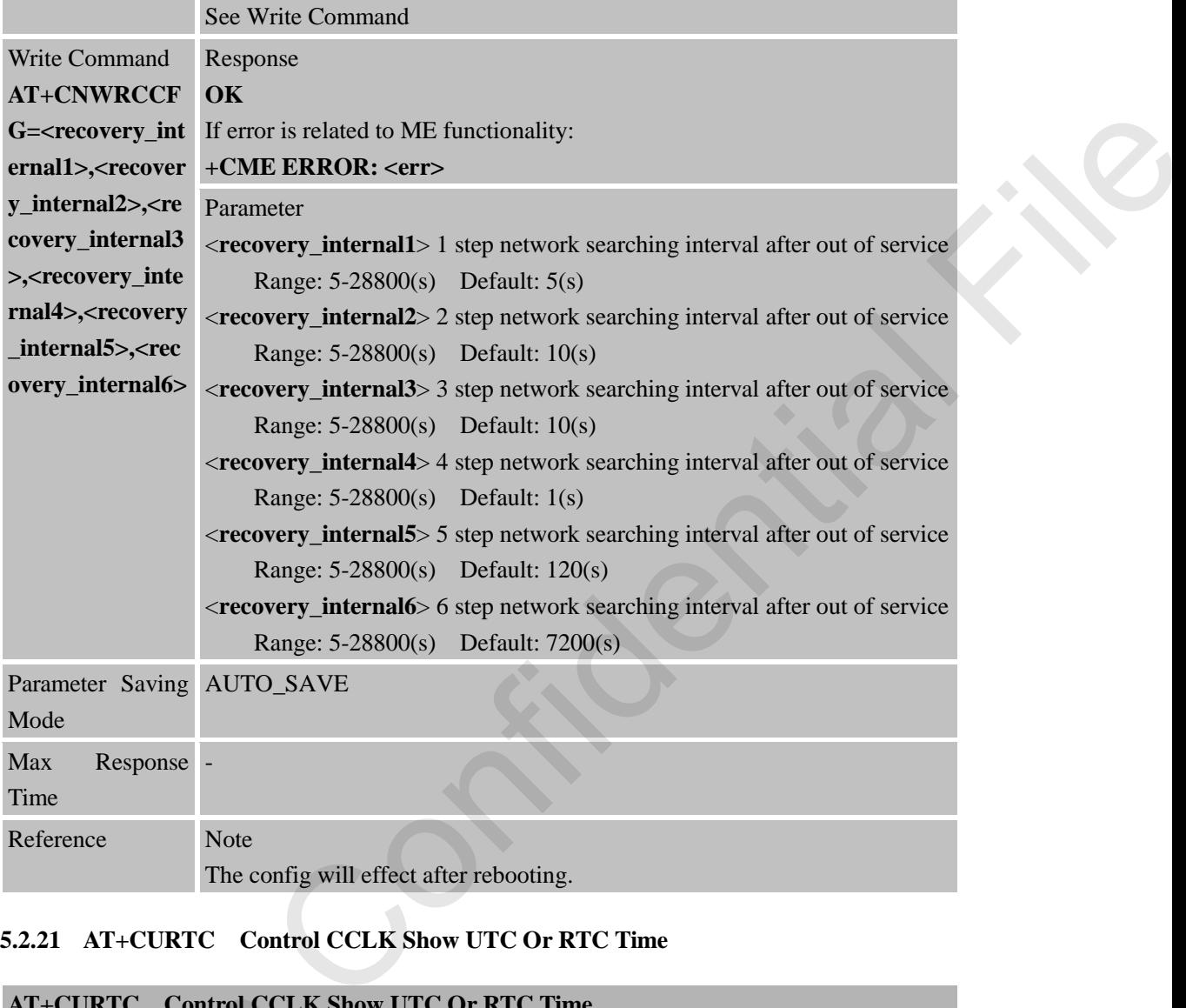

#### **5.2.21 AT+CURTC Control CCLK Show UTC Or RTC Time**

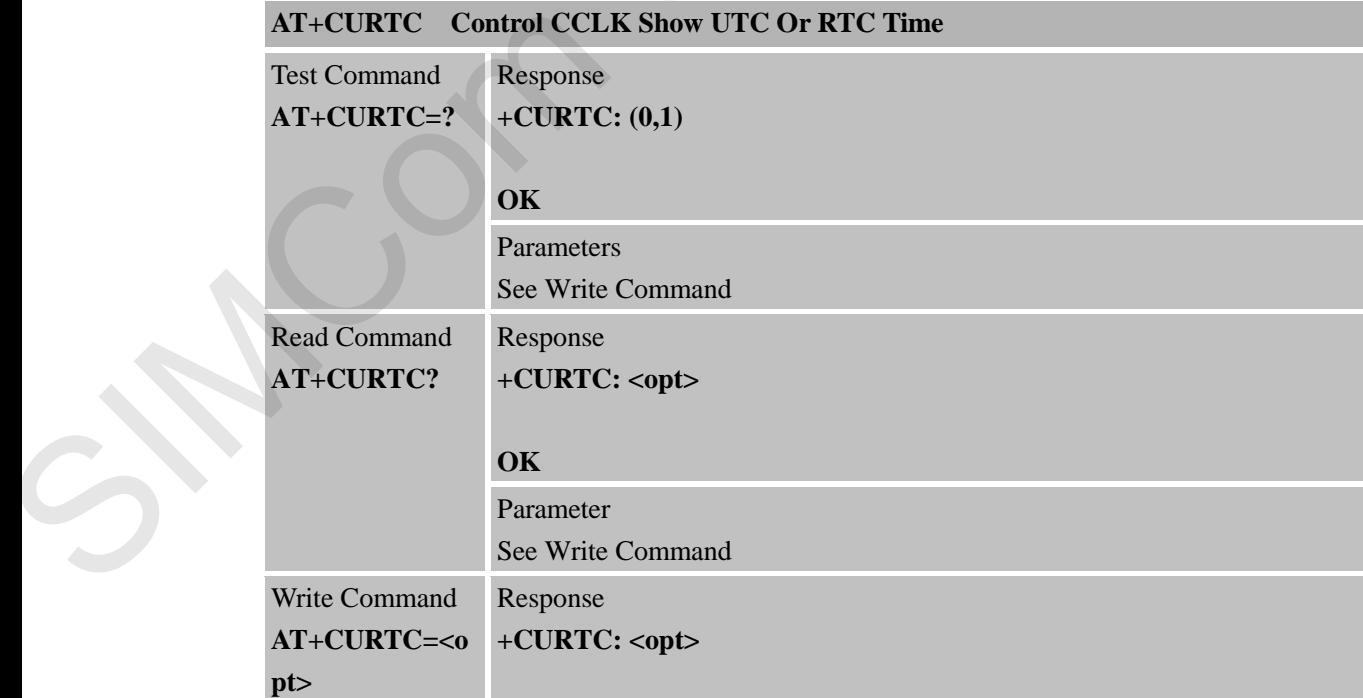

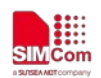

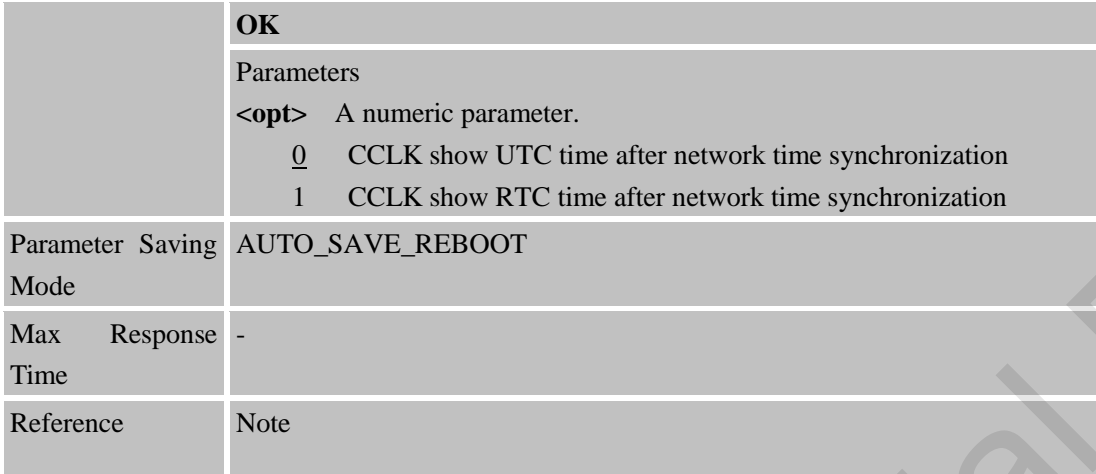

### **5.2.22 AT+CHOMENW Display Home Network Information**

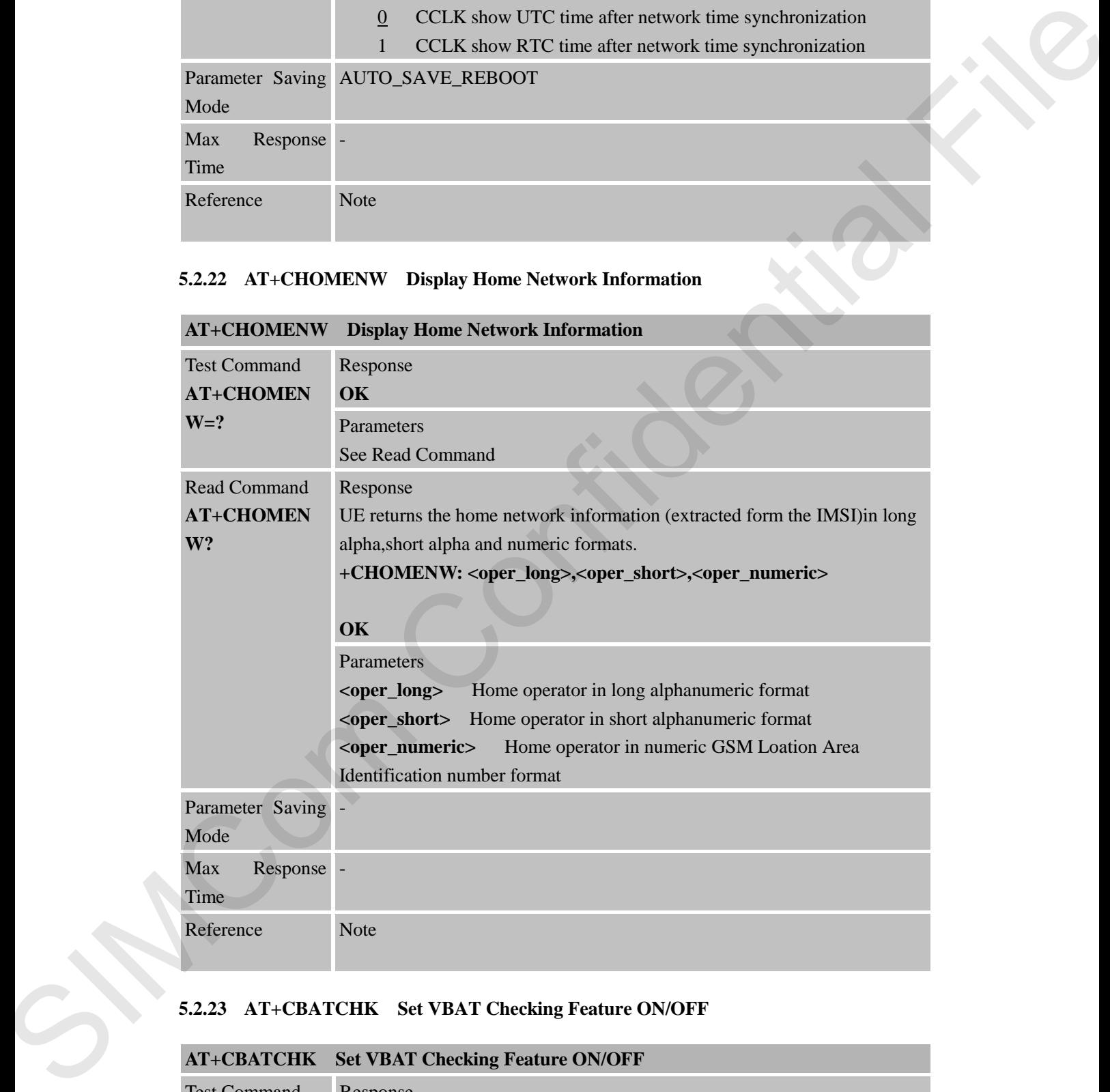

### **5.2.23 AT+CBATCHK Set VBAT Checking Feature ON/OFF**

# **AT+CBATCHK Set VBAT Checking Feature ON/OFF**

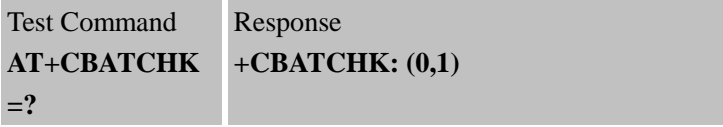

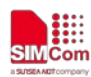

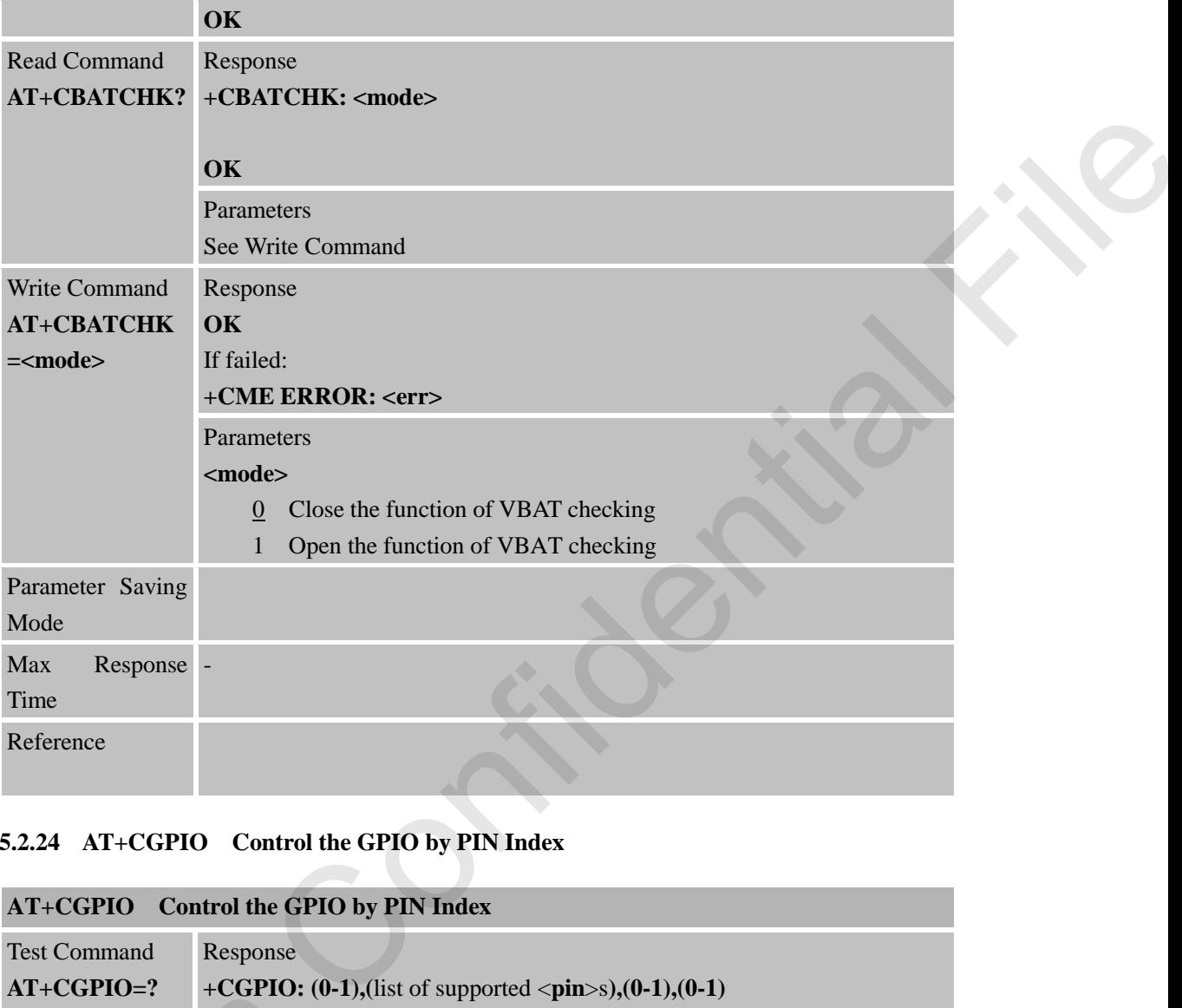

### **5.2.24 AT+CGPIO Control the GPIO by PIN Index**

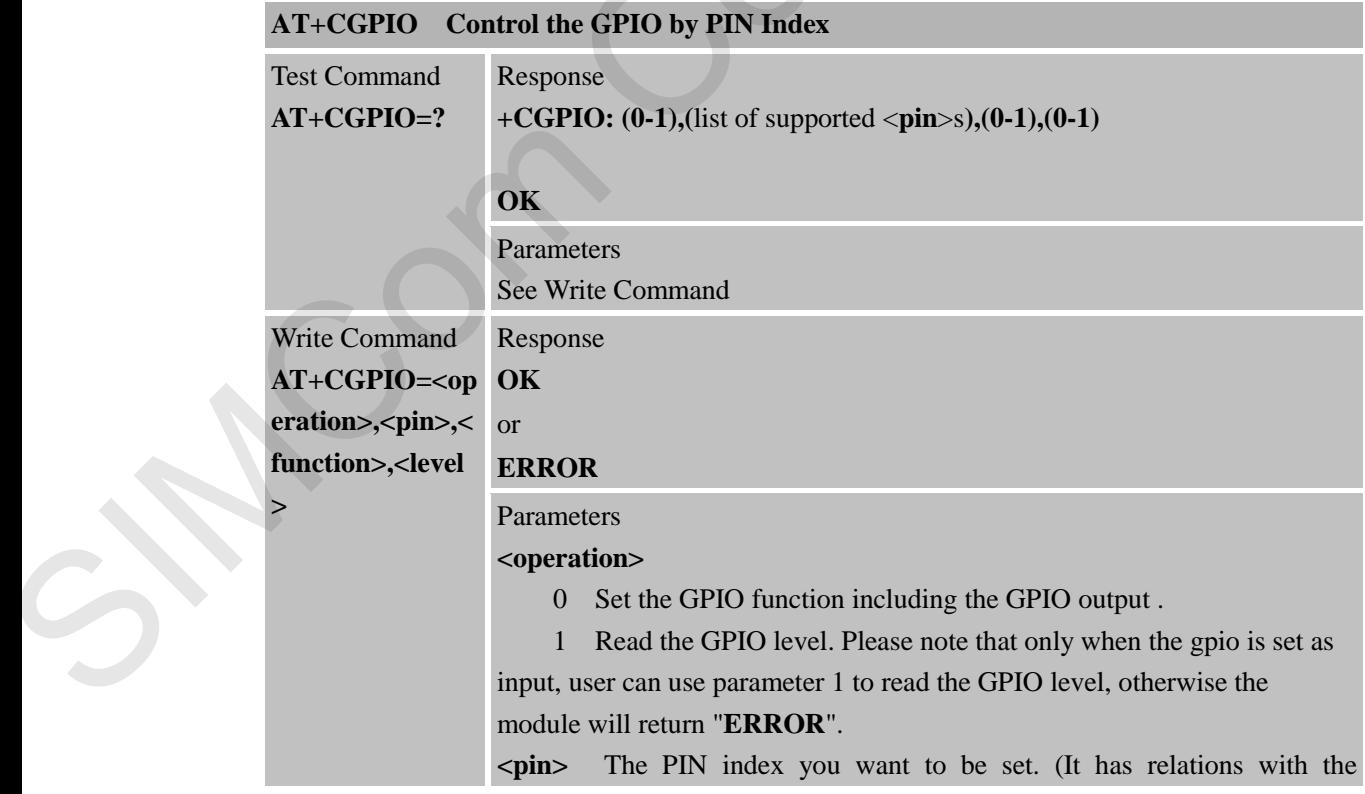
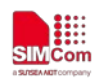

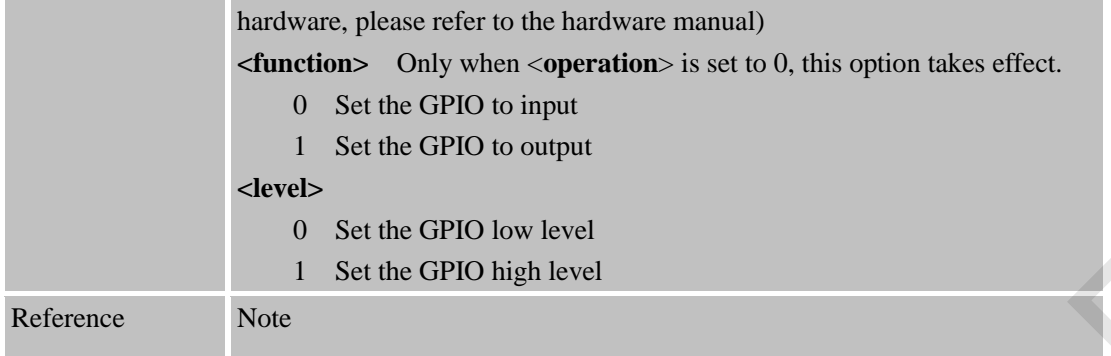

# **5.2.25 AT\*MEDRXCFG eDRX Configuaration**

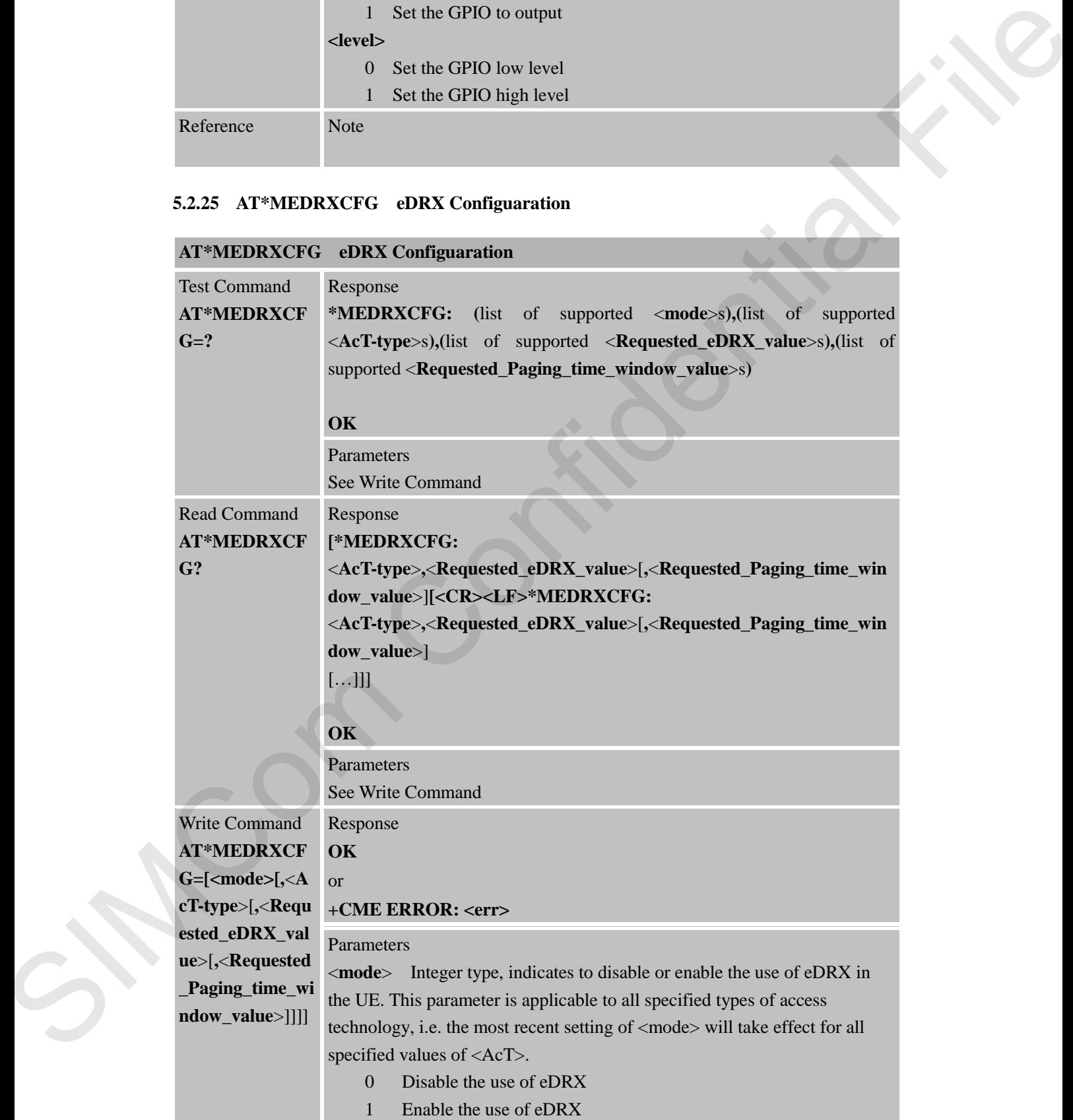

2 Enable the use of eDRX and enable the unsolicited result code **+CEDRXP:** 

### **<AcT-type>[,<Requested\_eDRX\_value>[,<NW-provided\_eDRX\_value> [,<Paging\_time\_window>]]]**

3 Disable the use of eDRX and discard all parameters for eDRX or, if available, reset to the manufacturer specific default values.

<**AcT-type**> Integer type, indicates the type of access technology. This AT- command is used to specify the relationship between the type of access technology and the requested eDRX value.

 0 Access technology is not using eDRX. This parameter value is only use in the unsolicited result code.

5 E-UTRAN (NB-S1 mode)

<**Requested\_eDRX\_value**> String type; half a byte in a 4-bit format. The eDRX value refers to bit 4 to 1 of octet 3 of the Extended DRX parameters information element (see sub-clause 10.5.5.32 of 3GPP TS 24.008). For the coding and the value range, see Extended DRX parameters information element in 3GPP TS 24.008 Table 10.5.5.32/3GPP TS 24.008. The default value, if available, is manufacturer specific.

<**Requested\_Paging\_time\_window\_value**> String type; half a byte in a 4-bit format. The paging time window refers to bit 8 to 5 of octet 3 of the Extended DRX parameters information element (see sub-clause 10.5.5.32 of 3GPP TS 24.008). For the coding and the value range, see the Extended DRX parameters information element in 3GPP TS 24.008 Table 10.5.5.32/3GPP TS 24.008.

<**NW-provided\_eDRX\_value**> String type; half a byte in a 4-bit format. The eDRX value refers to bit 4 to 1 of octet 3 of the Extended DRX parameters information element (see sub- clause 10.5.5.32 of 3GPP TS 24.008). For the coding and the value range, see Extended DRX parameters information element in 3GPP TS 24.008 Table 10.5.5.32/3GPP TS 24.008. <**Paging\_time\_window**> String type; half a byte in a 4-bit format. The paging time window refers to bit 8 to 5 of octet 3 of the Extended DRX parameters information element (see sub-clause 10.5.5.32 of 3GPP TS 24.008). For the coding and the value range, see the Extended DRX parameters information element in 3GPP TS 24.008 Table 10.5.5.32/3GPP TS 24.008. Computer the variable state of CONC and distorted all parameters for cONC and<br>
1 confident sects to the manufacture spectral distributions (and the state of the manufacture spectral file distributions of the state of the

Reference Note

**SIM7020 Series\_AT Command Manual\_V1.03** 146 **2019-05-10**

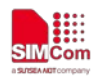

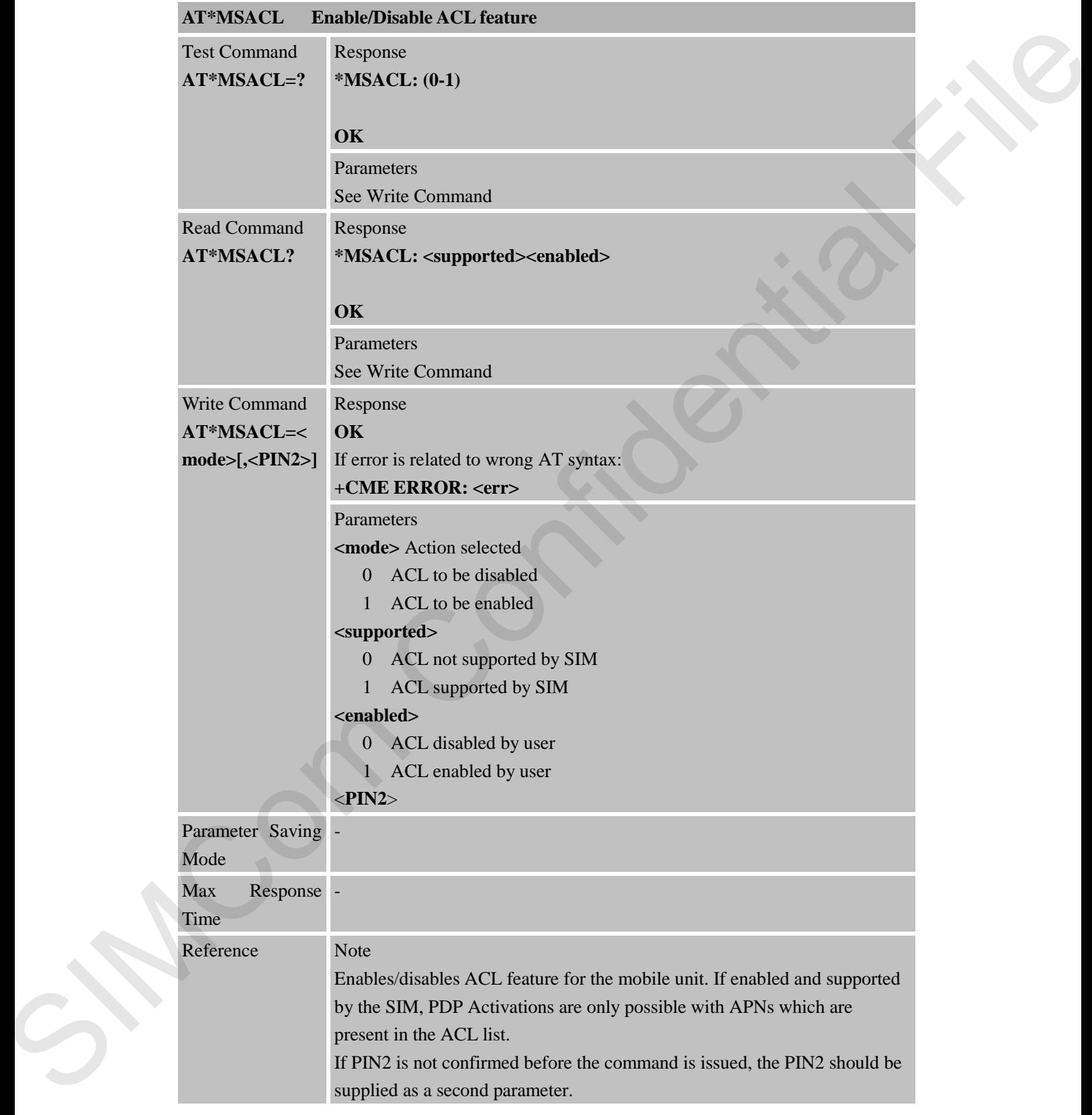

### **5.2.26 AT\*MSACL Enable/Disable ACL feature**

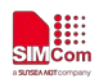

## **5.2.27 AT\*MLACL Display ACL List**

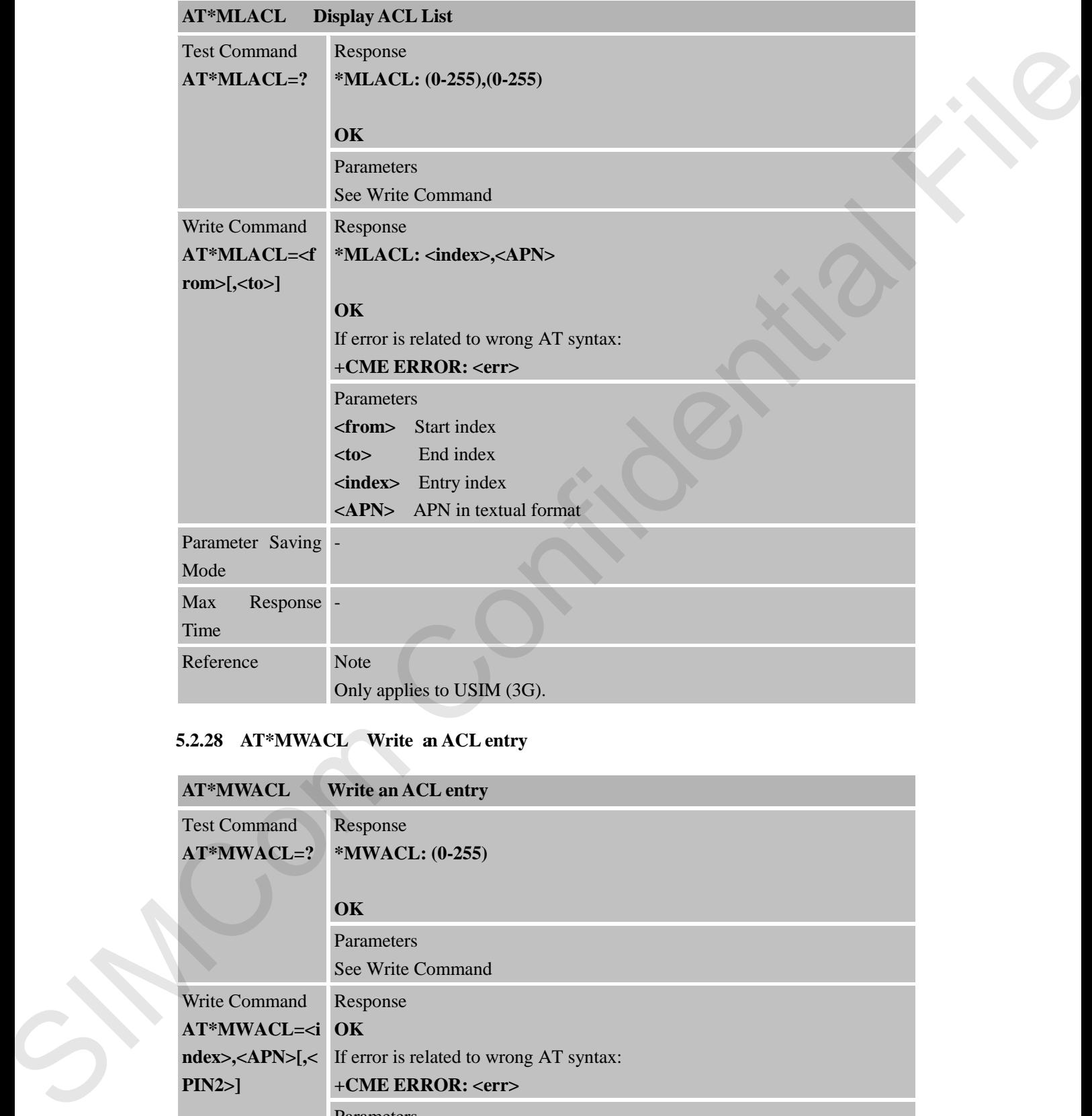

# **5.2.28 AT\*MWACL Write an ACL entry**

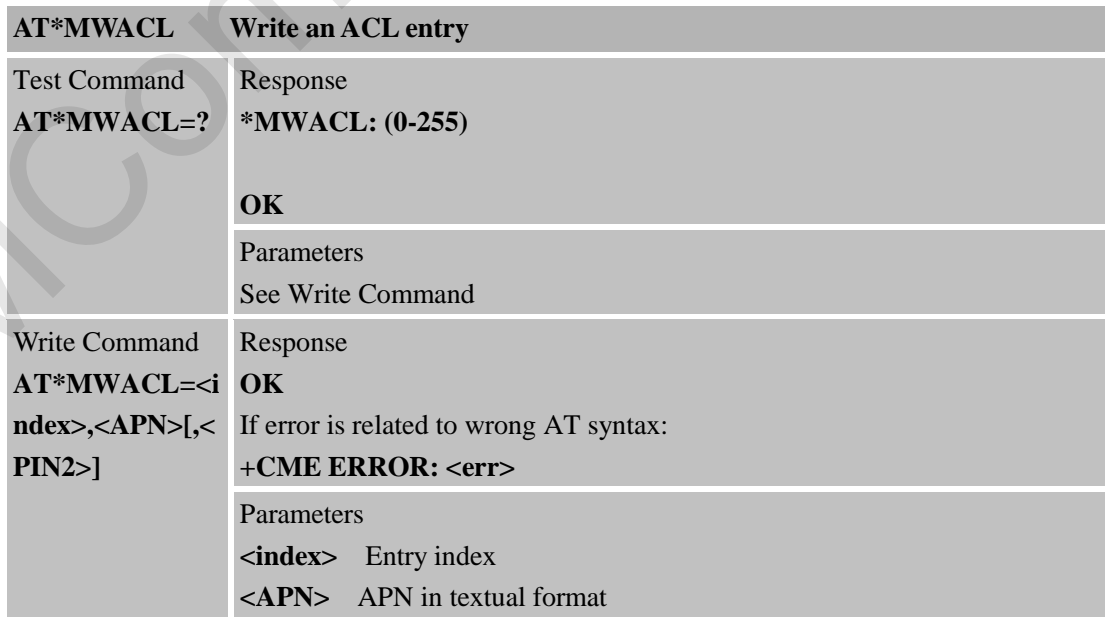

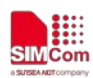

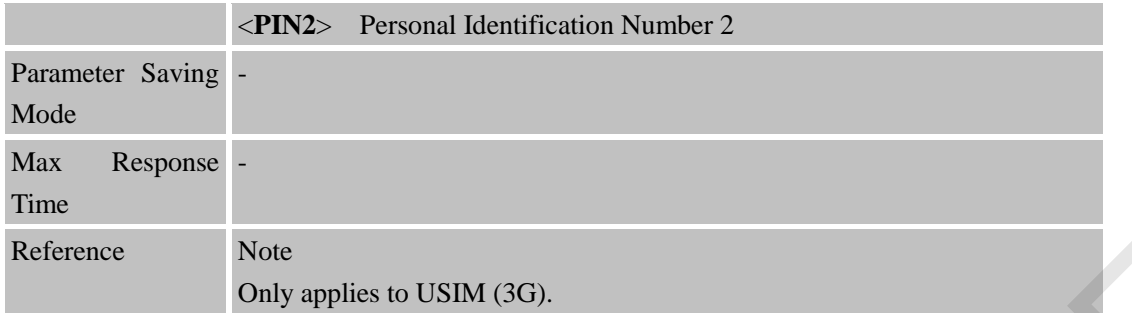

## **5.2.29 AT\*MDACL Delete an ACL entry**

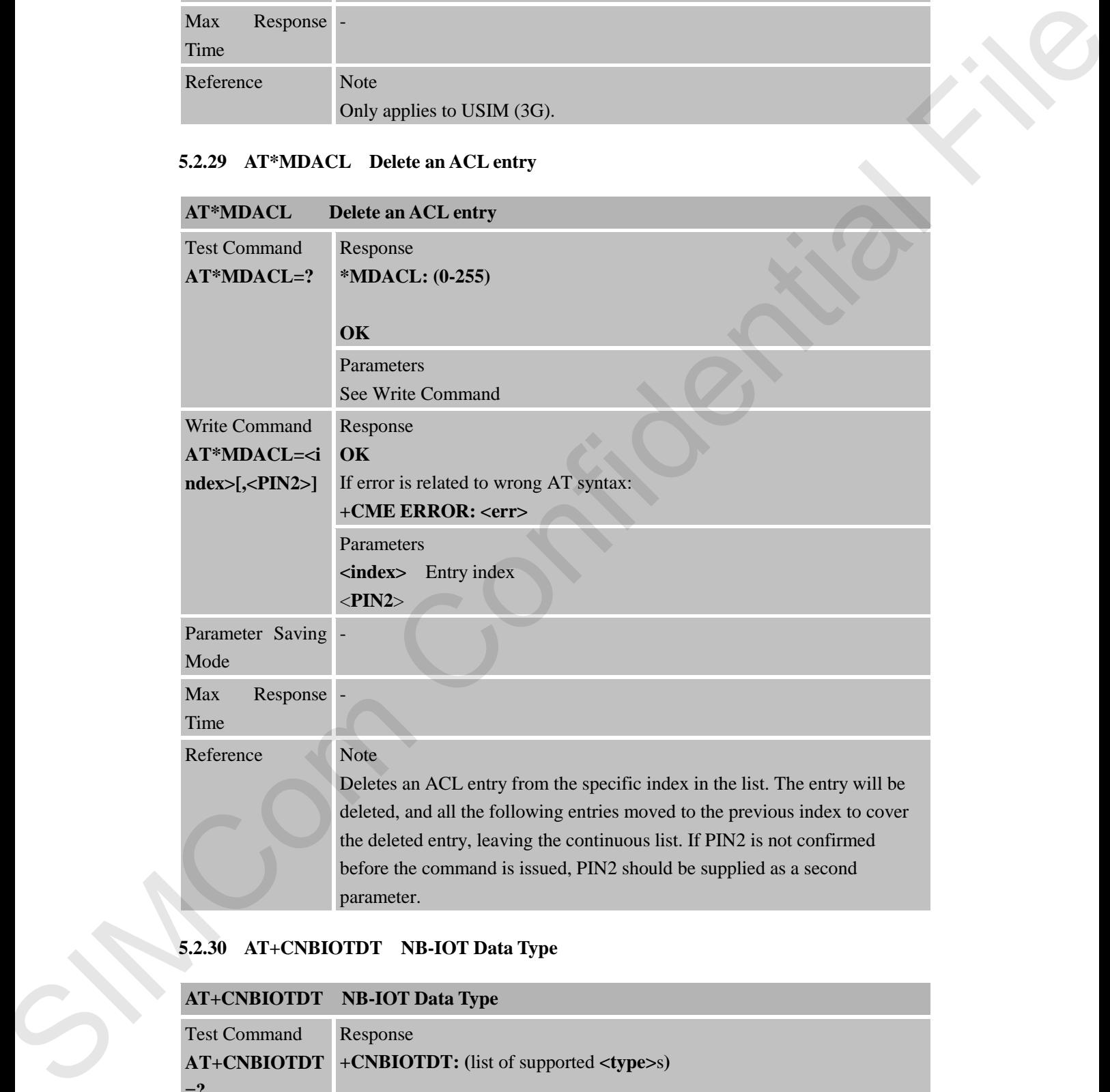

# **5.2.30 AT+CNBIOTDT NB-IOT Data Type**

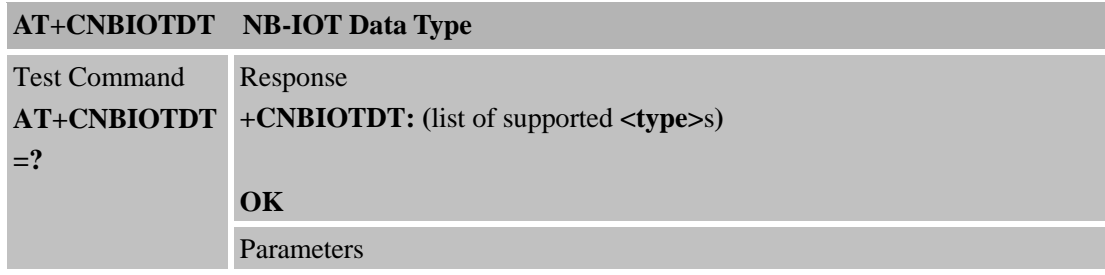

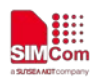

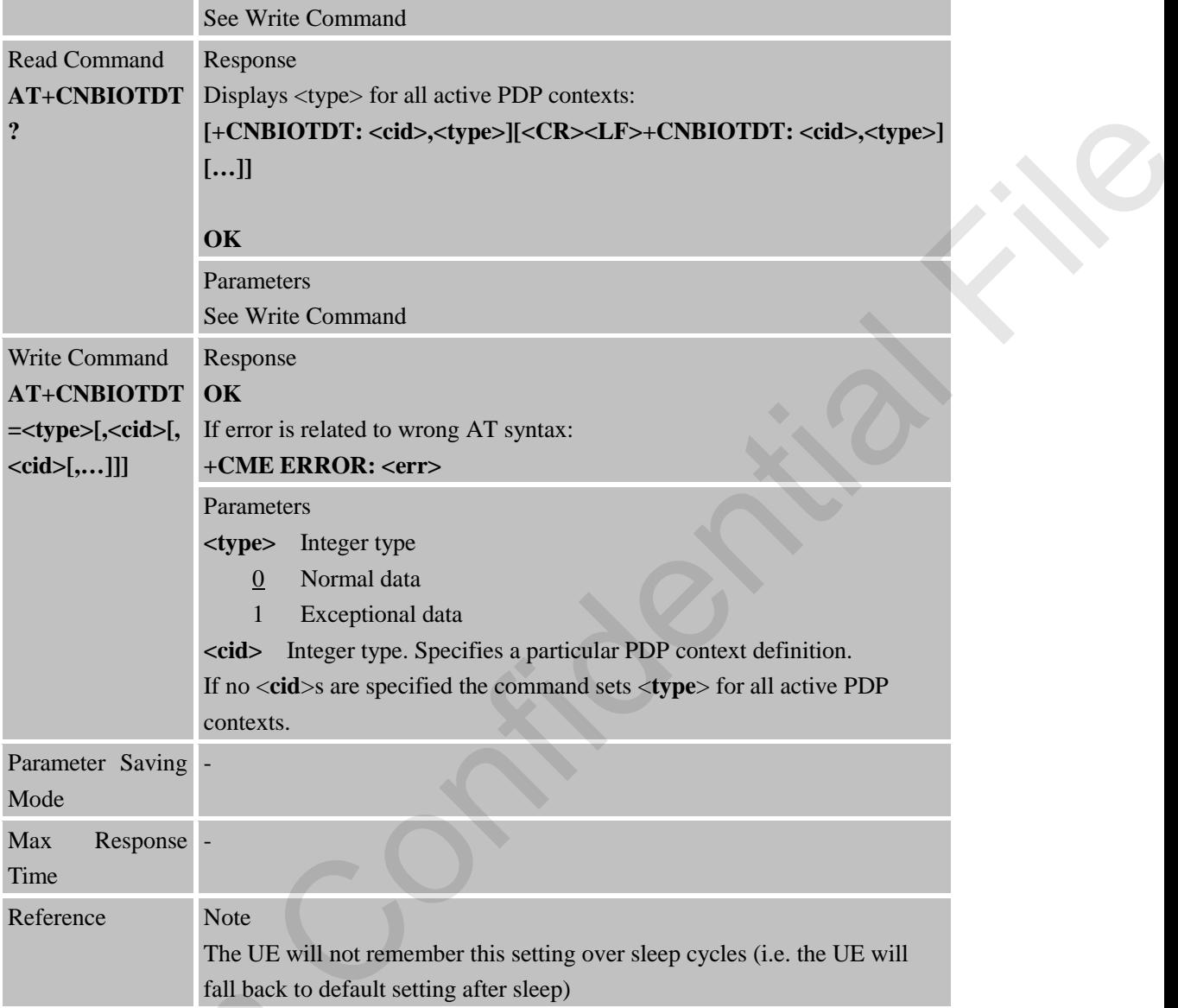

### **5.2.31 AT+CNBIOTRAI NB-IOT Release Assistance Indication**

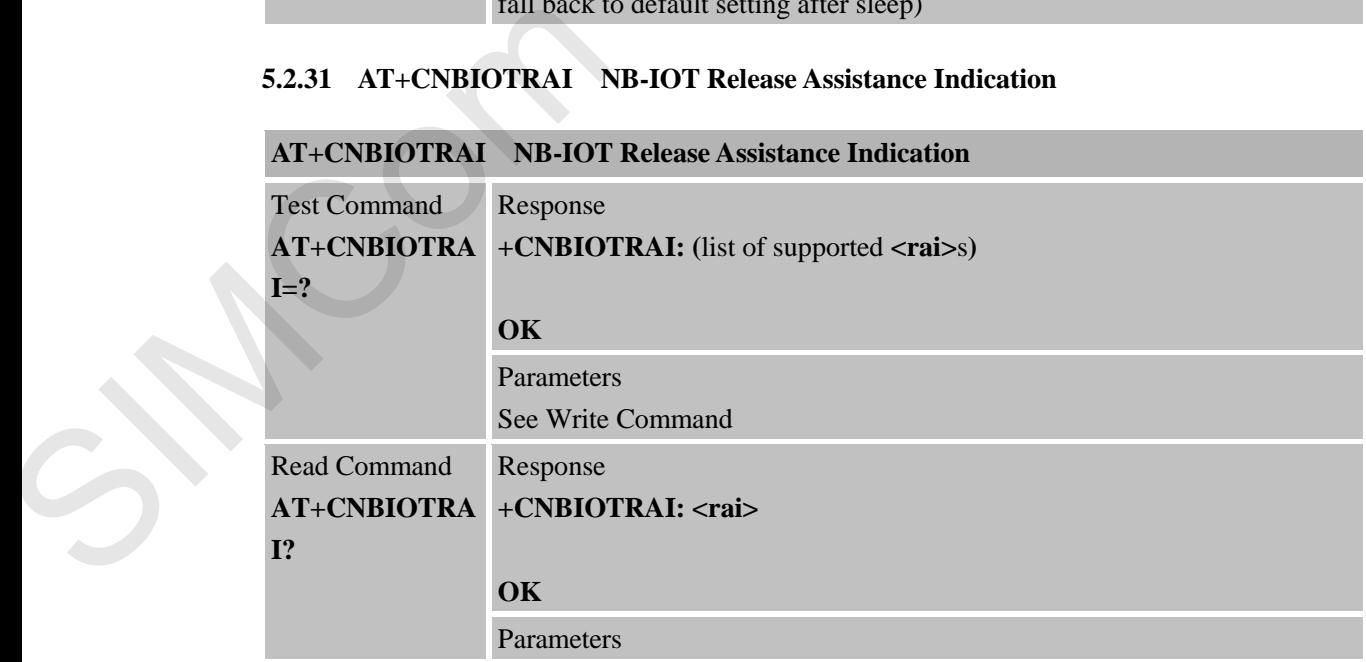

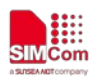

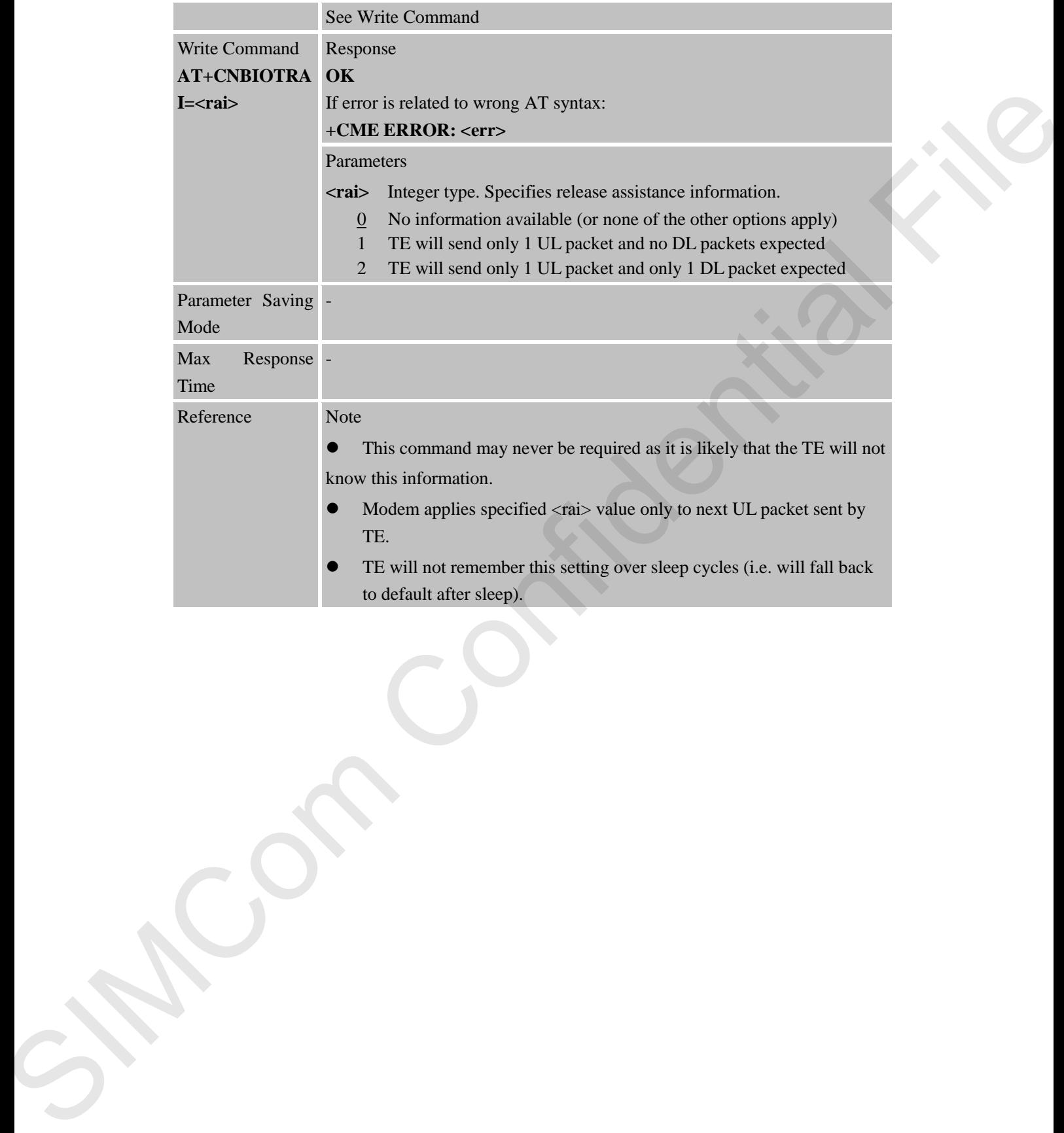

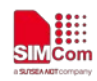

# **6 AT Commands for TCPIP Application Toolkit**

# **6.1 Overview of AT Commands for TCPIP Application Toolkit**

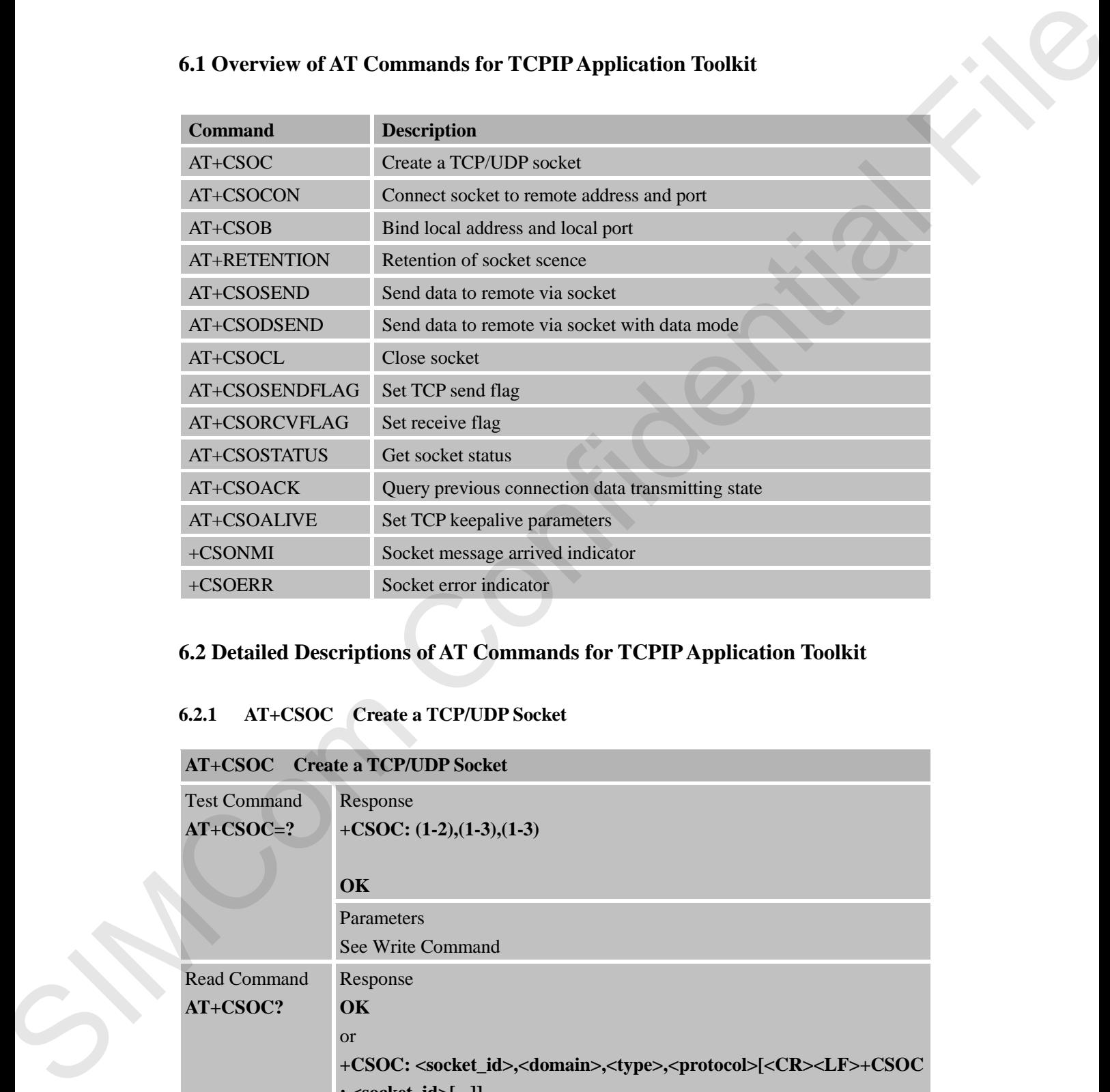

# **6.2 Detailed Descriptions of AT Commands for TCPIP Application Toolkit**

### **6.2.1 AT+CSOC Create a TCP/UDP Socket**

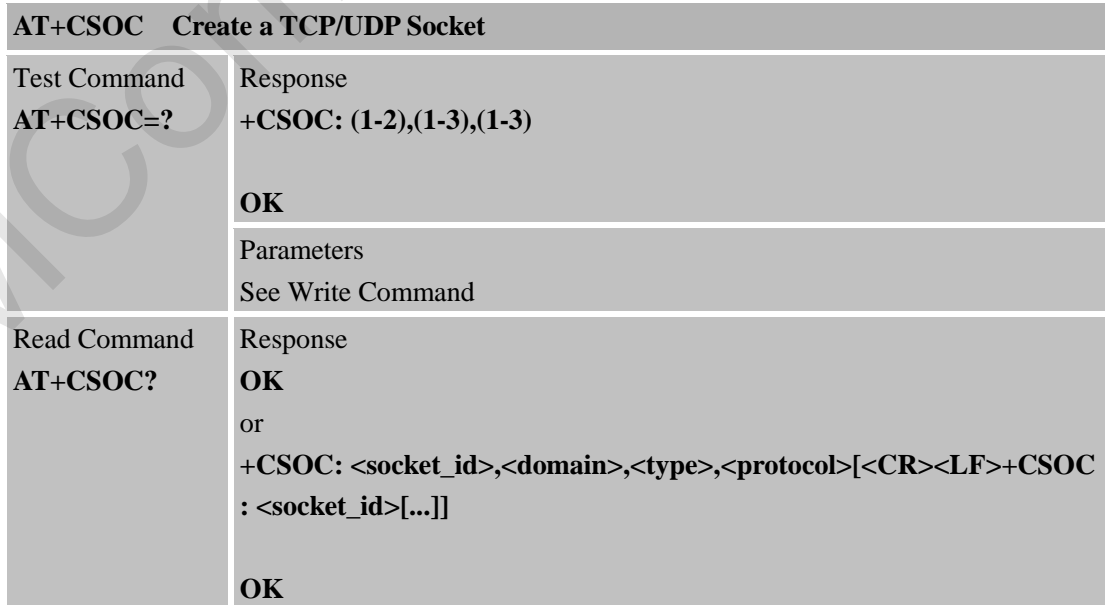

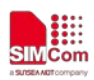

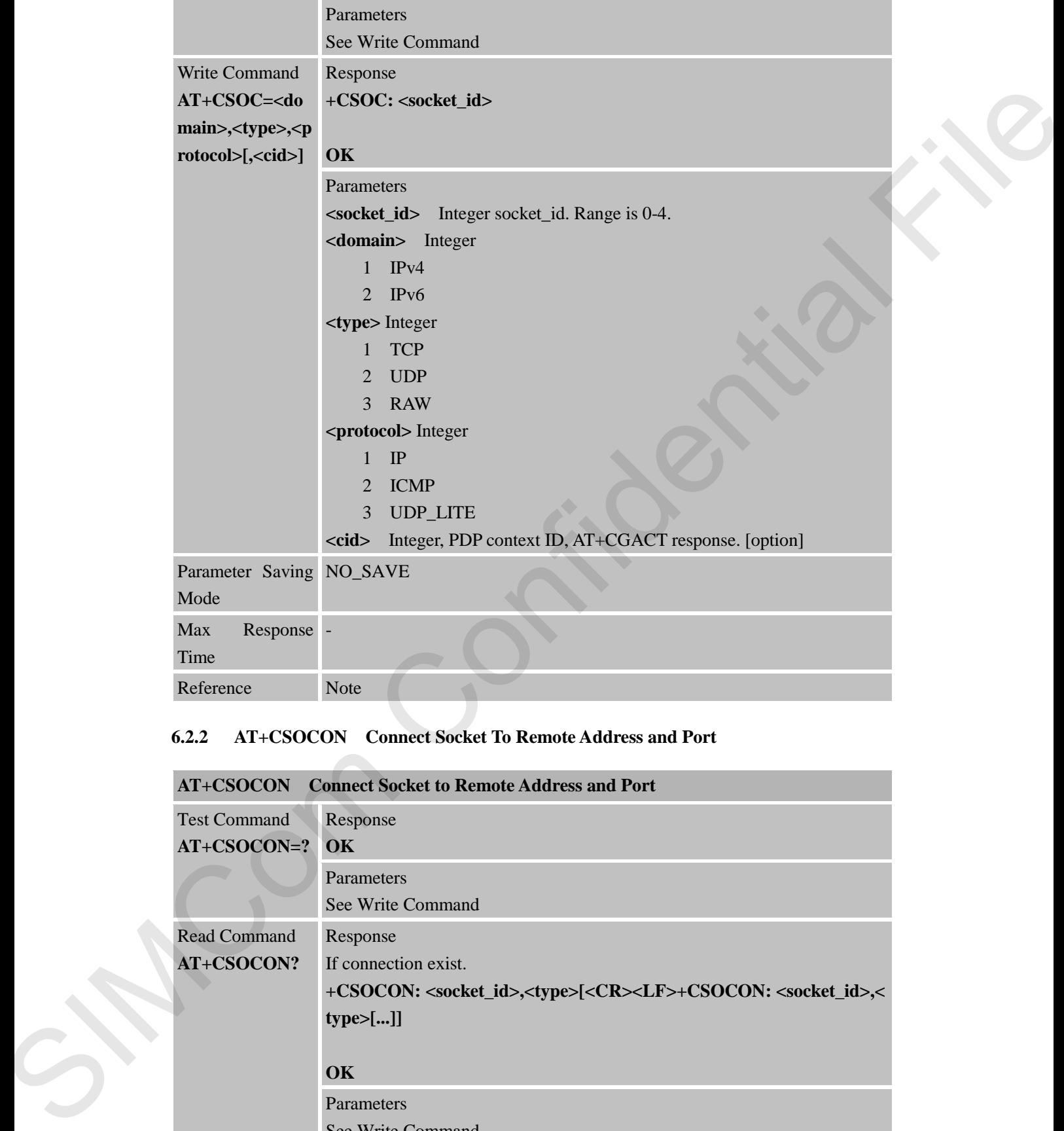

# **6.2.2 AT+CSOCON Connect Socket To Remote Address and Port**

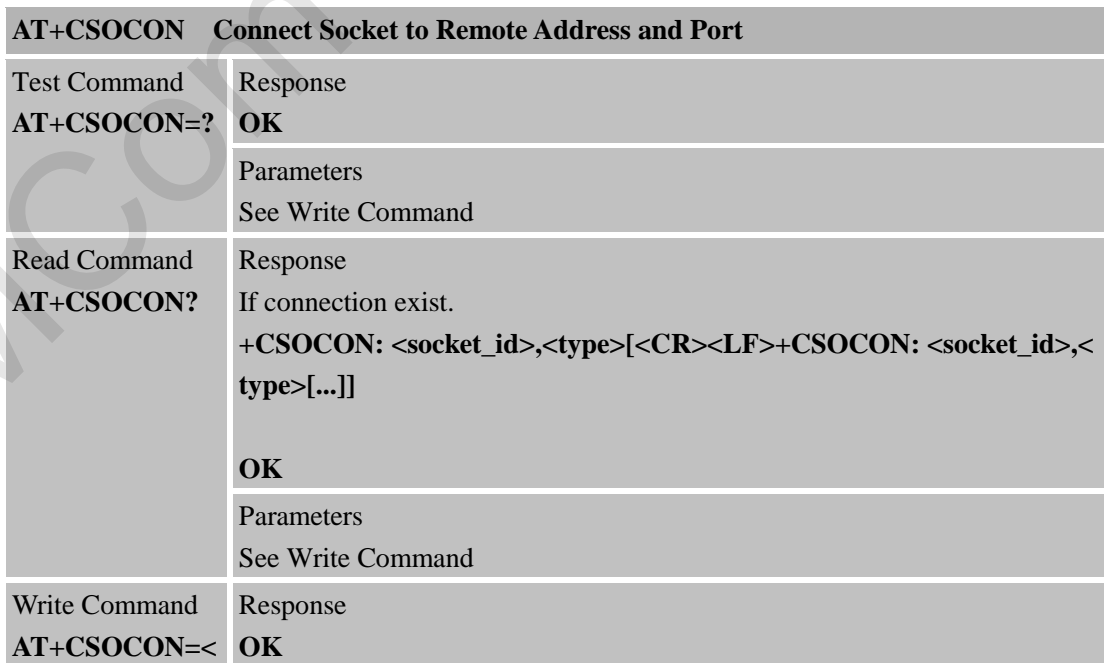

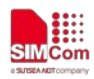

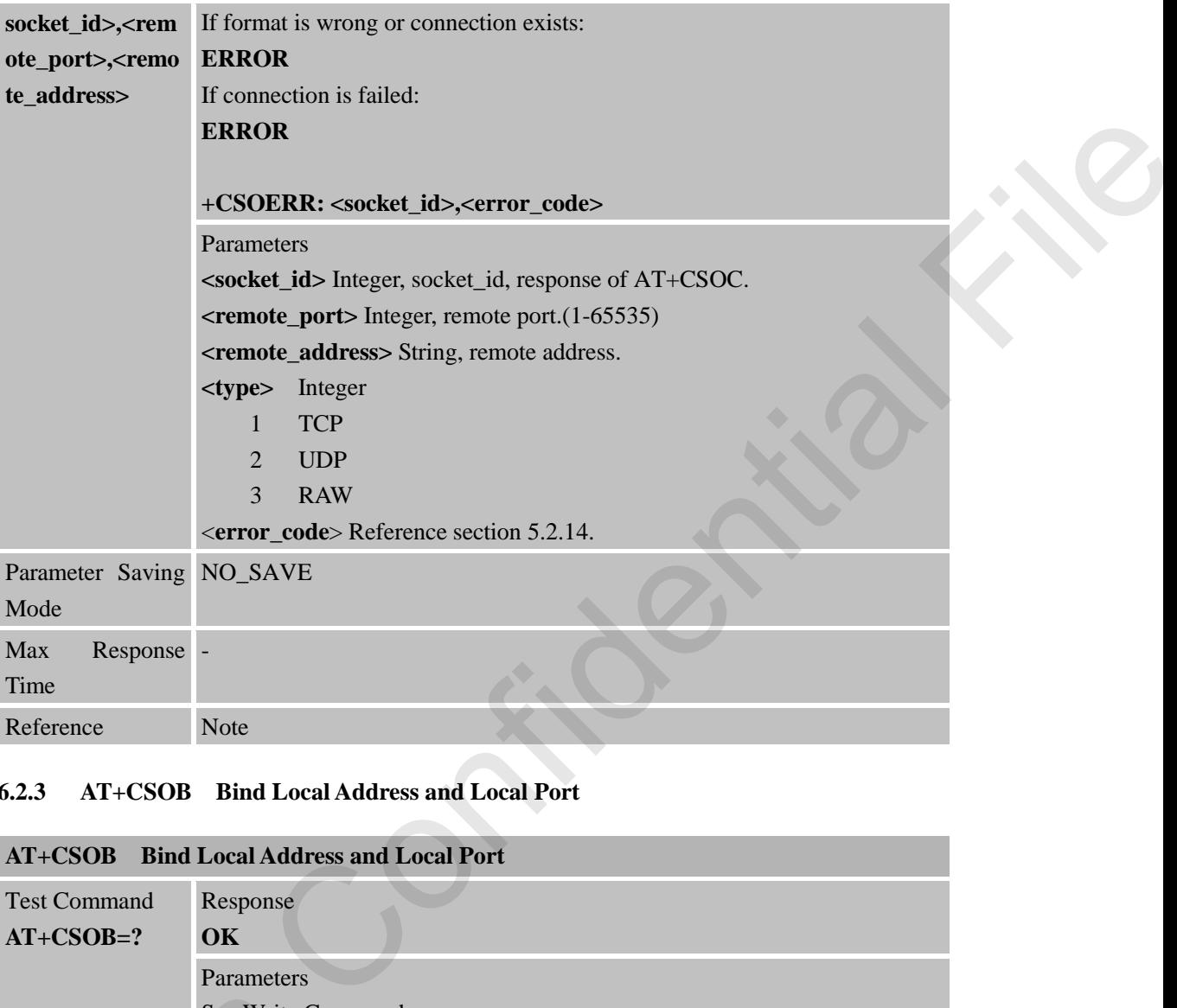

### **6.2.3 AT+CSOB Bind Local Address and Local Port**

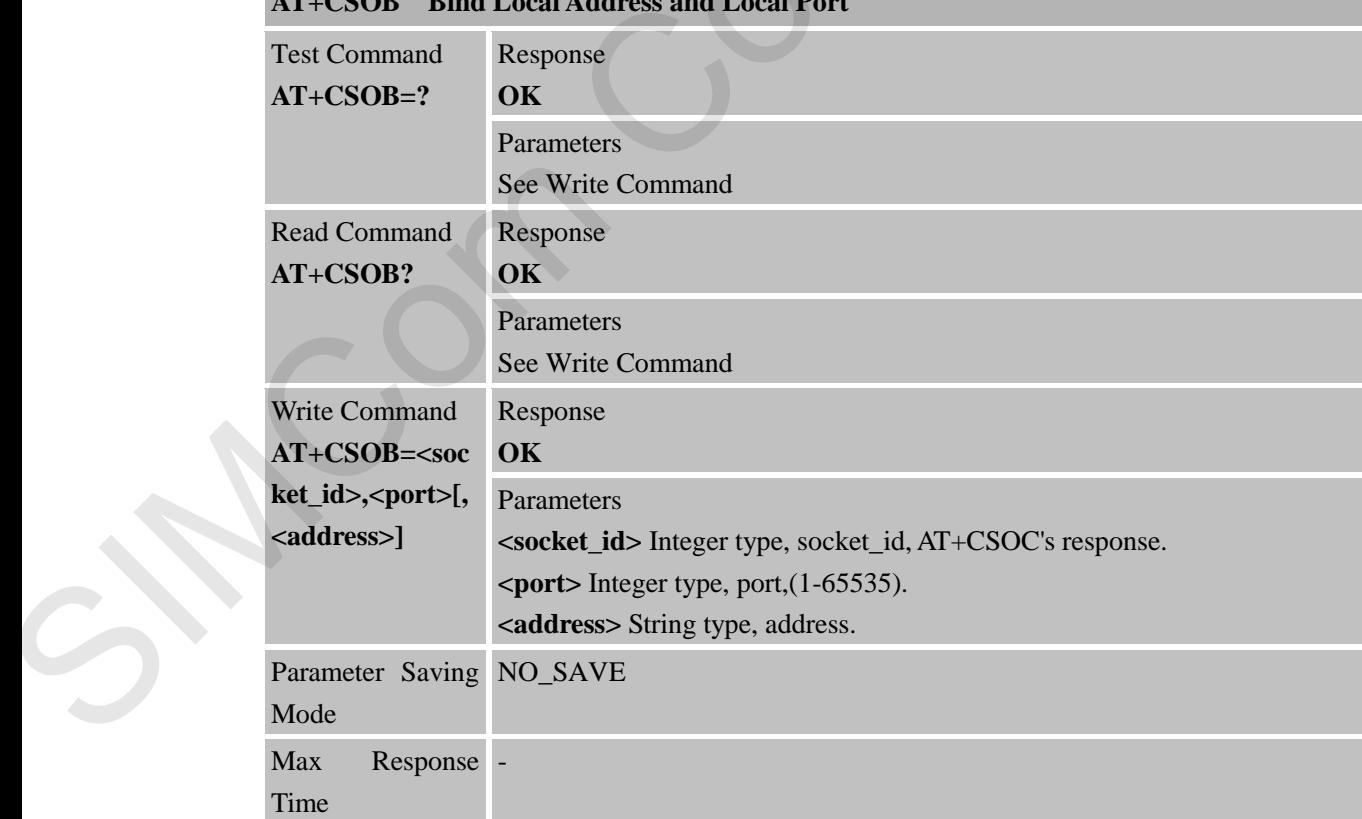

# **AT+CSOB Bind Local Address and Local Port**

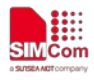

**SMC**<sub>in</sub><br>
SMC<sub>i</sub> SMC<br>
SMC<sub>i</sub> SMC<sup>i</sup> Smart Machine Smart Decision

Reference Note

#### **6.2.4 AT+RETENTION Retention of Socket Scene**

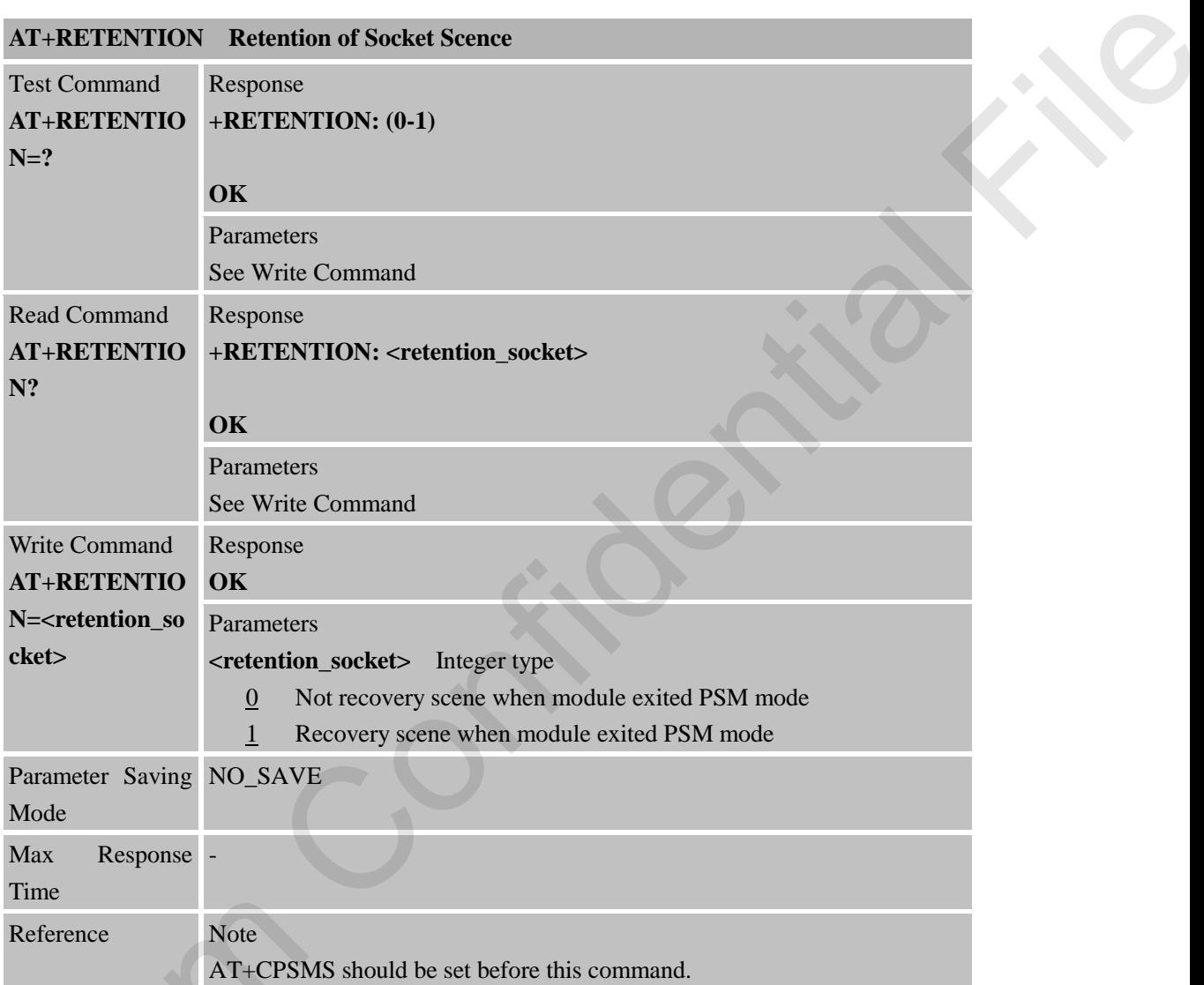

### **6.2.5 AT+CSOSEND Send Data to Remote via Socket**

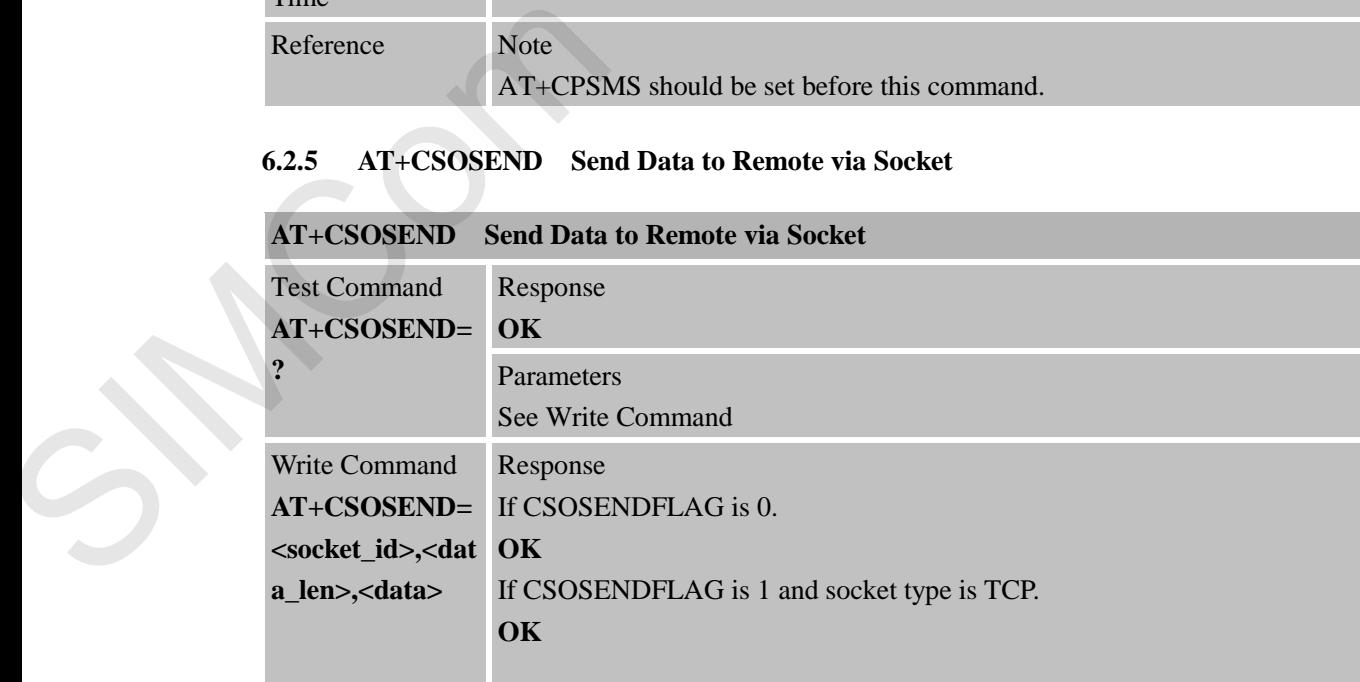

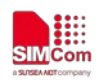

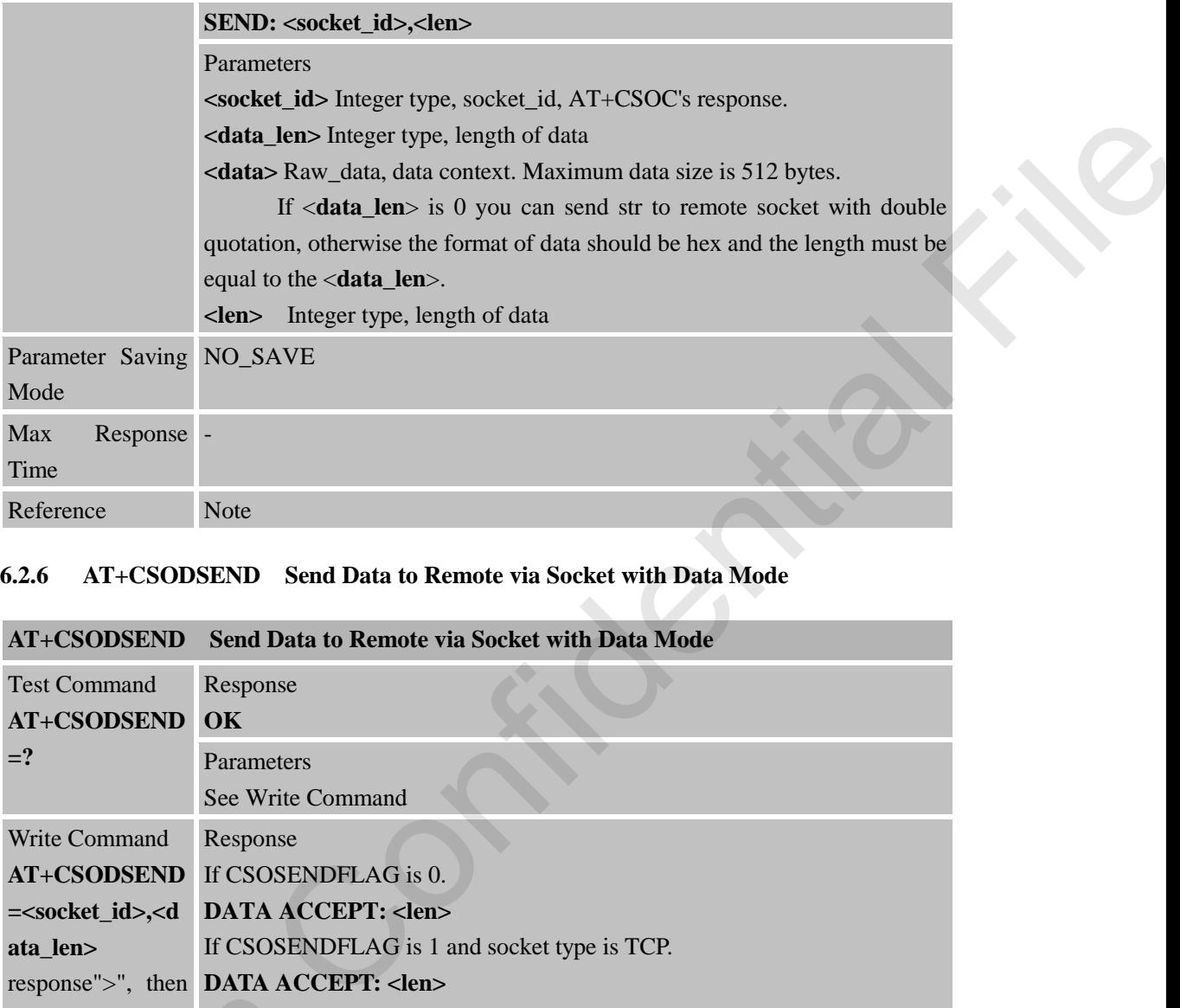

# **6.2.6 AT+CSODSEND Send Data to Remote via Socket with Data Mode**

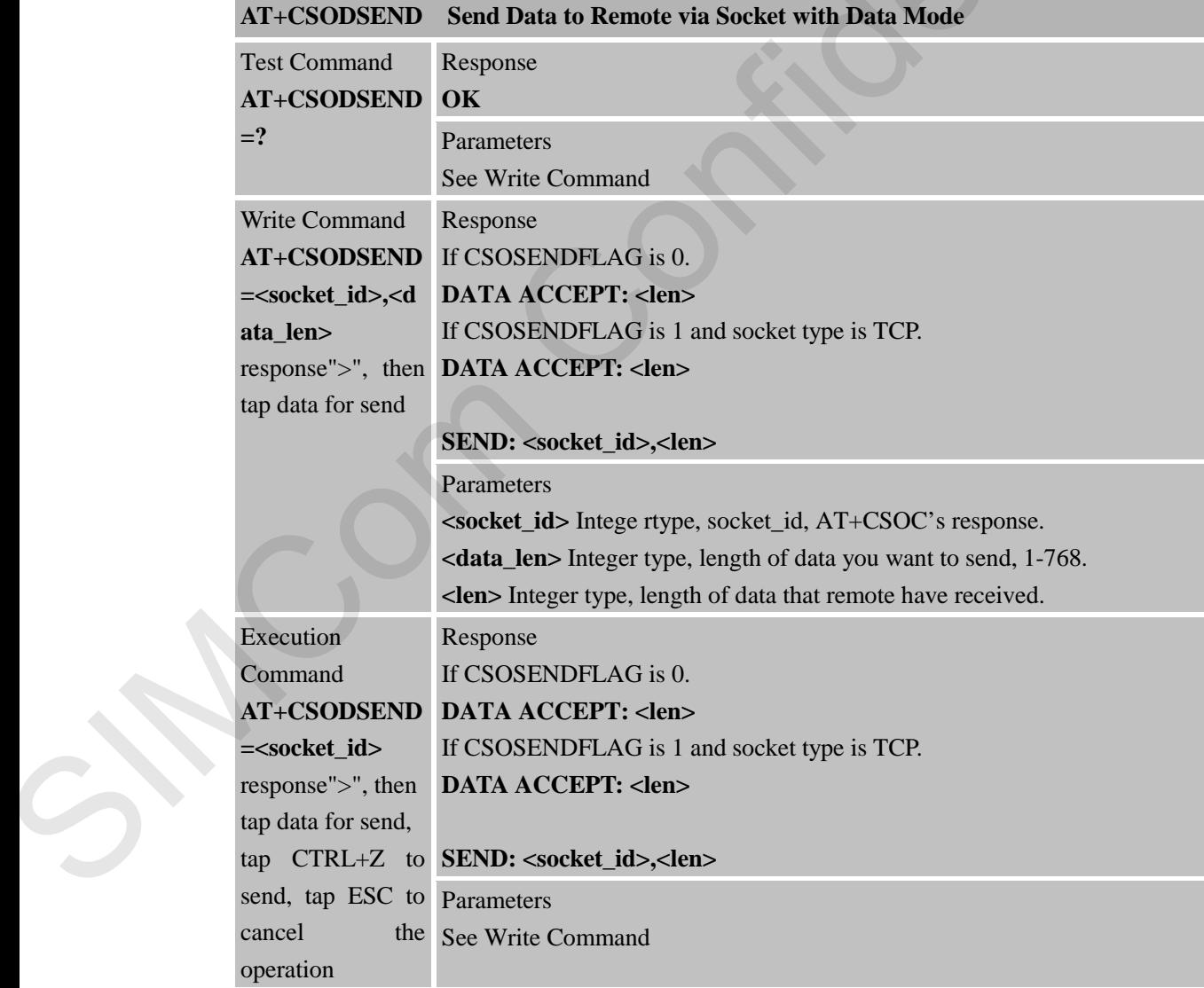

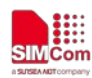

 **Smart Machine Smart Decision**

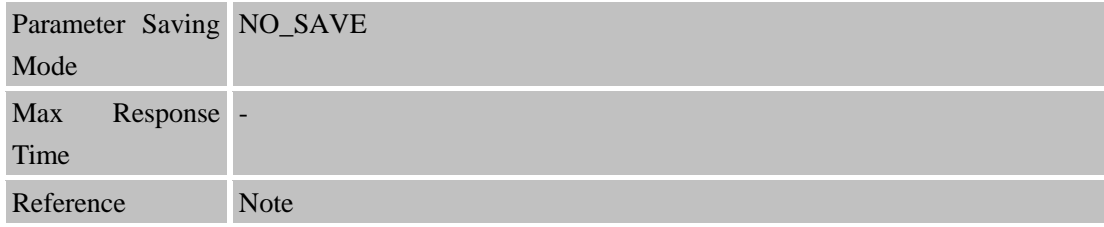

### **6.2.7 AT+CSOCL Close Socket**

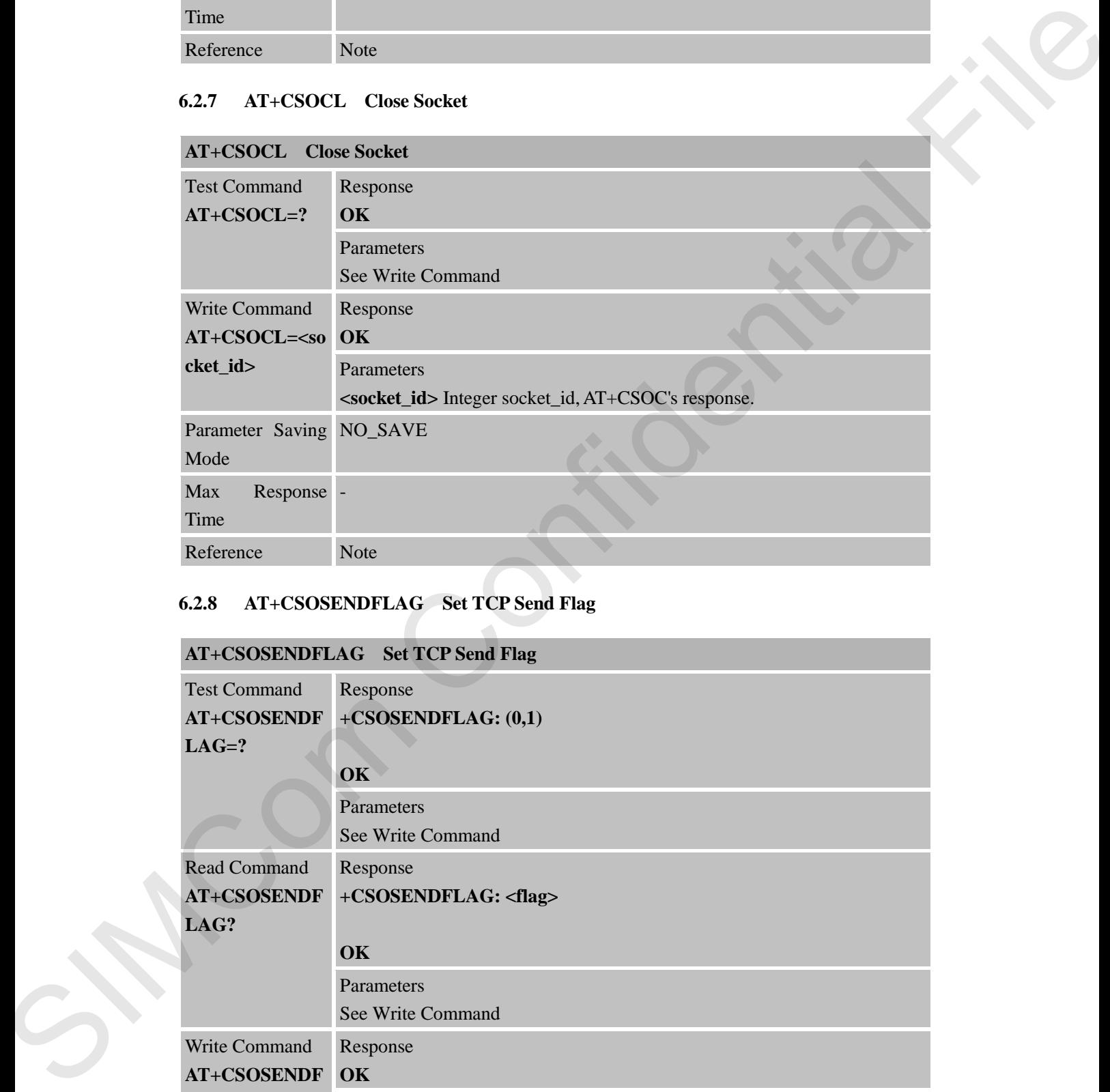

# **6.2.8 AT+CSOSENDFLAG Set TCP Send Flag**

## **AT+CSOSENDFLAG Set TCP Send Flag**

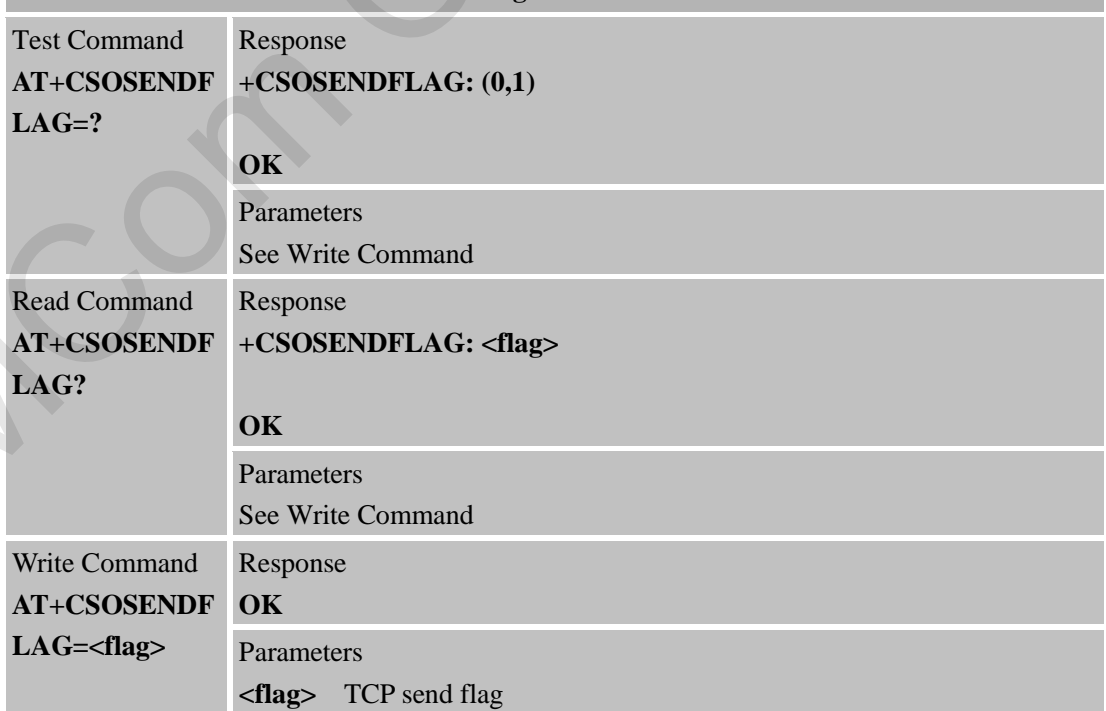

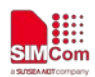

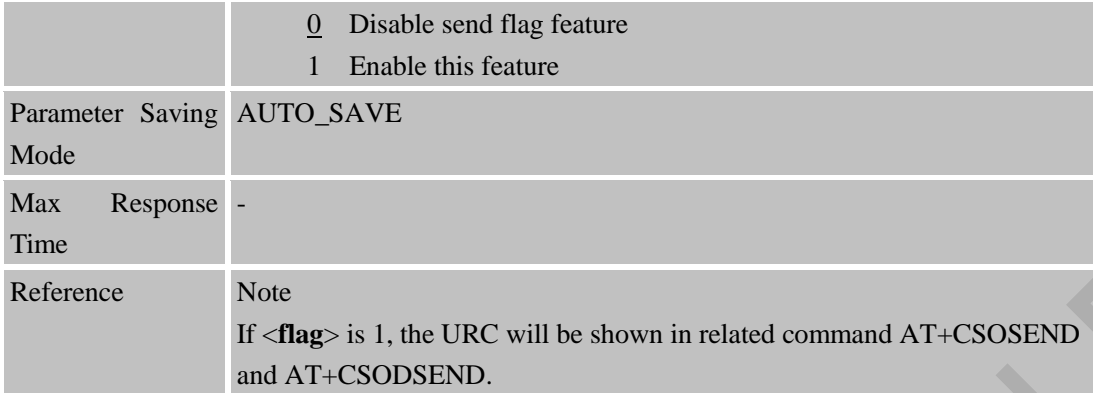

### **6.2.9 AT+CSORCVFLAG Set Receive Flag**

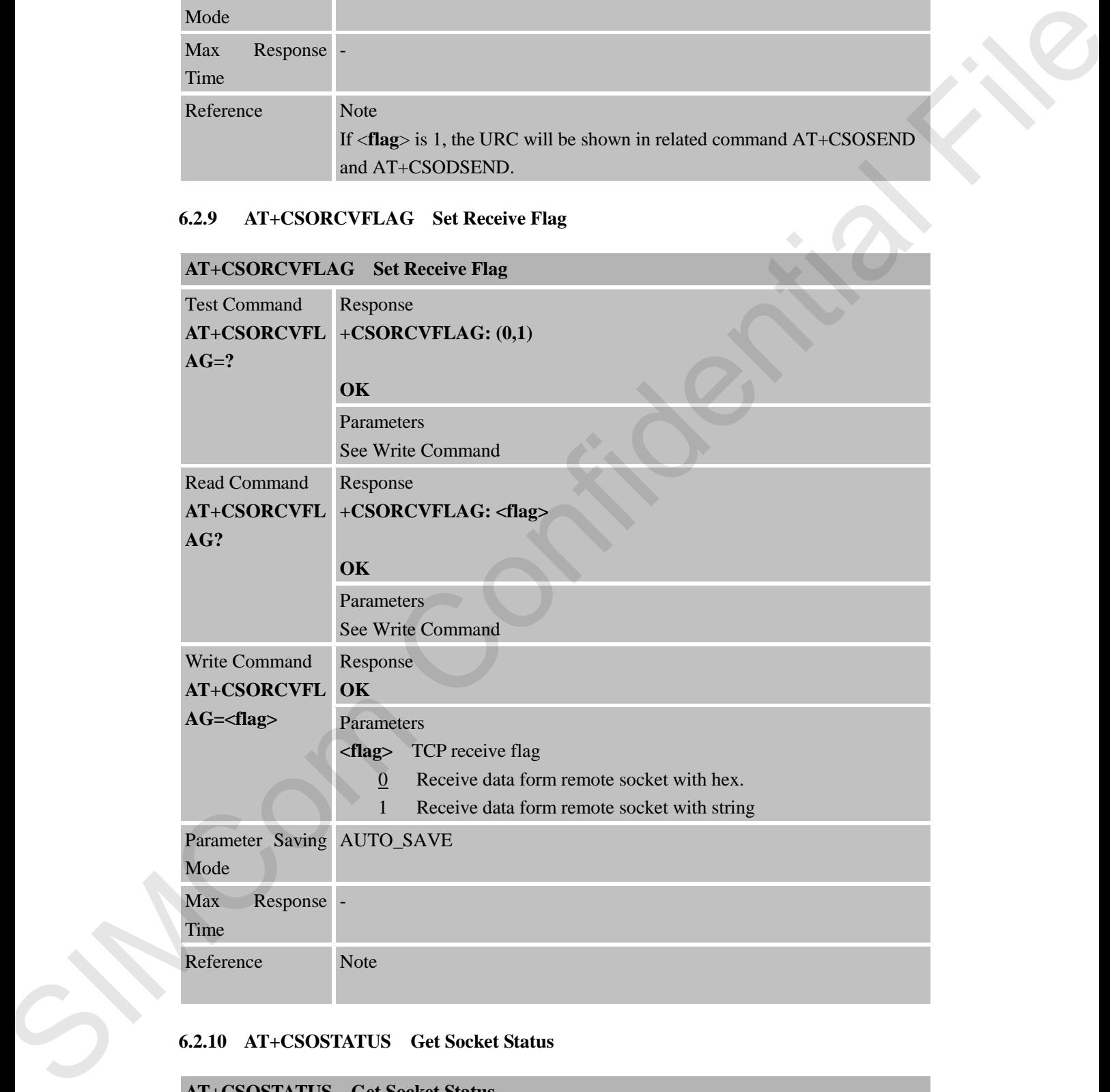

### **6.2.10 AT+CSOSTATUS Get Socket Status**

## **AT+CSOSTATUS Get Socket Status**

Test Command Response

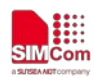

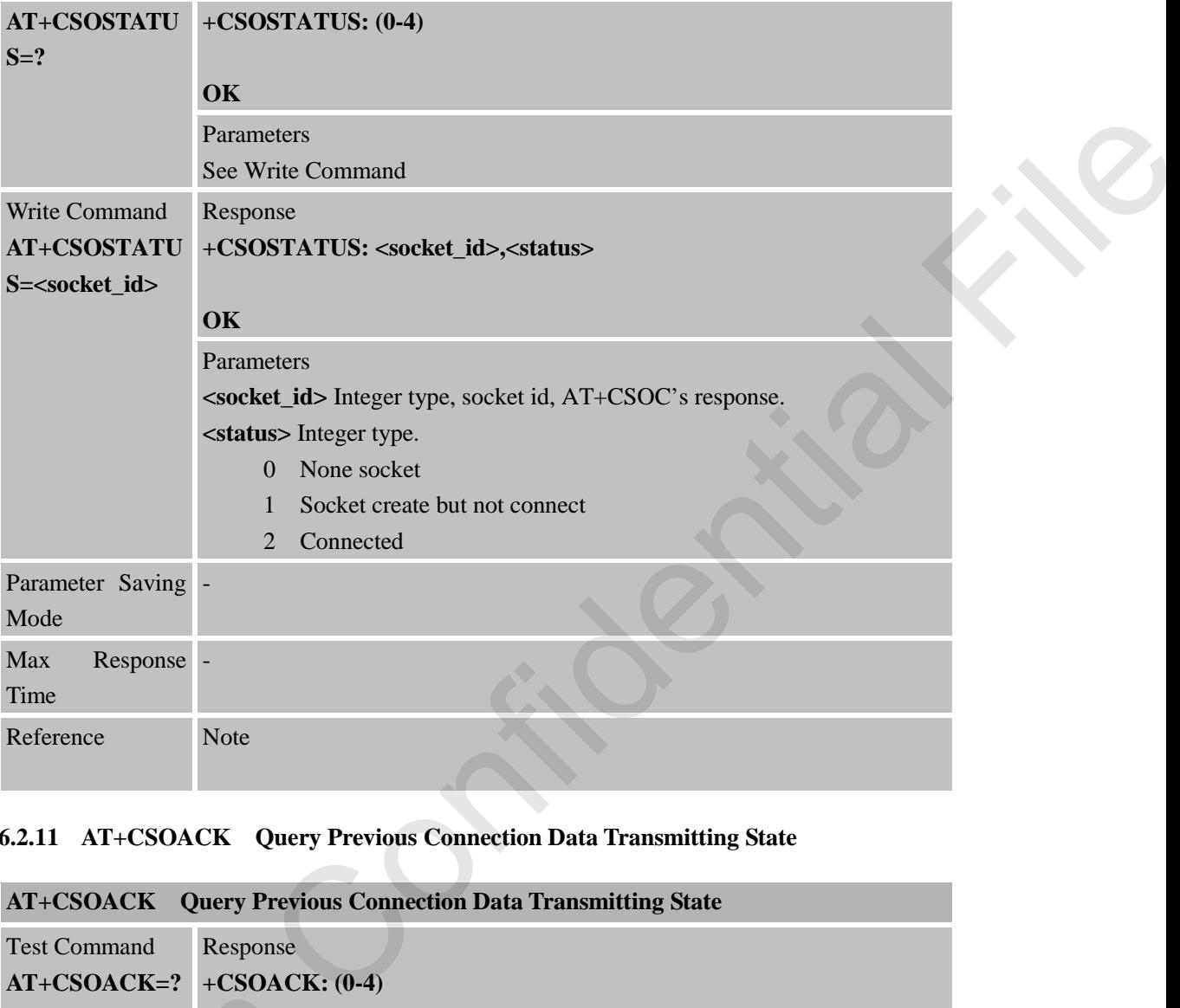

## **6.2.11 AT+CSOACK Query Previous Connection Data Transmitting State**

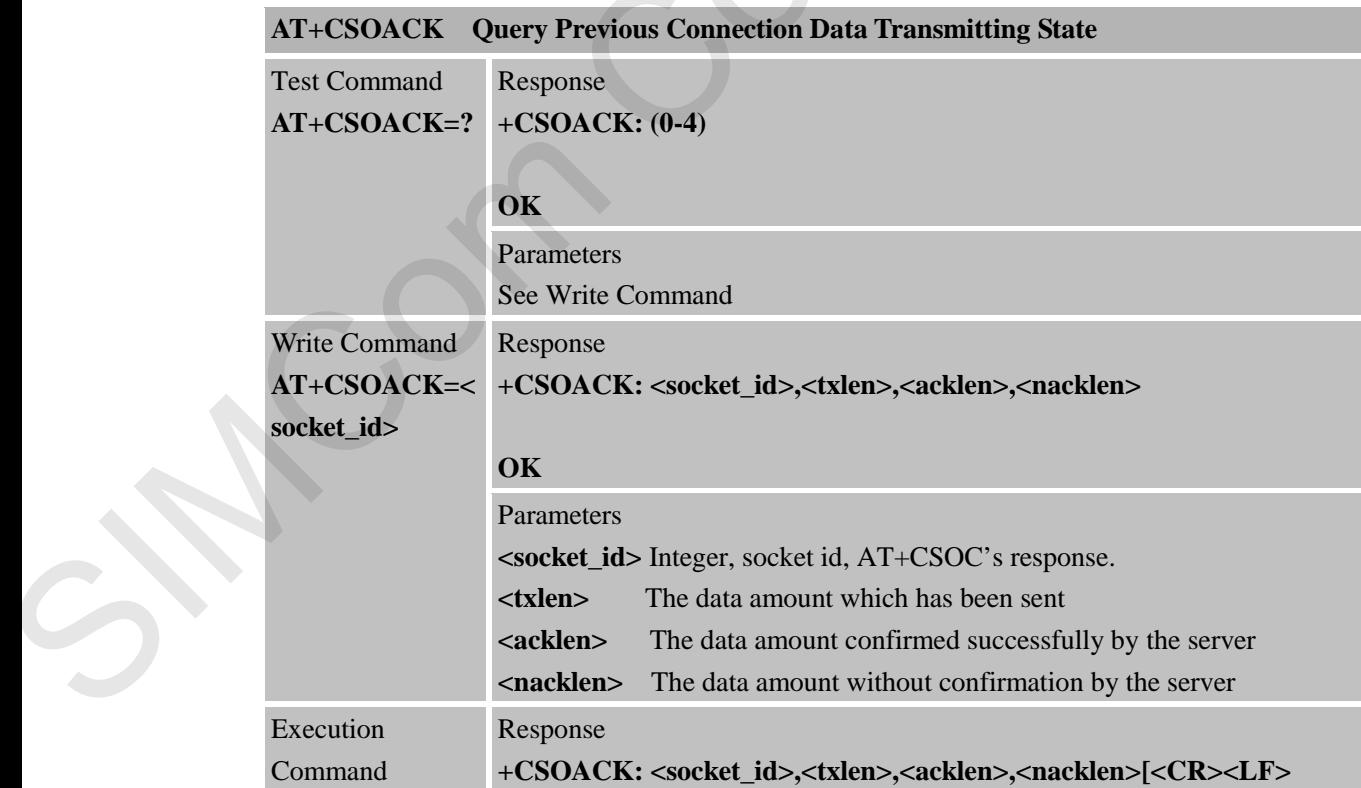

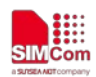

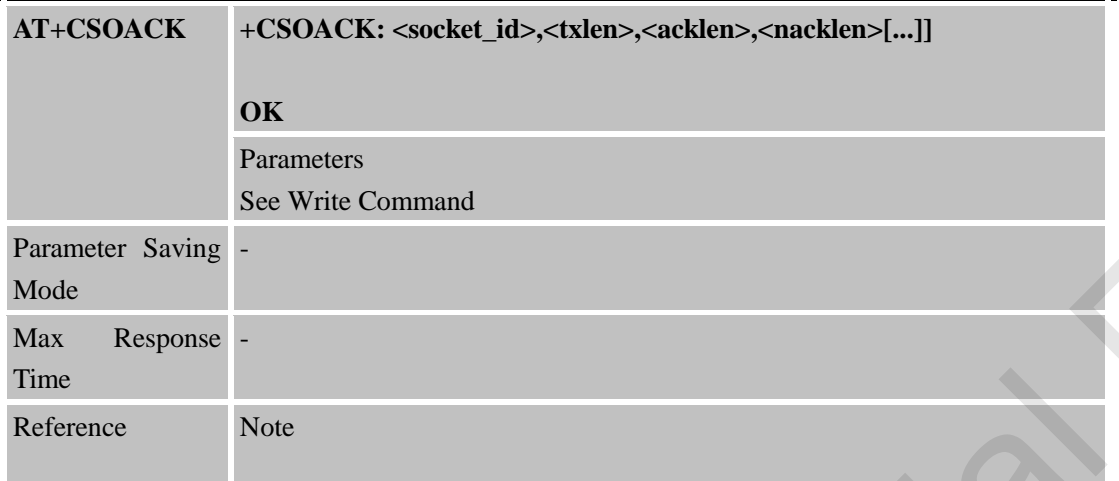

### **6.2.12 AT+CSOALIVE Set TCP Keepalive Parameters**

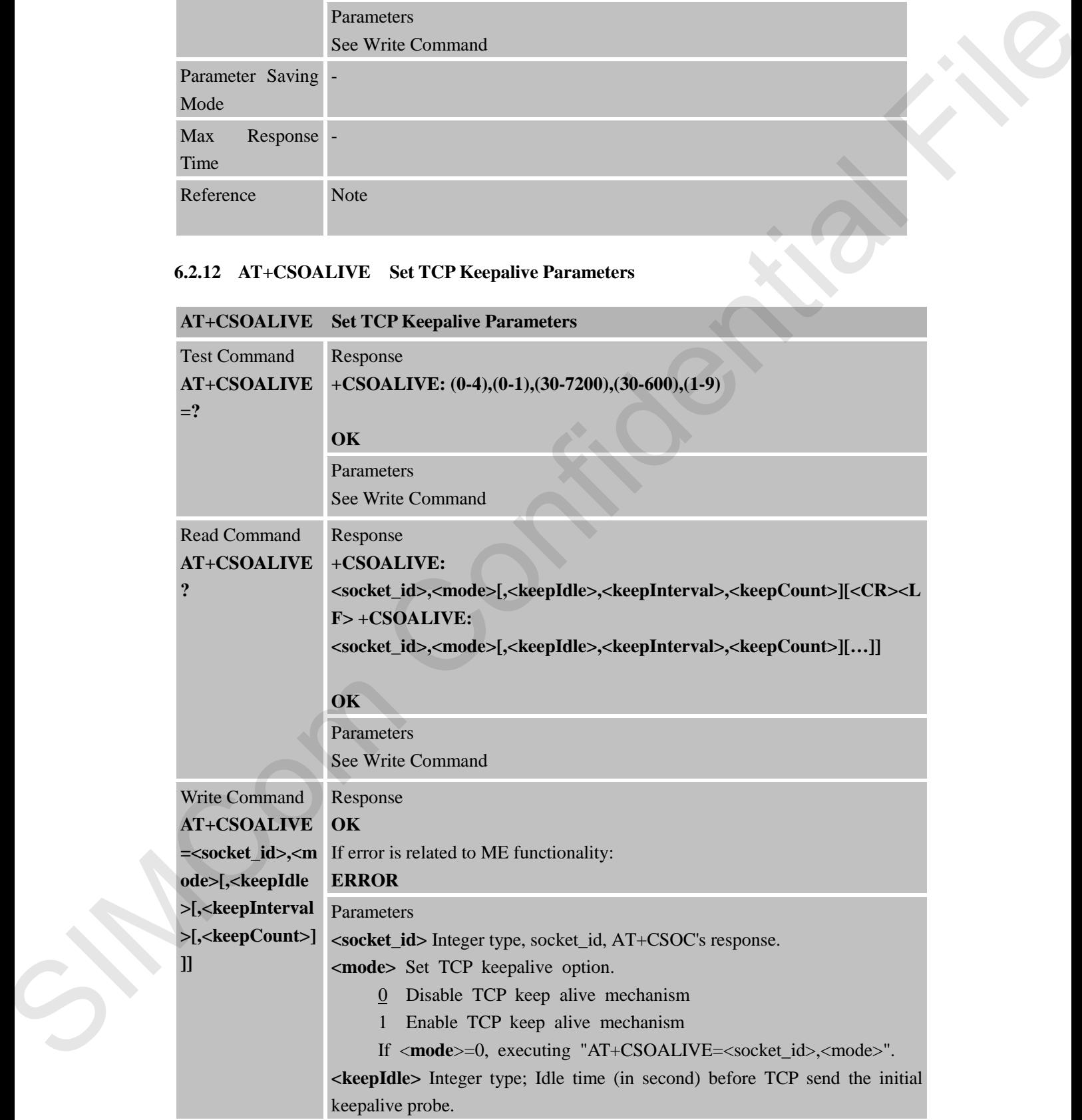

# **AT+CSOALIVE Set TCP Keepalive Parameters**

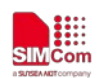

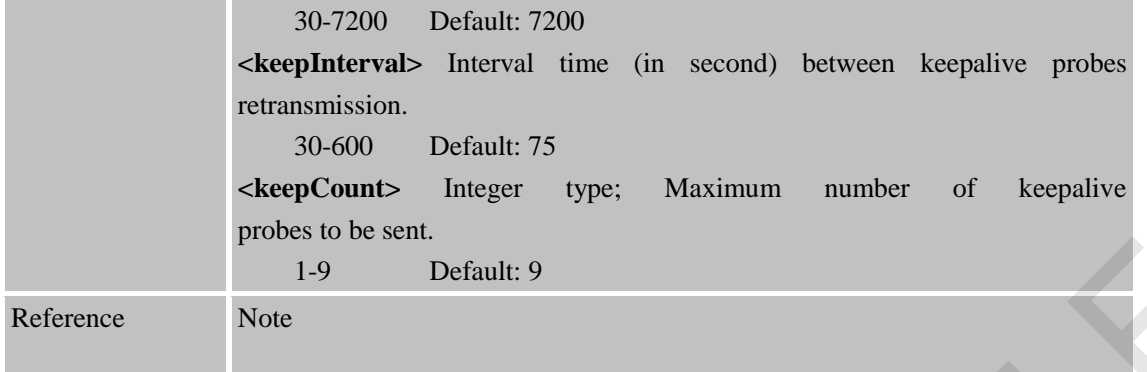

# **6.2.13 +CSONMI Socket message arrived indicator**

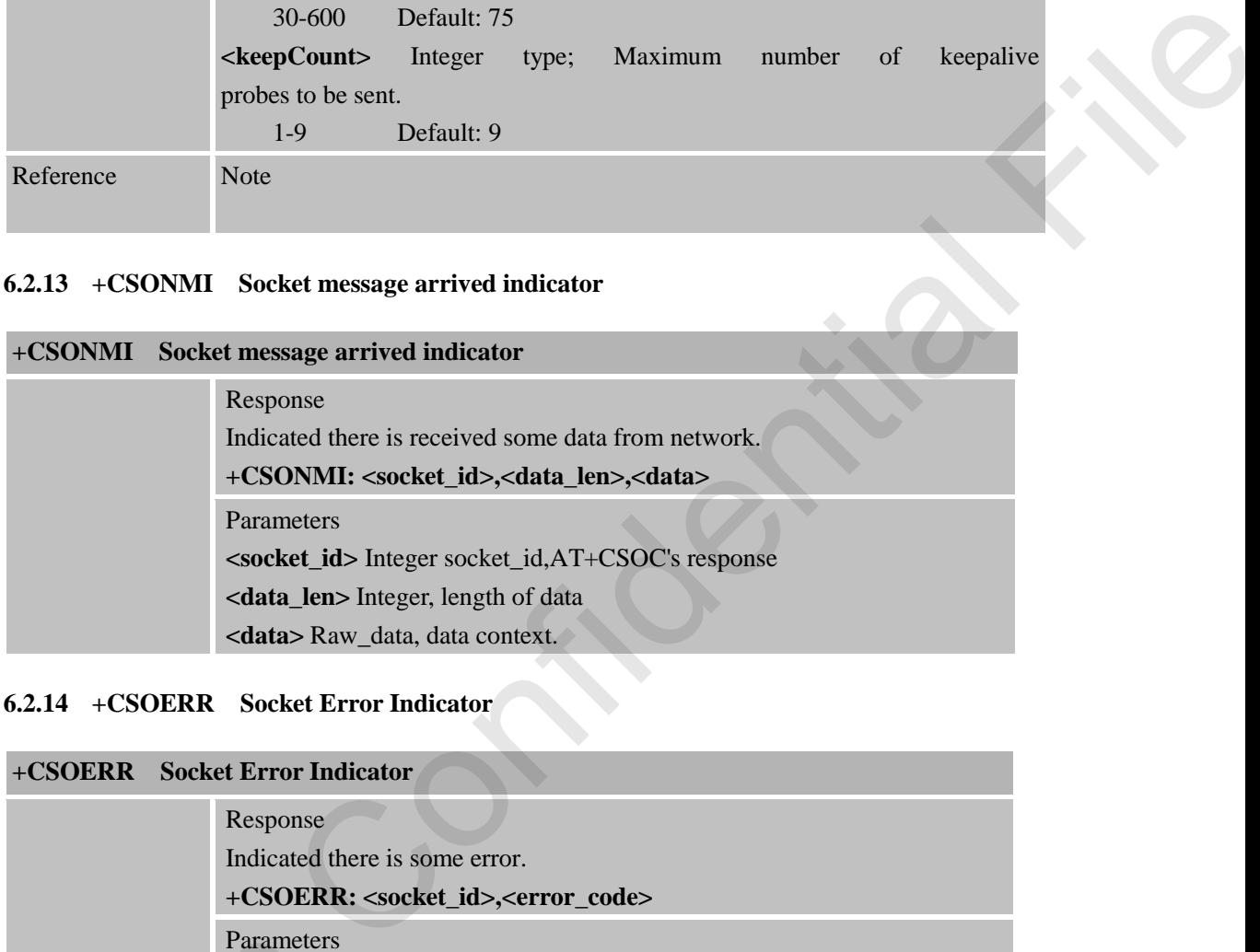

# **6.2.14 +CSOERR Socket Error Indicator**

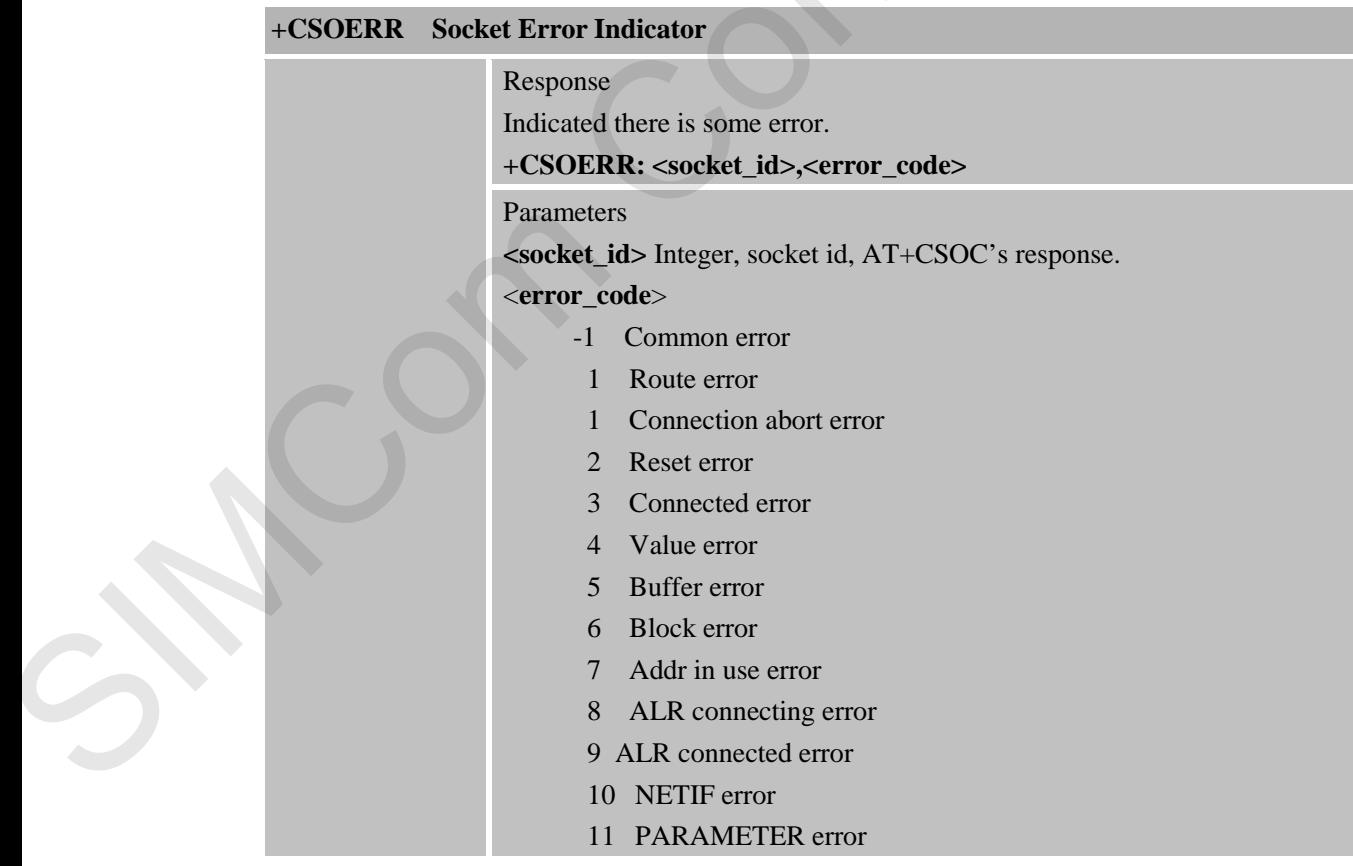

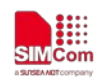

# **7 AT Commands for TCPIP Application Toolkit to Compatible with SIM800 Serials**

# **7.1 Overview of AT Commands**

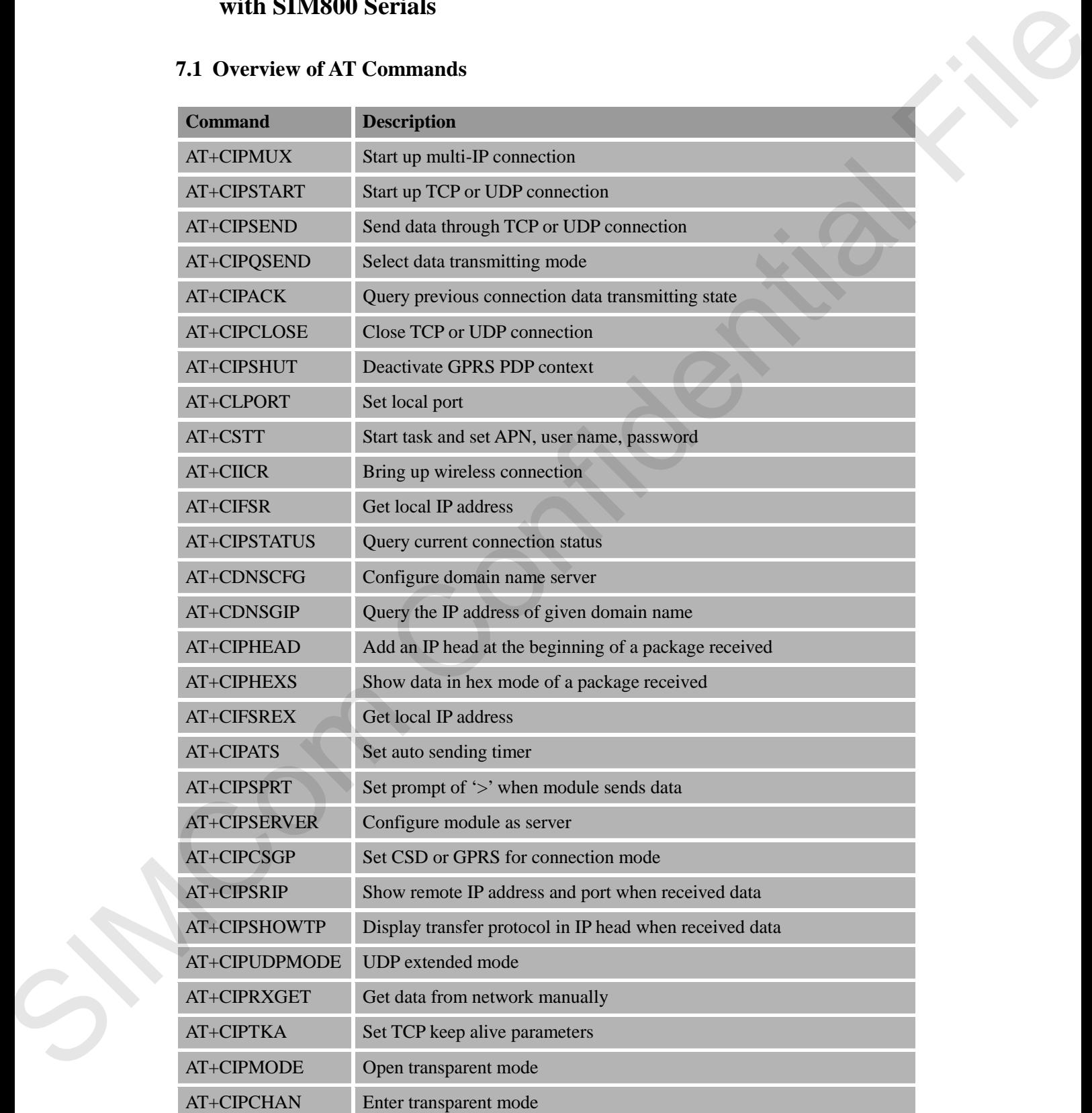

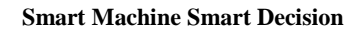

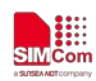

## **7.2 Detailed Descriptions of Commands**

## **7.2.1 AT+CIPMUX Start Up Multi-IP Connection**

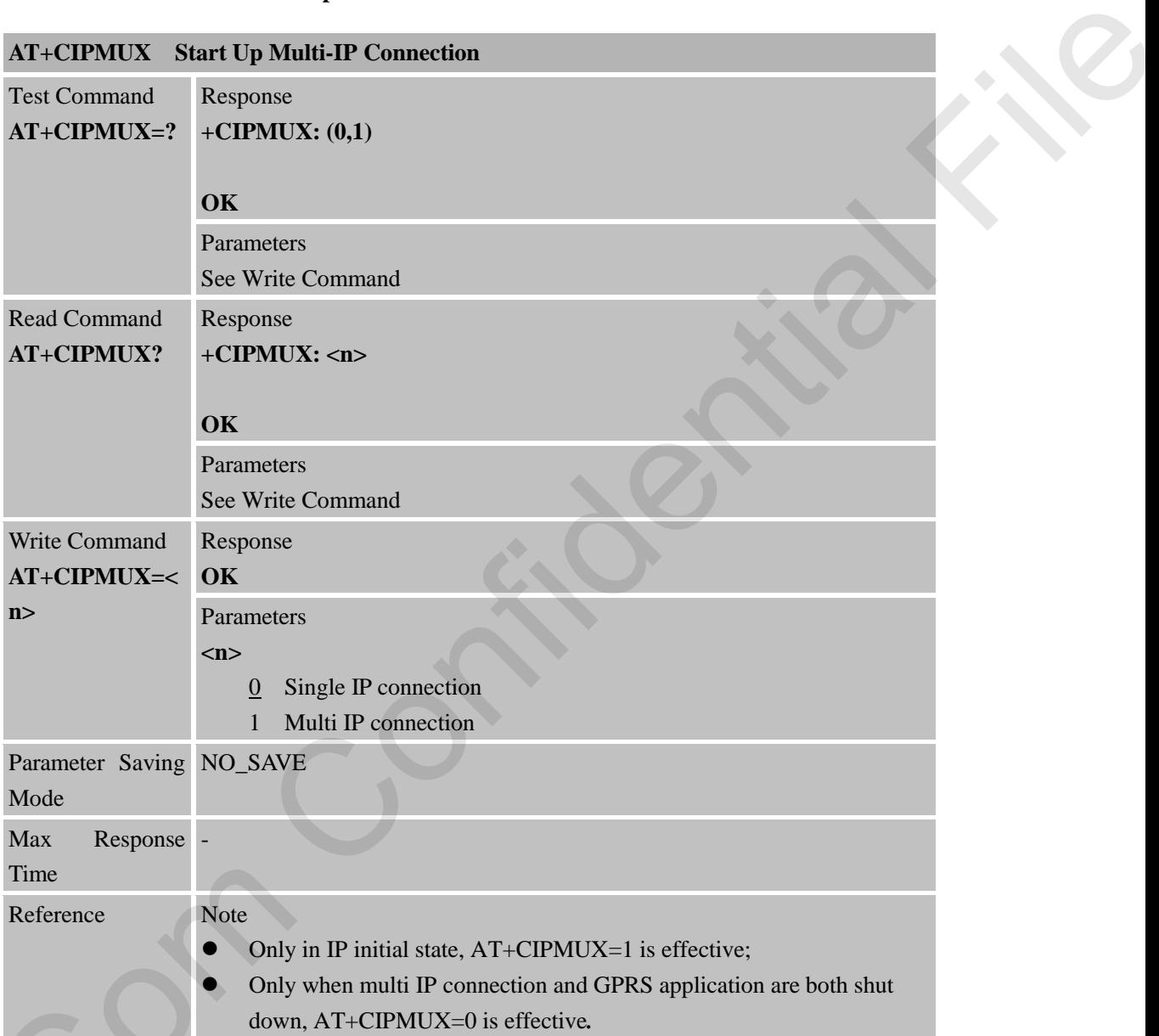

# **7.2.2 AT+CIPSTART Start Up TCP or UDP Connection**

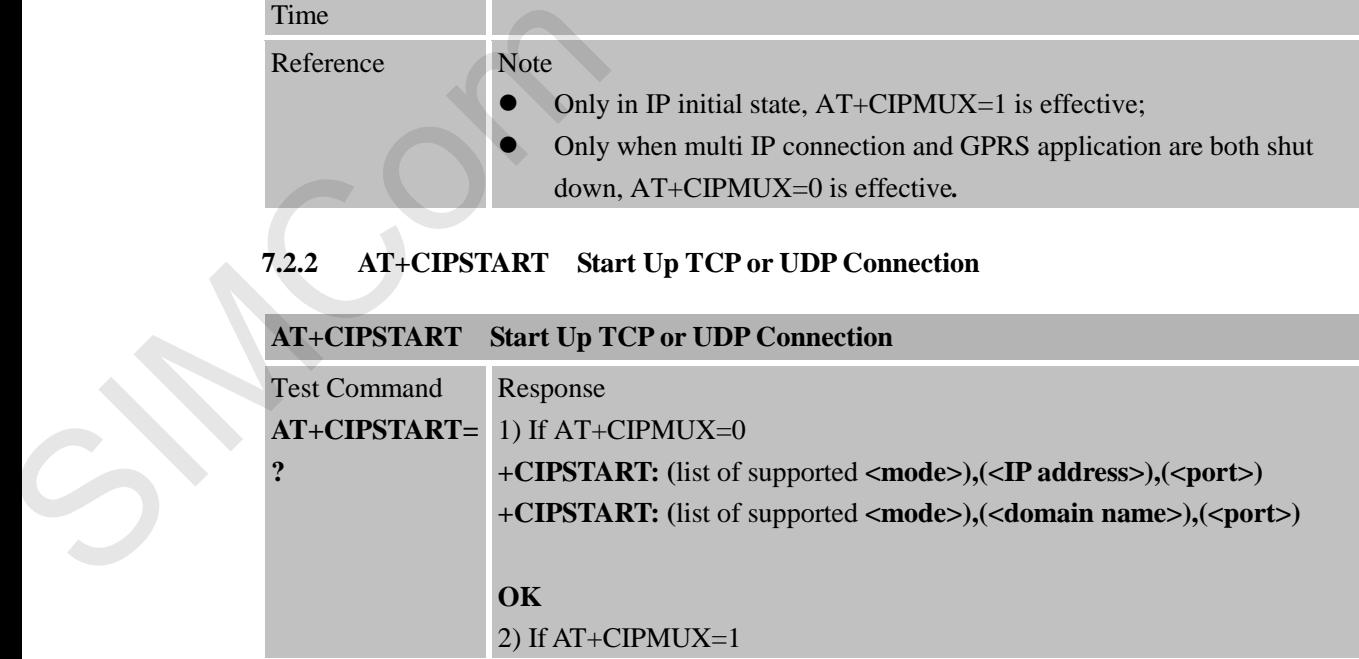

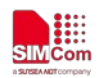

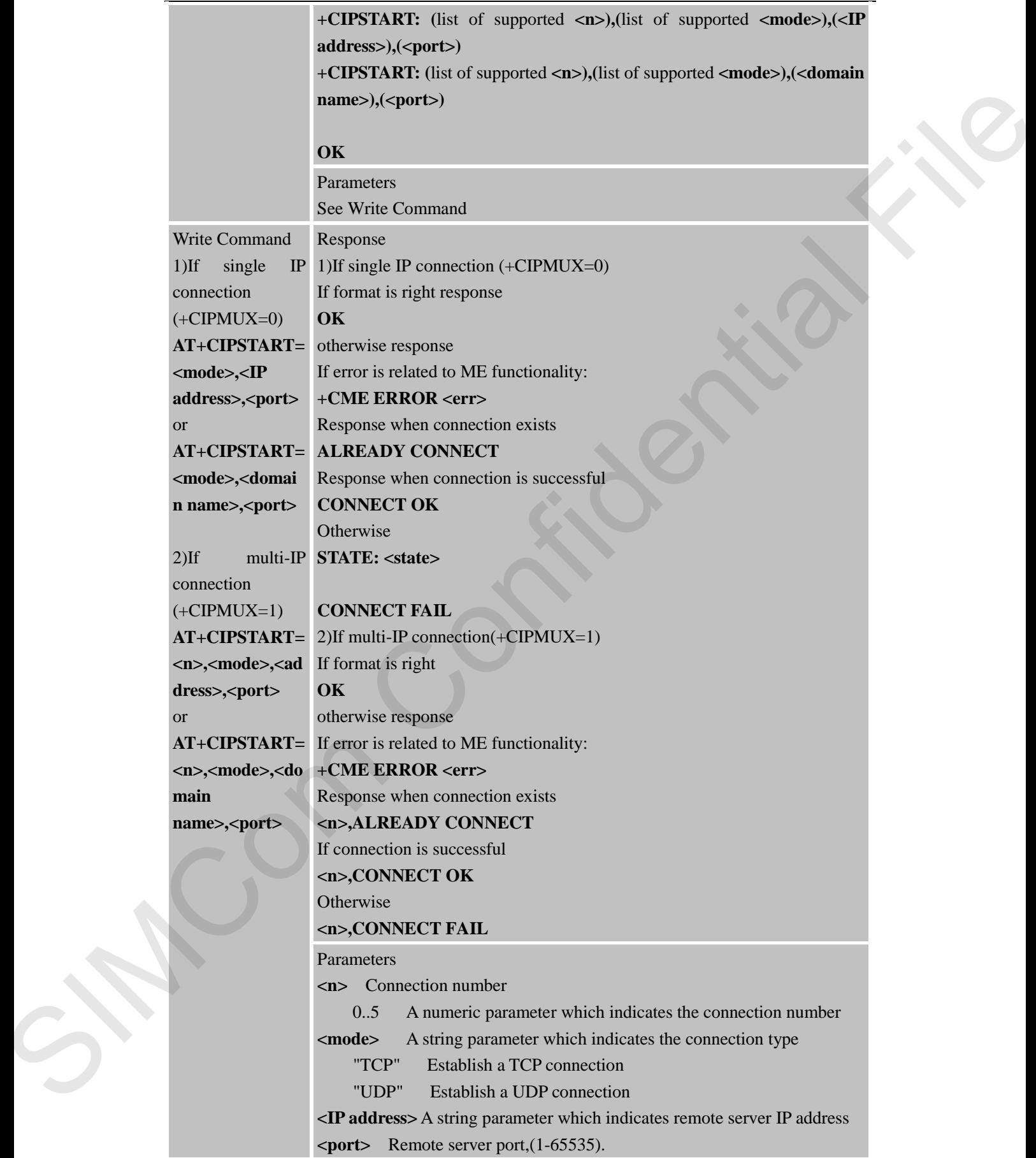

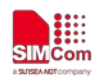

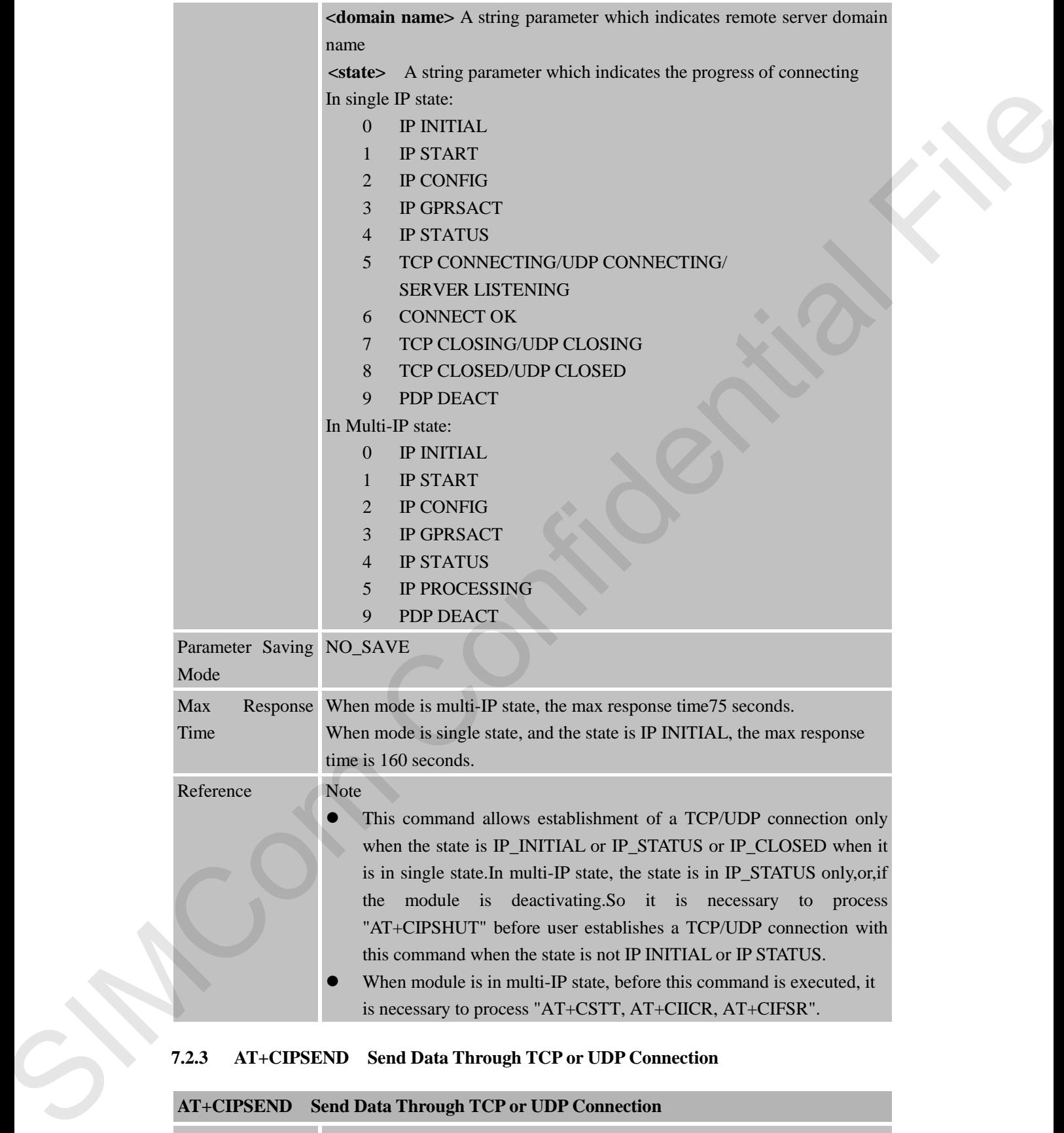

### **7.2.3 AT+CIPSEND Send Data Through TCP or UDP Connection**

## **AT+CIPSEND Send Data Through TCP or UDP Connection**

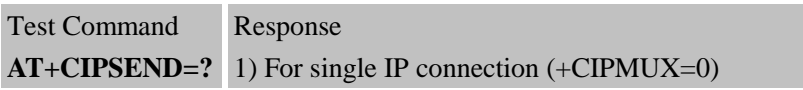

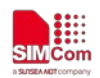

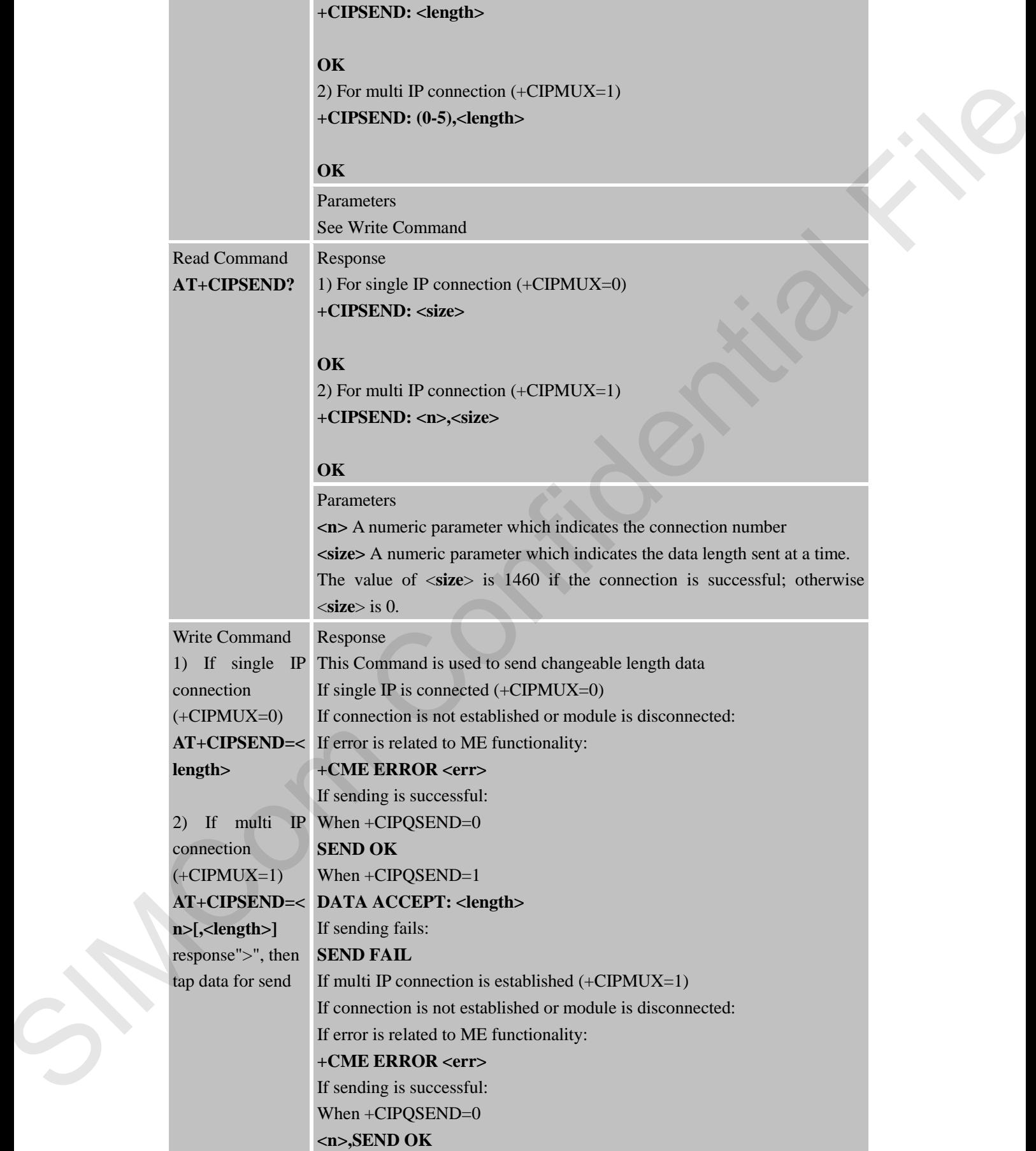

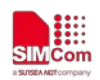

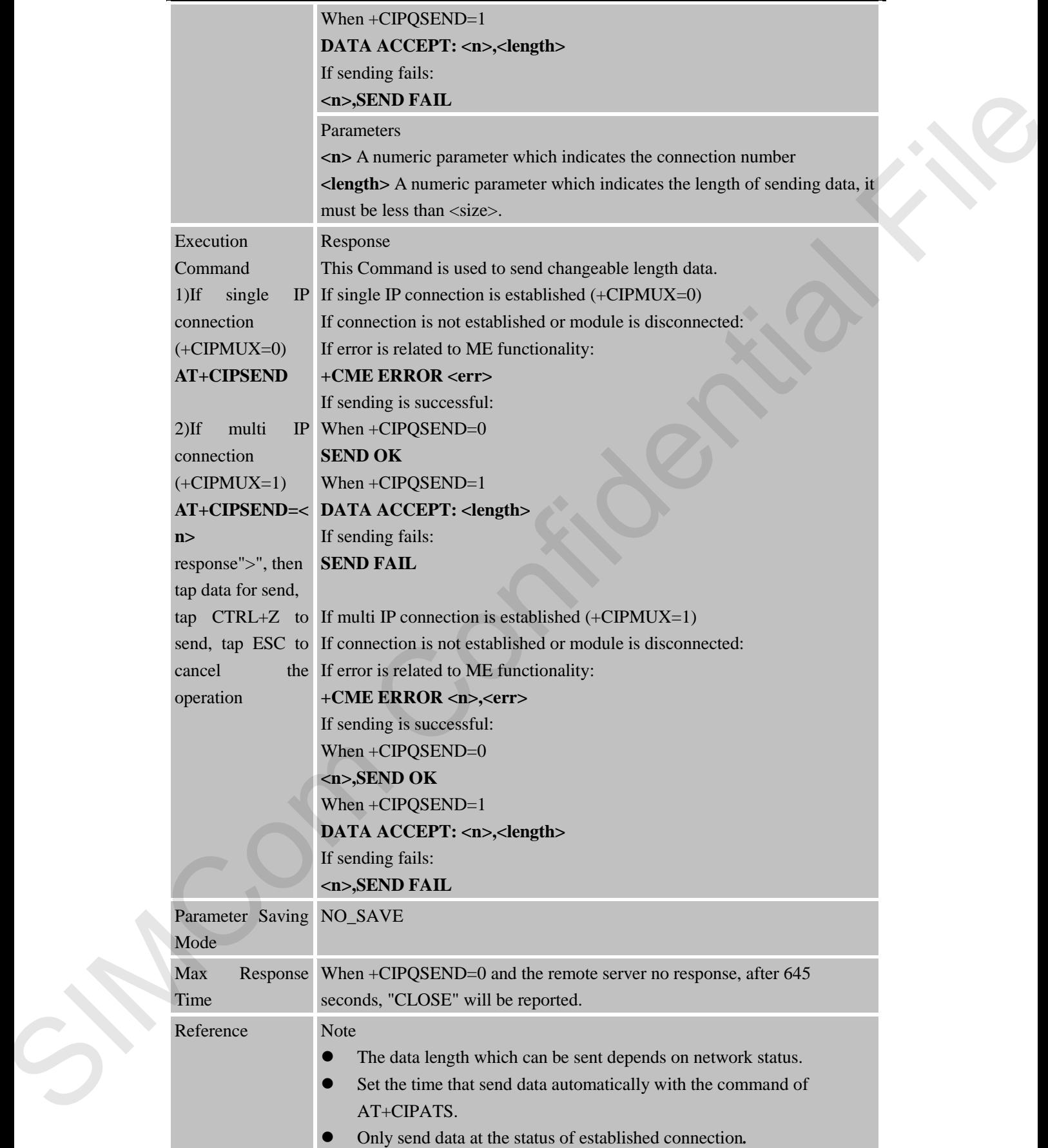

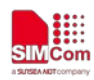

## **7.2.4 AT+CIPQSEND Select Data Transmitting Mode**

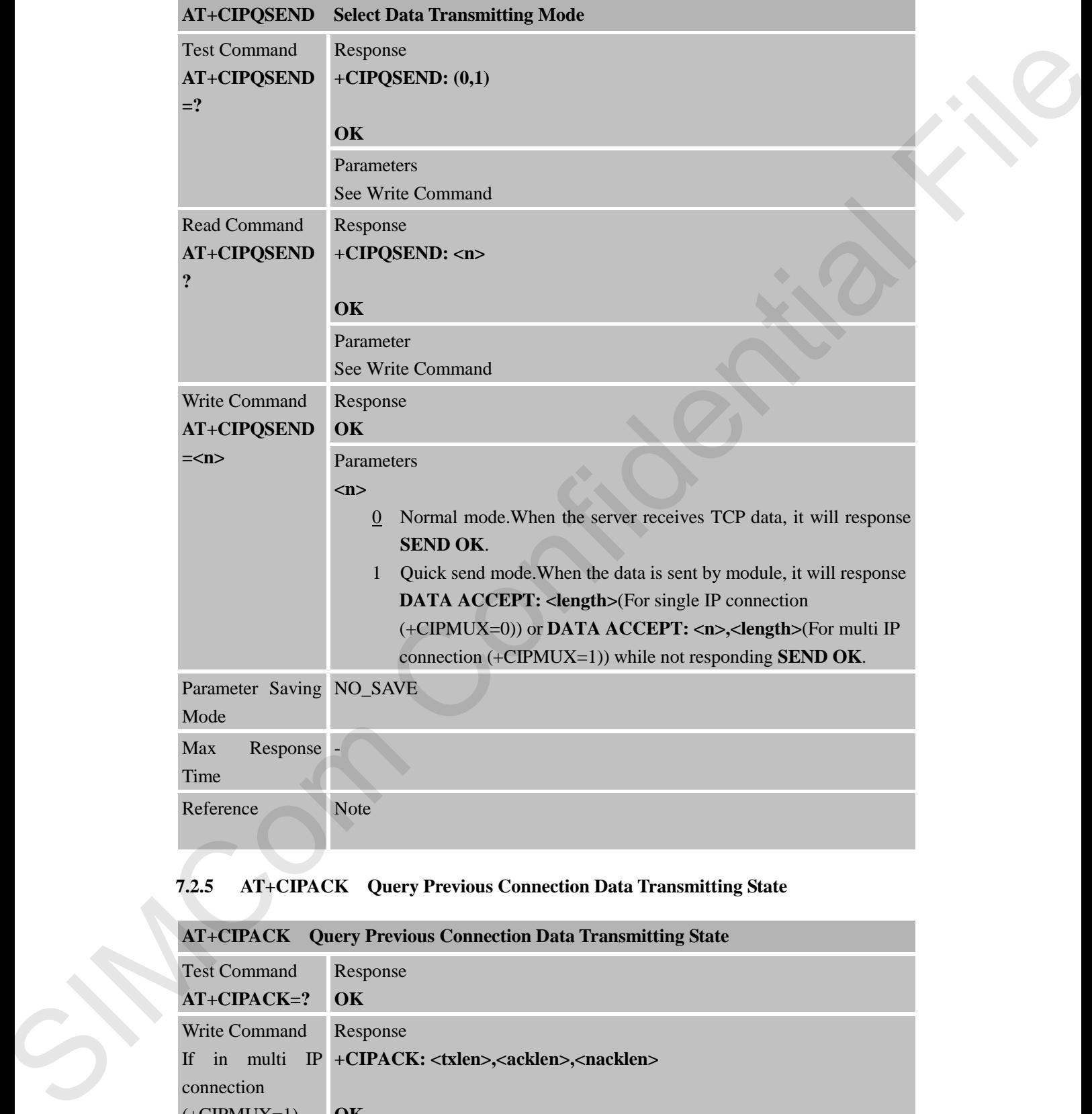

## **7.2.5 AT+CIPACK Query Previous Connection Data Transmitting State**

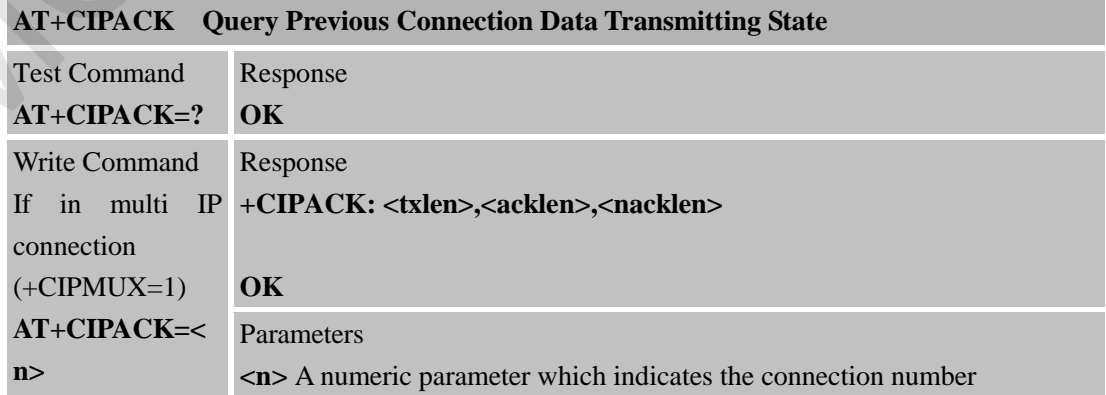

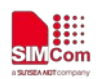

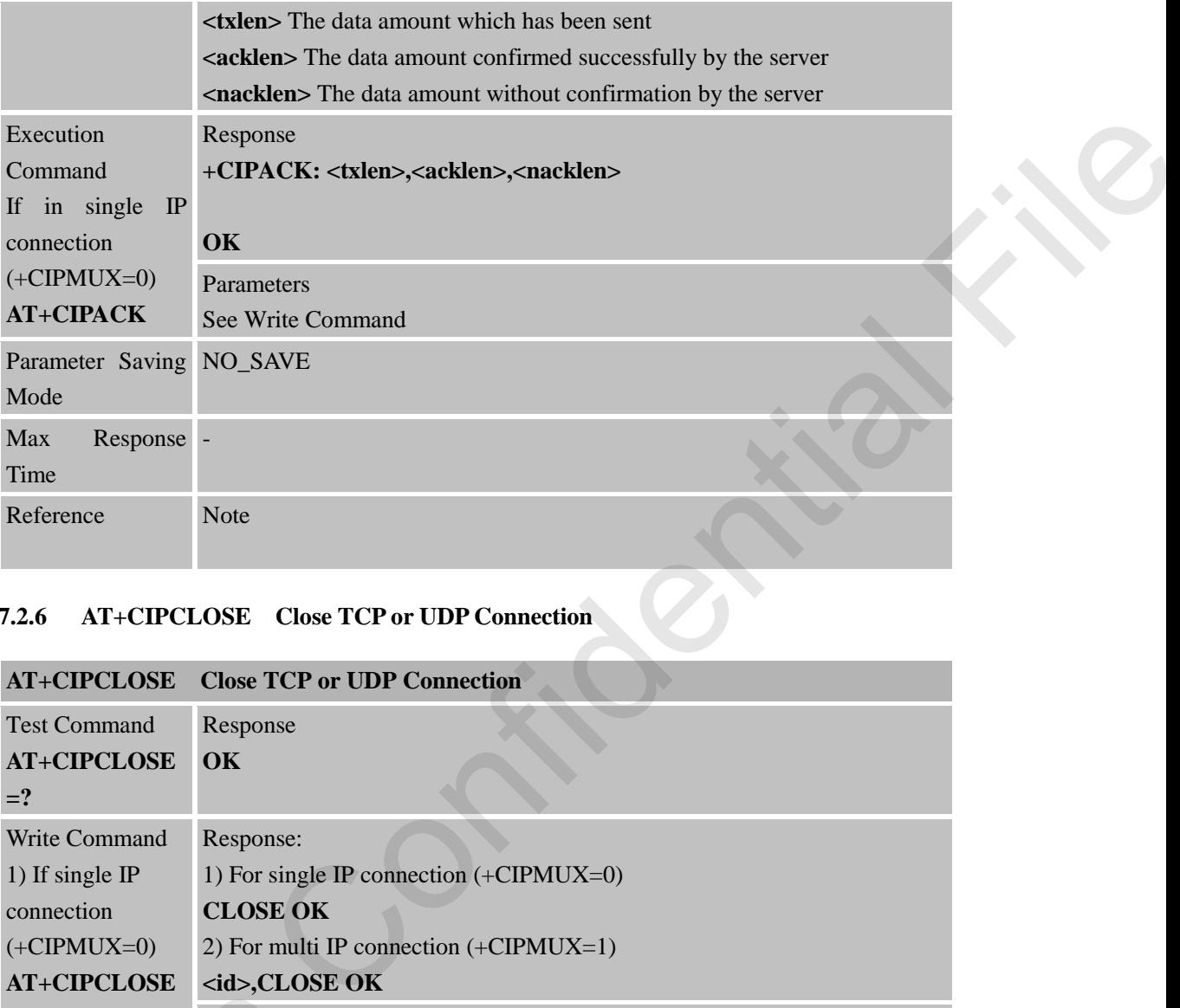

### **7.2.6 AT+CIPCLOSE Close TCP or UDP Connection**

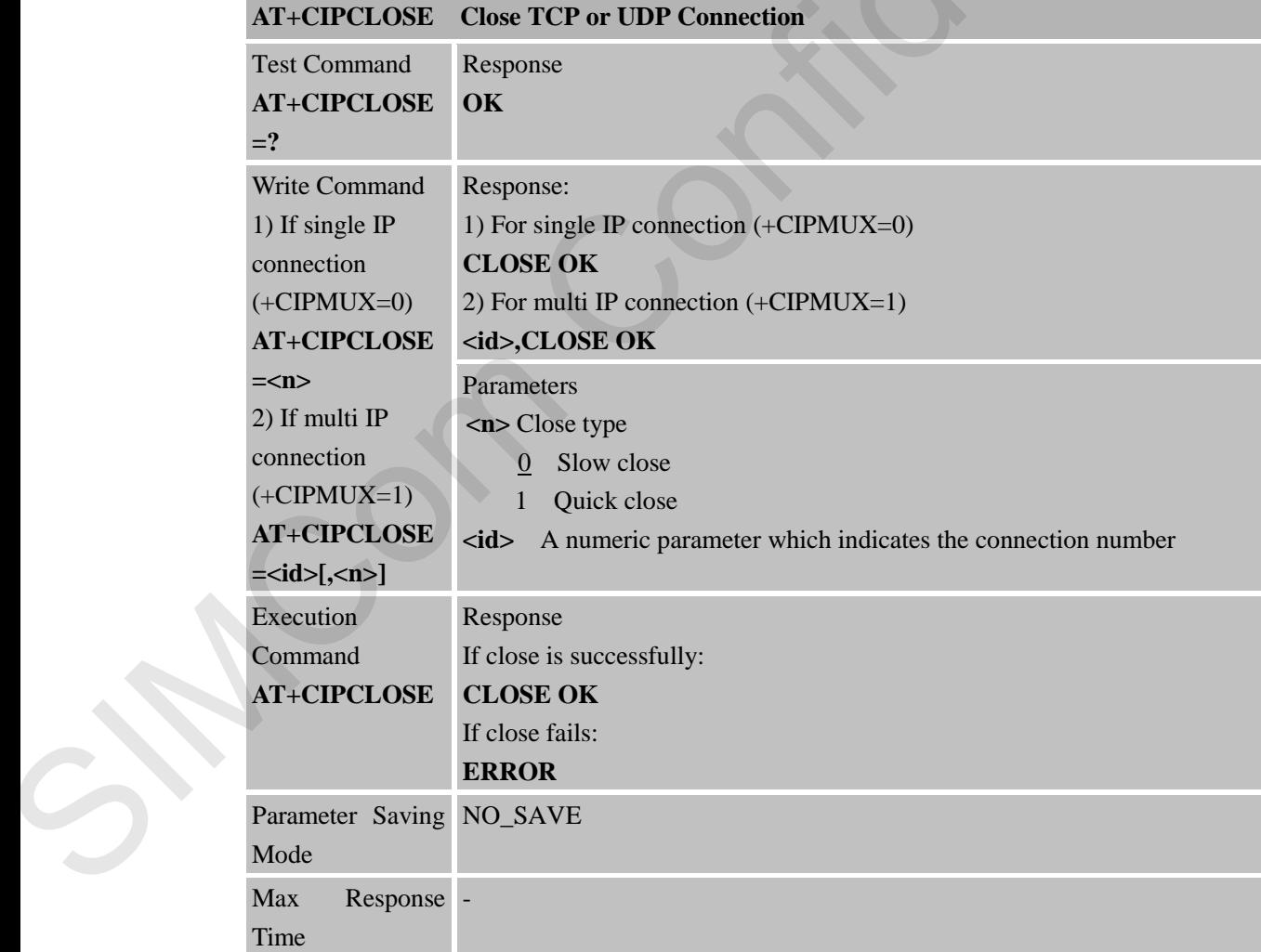

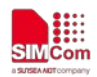

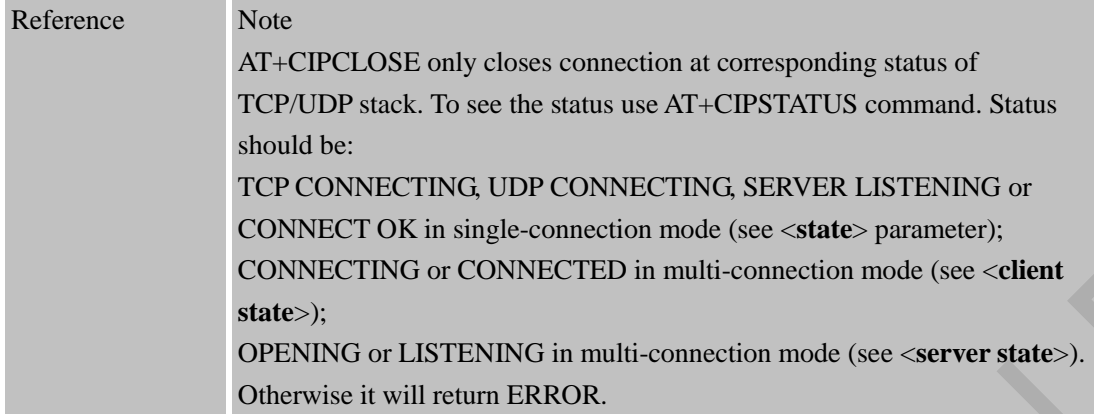

### **7.2.7 AT+CIPSHUT Deactivate GPRS PDP Context**

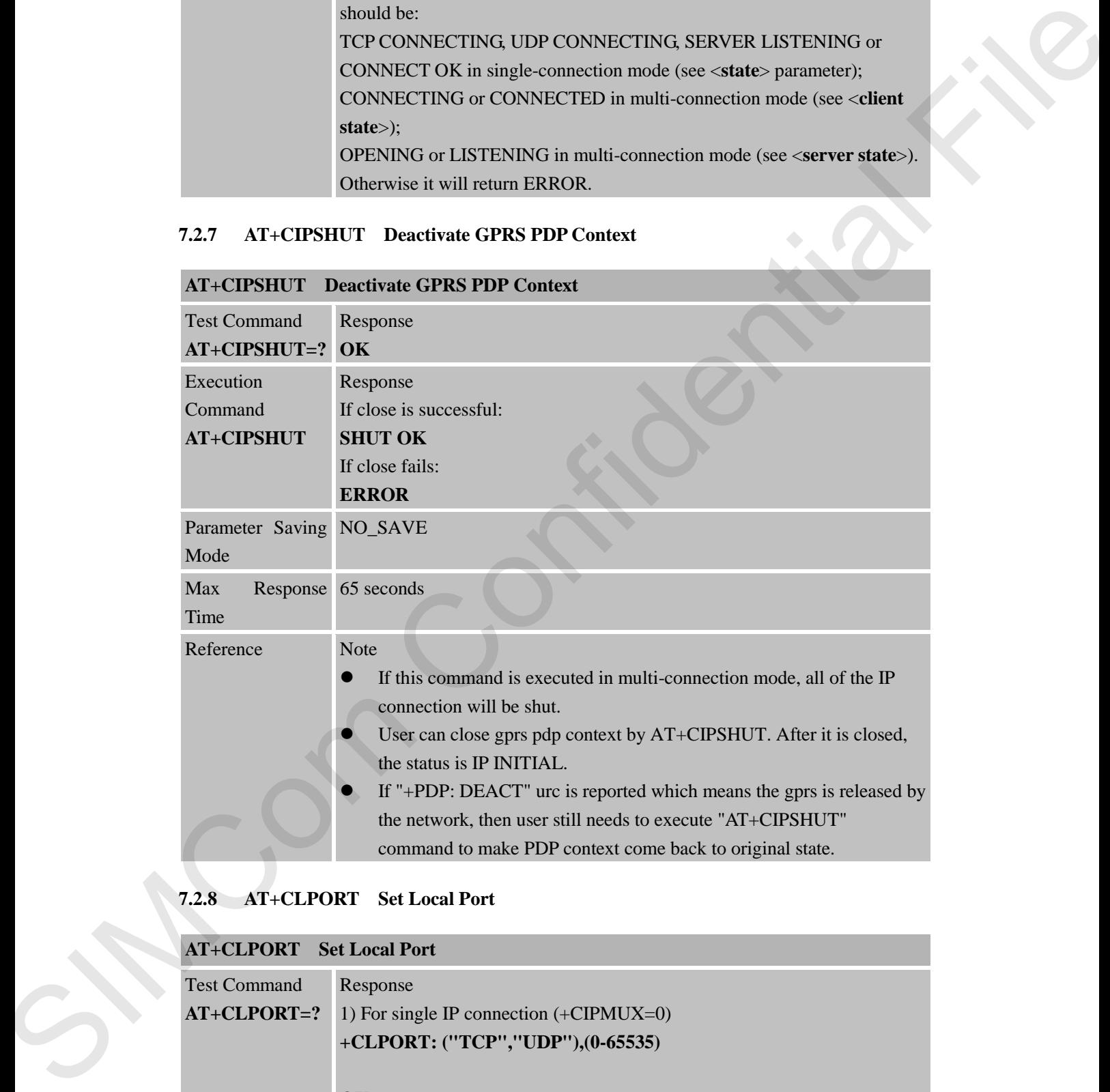

### **7.2.8 AT+CLPORT Set Local Port**

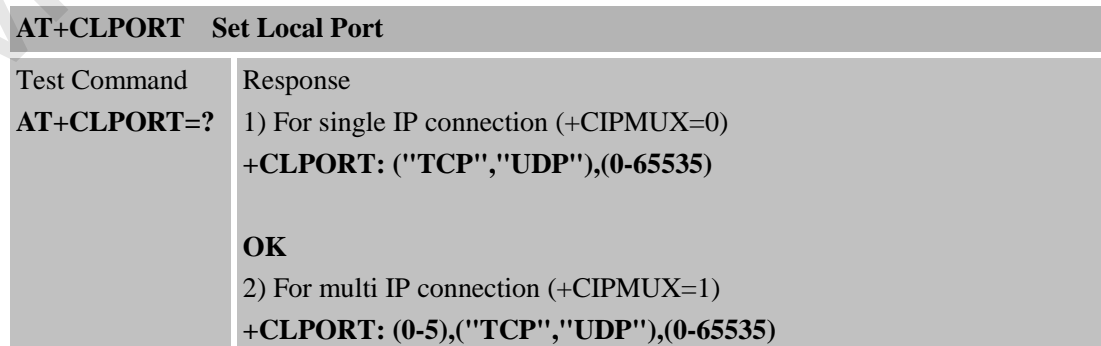

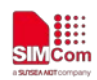

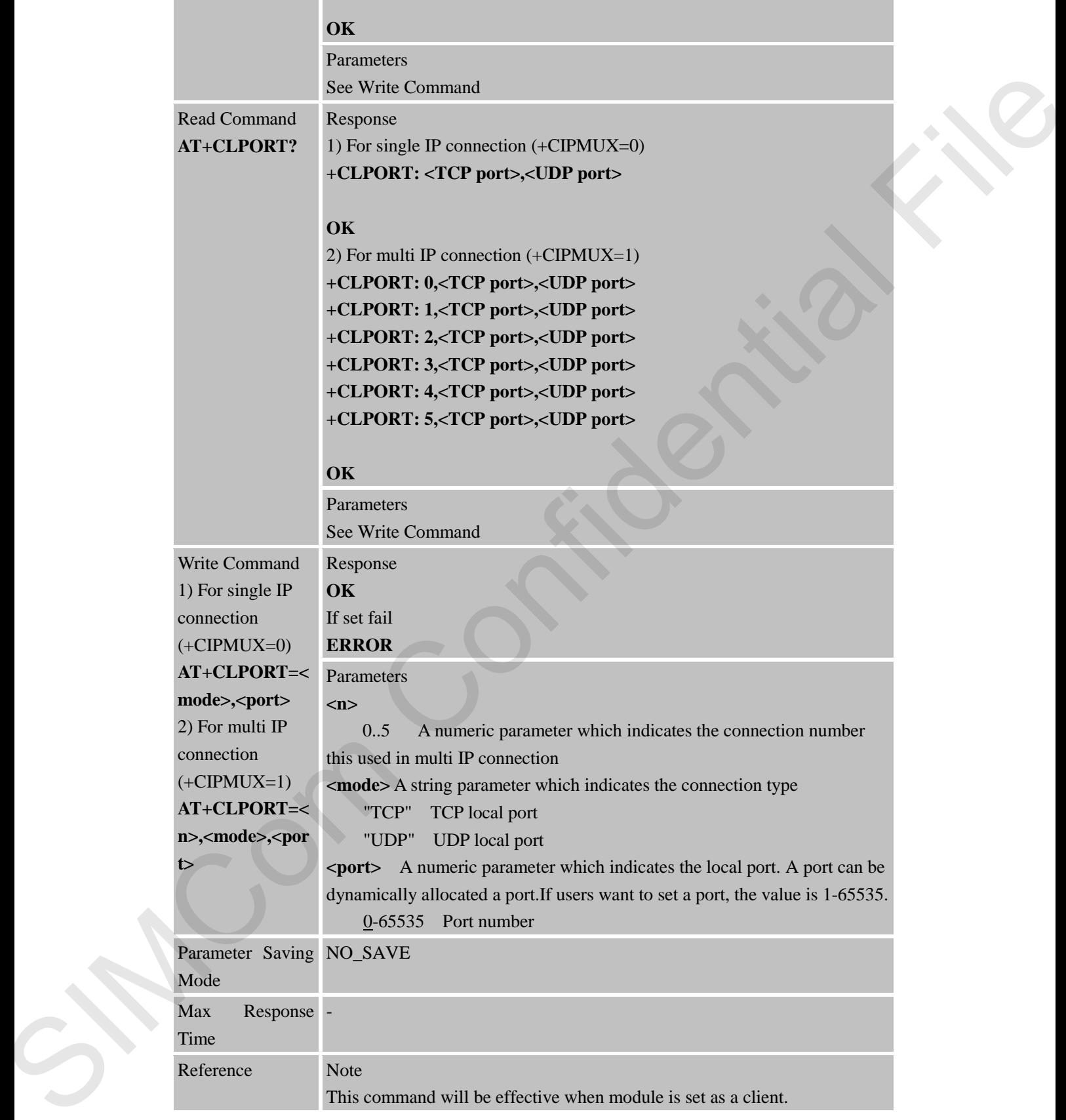

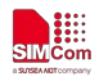

### **7.2.9 AT+CSTT Start Task and Set APN,USER NAME,PASSWORD**

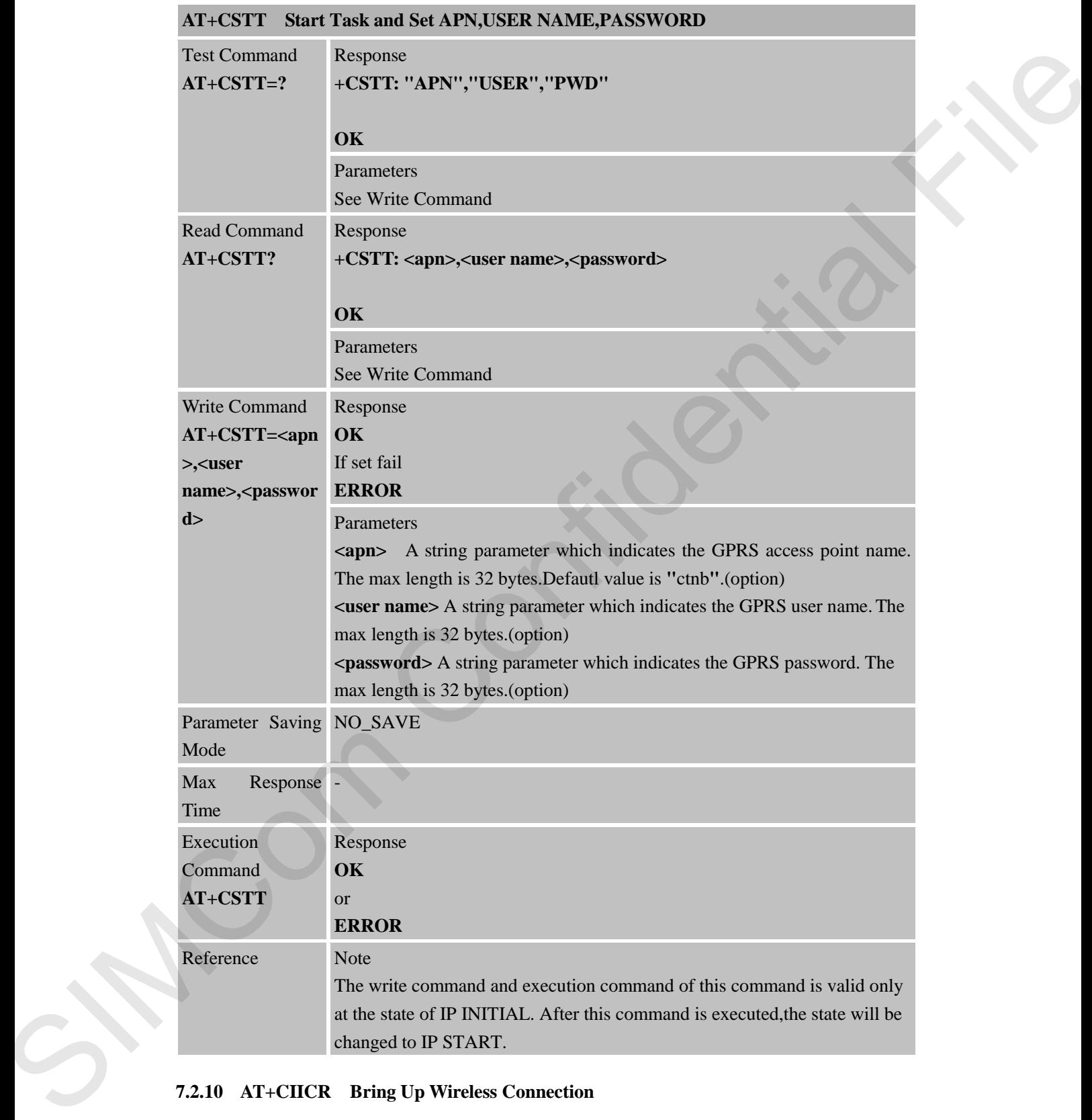

# **7.2.10 AT+CIICR Bring Up Wireless Connection**

## **AT+CIICR Bring Up Wireless Connection**

Test Command Response

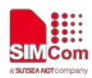

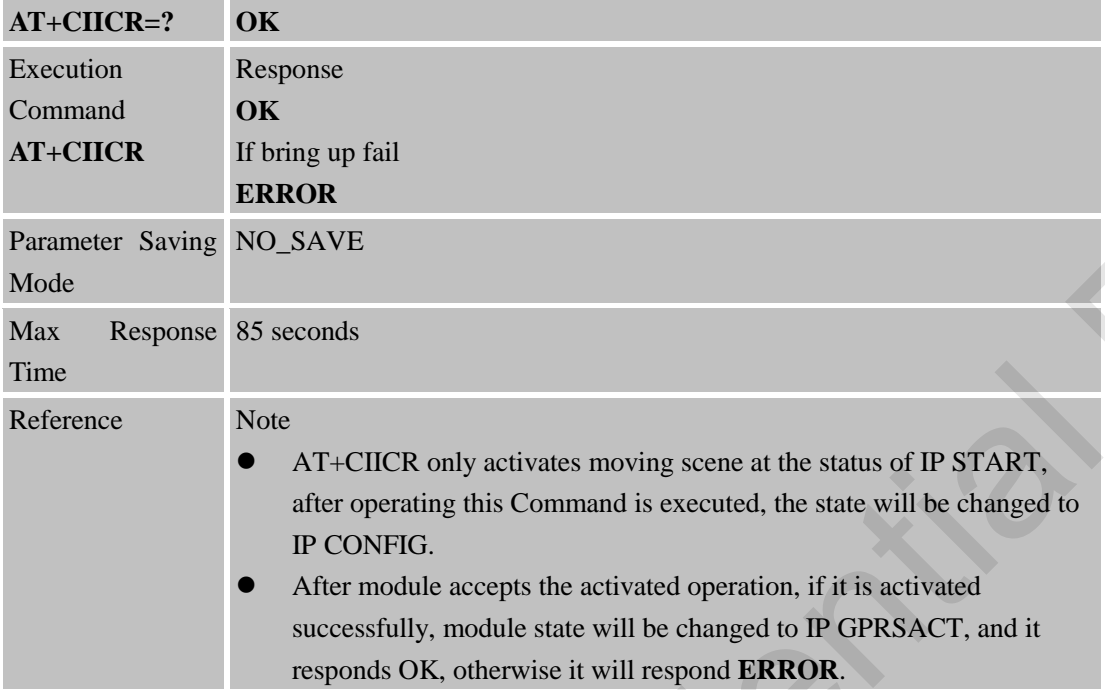

### **7.2.11 AT+CIFSR Get Local IP Address**

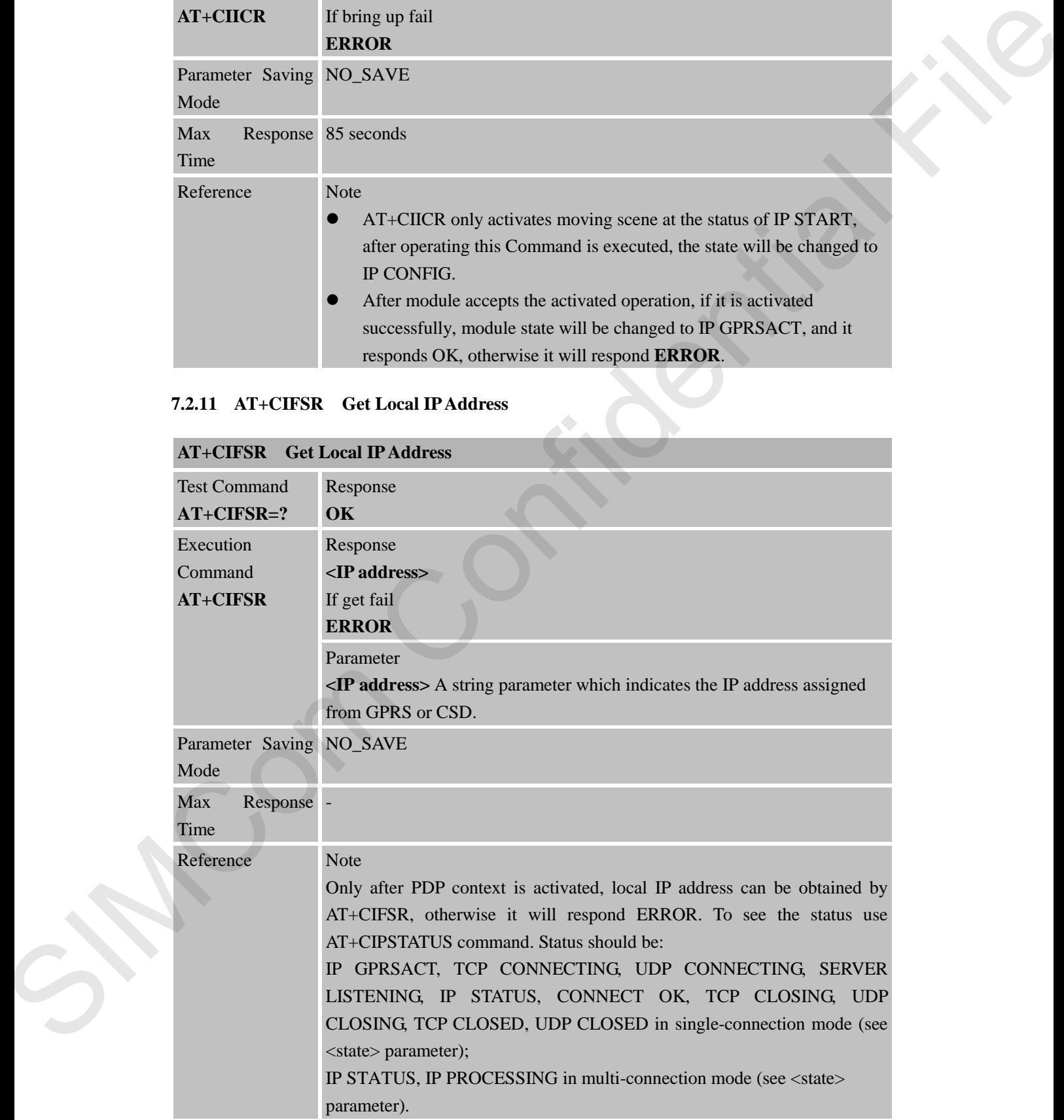

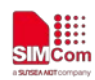

# **7.2.12 AT+CIPSTATUS Query Current Connection Status**

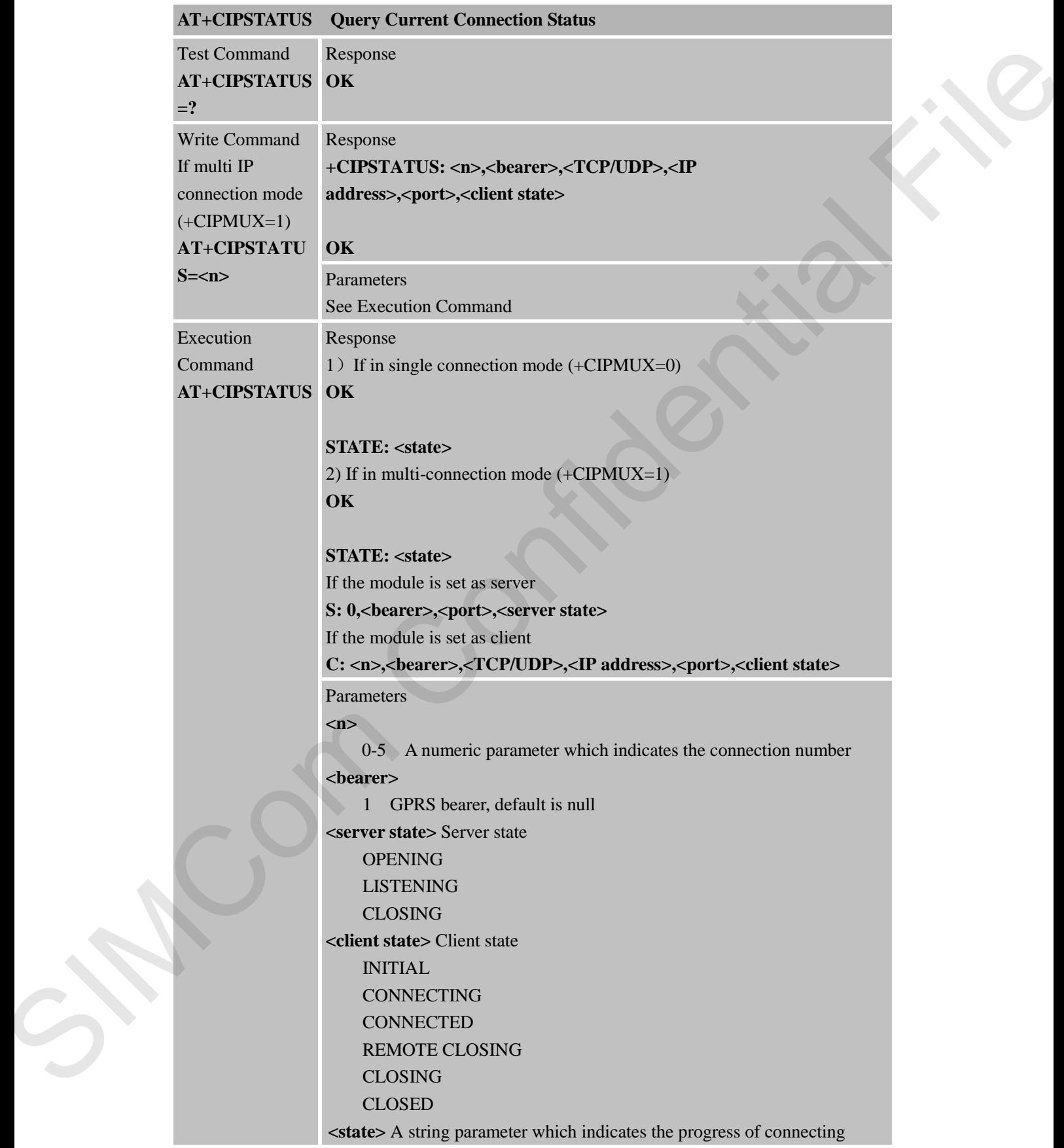

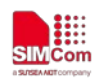

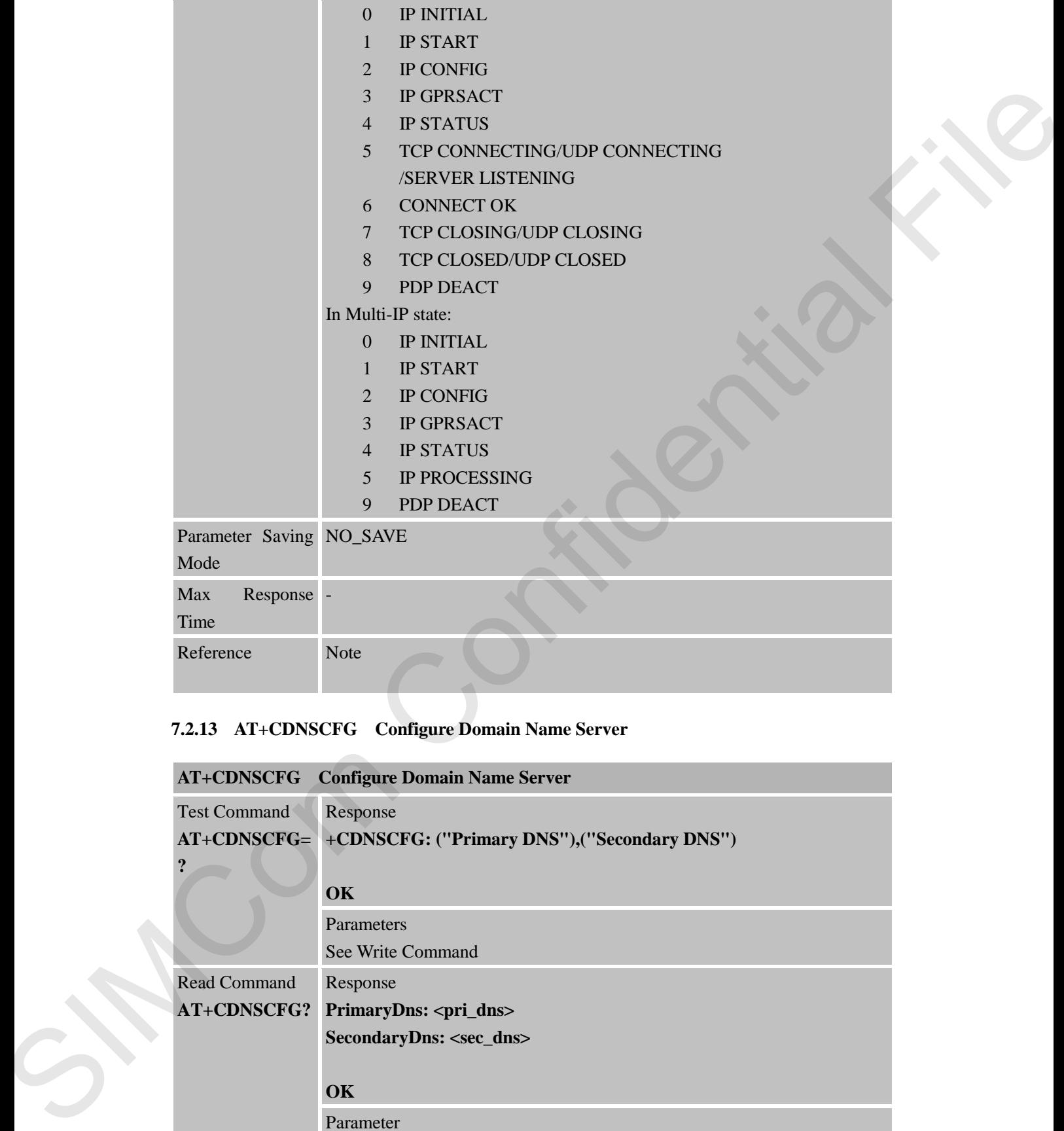

## **7.2.13 AT+CDNSCFG Configure Domain Name Server**

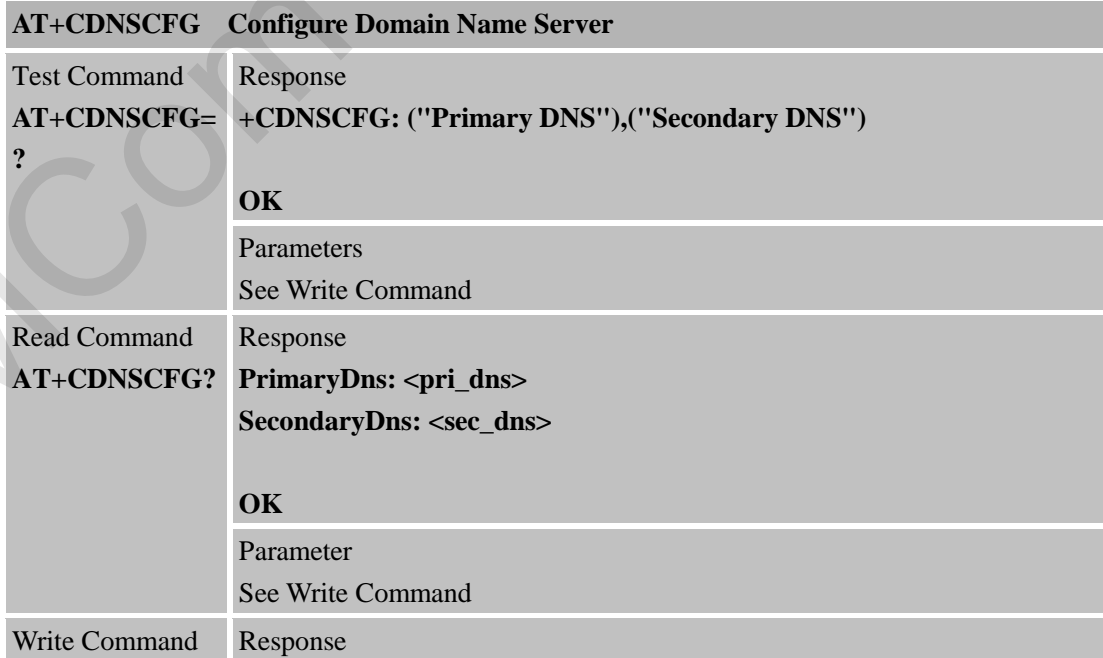

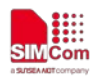

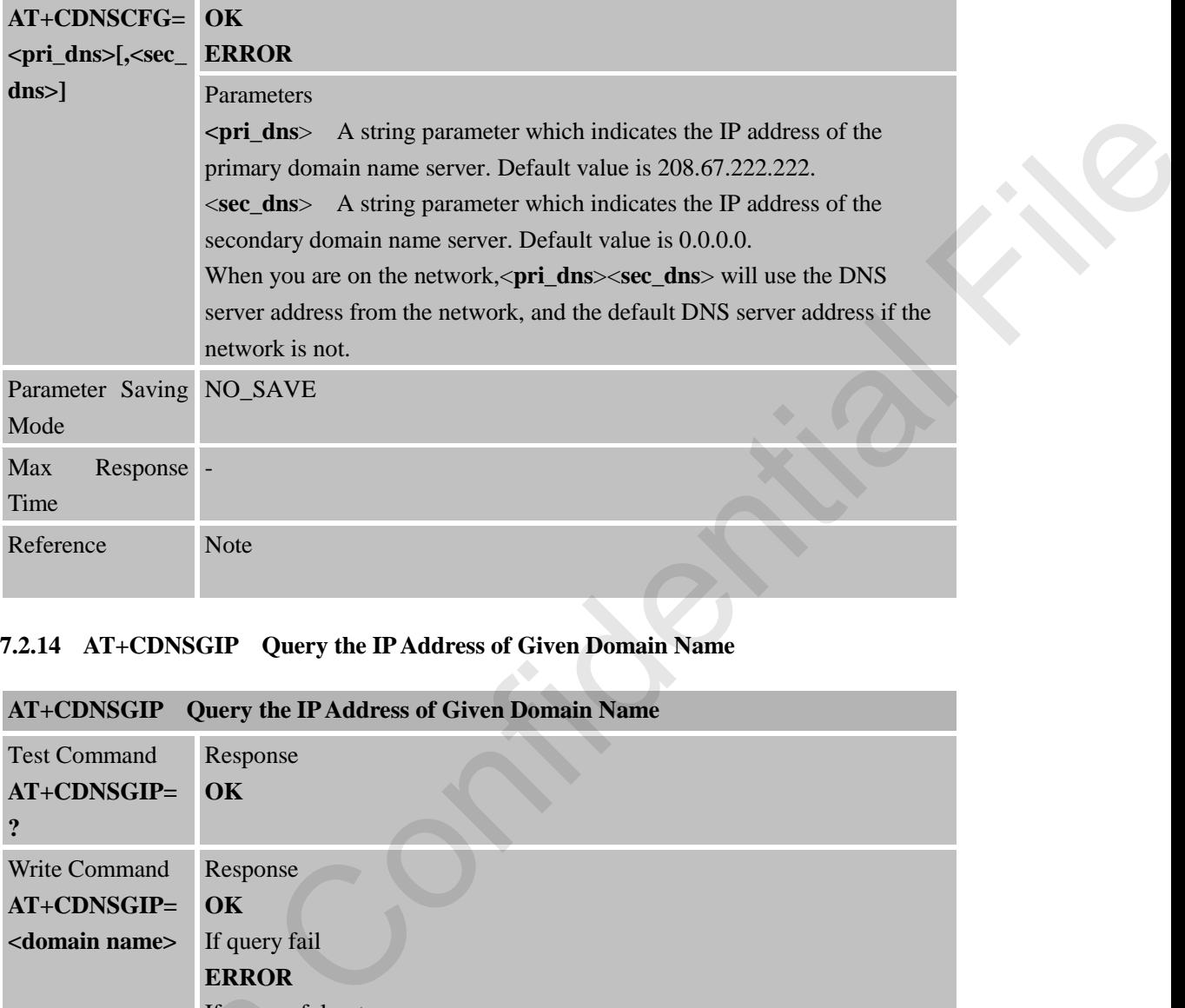

# **7.2.14 AT+CDNSGIP Query the IP Address of Given Domain Name**

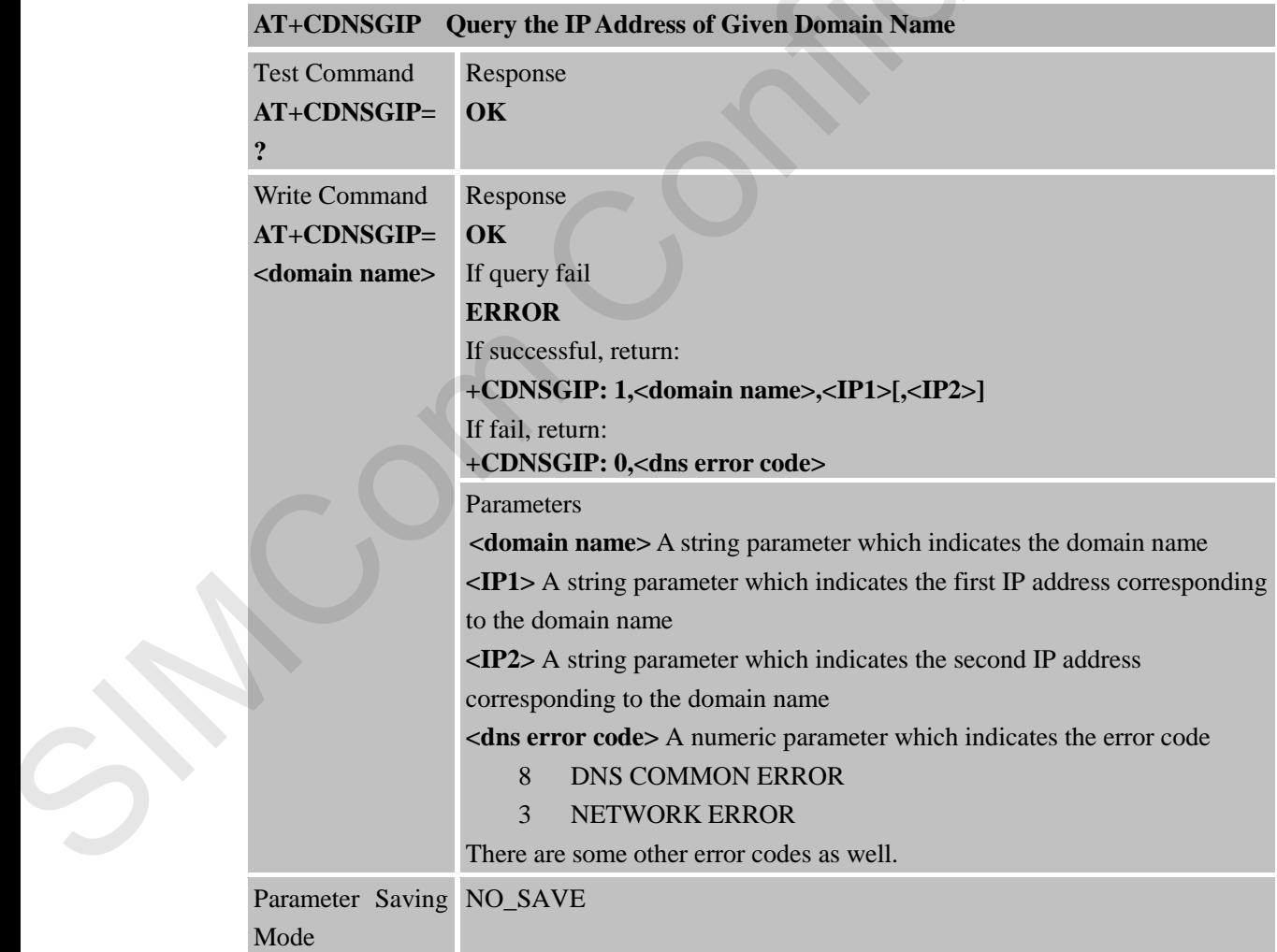

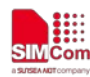

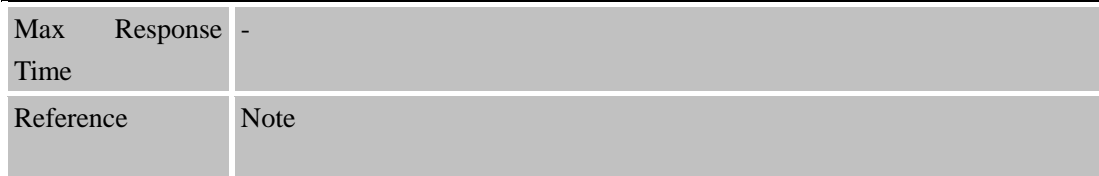

### **7.2.15 AT+CIPHEAD Add an IP Head at the Beginning of a Package Received**

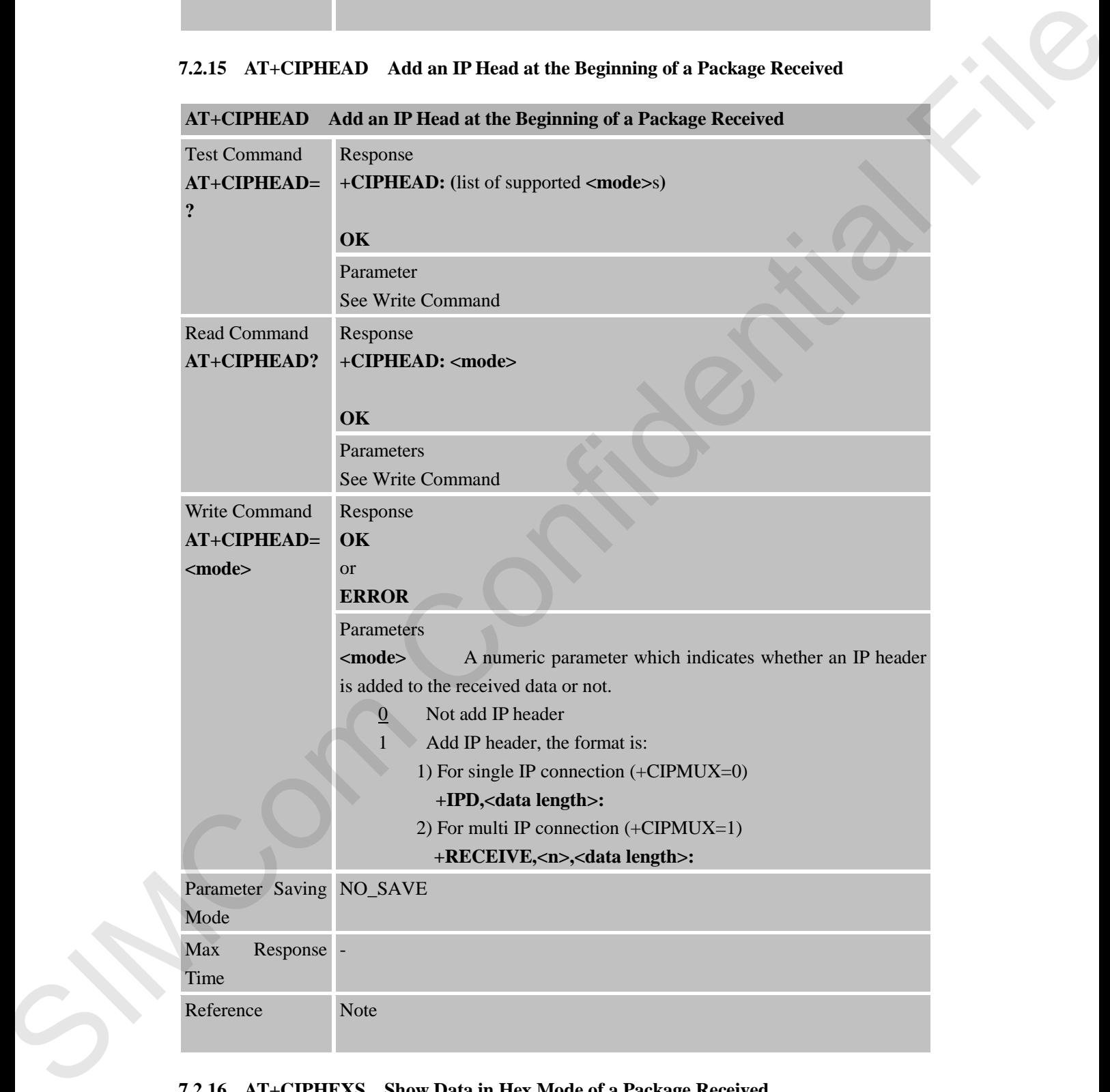

### **7.2.16 AT+CIPHEXS Show Data in Hex Mode of a Package Received**

**AT+CIPHEXS Show Data in Hex Mode of a Package Received**

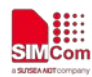

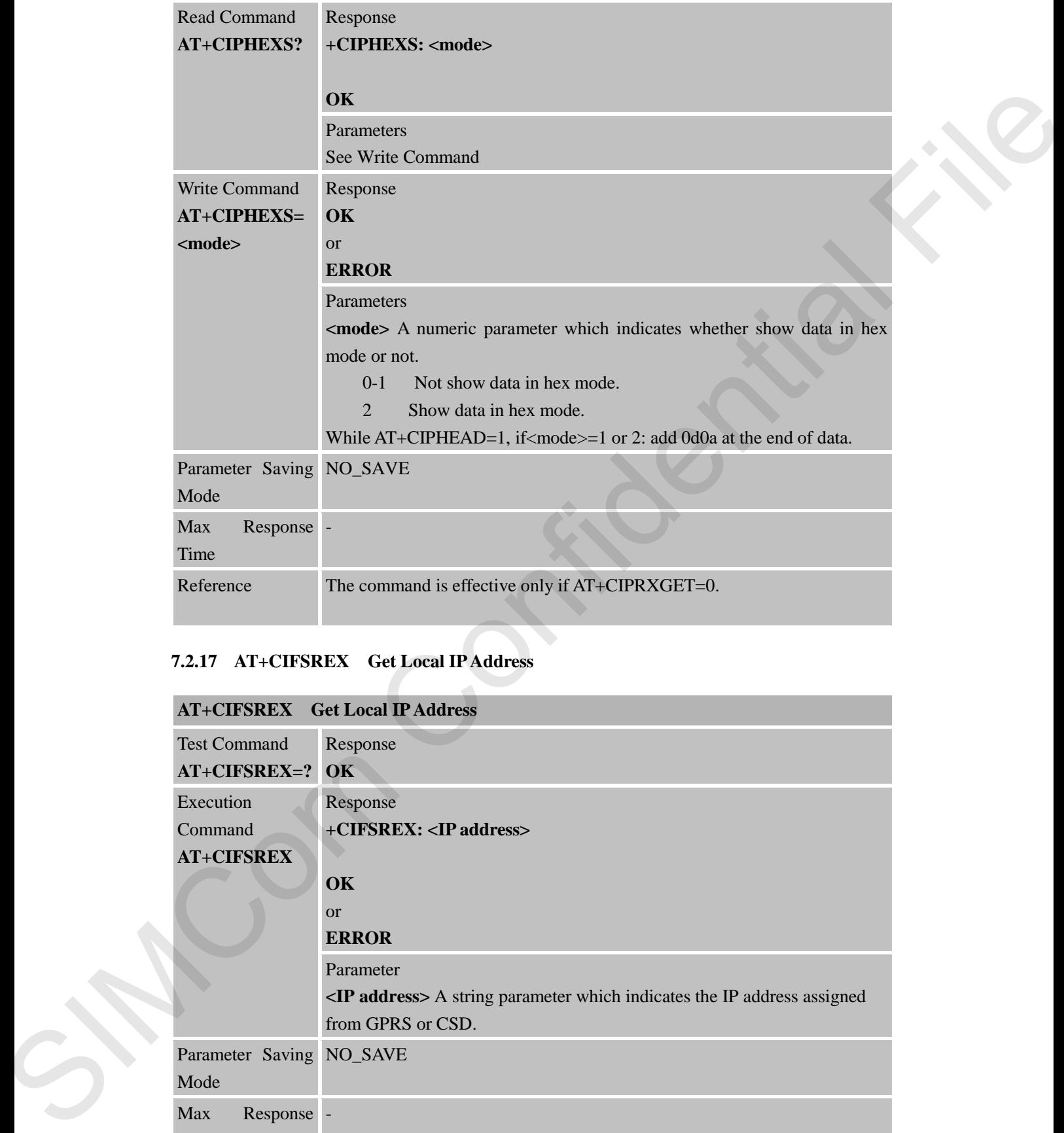

# **7.2.17 AT+CIFSREX Get Local IP Address**

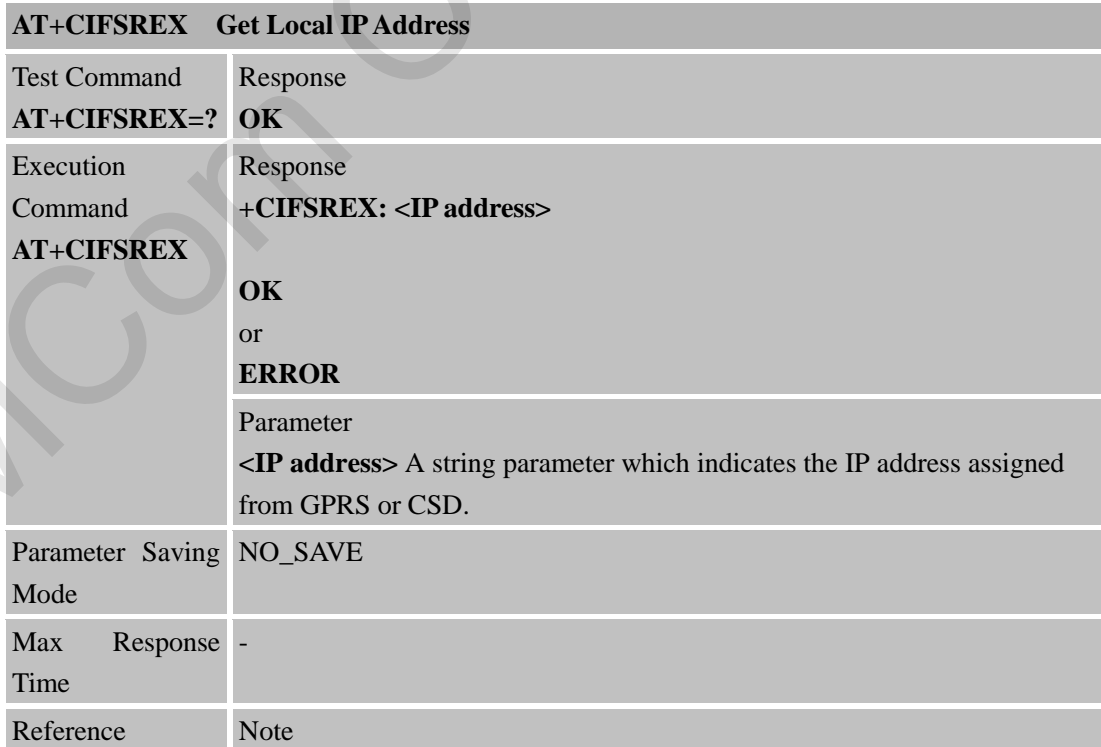

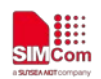

Only after PDP context is activated, local IP address can be obtained by AT+CIFSREX, otherwise it will respond ERROR. To see the status use AT+CIPSTATUS command. Status should be: IP GPRSACT, TCP CONNECTING, UDP CONNECTING, SERVER LISTENING, IP STATUS, CONNECT OK, TCP CLOSING, UDP CLOSING, TCP CLOSED, UDP CLOSED in single-connection mode (see <state> parameter); IP STATUS, IP PROCESSING in multi-connection mode (see <state> parameter).

### **7.2.18 AT+CIPATS Set Auto Sending Timer**

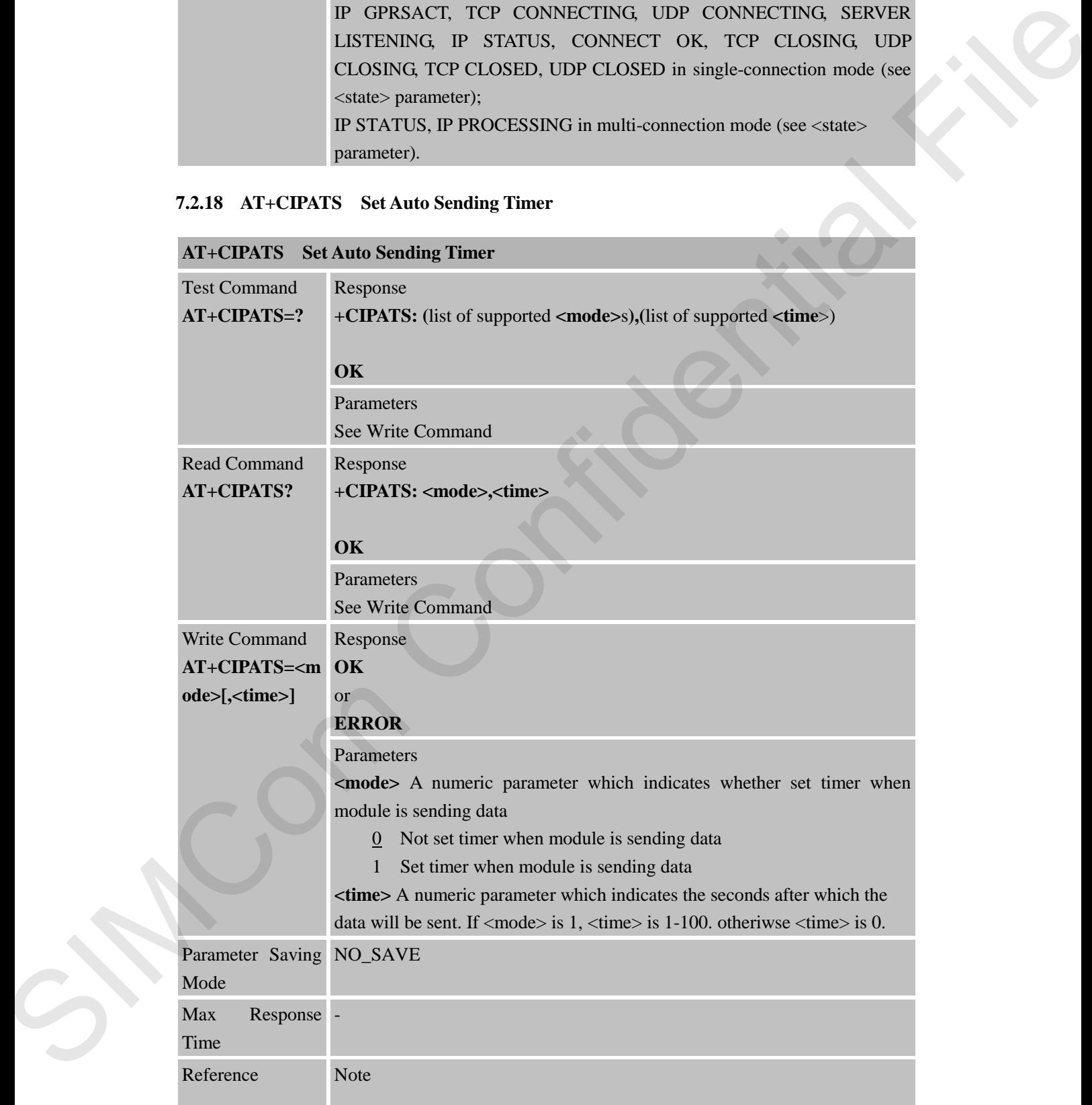

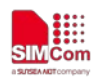

## **7.2.19 AT+CIPSPRT Set Prompt of '>' When Module Sends Data**

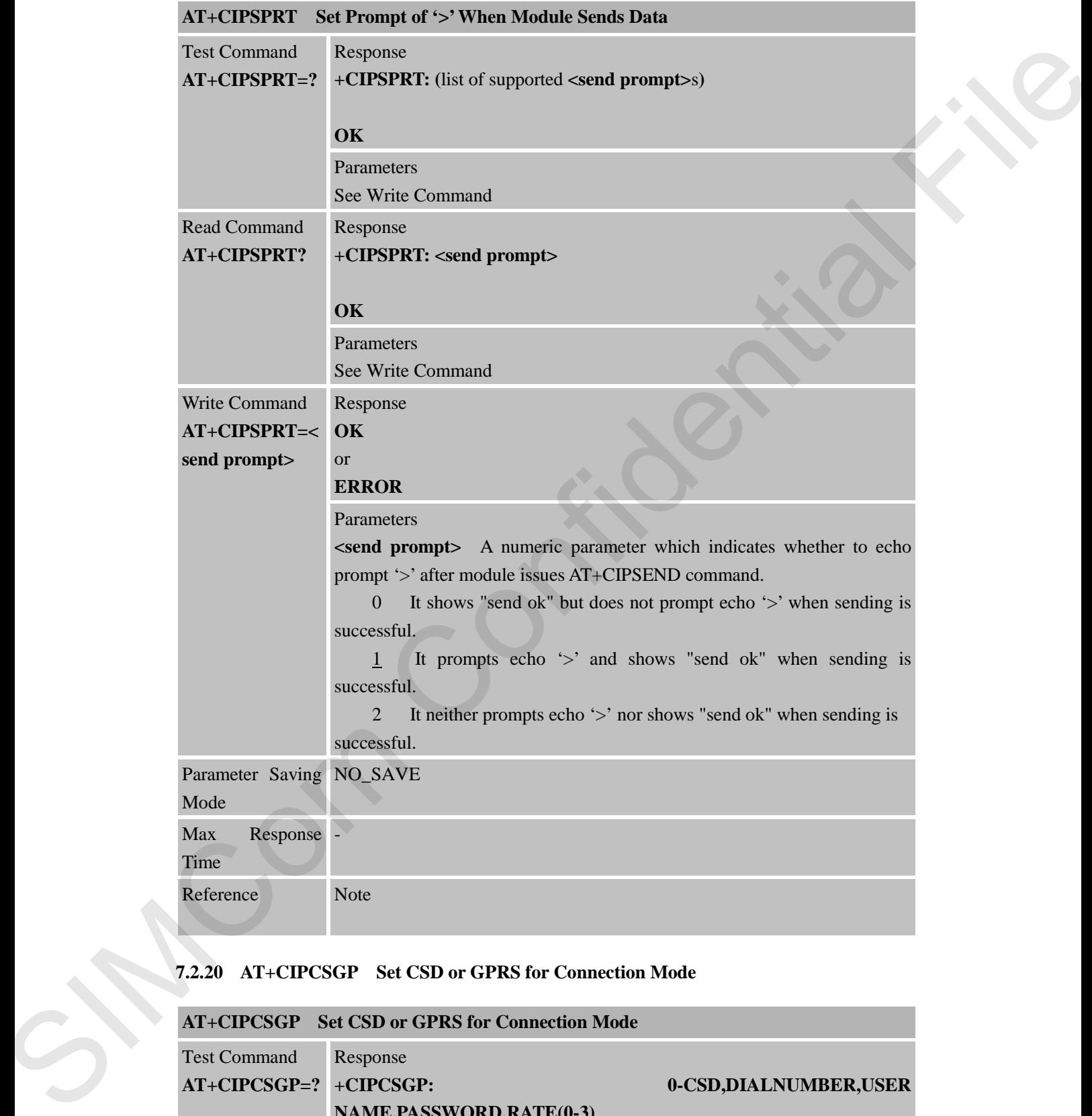

## **7.2.20 AT+CIPCSGP Set CSD or GPRS for Connection Mode**

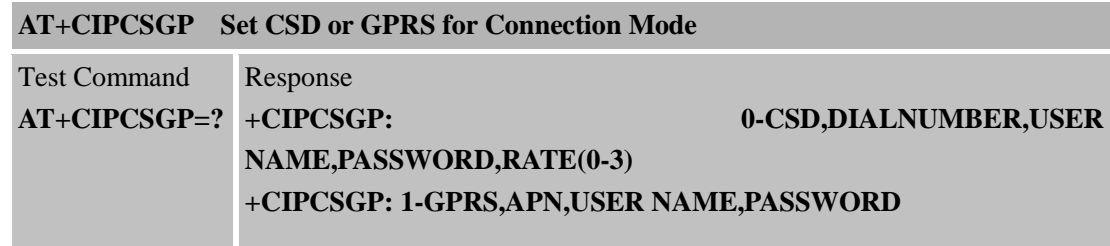
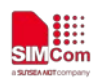

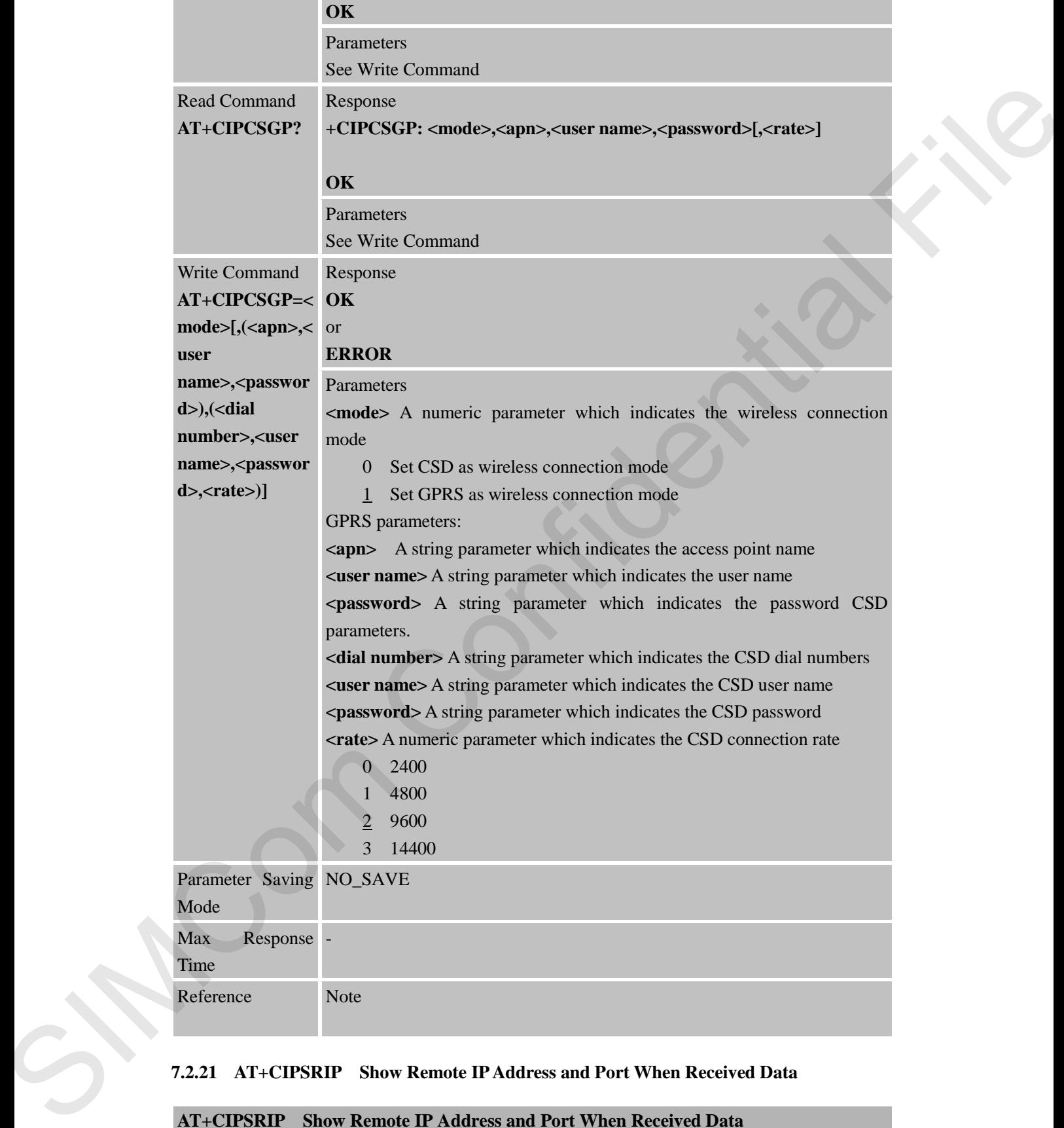

#### **7.2.21 AT+CIPSRIP Show Remote IP Address and Port When Received Data**

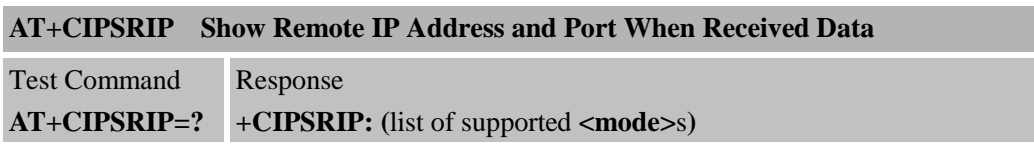

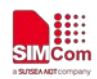

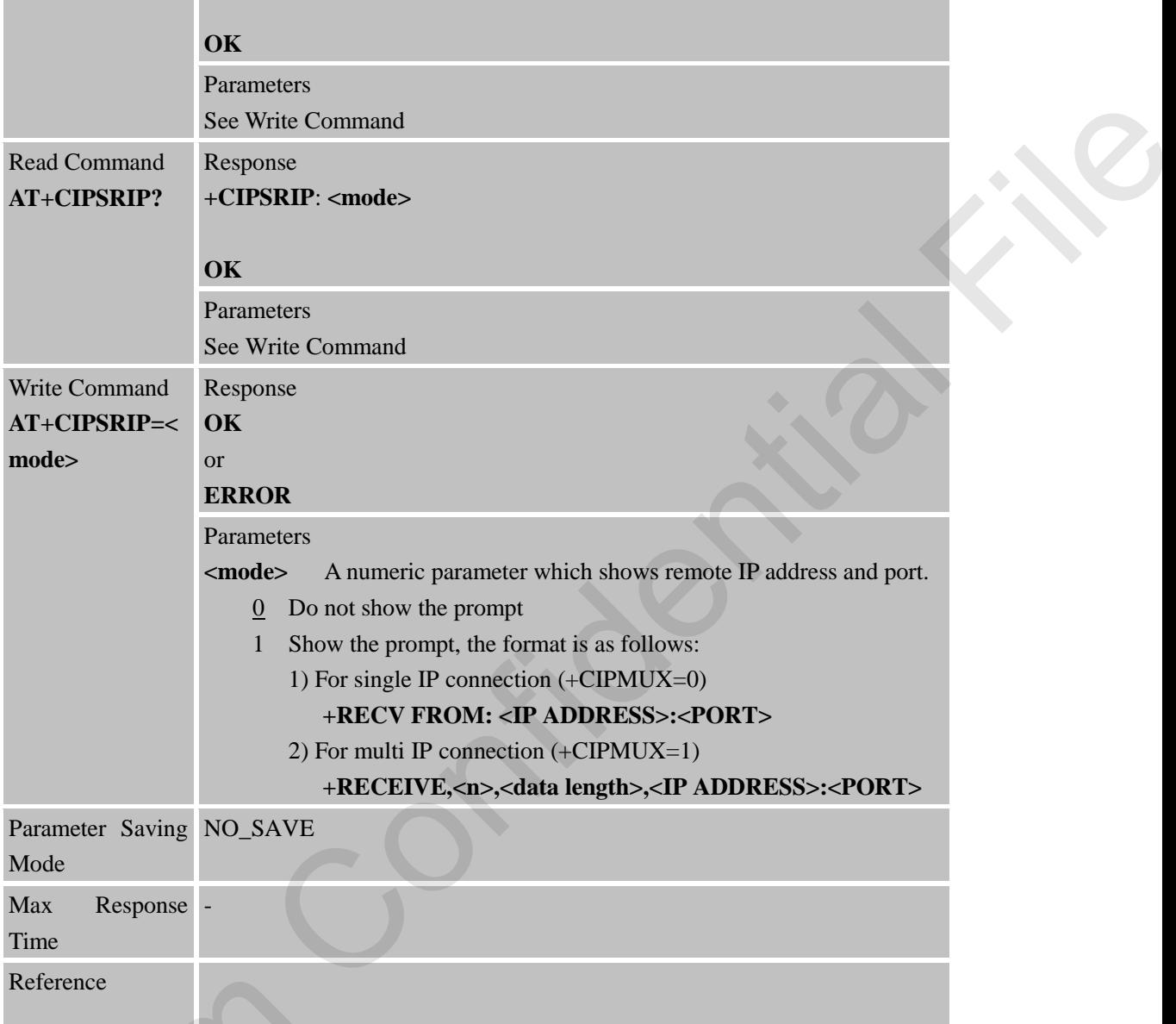

## **7.2.22 AT+CIPSHOWTP Display Transfer Protocol in IP Head When Received Data**

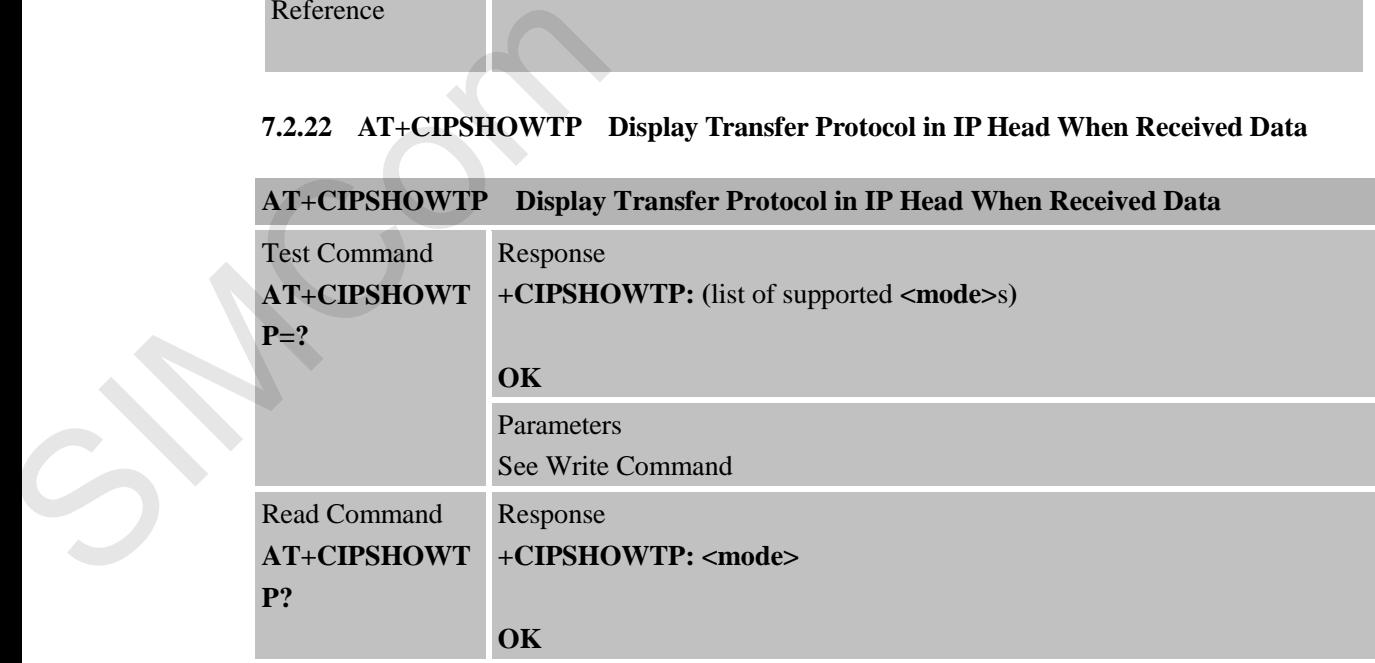

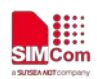

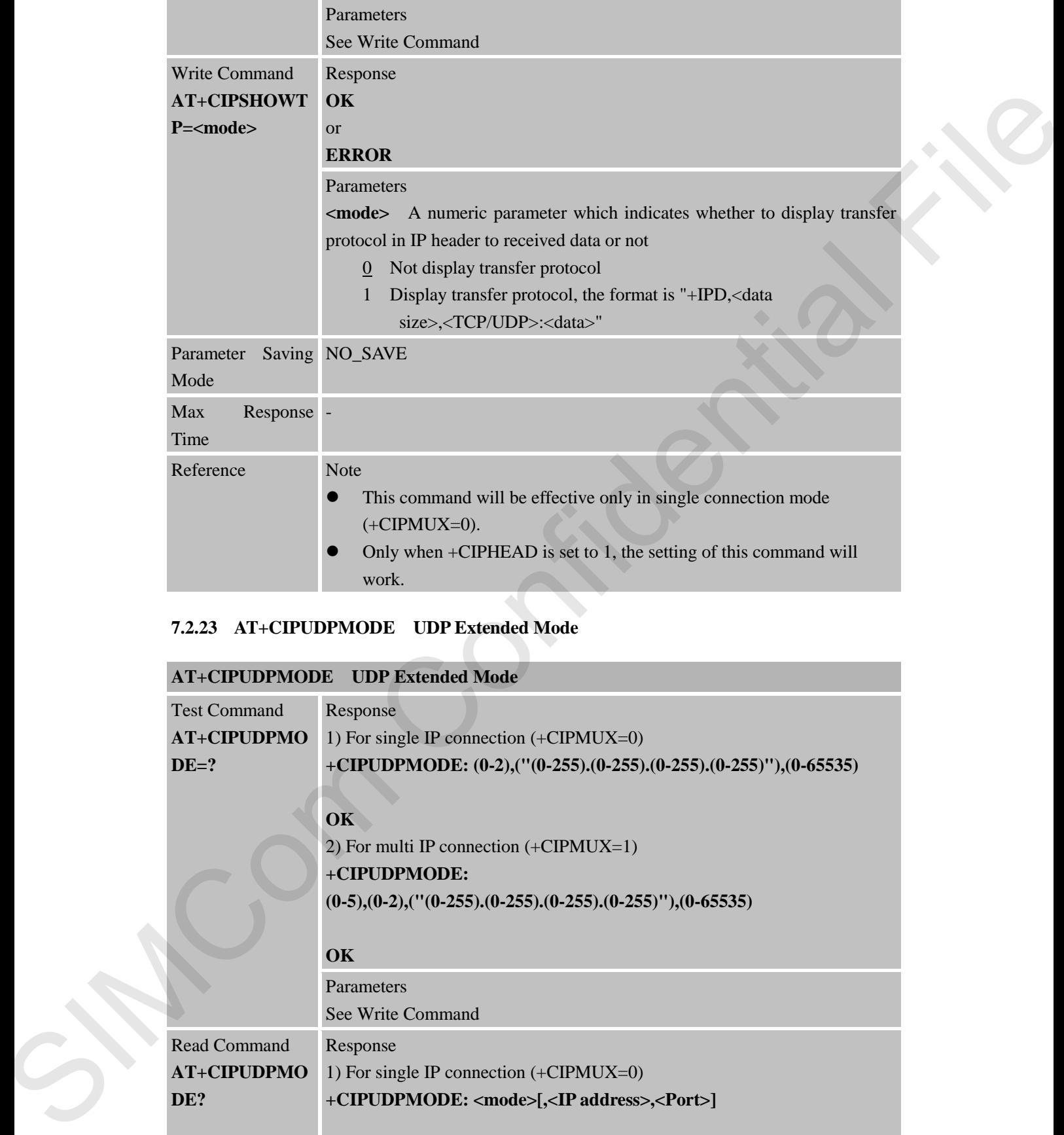

# **7.2.23 AT+CIPUDPMODE UDP Extended Mode**

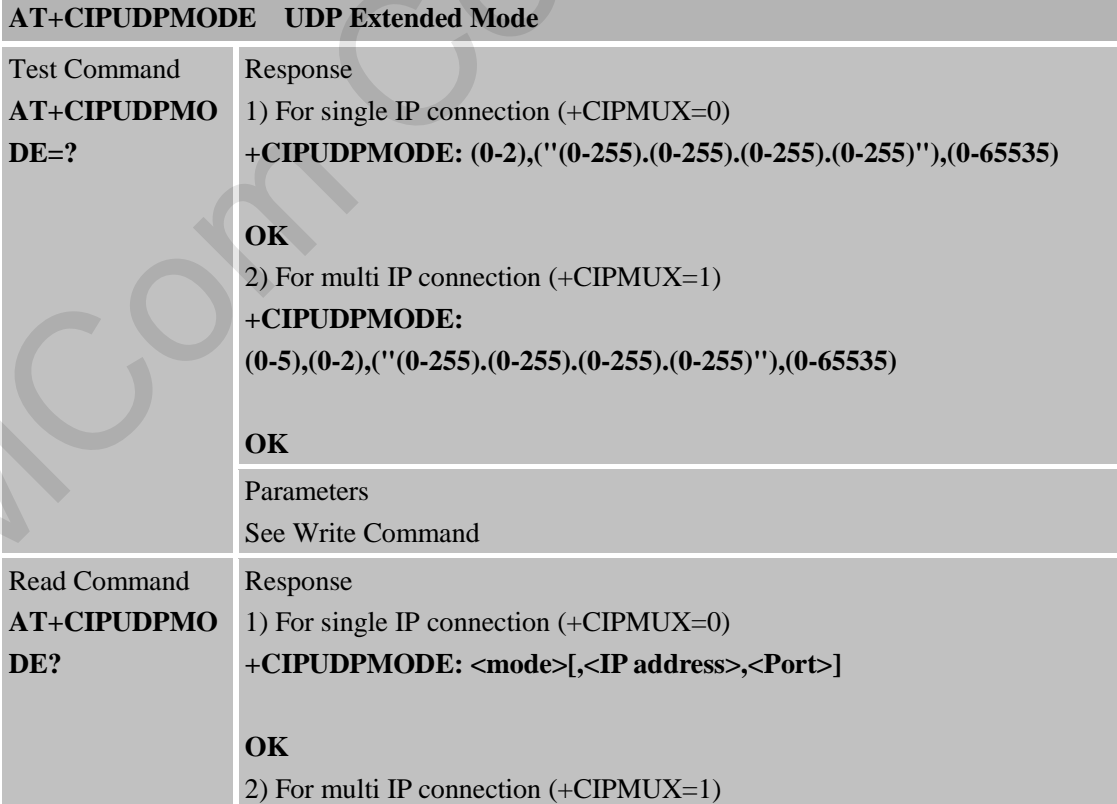

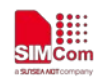

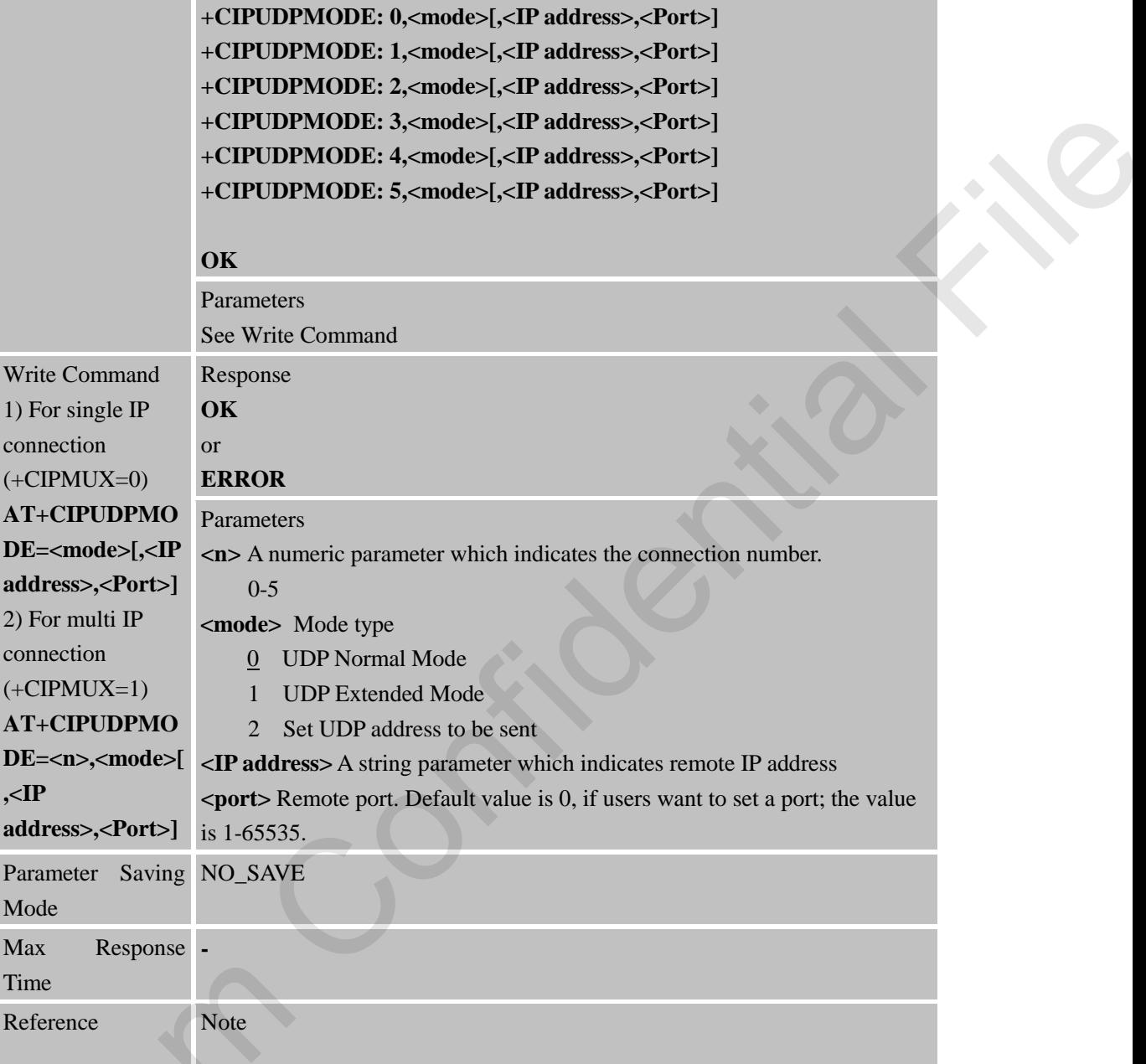

# **7.2.24 AT+CIPRXGET Get Data from Network Manually**

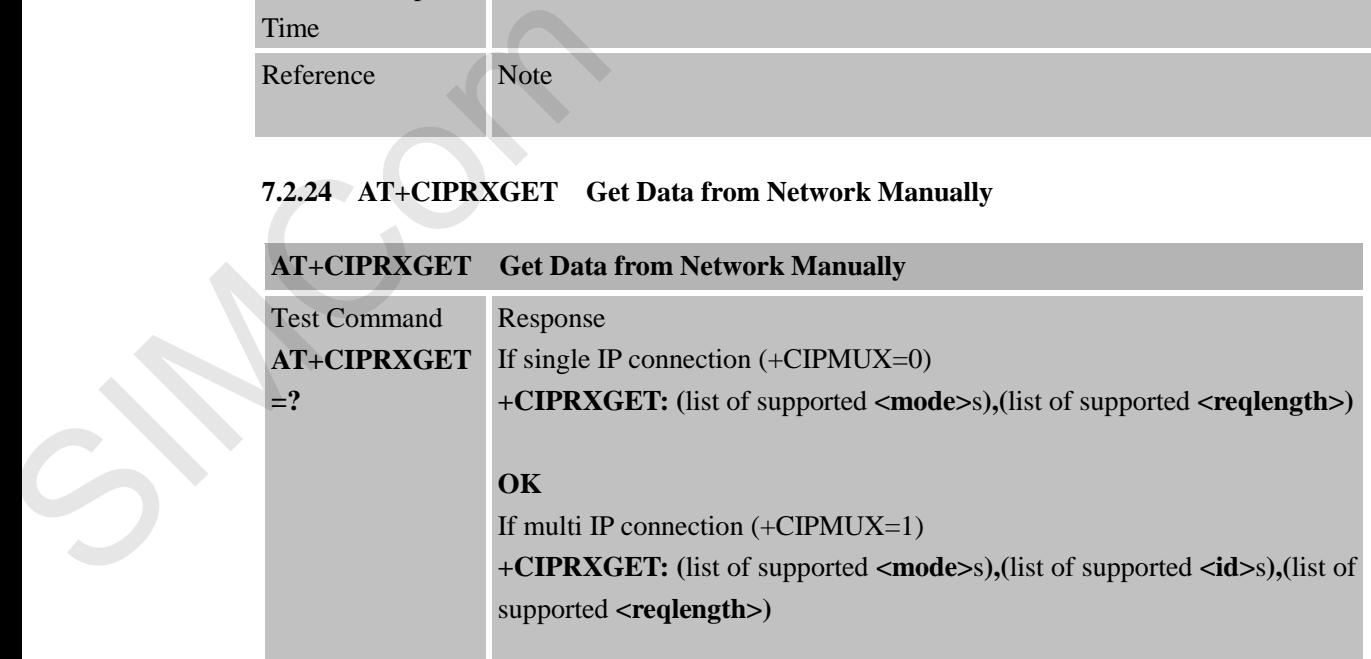

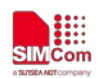

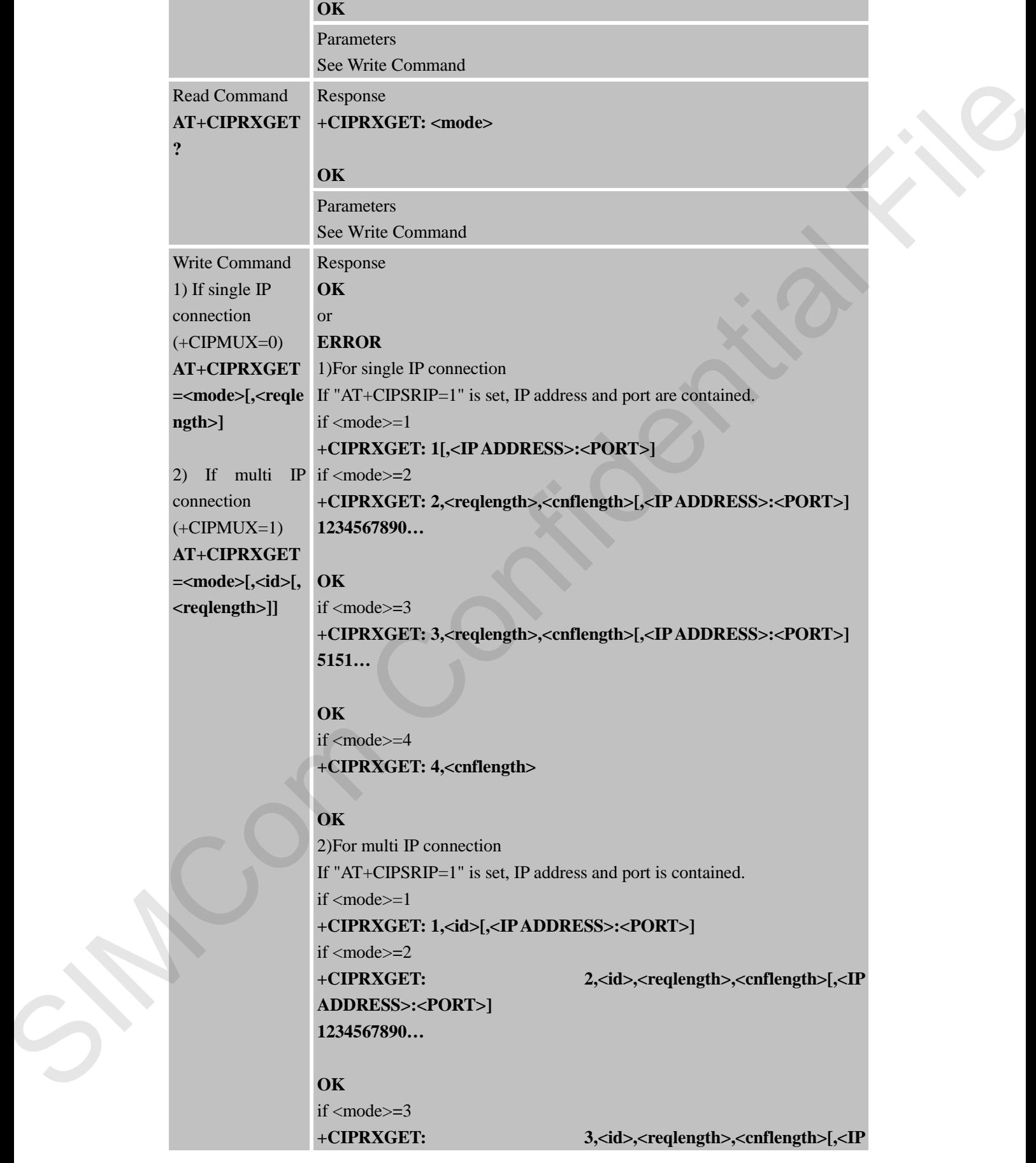

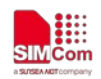

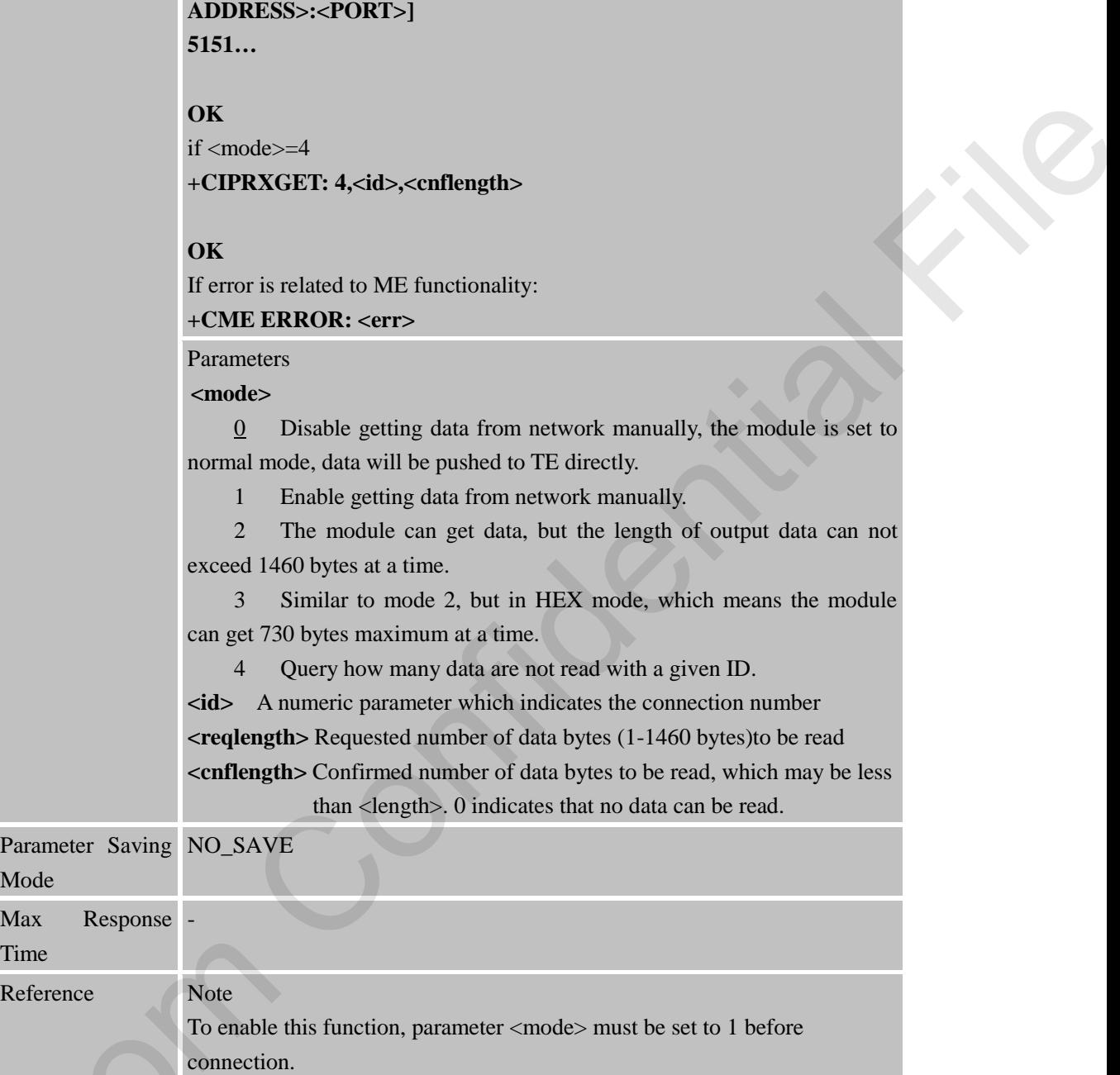

## **7.2.25 AT+CIPTKA Set TCP Keepalive Parameters**

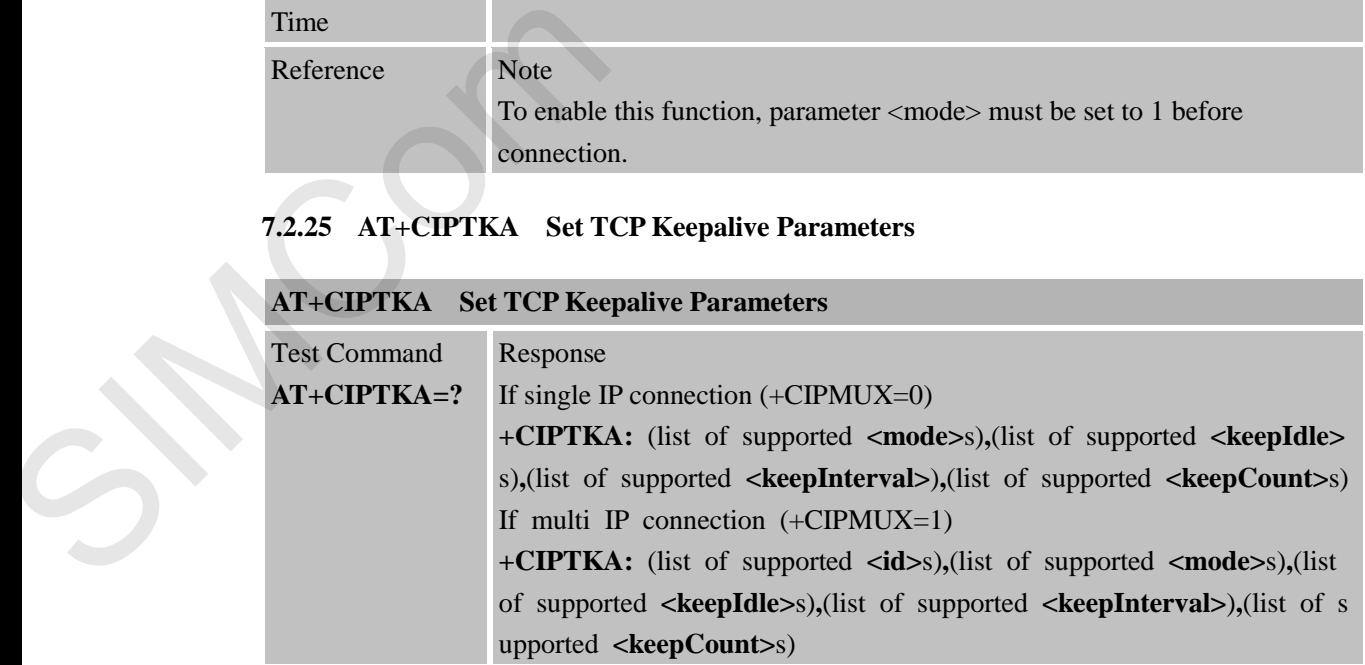

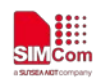

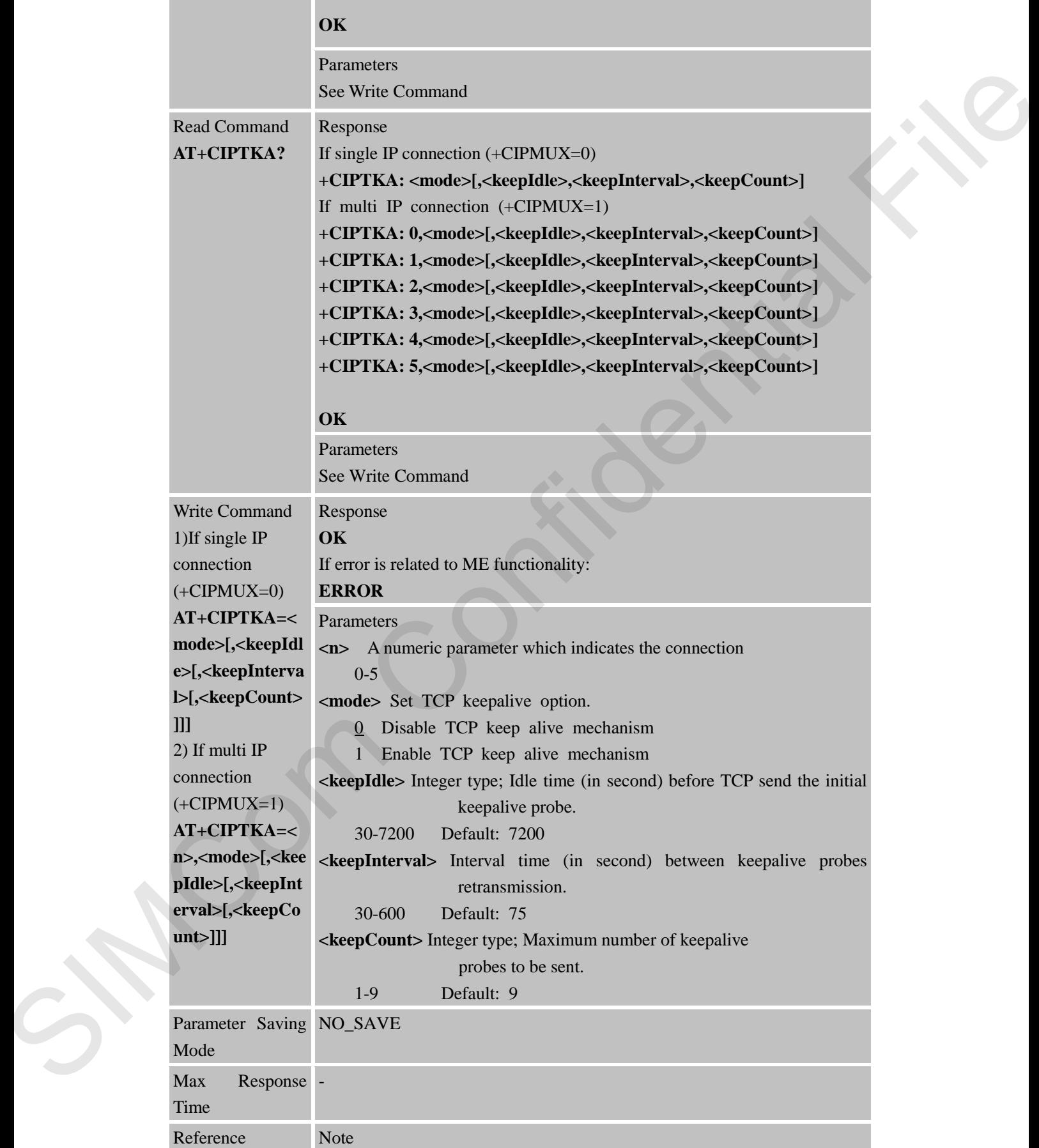

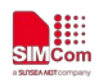

If <**keepIdle**>,<**keepInterval**> and <**keepCount**> is not set,module will use the default values when <**mode**>=1.

## **7.2.26 AT+CIPMODE Open Transparent Mode**

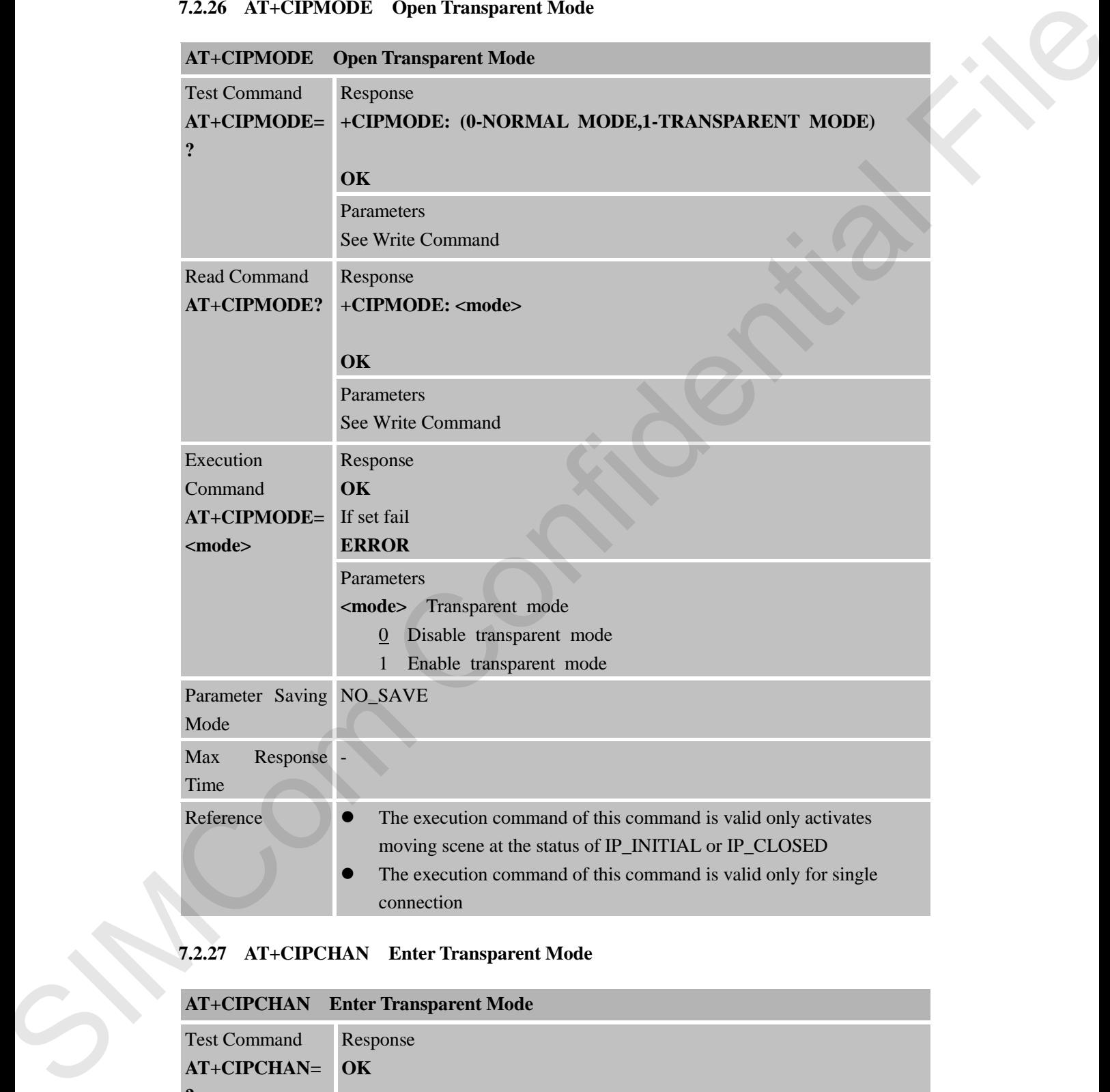

## **7.2.27 AT+CIPCHAN Enter Transparent Mode**

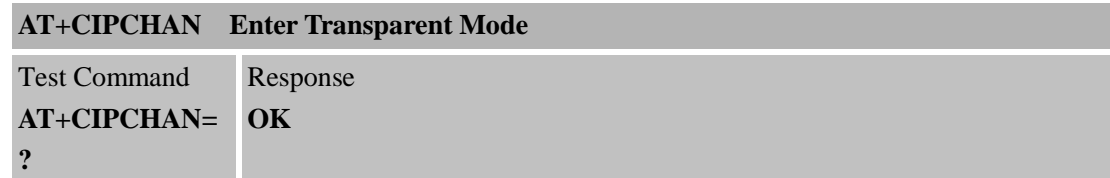

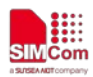

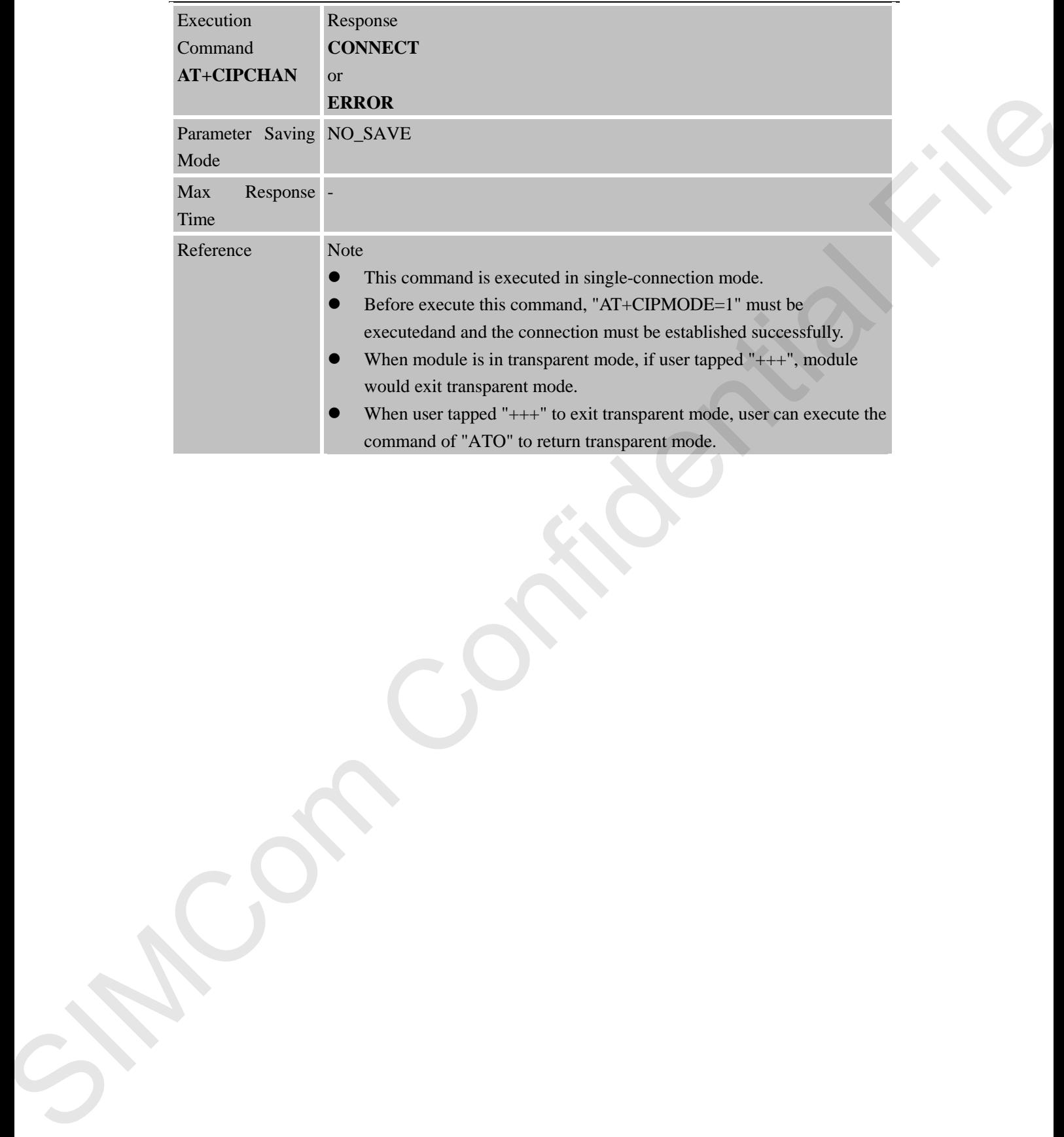

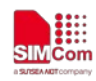

# **8 AT Commands for HTTP/HTTPS Client**

## **8.1 Overview of AT Commands for HTTP**/**HTTPS Client**

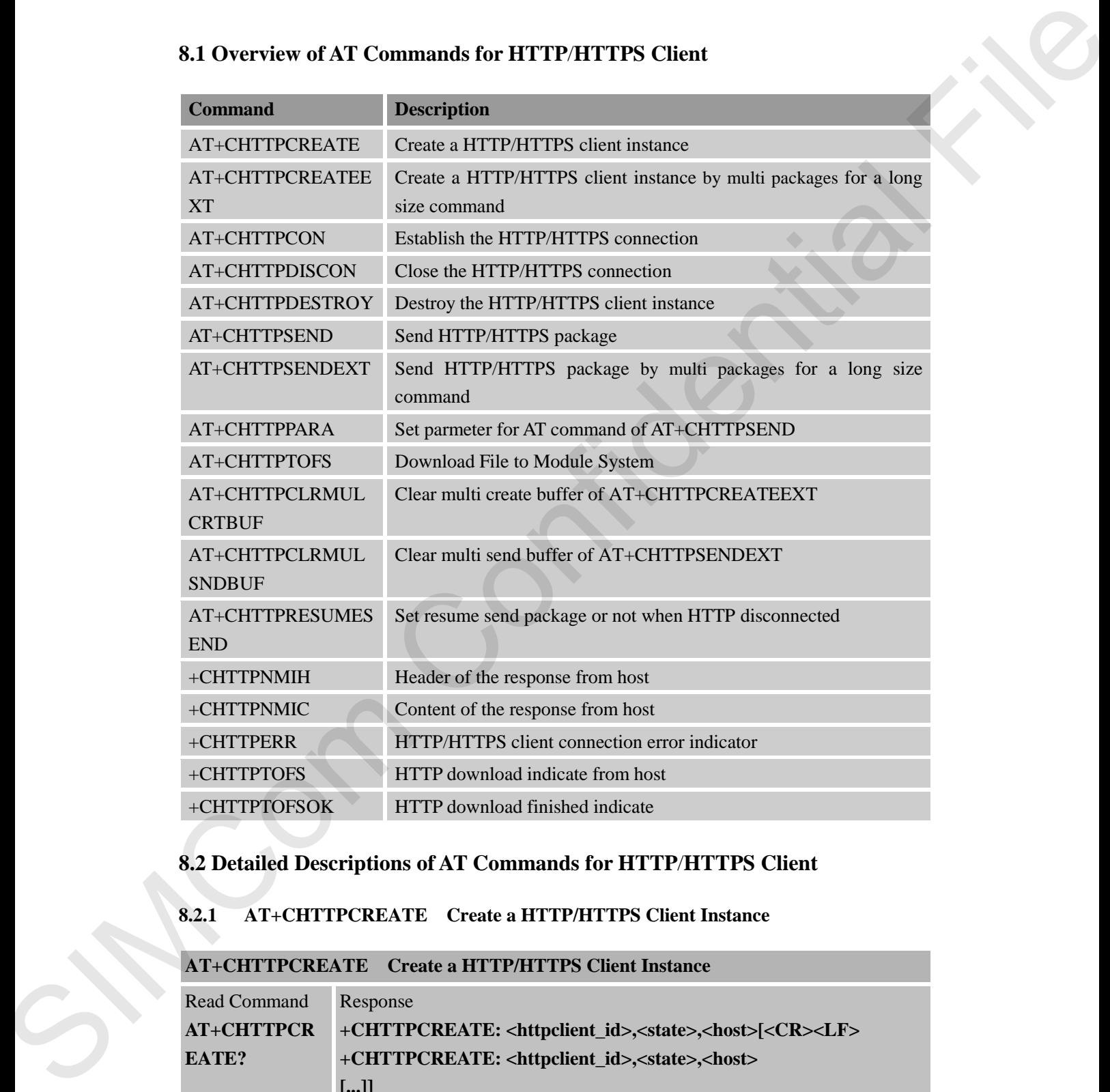

# **8.2 Detailed Descriptions of AT Commands for HTTP**/**HTTPS Client**

### **8.2.1 AT+CHTTPCREATE Create a HTTP/HTTPS Client Instance**

## **AT+CHTTPCREATE Create a HTTP/HTTPS Client Instance**

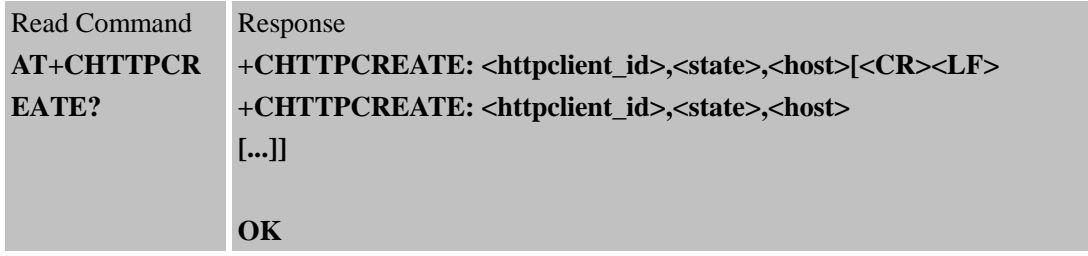

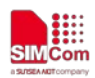

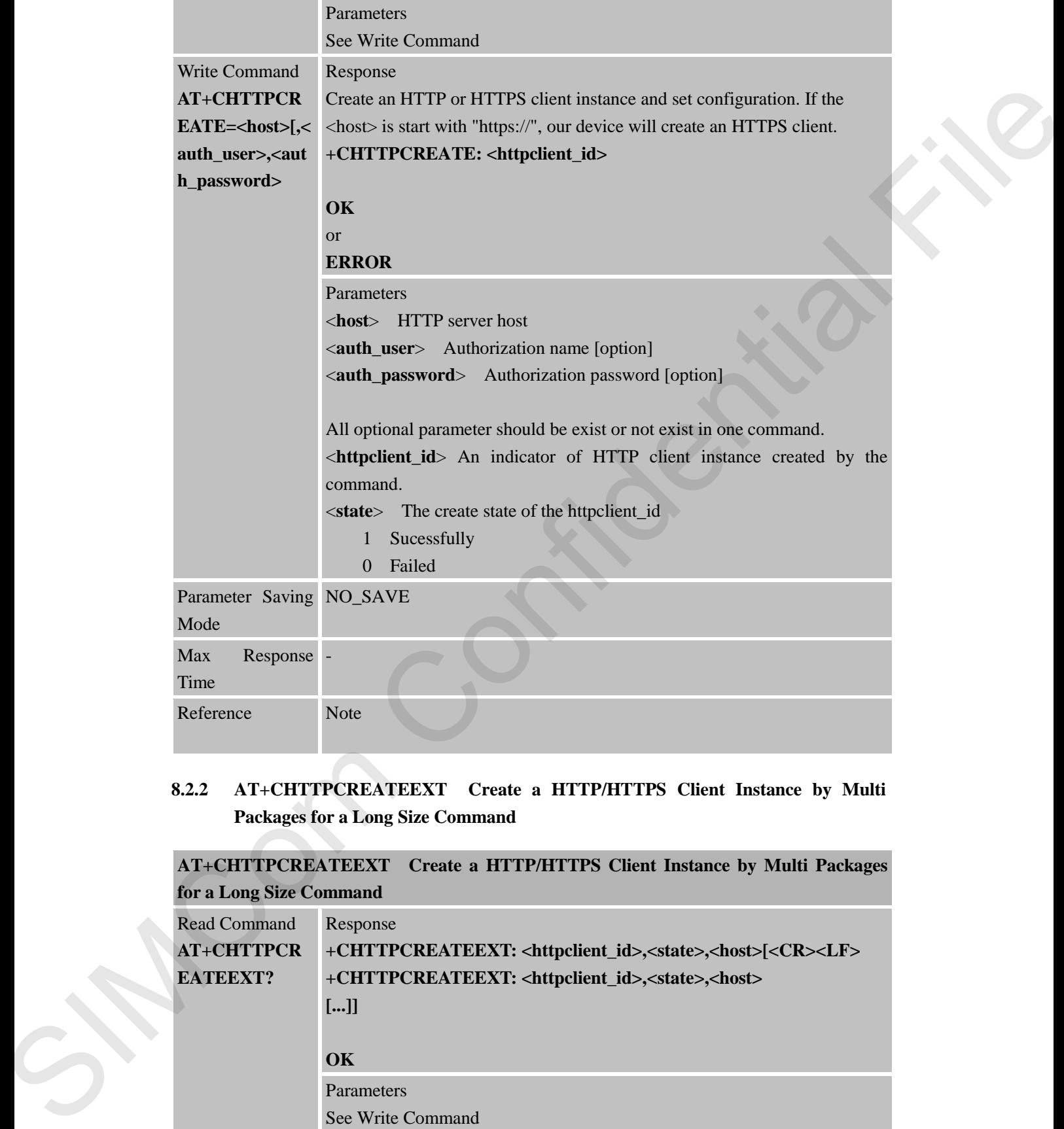

# **8.2.2 AT+CHTTPCREATEEXT Create a HTTP/HTTPS Client Instance by Multi Packages for a Long Size Command**

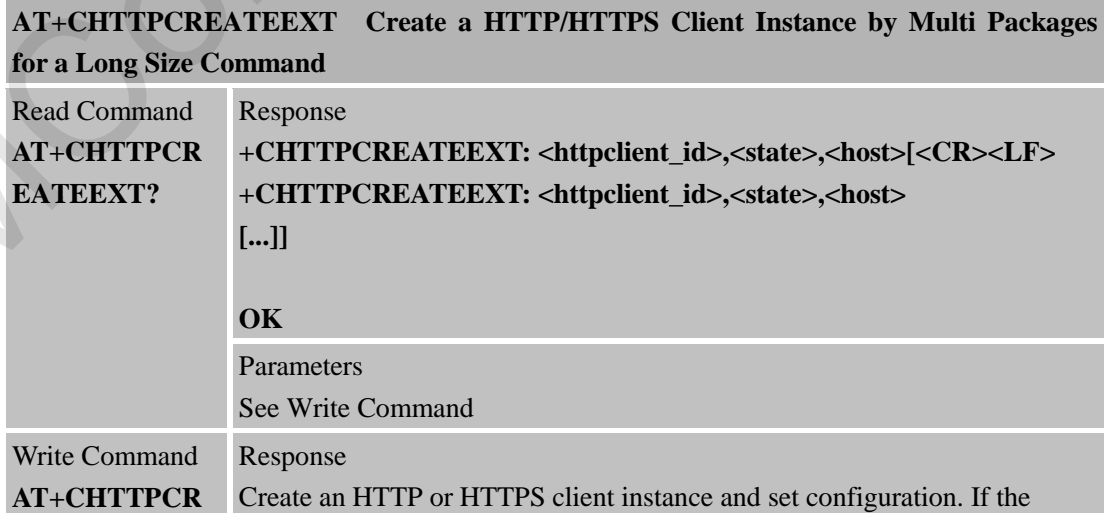

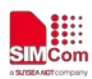

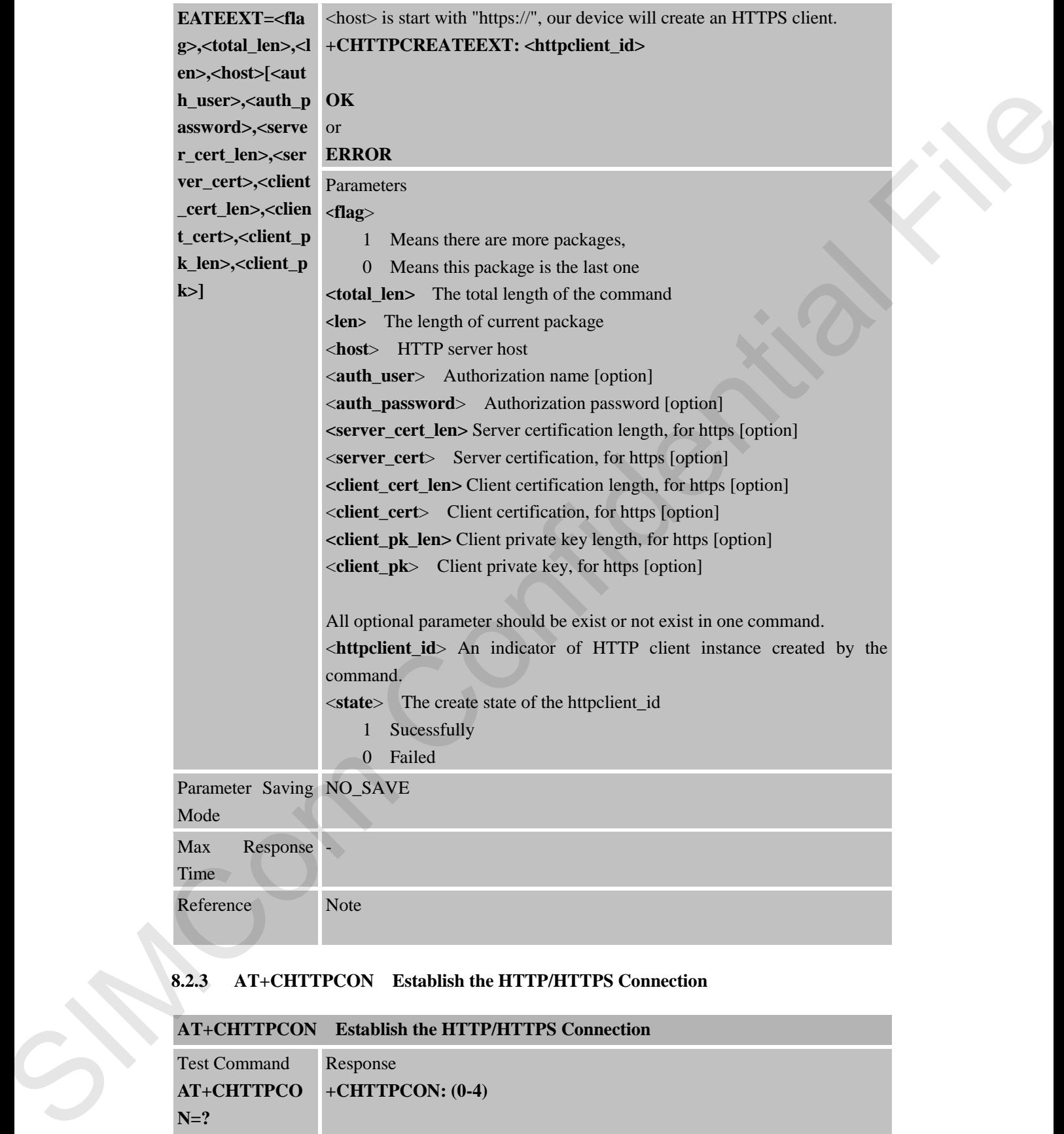

## **8.2.3 AT+CHTTPCON Establish the HTTP/HTTPS Connection**

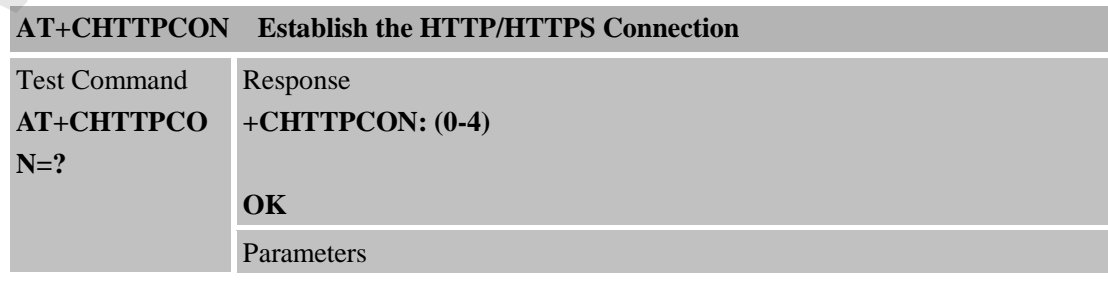

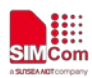

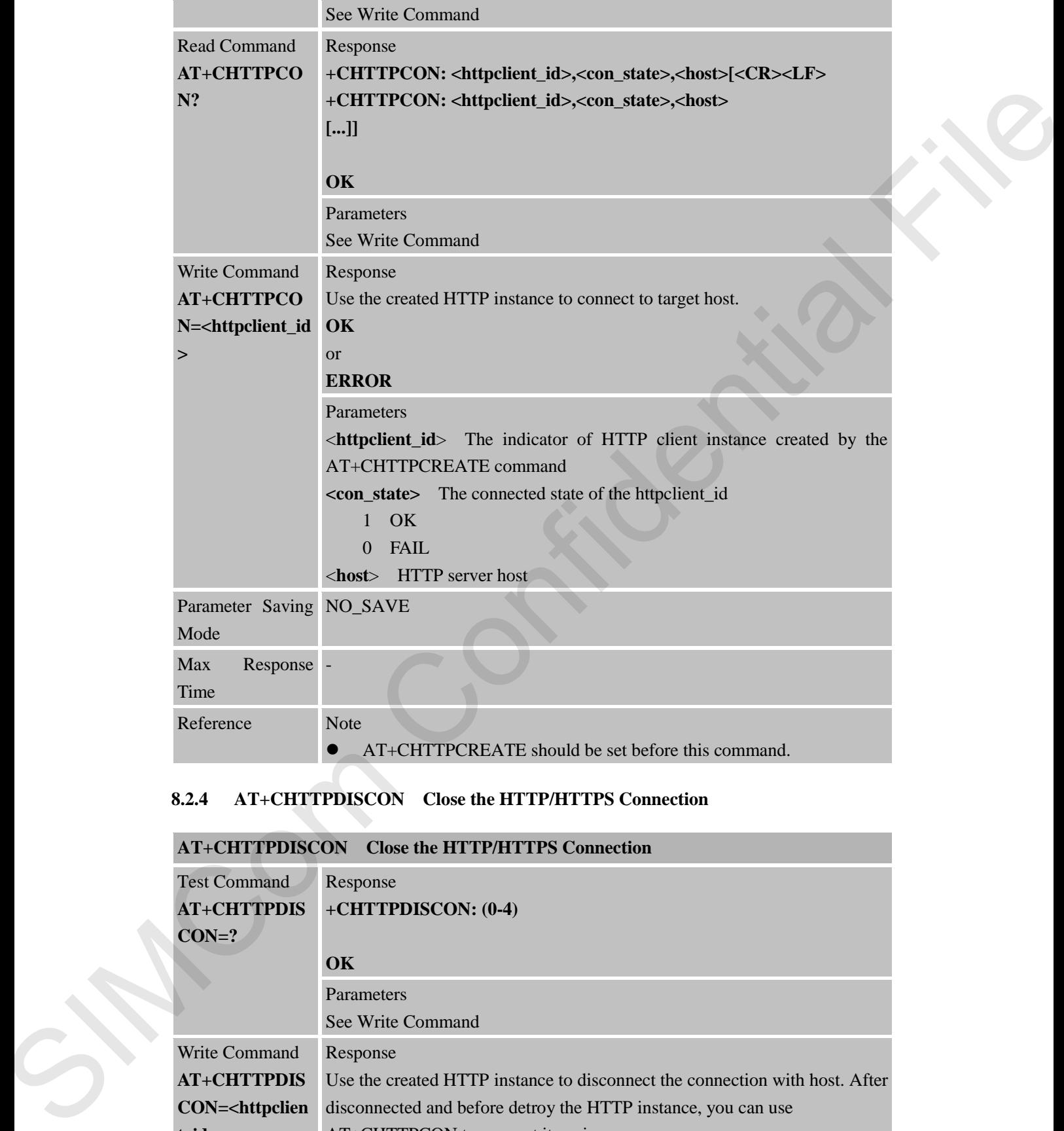

### **8.2.4 AT+CHTTPDISCON Close the HTTP/HTTPS Connection**

## **AT+CHTTPDISCON Close the HTTP/HTTPS Connection**

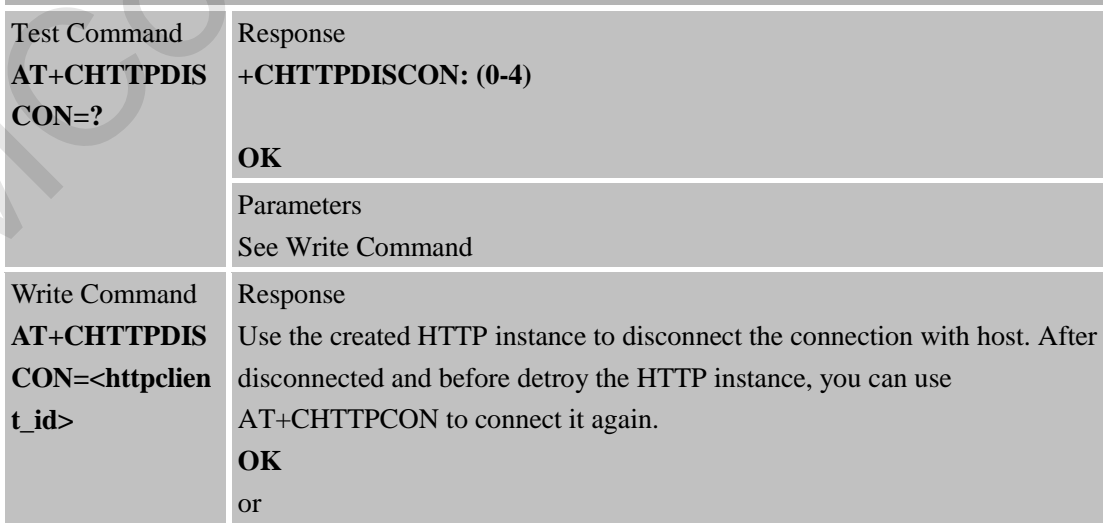

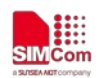

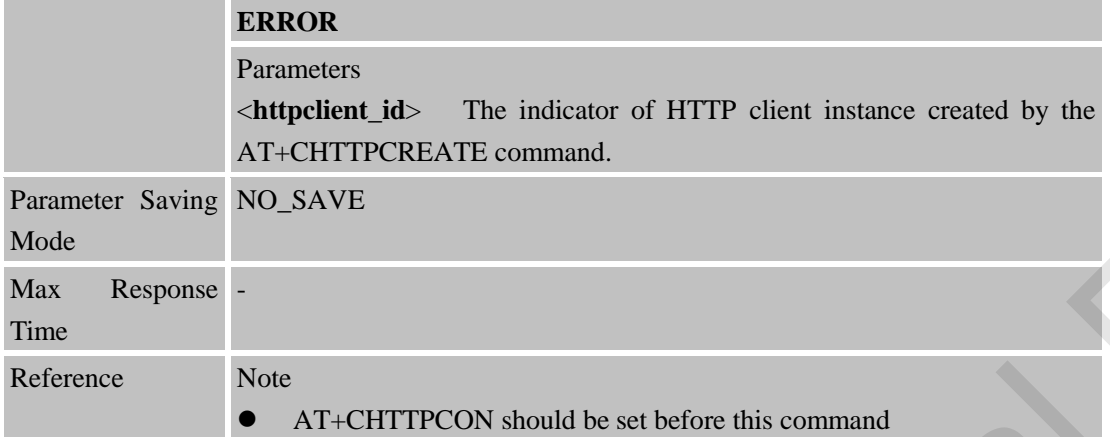

# **8.2.5 AT+CHTTPDESTROY Destroy the HTTP/HTTPS Client Instance**

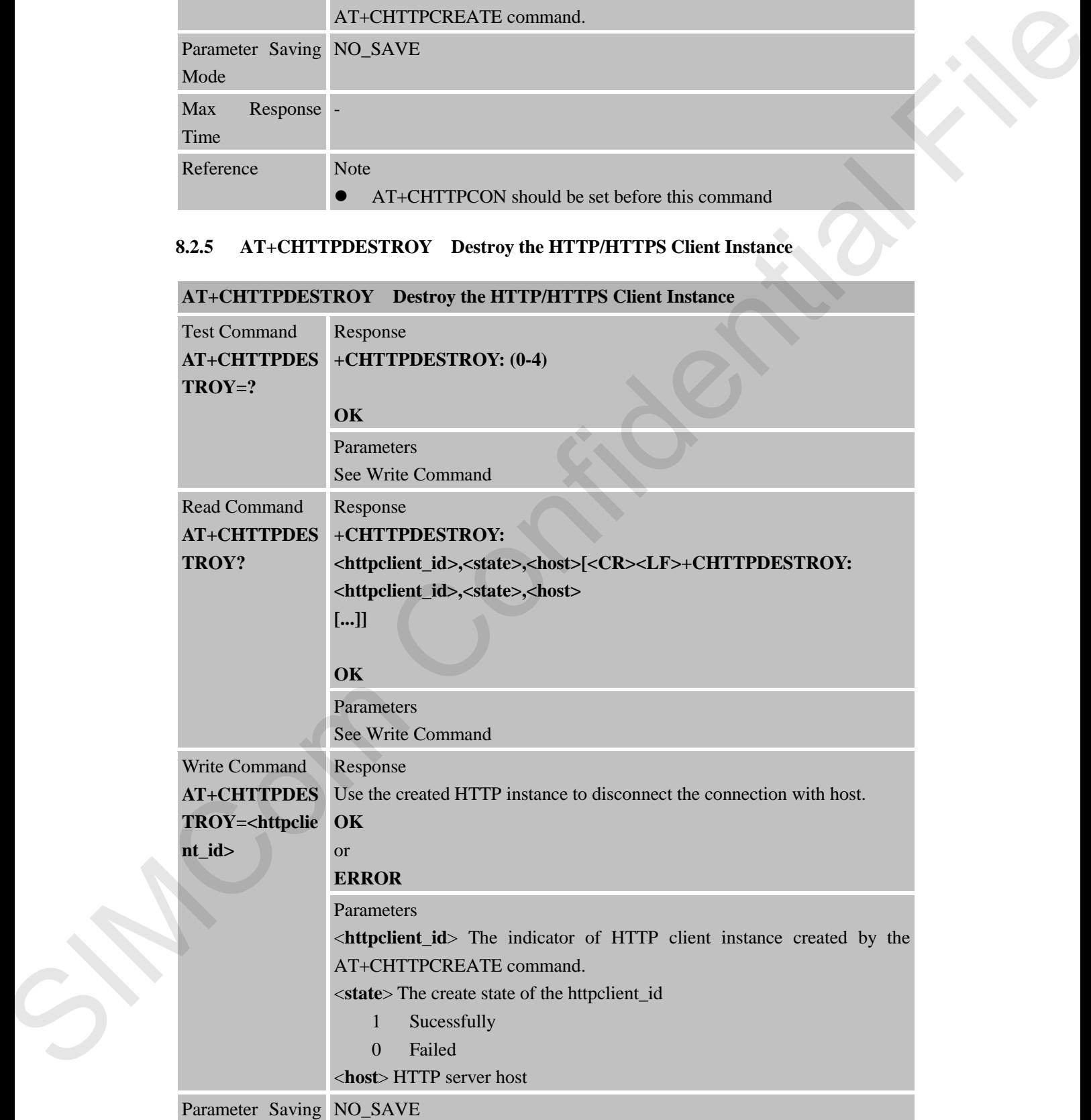

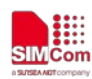

 **Smart Machine Smart Decision**

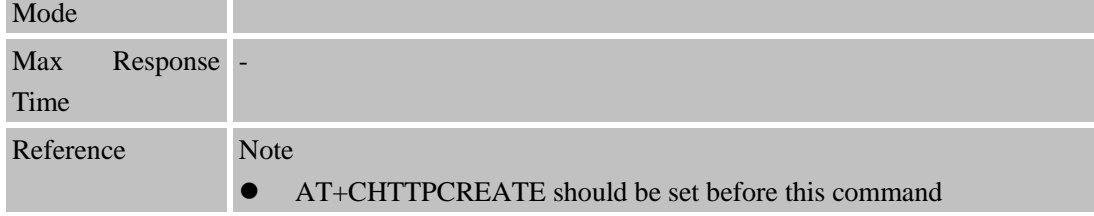

## **8.2.6 AT+CHTTPSEND Send HTTP/HTTPS Package**

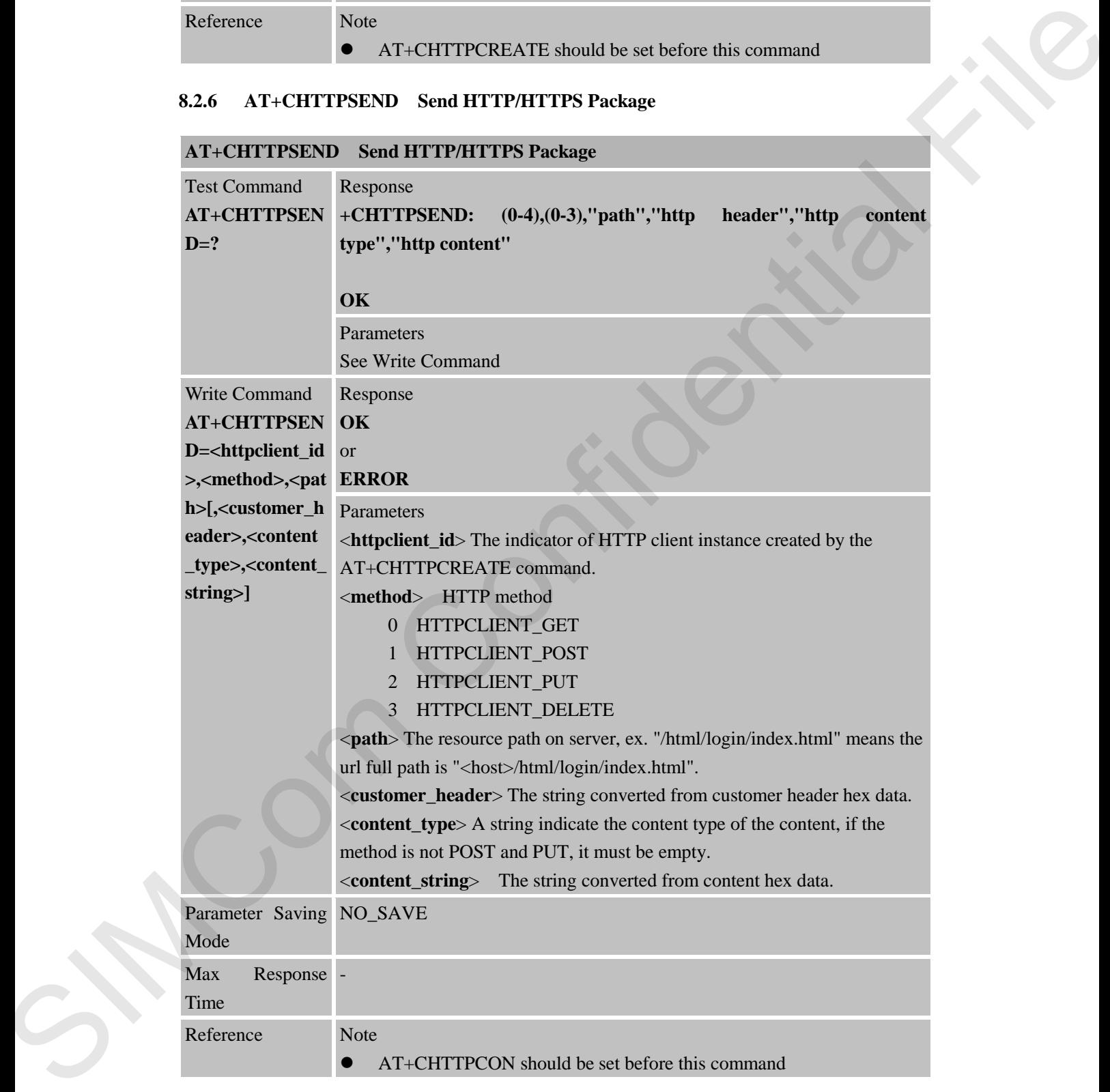

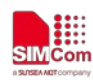

# **8.2.7 AT+CHTTPSENDEXT Send HTTP/HTTPS Package by Multi Packages for a Long Size Command**

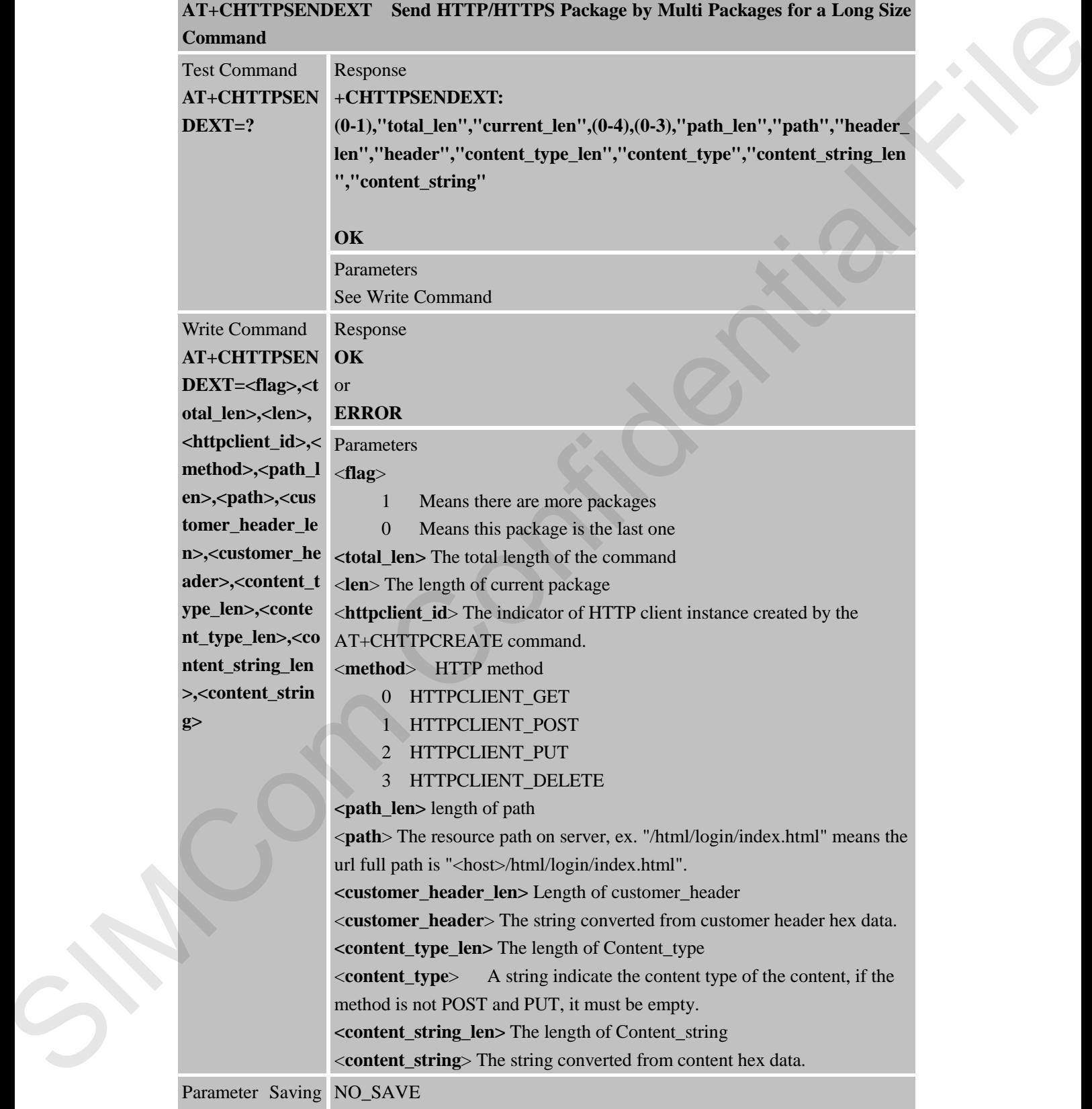

Mode

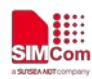

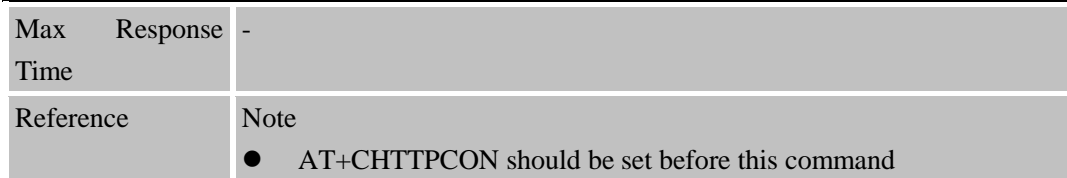

## **8.2.8 AT+CHTTPPARA Set Parmeter for AT Command of AT+CHTTPSEND**

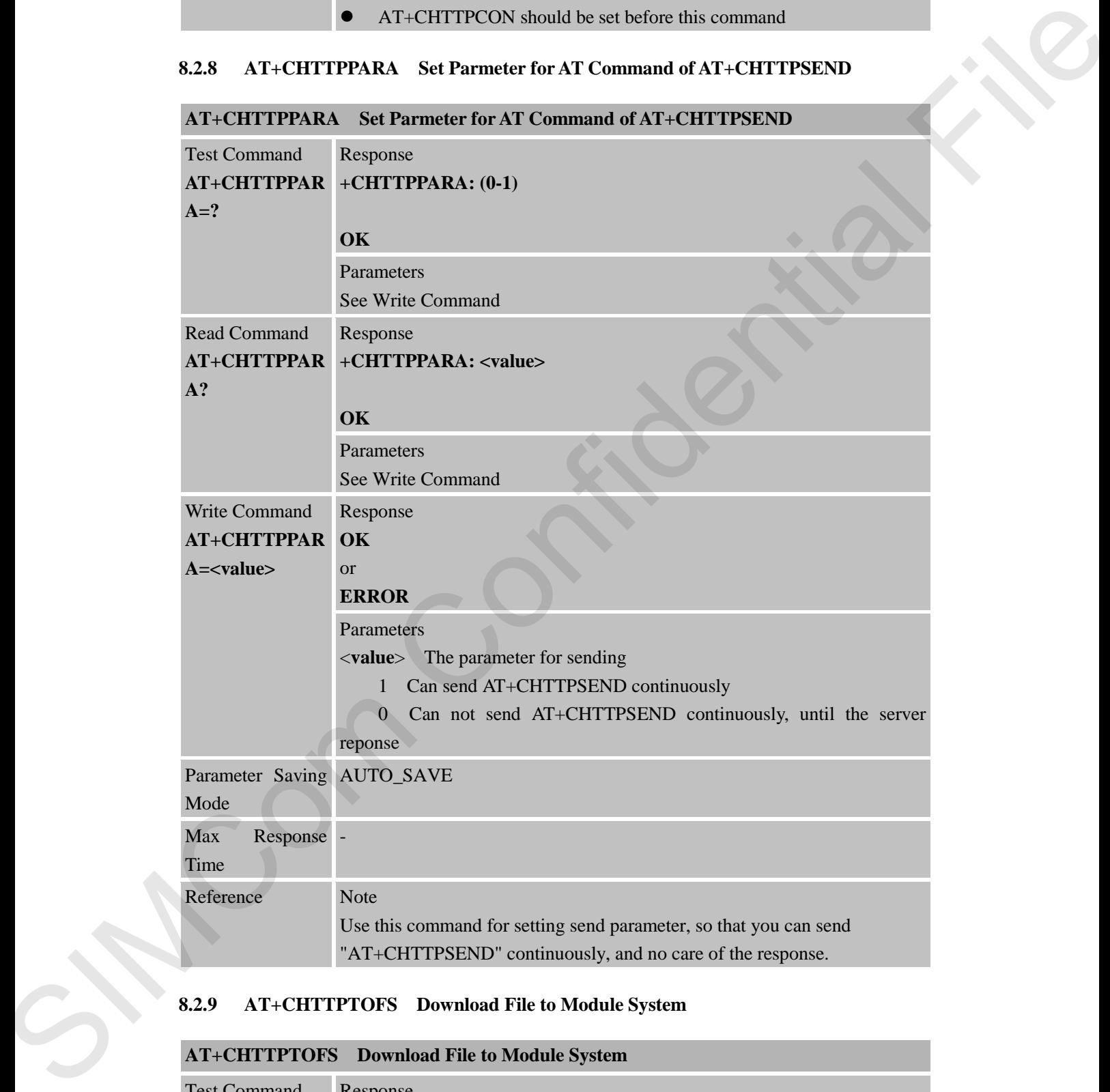

### **8.2.9 AT+CHTTPTOFS Download File to Module System**

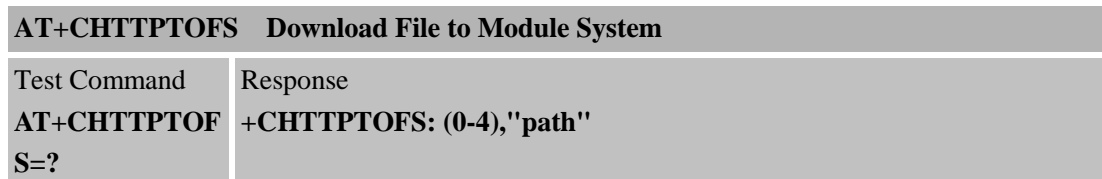

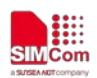

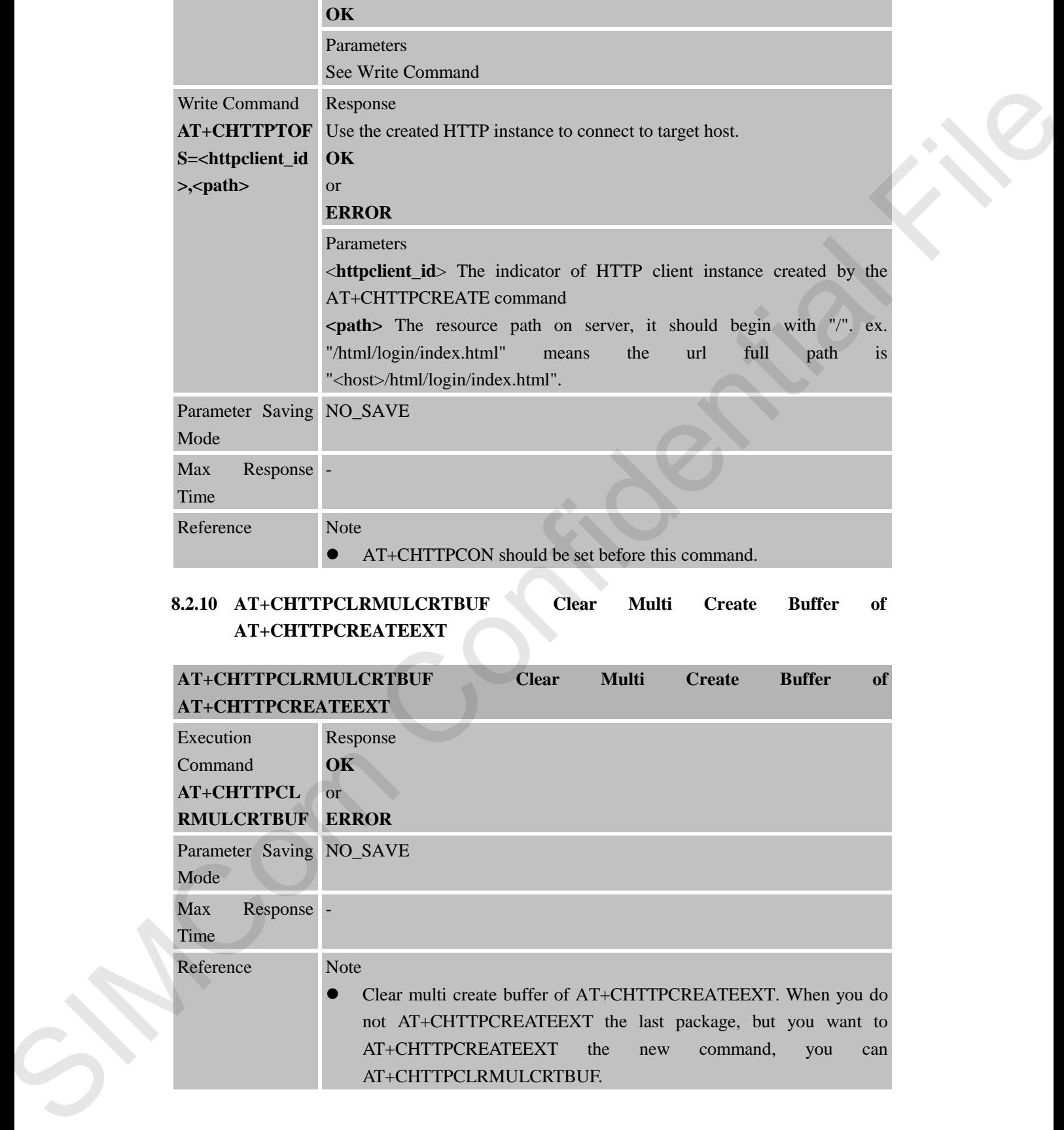

## **8.2.10 AT+CHTTPCLRMULCRTBUF Clear Multi Create Buffer of AT+CHTTPCREATEEXT**

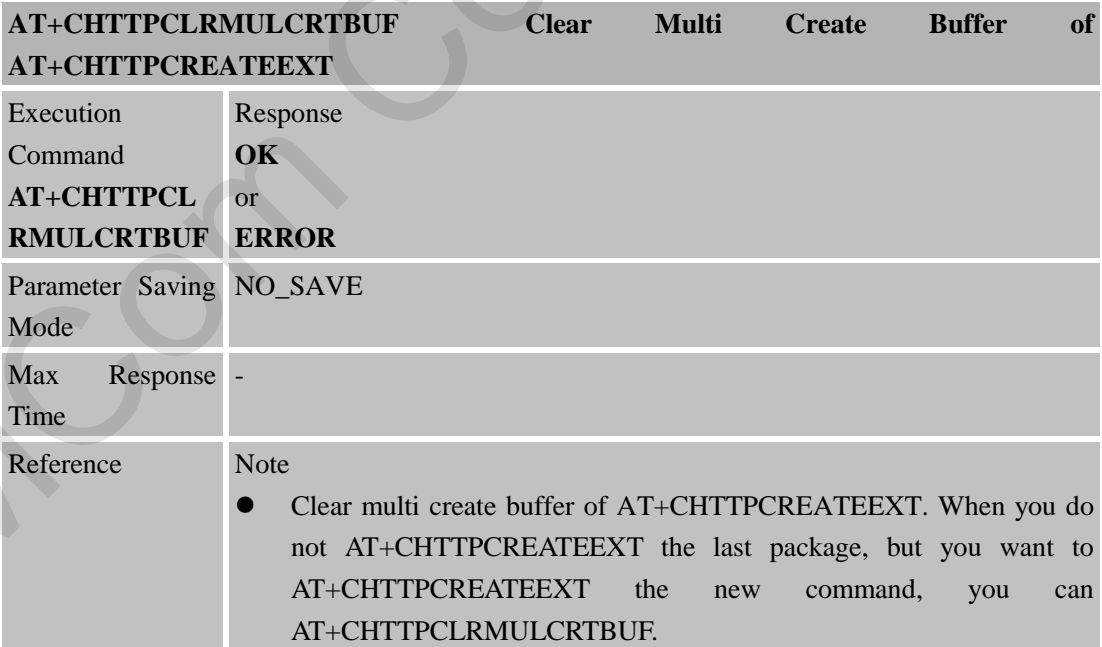

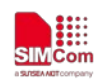

### **8.2.11 AT+CHTTPCLRMULSNDBUF Clear Multi Send Buffer of AT+CHTTPSENDEXT**

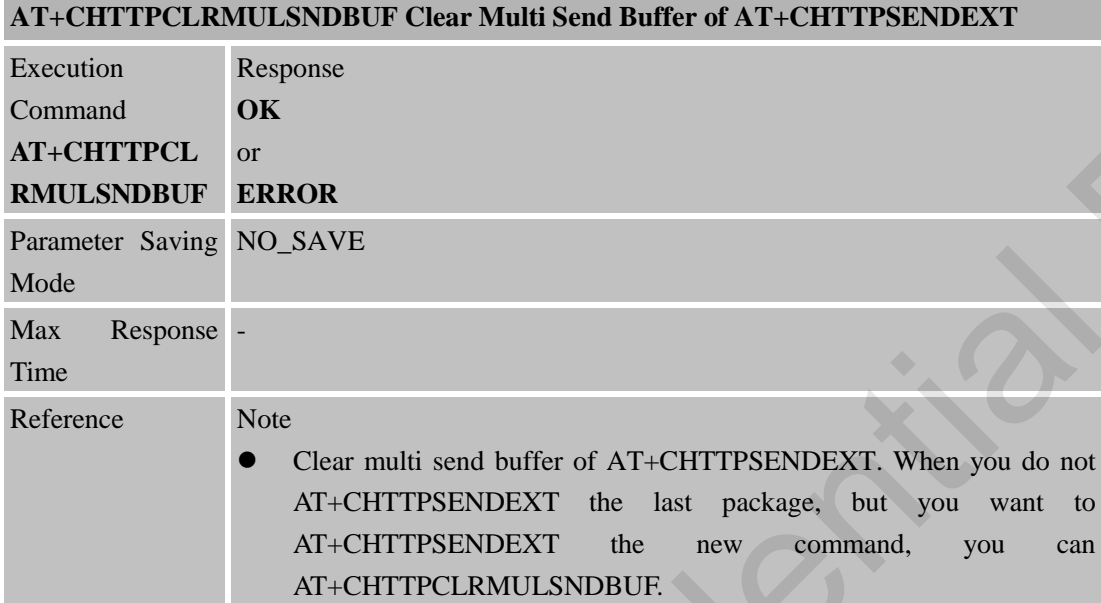

## **8.2.12 AT+CHTTPRESUMESEND Set Resume Send Package or not when HTTP Disconnected**

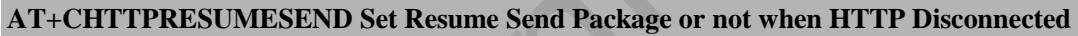

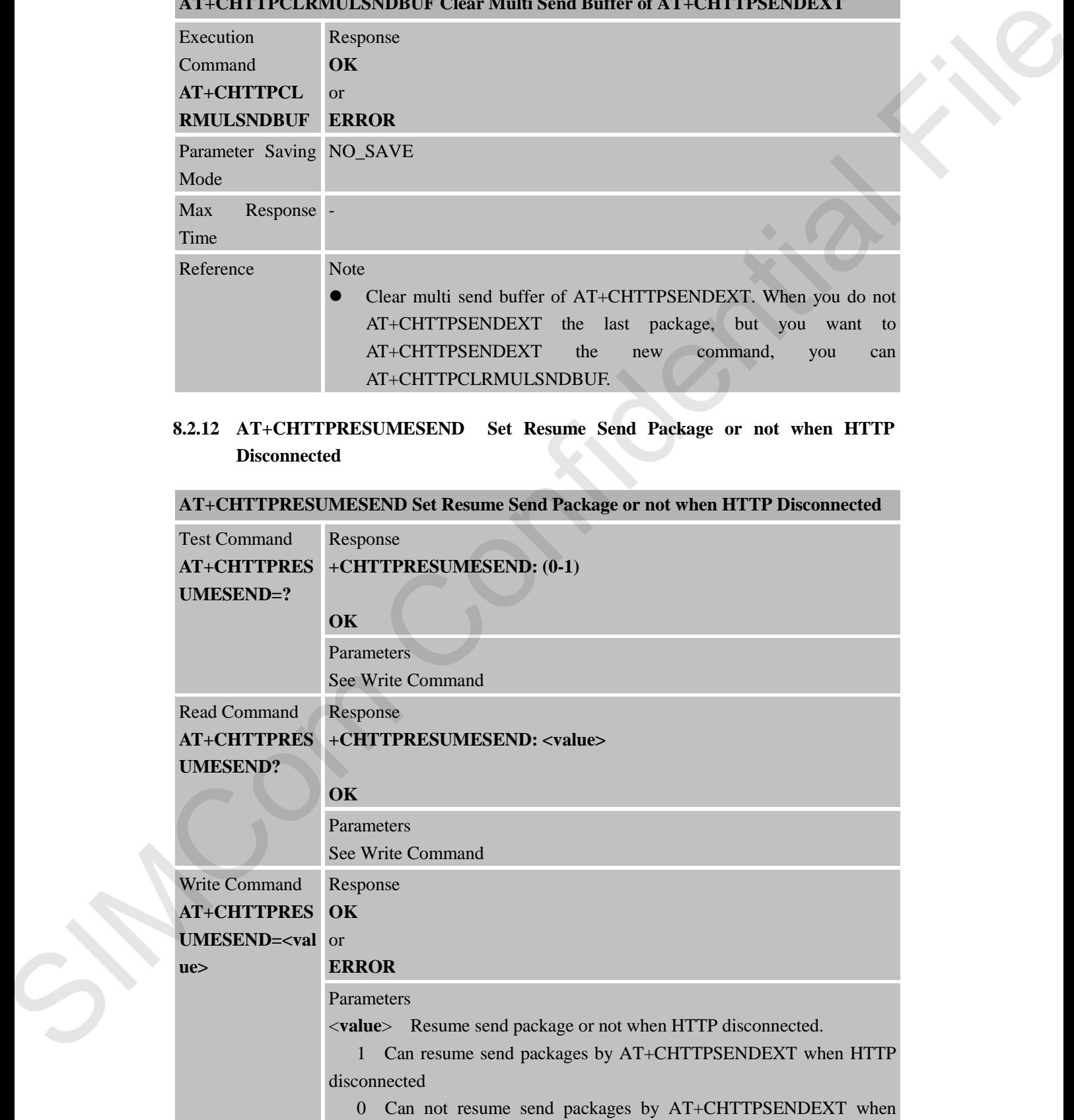

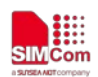

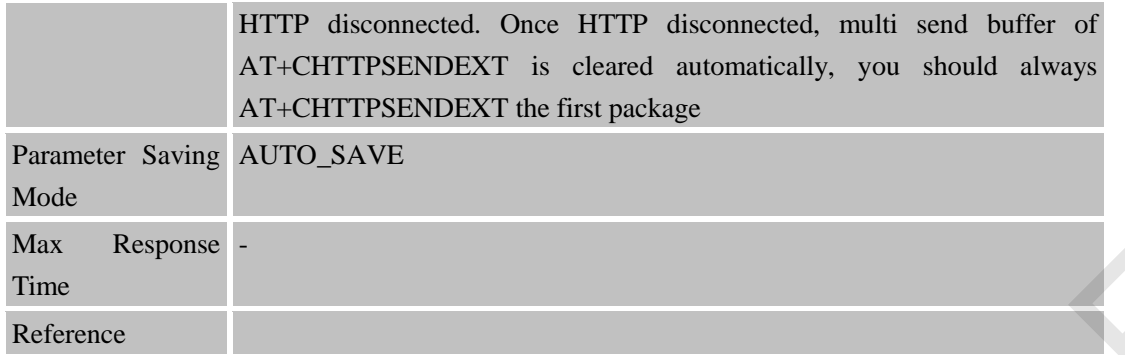

# **8.2.13 +CHTTPNMIH Header of the Response from Host**

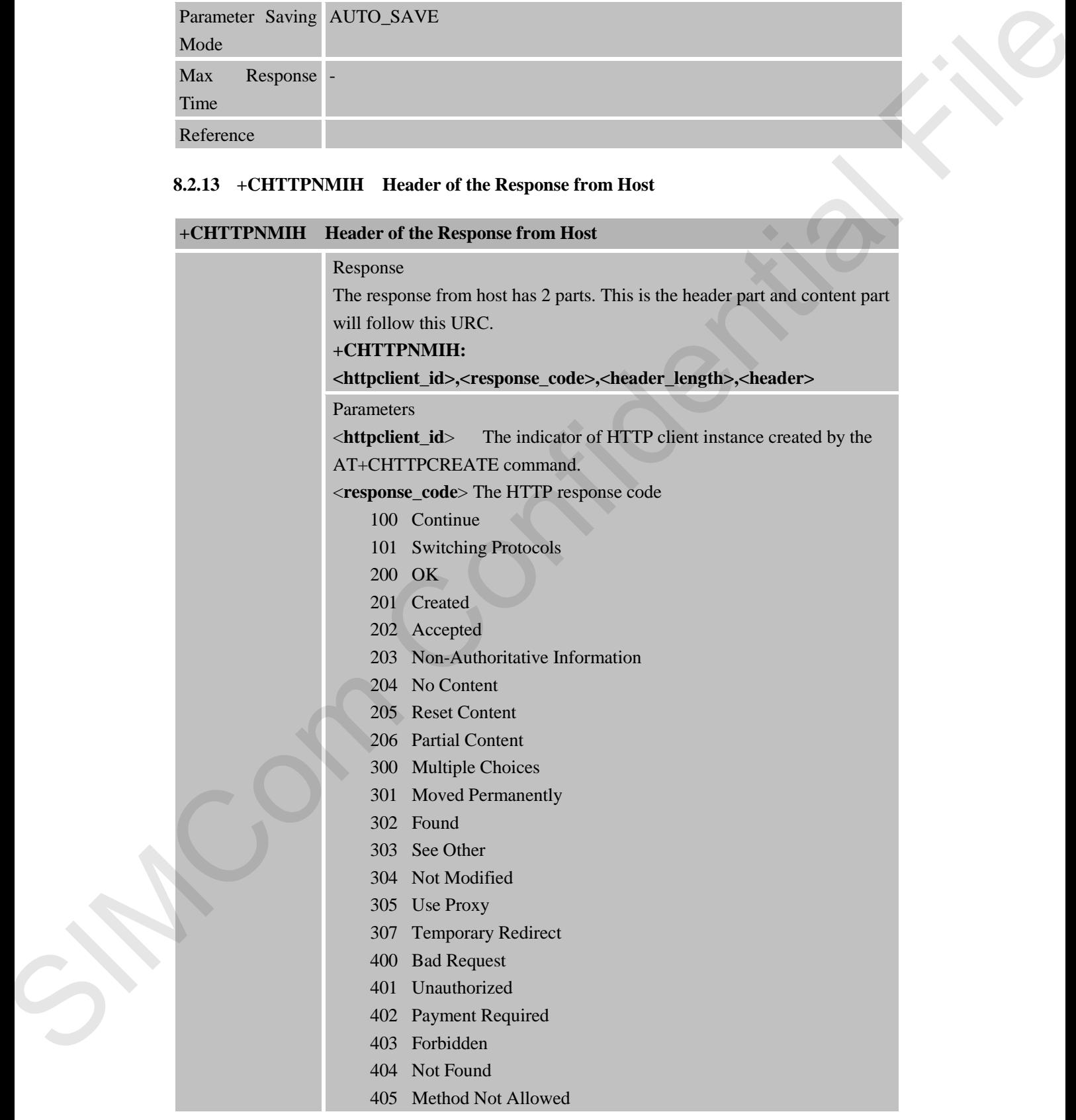

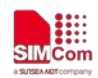

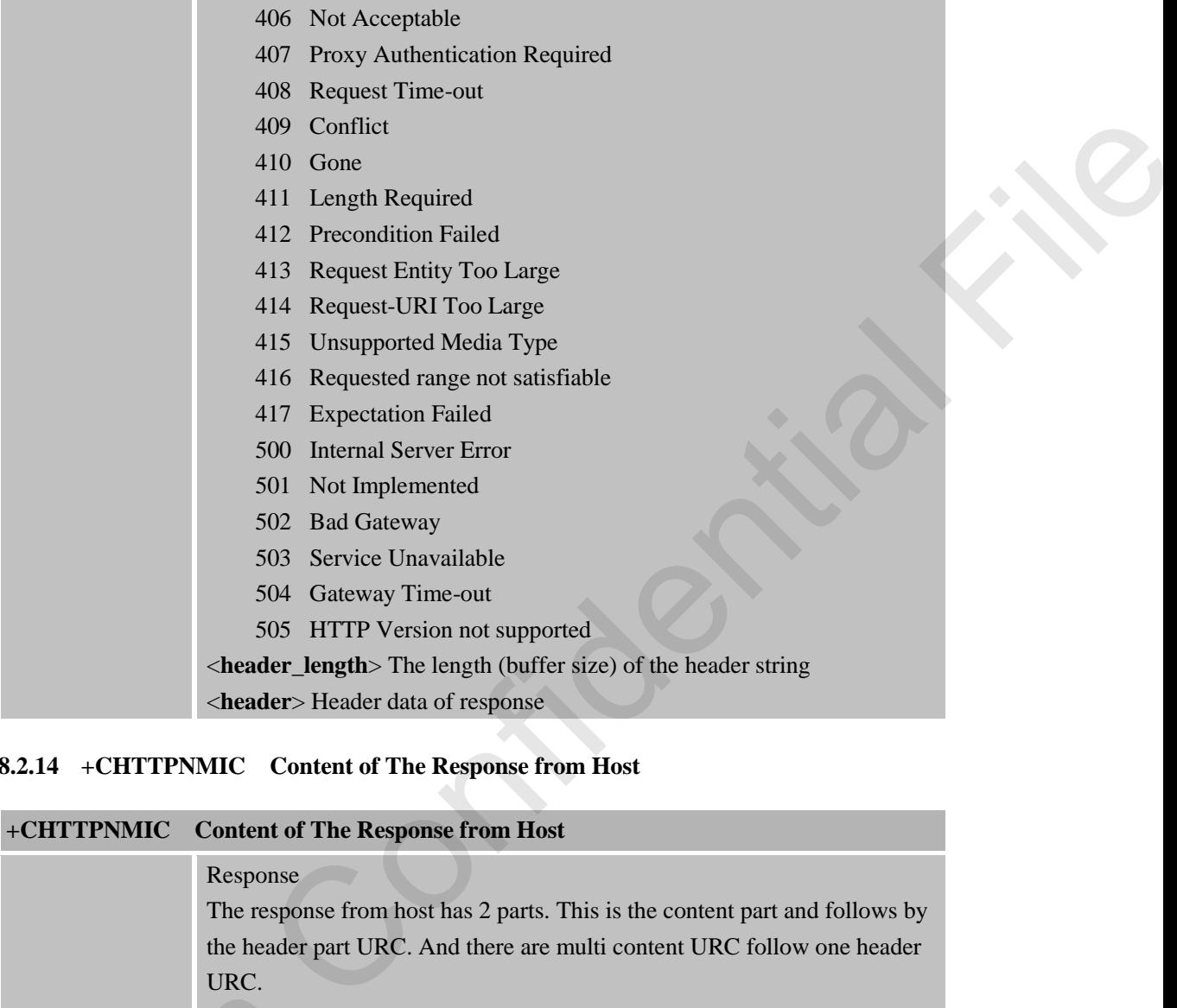

# **8.2.14 +CHTTPNMIC Content of The Response from Host**

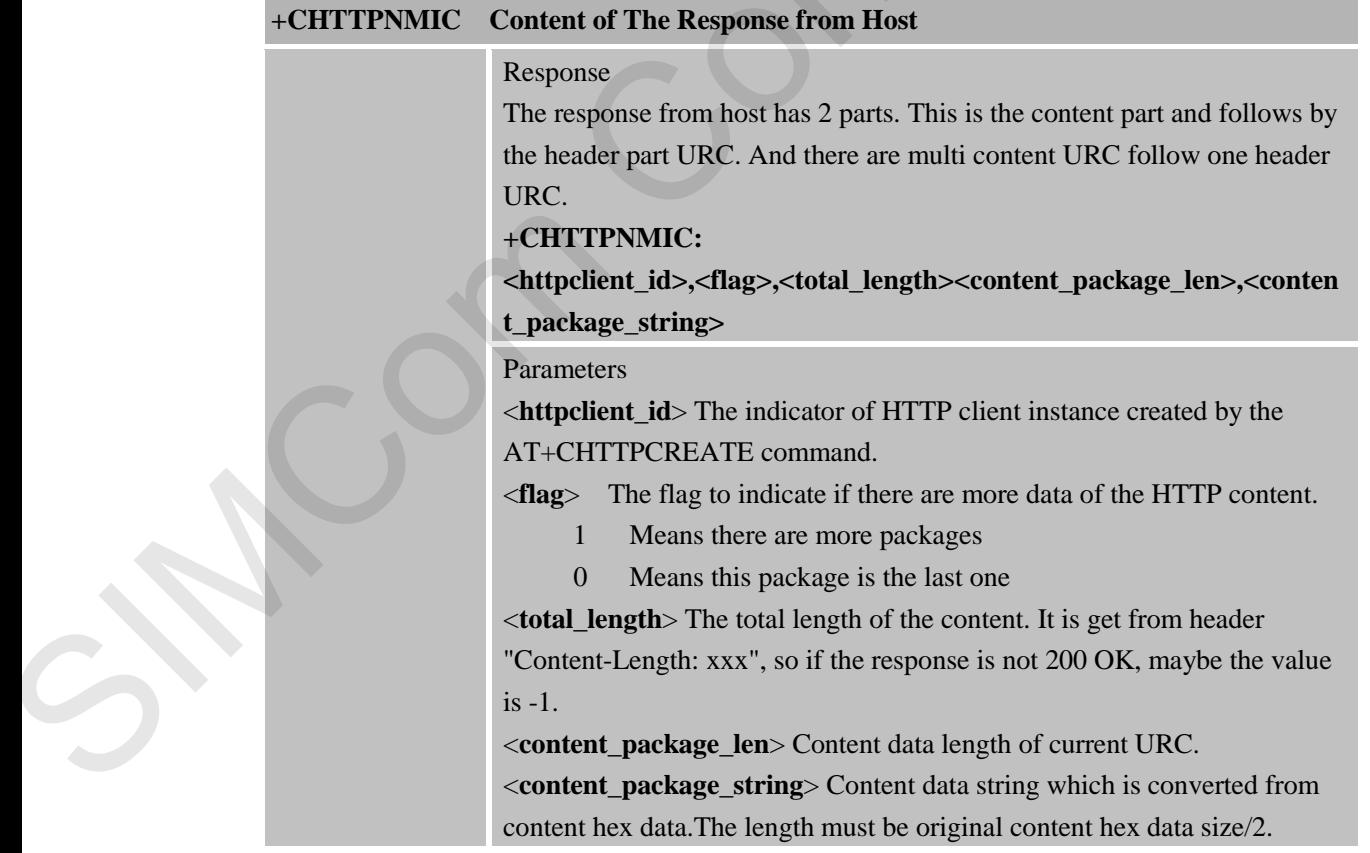

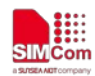

#### **8.2.15 +CHTTPERR HTTP Client Connection Error Indicator**

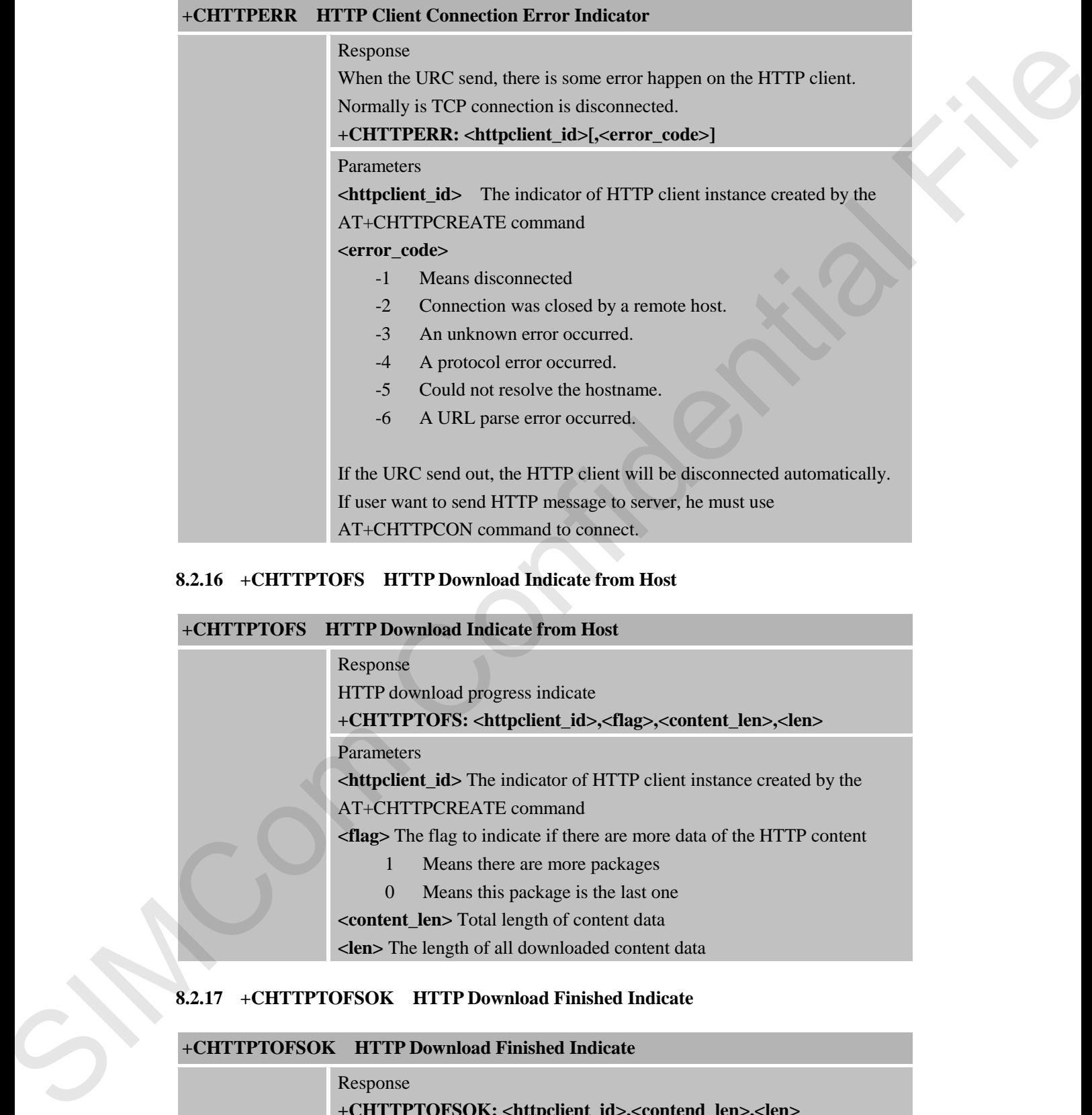

#### **8.2.16 +CHTTPTOFS HTTP Download Indicate from Host**

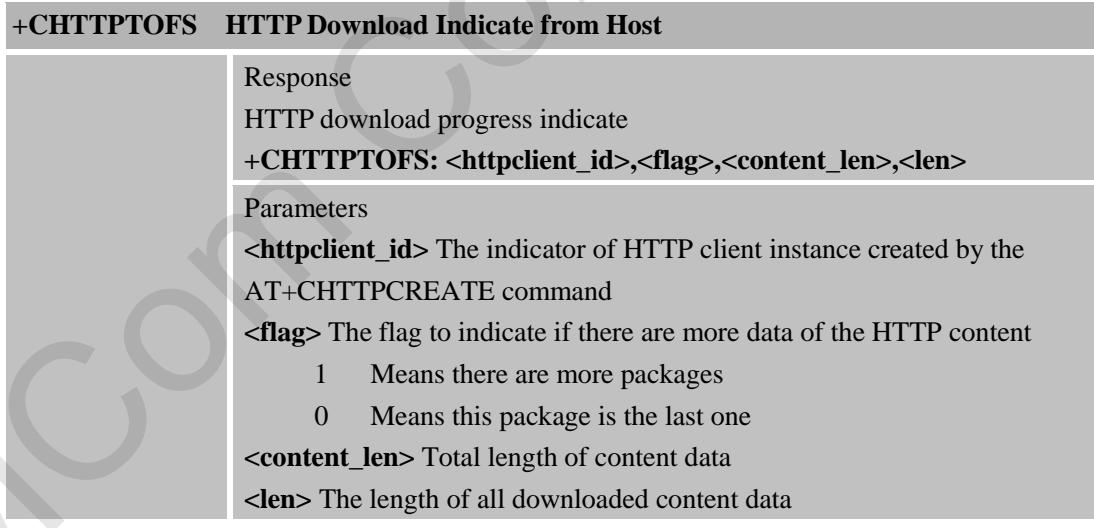

#### **8.2.17 +CHTTPTOFSOK HTTP Download Finished Indicate**

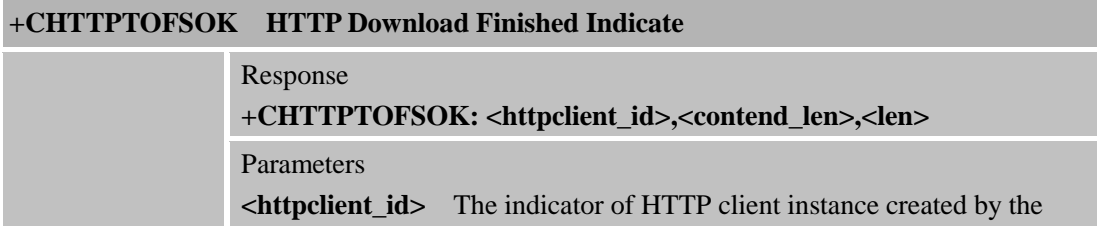

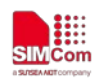

AT+CHTTPCREATE command **<contend\_len>** Total length of content data **<len>** The length of all downloaded content data

SIMCom Confidential File

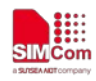

# **9 AT Commands for PING Support**

## **9.1 Overview of AT Commands for PING Support**

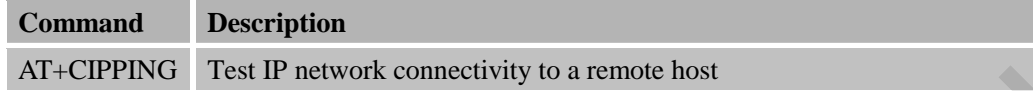

# **9.2 Detailed Descriptions of AT Commands for PING Support**

# **9.2.1AT+CIPPING Test IP Network Connectivity to A Remote Host**

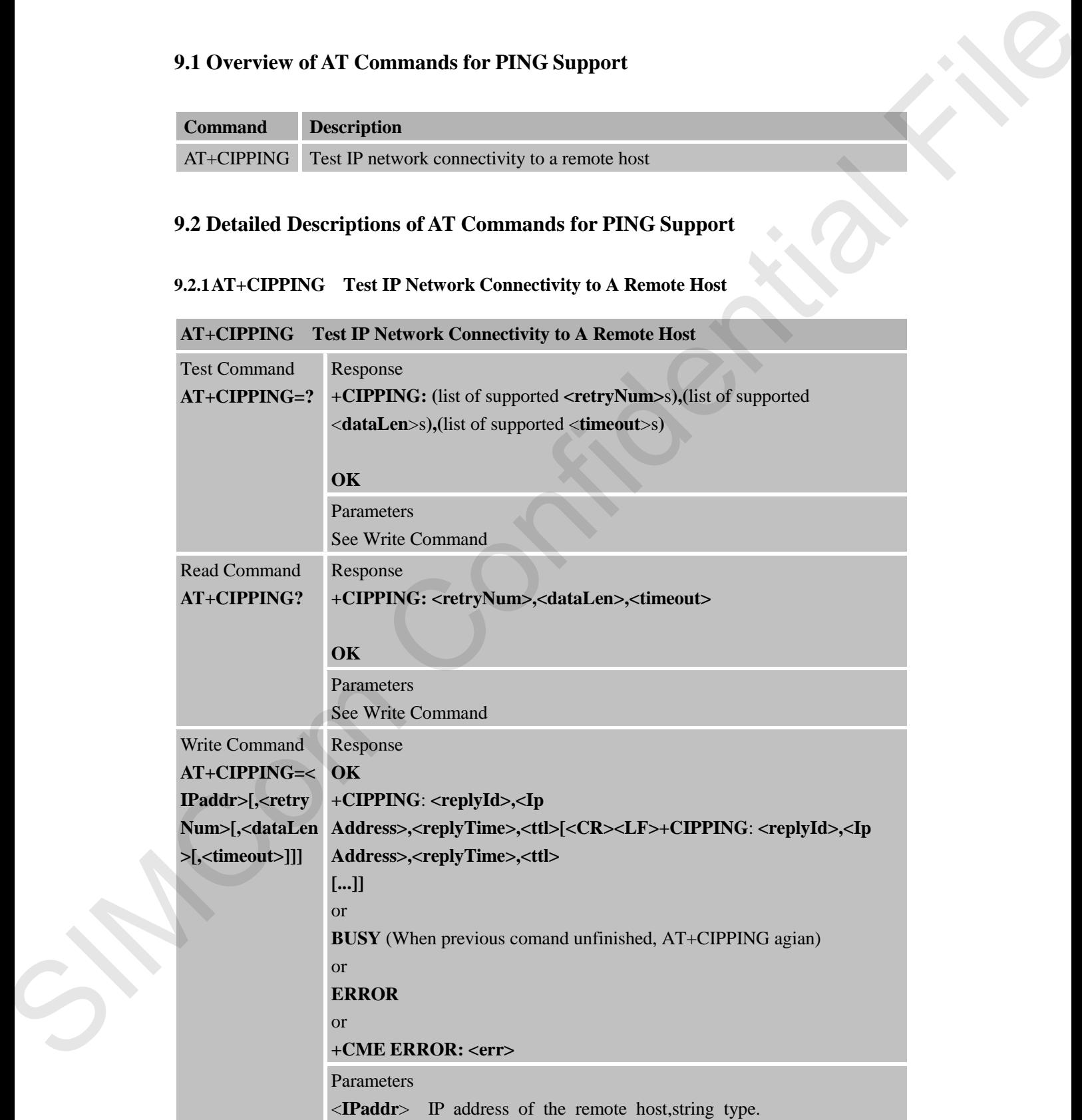

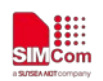

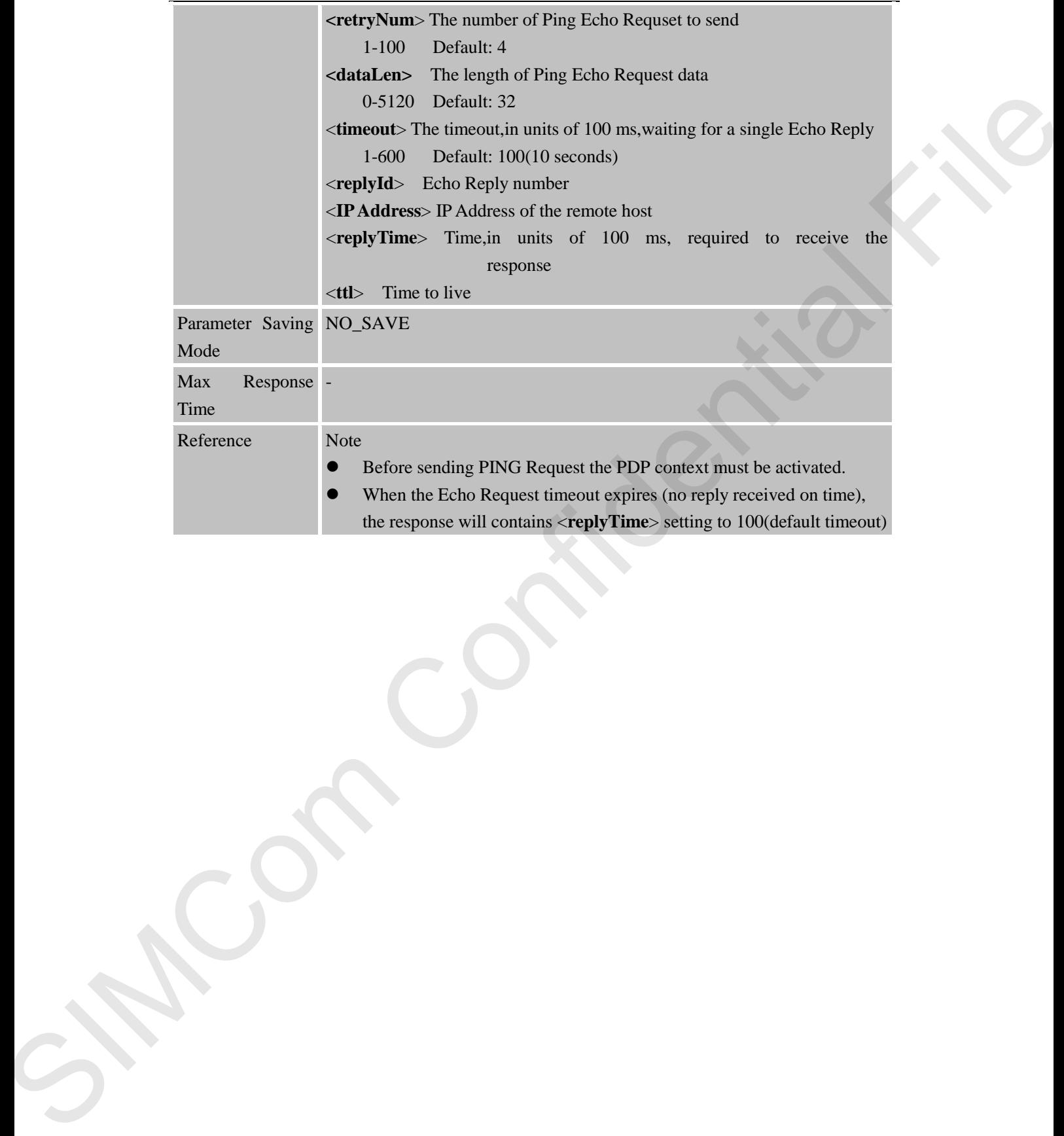

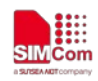

# **10 AT Commands for Network Command – LwM2M**

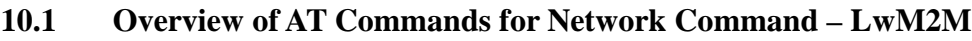

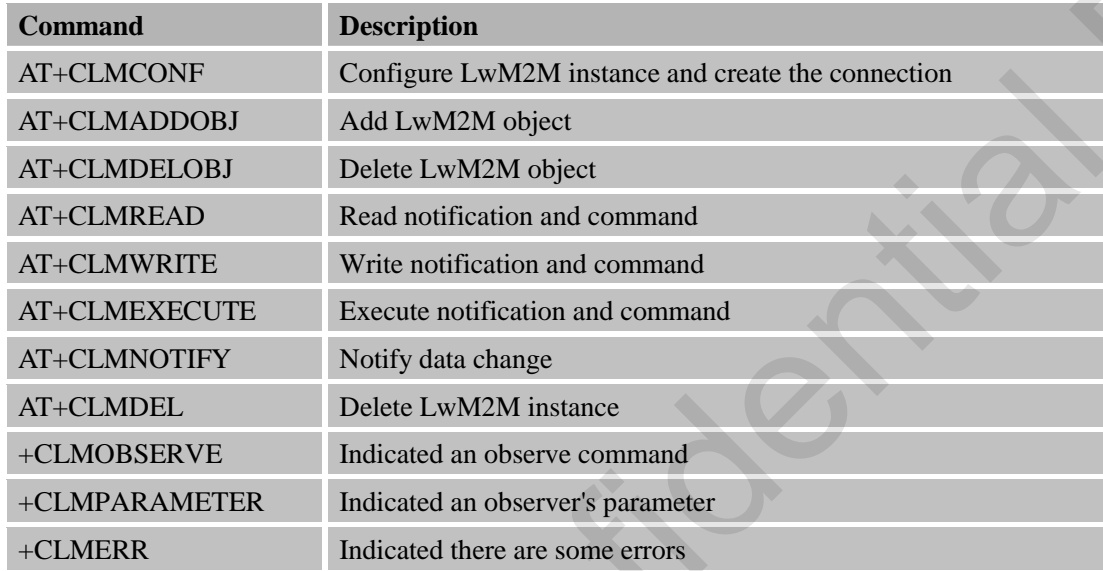

# 10.2 **Detailed Descriptions of AT Commands for Network Command –**

**LwM2M**

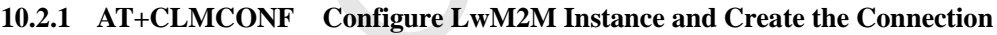

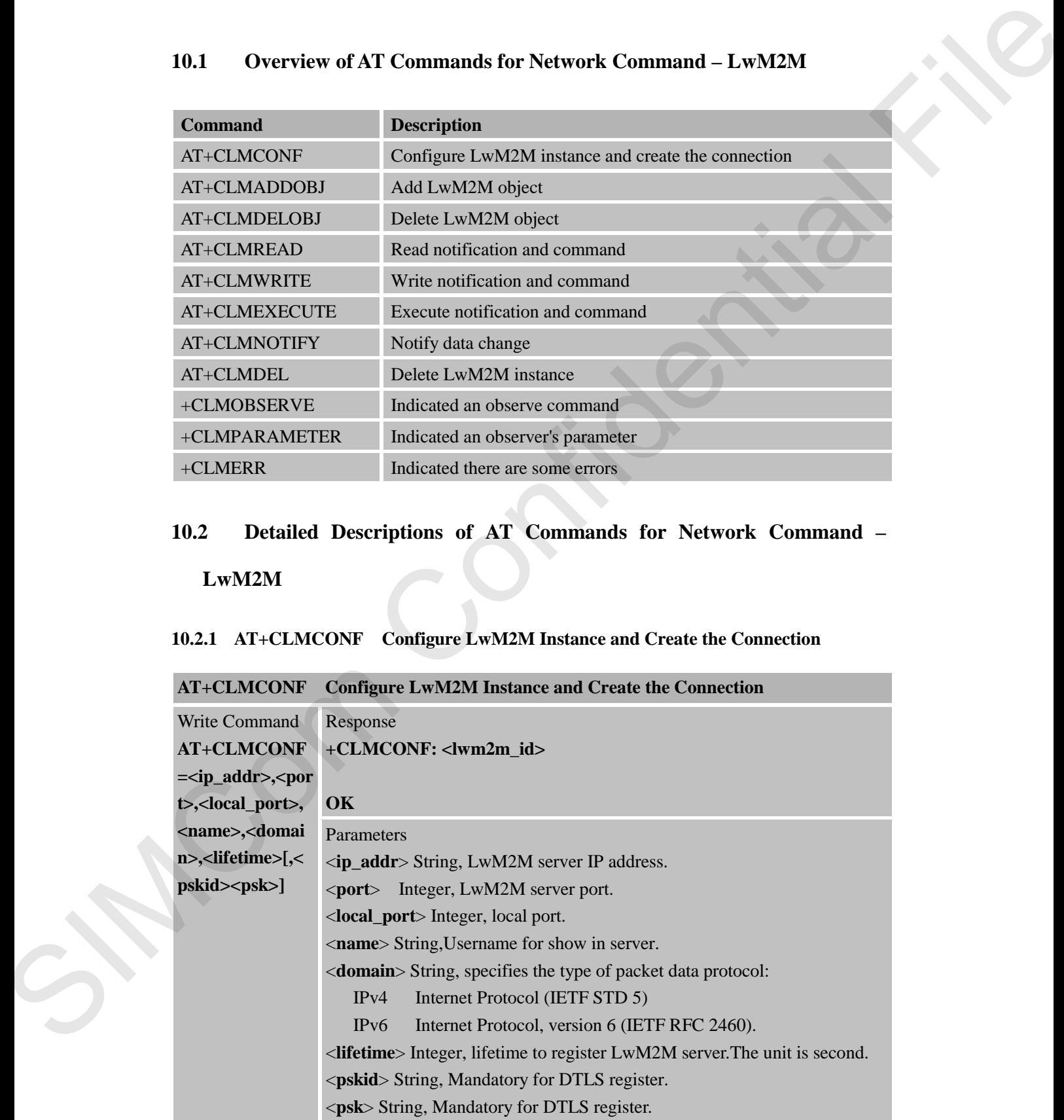

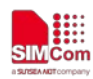

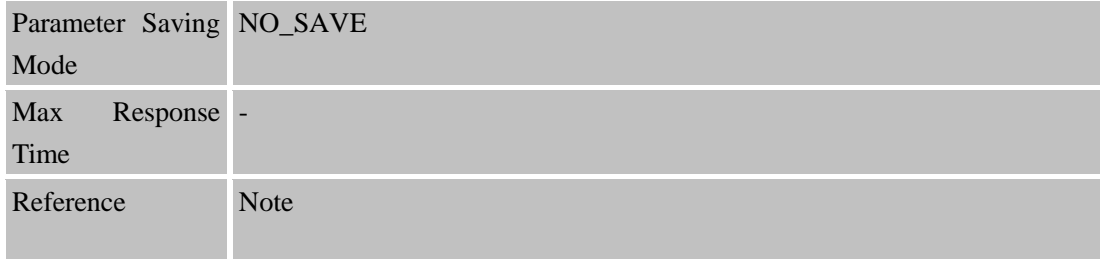

# **10.2.2 AT+CLMADDOBJ Add LwM2M Object**

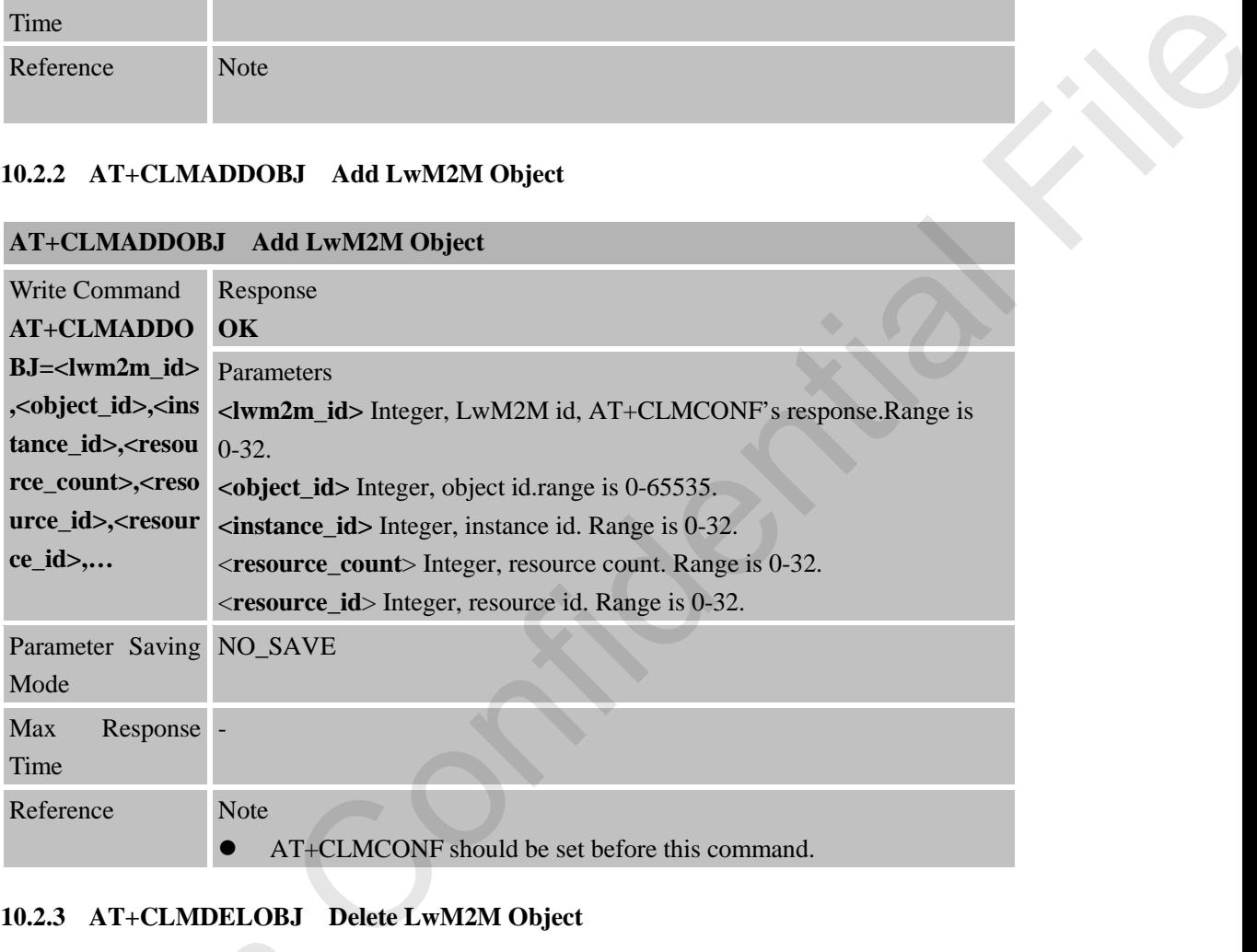

# **10.2.3 AT+CLMDELOBJ Delete LwM2M Object**

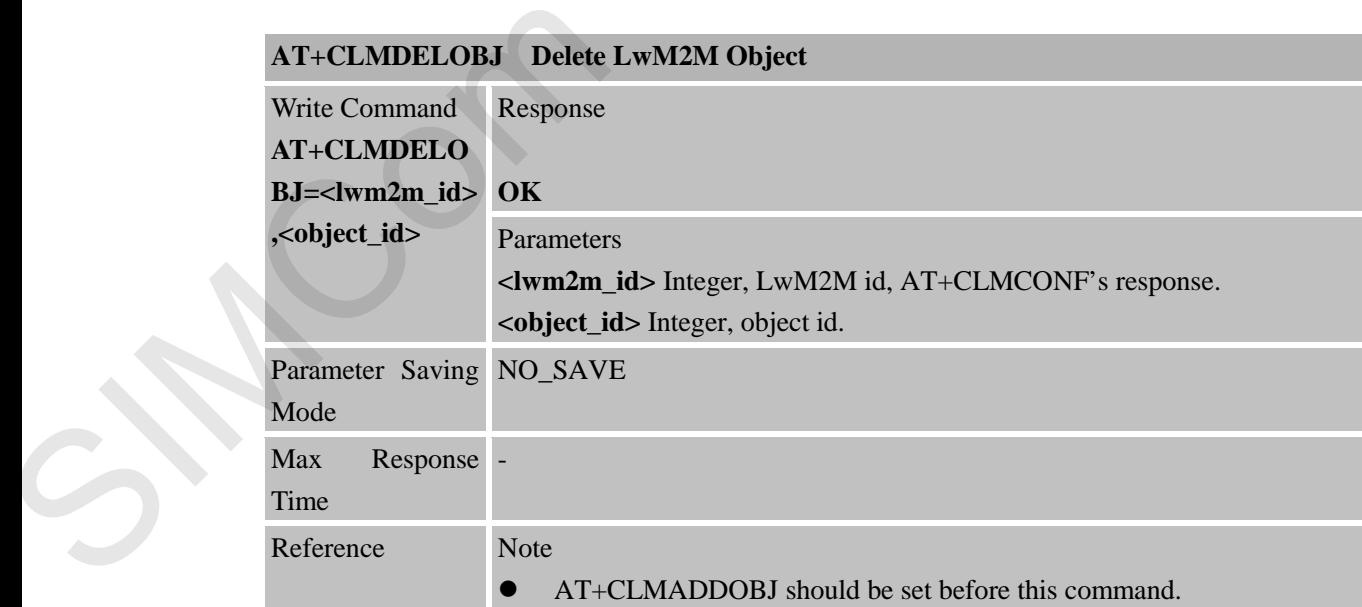

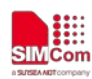

### **10.2.4 AT+CLMREAD Read Notification and Command**

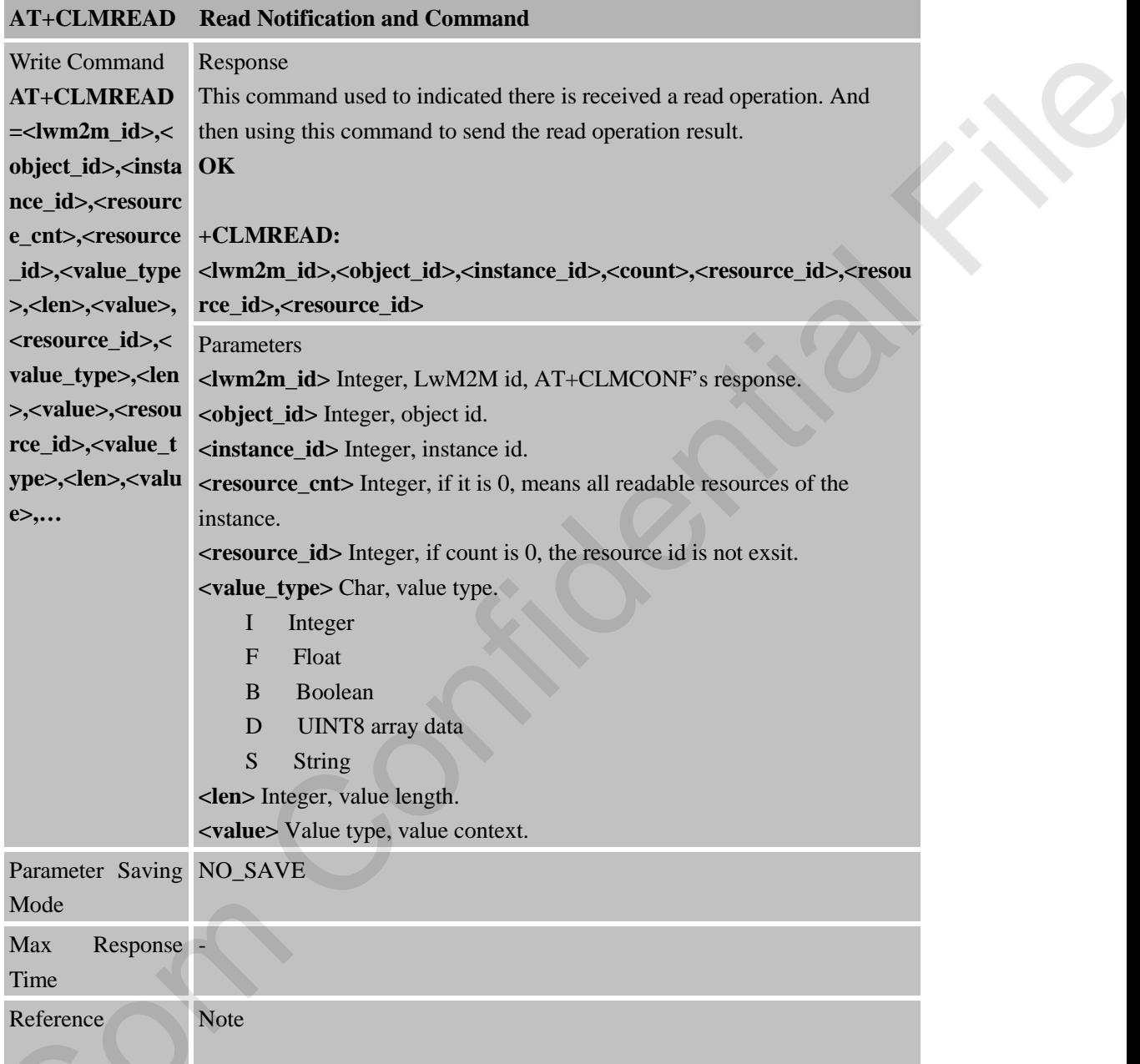

#### **10.2.5 AT+CLMWRITE Write Notification and Command**

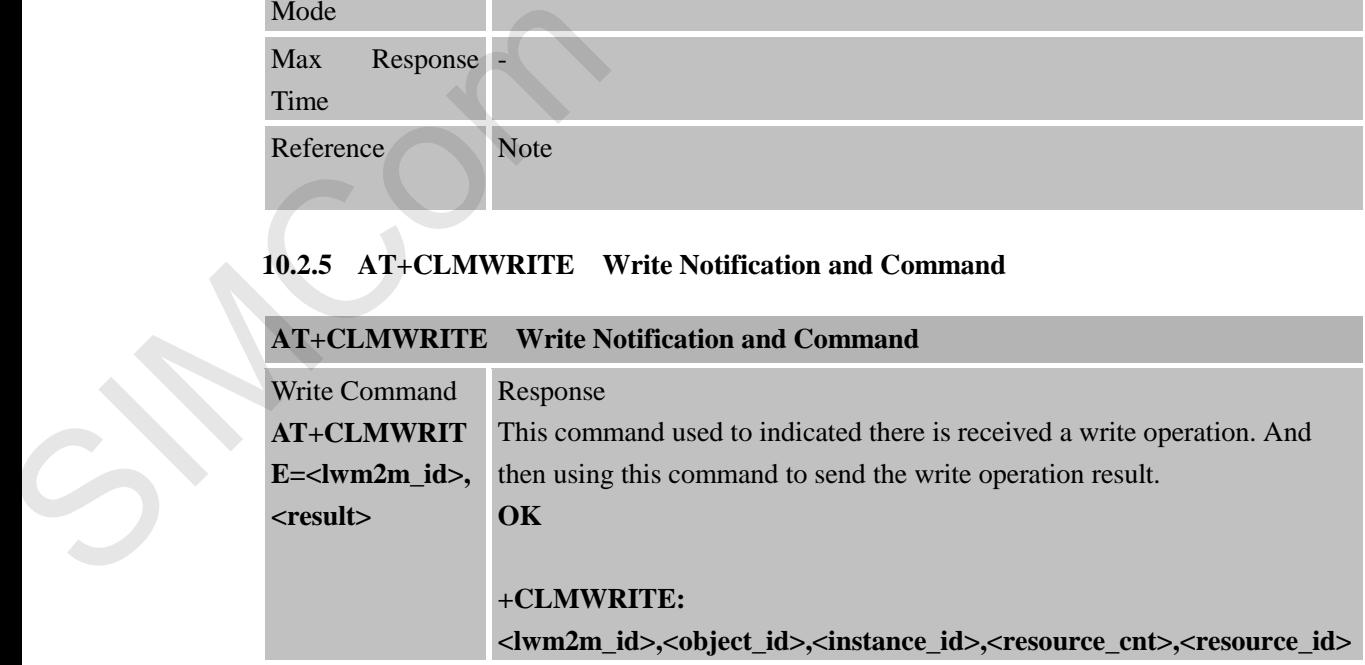

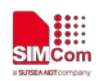

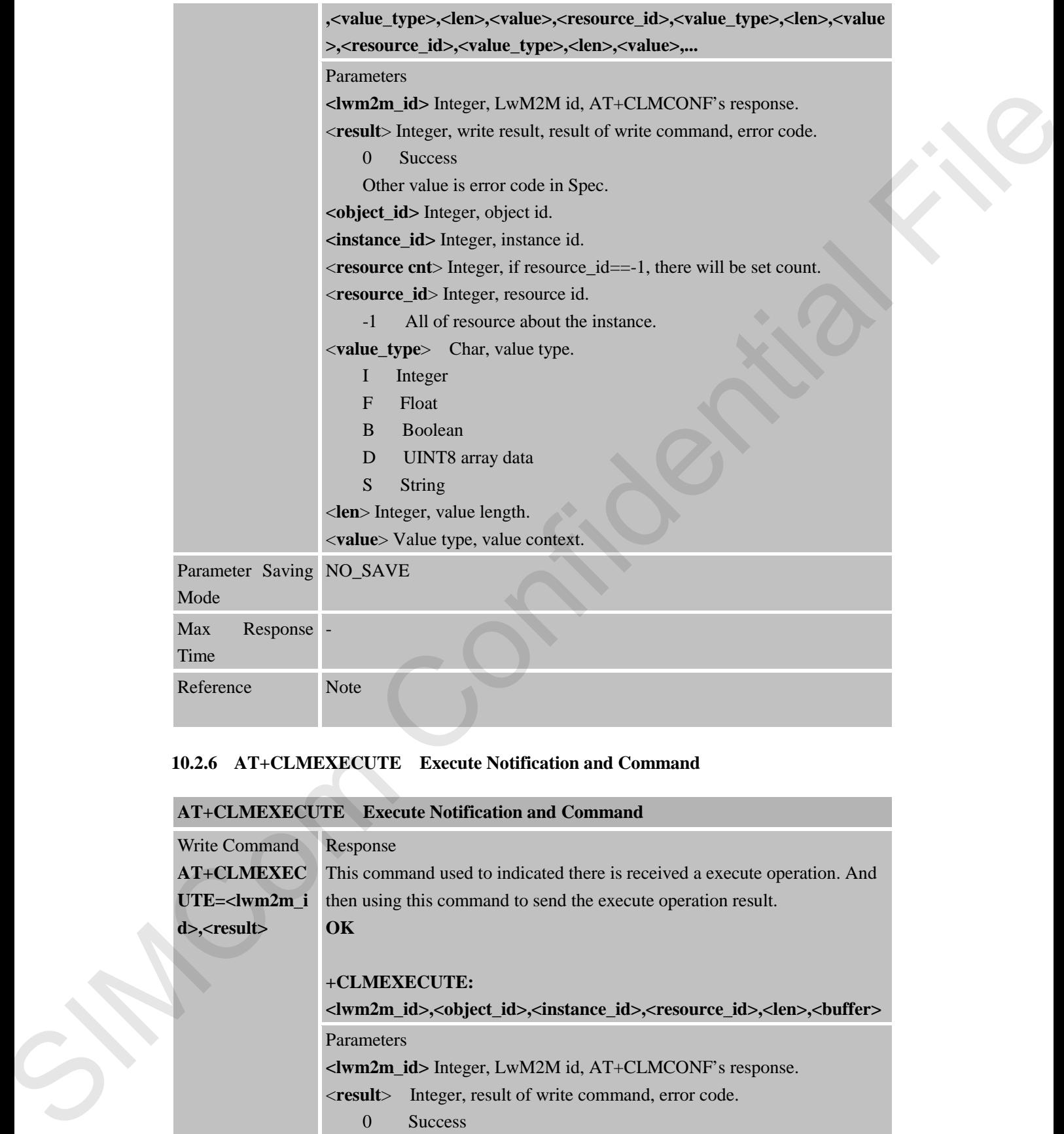

# **10.2.6 AT+CLMEXECUTE Execute Notification and Command**

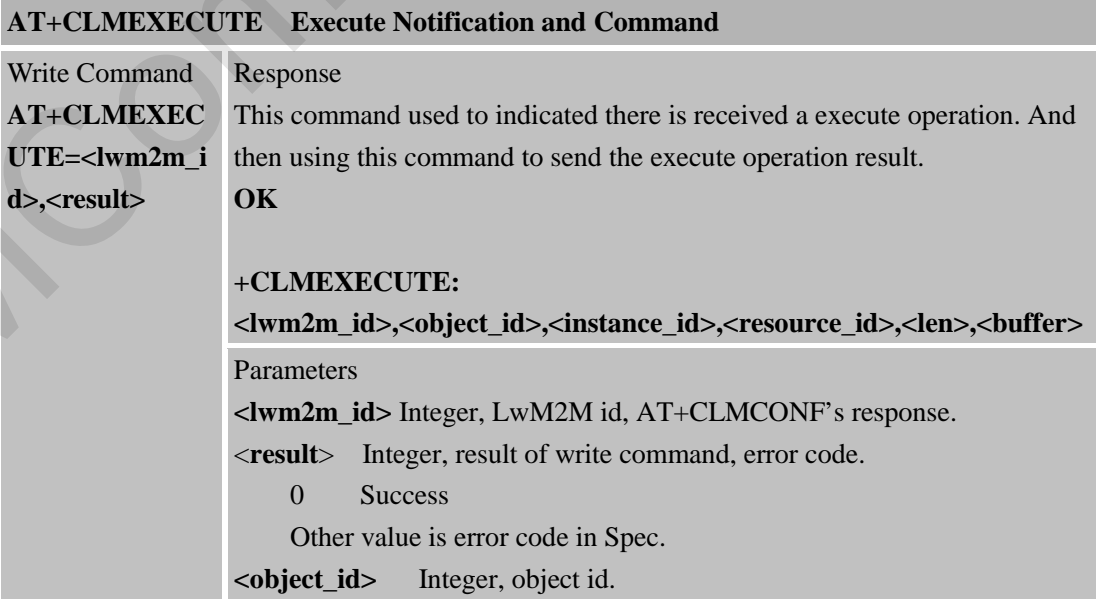

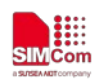

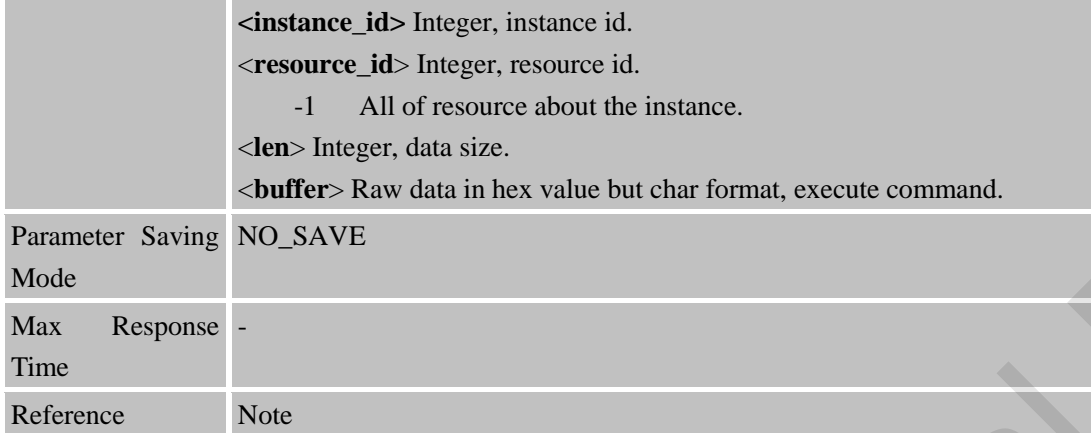

# **10.2.7 AT+CLMNOTIFY Notify Data Change**

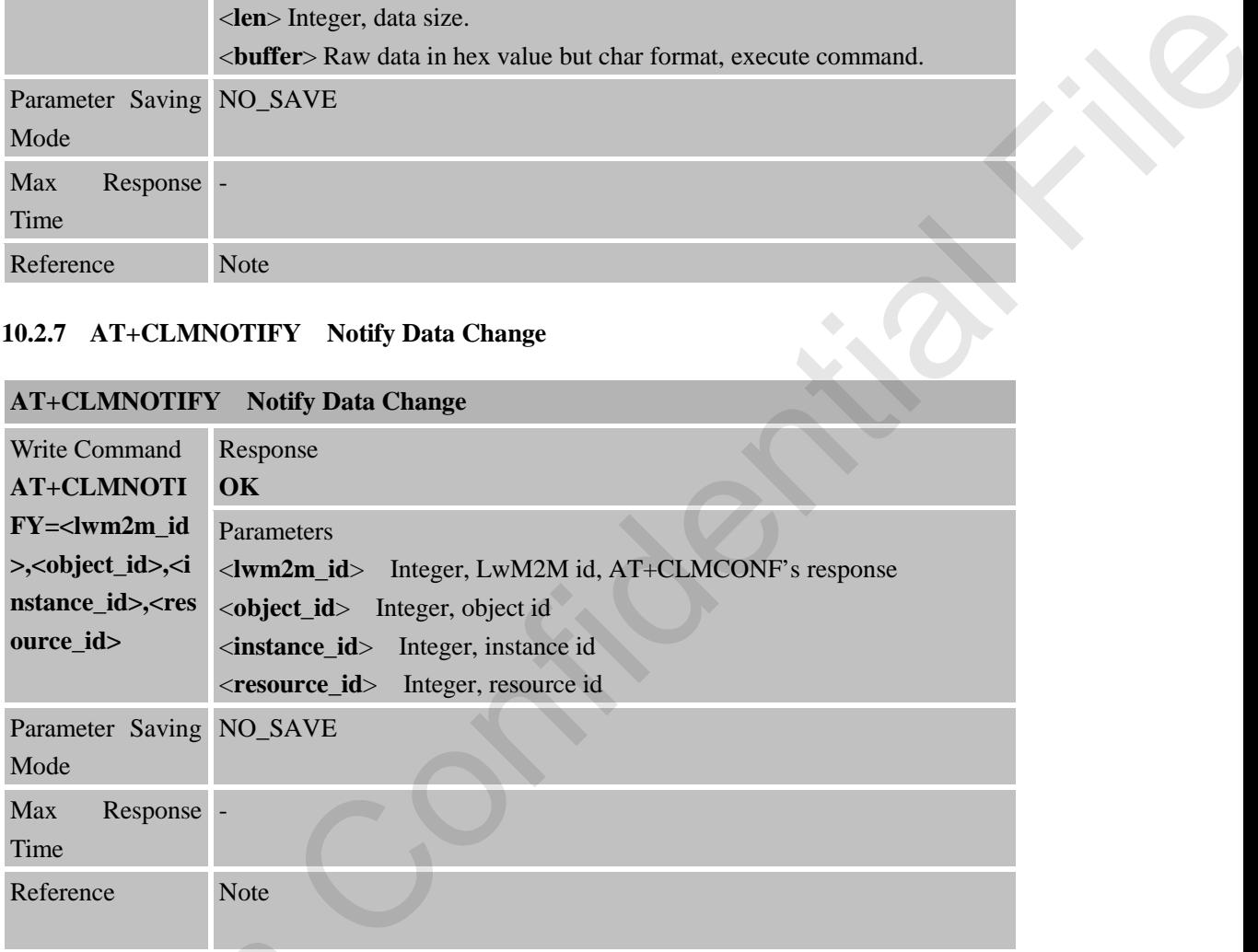

### **10.2.8 AT+CLMDEL Delete LwM2M Instance**

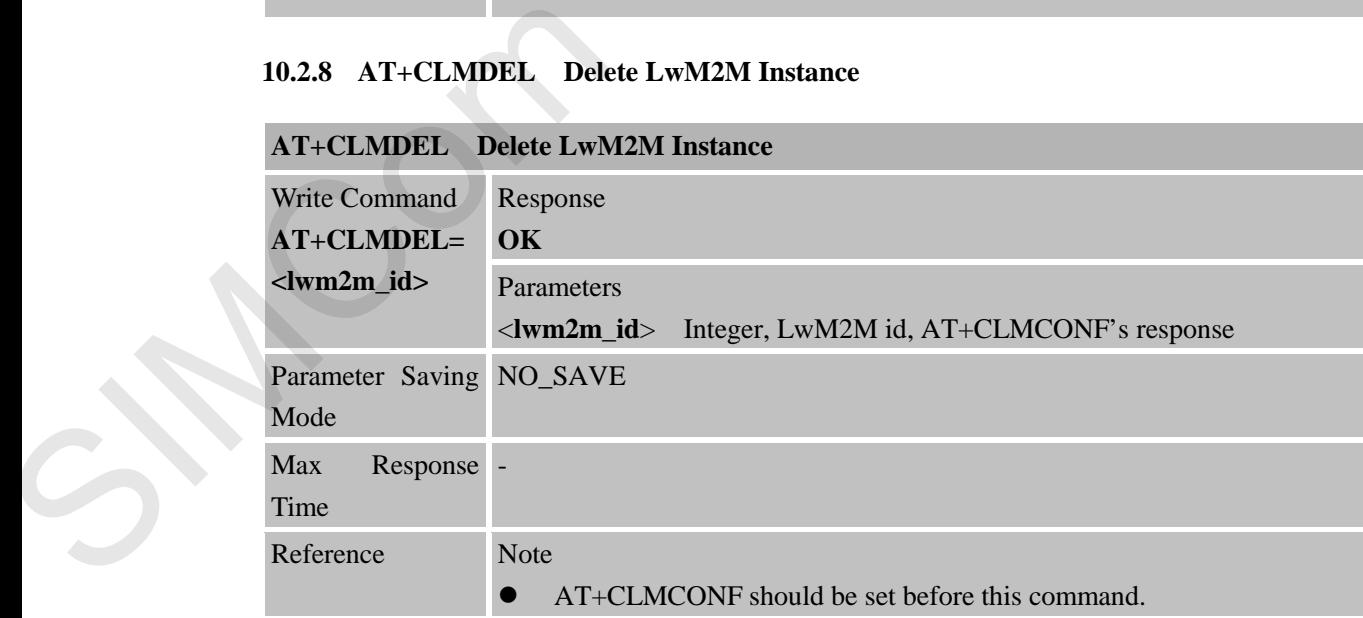

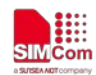

### **10.2.9 +CLMOBSERVE Indicated an observe command**

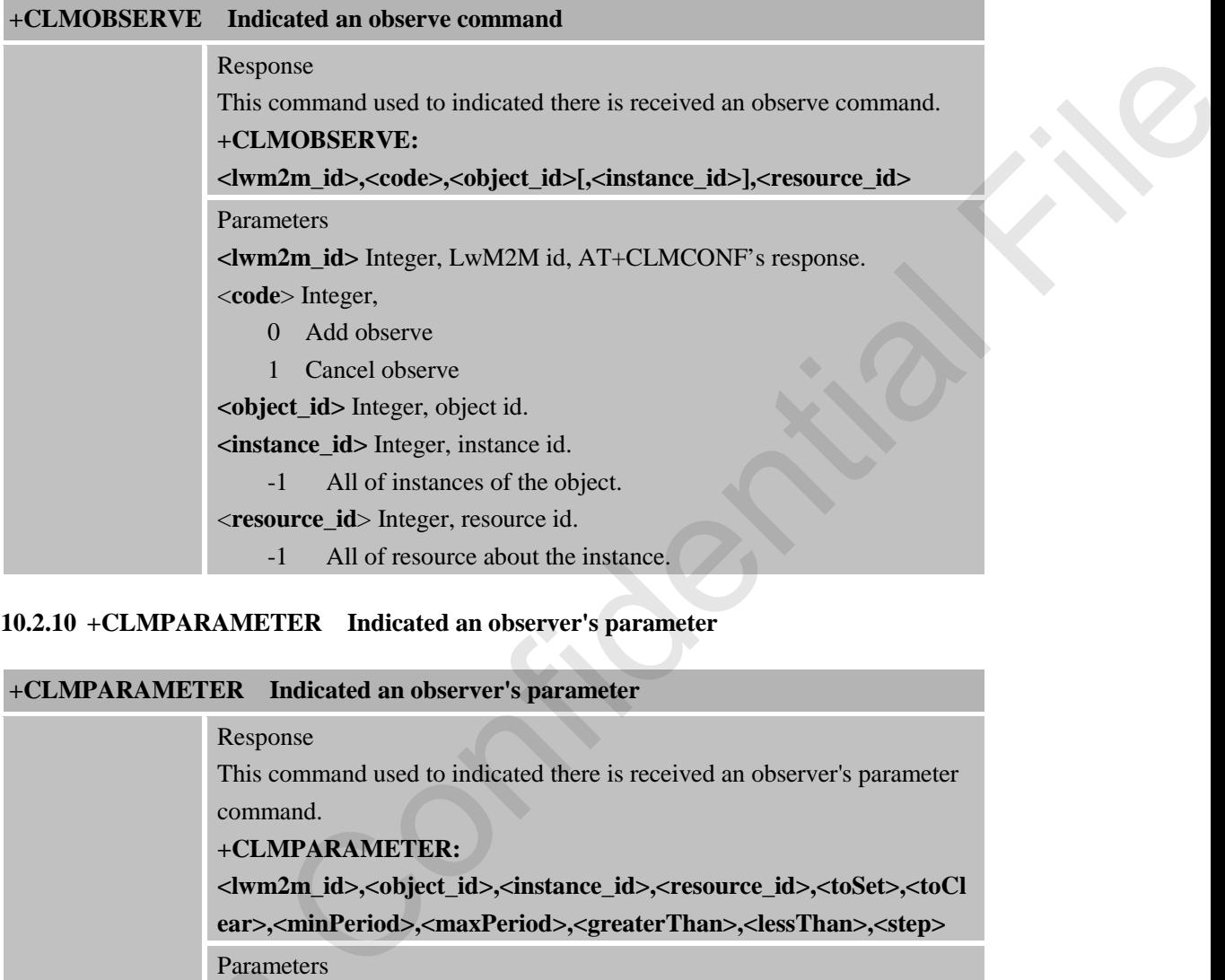

## **10.2.10 +CLMPARAMETER Indicated an observer's parameter**

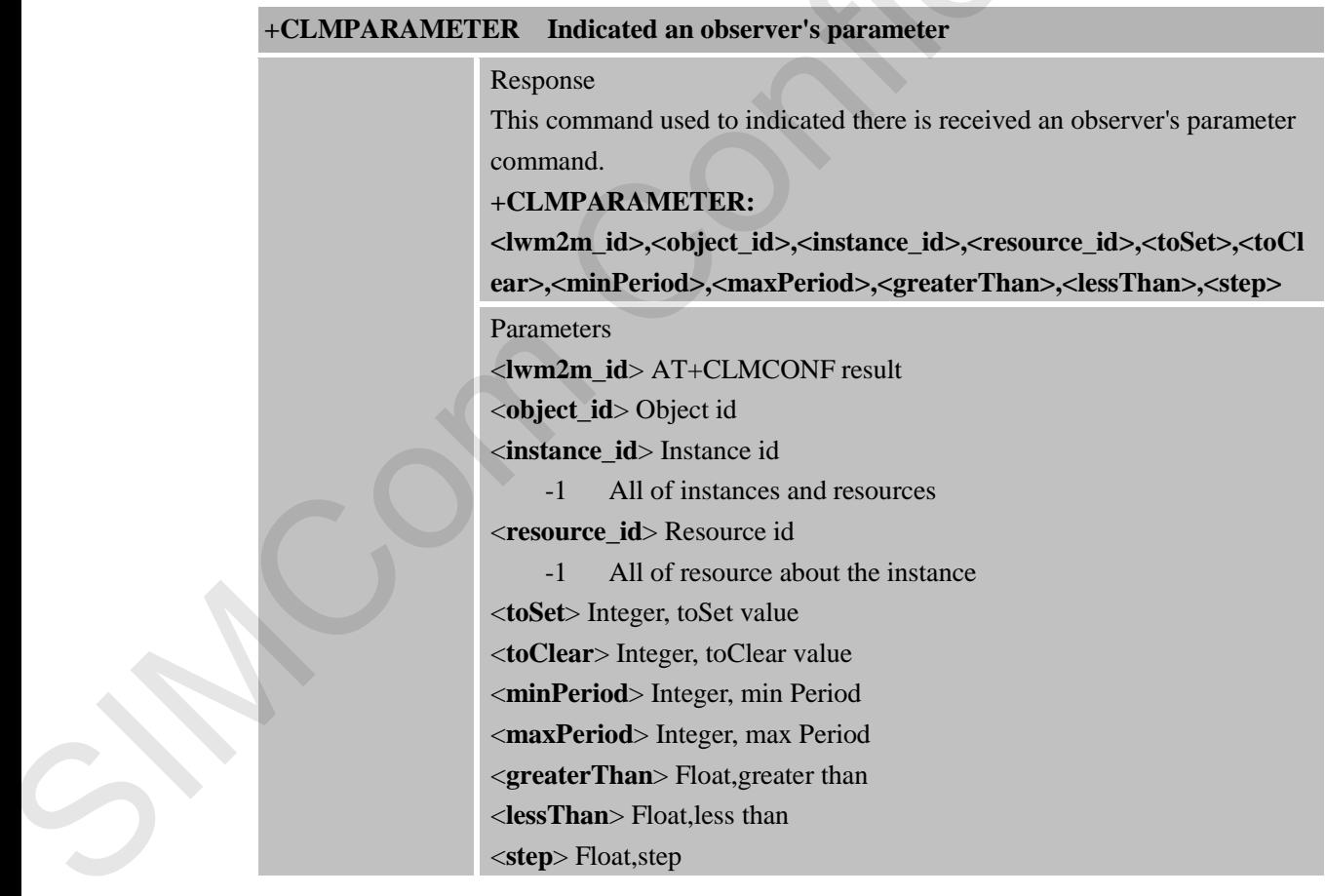

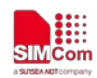

### **10.2.11 +CLMERR Indicated there are Some Errors**

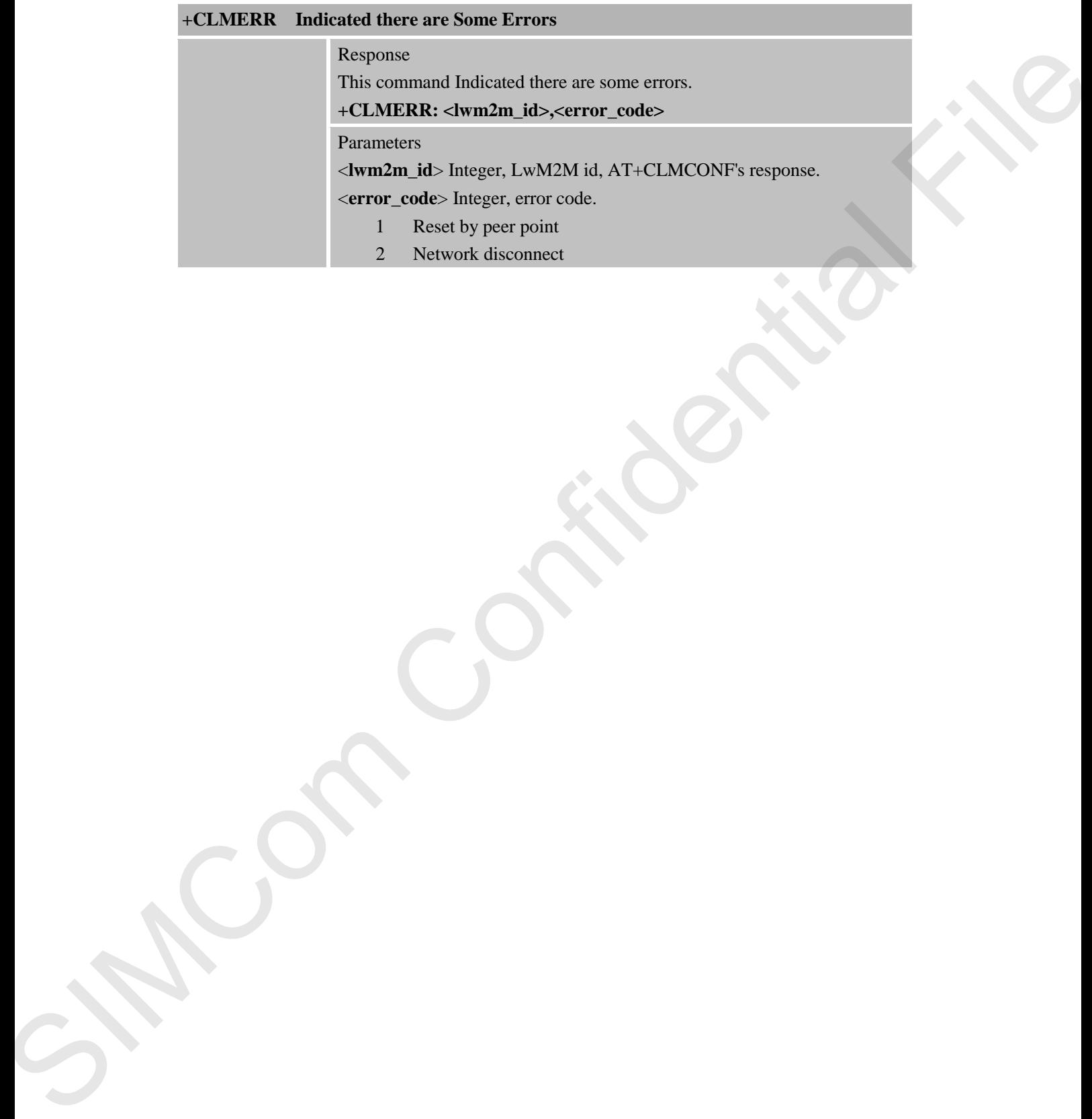

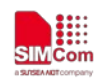

# **11 AT Commands for Network Command – MQTT**

## **11.1 Overview of AT Commands for Network Command-MQTT**

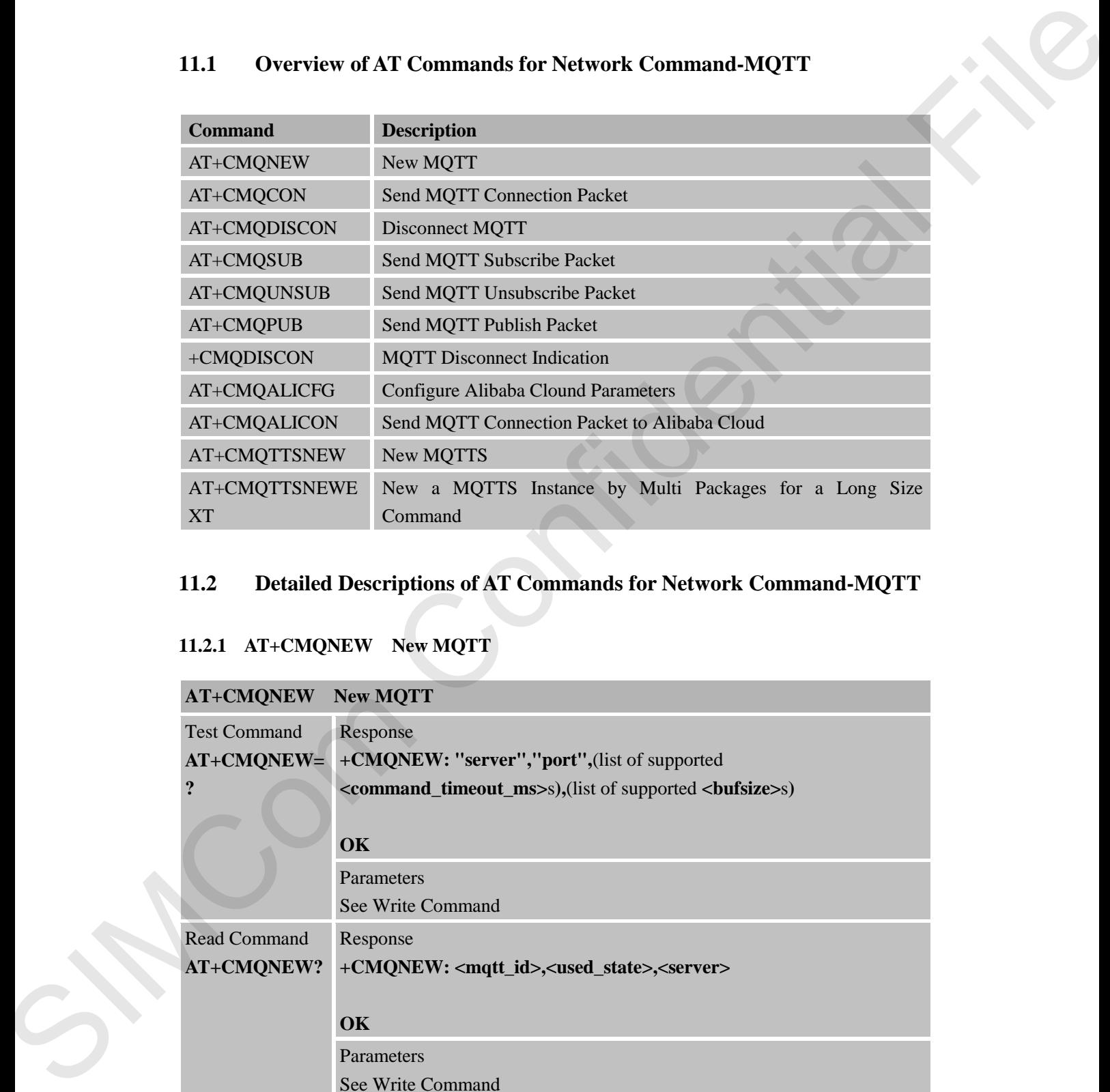

# **11.2 Detailed Descriptions of AT Commands for Network Command-MQTT**

### **11.2.1 AT+CMQNEW New MQTT**

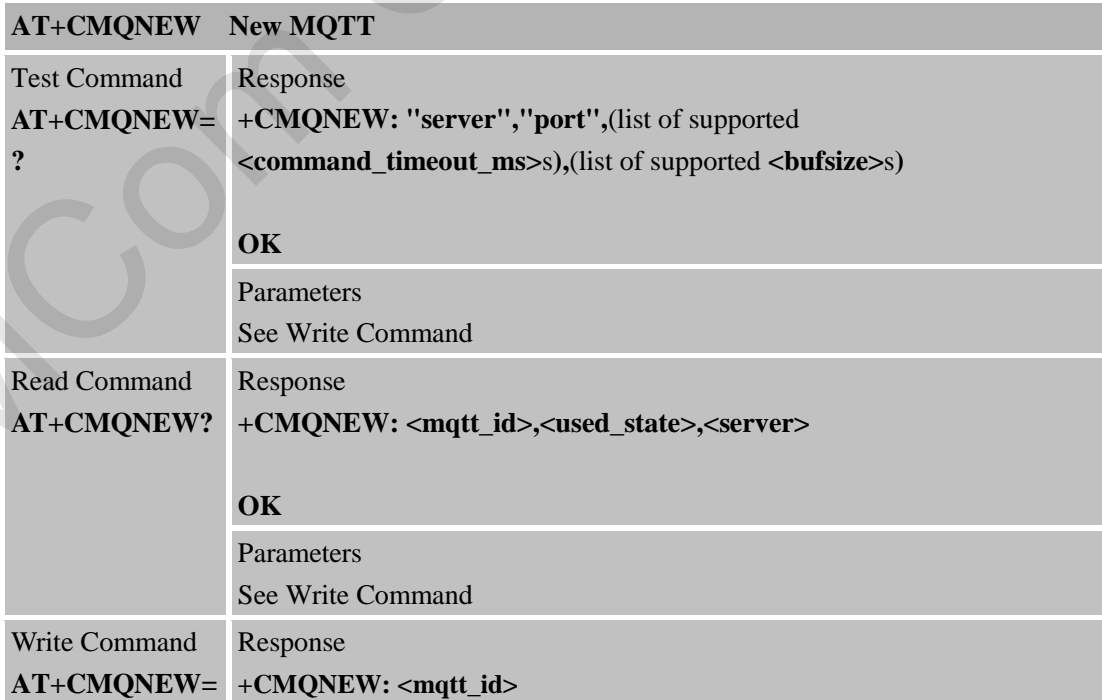

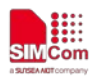

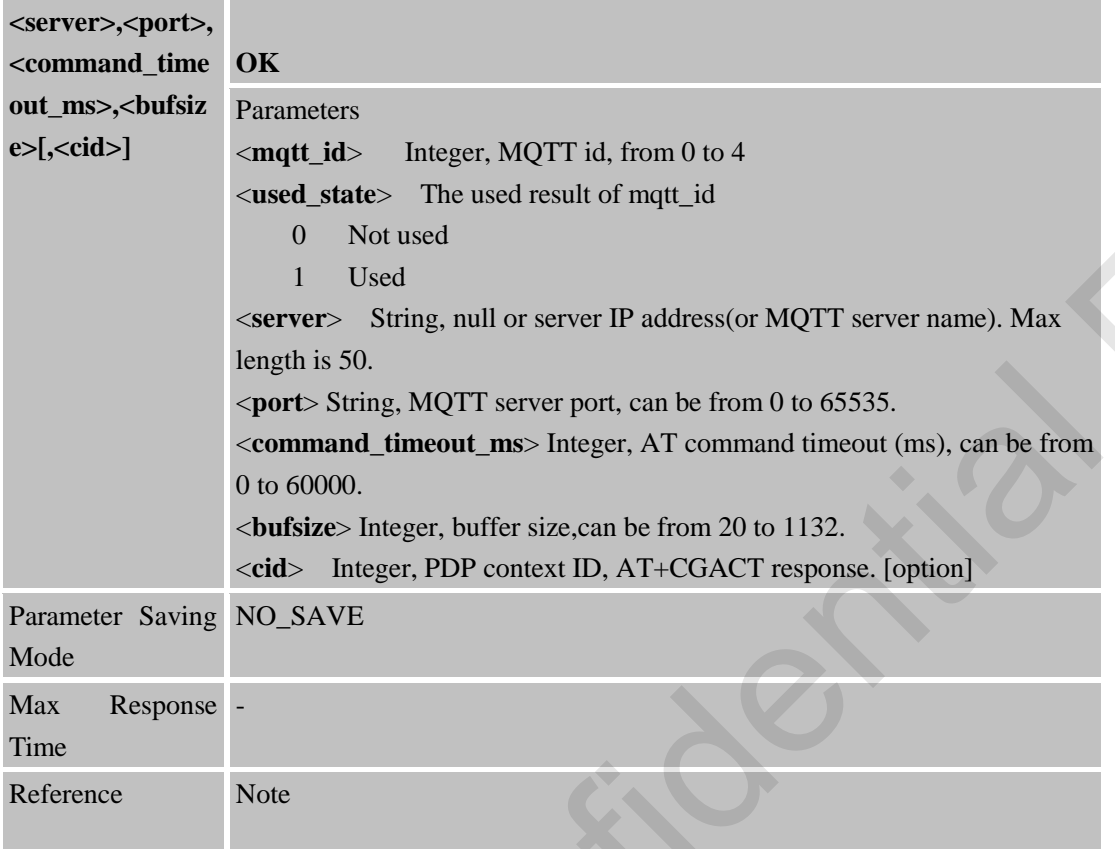

# **11.2.2 AT+CMQCON Send MQTT Connection Packet**

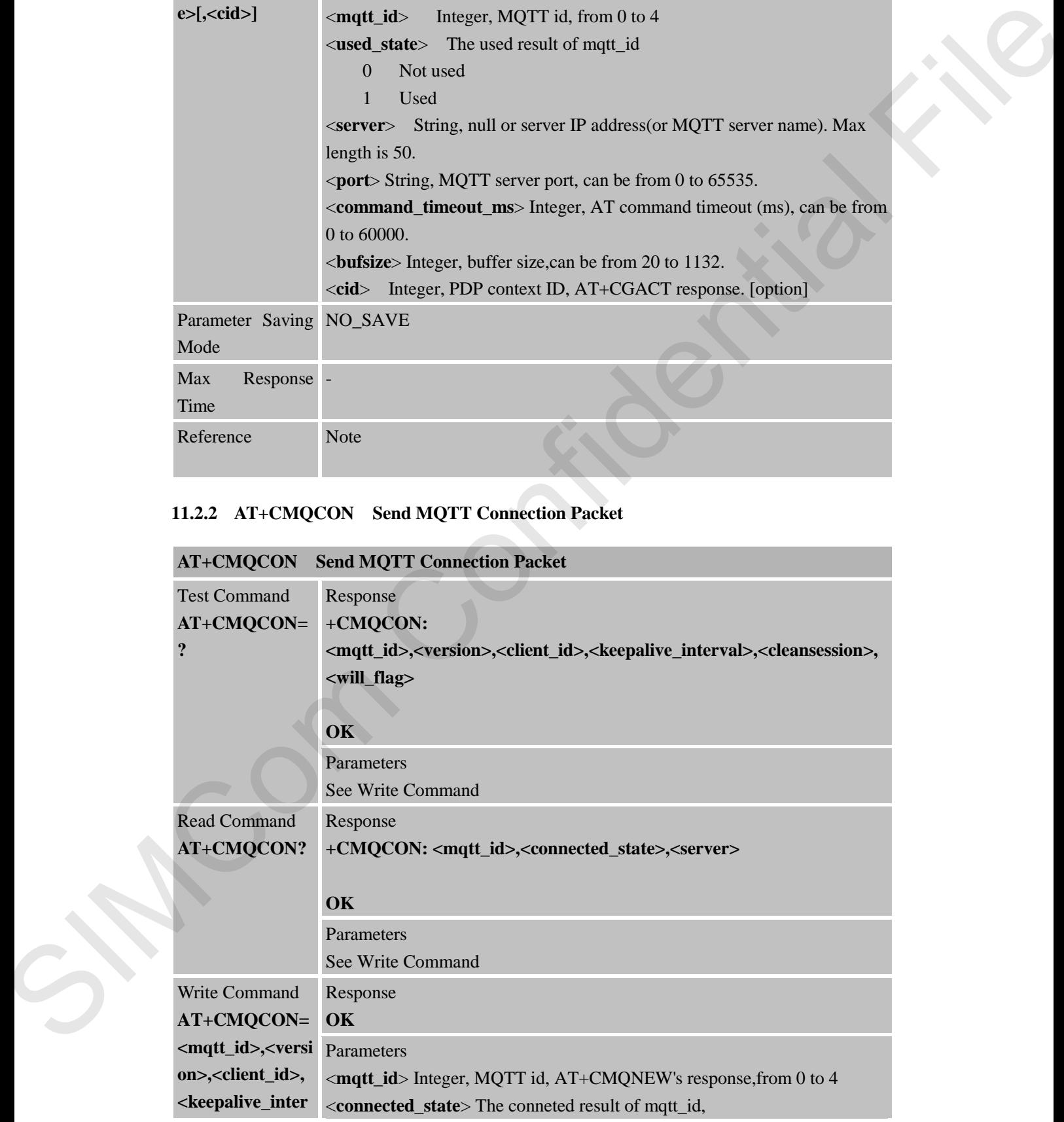

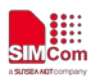

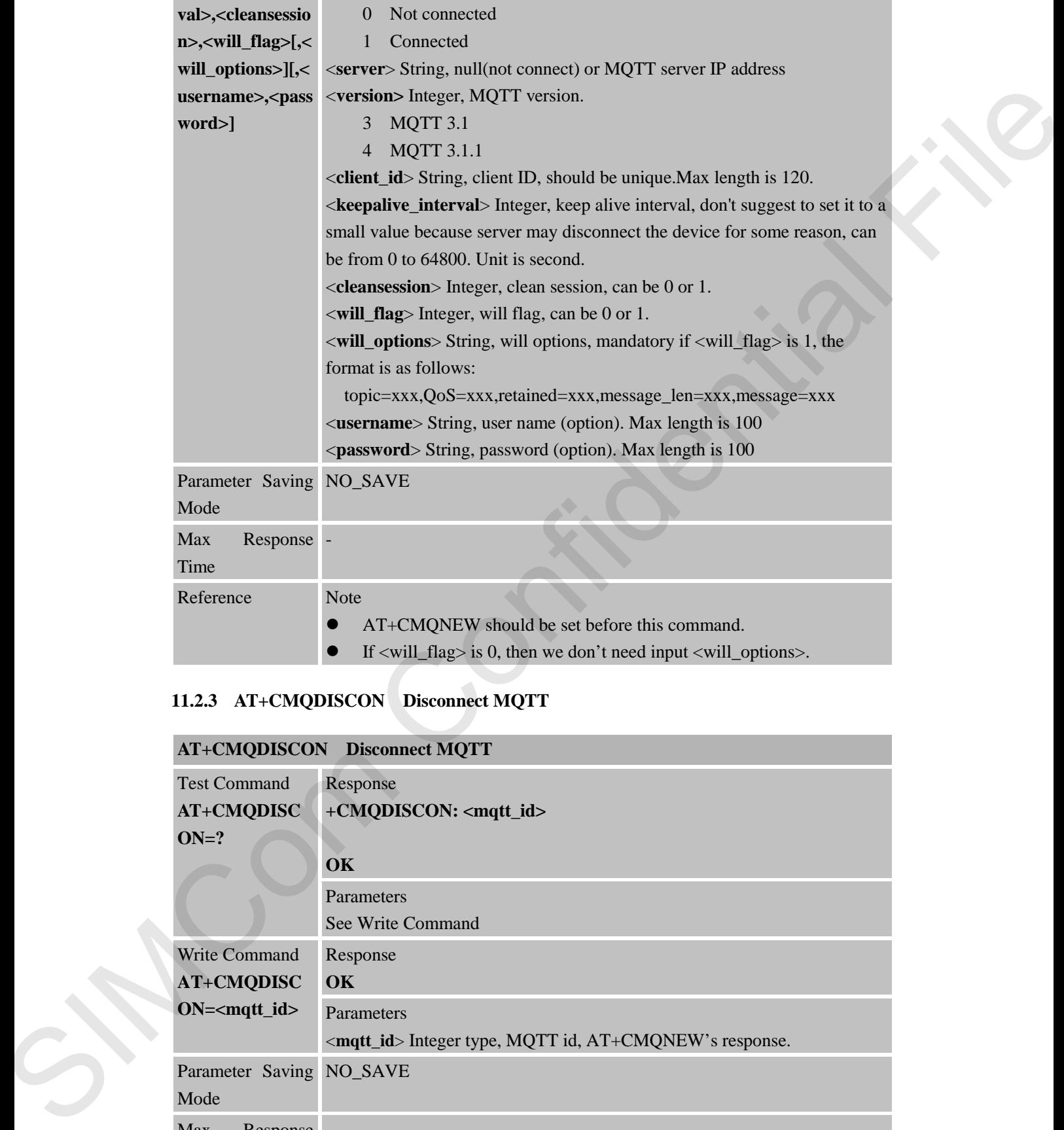

# **11.2.3 AT+CMQDISCON Disconnect MQTT**

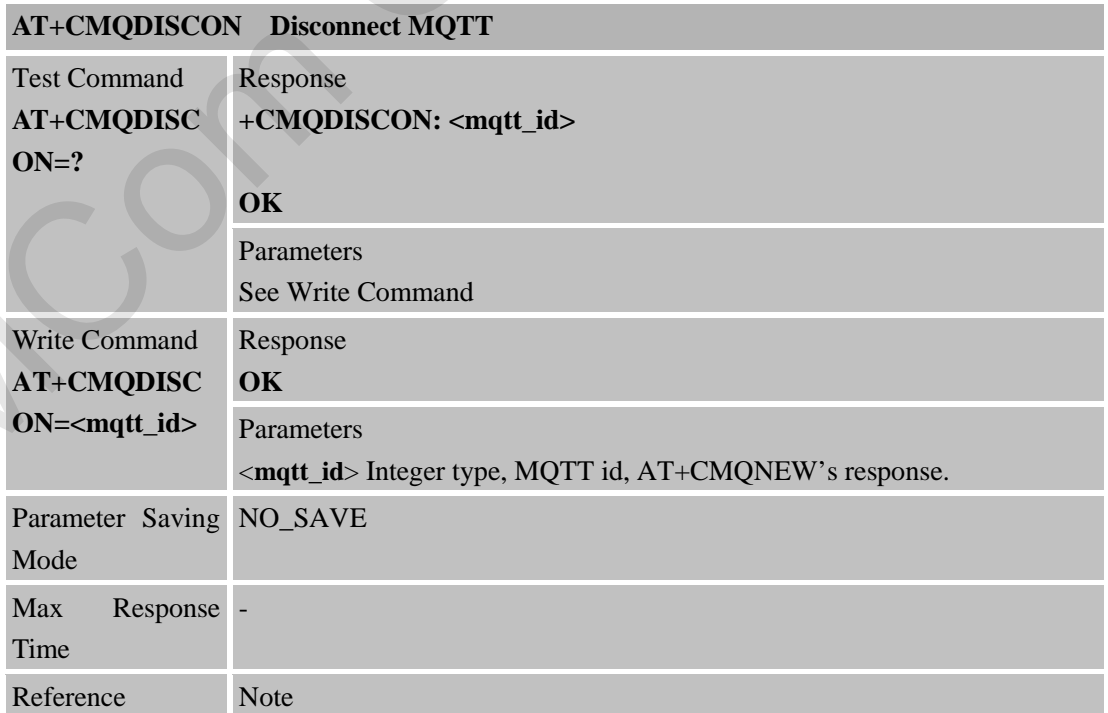

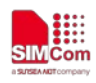

#### ● AT+CMQCON should be set before this command.

### **11.2.4 AT+CMQSUB Send MQTT Subscribe Packet**

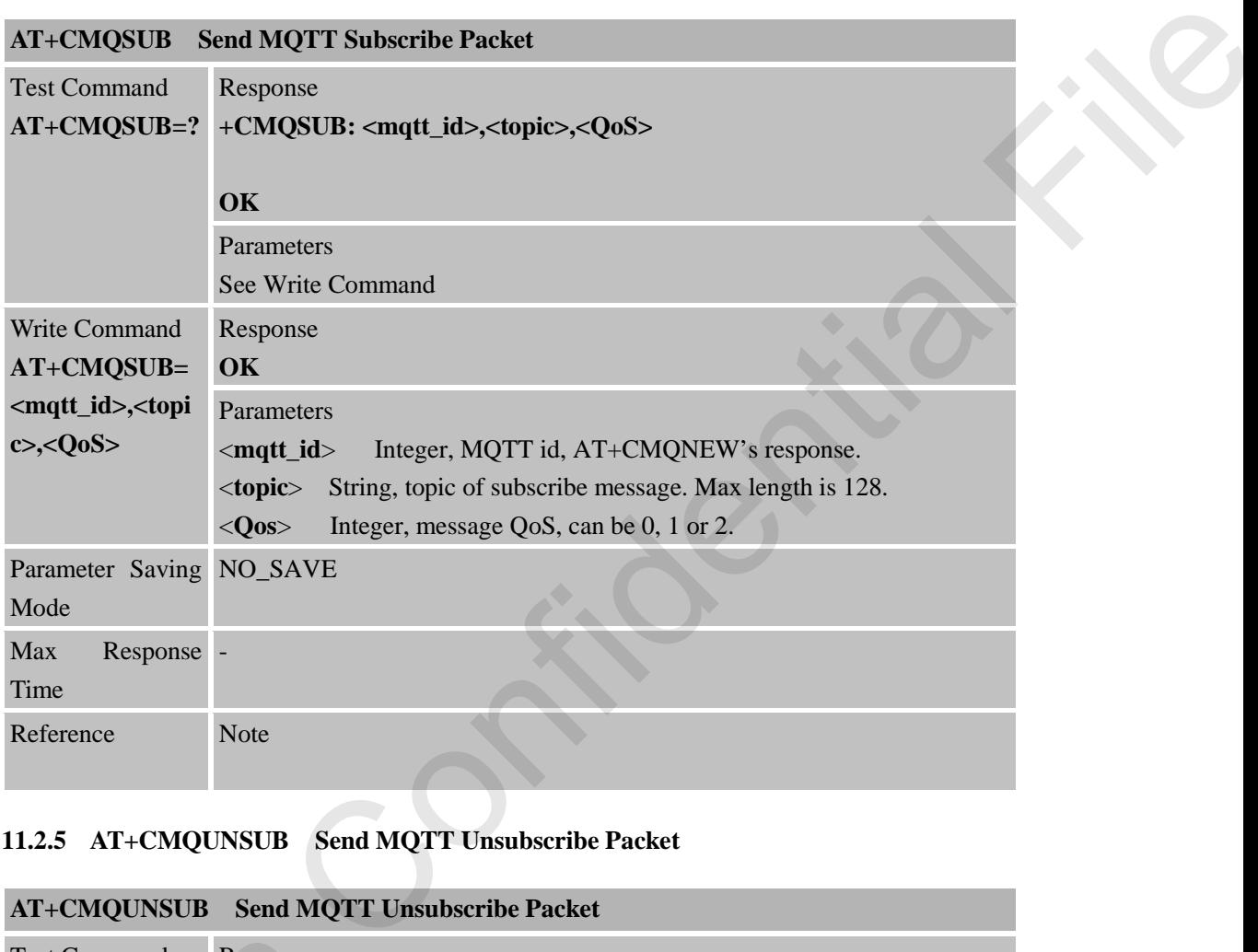

## **11.2.5 AT+CMQUNSUB Send MQTT Unsubscribe Packet**

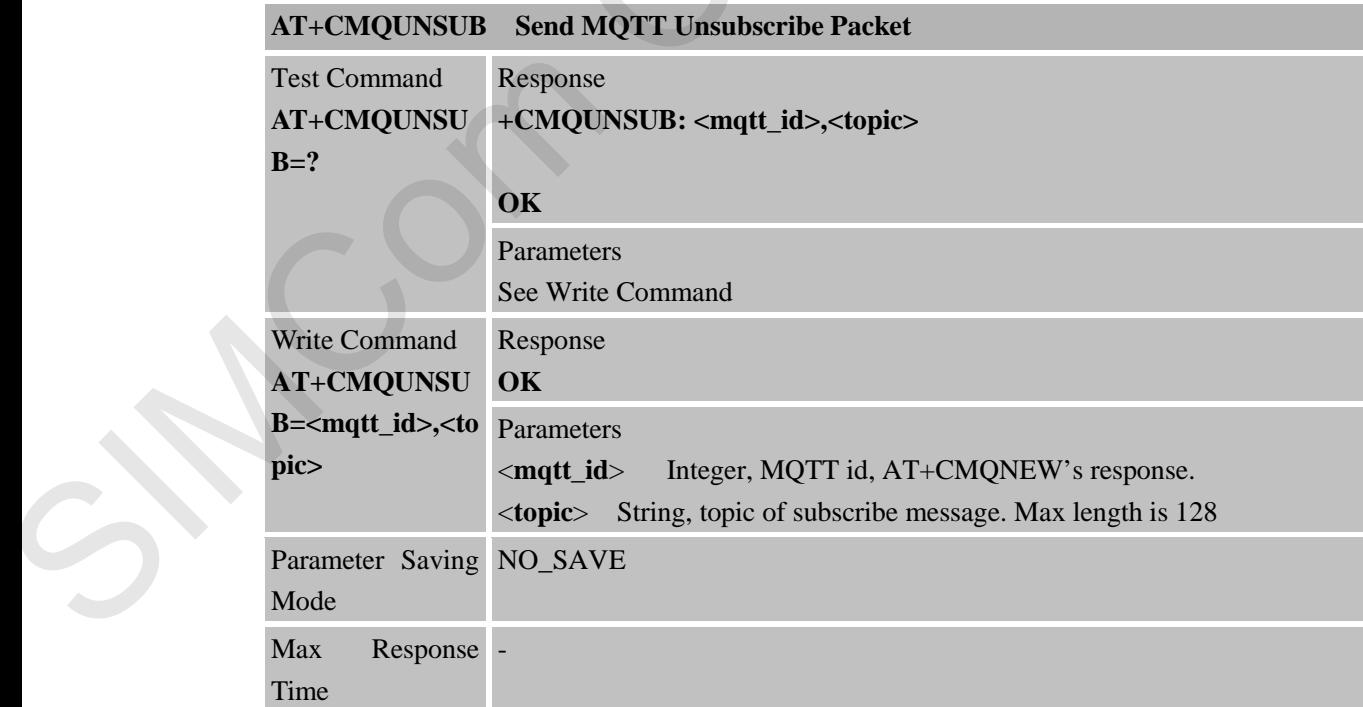
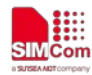

Reference Note

# **11.2.6 AT+CMQPUB Send MQTT Publish Packet**

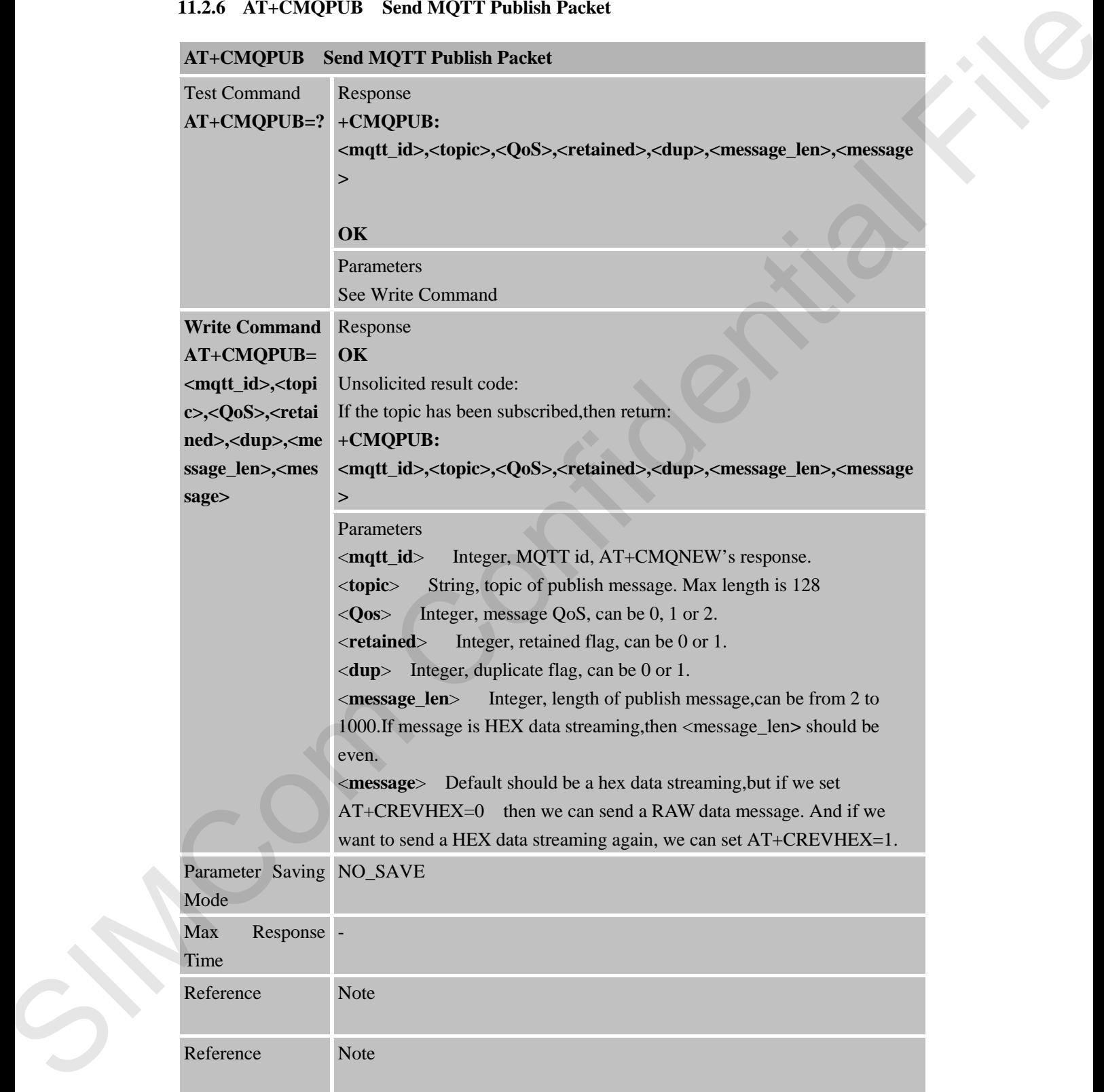

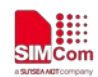

#### **11.2.7 +CMQDISCON MQTT Disconnect Indication**

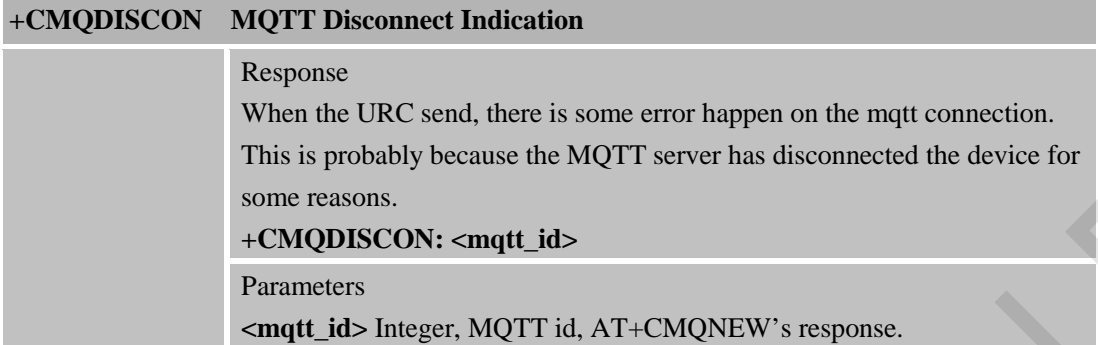

#### **11.2.8 AT+CMQALICFG Configure Alibaba Clound Parameters**

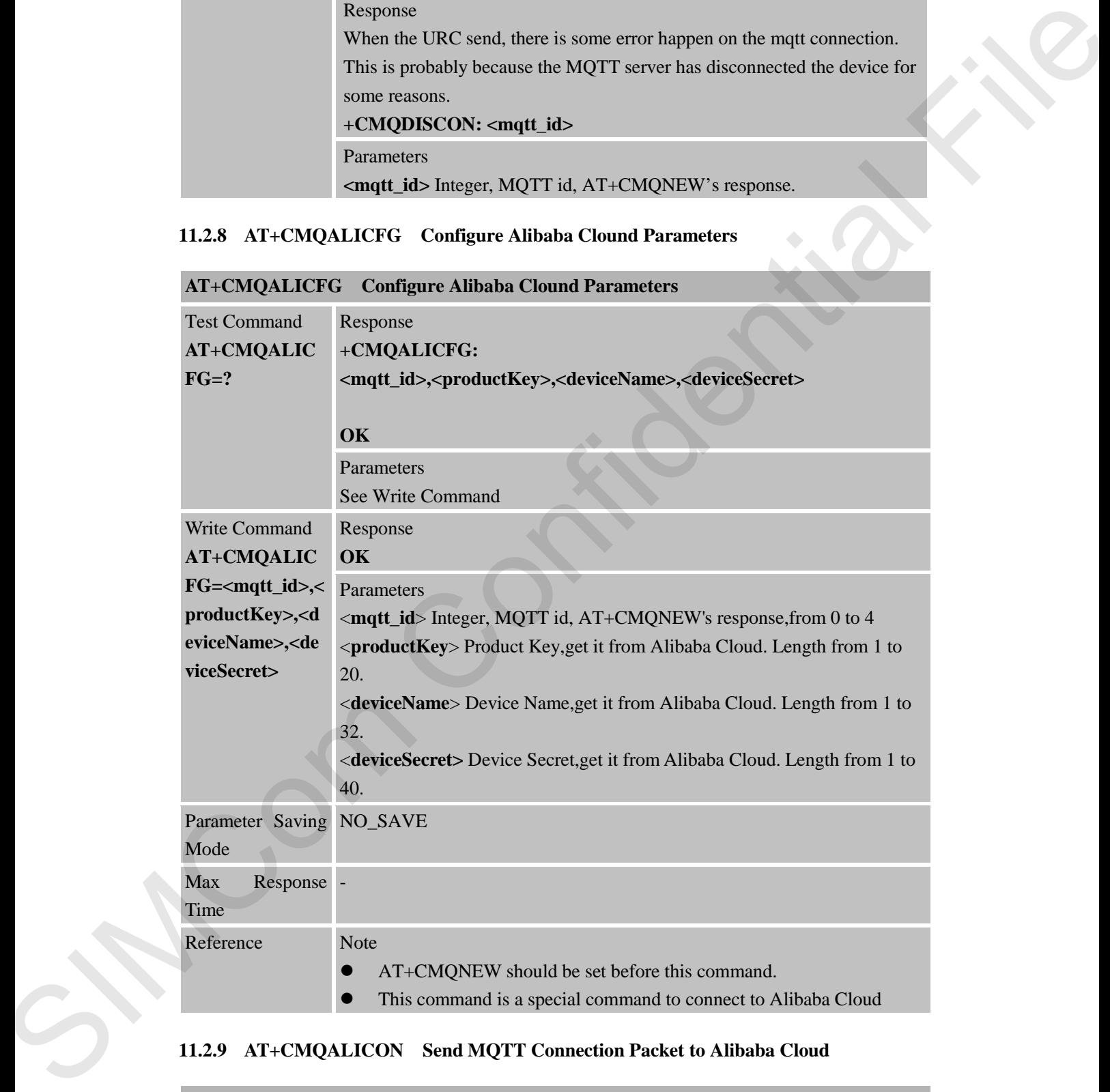

#### **11.2.9 AT+CMQALICON Send MQTT Connection Packet to Alibaba Cloud**

#### **AT+CMQALICON Send MQTT Connection Packet to Alibaba Cloud**

Test Command Response

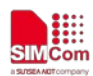

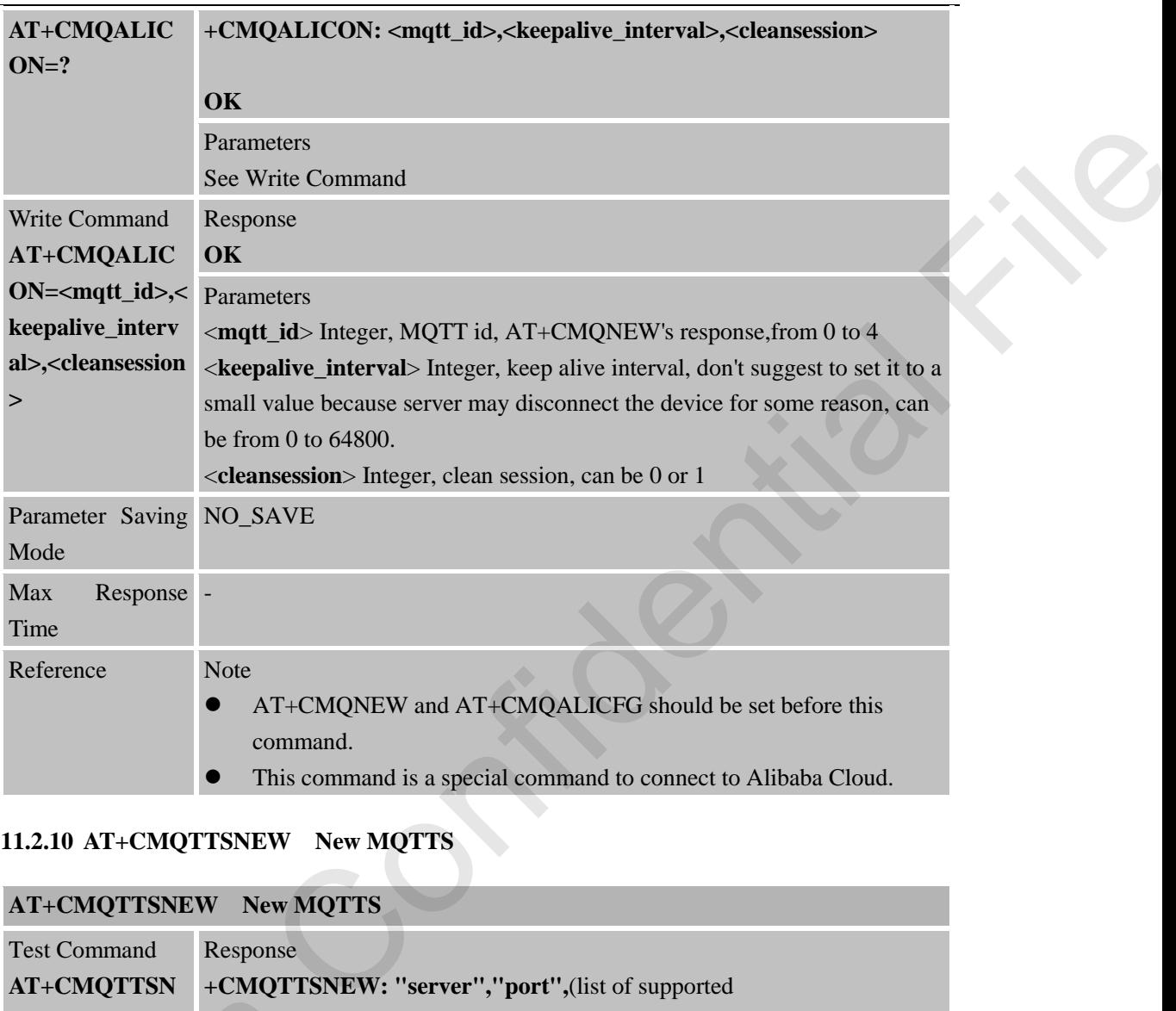

# **11.2.10 AT+CMQTTSNEW New MQTTS**

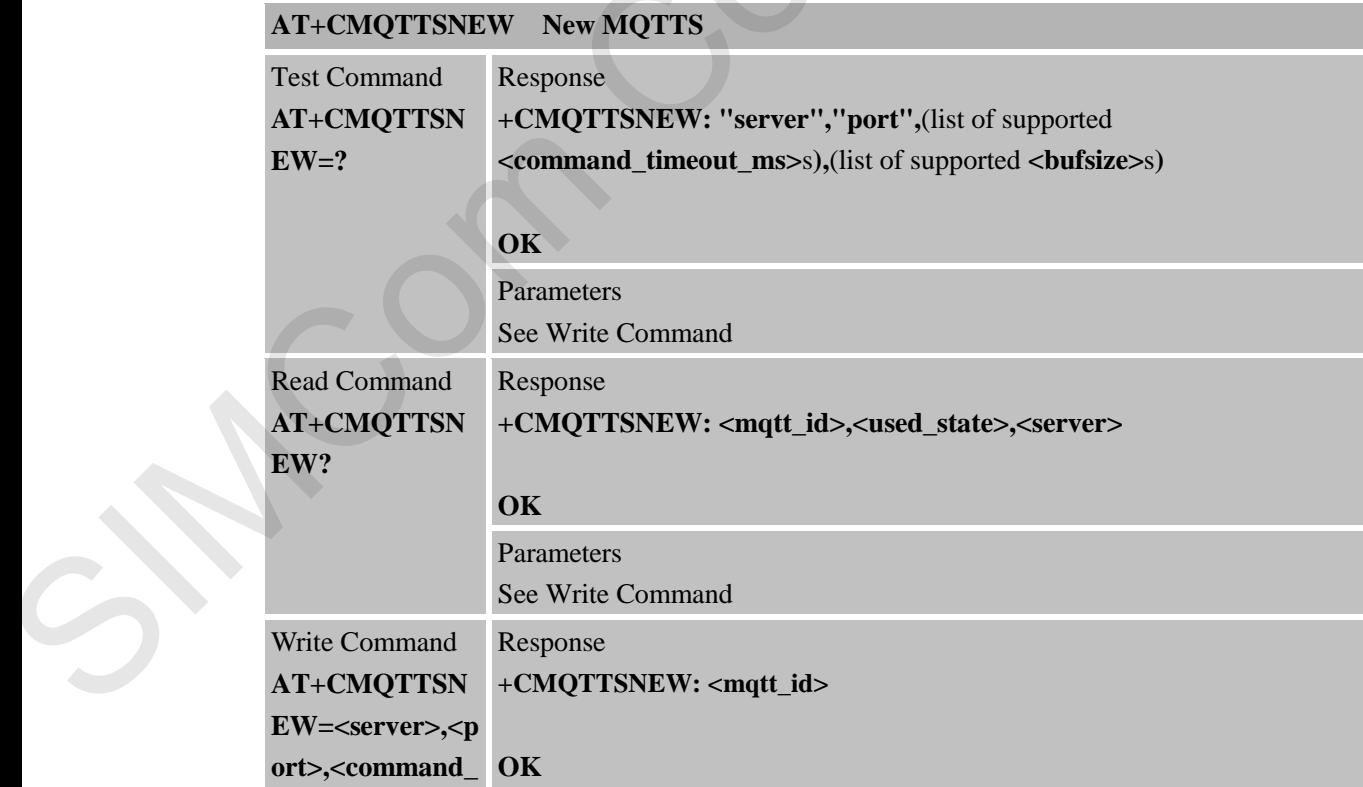

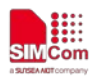

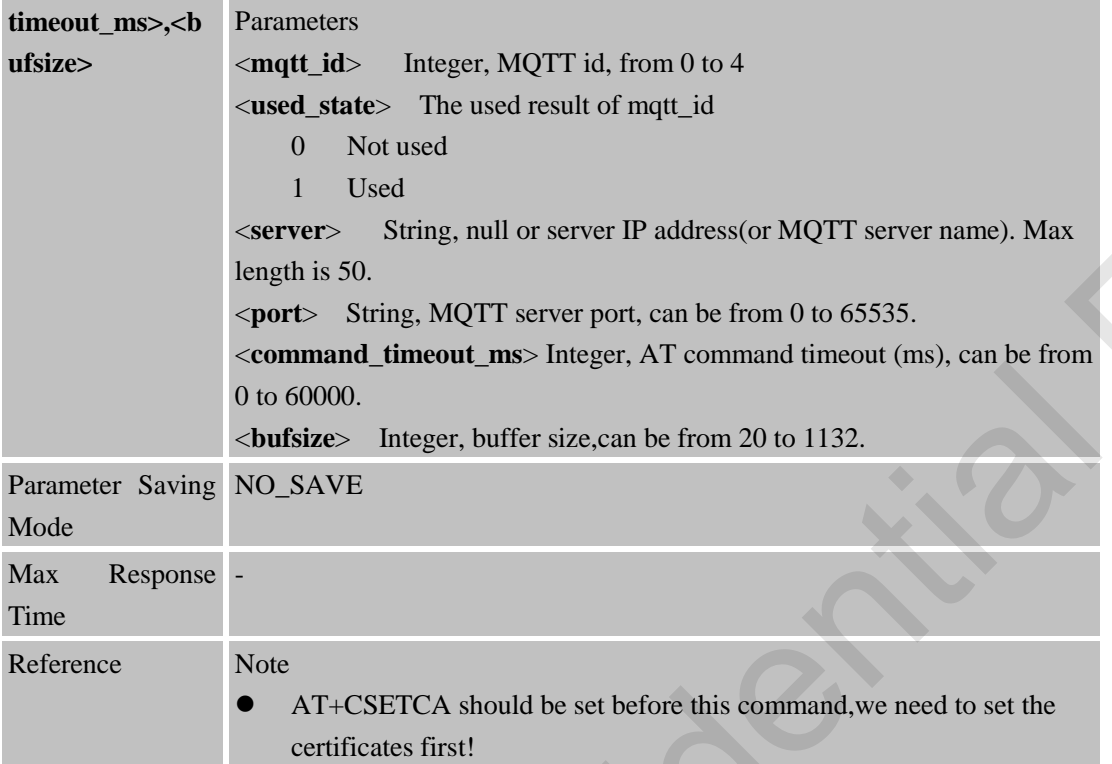

# **11.2.11 AT+CMQTTSNEWEXT NEW a MQTTS Instance by Multi Packages for a Long Size Command**

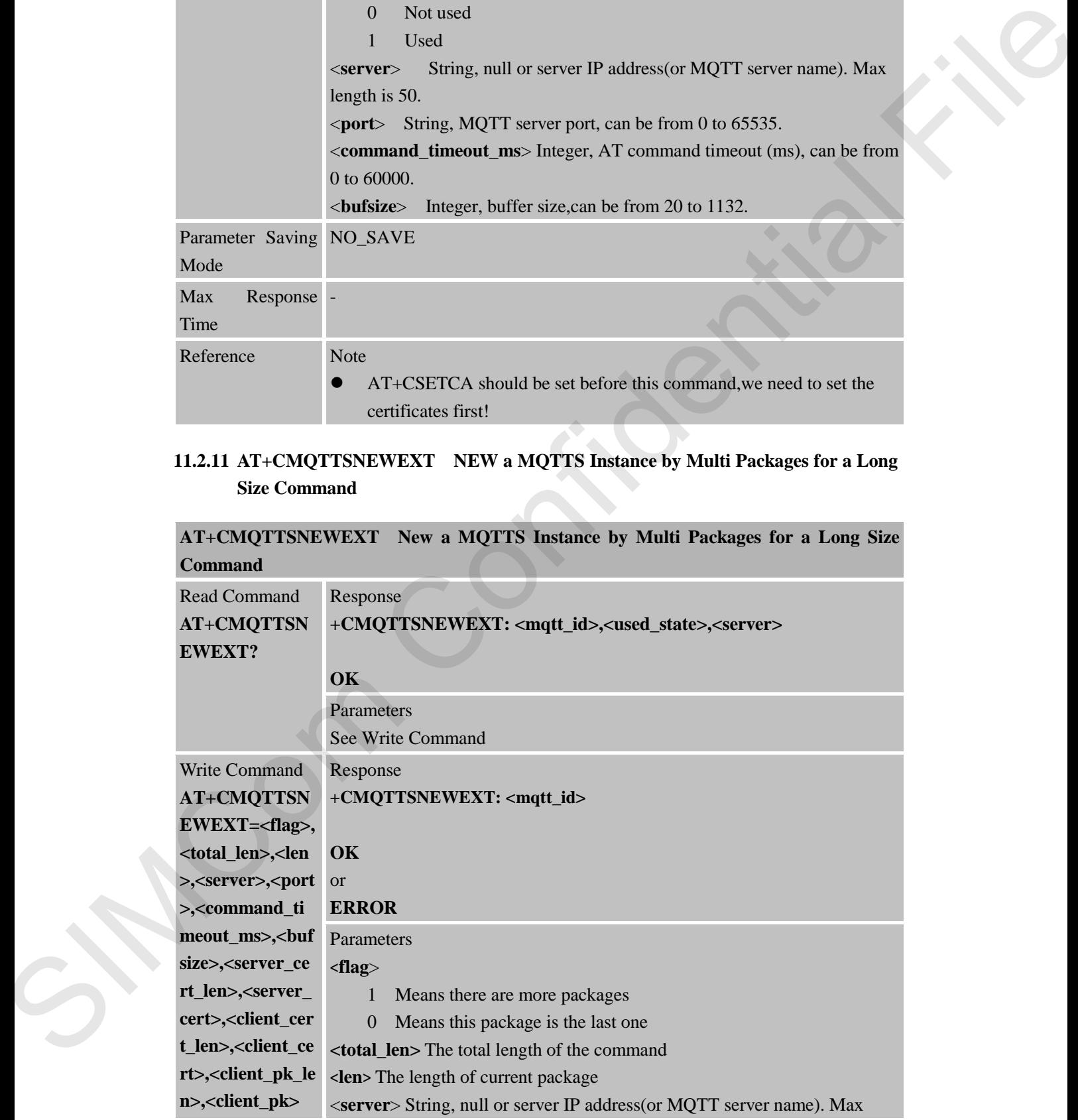

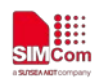

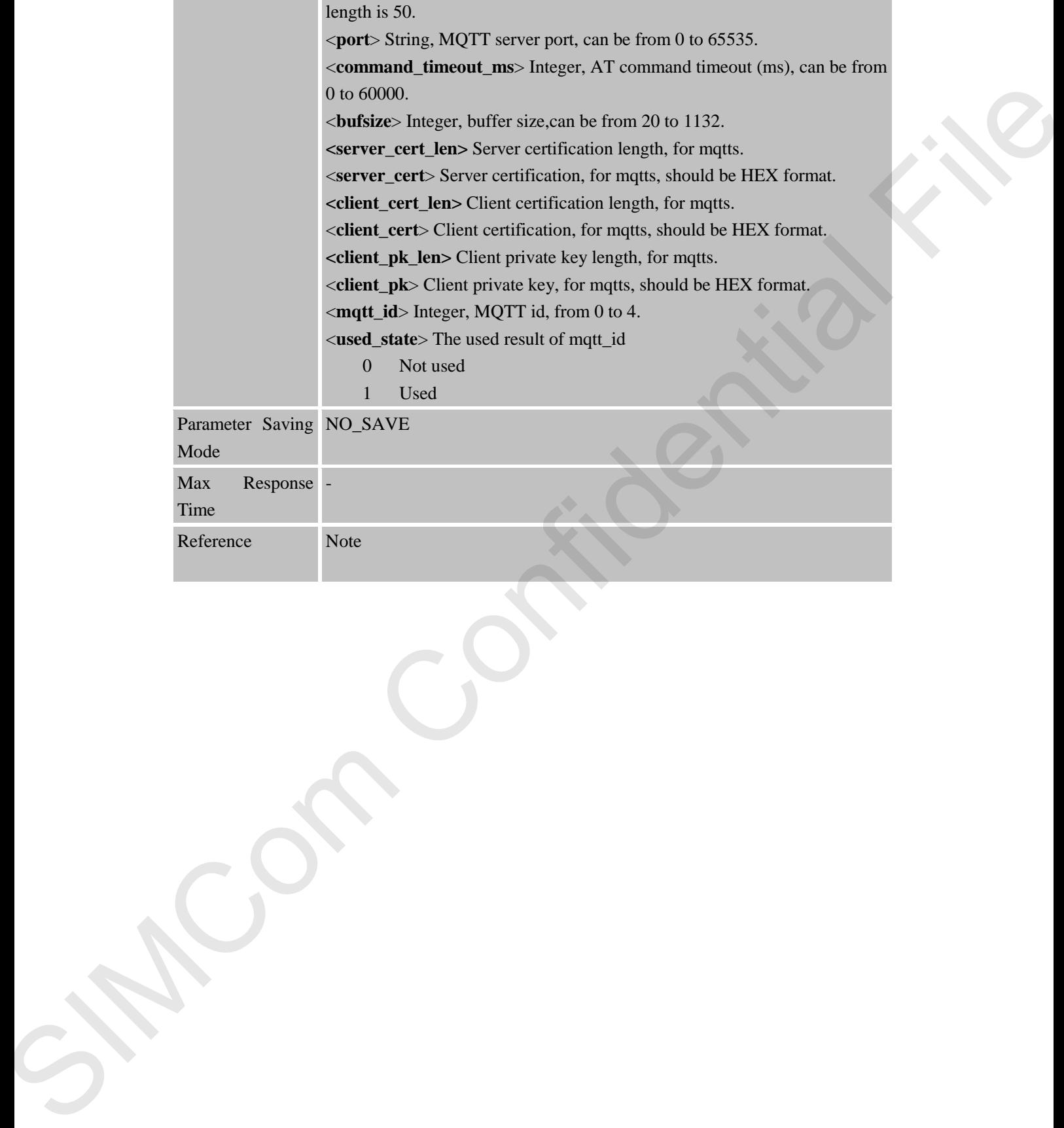

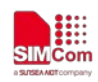

# **12 AT Commands for Network Command – CoAP**

## **12.1 Overview of AT Commands for Network Command-CoAP**

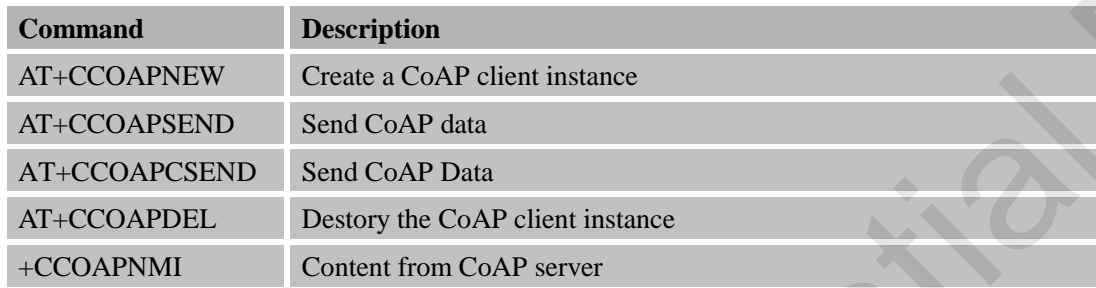

#### **12.2 Detailed Descriptions of AT Commands for Network Command-CoAP**

# **12.2.1 AT+CCOAPNEW Create a CoAP Client Instance**

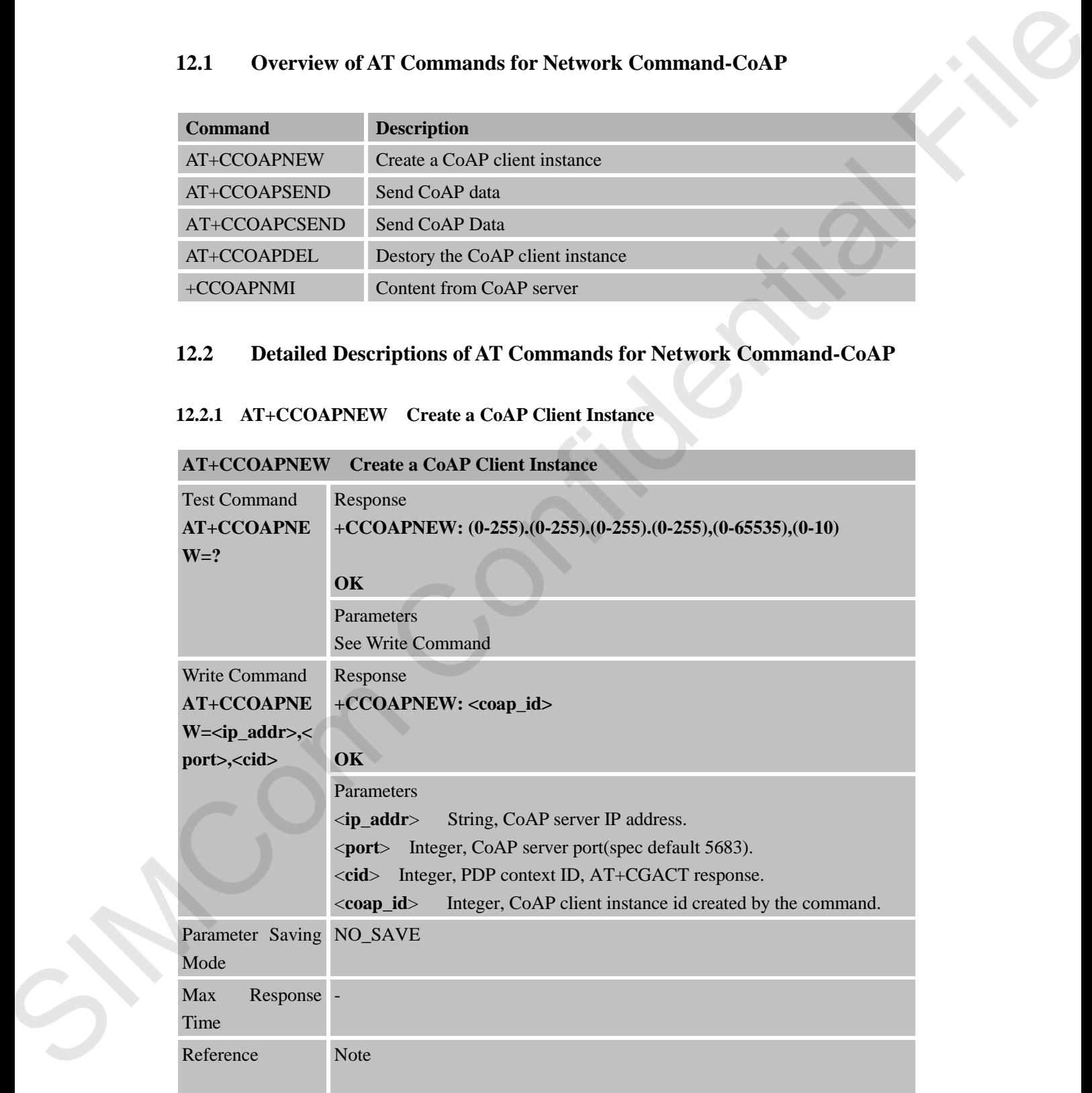

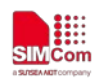

#### **12.2.2 AT+CCOAPSEND Send CoAP Data**

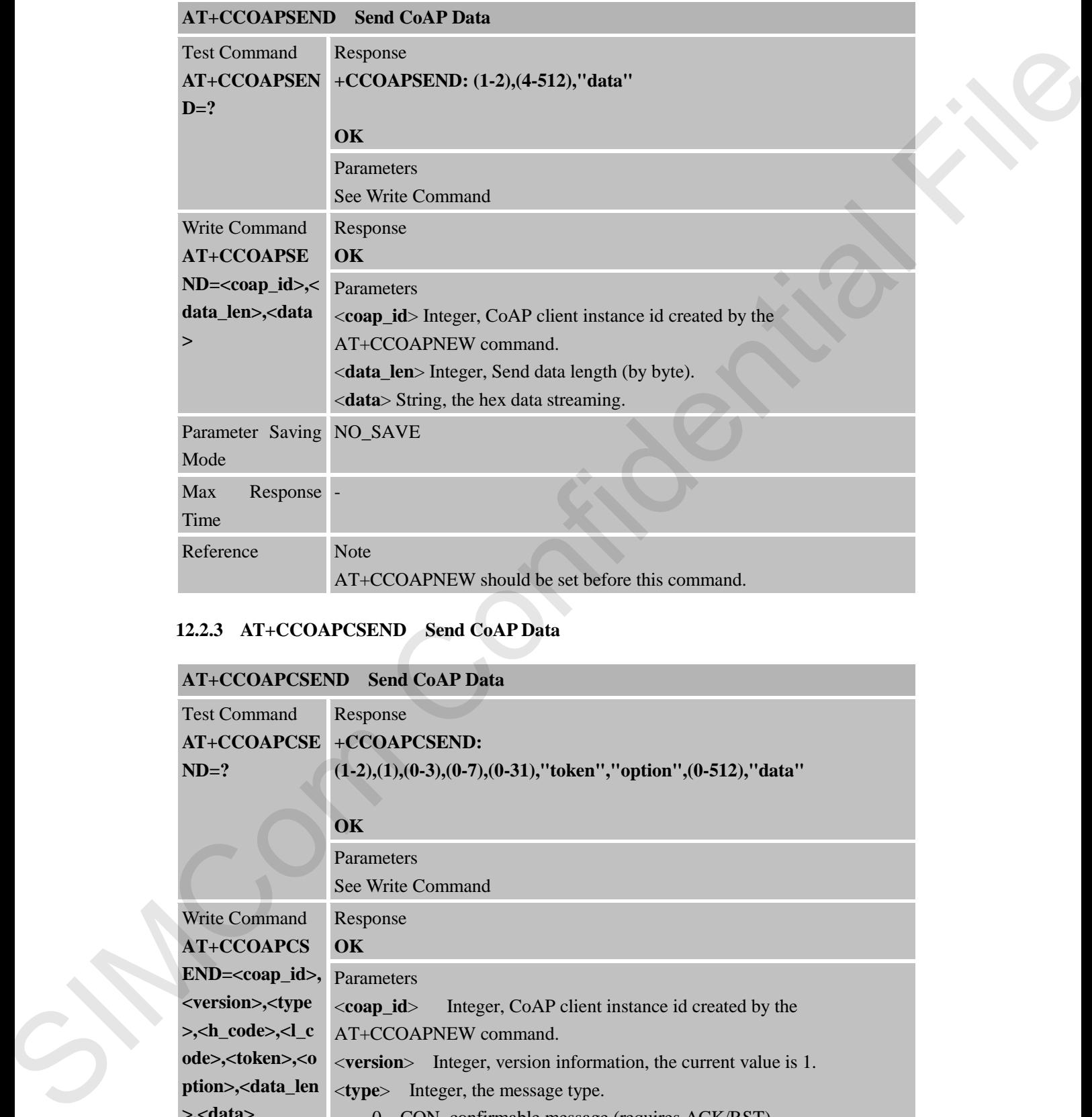

## **12.2.3 AT+CCOAPCSEND Send CoAP Data**

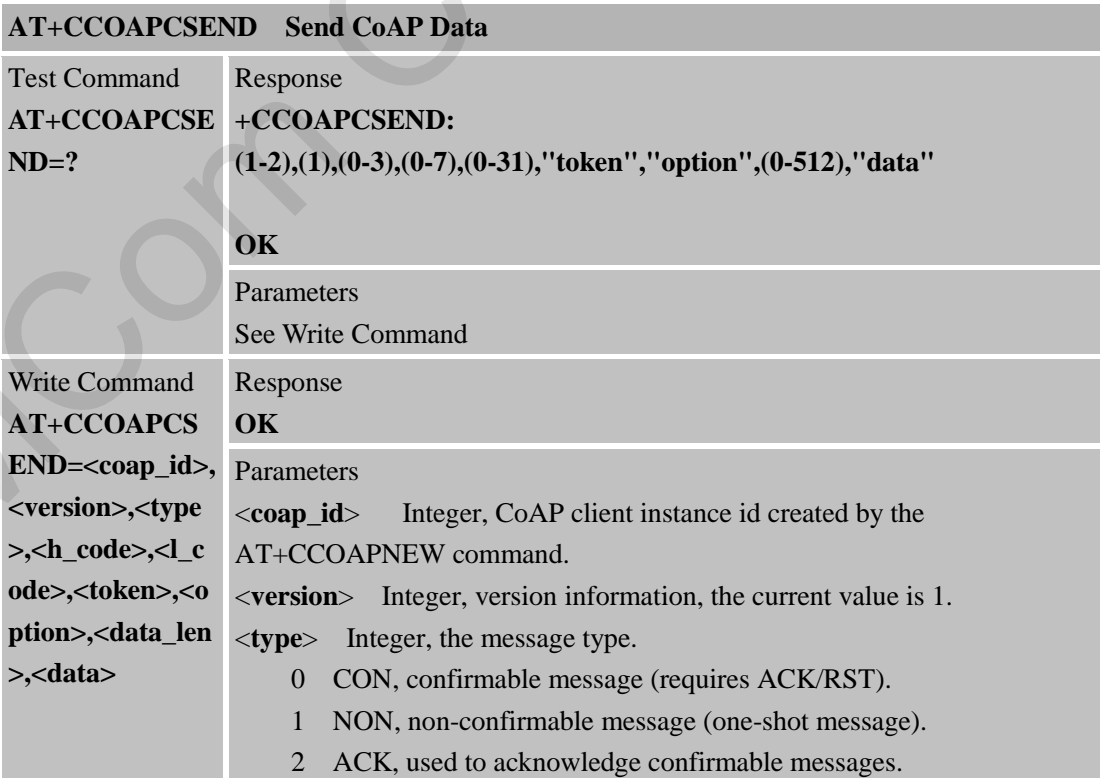

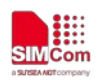

3 RST, indicates error in received messages.

 $\langle \textbf{h\_code>}$  Integer, the first three bits of the  $\langle \text{code>}$  value.

- 0 Empty message or request
	- 1 Reserved
	- 2-5 Response
	- 6-7 Reserved

**<l\_code>** Integer, the last five bits of the <code> value (0-31).

<code> Function code or response code. Code takes different forms in CoAP request message and response message. Code takes one byte and is divided into two parts, the first three bits  $\langle h \cdot \text{code}\rangle$  and the last five bits <l\_code> In order to describe it conveniently, it is written into c.dd structure(such as 0.01,2.01,4.02 and so on).

For example, if  $\langle h \rangle$  code> is 4 and  $\langle h \rangle$  code> is 12, so  $\langle \langle \text{code} \rangle$  is 4.12.

#### **Request:**

[0.01]GET method,get resource [0.02]POST method,creat resource [0.03]PUT method,update resource [0.04]DELETE method,delete resource **Response:**  [2.01]Created [2.02]Deleted [2.03]Valid [2.04]Changed [2.05]Content. [4.00]Bad Request. [4.01]Unauthorized. [4.02]Bad Option. [4.03]Forbidden. [4.04]Not Found. [4.05]Method Not Allowed. [4.06]Not Acceptable. [4.12]Precondition Failed. [4.15]Unsuppor Conten-Type. [5.00]Internal Server Error. [5.01]Not Implemented. [5.02]Bad Gateway. [5.03]Service Unavailable. [5.04]Gateway Timeout. [5.05]Proxying Not Supported. <**token**> String, the hex data streaming,request id,relate the response to the request (option). 1 Received Matter Schemes Confidential File (Section 2008)<br>
SO References the bits of the scalar value (OAT)<br>
confidential File (Section 2006) and the state of the state of the state of the state of the state of the state

<**option**> String, the hex data streaming,zero or more options (option).

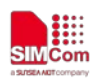

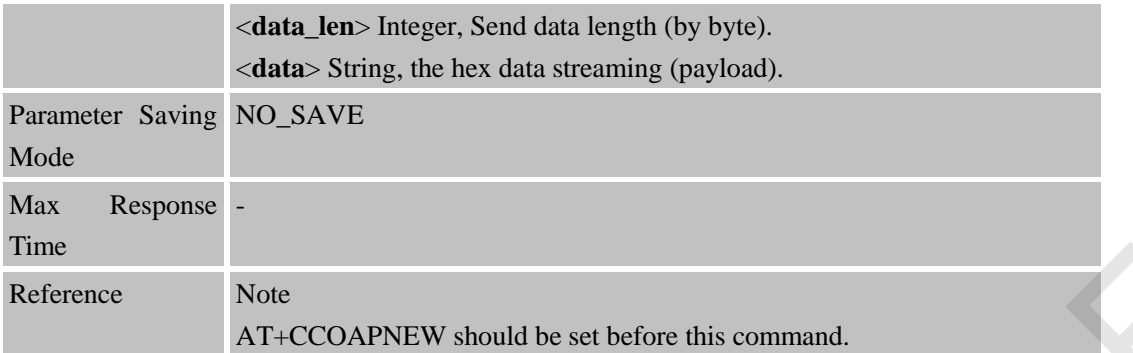

## **12.2.4 AT+CCOAPDEL Destory the CoAP Client Instance**

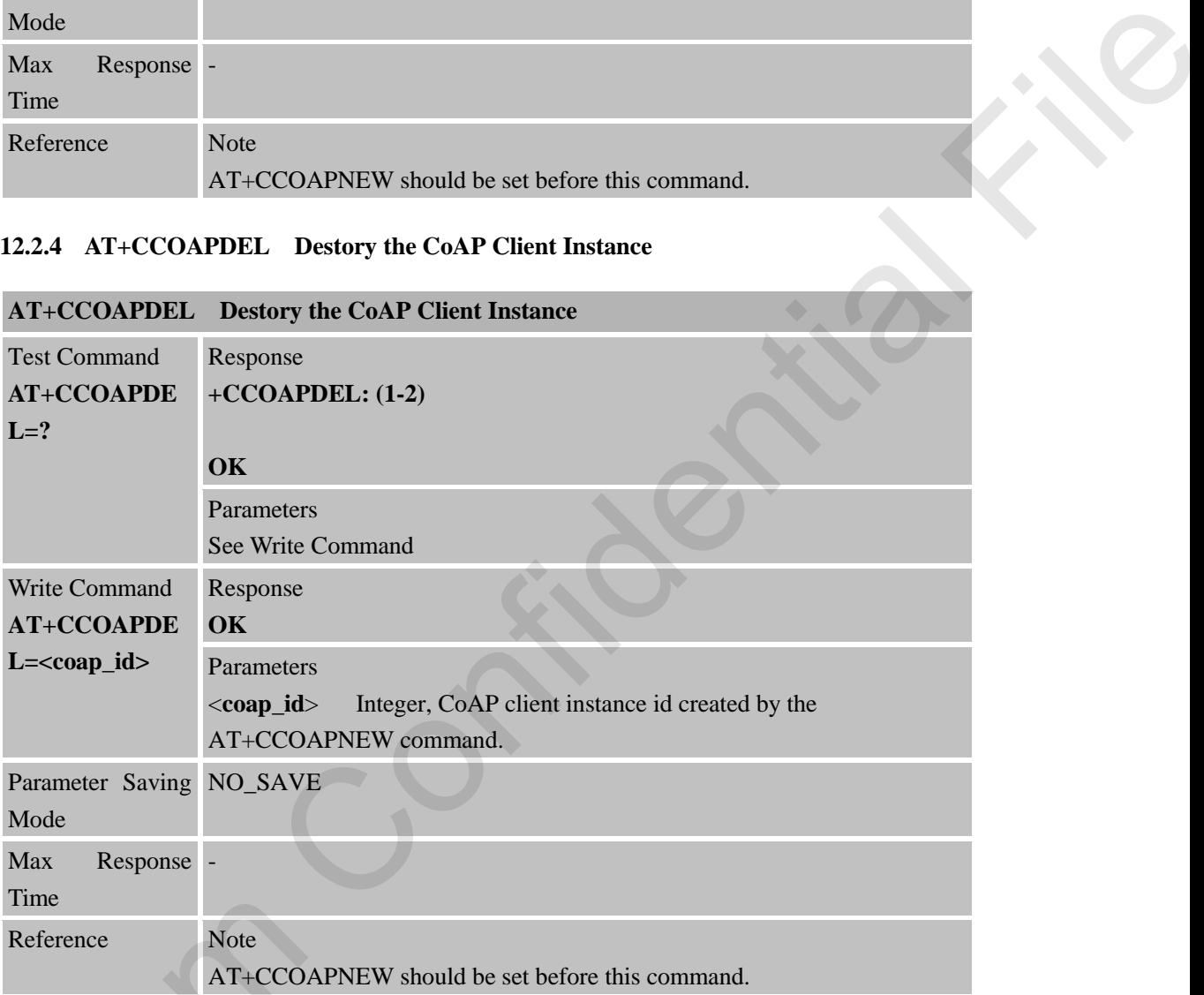

#### **12.2.5 +CCOAPNMI Content from CoAP server**

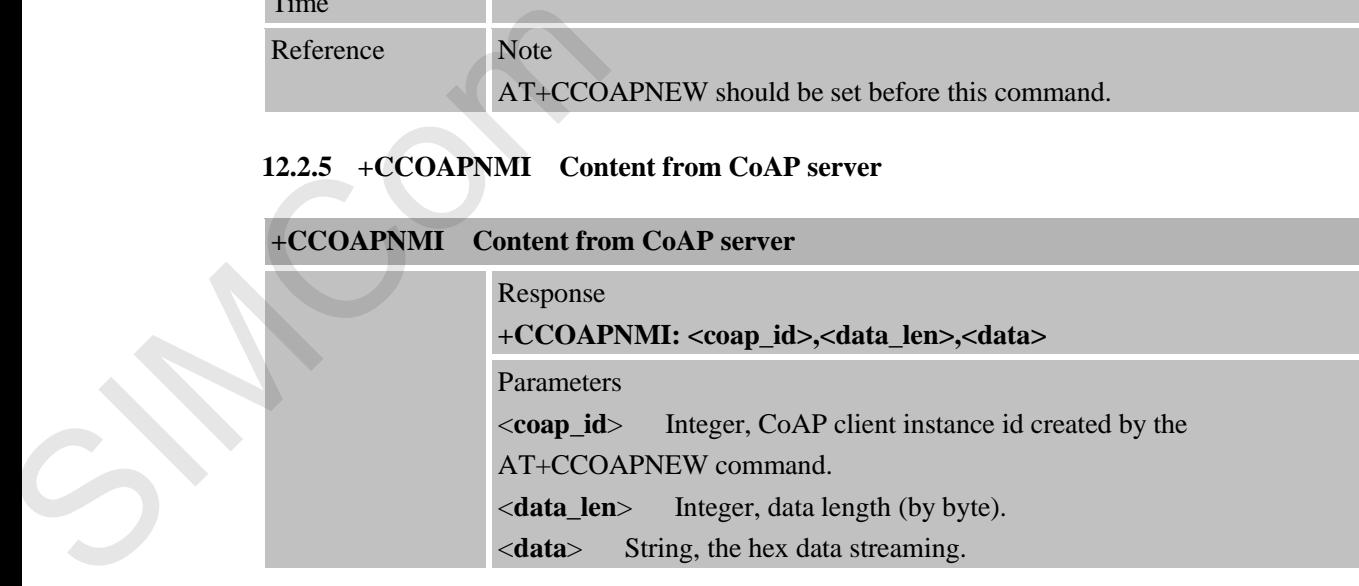

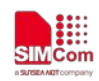

# **13 AT Commands for Network Command – SNTP**

## **13.1 Overview of AT Commands for Network Command-SNTP**

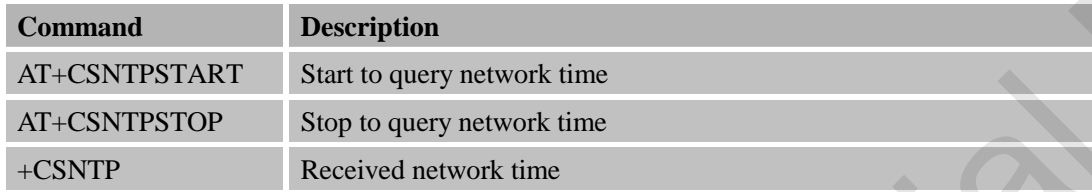

## **13.2 Detailed Descriptions of AT Commands for Network Command-SNTP**

#### **13.2.1 AT+CSNTPSTART Start to Query Network Time**

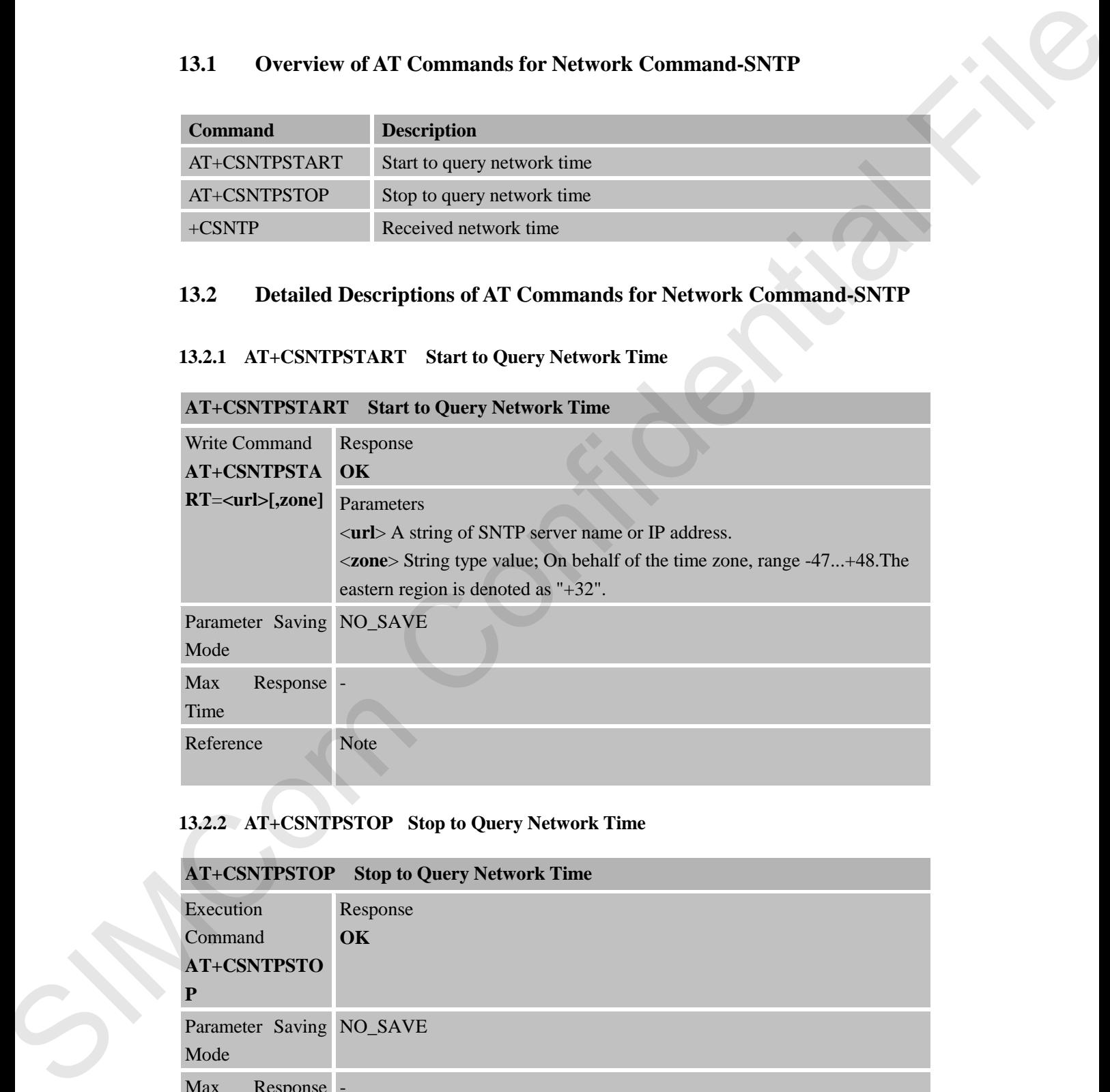

# **13.2.2 AT+CSNTPSTOP Stop to Query Network Time**

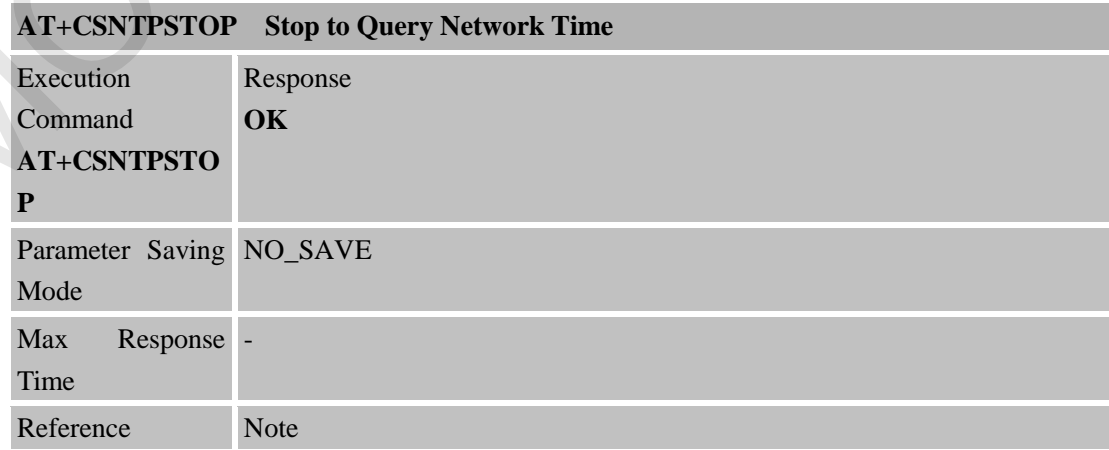

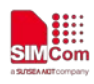

#### **13.2.3 +CSNTP Received Network Time**

#### **+CSNTP Received Network Time**

Response

Indicated there is received some data from network.

**+CSNTP: <time>[,zone]**

Parameters

<**time**> String type value; format is yy/MM/dd,hh:mm:ss:ms, where characters indicate year (two last digits),month, day, hour, minutes, seconds and millisecond . E.g 10/05/06,00:01:52:62 <**zone**> String type value; On behalf of the time zone, range -47...+48.The eastern region is denoted as "+32". SCRIP Received Metronsk Hims<br>
Response in received some data from news unk.<br>
Confidential Harve is received some data is symbolical man, we may subce<br>
confidential Files (providential Files (a) the some confidential file t

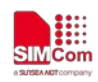

# **14 AT Commands for Network Command – TLS**

## **14.1 Overview of AT Commands for Network Command- TLS**

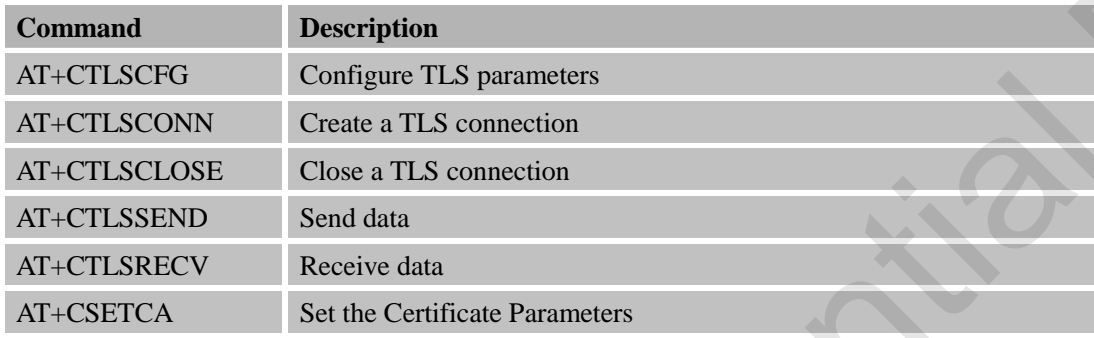

# **14.2 Detailed Descriptions of AT Commands for Network Command-TLS**

### **14.2.1 AT+CTLSCFG Configure TLS Parameters**

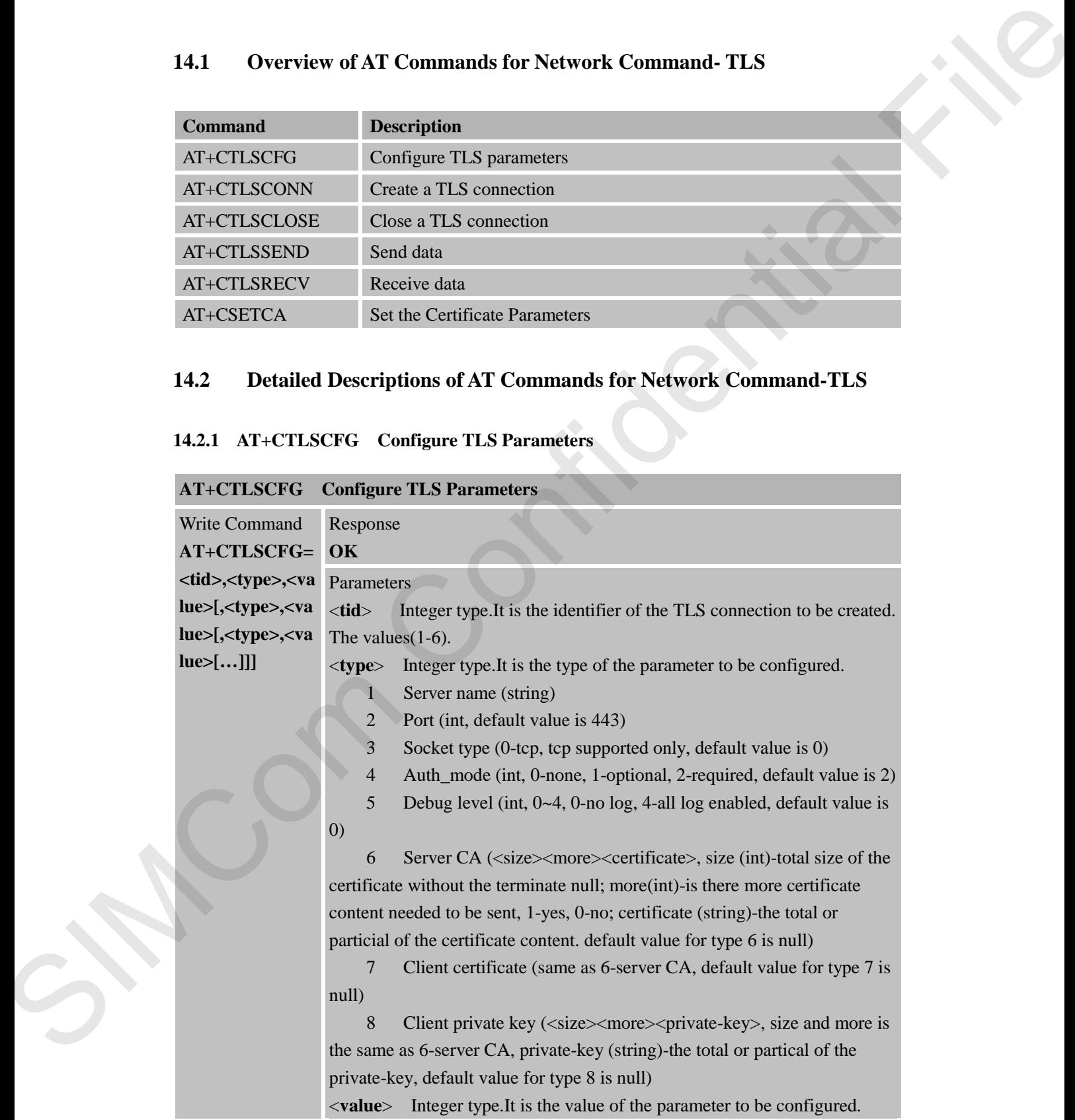

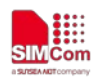

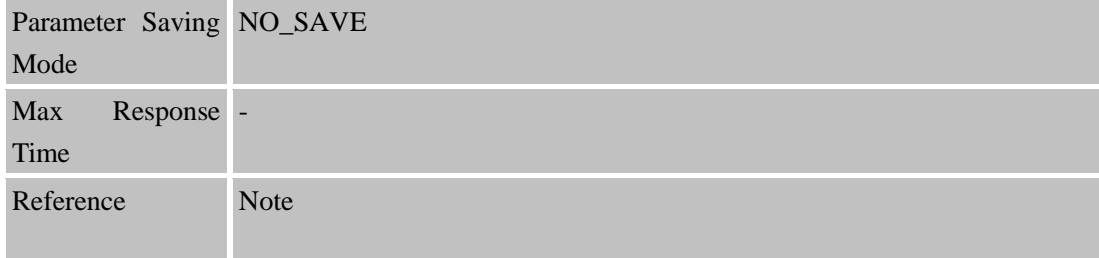

# **14.2.2 AT+CTLSCONN Create a TLS Connection**

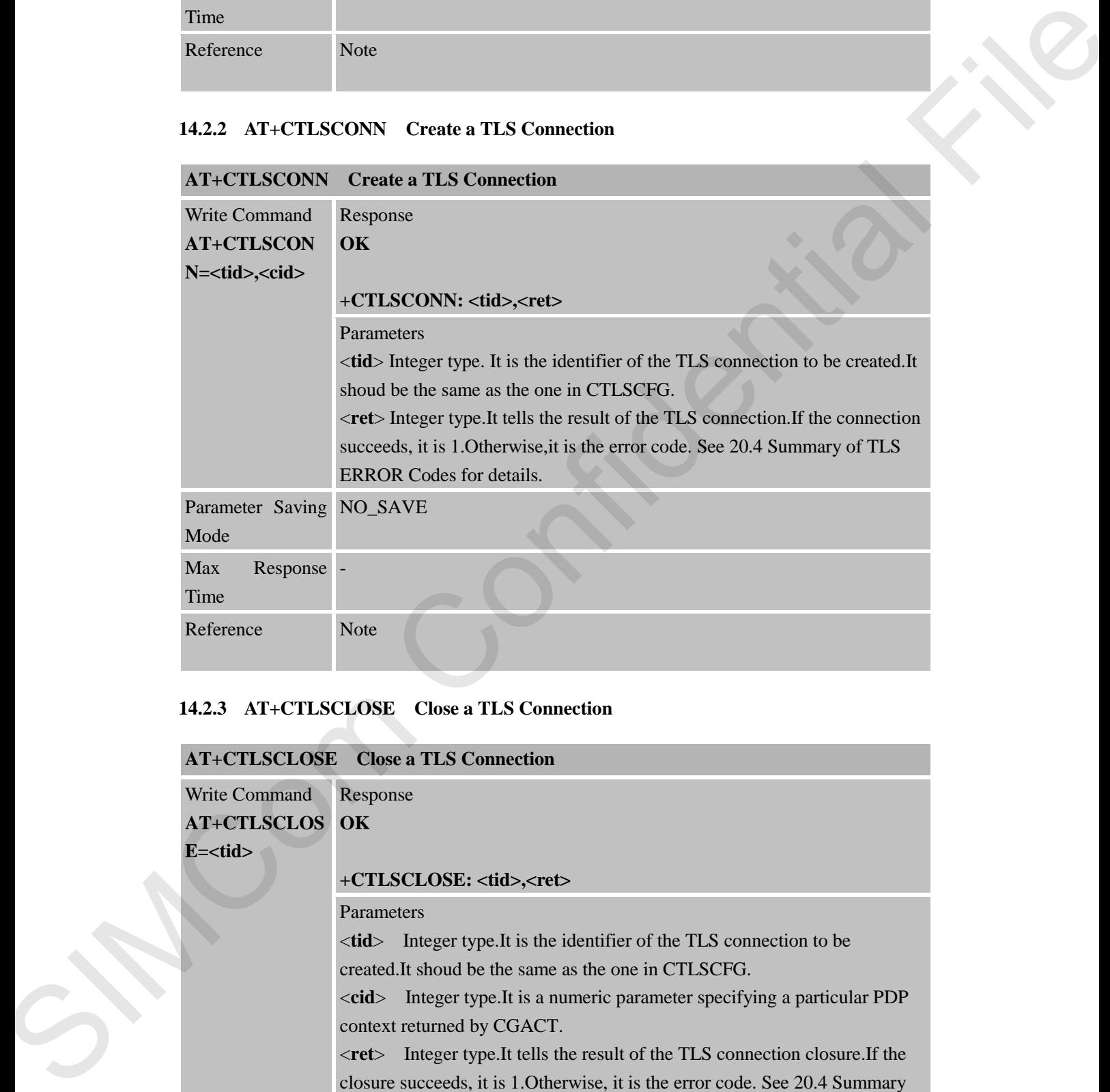

#### **14.2.3 AT+CTLSCLOSE Close a TLS Connection**

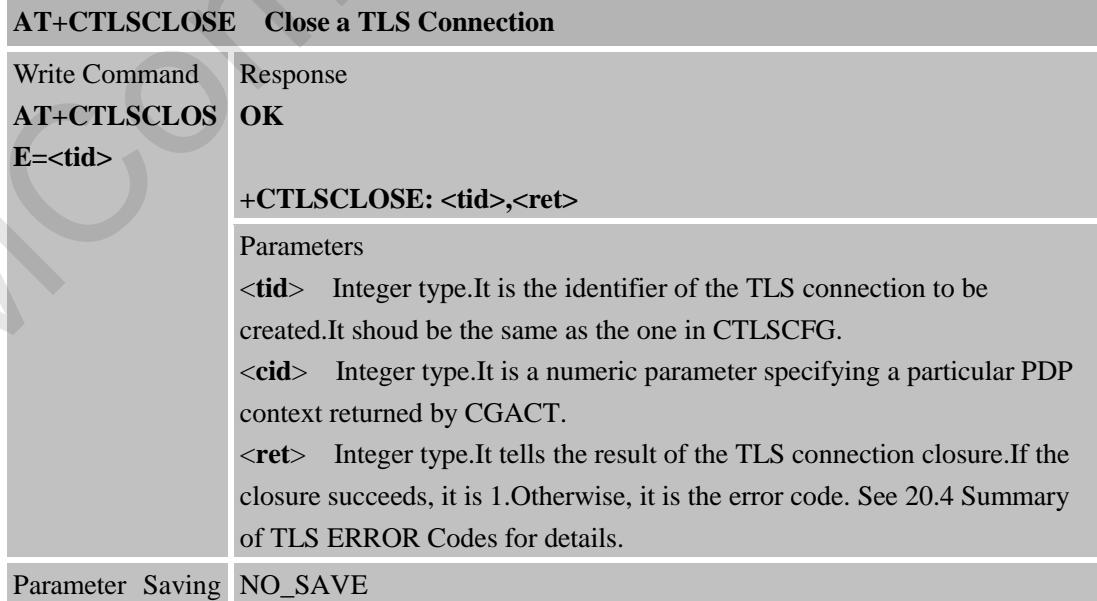

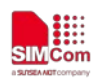

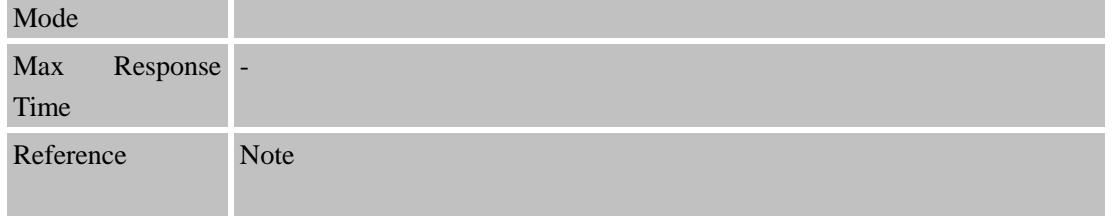

## **14.2.4 AT+CTLSSEND Send Data**

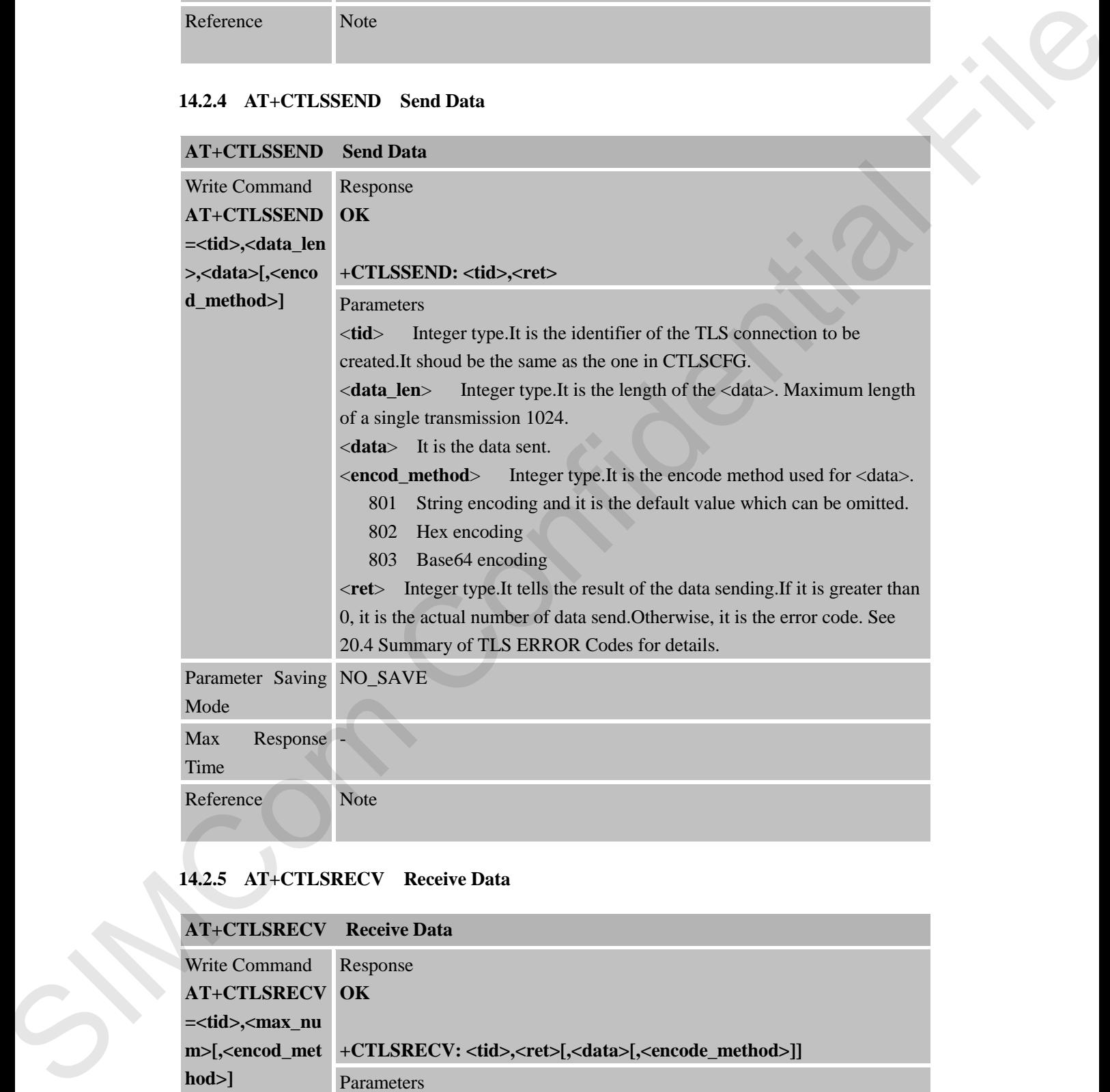

#### **14.2.5 AT+CTLSRECV Receive Data**

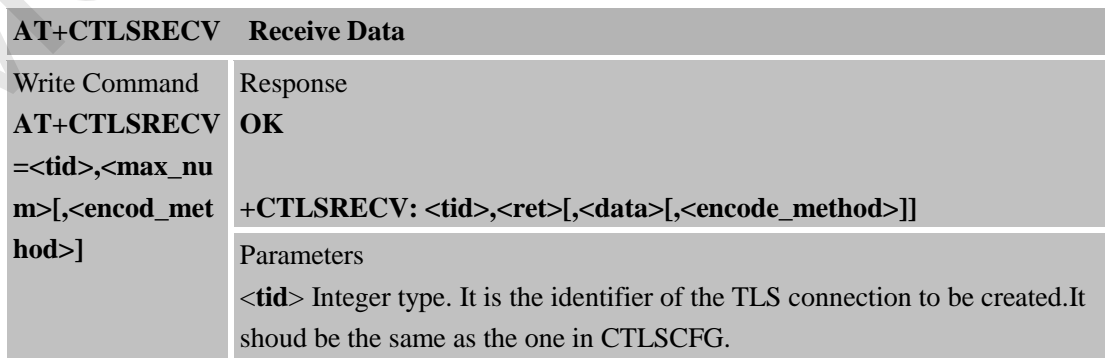

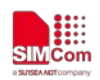

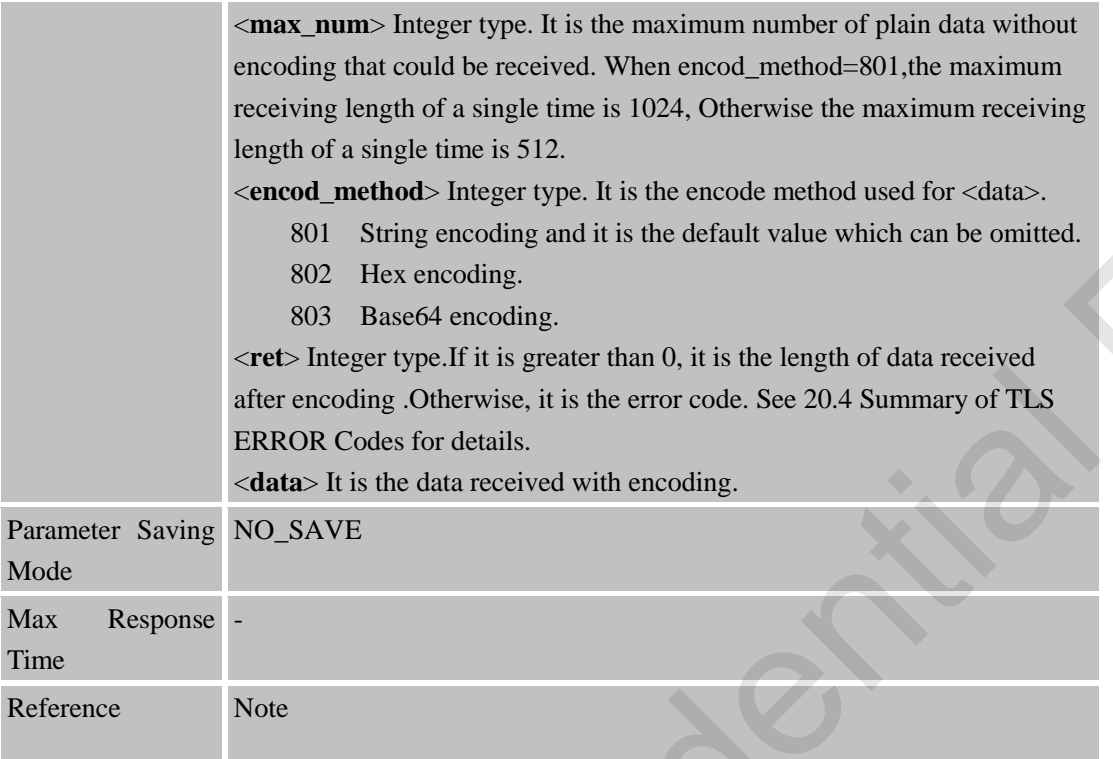

# **14.2.6 AT+CSETCA Set the Certificate Parameters**

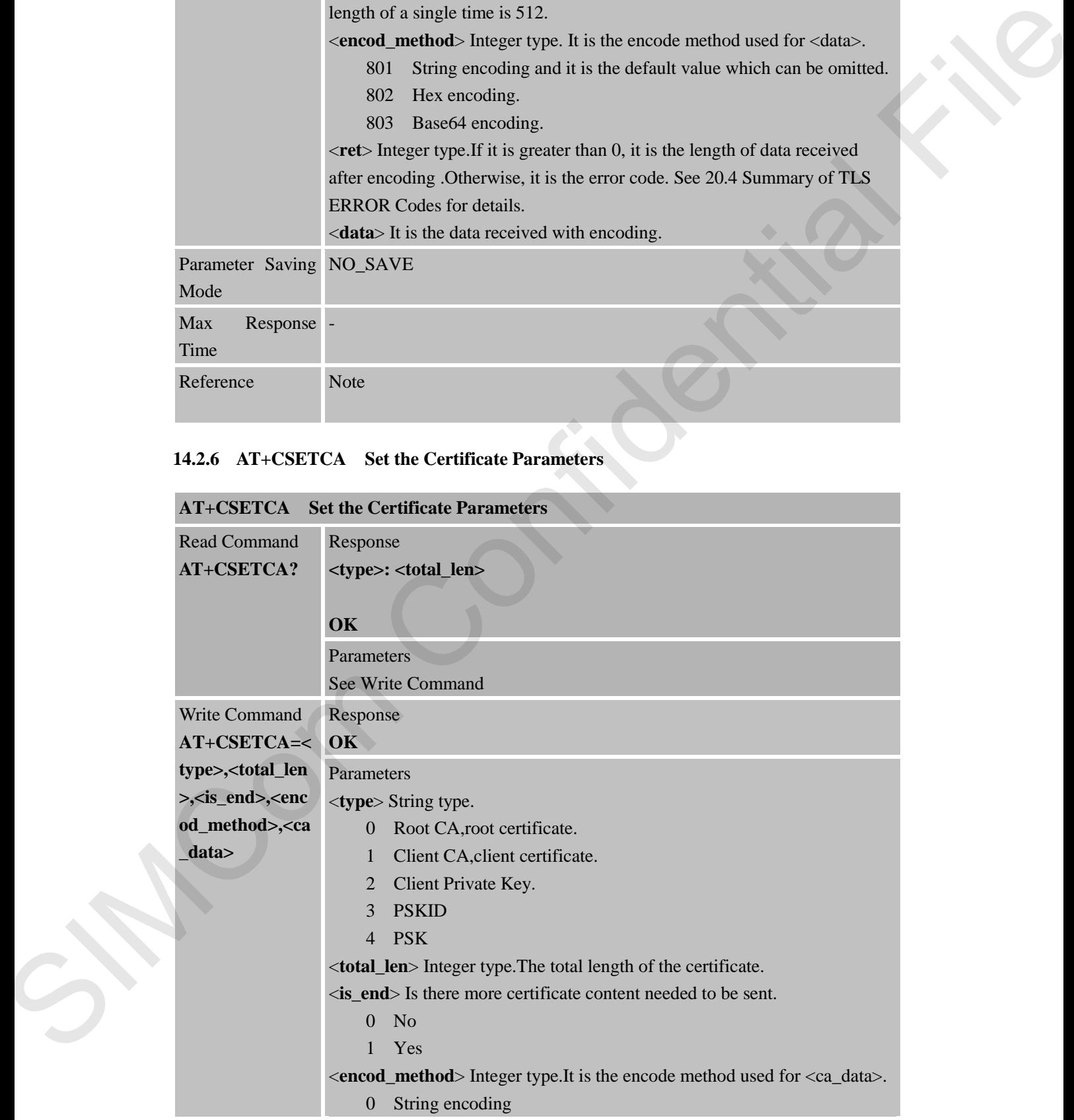

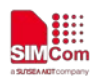

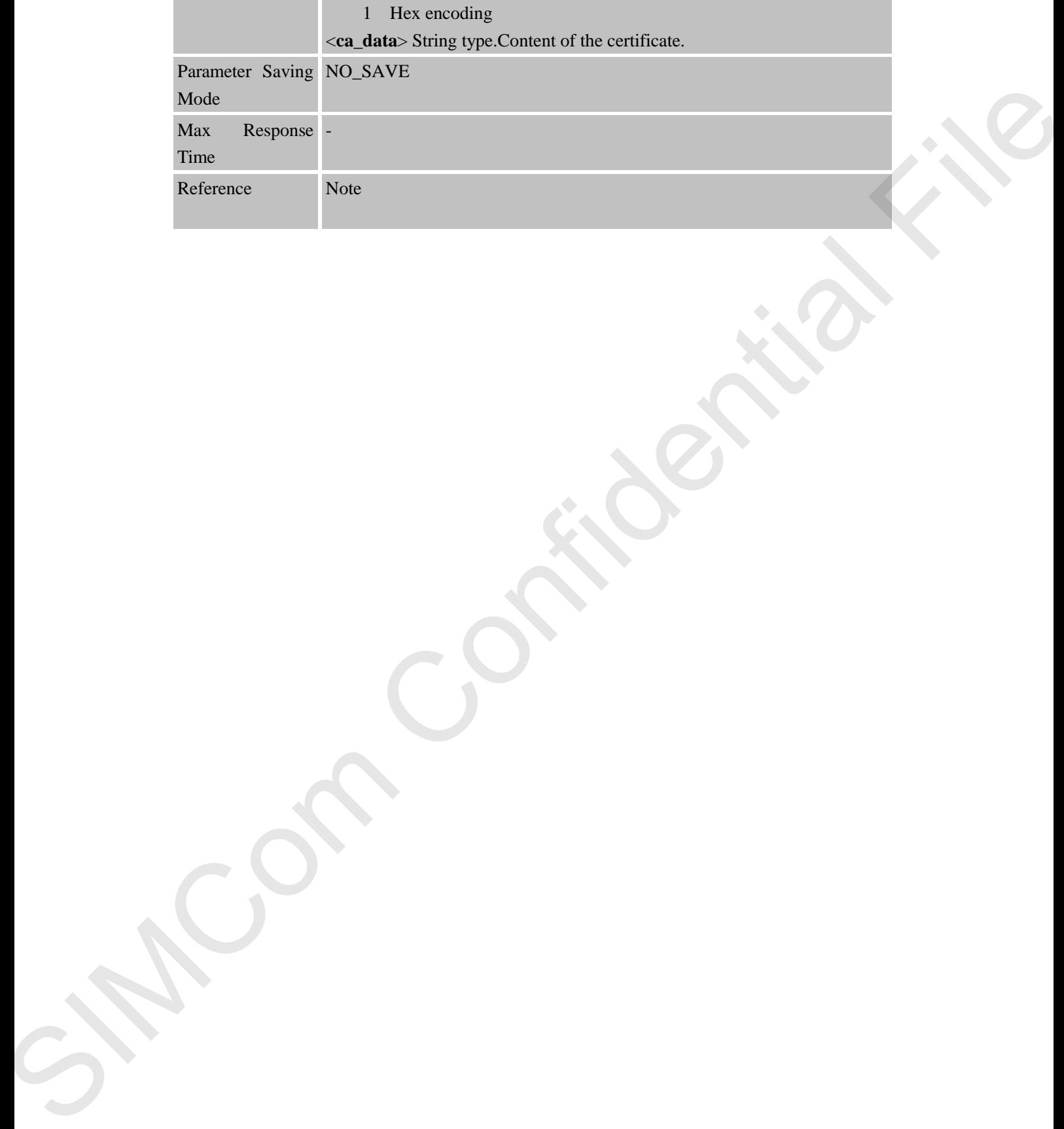

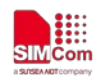

# **15 AT Commands for Network Command –OneNet**

## **15.1 Overview of AT Commands for Network Command- OneNet**

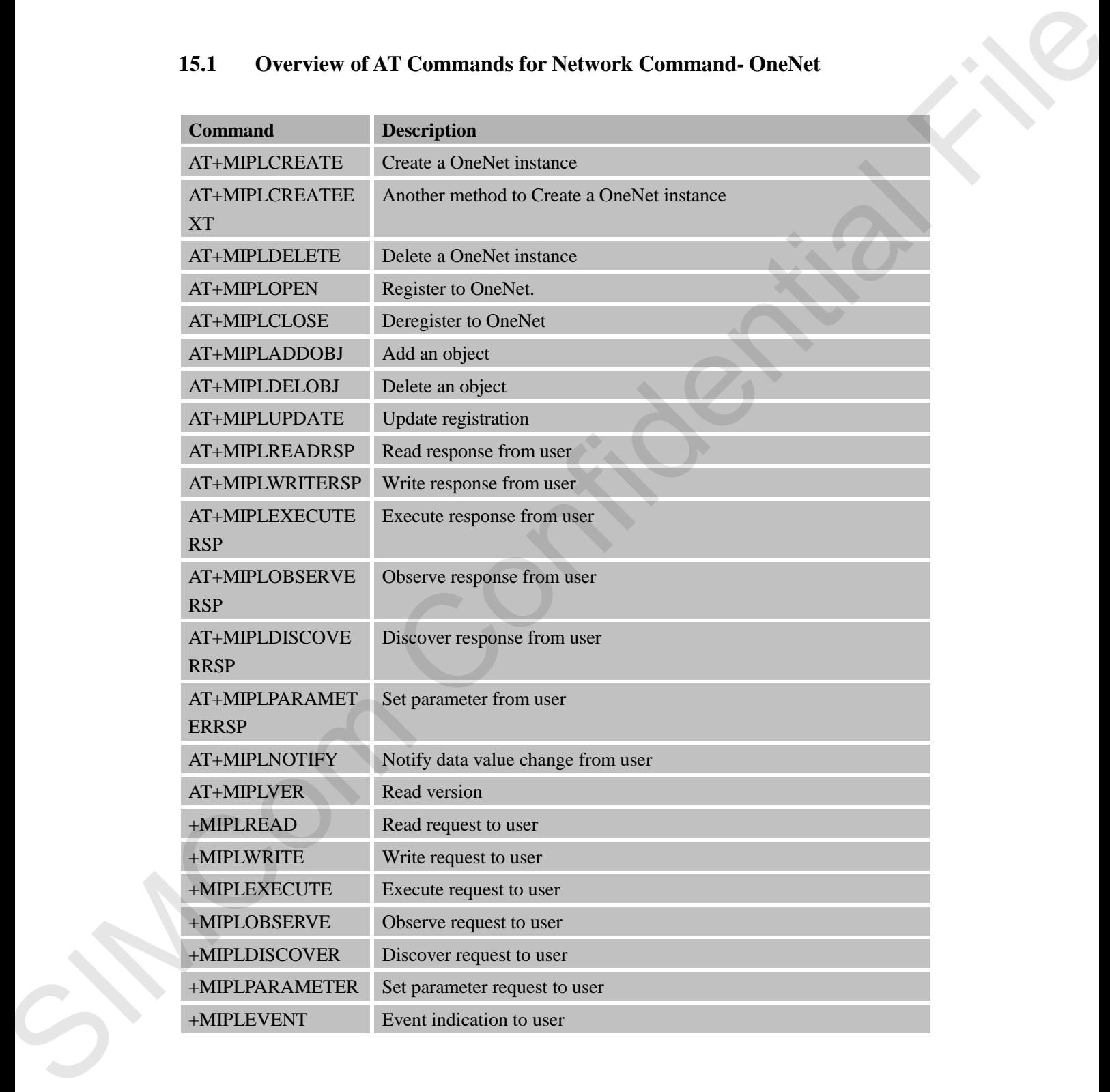

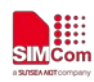

# **15.2 Detailed Descriptions of AT Commands for Network**

# **Command-OneNet**

# **15.2.1 AT+MIPLCREATE Create a OneNet Instance**

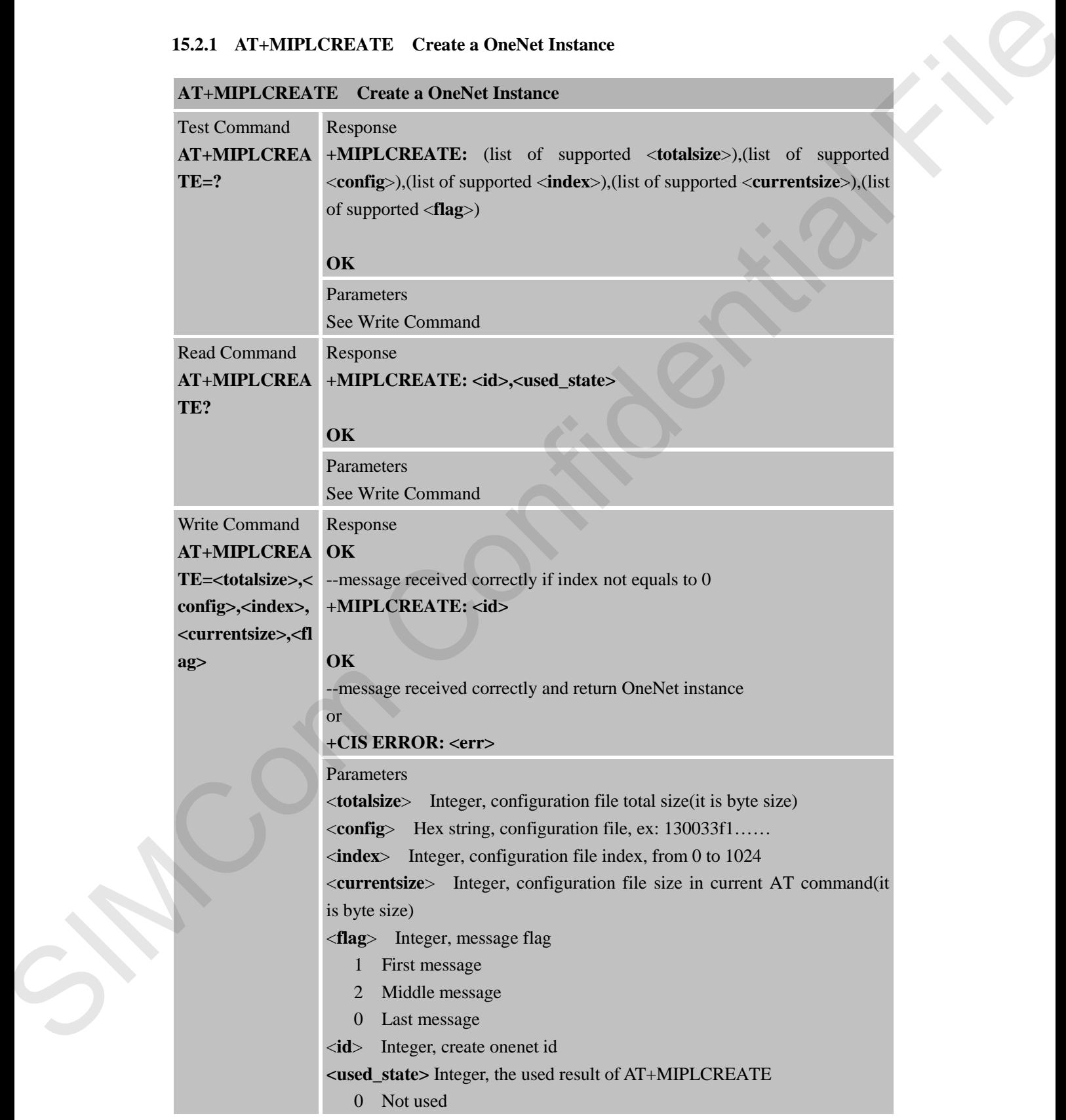

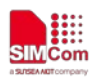

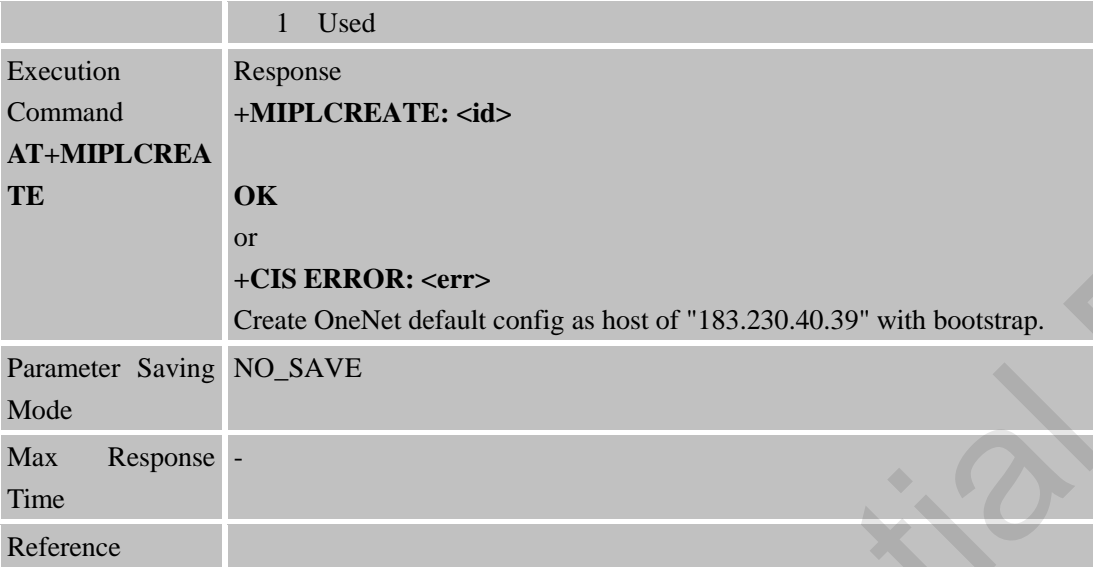

#### **15.2.2 AT+MIPLCREATEEXT Another Method to Create a OneNet Instance**

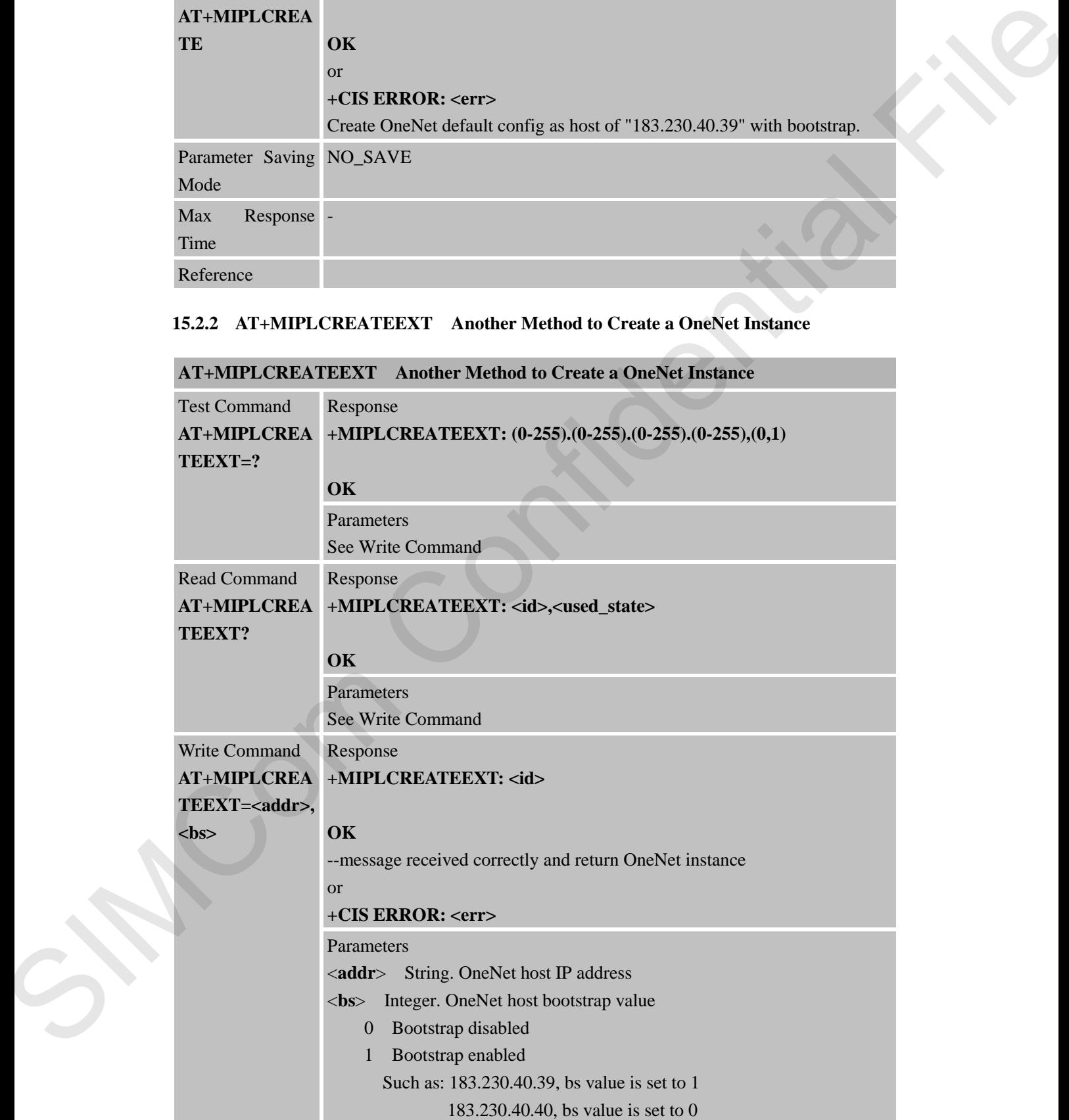

#### **AT+MIPLCREATEEXT Another Method to Create a OneNet Instance**

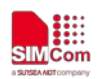

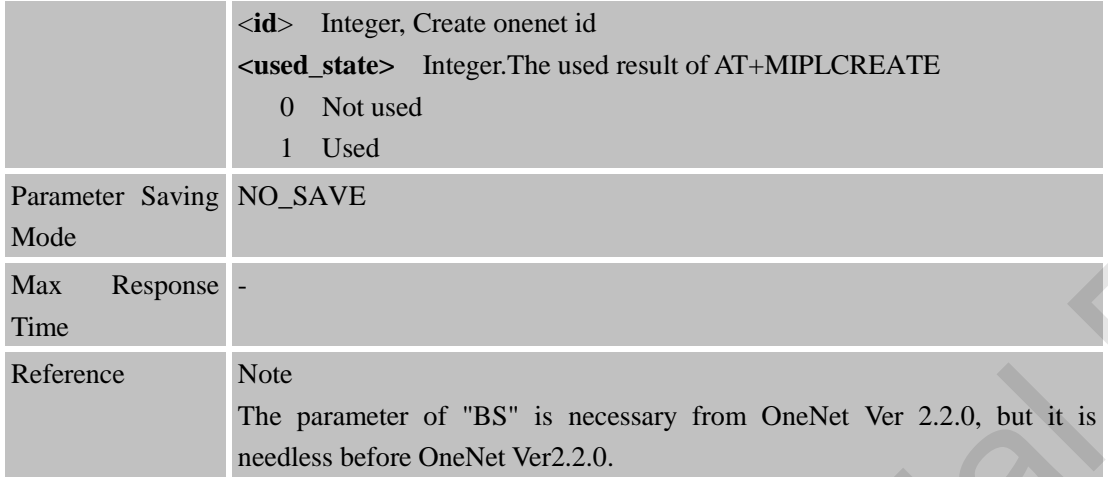

#### **15.2.3 AT+MIPLDELETE Delete a OneNet Instance**

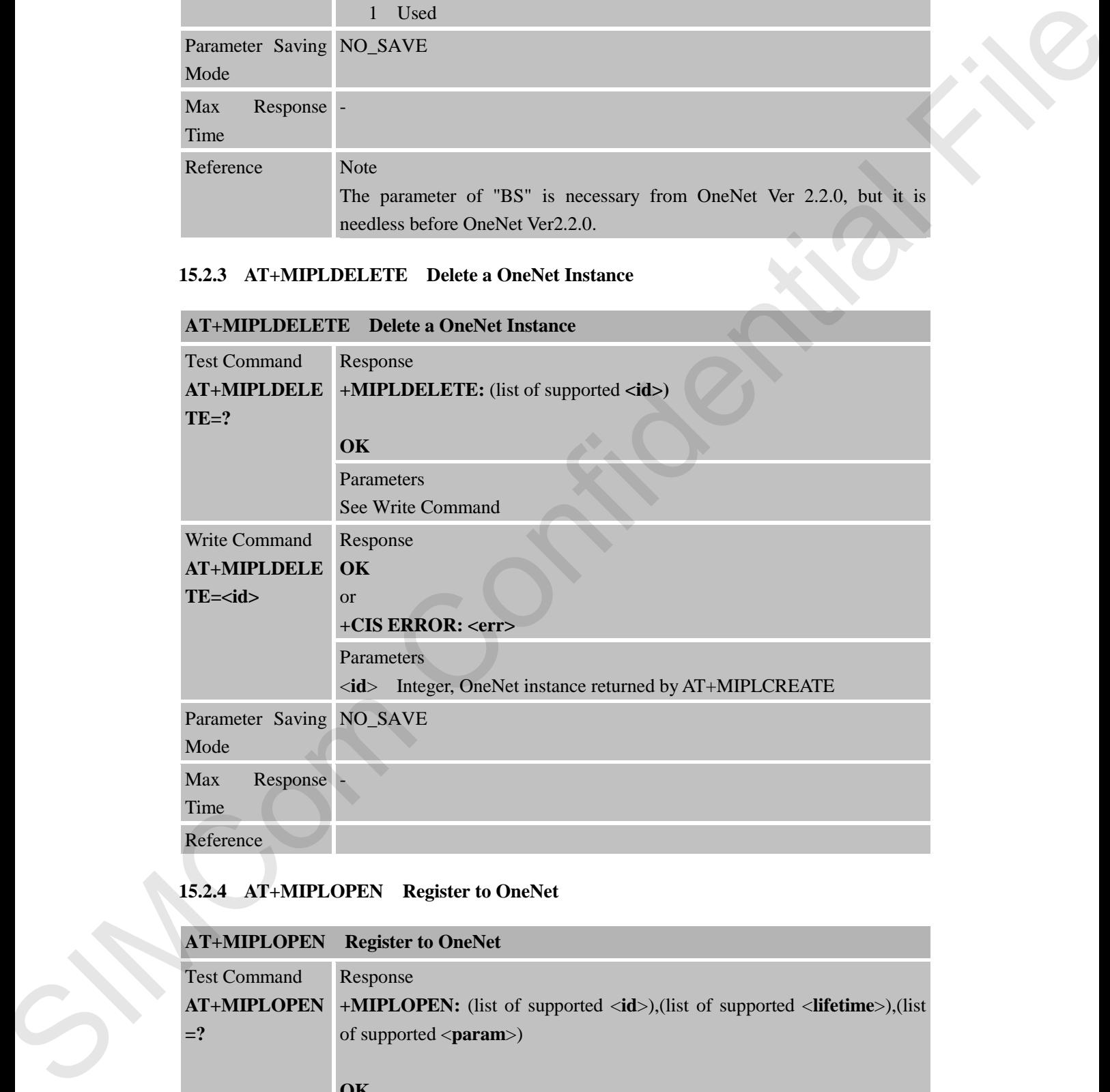

# **15.2.4 AT+MIPLOPEN Register to OneNet**

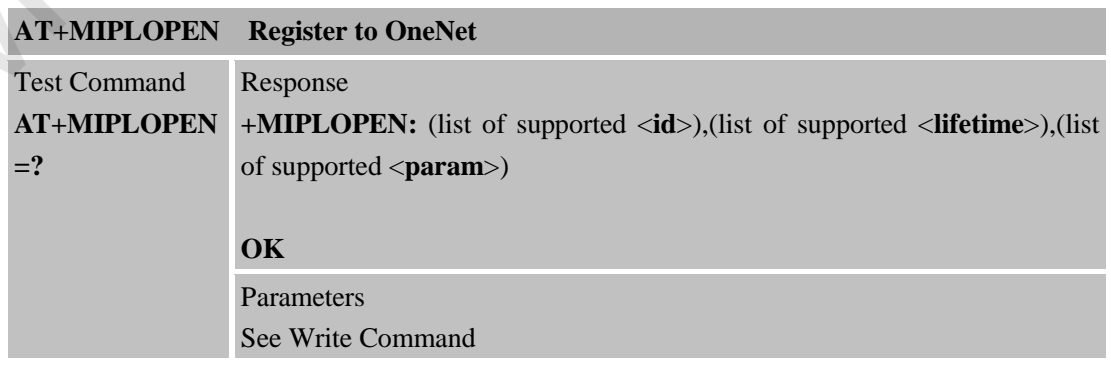

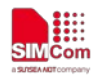

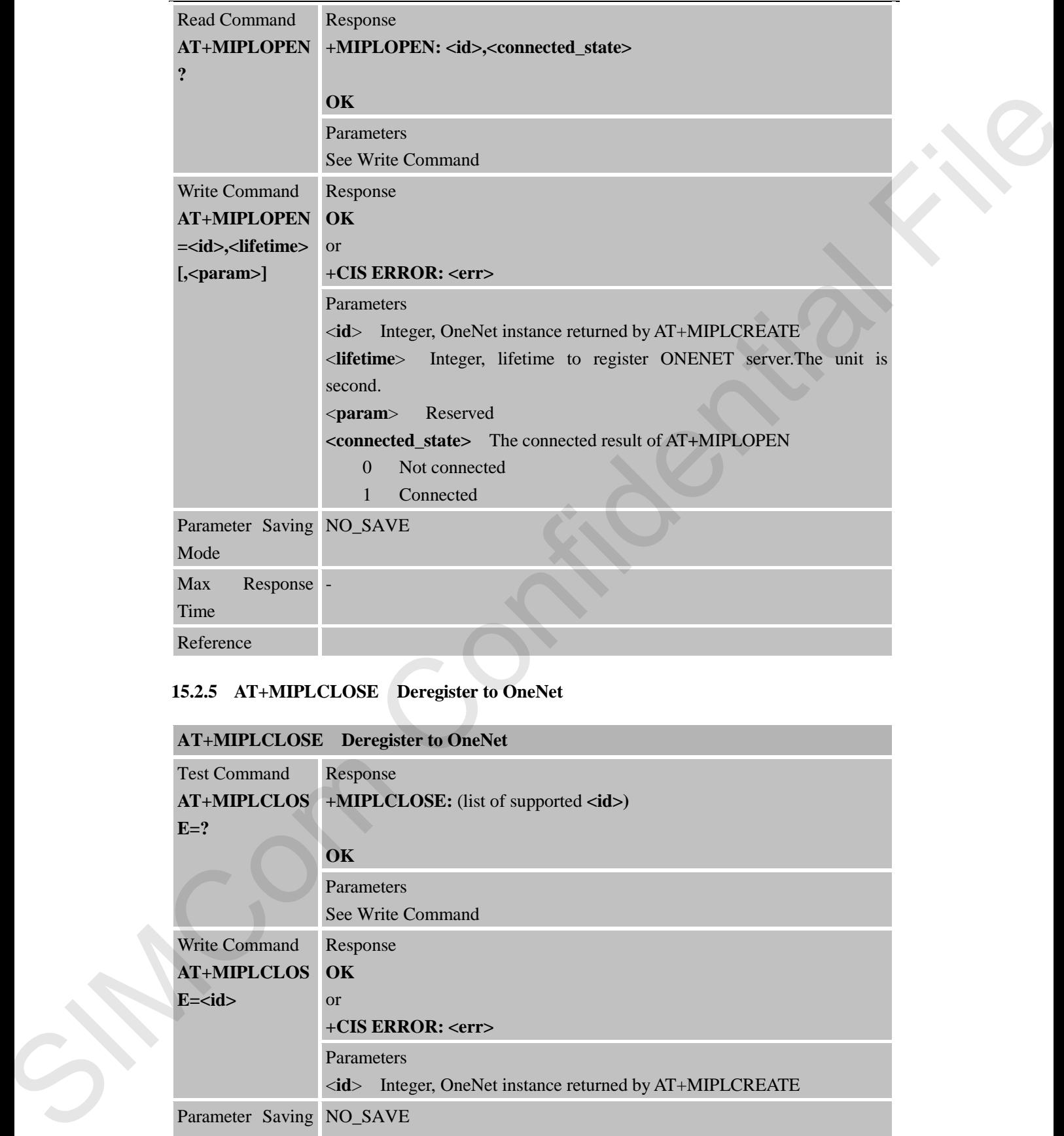

# **15.2.5 AT+MIPLCLOSE Deregister to OneNet**

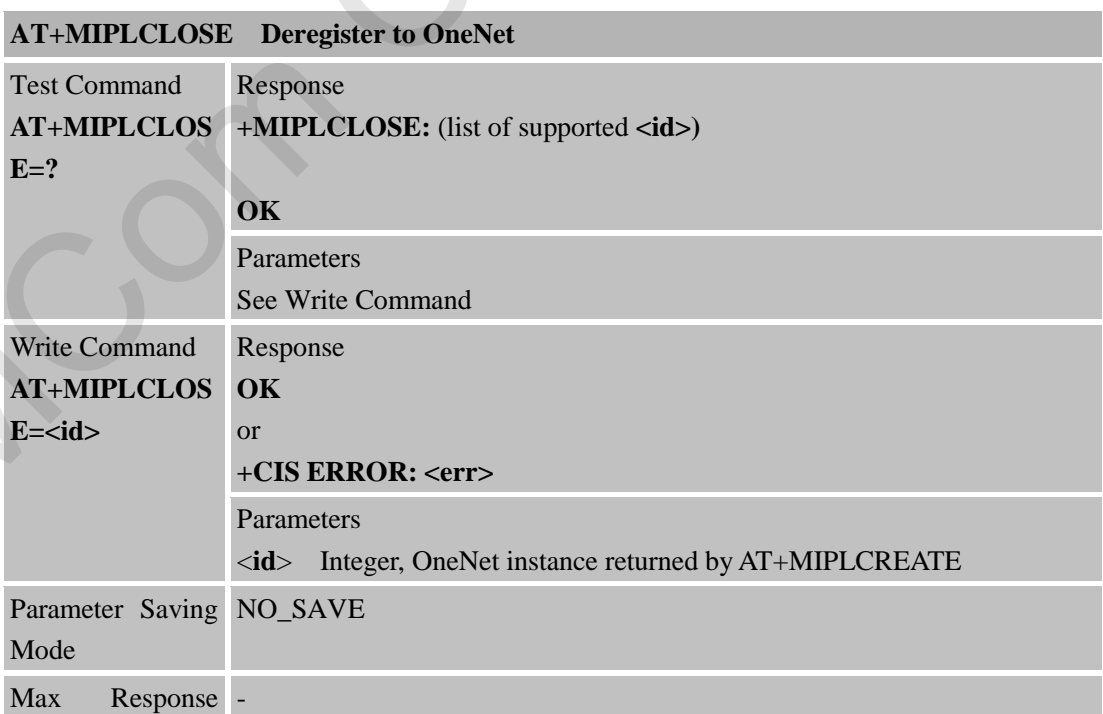

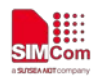

 **Smart Machine Smart Decision**

Time Reference

# **15.2.6 AT+MIPLADDOBJ Add an Object**

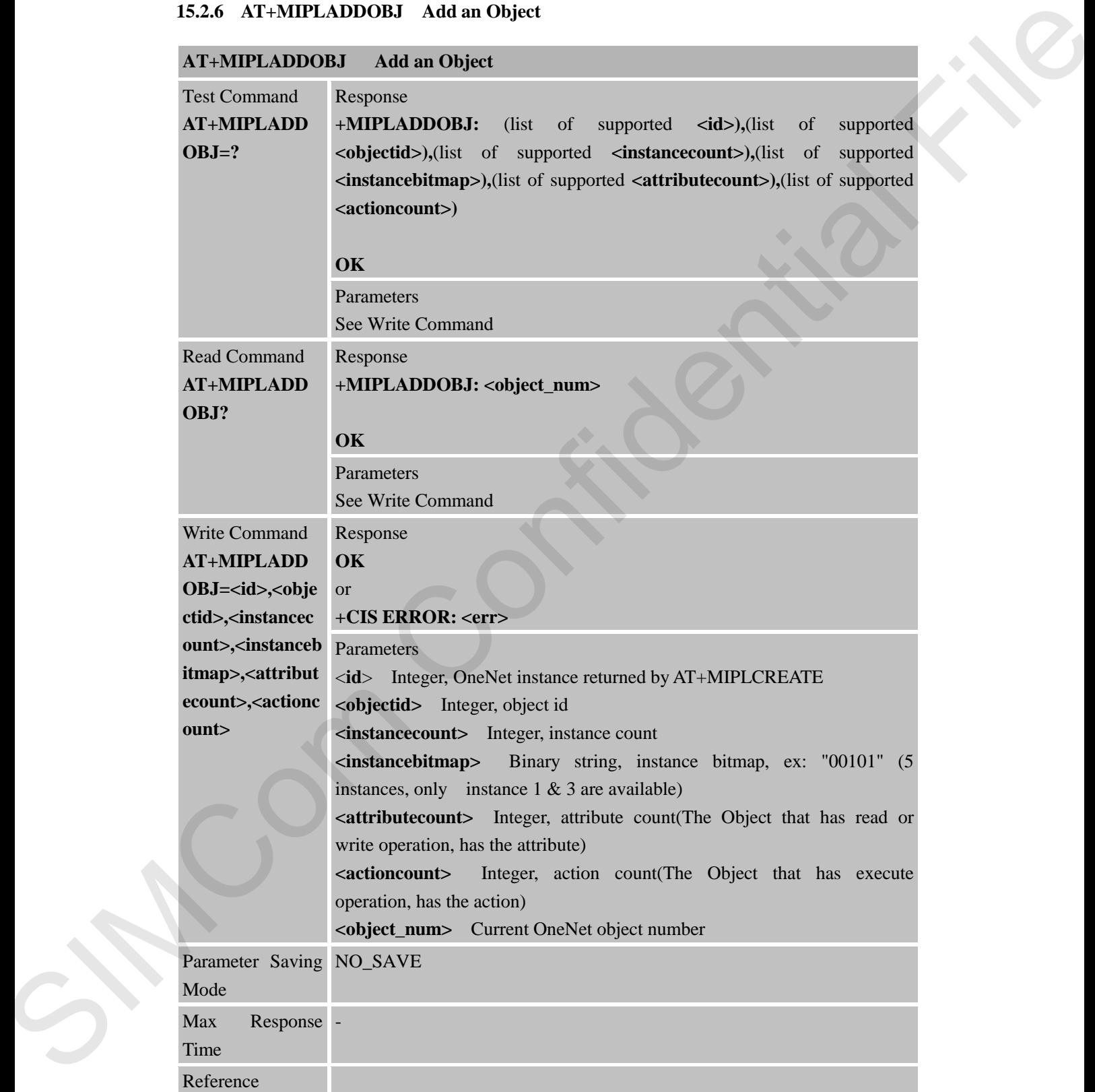

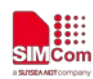

## **15.2.7 AT+MIPLDELOBJ Delete an Object**

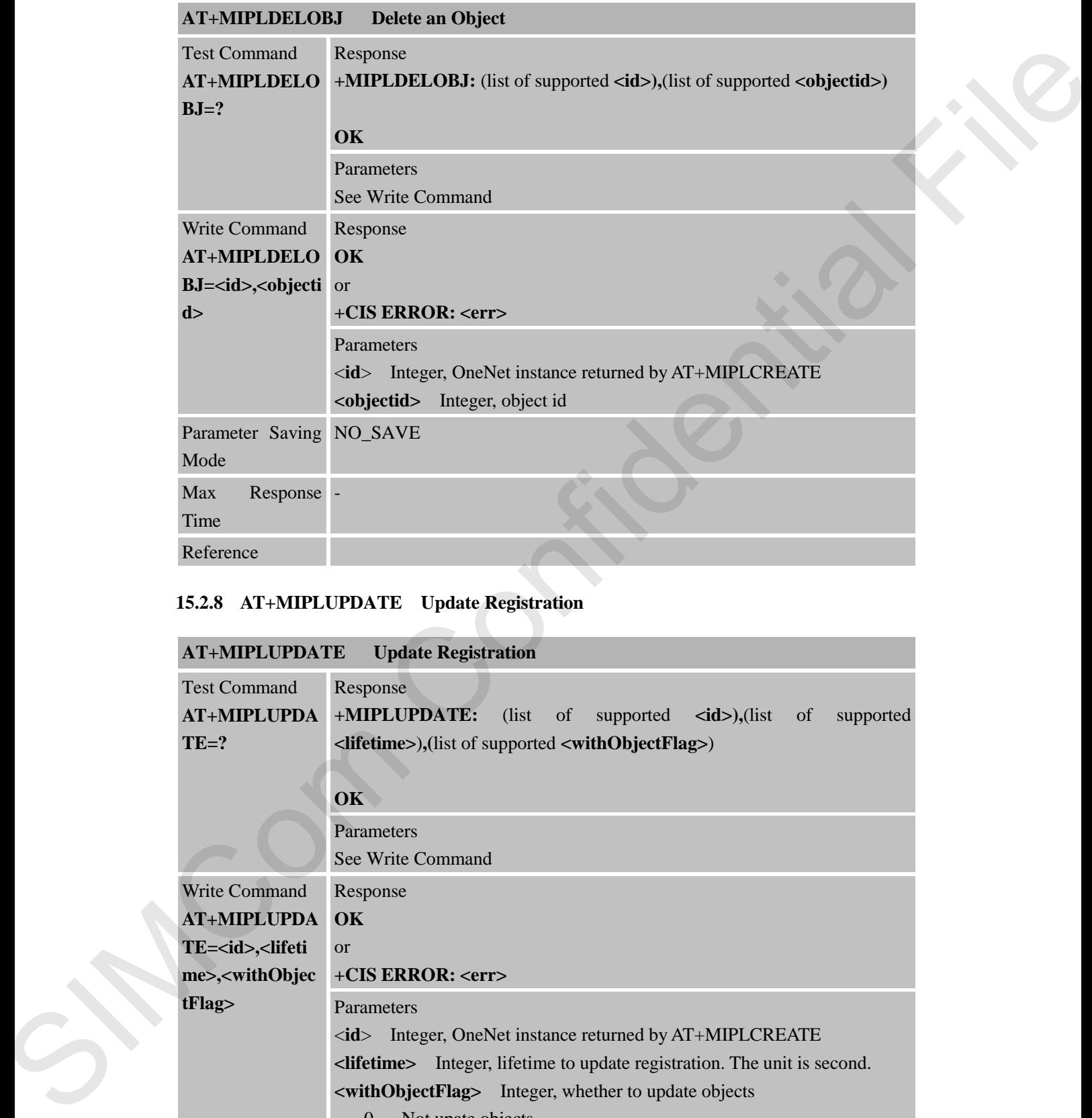

# **15.2.8 AT+MIPLUPDATE Update Registration**

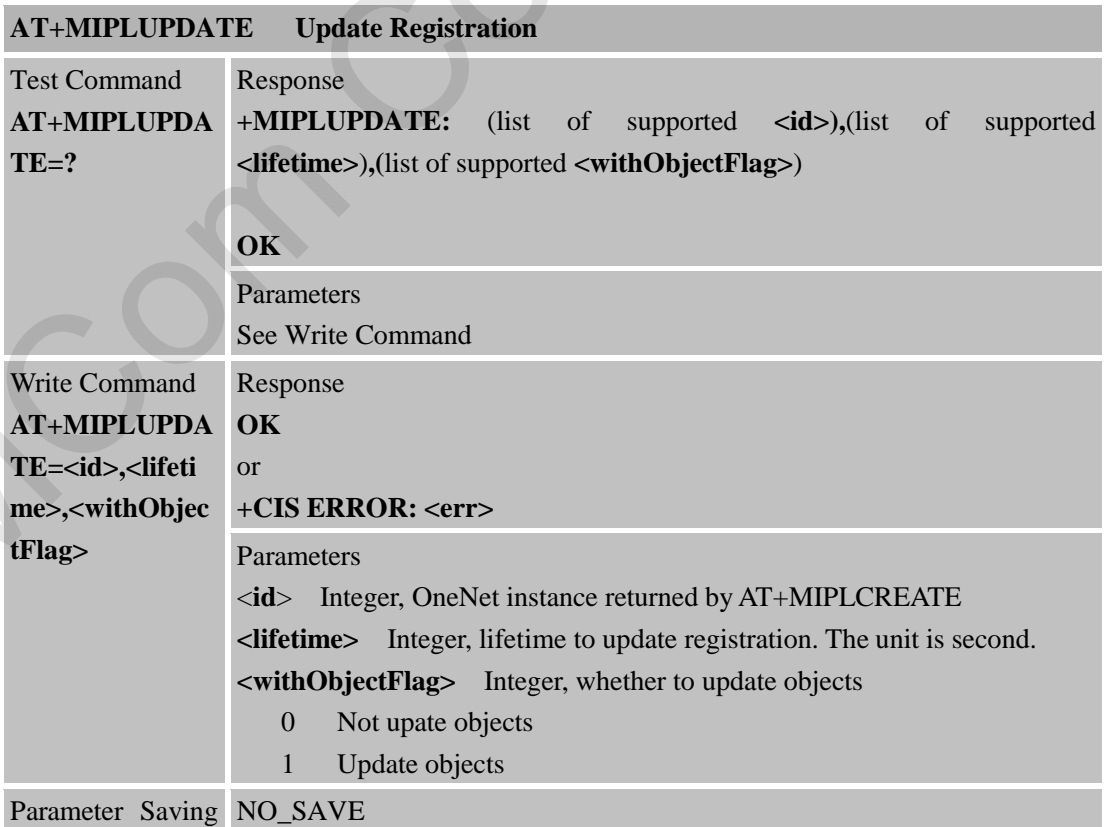

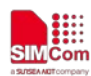

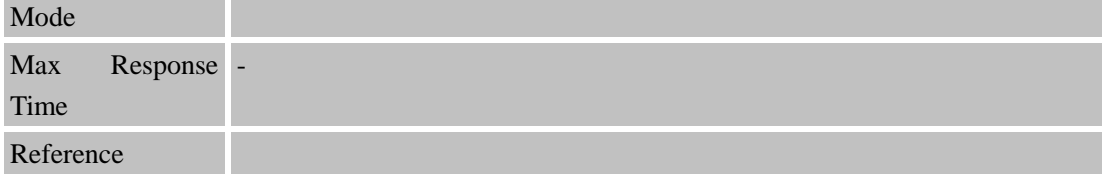

## **15.2.9 AT+MIPLREADRSP Read Response from User**

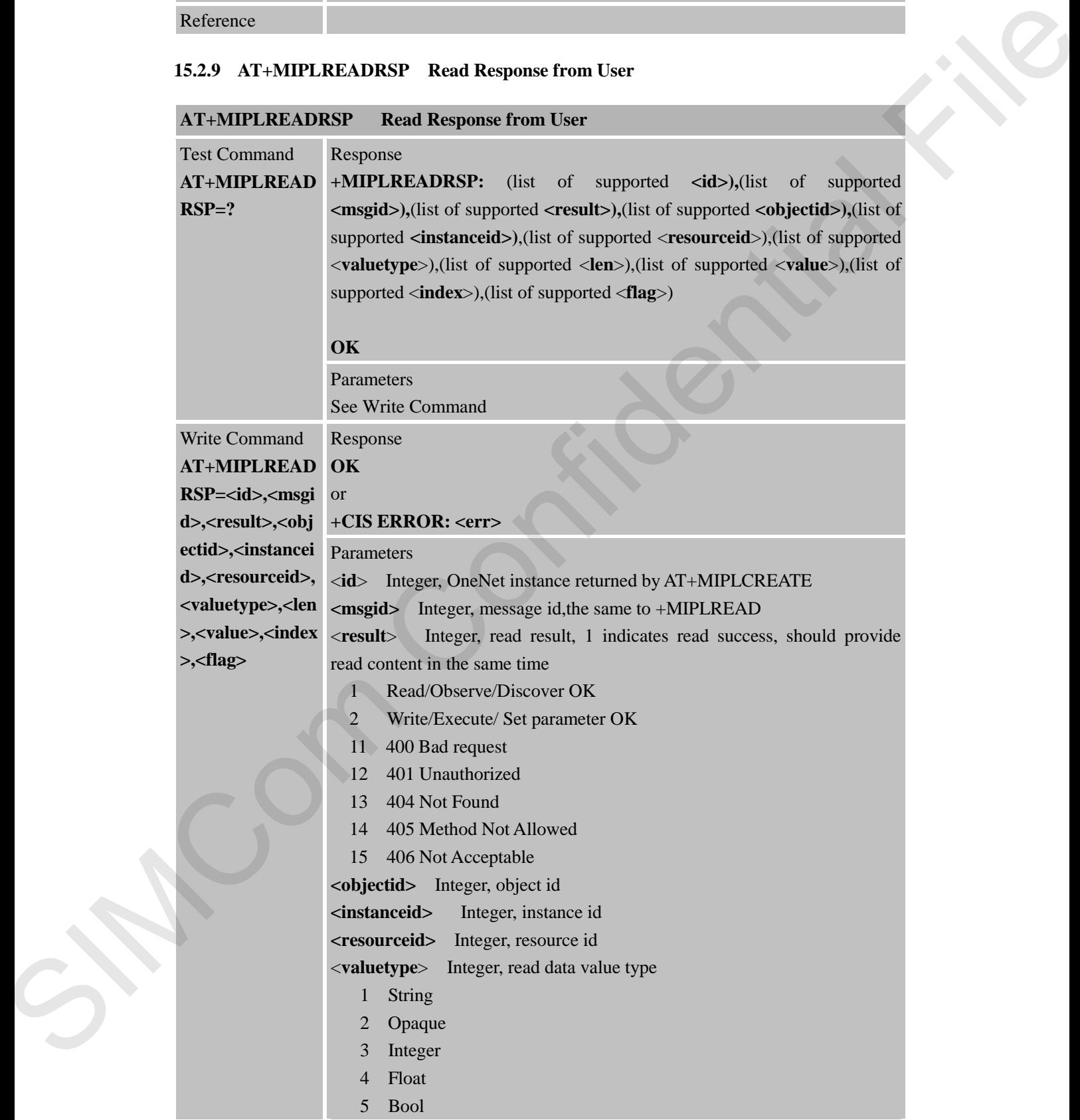

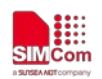

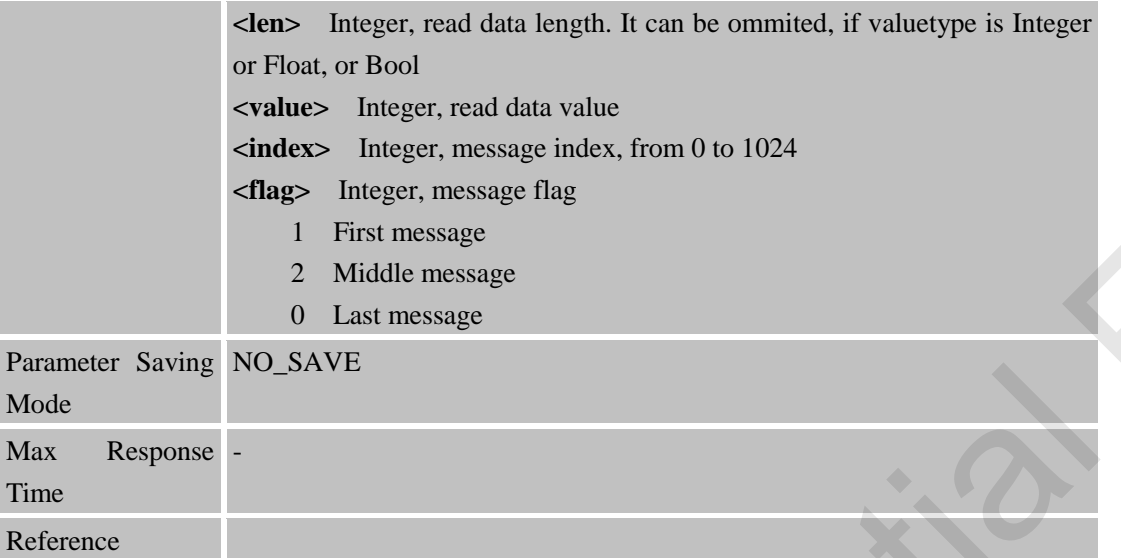

# **15.2.10 AT+MIPLWRITERSP Write Response from User**

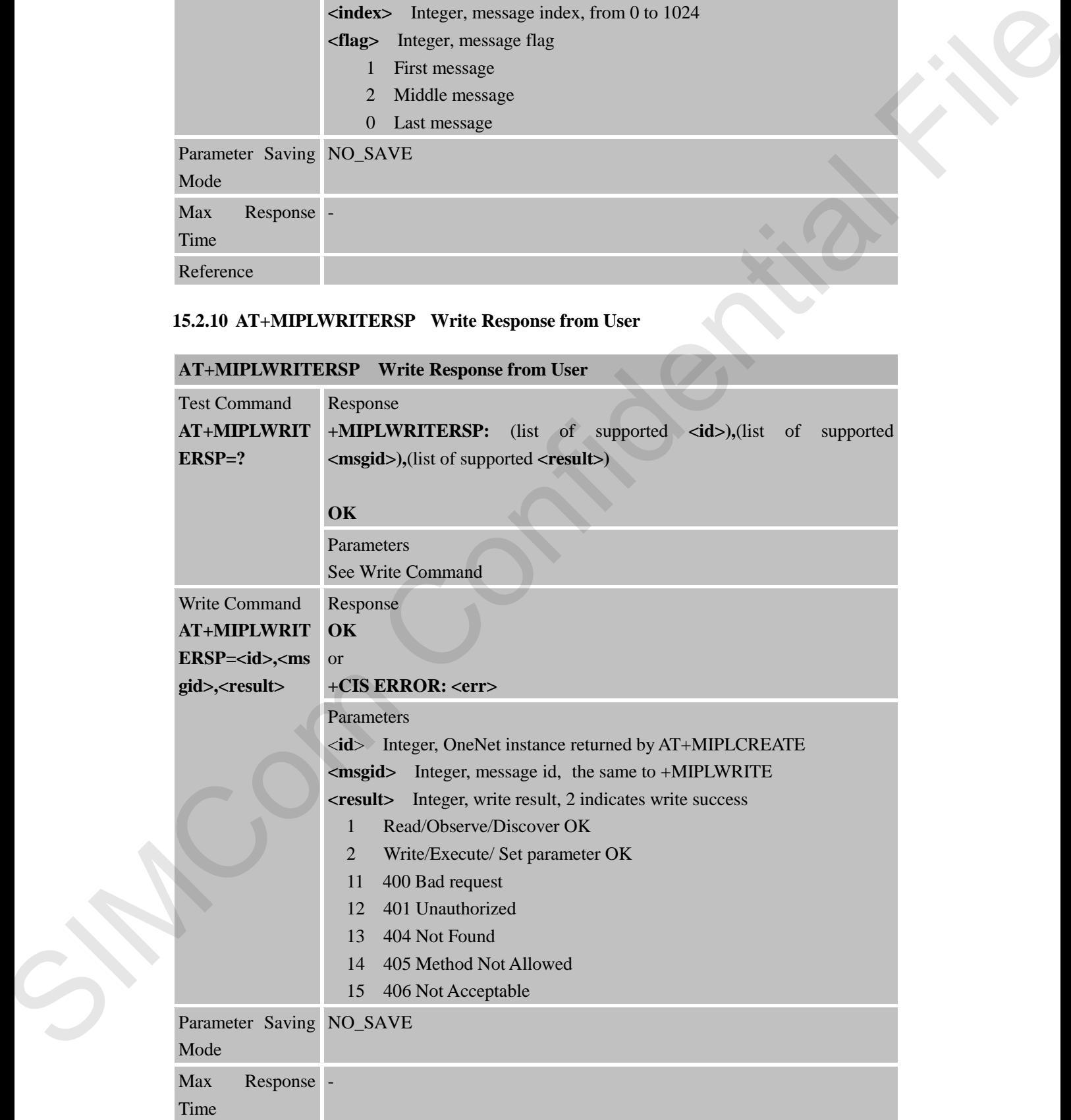

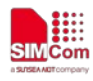

Reference

#### **15.2.11 AT+MIPLEXECUTERSP Execute Response from User**

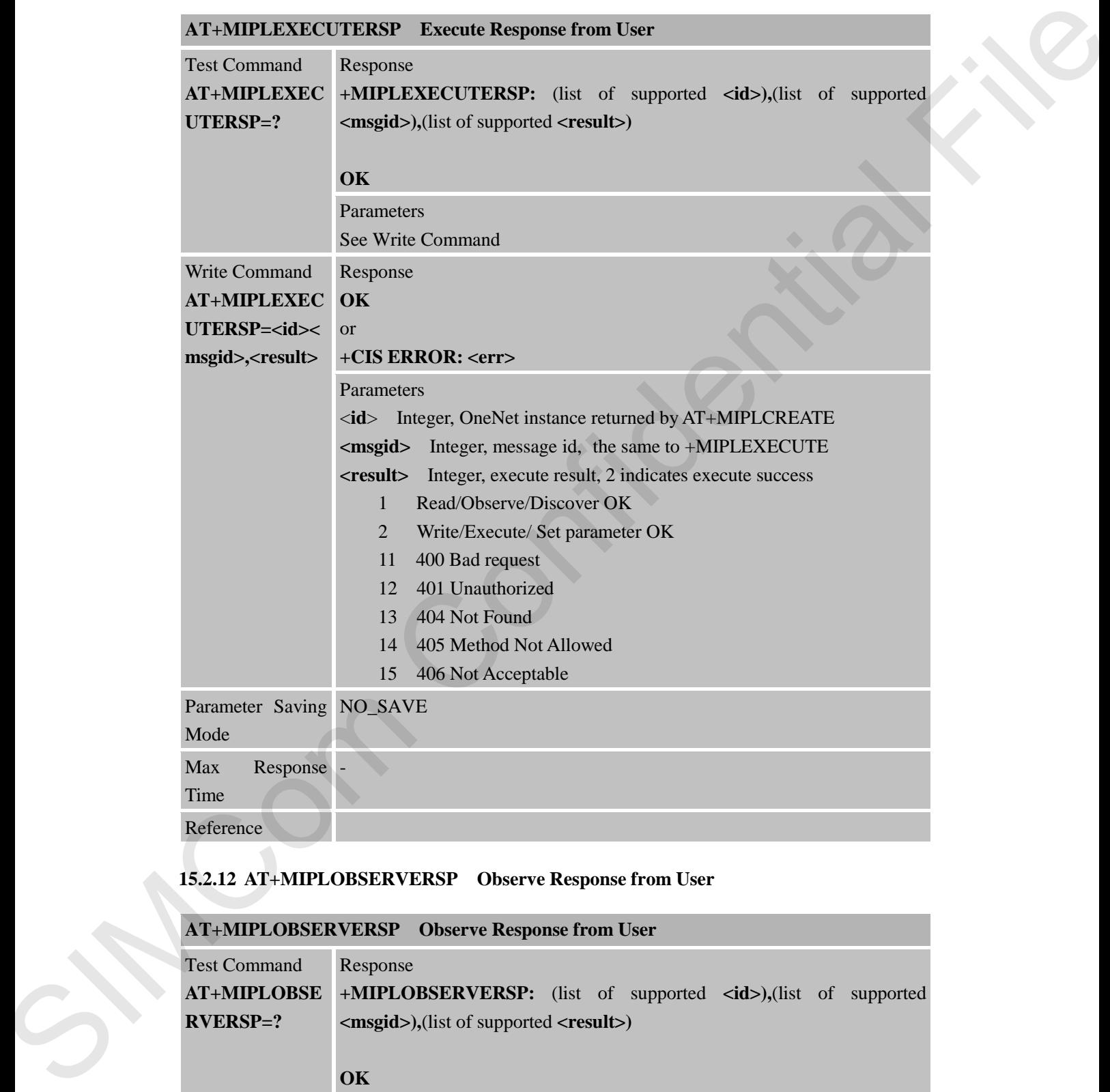

#### **15.2.12 AT+MIPLOBSERVERSP Observe Response from User**

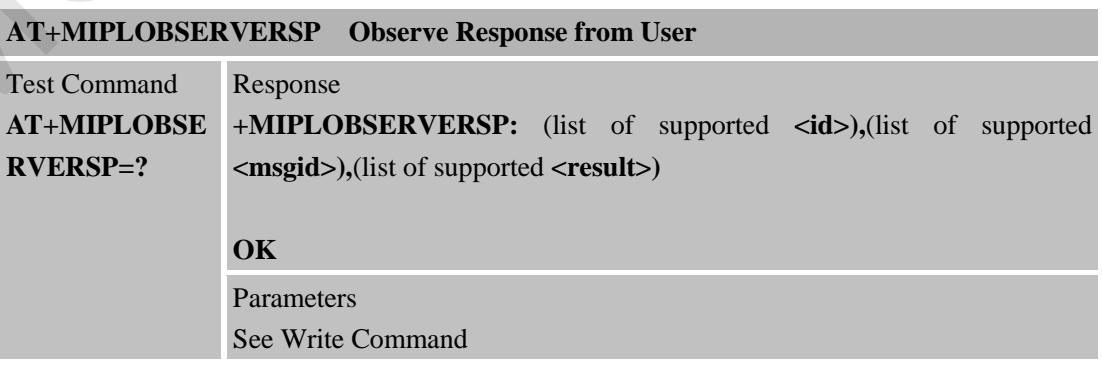

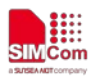

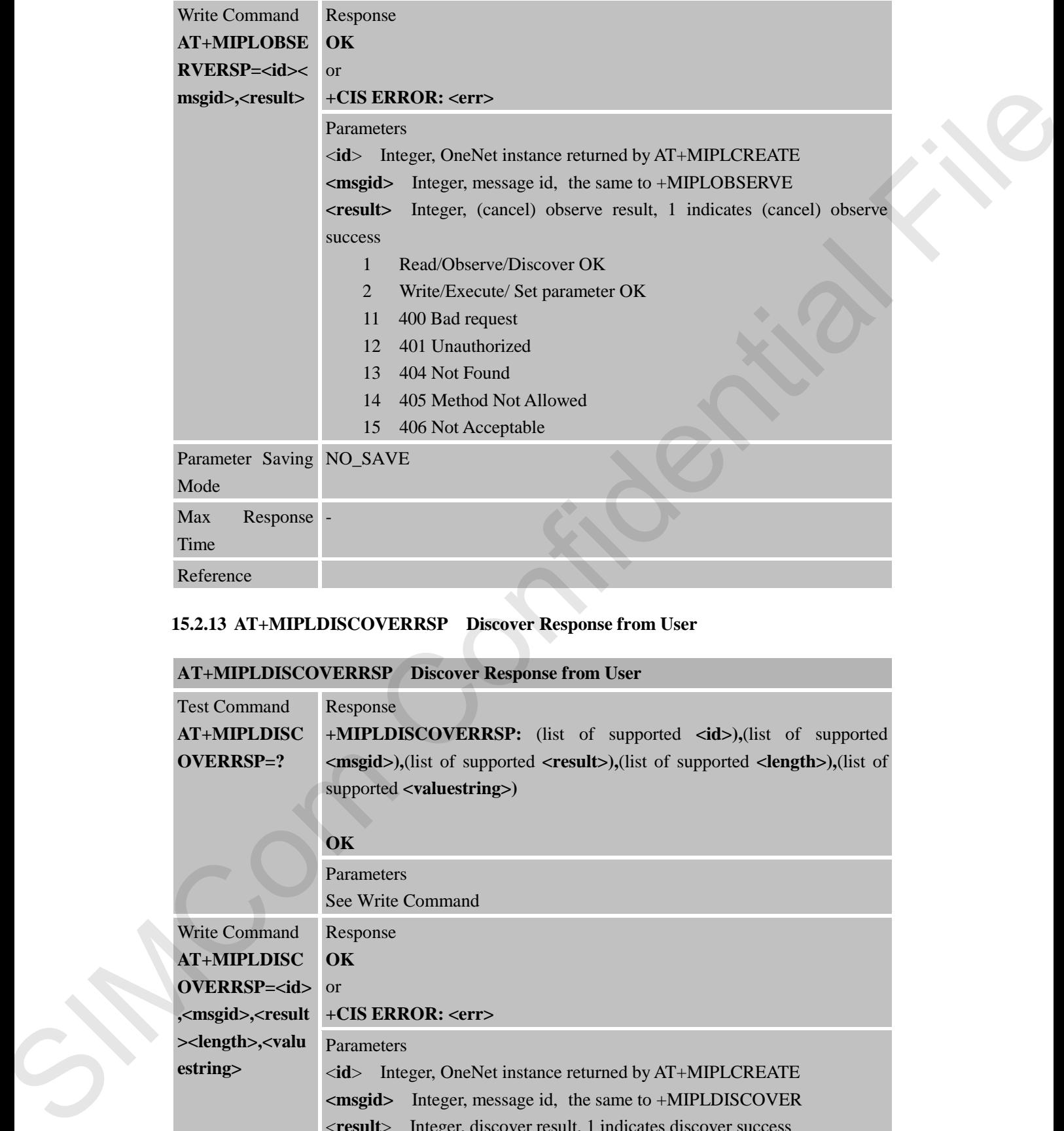

# **15.2.13 AT+MIPLDISCOVERRSP Discover Response from User**

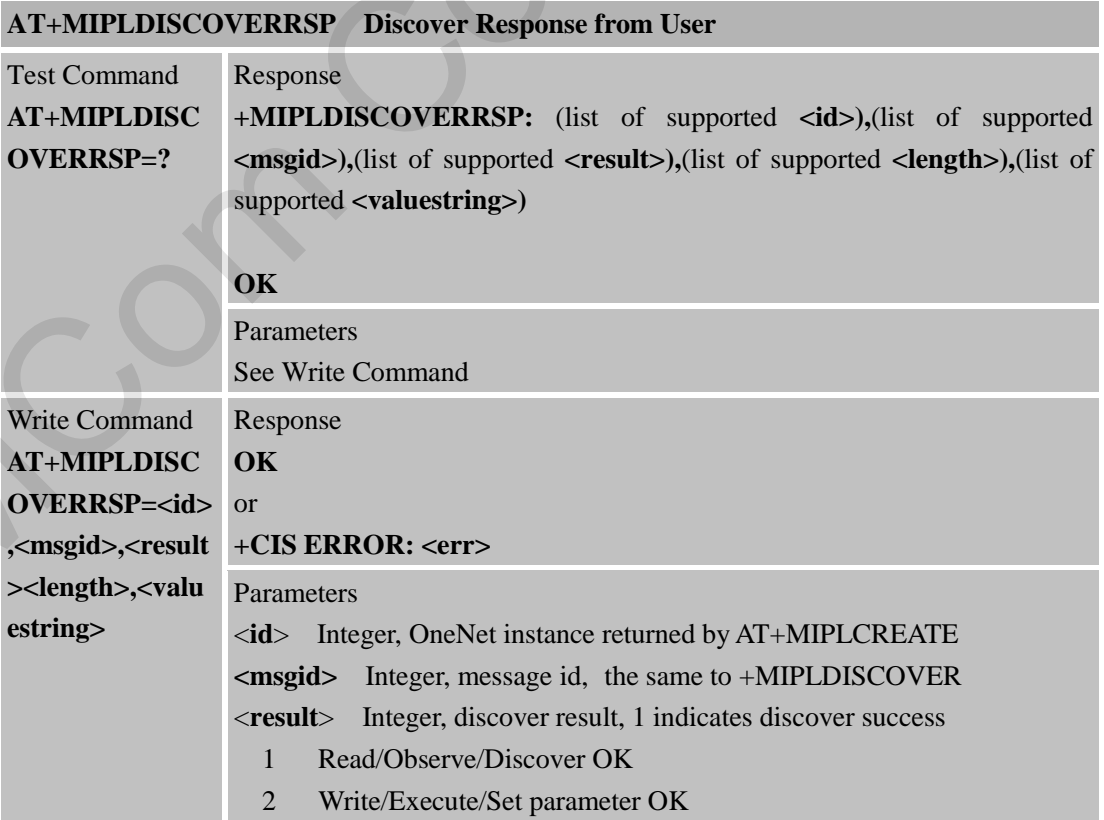

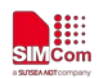

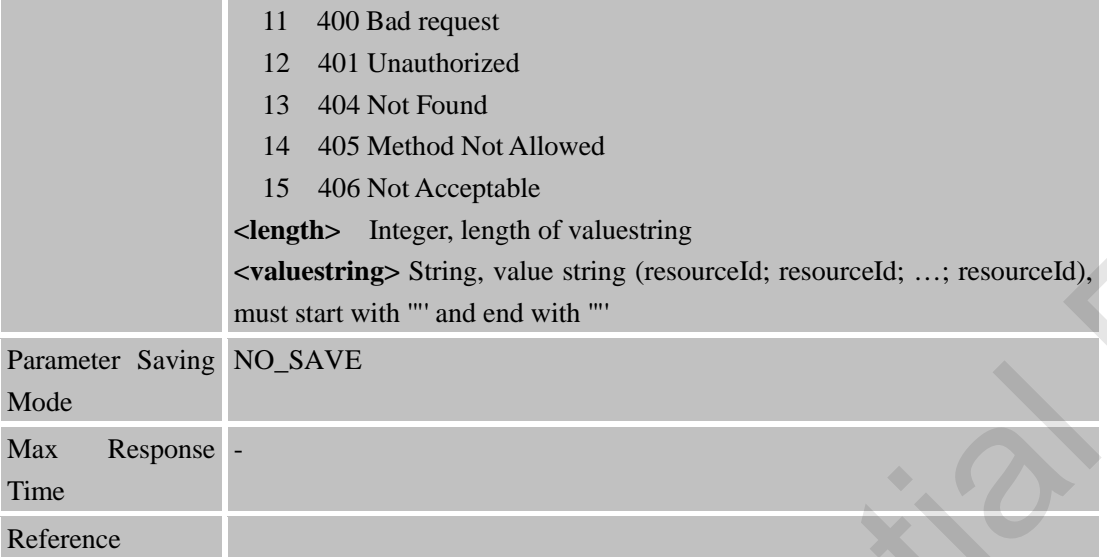

# **15.2.14 AT+MIPLPARAMETERRSP Set Parameter from User**

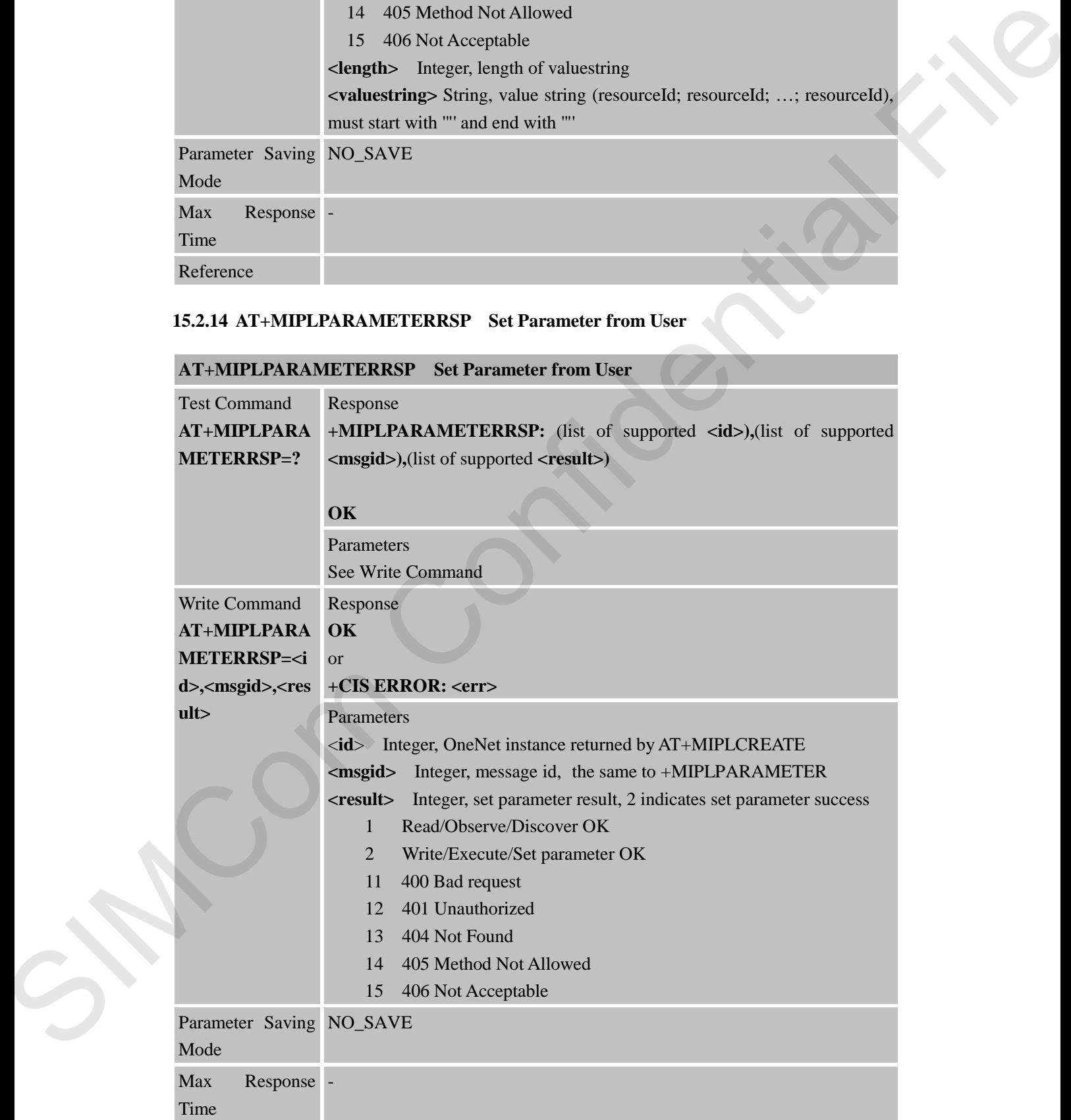

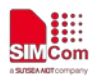

Reference

#### **15.2.15 AT+MIPLNOTIFY Notify Data Value Change from User**

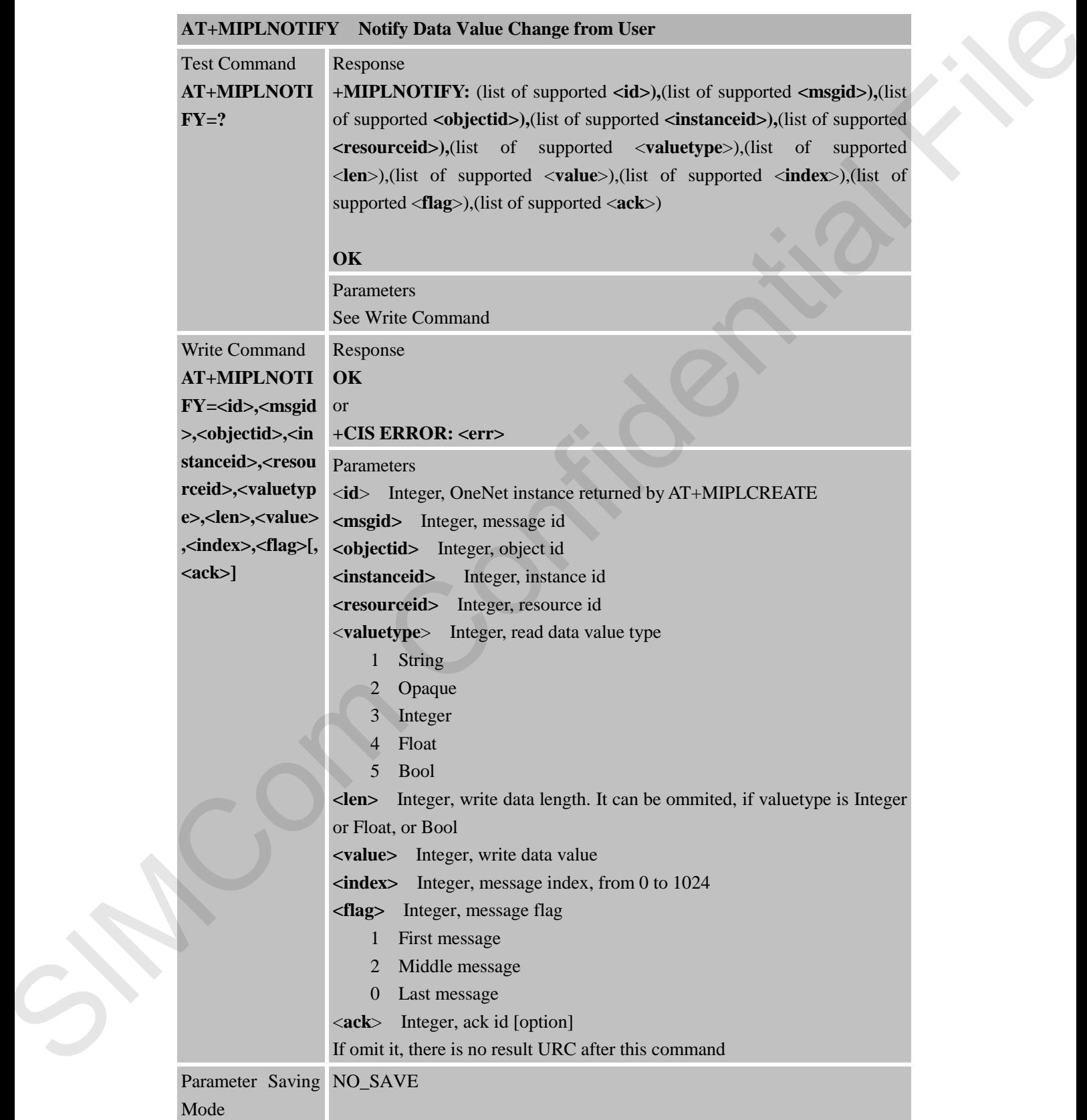

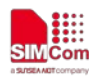

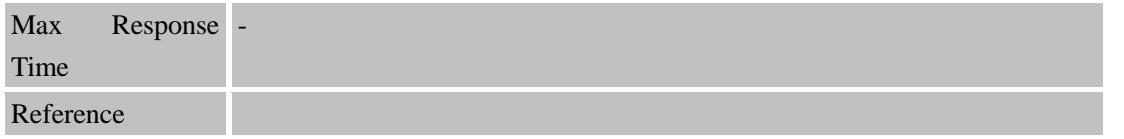

#### **15.2.16 AT+MIPLVER Read Version**

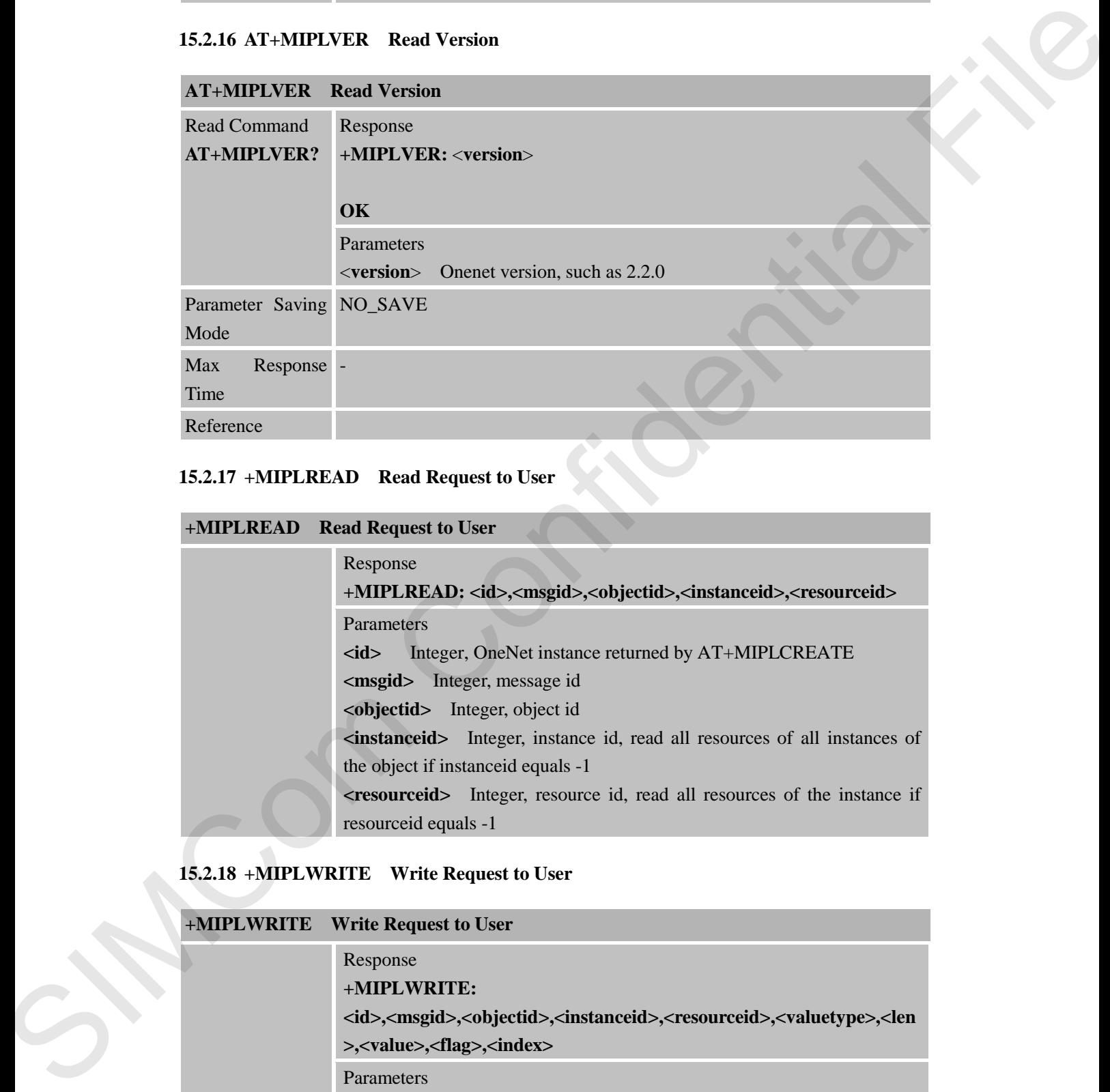

#### **15.2.17 +MIPLREAD Read Request to User**

# **+MIPLREAD Read Request to User** Response **+MIPLREAD: <id>,<msgid>,<objectid>,<instanceid>,<resourceid>** Parameters **<id>** Integer, OneNet instance returned by AT+MIPLCREATE **<msgid>** Integer, message id **<objectid>** Integer, object id **<instanceid>** Integer, instance id, read all resources of all instances of the object if instanceid equals -1 **<resourceid>** Integer, resource id, read all resources of the instance if resourceid equals -1

## **15.2.18 +MIPLWRITE Write Request to User**

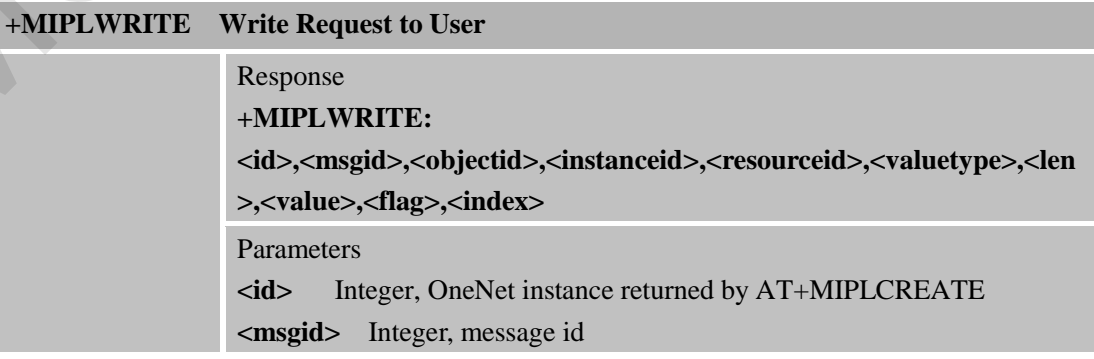

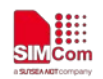

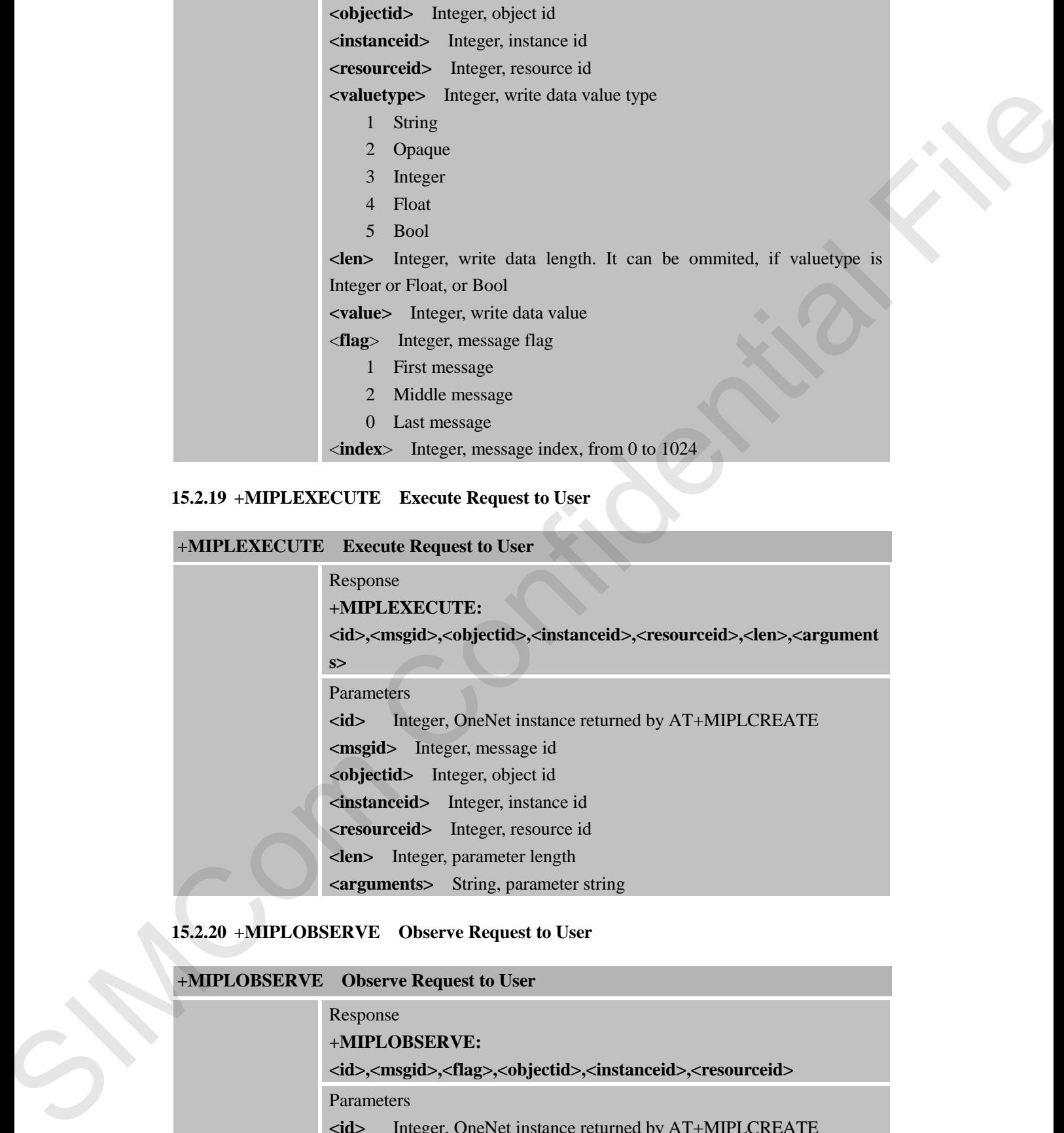

## **15.2.19 +MIPLEXECUTE Execute Request to User**

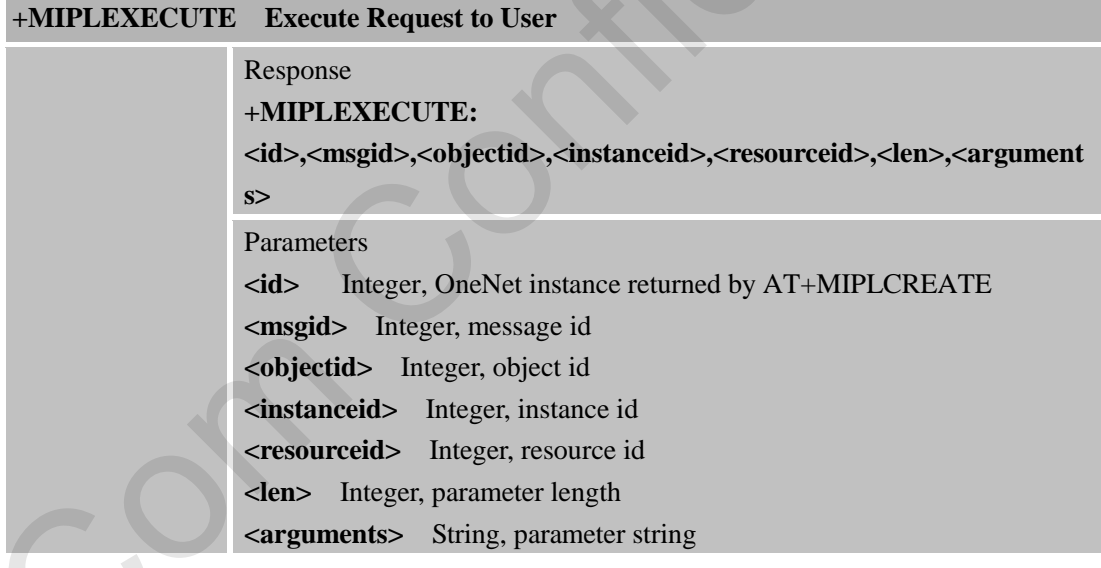

# **15.2.20 +MIPLOBSERVE Observe Request to User**

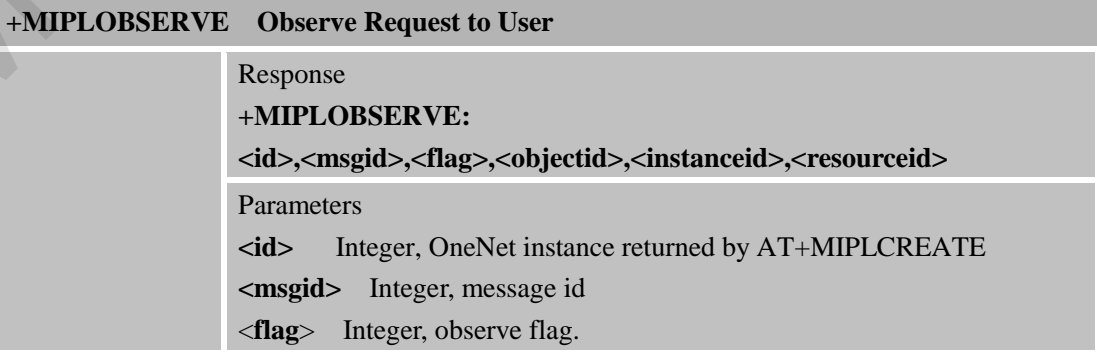

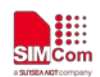

1 Indicates observe 0 Indicates cancel observe **<objectid>** Integer, object id **<instanceid>** Integer, instance id, observe all resources of all instances of the object if instanceid equals -1 **<resourceid>** Integer, resource id, observe all resources of the instance if resourceid equals -1

#### **15.2.21 +MIPLDISCOVER Discover request to User**

#### **+MIPLDISCOVER Discover request to User**

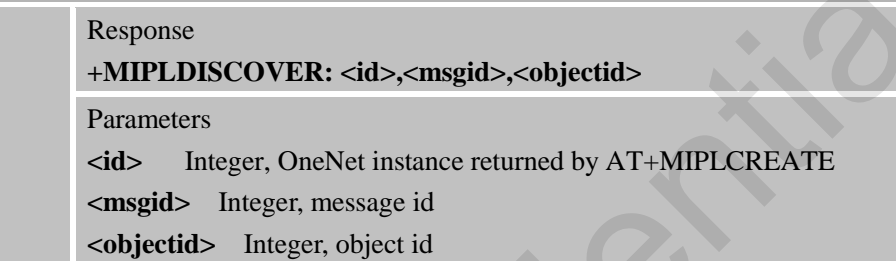

#### **15.2.22 +MIPLPARAMETER Set Parameter Request to User**

#### **+MIPLPARAMETER Set Parameter Request to User**

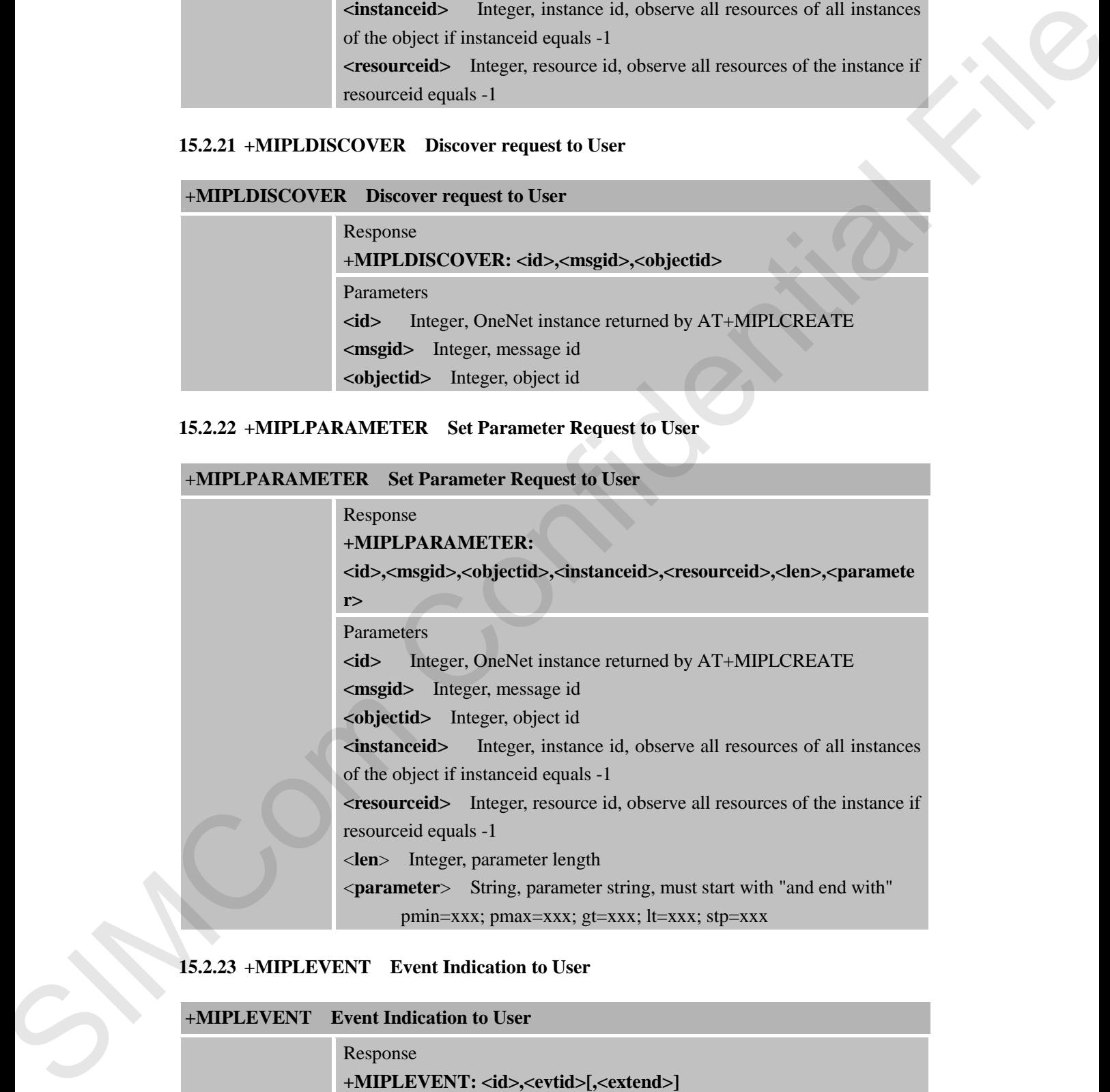

#### **15.2.23 +MIPLEVENT Event Indication to User**

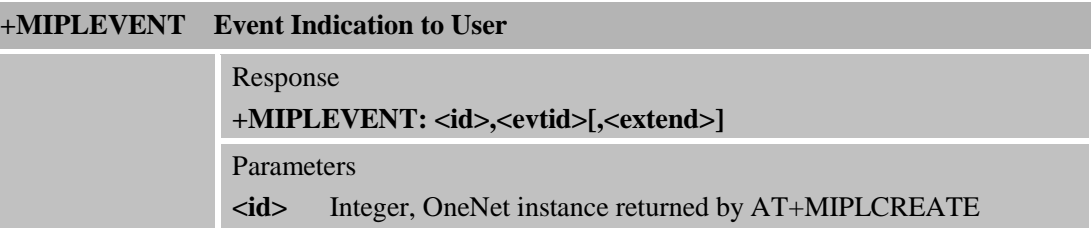

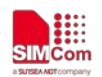

**SIMCOM**<br>
SIMCOM<br>
STRACHINE SMART Decision

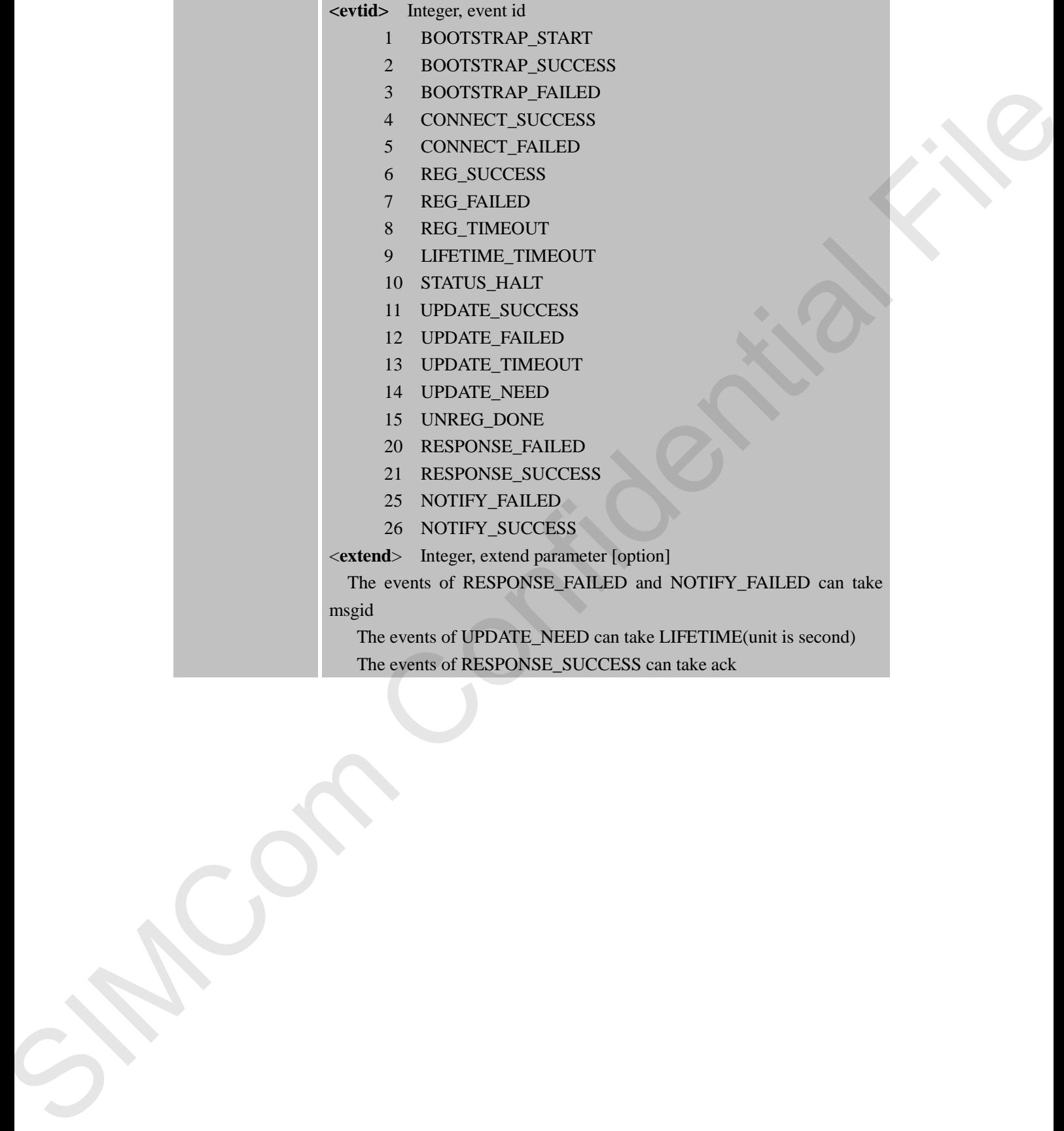

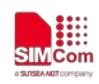

# **16 AT Commands for NVRAM**

## **16.1 Overview of AT Commands for NVRAM Command**

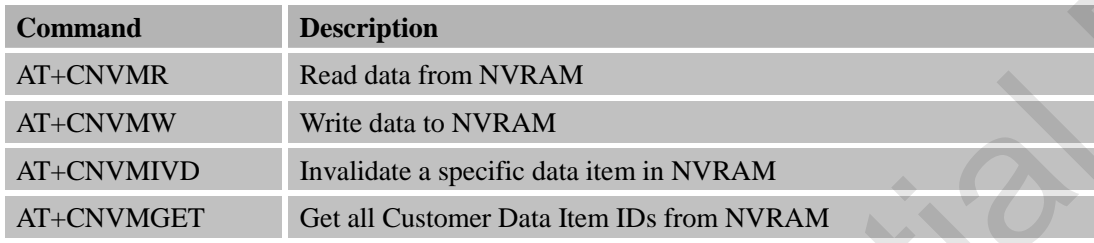

# **16.2 Detailed Descriptions of AT Commands for NVRAM Command**

### **16.2.1 AT+CNVMR Read Data from NVRAM**

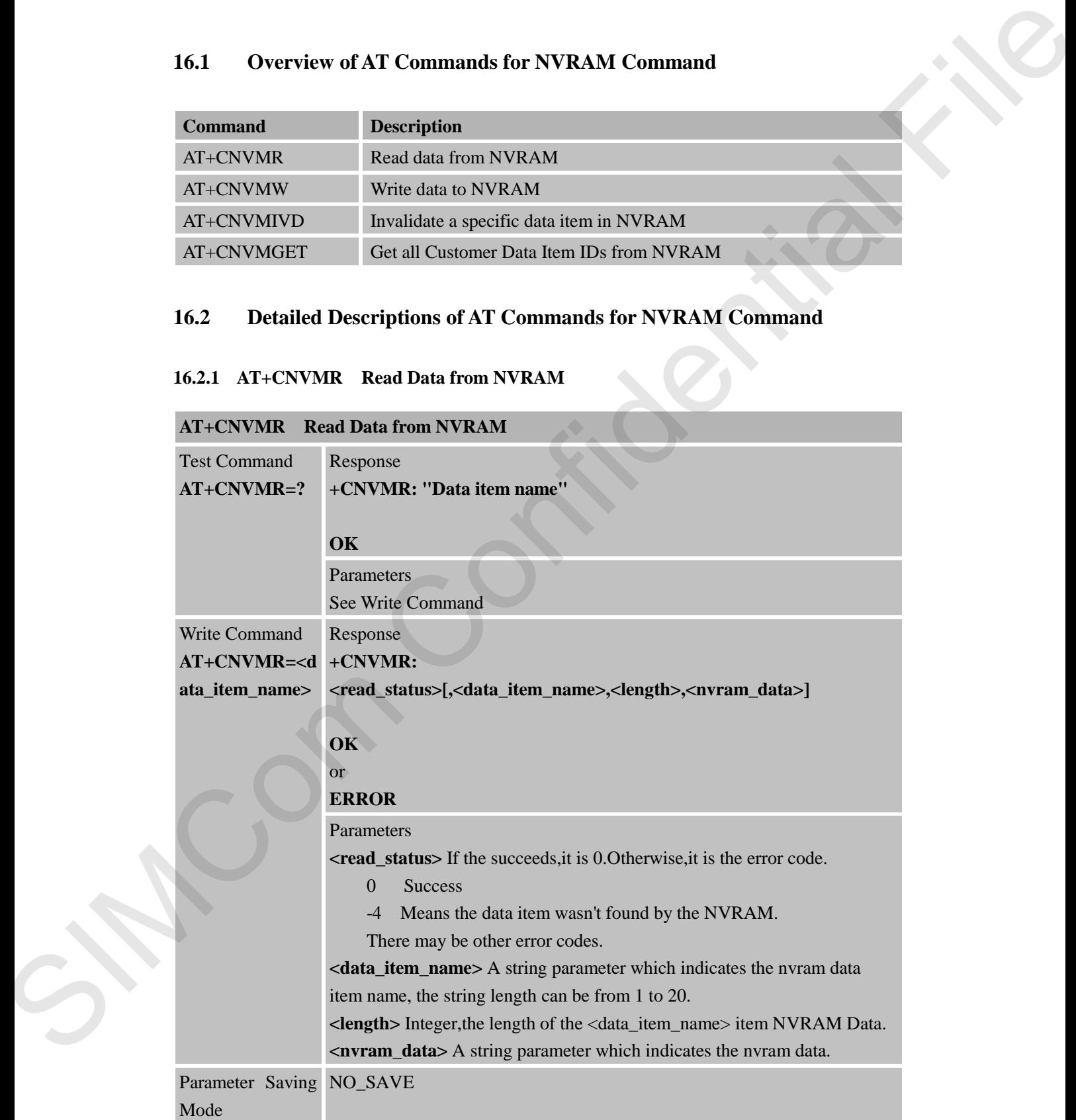

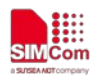

 **Smart Machine Smart Decision**

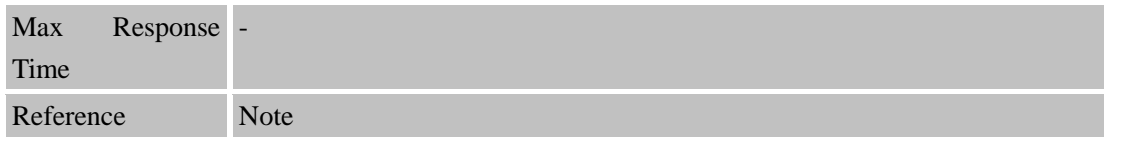

#### **16.2.2 AT+CNVMW Write Data to NVRAM**

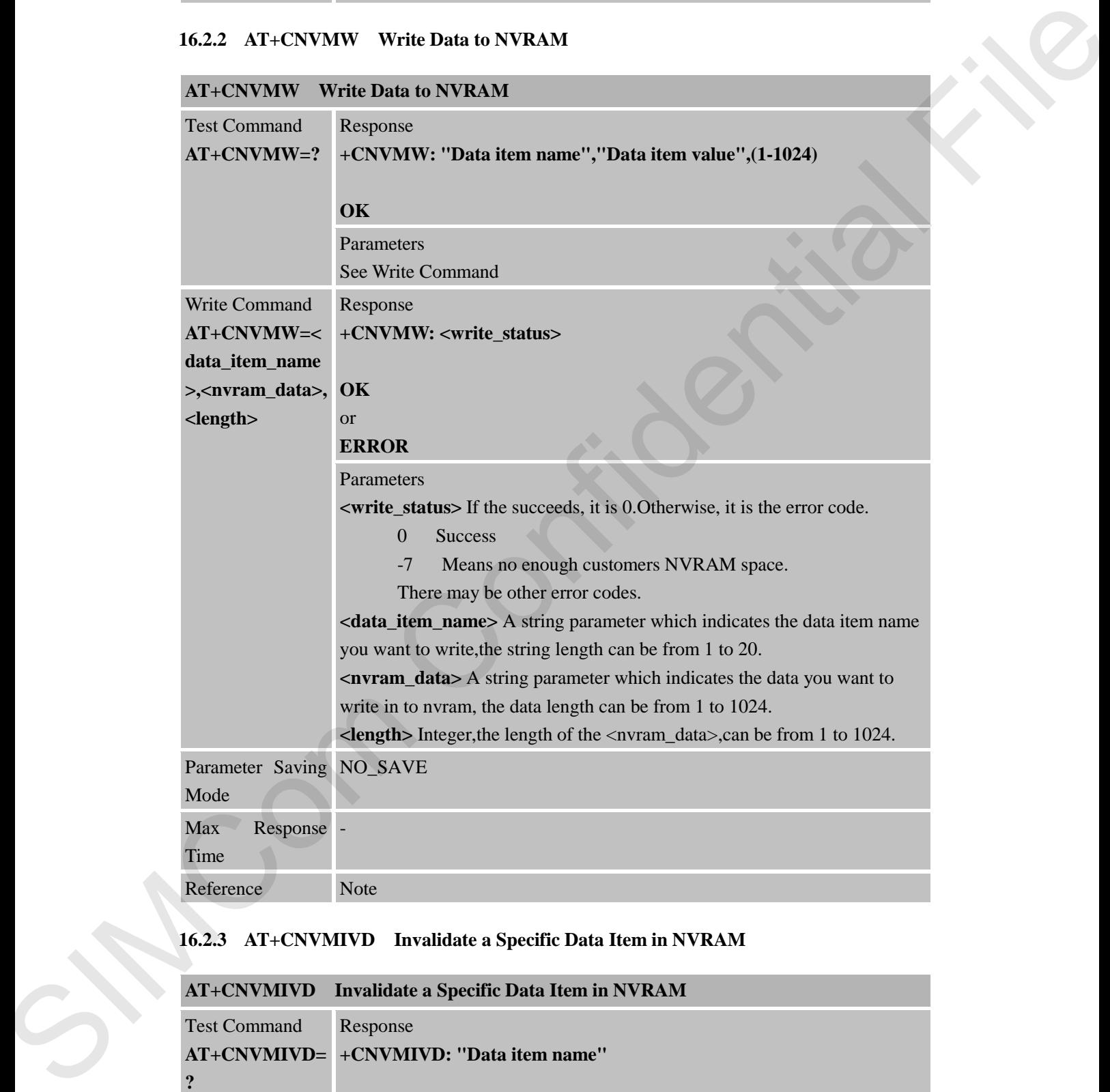

# **16.2.3 AT+CNVMIVD Invalidate a Specific Data Item in NVRAM**

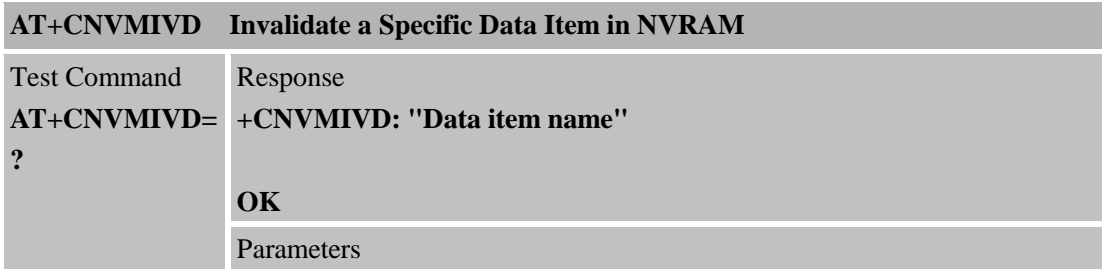

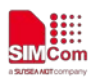

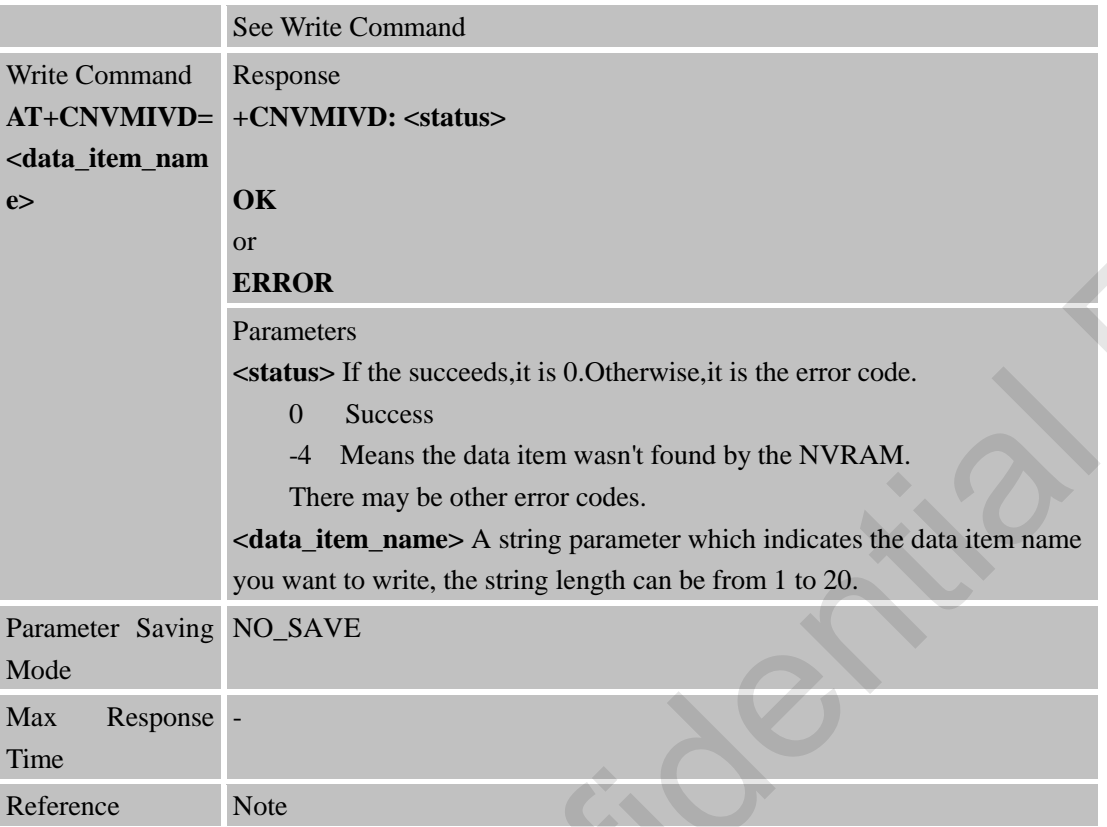

#### **16.2.4 AT+CNVMGET Get all Customer Data Item IDs from NVRAM**

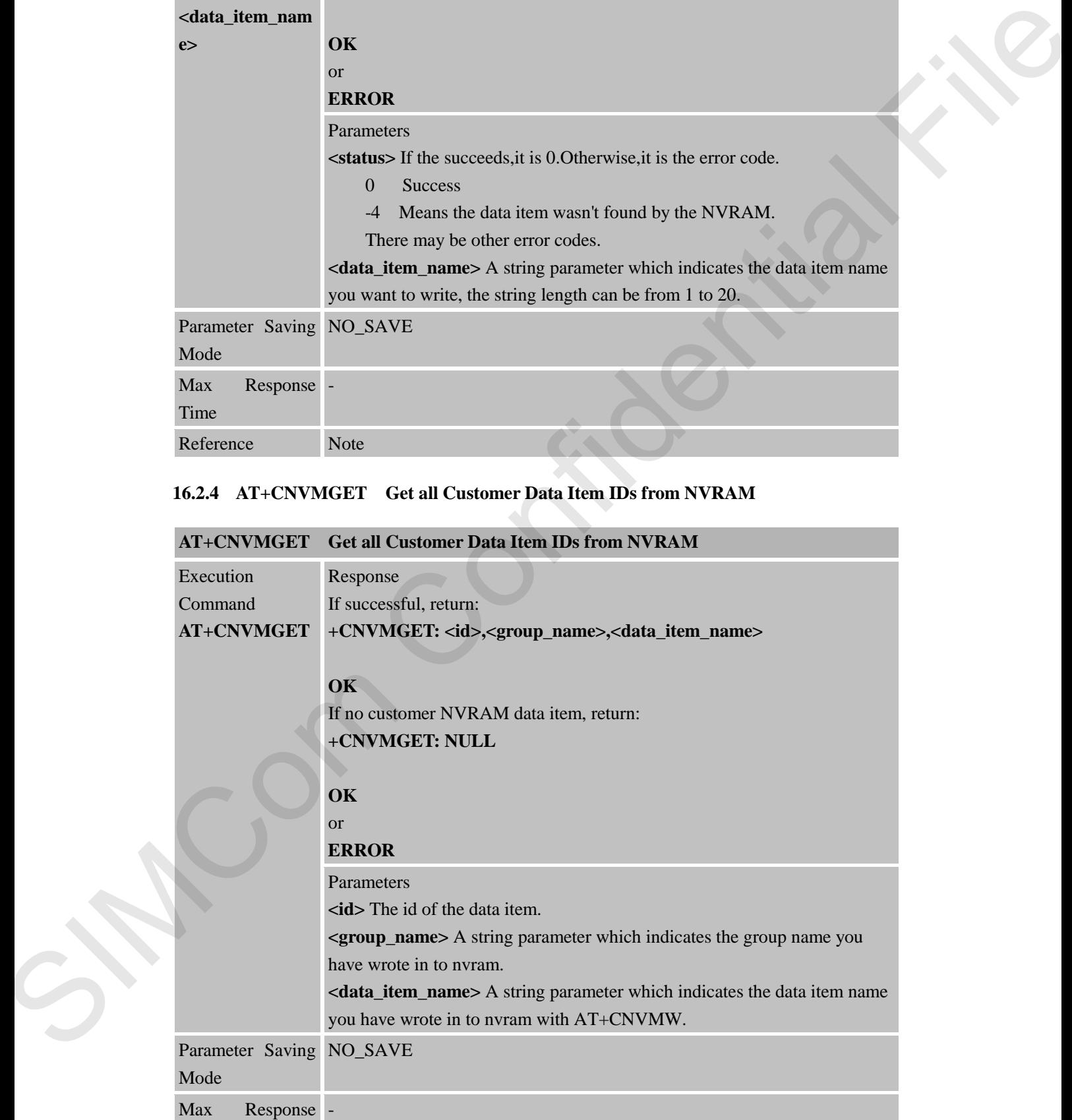
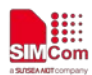

 **SIMCOM**<br>
SIMCOM<br>
SIMCOM<br>
STRACHINE SMART Decision

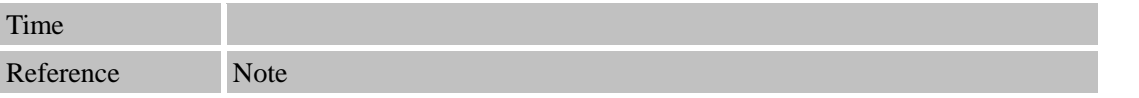

SIMCom Confidential File

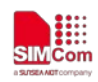

## **17 AT Commands for CT IOT Platform**

#### **17.1 Overview of AT Commands for CT IOT Platform**

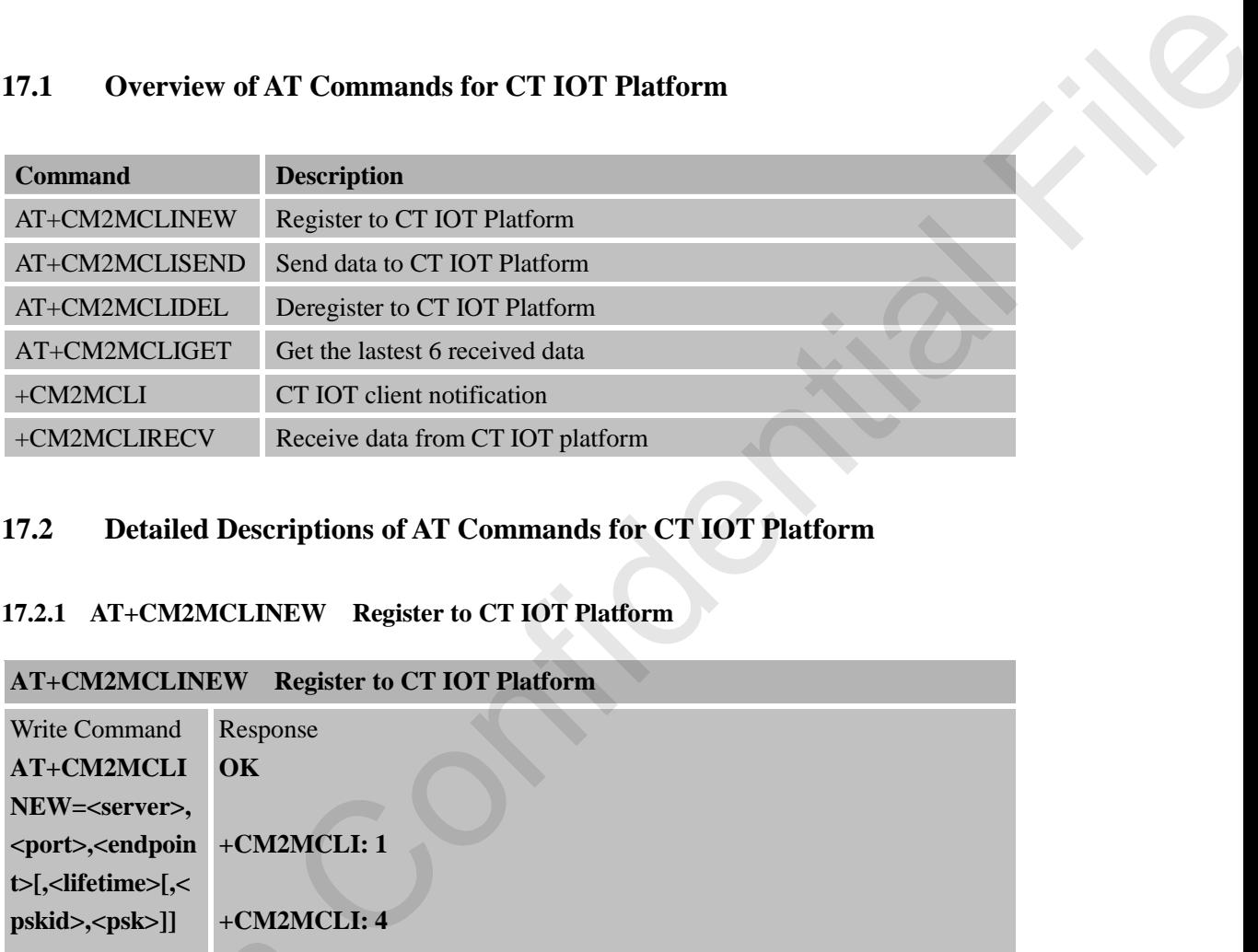

#### **17.2 Detailed Descriptions of AT Commands for CT IOT Platform**

#### **17.2.1 AT+CM2MCLINEW Register to CT IOT Platform**

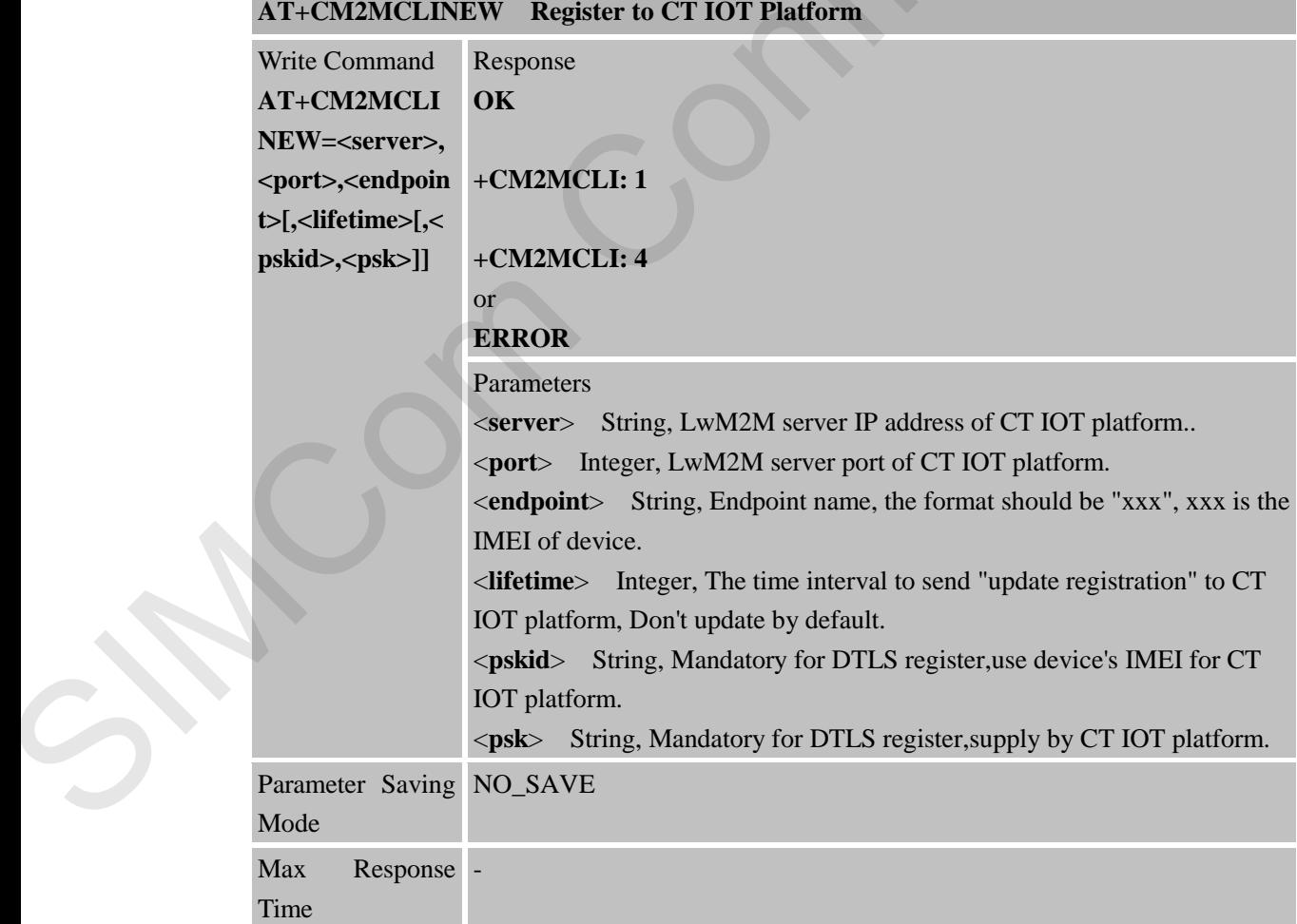

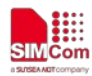

Reference Note

#### **17.2.2 AT+CM2MCLISEND Send Data to CT IOT Platform**

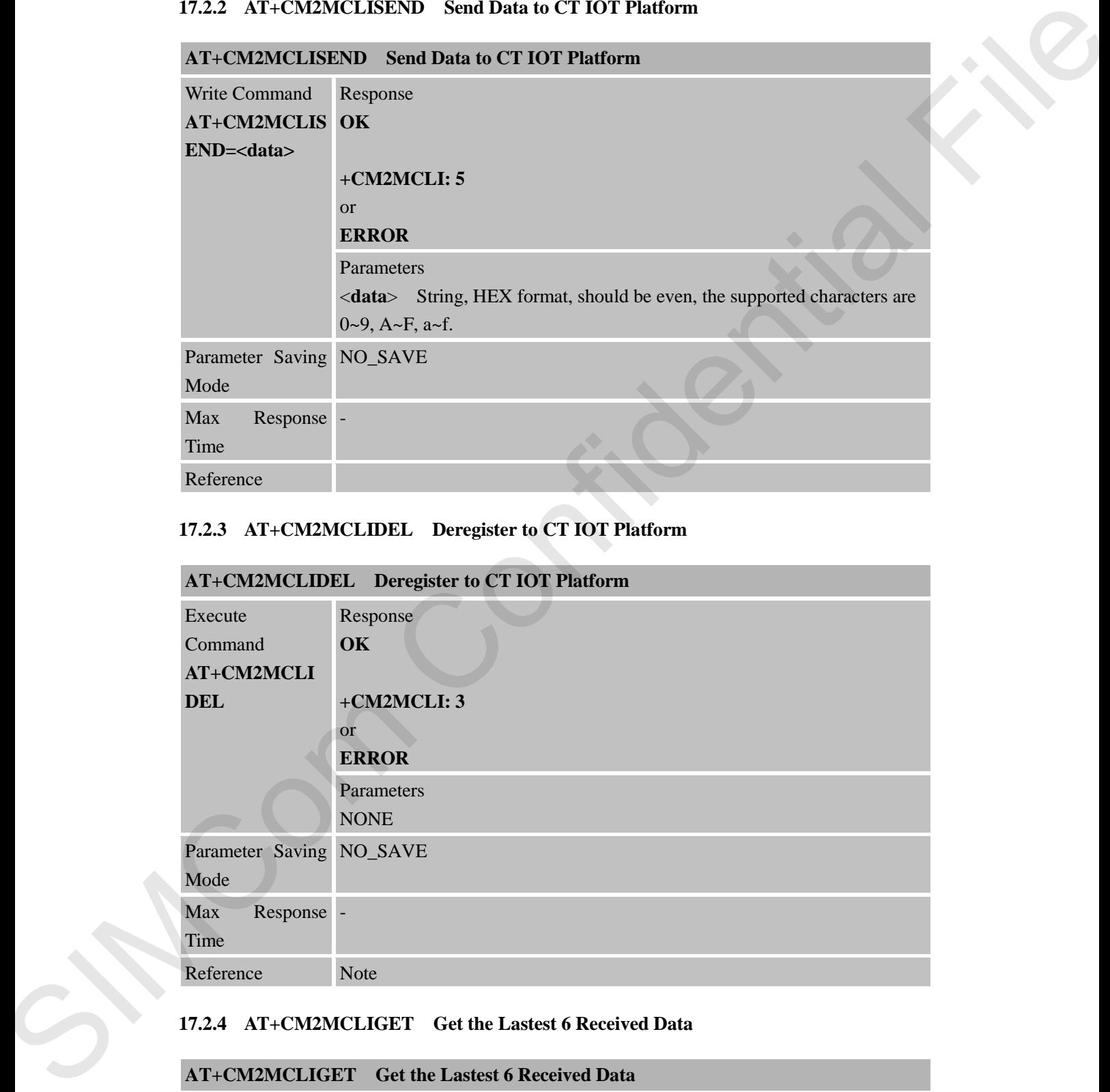

#### **17.2.3 AT+CM2MCLIDEL Deregister to CT IOT Platform**

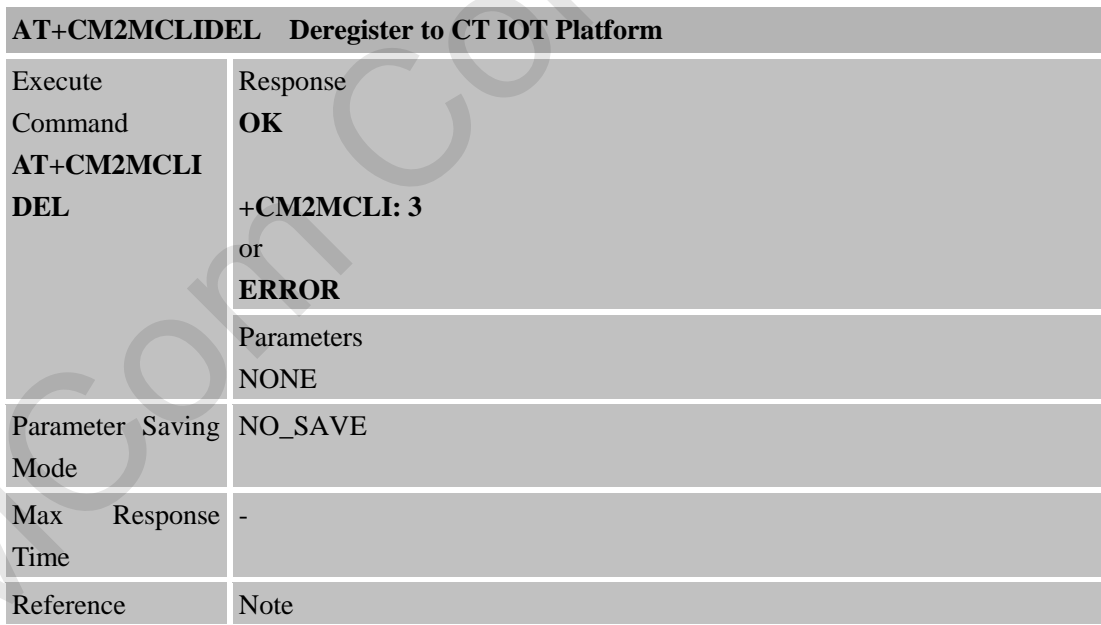

#### **17.2.4 AT+CM2MCLIGET Get the Lastest 6 Received Data**

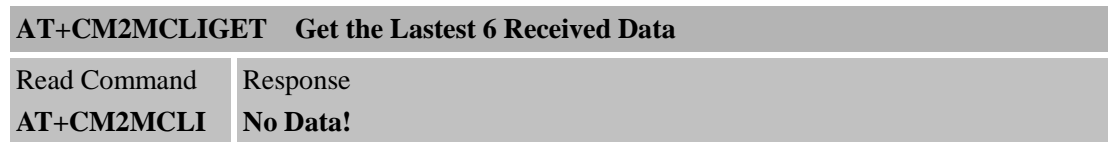

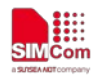

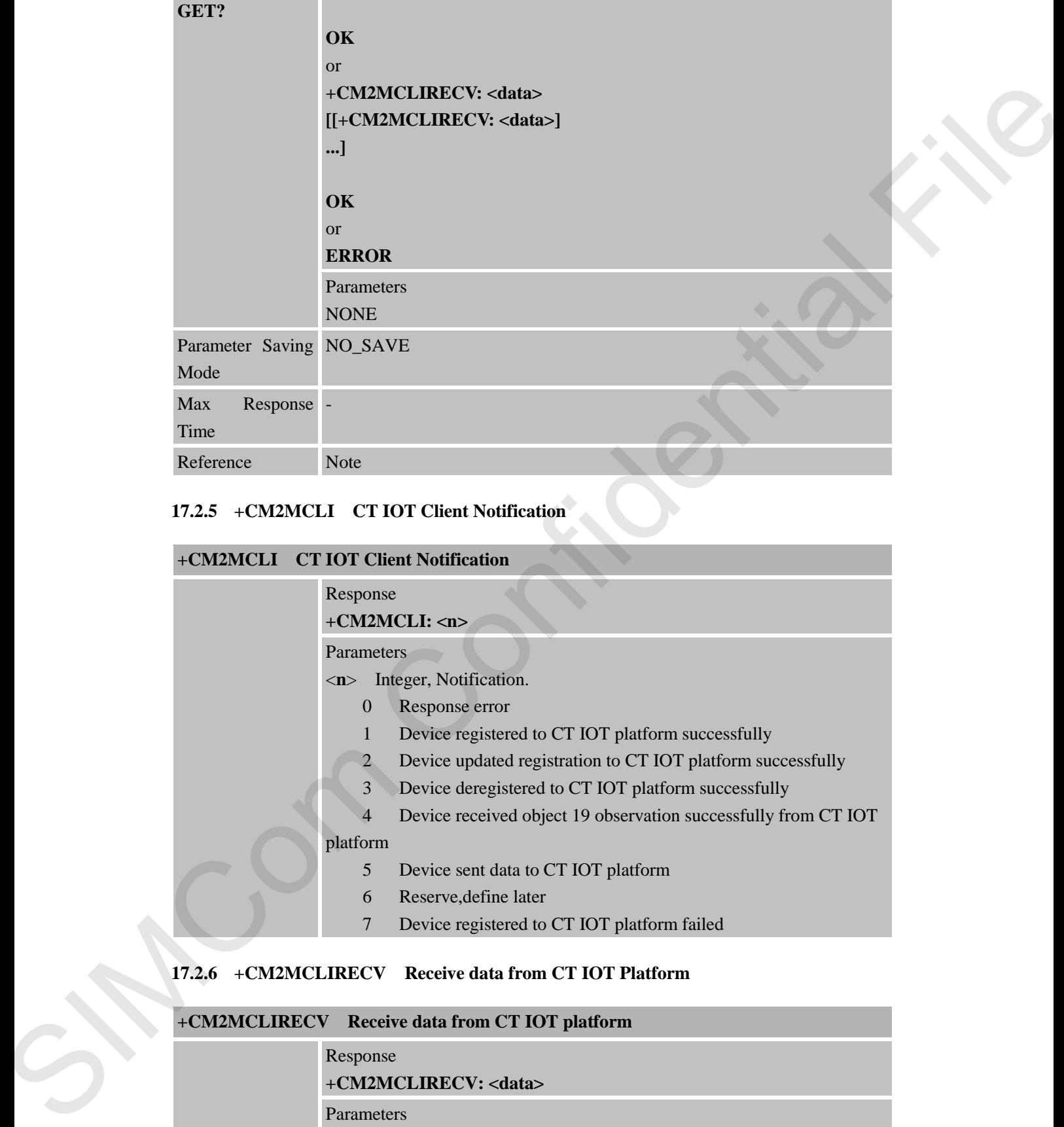

# **17.2.5 +CM2MCLI CT IOT Client Notification**

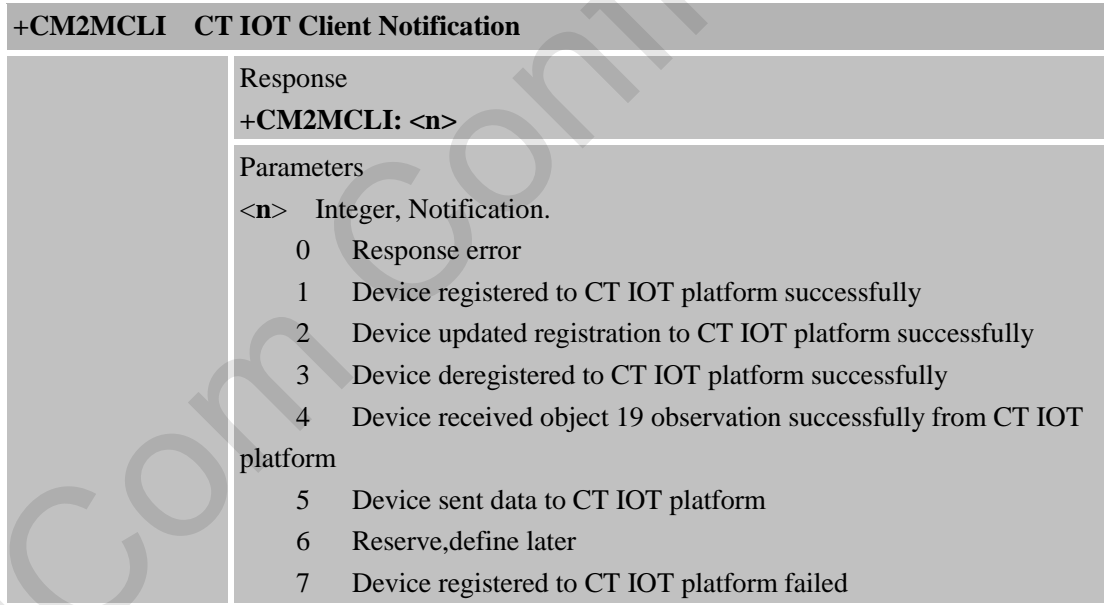

#### **17.2.6 +CM2MCLIRECV Receive data from CT IOT Platform**

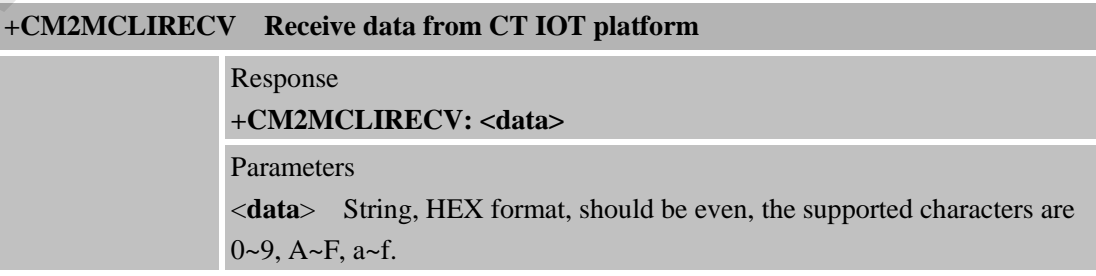

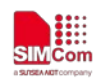

## **18 AT Commands for Network Command-DM**

#### **18.1 Overview of AT Commands for Network Command-DM**

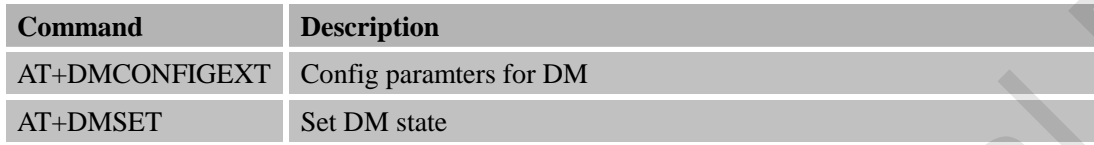

#### **18.2 Detailed Descriptions of AT Commands for Network Command-DM**

#### **18.2.1 AT+DMCONFIGEXT Configure paramters for DM**

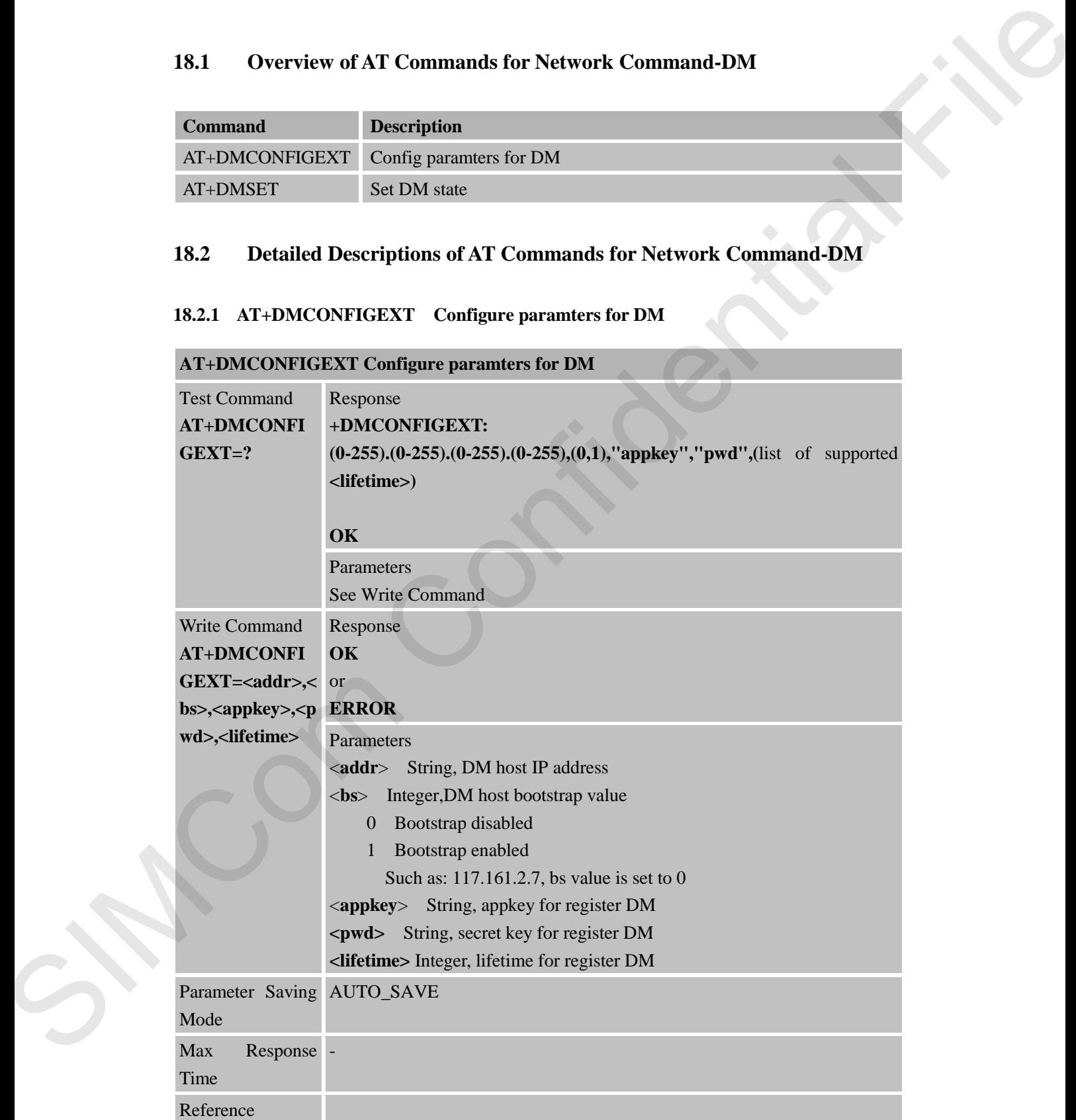

**AT+DMCONFIGEXT Configure paramters for DM**

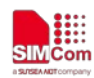

#### **18.2.2 AT+DMSET Set DM State**

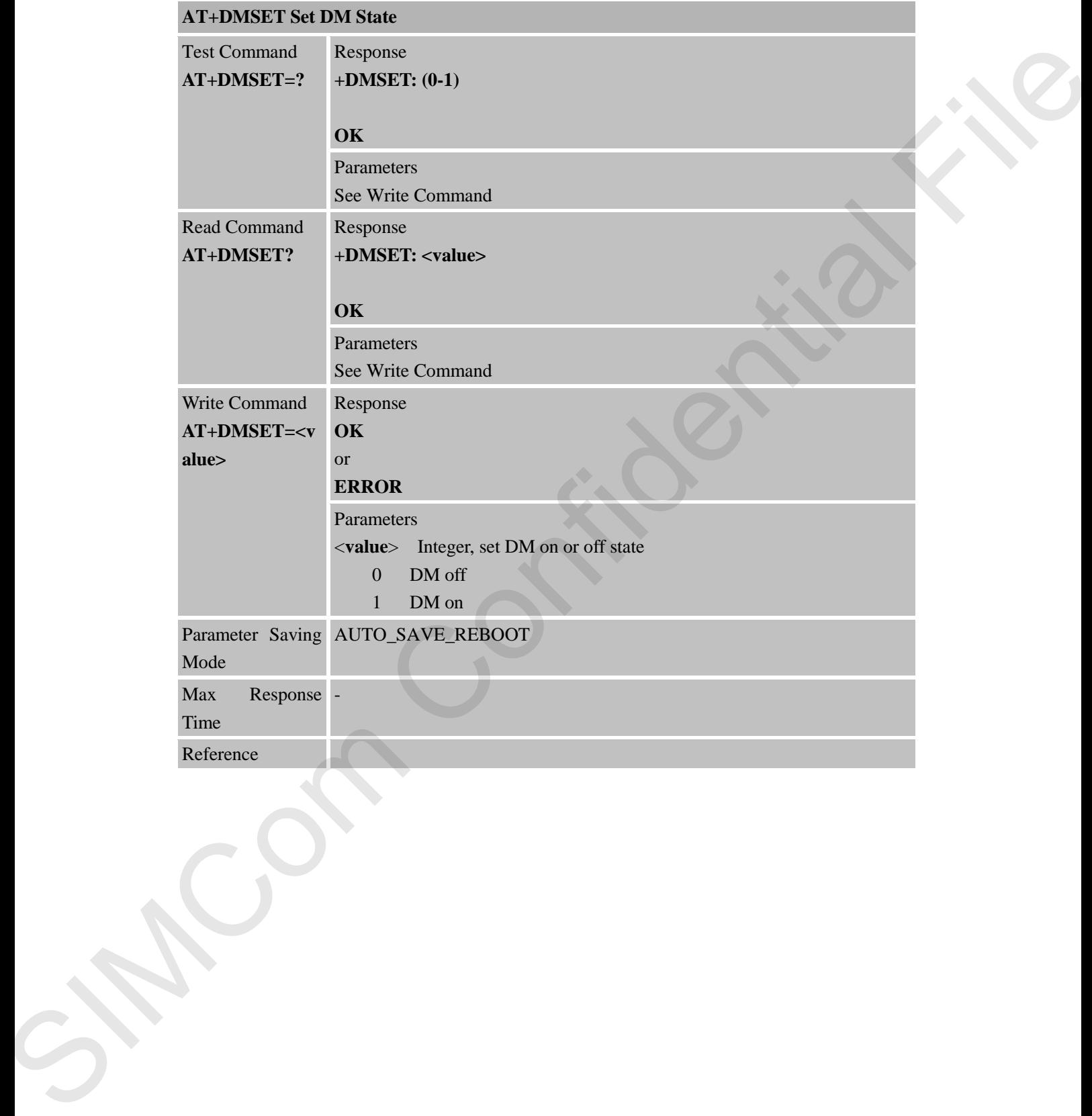

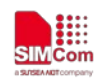

## **19 AT Commands for FOTA**

#### **19.1 Overview of AT Commands for FOTA**

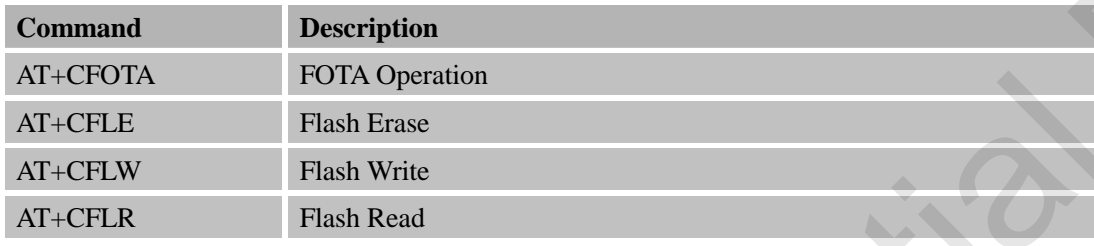

## **19.2 Detailed Descriptions of AT Commands for FOTA**

### **19.2.1 AT+CFOTA FOTA Operation**

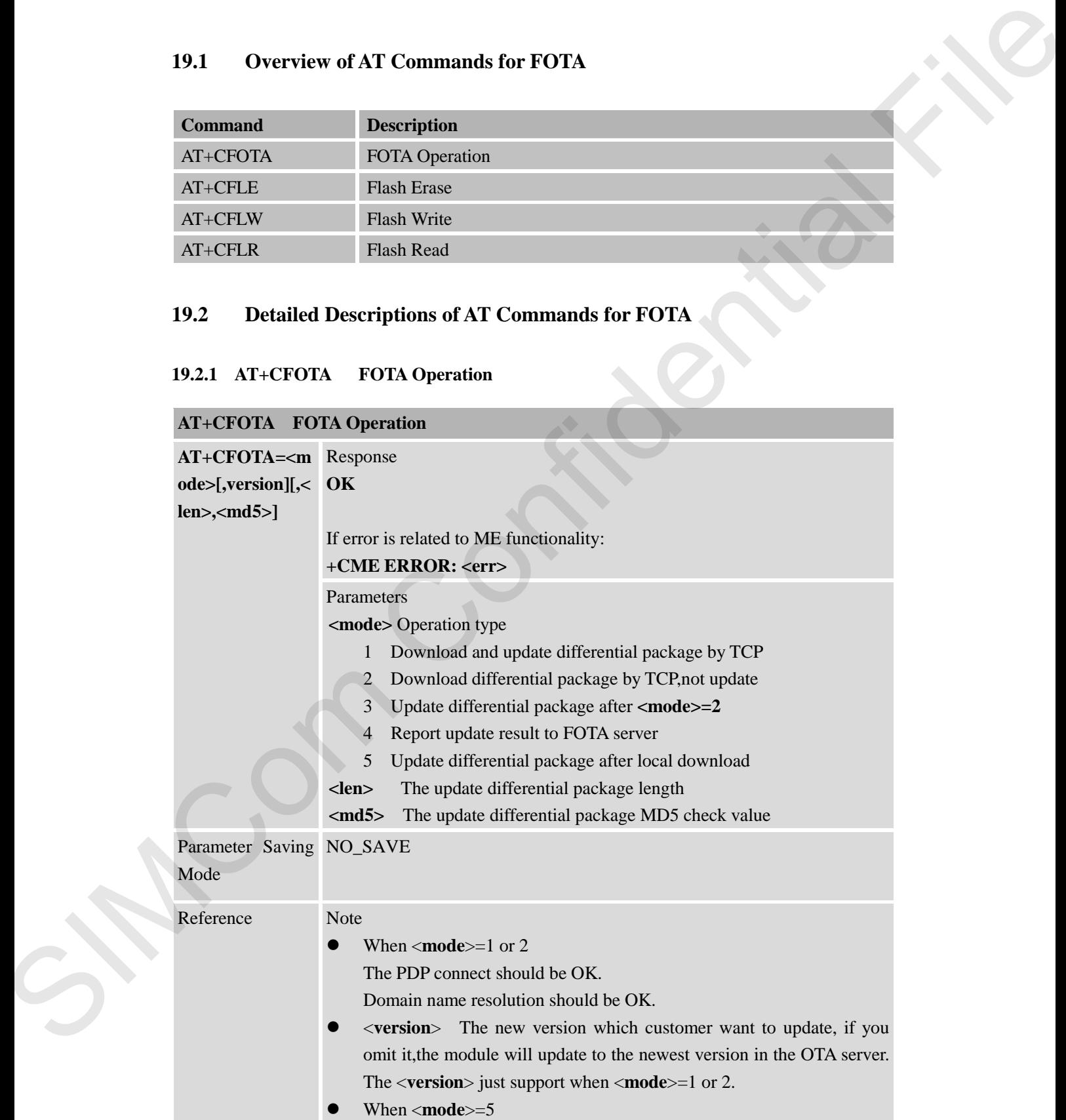

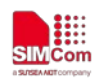

need parameter <**len**> and <**md5**>. Local download need use AT+CFLE and AT+CFLW.

#### **19.2.2 AT+CFLE Flash Erase**

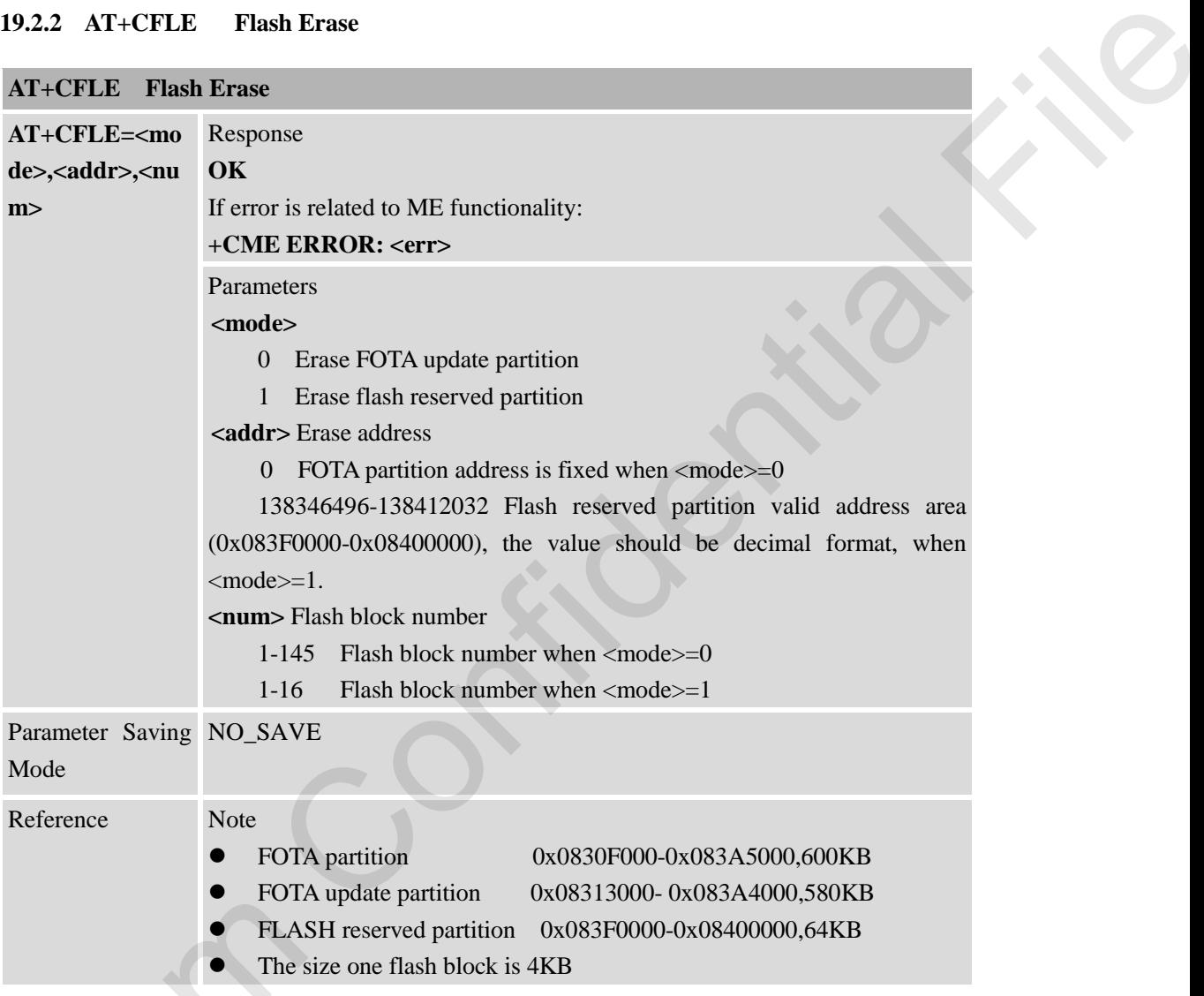

#### **19.2.3 AT+CFLW Flash Write**

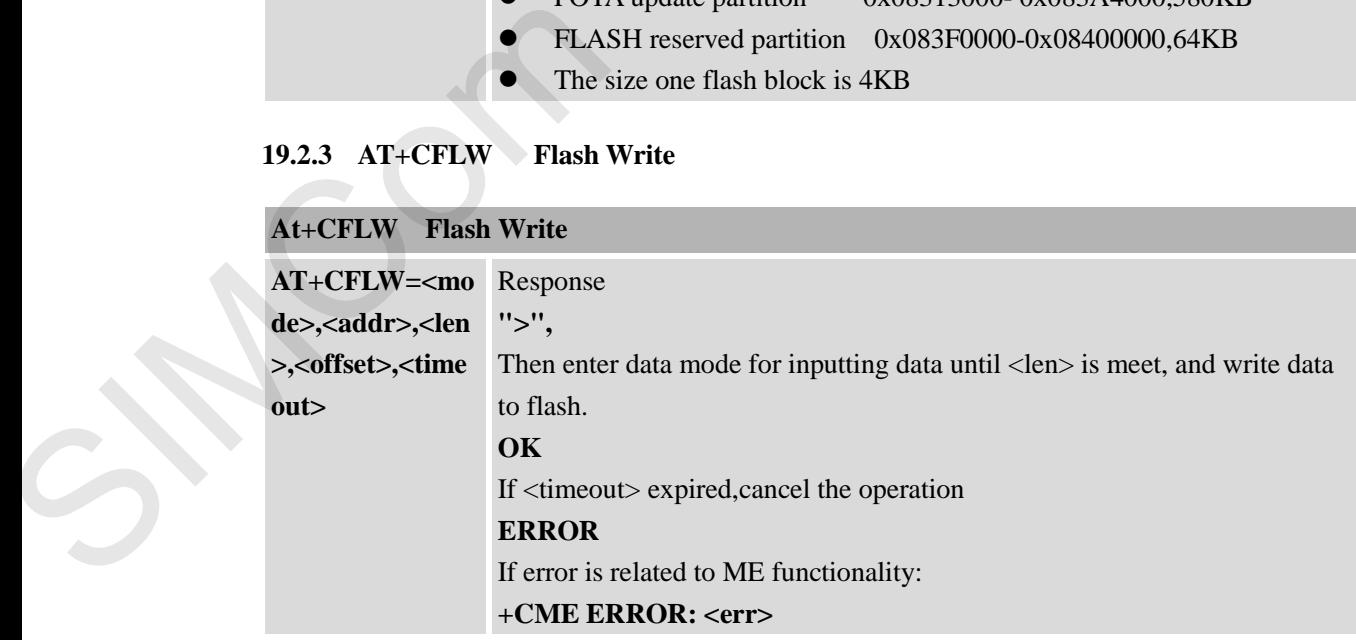

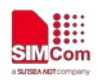

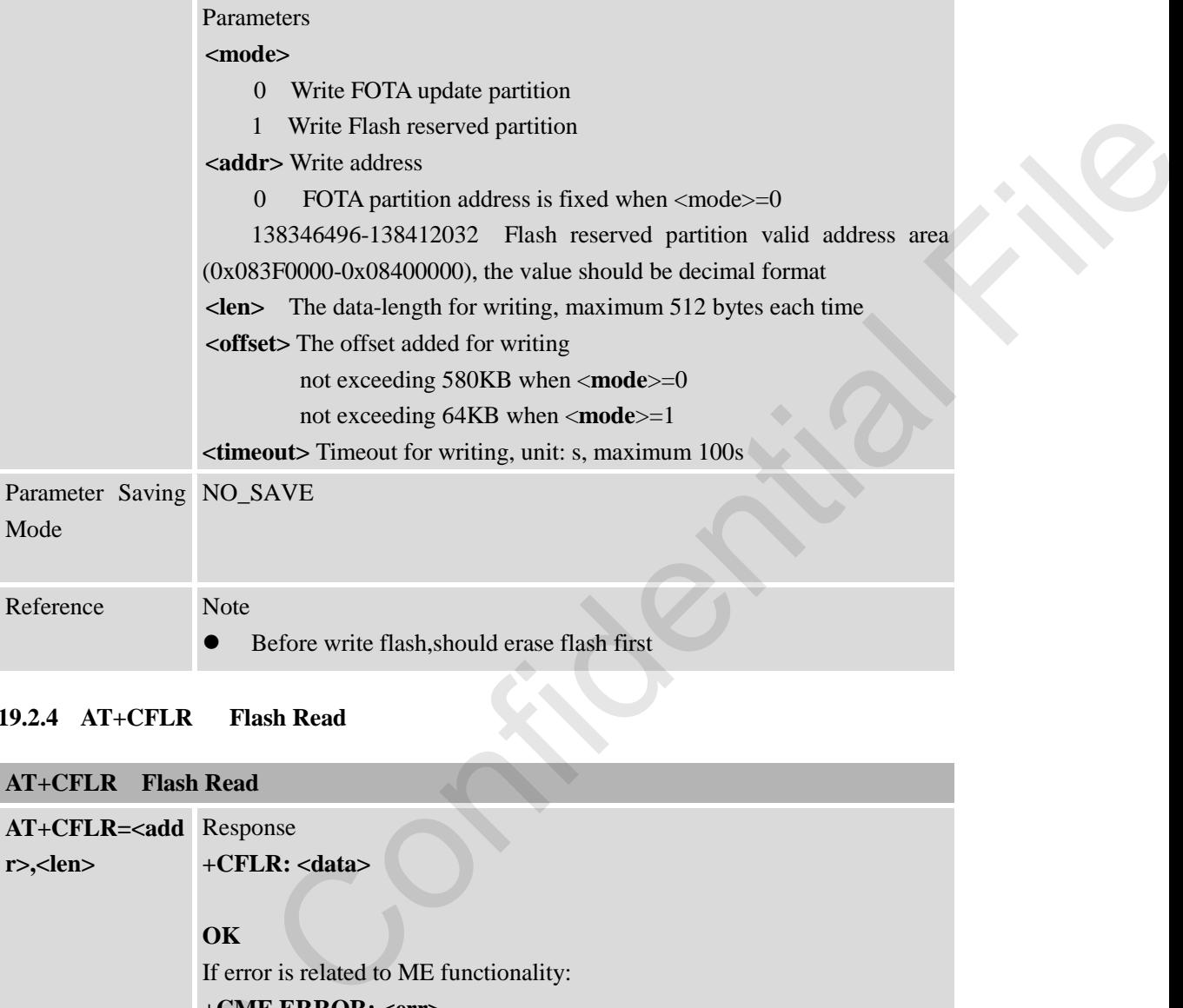

#### **19.2.4 AT+CFLR Flash Read**

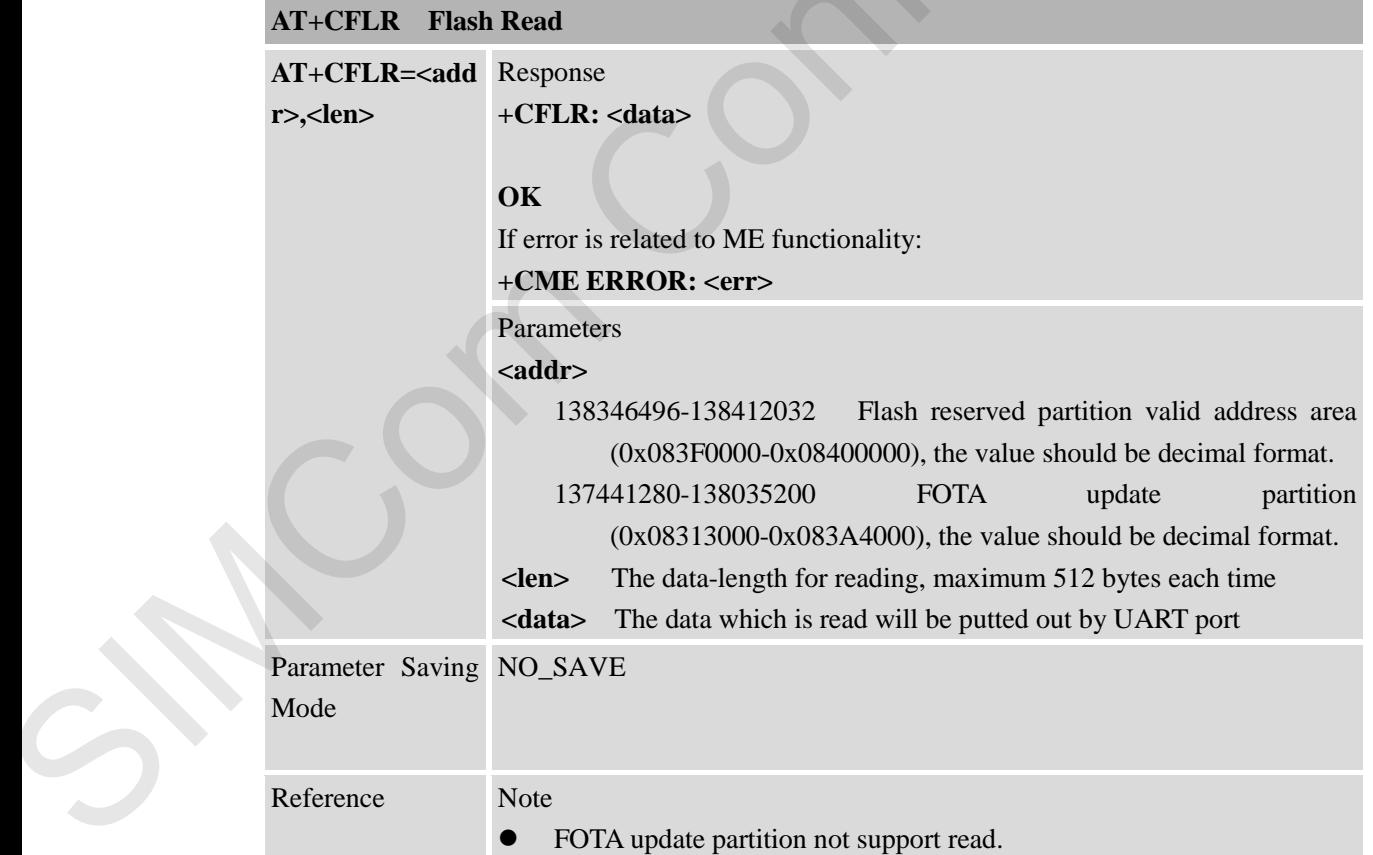

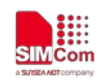

## **20 Supported Unsolicited Result Codes**

#### **20.1 Summary of CME ERROR Codes**

Final result code +CME ERROR: <err> indicates different meaning. The operation is similar to ERROR result code. None of the following commands in the same Command line is executed. Neither ERROR nor OK result code shall be returned. <**err**> values used by common messaging commands:

**20.1.1 CME Error Codes Related to mobile equipment or network**

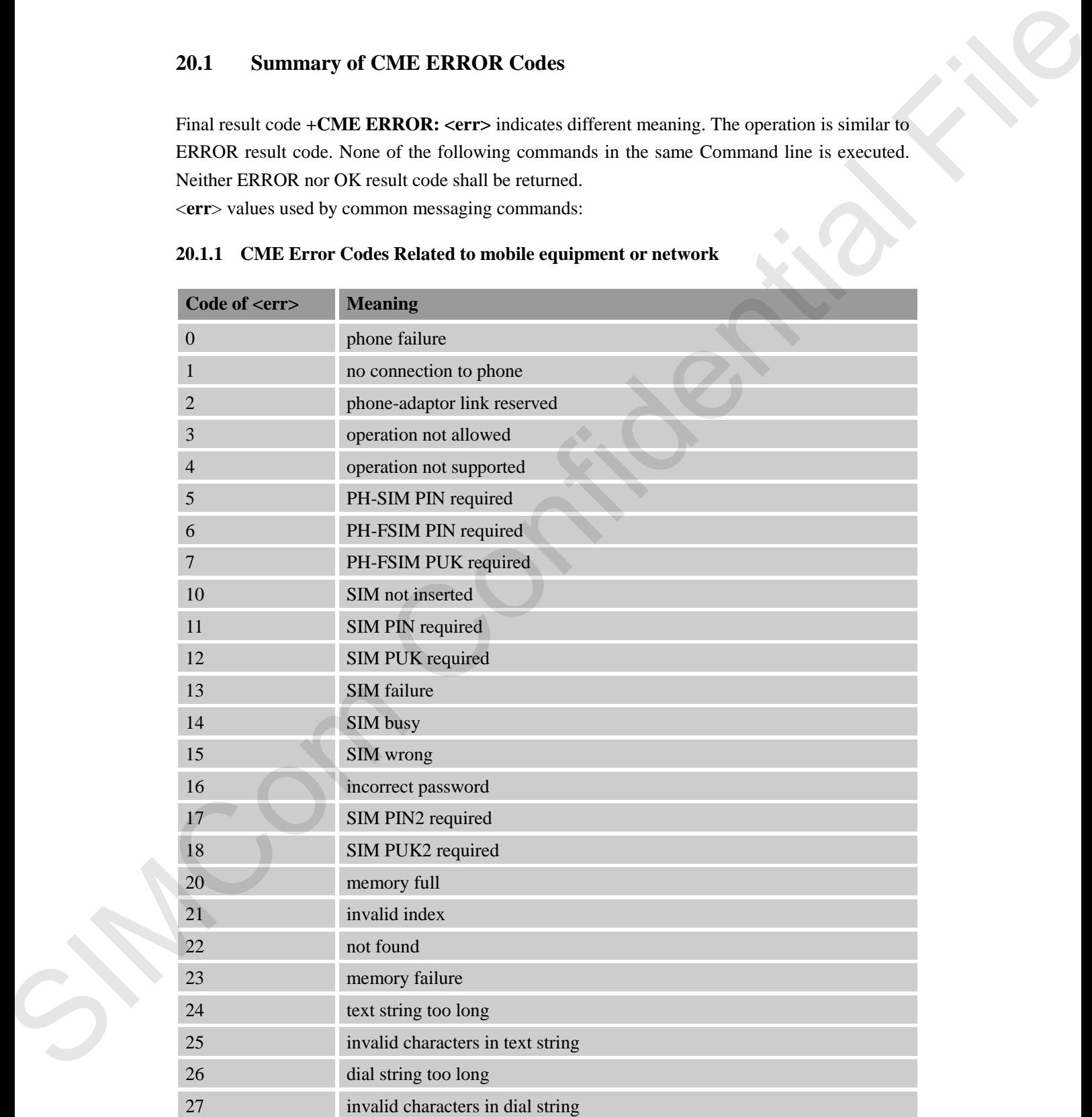

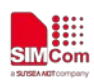

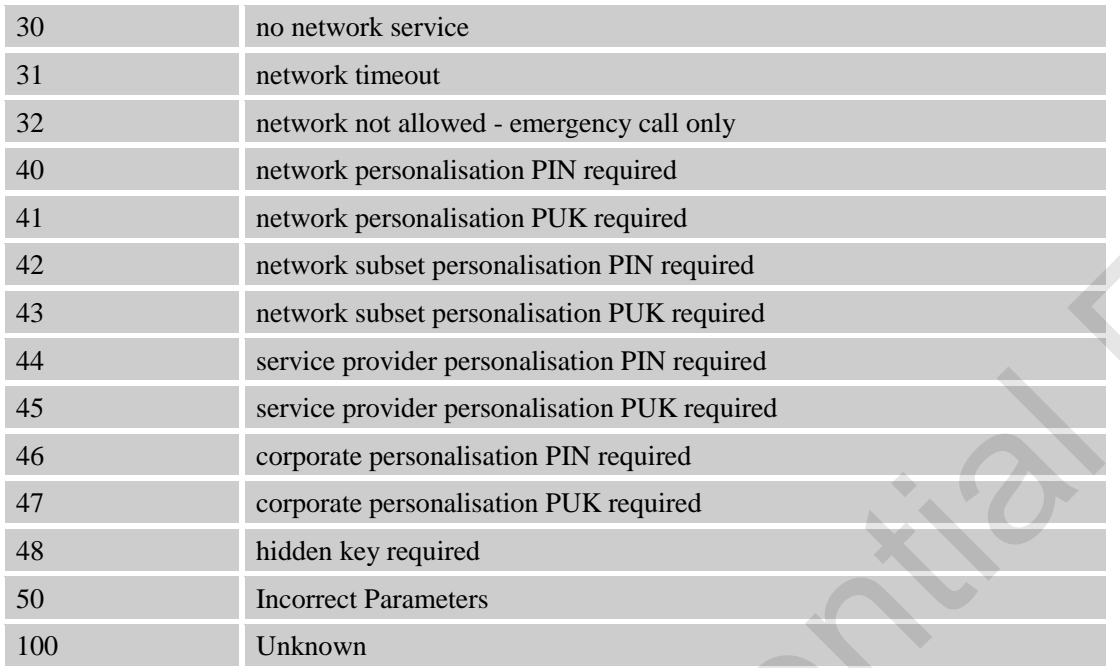

#### **20.1.2 CME Error Codes related to PSD and Packet Domain**

Final result code **+CME ERROR: <err>** indicates an error related to PSD and Packet Domain. The operation is similar to ERROR result code. None of the following commands in the same Command line is executed. Neither ERROR nor OK result code shall be returned. <**err**> values used by common messaging commands:

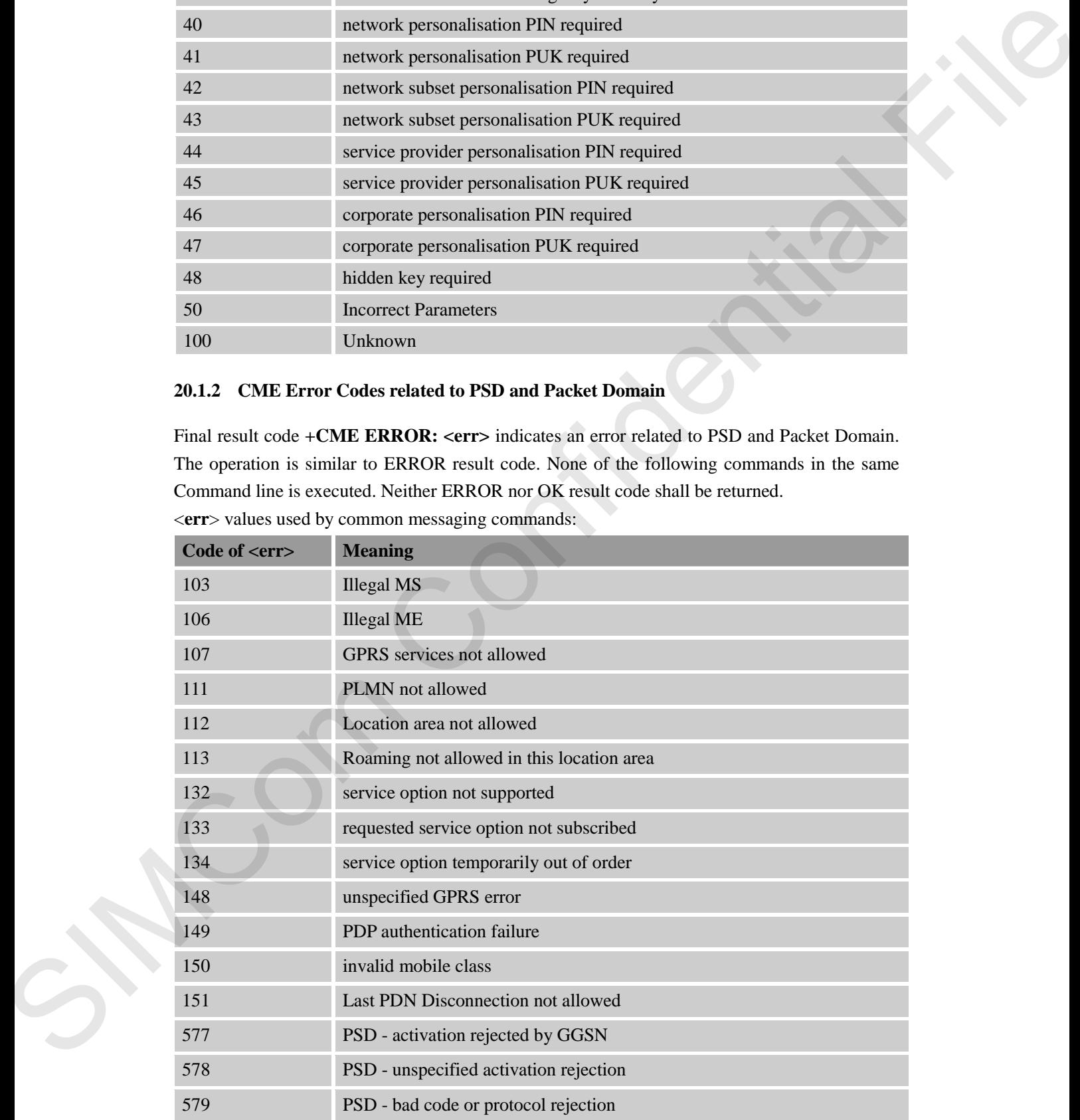

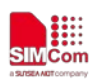

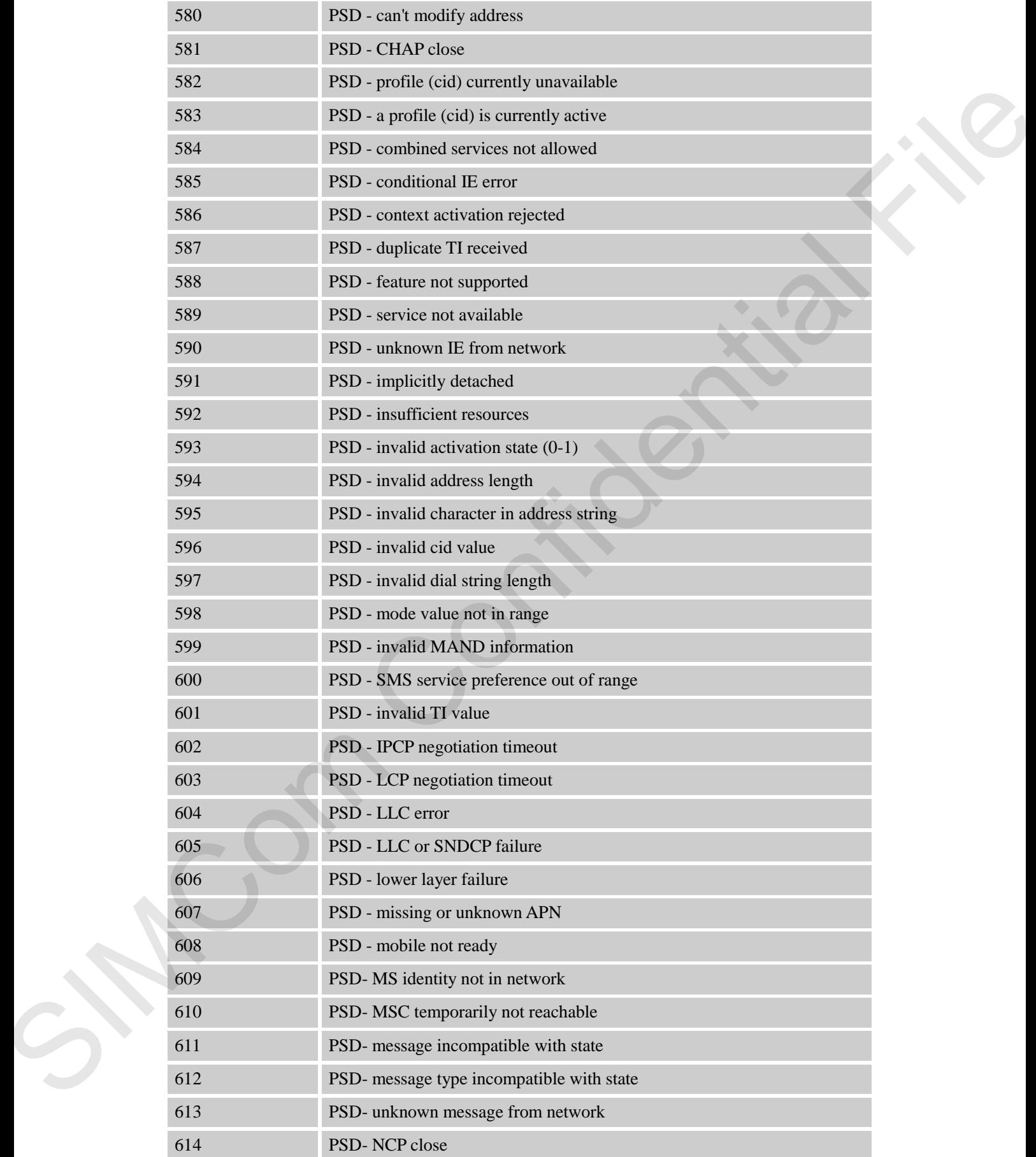

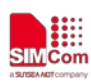

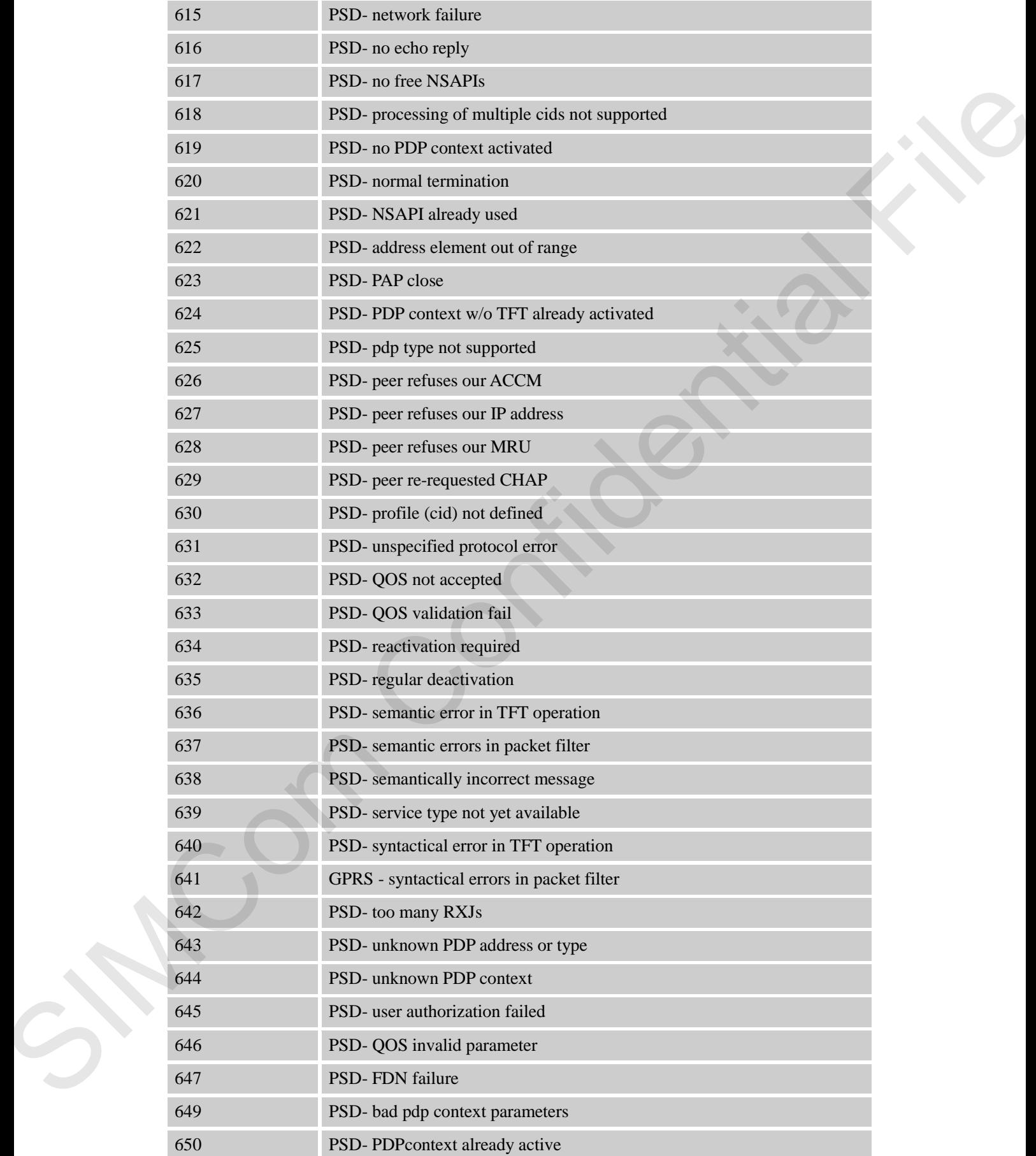

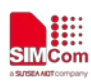

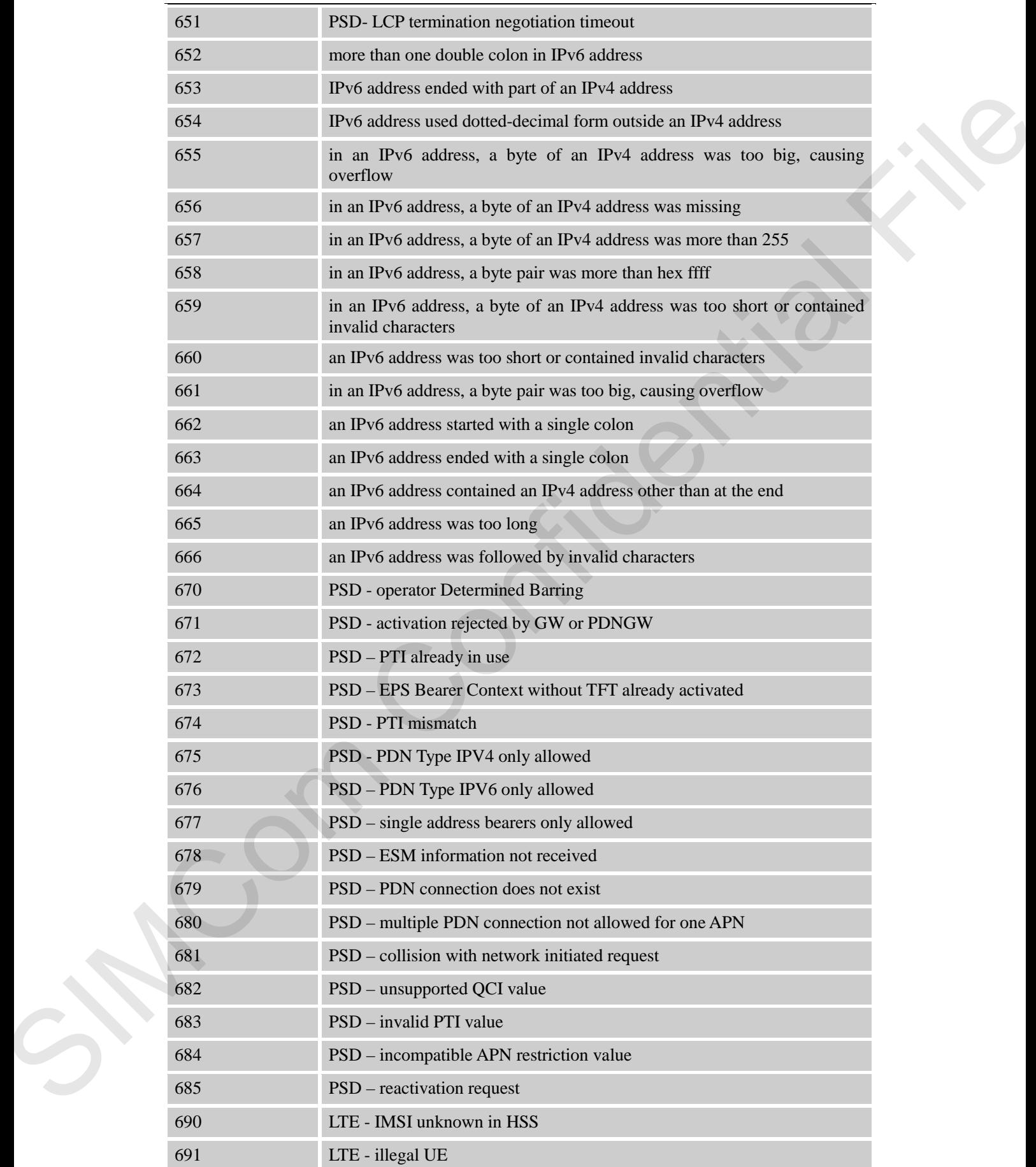

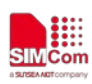

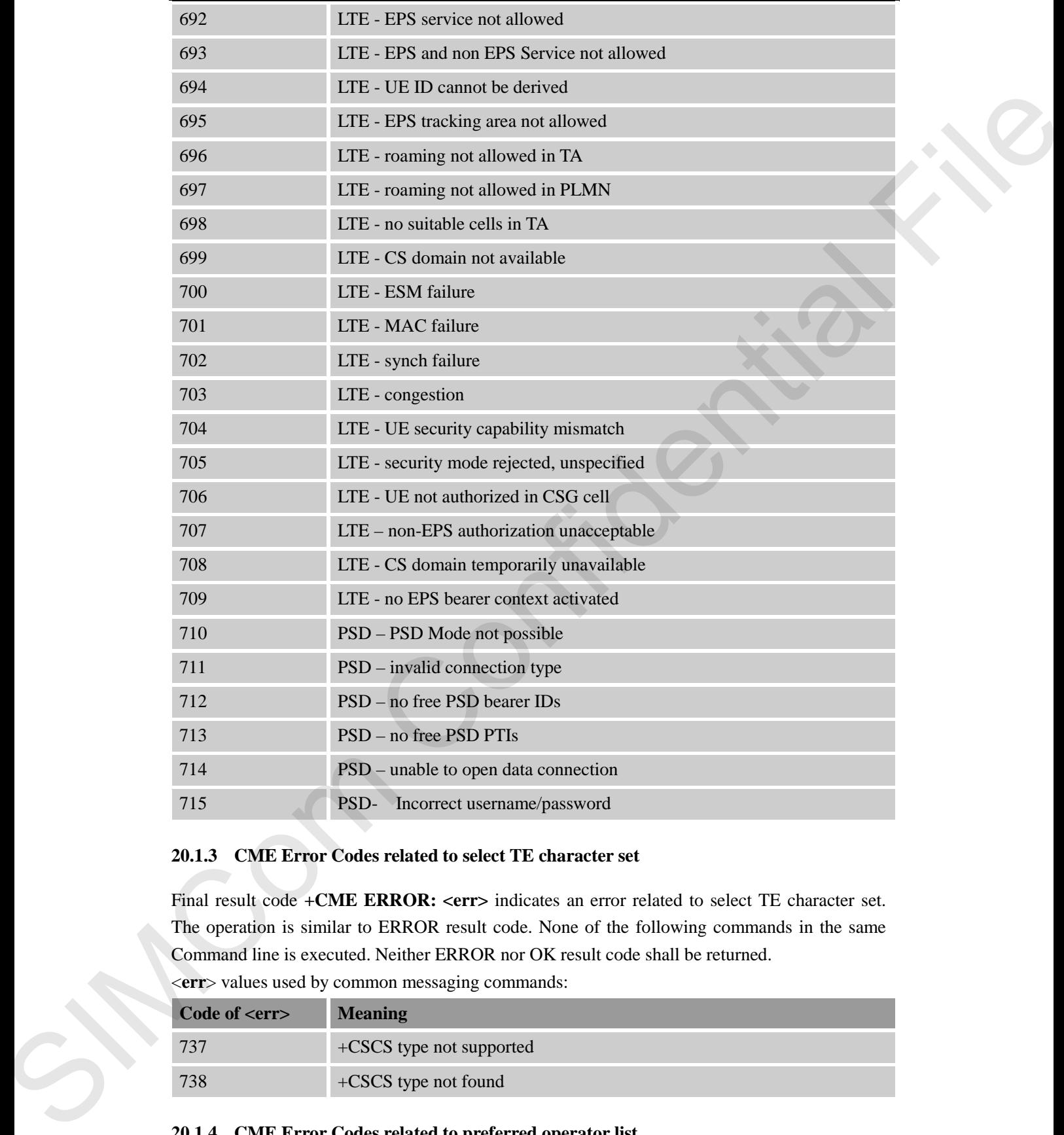

#### **20.1.3 CME Error Codes related to select TE character set**

Final result code +CME ERROR: <err> indicates an error related to select TE character set. The operation is similar to ERROR result code. None of the following commands in the same Command line is executed. Neither ERROR nor OK result code shall be returned.

<**err**> values used by common messaging commands:

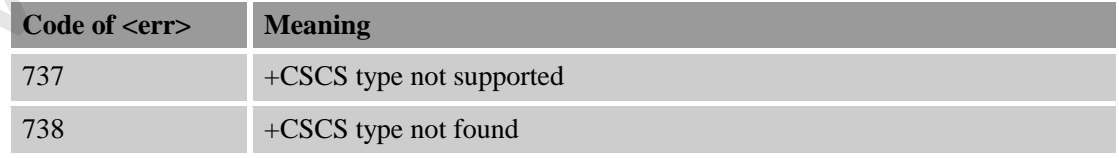

#### **20.1.4 CME Error Codes related to preferred operator list**

Final result code +**CME ERROR:** <err>indicates an error related to preferred operator list. The

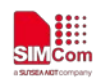

operation is similar to ERROR result code. None of the following commands in the same Command line is executed. Neither ERROR nor OK result code shall be returned. <**err**> values used by common messaging commands:

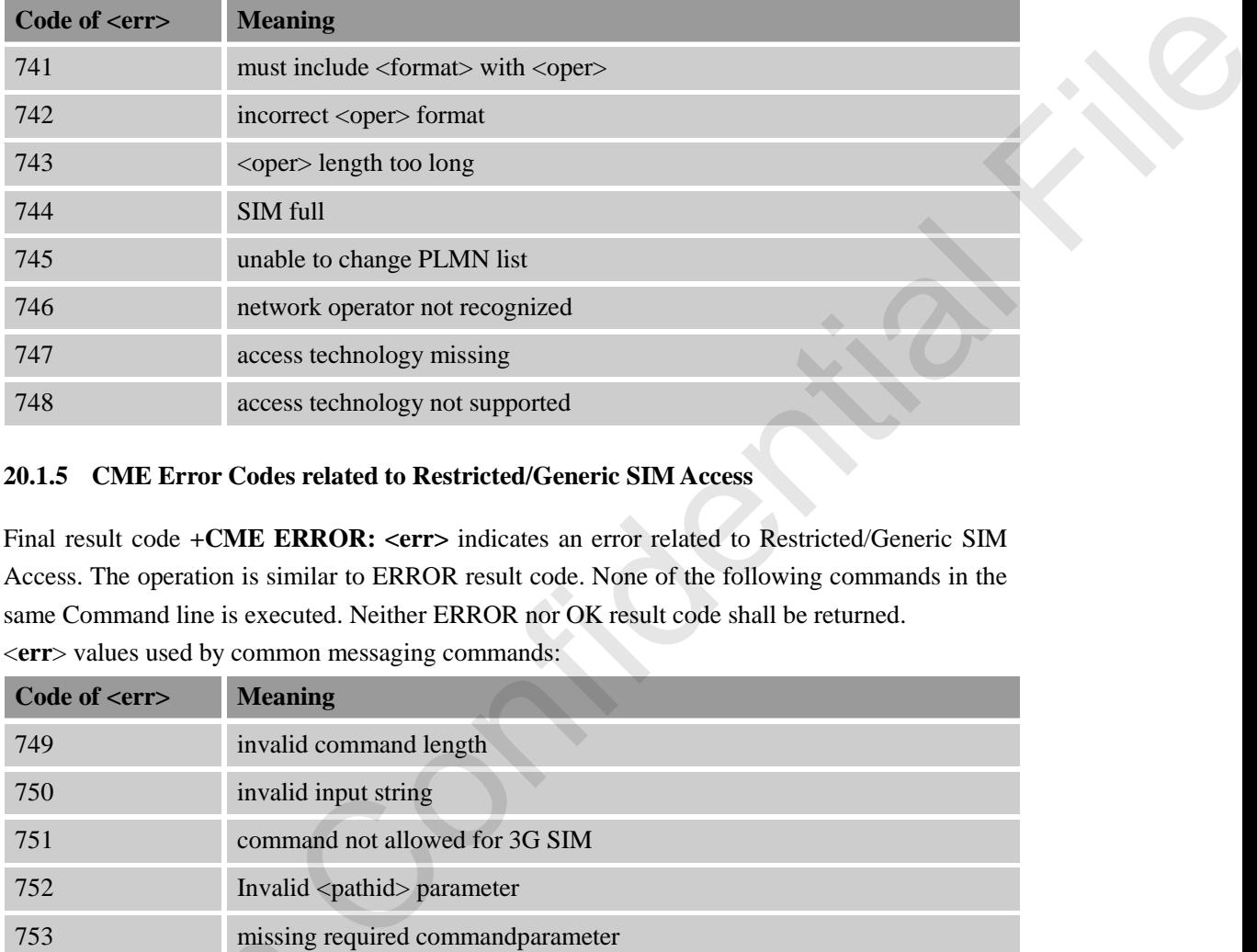

#### **20.1.5 CME Error Codes related to Restricted/Generic SIM Access**

Final result code **+CME ERROR: <err>** indicates an error related to Restricted/Generic SIM Access. The operation is similar to ERROR result code. None of the following commands in the same Command line is executed. Neither ERROR nor OK result code shall be returned.

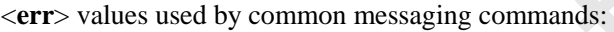

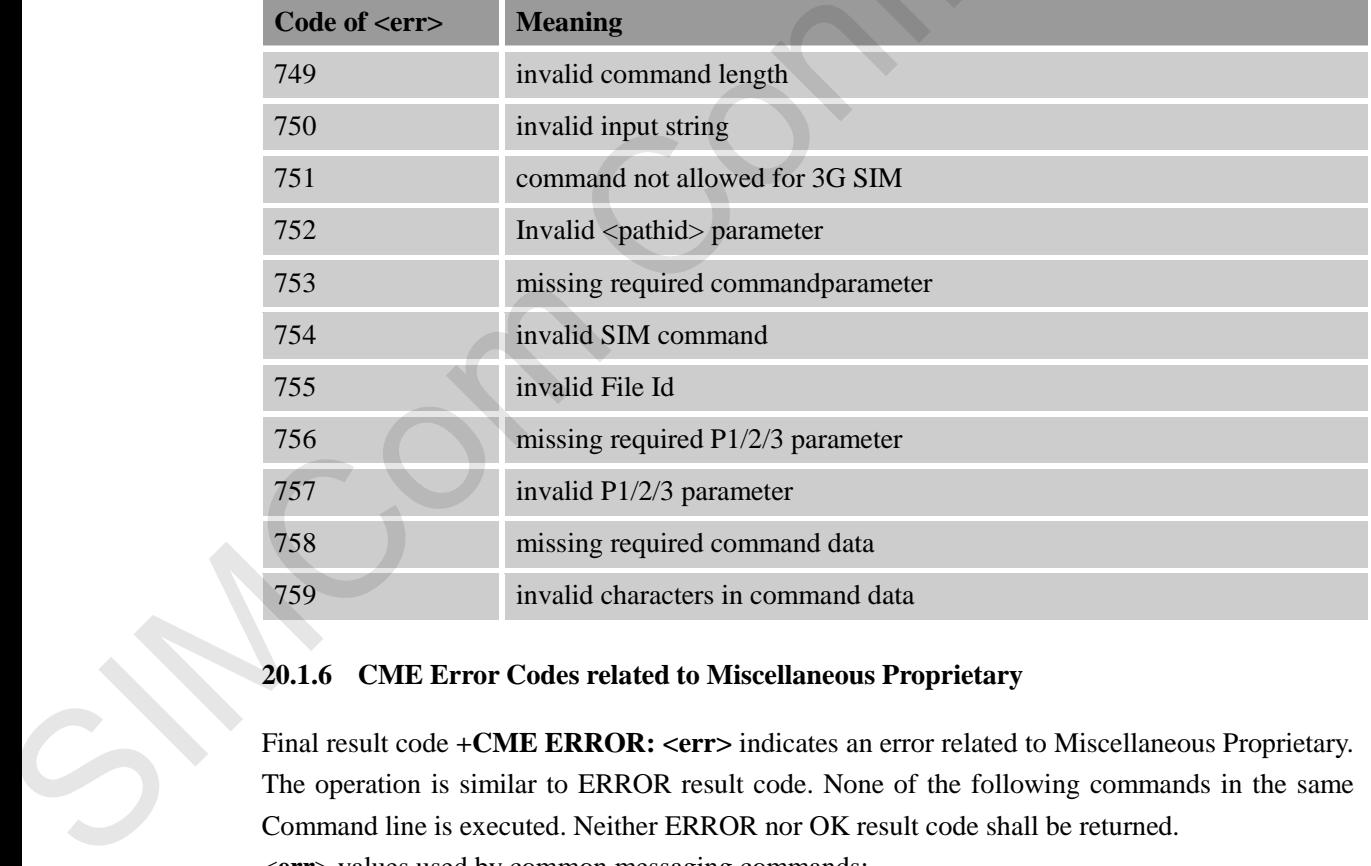

#### **20.1.6 CME Error Codes related to Miscellaneous Proprietary**

Final result code +**CME ERROR:** <**err>** indicates an error related to Miscellaneous Proprietary. The operation is similar to ERROR result code. None of the following commands in the same Command line is executed. Neither ERROR nor OK result code shall be returned.

<**err**> values used by common messaging commands:

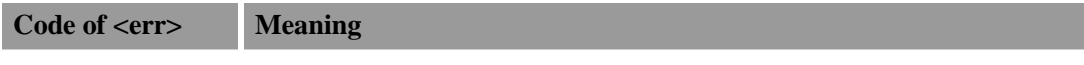

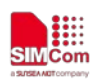

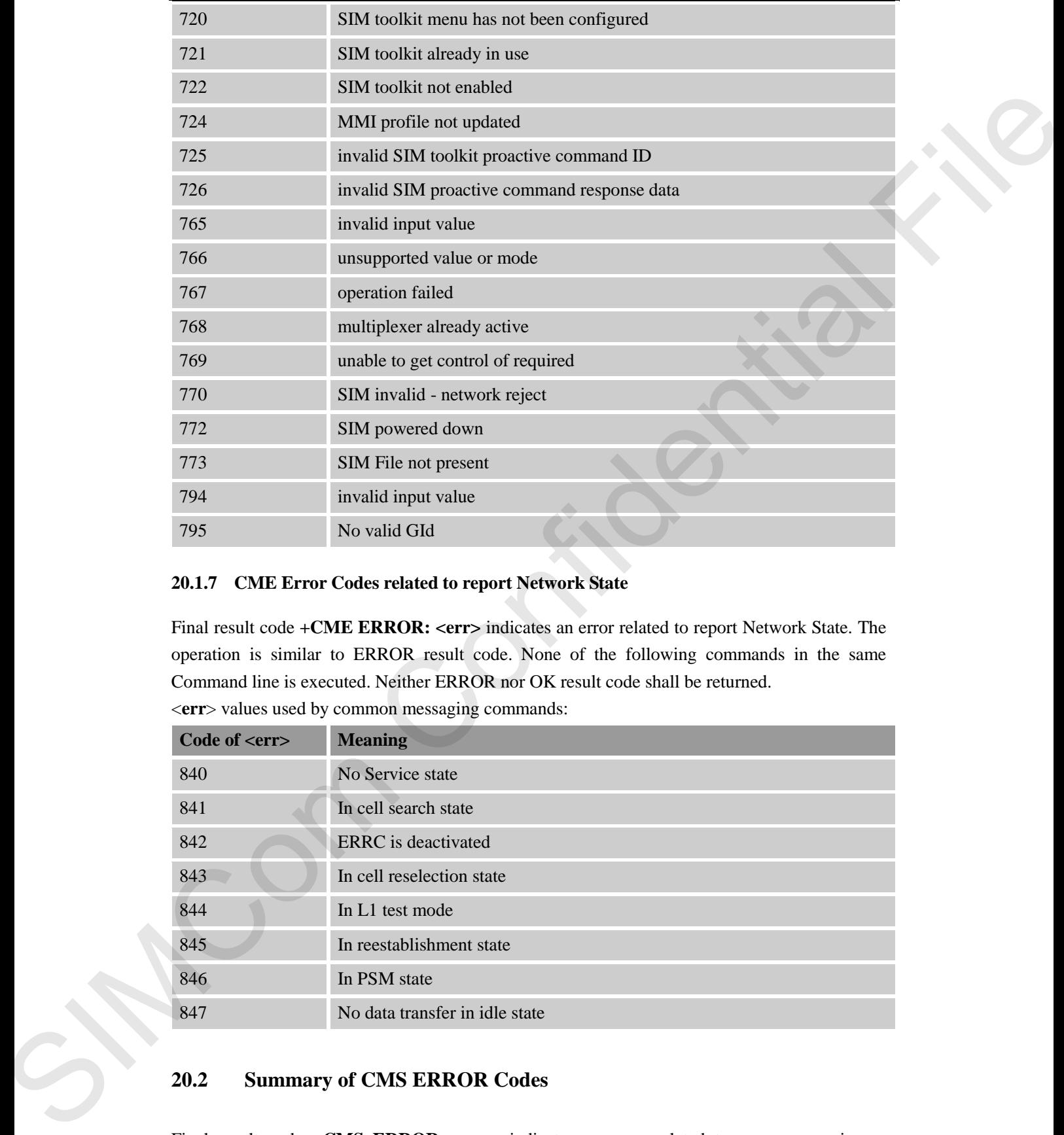

#### **20.1.7 CME Error Codes related to report Network State**

Final result code **+CME ERROR: <err>** indicates an error related to report Network State. The operation is similar to ERROR result code. None of the following commands in the same Command line is executed. Neither ERROR nor OK result code shall be returned.

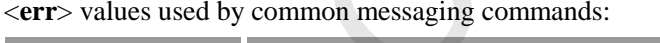

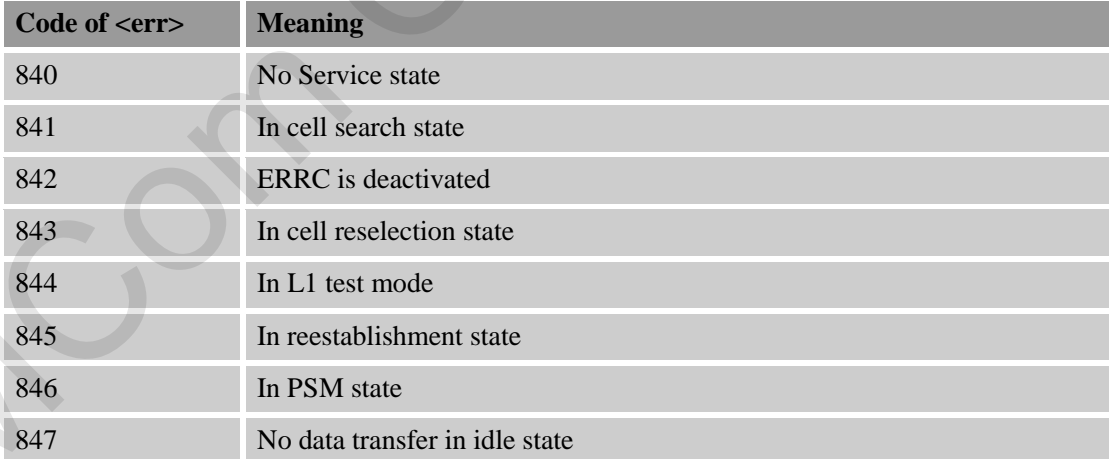

#### **20.2 Summary of CMS ERROR Codes**

Final result code **+CMS ERROR: <err>** indicates an error related to message service or network. The operation is similar to ERROR result code. None of the following commands in the same Command line is executed. Neither ERROR nor OK result code shall be returned.

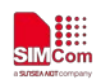

<**err**> values used by common messaging commands:

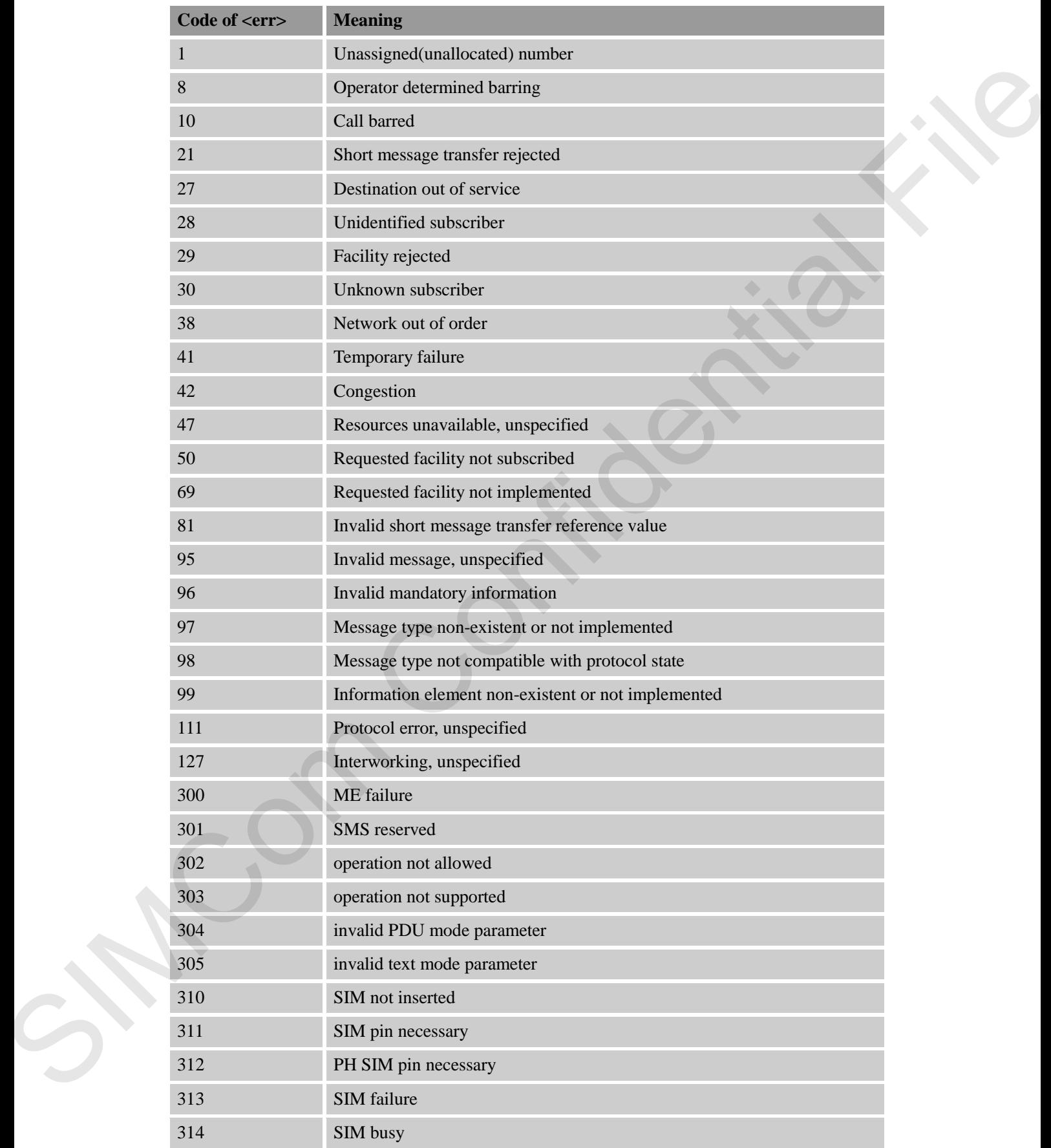

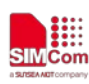

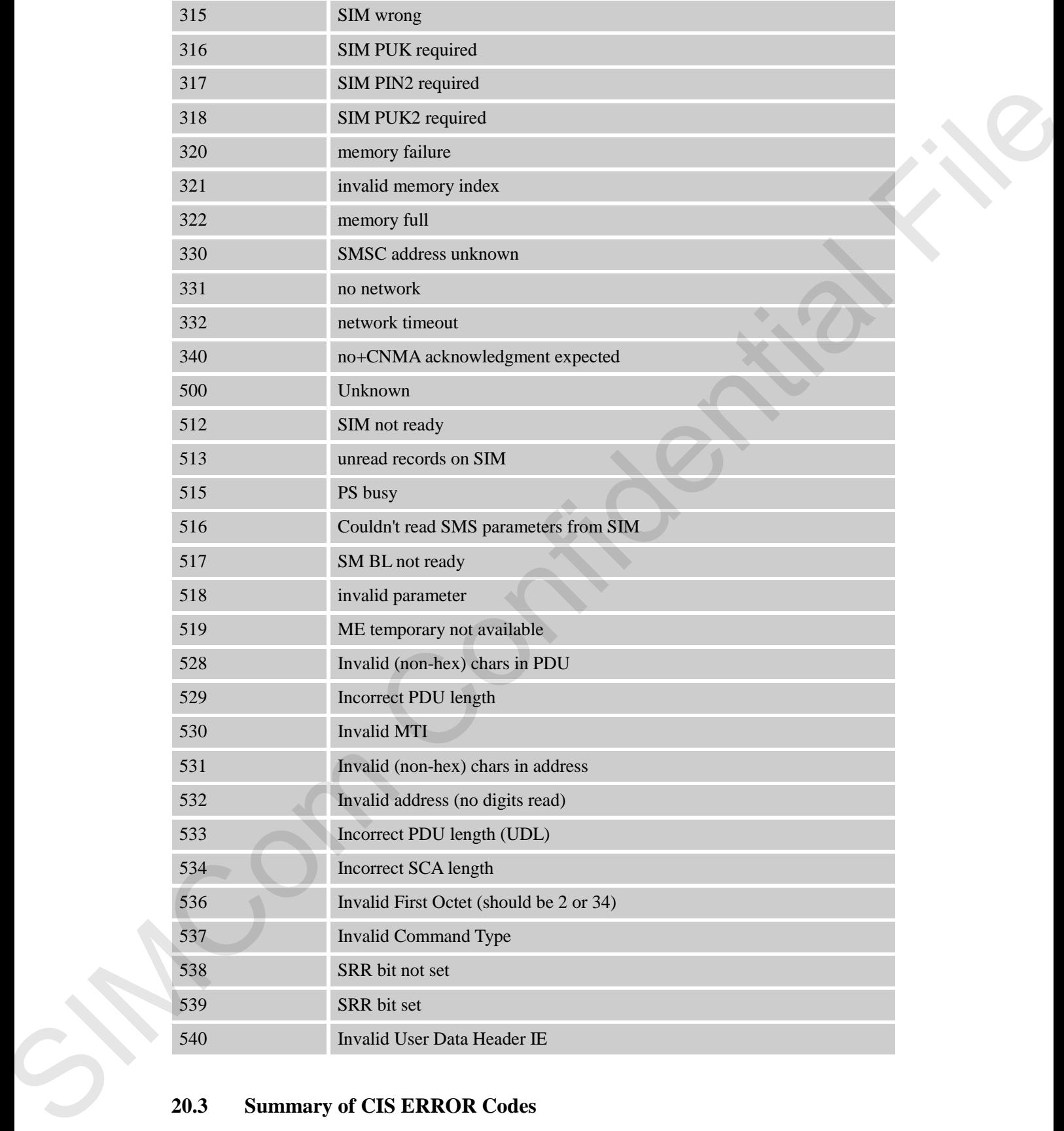

#### **20.3 Summary of CIS ERROR Codes**

Final result code **+CIS ERROR: <err>** indicates an error related to OneNet. The operation is similar to ERROR result code. None of the following commands in the same Command line is

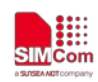

executed. Neither ERROR nor OK result code shall be returned. <**err**> values used by common messaging commands:

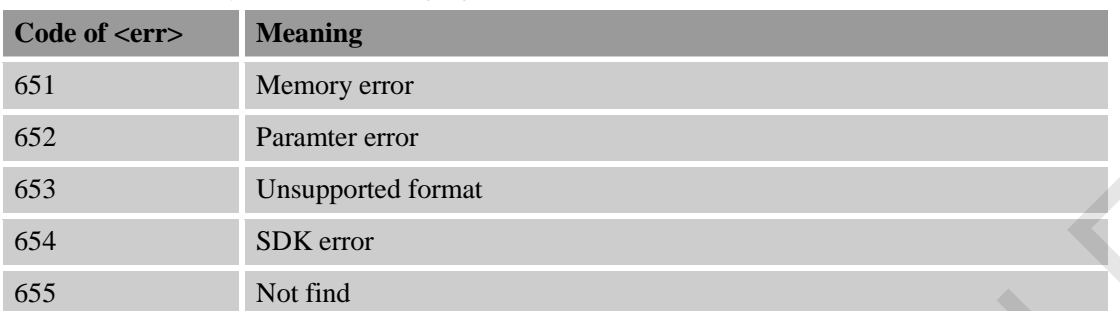

#### **20.4 Summary of TLS ERROR Codes**

Final result code **+TLS ERROR: <err>** indicates an error related to message service or network. The operation is similar to ERROR result code. None of the following commands in the same Command line is executed. Neither ERROR nor OK result code shall be returned. <**err**> values used by common messaging commands:

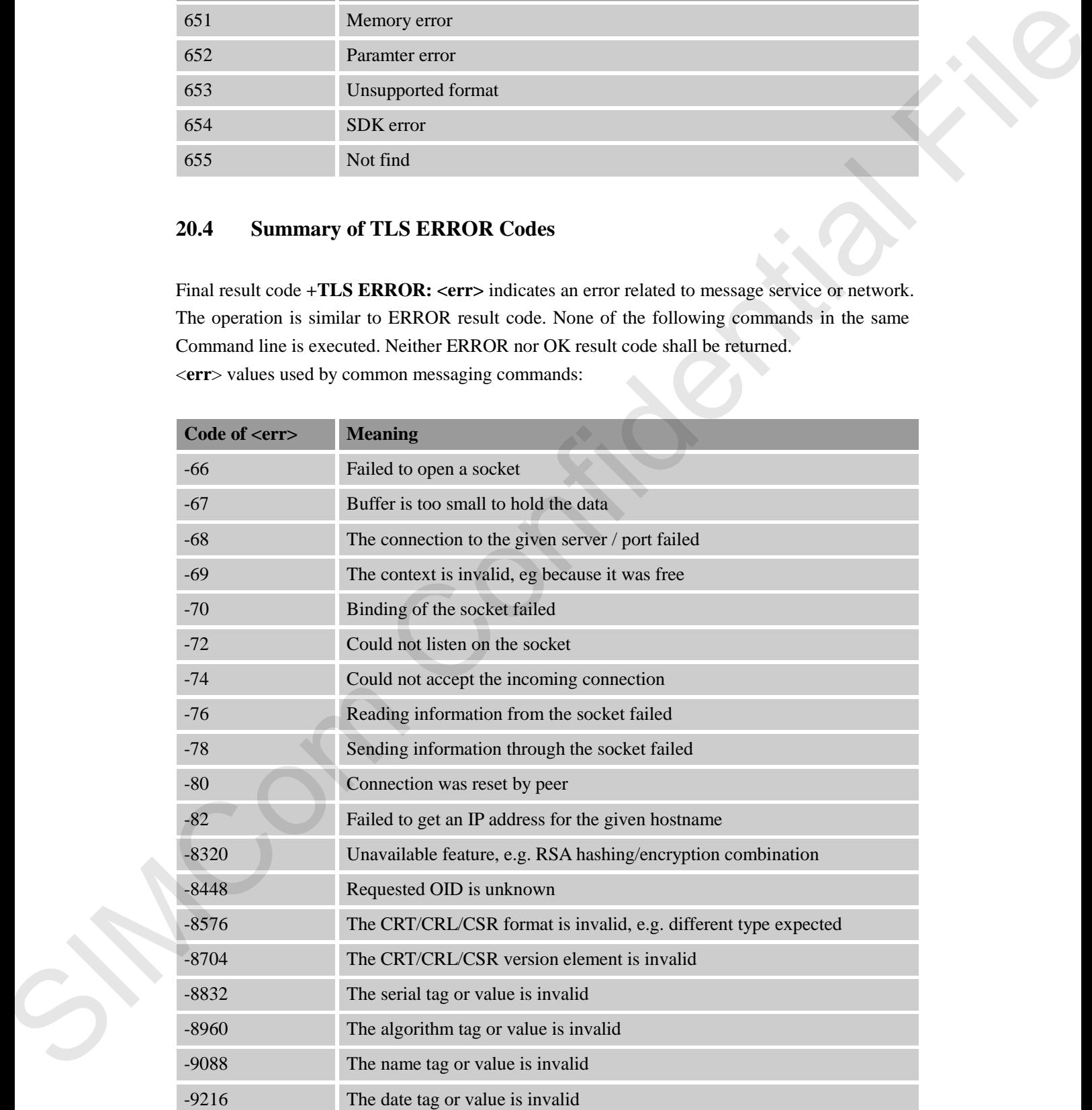

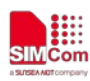

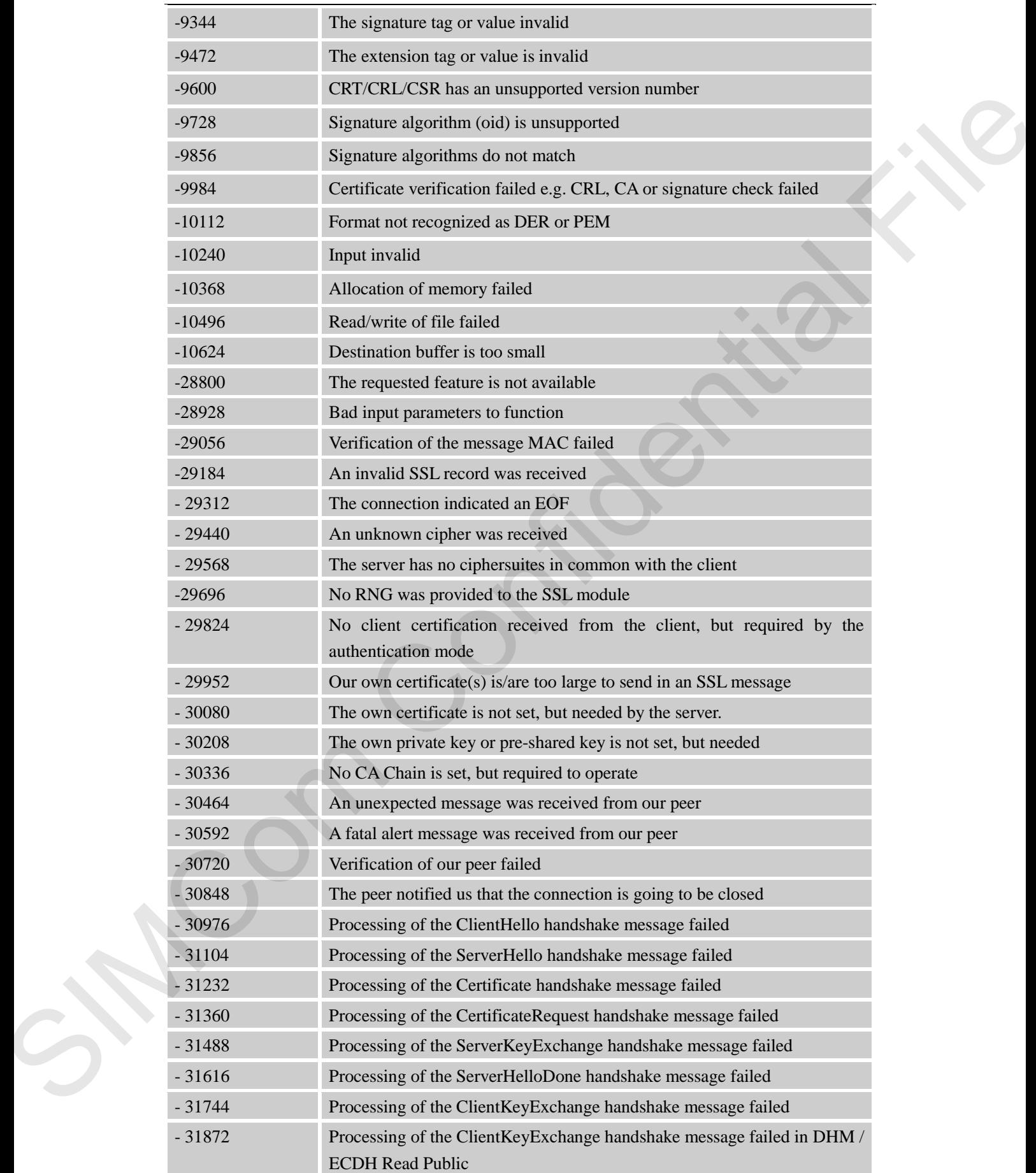

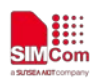

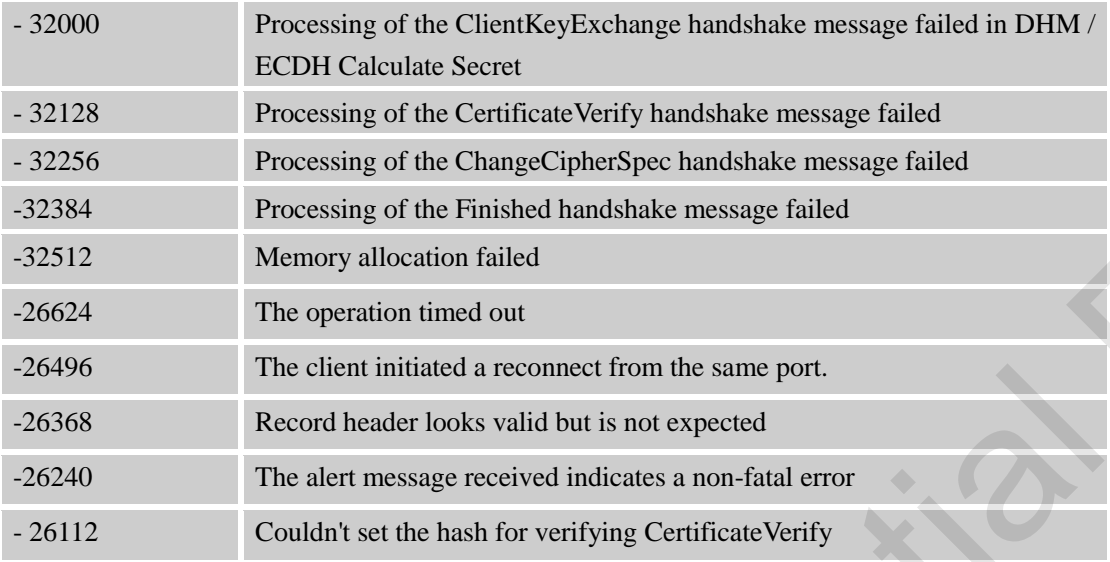

#### **20.5 Summary of Unsolicited Result Codes**

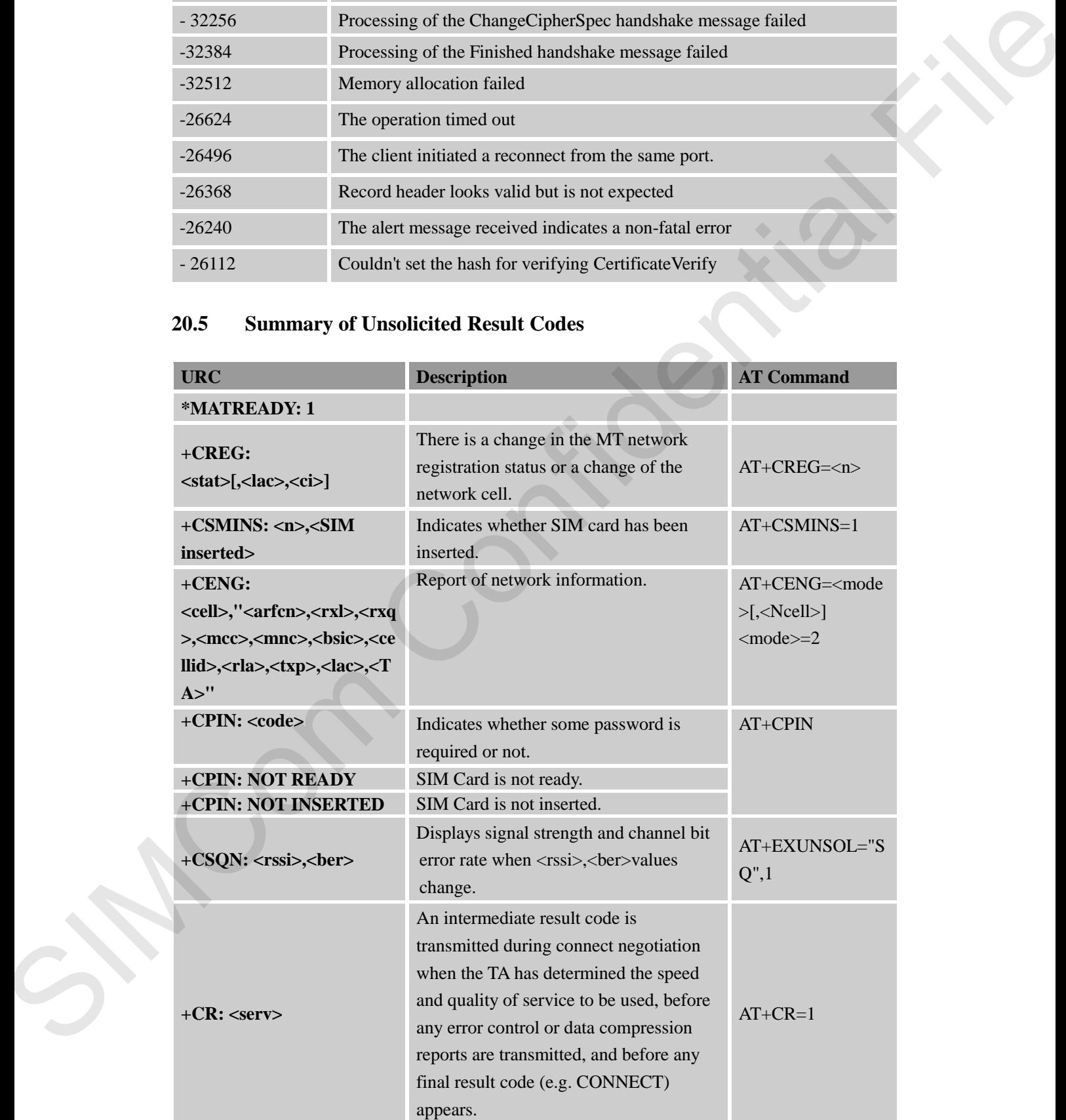

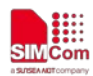

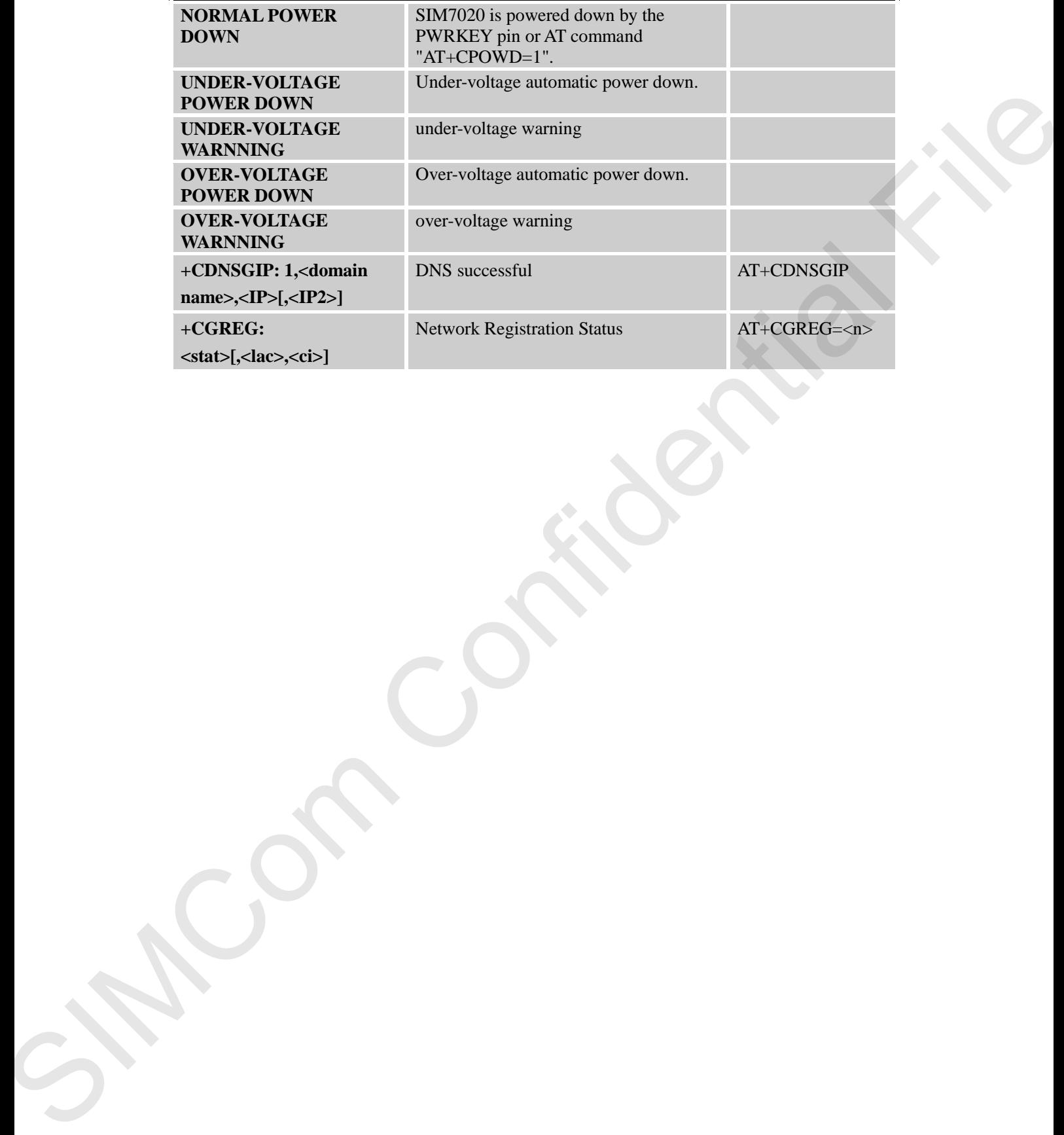

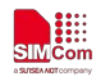

## **21 AT Commands Examples**

### **21.1 CoAP command**

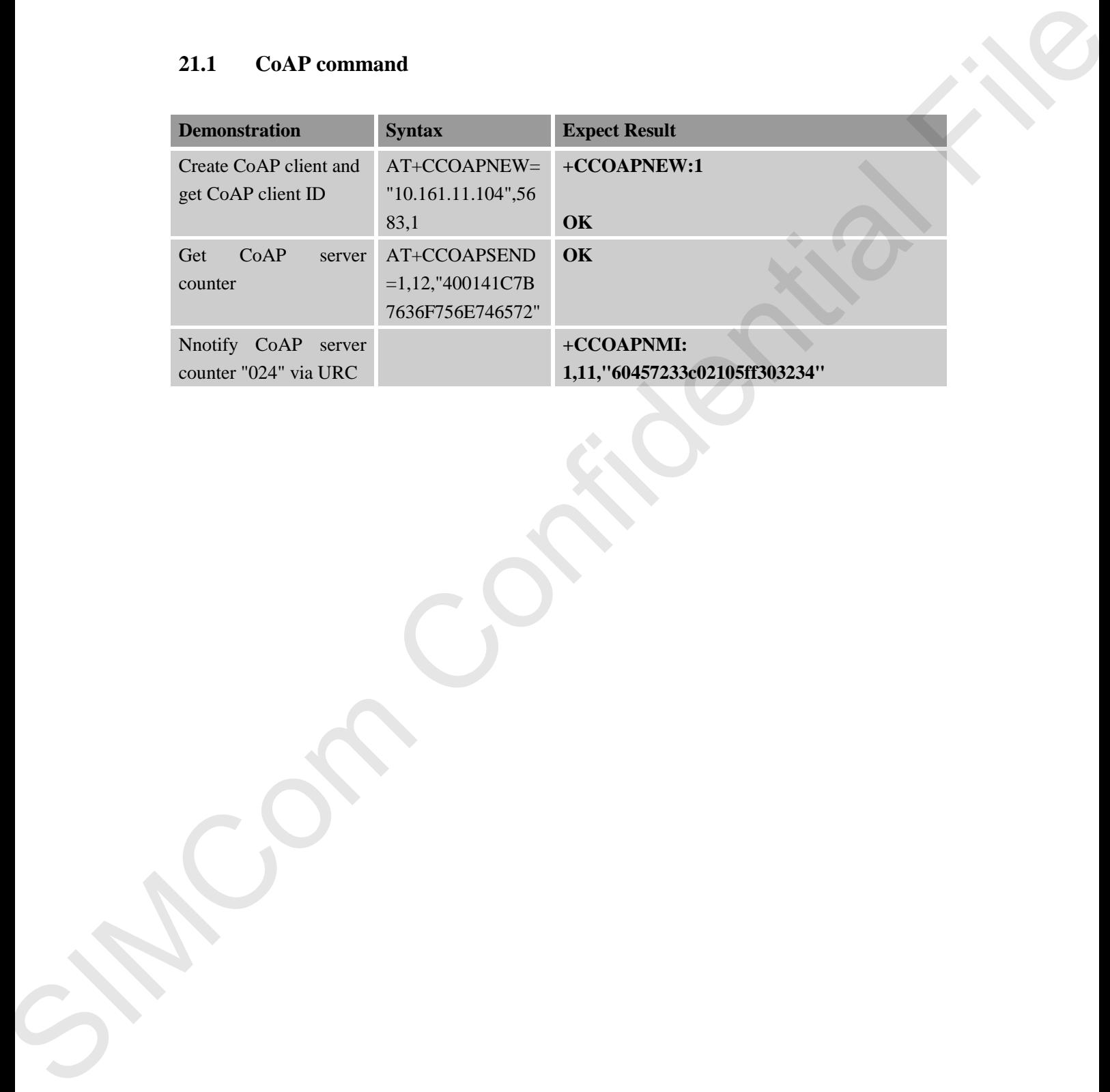

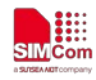

## **22 ATC Differences among SIM7020 Series**

#### **22.1 AT+CSCLK**

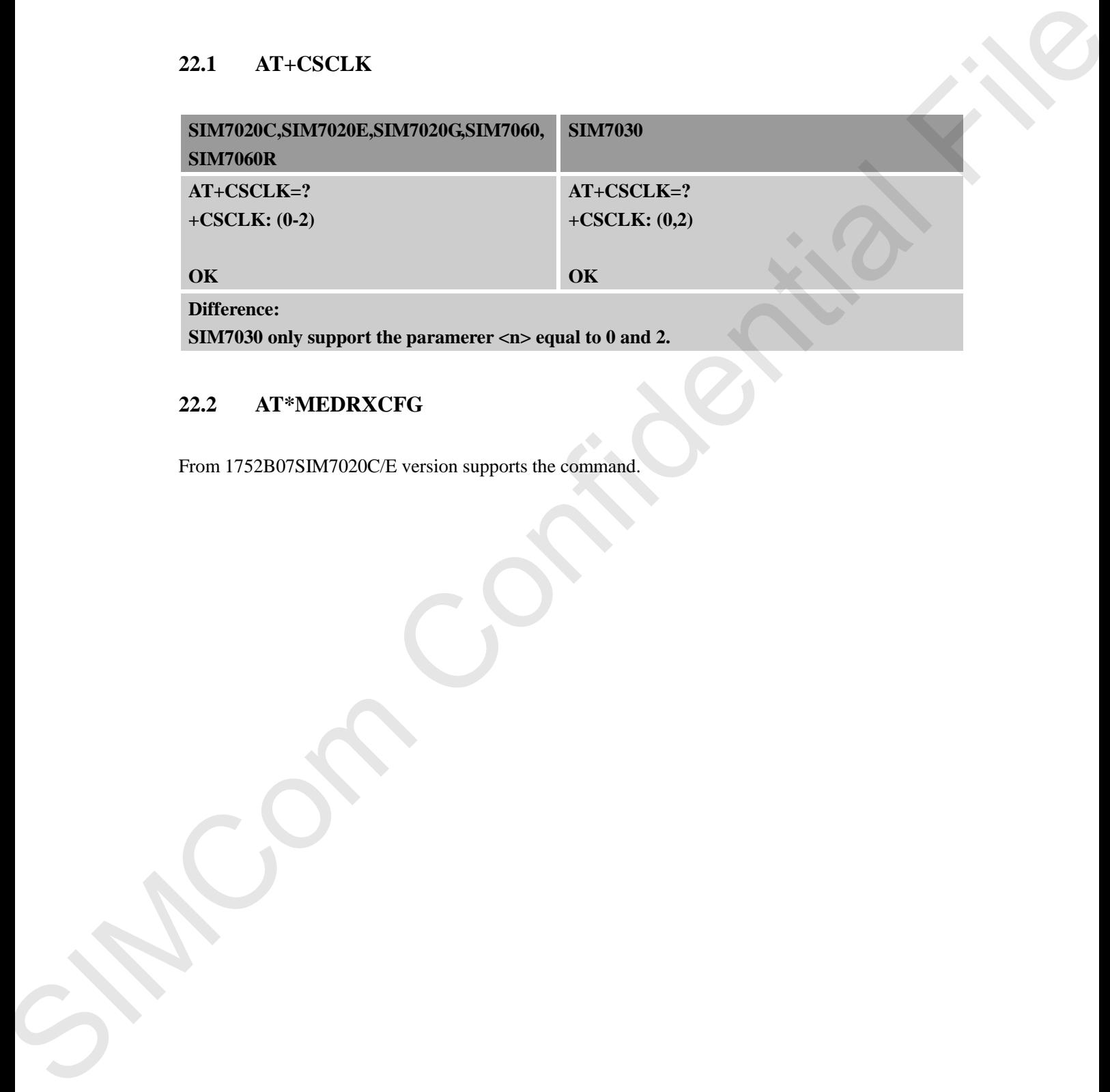

### **22.2 AT\*MEDRXCFG**

From 1752B07SIM7020C/E version supports the command.

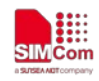

## **Contact**

## **SIMCom Wireless Solutions Co.,Ltd**

Address: Building B, No.633 Jinzhong Road, Changning District, Shanghai P.R.China 200335 Tel: +86-21-31575126 Support: support@simcom.com Website: www.simcom.com SIMCom Wireless Solutions Co., Ltd<br>
Adie McClinical Files (No. (2) Inches Result, Changeing Divities, Shangkai P.R.China 20035<br>
The Second Highest Results (No. 2)<br>
Where were distanced and<br>
Where were distanced and<br>
Where